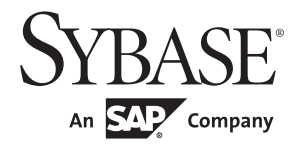

Reference Manual: Building Blocks

# **Adaptive Server® Enterprise**

15.7

#### DOCUMENT ID: DC36271-01-1570-01

#### LAST REVISED: September 2011

Copyright © 2011 by Sybase, Inc. All rights reserved.

This publication pertains to Sybase software and to any subsequent release until otherwise indicated in new editions or technical notes. Information in this document is subject to change without notice. The software described herein is furnished under a license agreement, and it may be used or copied only in accordance with the terms of that agreement.

To order additional documents, U.S. and Canadian customers should call Customer Fulfillment at (800) 685-8225, fax (617) 229-9845.

Customers in other countries with a U.S. license agreement may contact Customer Fulfillment via the above fax number. All other international customers should contact their Sybase subsidiary or local distributor. Upgrades are provided only at regularly scheduled software release dates. No part of this publication may be reproduced, transmitted, or translated in any form or by any means, electronic, mechanical, manual, optical, or otherwise, without the prior written permission of Sybase, Inc.

Sybase trademarks can be viewed at the Sybase trademarks page at http://www.sybase.com/detail?id=1011207. Sybase and the marks listed are trademarks of Sybase, Inc. ® indicates registration in the United States of America.

SAP and other SAP products and services mentioned herein as well as their respective logos are trademarks or registered trademarks of SAP AG in Germany and in several other countries all over the world.

Java and all Java-based marks are trademarks or registered trademarks of Sun Microsystems, Inc. in the U.S. and other countries.

Unicode and the Unicode Logo are registered trademarks of Unicode, Inc.

IBM and Tivoli are registered trademarks of International Business Machines Corporation in the United States, other countries, or both.

All other company and product names mentioned may be trademarks of the respective companies with which they are associated.

Use, duplication, or disclosure by the government is subject to the restrictions set forth in subparagraph (c)(1)(ii) of DFARS 52.227-7013 for the DOD and as set forth in FAR 52.227-19(a)-(d) for civilian agencies.

Sybase, Inc., One Sybase Drive, Dublin, CA 94568.

## **Contents**

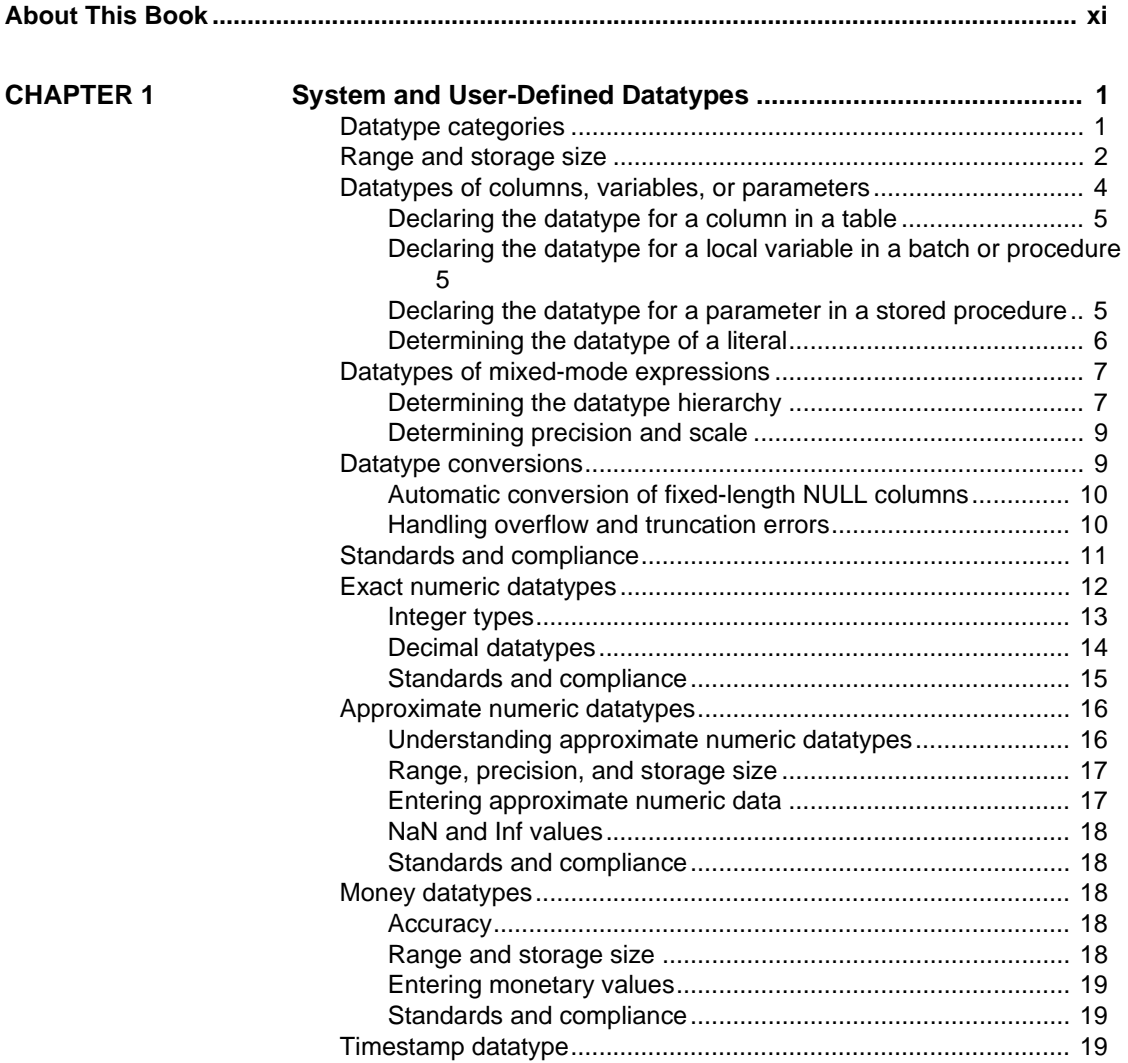

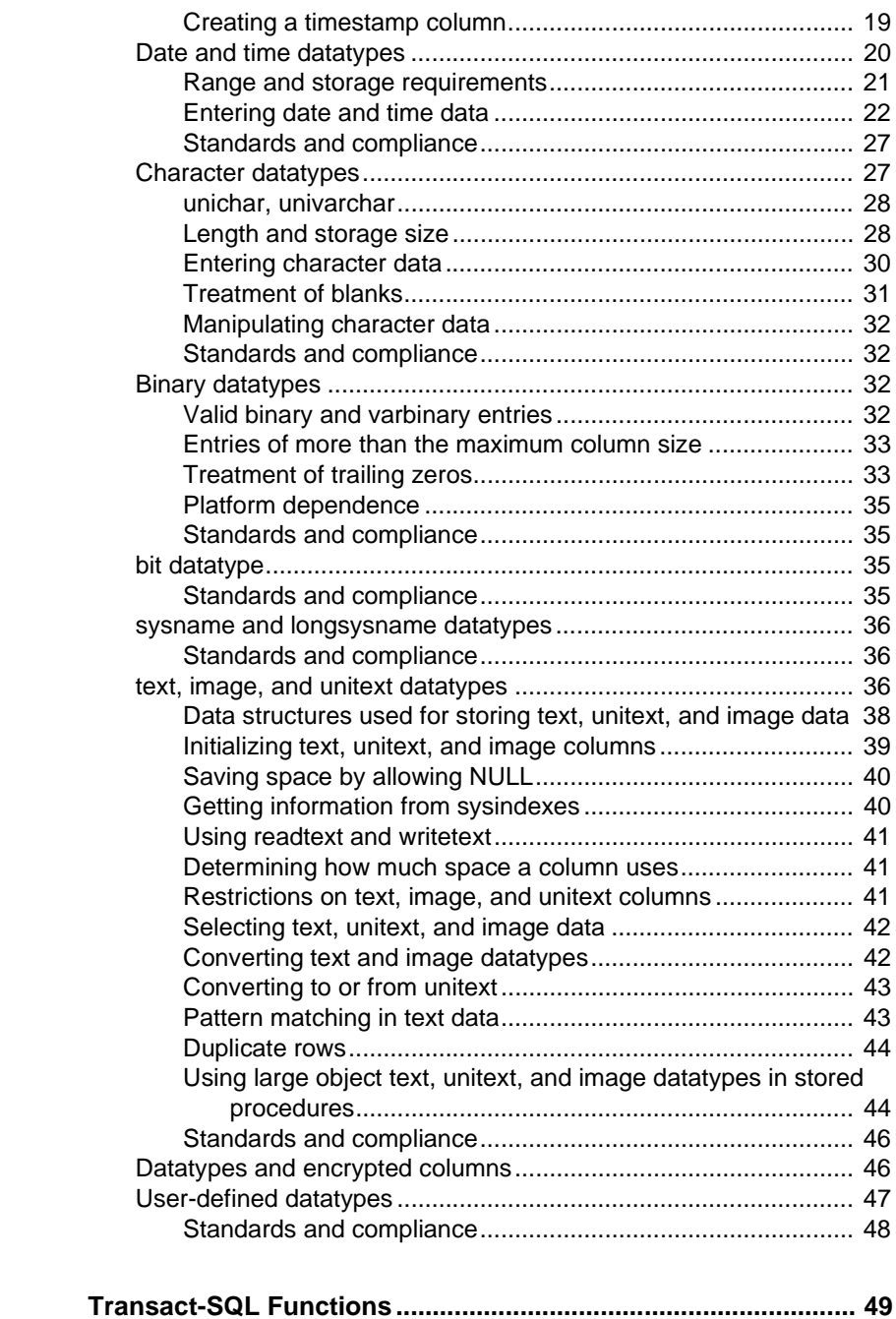

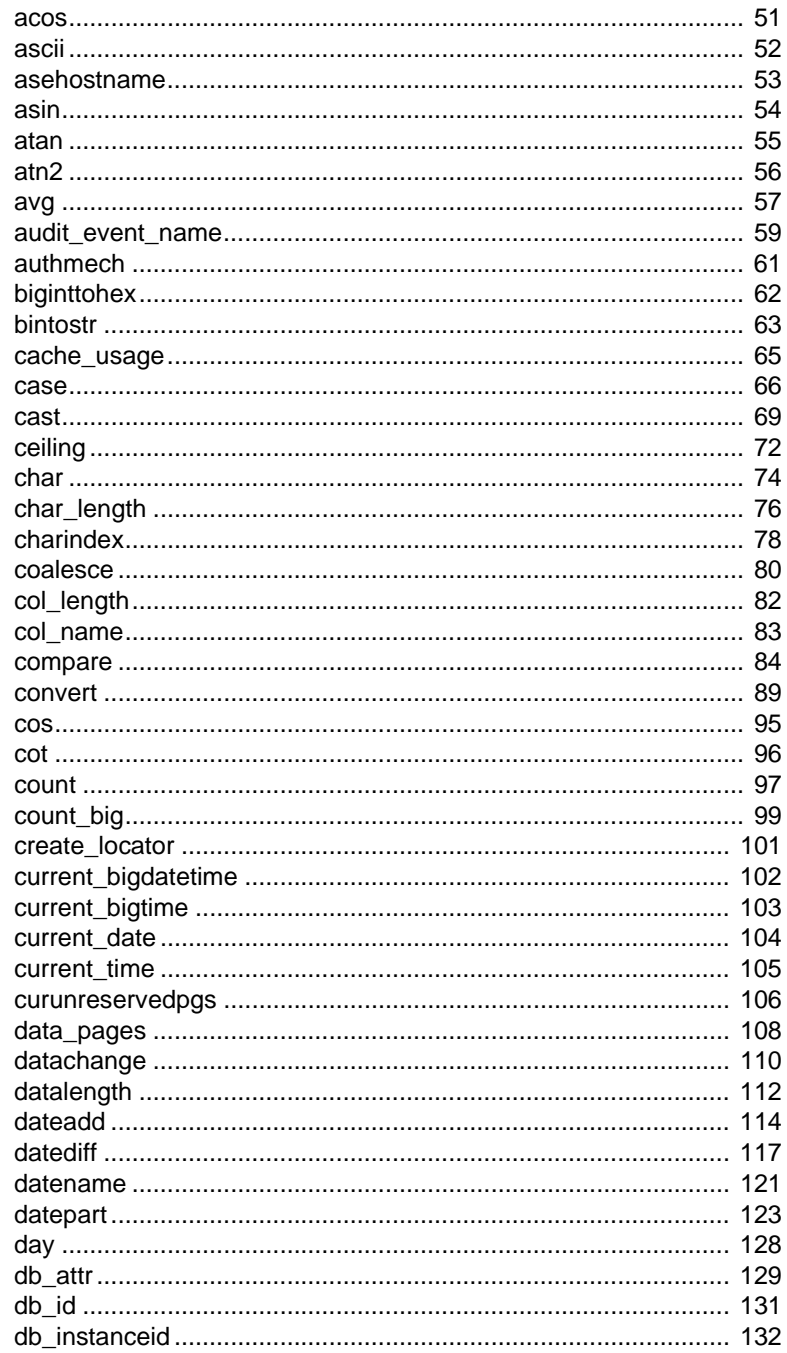

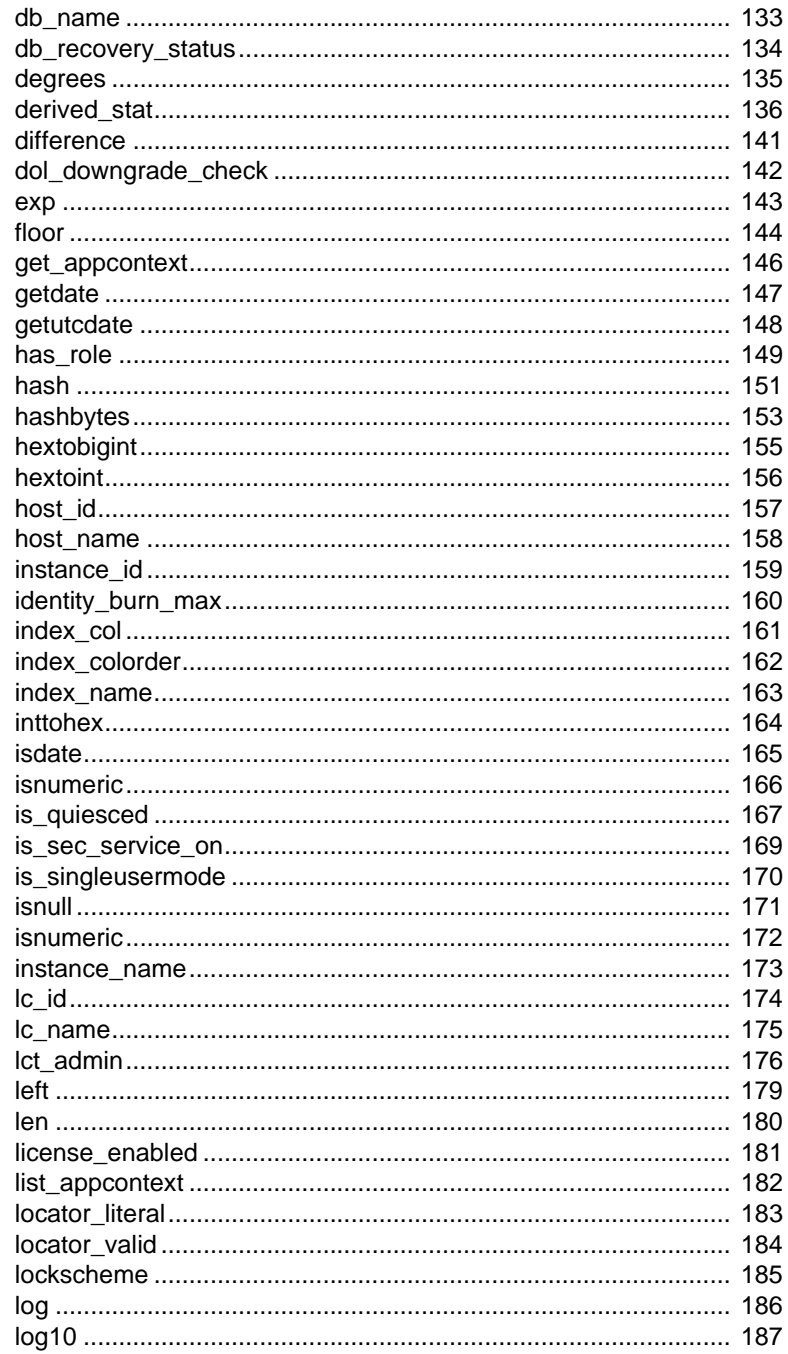

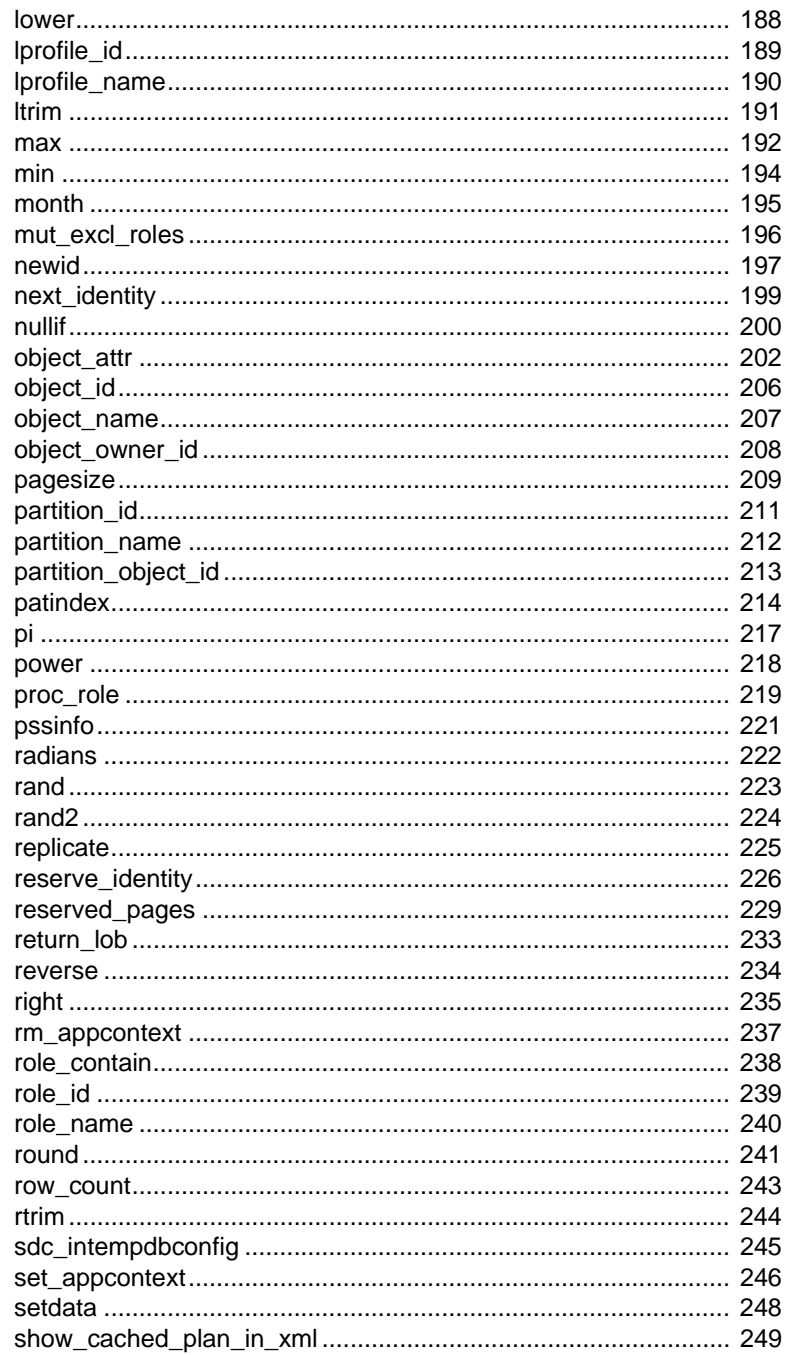

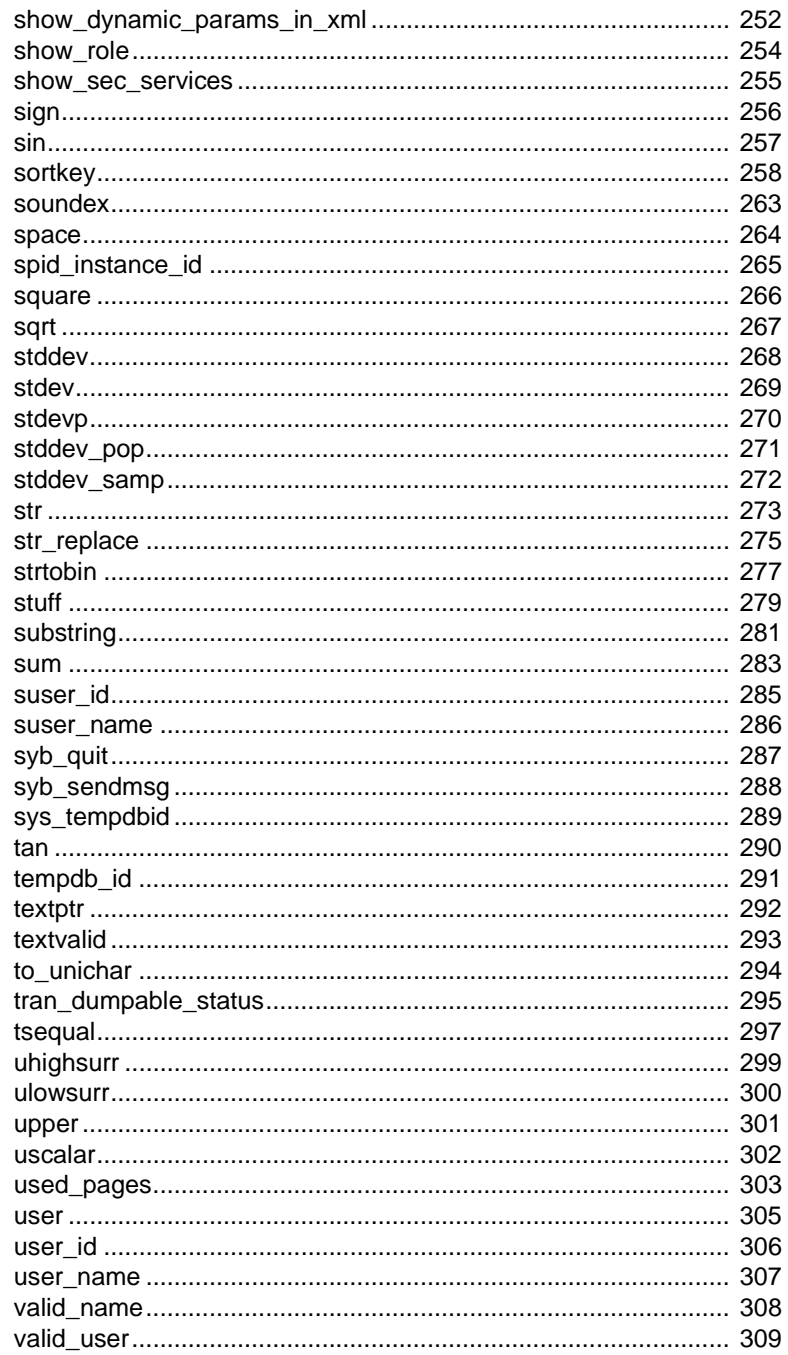

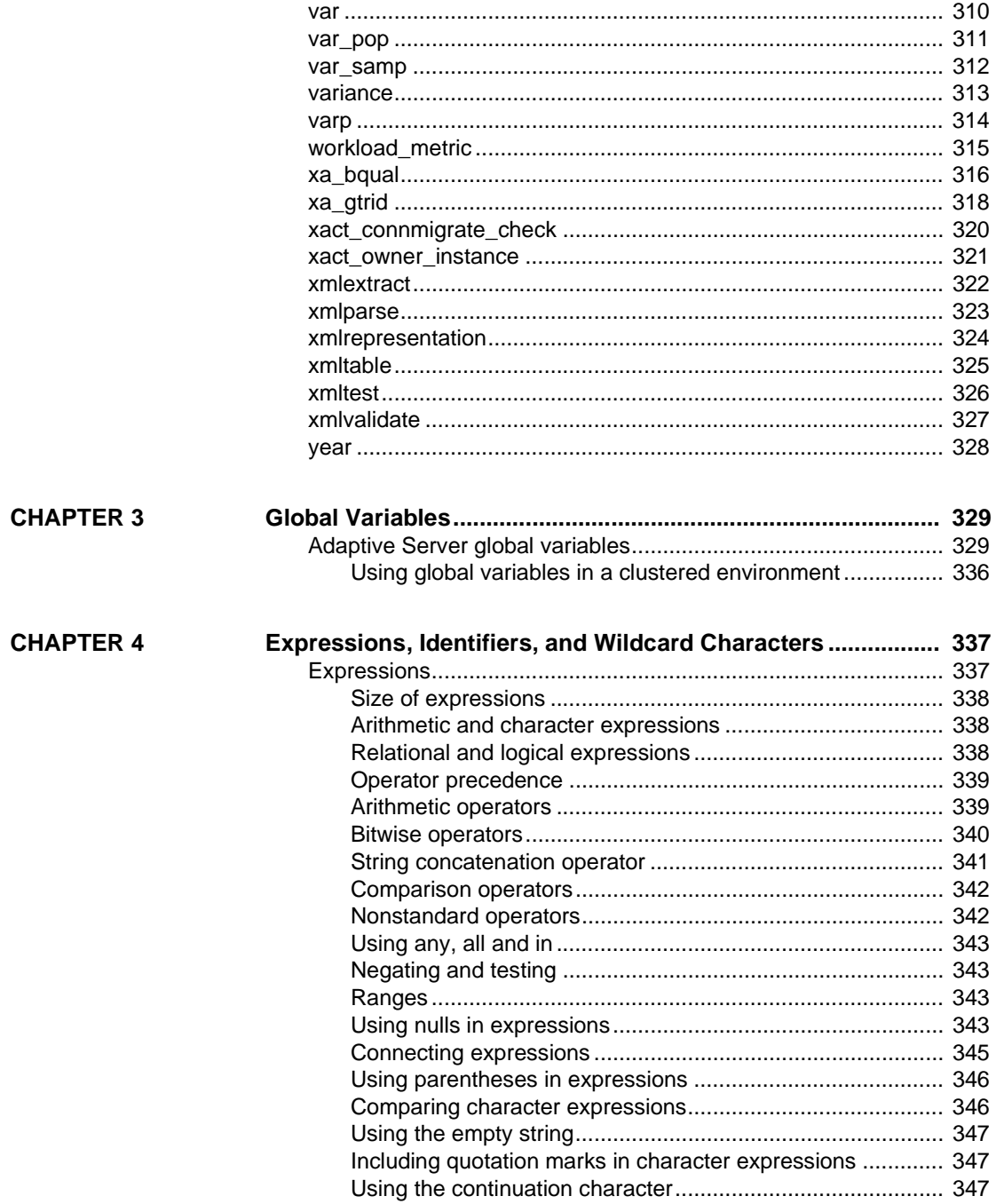

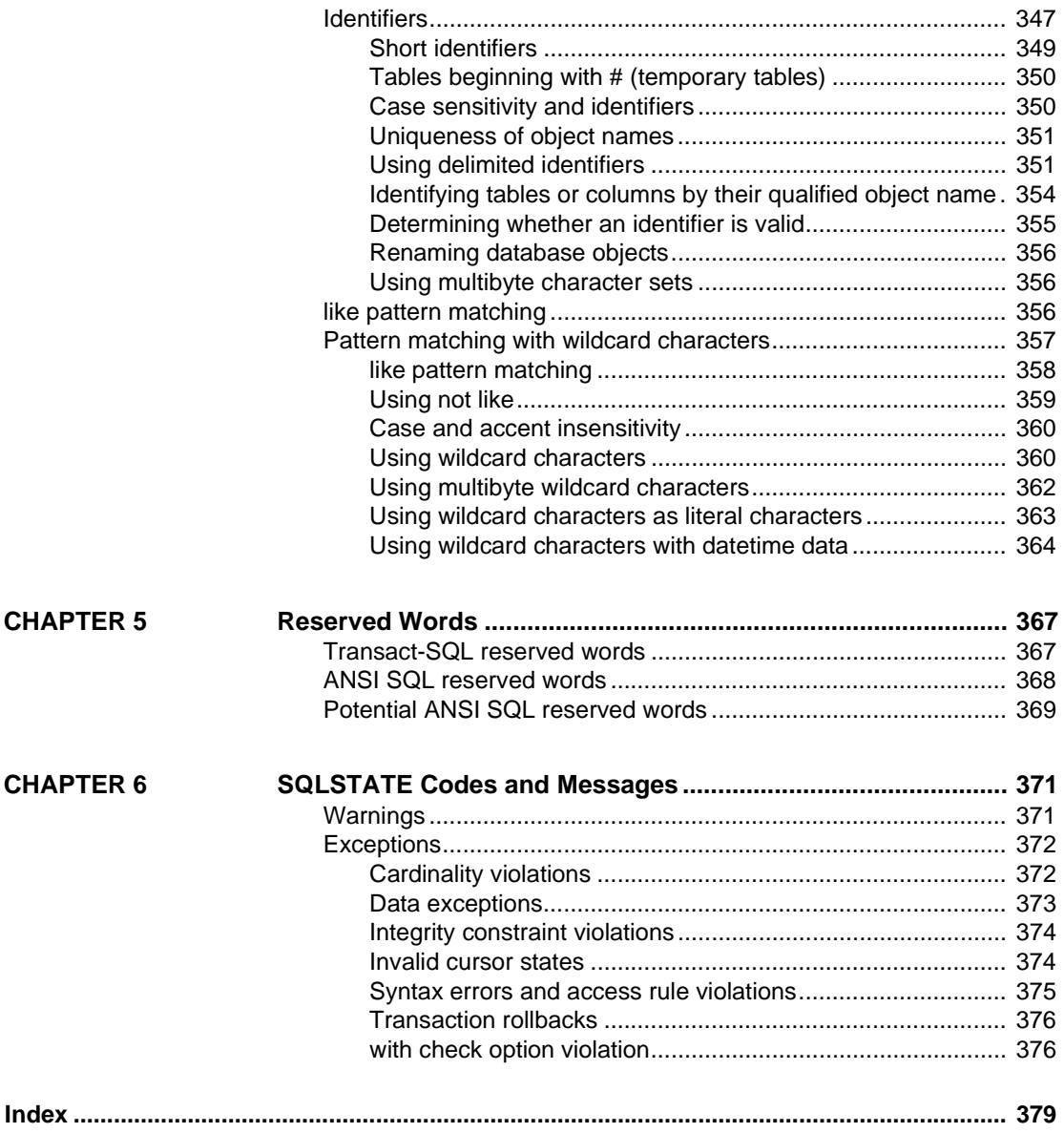

## <span id="page-10-0"></span>**About This Book**

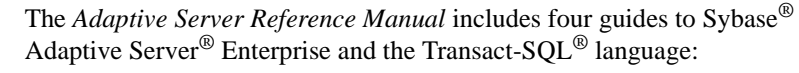

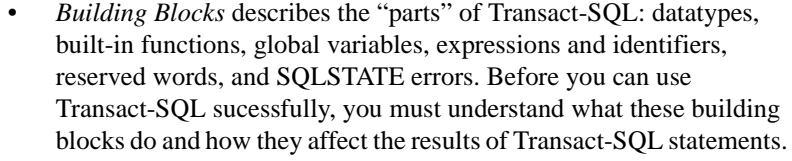

- *Commands* provides reference information about the Transact-SQL commands, which you use to create statements.
- *Procedures* provides reference information about system procedures, catalog stored procedures, extended stored procedures, and dbcc stored procedures. All procedures are created using Transact-SQL statements.
- *Tables* provides reference information about the system tables, which store information about your server, databases, users, and other details of your server. It also provides information about the tables in the dbccdb and dbccalt databases.

#### **Conventions** The following sections describe conventions used in the Reference Manual guides.

SQL is a free-form language. There are no rules about the number of words you can put on a line or where you must break a line. However, for readability, all examples and most syntax statements in this manual are formatted so that each clause of a statement begins on a new line. Clauses that have more than one part extend to additional lines, which are indented. Complex commands are formatted using modified Backus Naur Form (BNF) notation.

[Table 1](#page-11-0) shows the conventions for syntax statements that appear in this manual:

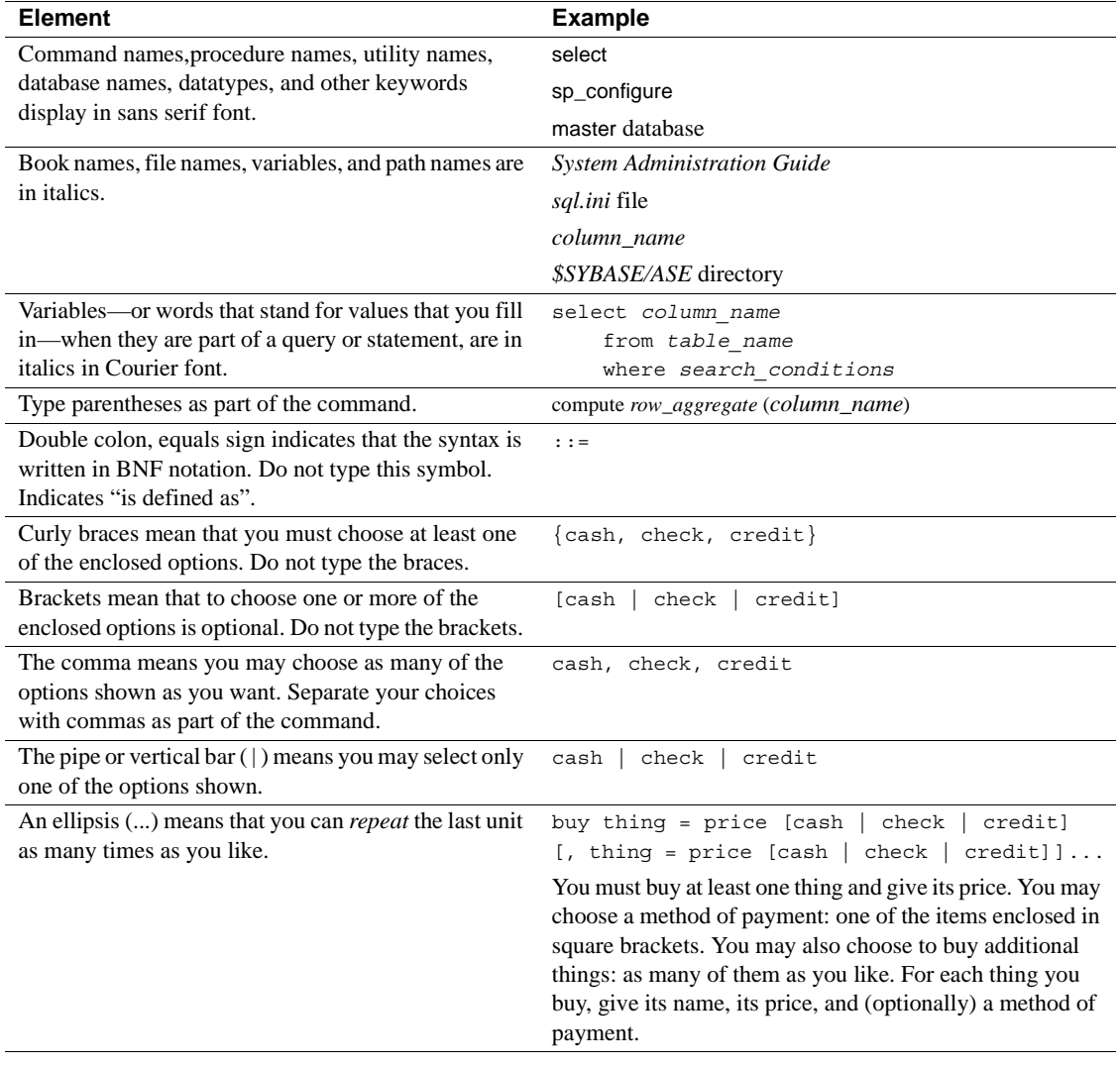

#### <span id="page-11-0"></span>*Table 1: Font and syntax conventions for this manual*

• Syntax statements (displaying the syntax and all options for a command) appear as follows:

sp\_dropdevice [*device\_name*]

For a command with more options:

select *column\_name* from *table\_name* where *search\_conditions* In syntax statements, keywords (commands) are in normal font and identifiers are in lowercase. Italic font shows user-supplied words.

• Examples showing the use of Transact-SQL commands are printed like this:

select \* from publishers

Examples of output from the computer appear as follows:

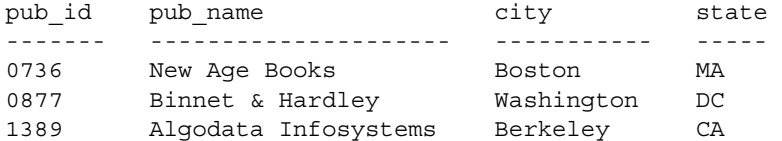

(3 rows affected)

In this manual, most of the examples are in lowercase. However, you can disregard case when typing Transact-SQL keywords. For example, SELECT, Select, and select are the same.

Adaptive Server sensitivity to the case of database objects, such as table names, depends on the sort order installed on Adaptive Server. You can change case sensitivity for single-byte character sets by reconfiguring the Adaptive Server sort order. For more information, see the *System Administration Guide*.

## CHAPTER 1 **System and User-Defined Datatypes**

<span id="page-14-0"></span>This chapter describes the Transact-SQL datatypes, which specify the type, size, and storage format of columns, stored procedure parameters, and local variables.

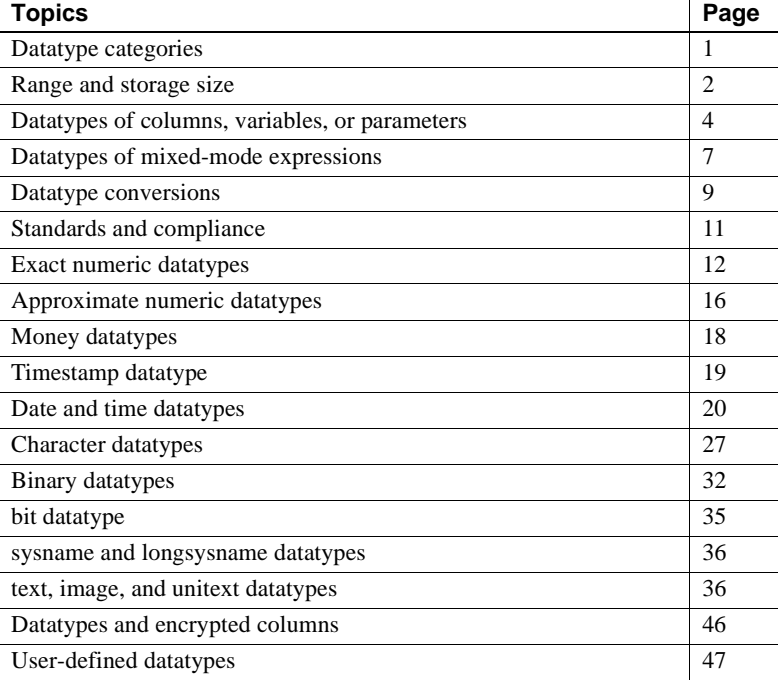

### <span id="page-14-2"></span><span id="page-14-1"></span>**Datatype categories**

Adaptive Server provides several system datatypes and the user-defined datatypes timestamp, sysname, and longsysname. [Table 1-1](#page-15-2) lists the categories of Adaptive Server datatypes. Each category is described in a section of this chapter.

 $\hat{a}$ 

| Category                              | Used for                                                                                                    |
|---------------------------------------|----------------------------------------------------------------------------------------------------|
| Exact numeric datatypes               | Numeric values (both integers and numbers with a decimal portion) that must be<br>represented exactly                                                                                                    |
| Approximate numeric datatypes         | Numeric data that can tolerate rounding during arithmetic operations                                                                                                    |
| Money datatypes                       | Monetary data                                                                                                    |
| Timestamp datatype                    | Tables that are browsed in Client-Library <sup>TM</sup> applications                                                                                                    |
| Date and time data types              | Date and time information                                                                                                    |
| Character datatypes                   | Strings consisting of letters, numbers, and symbols                                                                                                    |
| Binary datatypes                      | Raw binary data, such as pictures, in a hexadecimal-like notation                                                                                                    |
| bit datatype                          | True/false and yes/no type data                                                                                                    |
| sysname and longsysname<br>datatypes  | System tables                                                                                                    |
| text, image, and unitext<br>datatypes | Printable characters or hexadecimal-like data that requires more than the<br>maximum column size provided by your server's logical page size.                                                                                                    |
| Abstract datatypes                    | Adaptive Server supports abstract datatypes through Java classes. See Java in<br>Adaptive Server Enterprise for more information.                                                                                                    |
| User-defined datatypes                | Defining objects that inherit the rules, default, null type, IDENTITY property,<br>and base datatype of the datatypes listed in this table. text undergoes<br>character-set conversion if client is using a different character set, image does<br>not. |

<span id="page-15-2"></span>*Table 1-1: Datatype categories*

## <span id="page-15-1"></span><span id="page-15-0"></span>**Range and storage size**

[Table 1-2](#page-15-3) lists the system-supplied datatypes and their synonyms and provides information about the range of valid values and storage size for each. For simplicity, the datatypes are printed in lowercase characters, although Adaptive Server allows you to use either uppercase or lowercase characters for system datatypes. User-defined datatypes, such as timestamp, are *case-sensitive*. Most Adaptive Server-supplied datatypes are not reserved words and can be used to name other objects.

#### <span id="page-15-3"></span>*Table 1-2: Adaptive Server system datatypes*

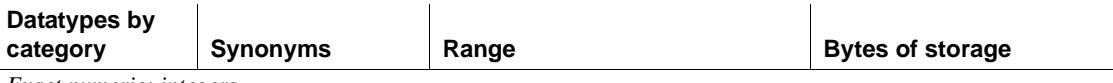

*Exact numeric: integers*

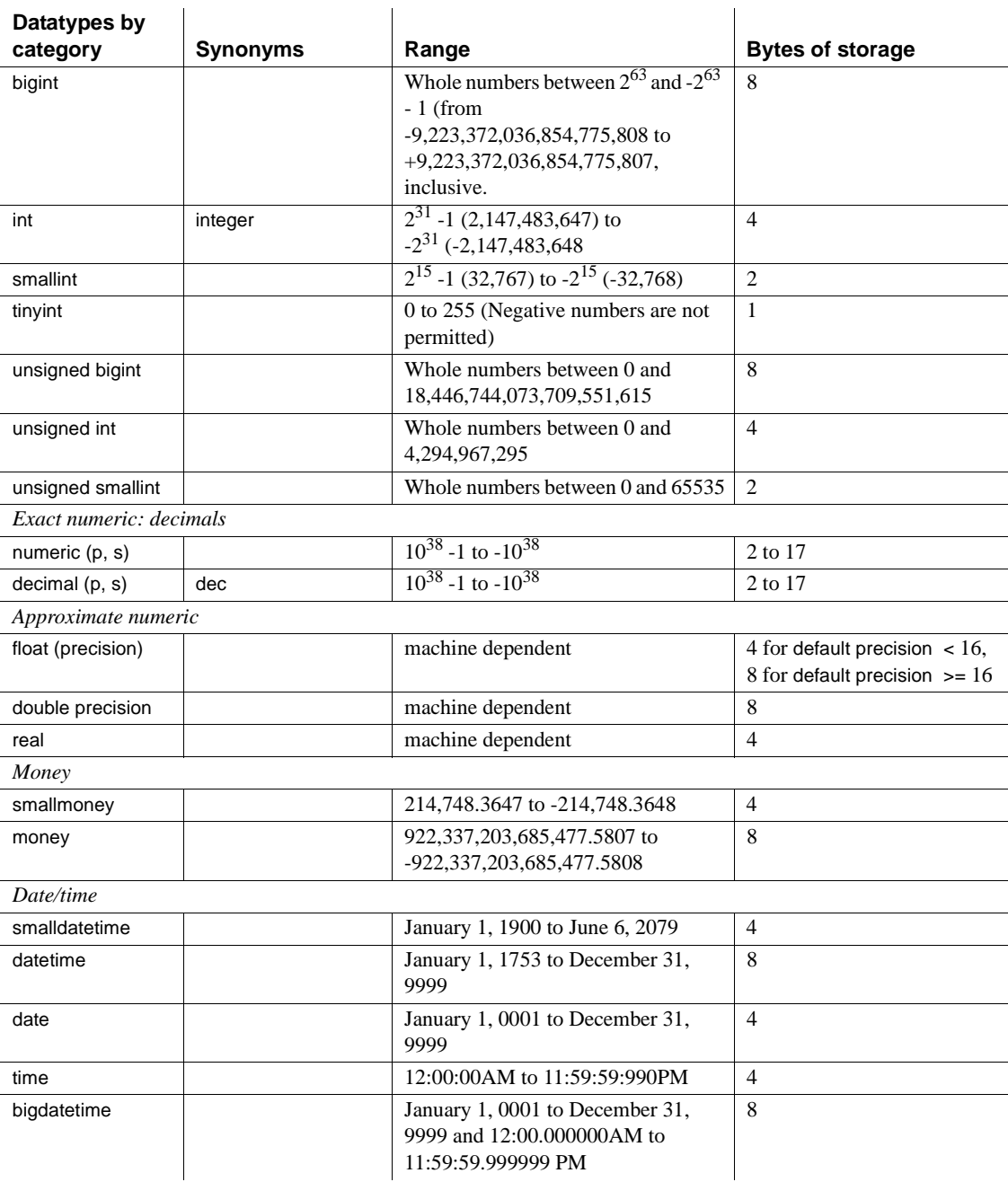

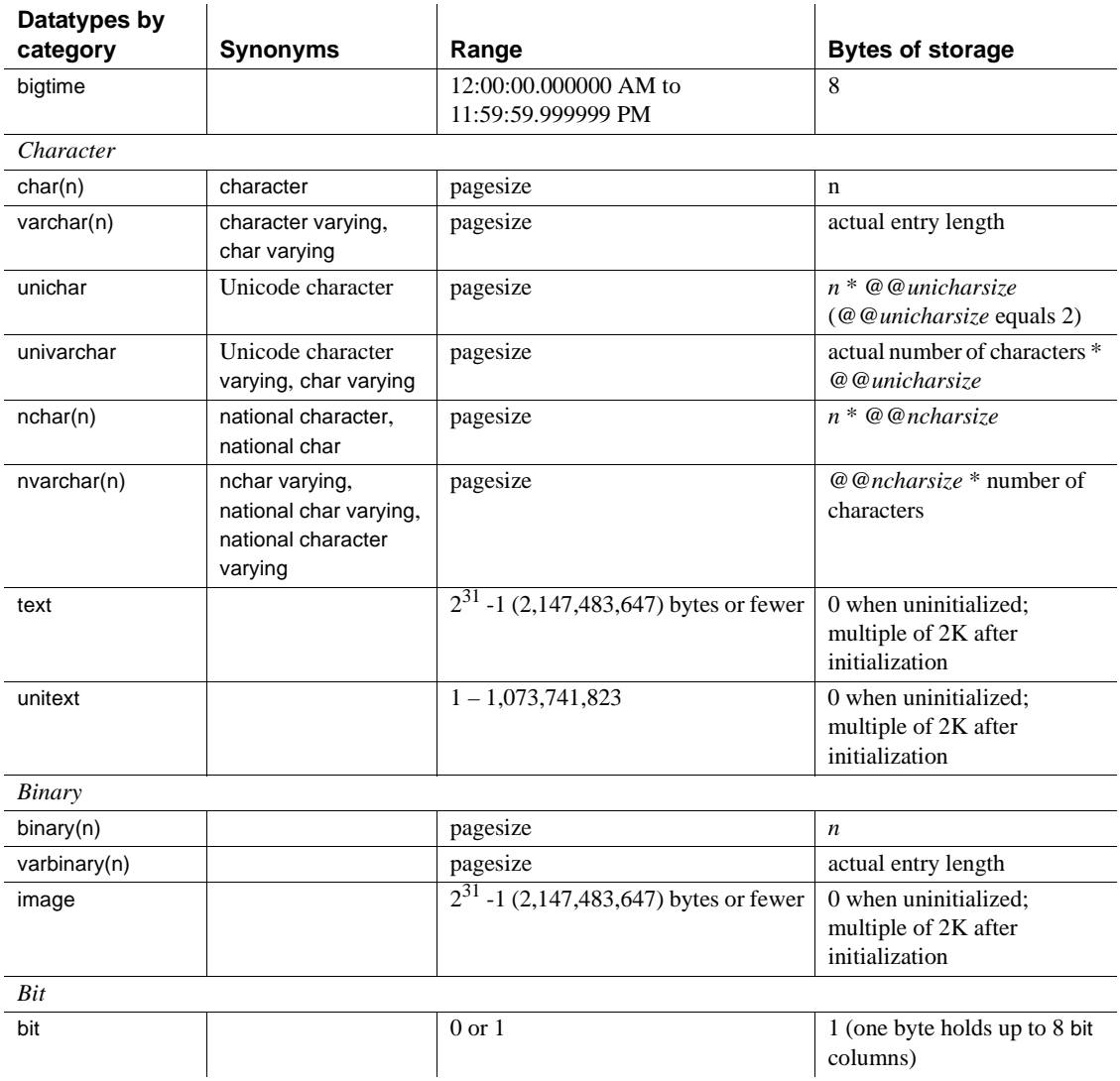

## <span id="page-17-1"></span><span id="page-17-0"></span>**Datatypes of columns, variables, or parameters**

You must declare the datatype for a column, local variable, or parameter. The datatype can be any of the system-supplied datatypes, or any user-defined datatype in the database.

#### <span id="page-18-0"></span>**Declaring the datatype for a column in a table**

To declare the datatype of a new column in a create table or alter table statement, use:

create table [[*database*.]*owner*.]*table\_name* (*column\_name datatype* [identity | not null | null] [, *column\_name datatype* [identity | not null | null]]...) alter table [[*database*.]*owner*.]*table\_name* add *column\_name datatype* [identity | null [, *column\_name datatype* [identity | null]...

For example:

create table sales\_daily (stor\_id char(4)not null, ord num numeric(10,0)identity, ord\_amt money null)

You can also declare the datatype of a new column in a select into statement, use convert or cast:

```
select convert (double precision, x), cast (int, y) into
    newtable from oldtable
```
#### <span id="page-18-1"></span>**Declaring the datatype for a local variable in a batch or procedure**

To declare the datatype for a local variable in a batch or stored procedure, use:

declare *@variable\_name datatype* [, *@variable\_name datatype* ]...

For example:

declare @hope money

#### <span id="page-18-2"></span>**Declaring the datatype for a parameter in a stored procedure**

Use the following syntax to declare the datatype for a parameter in a stored procedure:

create procedure [*owner*.]*procedure\_name* [;n*umber*] [[(]@*parameter\_name datatype* [= default] [output] [,@*parameter\_name datatype* [= default] [output]]...[)]] [with recompile] as *SQL\_statements*

For example:

```
create procedure auname_sp @auname varchar(40) 
as 
    select au_lname, title, au_ord 
    from authors, titles, titleauthor 
    where @auname = au_lname 
    and authors.au id = titleauthor.au id
    and titles.title id = titleauthor.title id
```
#### <span id="page-19-0"></span>**Determining the datatype of a literal**

#### **Numeric literals**

Numeric literals entered with E notation are treated as float; all others are treated as exact numerics:

- Literals between  $2^{31}$  1 and  $-2^{31}$  with no decimal point are treated as integer.
- Literals that include a decimal point, or that fall outside the range for integers, are treated as numeric.

**Note** To preserve backward compatibility, use E notation for numeric literals that should be treated as float.

#### **Character literals**

In versions of Adaptive Server earlier than 12.5.1, when the client's character set was different from the server's character set, conversions were generally enabled to allow the text of SQL queries to be converted to the server's character set before being processed. If any character could not be converted because it could not be represented in the server's character set, the entire query was rejected. This character set "bottleneck" has been removed as of Adaptive Server version 12.5.1.

You cannot declare the datatype of a character literal. Adaptive Server treats character literals as varchar, except those that contain characters that cannot be converted to the server's default character set. Such literals are treated as univarchar. This makes it possible to perform such queries as selecting unichar data in a server configured for "iso\_1" using a "sjis" (Japanese) client. For example:

```
select * from mytable where unichar_column = \cdot \overline{H} '
```
Since the character literal cannot be represented using the char datatype (in "iso\_1"), it is promoted to the unichar datatype, and the query succeeds.

### <span id="page-20-2"></span><span id="page-20-0"></span>**Datatypes of mixed-mode expressions**

When you perform concatenation or mixed-mode arithmetic on values with different datatypes, Adaptive Server must determine the datatype, length, and precision of the result.

### <span id="page-20-1"></span>**Determining the datatype hierarchy**

Each system datatype has a **datatype hierarchy**, which is stored in the systypes system table. User-defined datatypes inherit the hierarchy of the system datatype on which they are based.

The following query ranks the datatypes in a database by hierarchy. In addition to the information shown below, your query results will include information about any user-defined datatypes in the database:

```
select name, hierarchy 
  from systypes 
  order by hierarchy
name hierarchy 
---------- --------- 
floatn 1
float 2
datetimn 3 
datetime 4
real 5
numericn 6
```
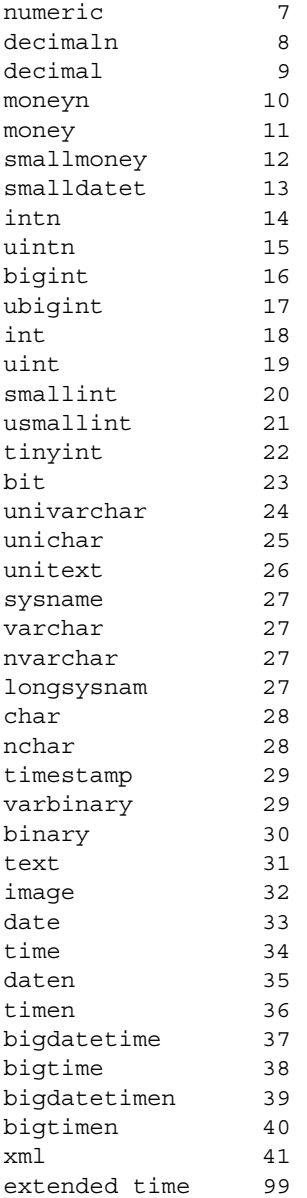

Note u<int\_type> is an internal representation. The correct syntax for unsigned types is unsigned {int | integer | bigint | smallint }

The datatype hierarchy determines the results of computations using values of different datatypes. The result value is assigned the datatype that is closest to the top of the list or has the least hierarchical value.

In the following example, *qty* from the sales table is multiplied by royalty from the roysched table. qty is a smallint, which has a hierarchy of 20; royalty is an int, which has a hierarchy of 18. Therefore, the datatype of the result is an int:

```
smallint(qty) * int(royalty) = int
```
#### <span id="page-22-0"></span>**Determining precision and scale**

For numeric and decimal datatypes, each combination of precision and scale is a distinct Adaptive Server datatype. If you perform arithmetic on two numeric or decimal values:

- *n1* with precision *p1* and scale *s1*, and
- *n2* with precision *p2* and scale *n2*

Adaptive Server determines the precision and scale of the results as shown in [Table 1-3.](#page-22-3)

| <b>Operation</b> | <b>Precision</b>                          | <b>Scale</b>               |
|------------------|-------------------------------------------|----------------------------|
| $n1 + n2$        | $max(s1, s2) + max(p1 - s1, p2 - s2) + 1$ | max(s1, s2)                |
| $n1 - n2$        | $max(s1, s2) + max(p1 - s1, p2 - s2) + 1$ | max(s1, s2)                |
| $n1 * n2$        | $s1 + s2 + (p1 - s1) + (p2 - s2) + 1$     | $s1 + s2$                  |
| n1/n2            | $max(s1 + p2 + 1, 6) + p1 - s1 + p2$      | $max(s1 + p2 - s2 + 1, 6)$ |

<span id="page-22-3"></span>*Table 1-3: Precision and scale after arithmetic operations*

### <span id="page-22-2"></span><span id="page-22-1"></span>**Datatype conversions**

Many conversions from one datatype to another are handled automatically by Adaptive Server. These are called implicit conversions. Other conversions must be performed explicitly with the [convert](#page-102-0), [hextoint](#page-169-0), [inttohex](#page-177-0), hextobigint, and biginttohex functions. See *Transact-SQL Users Guide* for details about datatype conversions supported by Adaptive Server.

### <span id="page-23-0"></span>**Automatic conversion of fixed-length NULL columns**

Only columns with variable-length datatypes can store null values. When you create a NULL column with a fixed-length datatype, Adaptive Server automatically converts it to the corresponding variable-length datatype. Adaptive Server does not inform the user of the datatype change.

[Table 1-4](#page-23-2) lists the fixed- and variable-length datatypes to which they are converted. Certain variable-length datatypes, such as moneyn, are reserved datatypes; you cannot use them to create columns, variables, or parameters:

| Original fixed-length datatype                       | <b>Converted to</b> |
|------------------------------------------------------|---------------------|
| char                                                 | varchar             |
| unichar                                              | univarchar          |
| nchar                                                | nvarchar            |
| binary                                               | varbinary           |
| datetime                                             | datetimn            |
| date                                                 | daten               |
| time                                                 | timen               |
| float                                                | floatn              |
| bigint, int, smallint, and tinyint                   | intn                |
| unsigned bigint, unsigned int, and unsigned smallint | uintn               |
| decimal                                              | decimaln            |
| numeric                                              | numericn            |
| money and smallmoney                                 | moneyn              |

<span id="page-23-2"></span>*Table 1-4: Automatic conversion of fixed-length datatypes*

### <span id="page-23-1"></span>**Handling overflow and truncation errors**

The arithabort option determines how Adaptive Server behaves when an arithmetic error occurs. The two arithabort options, arithabort arith\_overflow and arithabort numeric\_truncation, handle different types of arithmetic errors. You can set each option independently, or set both options with a single set arithabort on or set arithabort off statement.

• arithabort arith\_overflow specifies behavior following a divide-by-zero error or a loss of precision during either an explicit or an implicit datatype conversion. This type of error is considered serious. The default setting, arithabort arith\_overflow on, rolls back the entire transaction in which the error occurs. If the error occurs in a batch that does not contain a transaction, arithabort arith\_overflow on does not roll back earlier commands in the batch, but Adaptive Server does not execute any statements that follow the error-generating statement in the batch.

Setting arith\_overflow to on refers to the execution time, not to the level of normalization to which Adaptive Server is set.

If you set arithabort arith\_overflow off, Adaptive Server aborts the statement that causes the error, but continues to process other statements in the transaction or batch.

• arithabort numeric\_truncation specifies behavior following a loss of scale by an exact numeric datatype during an implicit datatype conversion. (When an explicit conversion results in a loss of scale, the results are truncated without warning.) The default setting, arithabort numeric\_truncation on, aborts the statement that causes the error but continues to process other statements in the transaction or batch. If you set arithabort numeric\_truncation off, Adaptive Server truncates the query results and continues processing.

The arithignore option determines whether Adaptive Server prints a warning message after an overflow error. By default, the arithignore option is turned off. This causes Adaptive Server to display a warning message after any query that results in numeric overflow. To ignore overflow errors, use set arithignore on.

## <span id="page-24-1"></span><span id="page-24-0"></span>**Standards and compliance**

[Table 1-5](#page-25-2) lists the ANSI SQL standards and compliance levels for Transact-SQL datatypes.

| Transact-SQL - ANSI SQL<br>datatypes | Transact-SQL extensions -<br><b>User-defined datatypes</b> |
|--------------------------------------|------------------------------------------------------------|
| char<br>$\bullet$                    | binary<br>$\bullet$                                        |
| varchar                              | varbinary<br>$\bullet$                                     |
| smallint<br>٠                        | bit<br>$\bullet$                                           |
| int                                  | nchar<br>$\bullet$                                         |
| bigint<br>٠                          | datetime<br>$\bullet$                                      |
| decimal                              | smalldatetime                                              |
| numeric                              | bigdatetime<br>$\bullet$                                   |
| float                                | bigtime<br>$\bullet$                                       |
| real                                 | tinyint<br>$\bullet$                                       |
| date                                 | unsigned smallint<br>$\bullet$                             |
| time                                 | unsigned int<br>$\bullet$                                  |
| double precision<br>٠                | unsigned bigint<br>$\bullet$                               |
|                                      | money<br>$\bullet$                                         |
|                                      | smallmoney<br>٠                                            |
|                                      | text<br>$\bullet$                                          |
|                                      | unitext                                                    |
|                                      | image<br>$\bullet$                                         |
|                                      | nvarchar<br>$\bullet$                                      |
|                                      | unichar<br>$\bullet$                                       |
|                                      | univarchar<br>$\bullet$                                    |
|                                      | sysname<br>$\bullet$                                       |
|                                      | longsysname                                                |
|                                      | timestamp                                                  |
|                                      |                                                            |

<span id="page-25-2"></span>*Table 1-5: ANSI SQL standards and compliance levels for Transact-SQL datatypes*

## <span id="page-25-1"></span><span id="page-25-0"></span>**Exact numeric datatypes**

Use the exact numeric datatypes when you must represent a value exactly. Adaptive Server provides exact numeric types for both integers (whole numbers) and numbers with a decimal portion.

### <span id="page-26-0"></span>**Integer types**

Adaptive Server provides the following exact numeric datatypes to store integers: bigint, int (or integer), smallint, tinyint and each of their unsigned counterparts. Choose the integer type based on the expected size of the numbers to be stored. Internal storage size varies by type, as shown in [Table 1-](#page-26-1) [6](#page-26-1).

#### <span id="page-26-1"></span>*Table 1-6: Integer datatypes*

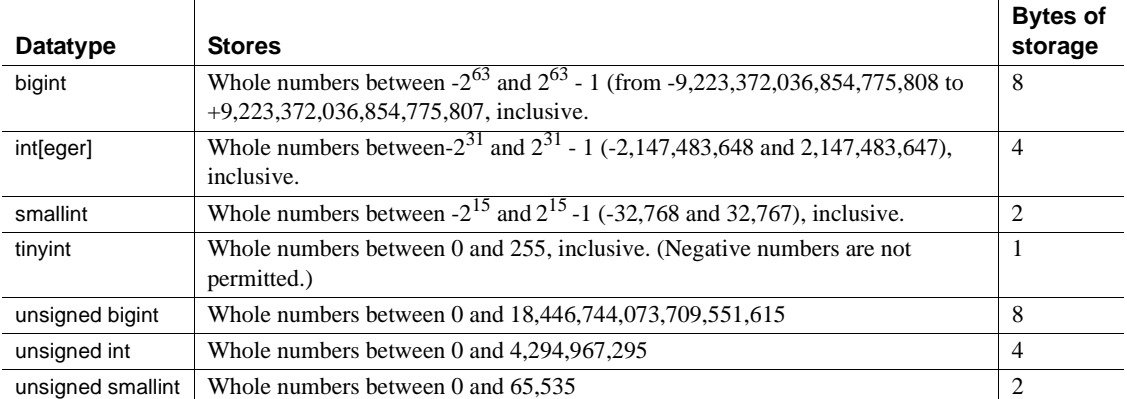

Entering integer data Enter integer data as a string of digits without commas. Integer data can include a decimal point as long as all digits to the right of the decimal point are zeros. The smallint, integer, and bigint datatypes can be preceded by an optional plus or minus sign. The tinyint datatype can be preceded by an optional plus sign.

> [Table 1-7](#page-26-2) shows some valid entries for a column with a datatype of integer and indicates how isql displays these values:

<span id="page-26-2"></span>*Table 1-7: Valid integer values*

| Value entered  | Value displayed |
|----------------|-----------------|
| $\overline{2}$ |                 |
| $+2$           |                 |
| $-2$           | $\overline{ }$  |
| 2.             |                 |
| 2.000          |                 |

[Table 1-8](#page-27-1) lists some invalid entries for an integer column:

| rable r-0. myang meger values |                                                              |
|-------------------------------|--------------------------------------------------------------|
| Value entered                 | Type of error                                                |
| 2,000                         | Commas not allowed.                                          |
| $2-$                          | Minus sign should precede digits.                            |
| 3.45                          | Digits to the right of the decimal point are nonzero digits. |

<span id="page-27-1"></span>*Table 1-8: Invalid integer values*

### <span id="page-27-0"></span>**Decimal datatypes**

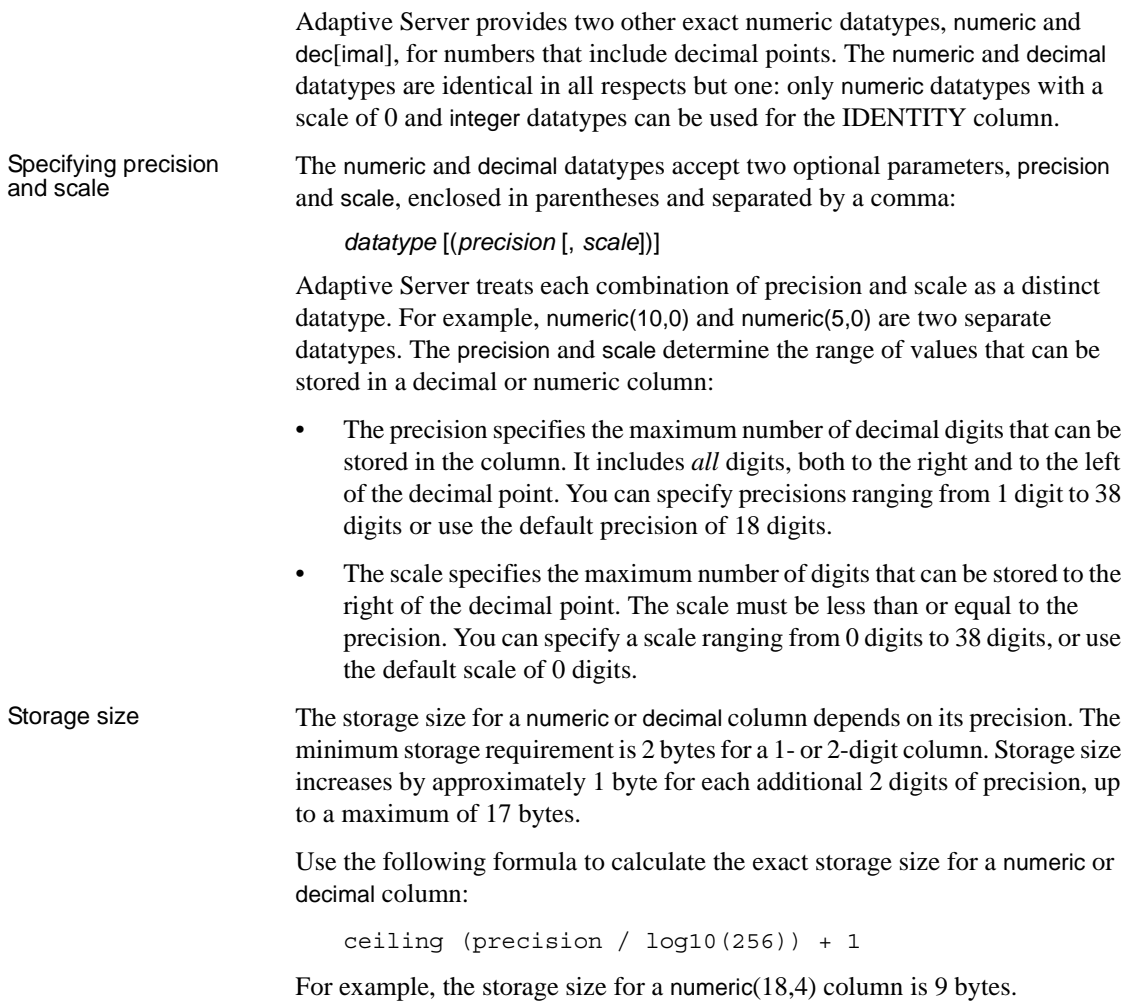

#### Entering decimal data Enter decimal and numeric data as a string of digits preceded by an optional plus or minus sign and including an optional decimal point. If the value exceeds either the precision or scale specified for the column, Adaptive Server returns an error message. Exact numeric types with a scale of 0 are displayed without a decimal point.

[Table 1-9](#page-28-1) shows some valid entries for a column with a datatype of numeric(5,3) and indicates how these values are displayed by isql:

| <b>Value entered</b> | Value displayed |
|----------------------|-----------------|
| 12.345               | 12.345          |
| $+12.345$            | 12.345          |
| $-12.345$            | $-12.345$       |
| 12.345000            | 12.345          |
| 12.1                 | 12.100          |
| 12.                  | 12.000          |

<span id="page-28-1"></span>*Table 1-9: Valid decimal values*

[Table 1-10](#page-28-2) shows some invalid entries for a column with a datatype of numeric(5,3):

<span id="page-28-2"></span>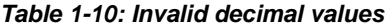

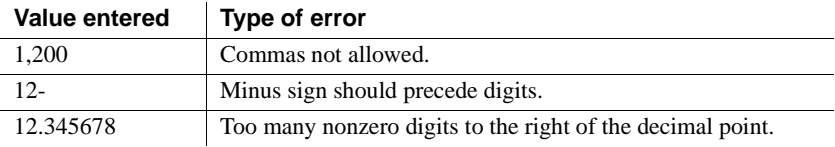

### <span id="page-28-0"></span>**Standards and compliance**

Transact-SQL provides the smallint, int, bigint, numeric, and decimal ANSI SQL exact numeric datatypes. The unsigned bigint, unsigned int, unsigned smallint, and tinyint type is a Transact-SQL extension.

## <span id="page-29-2"></span><span id="page-29-0"></span>**Approximate numeric datatypes**

Use the approximate numeric types, float, double precision, and real, for numeric data that can tolerate rounding. The approximate numeric types are especially suited to data that covers a wide range of values. They support all aggregate functions and all arithmetic operations.

### <span id="page-29-1"></span>**Understanding approximate numeric datatypes**

Approximate numeric datatypes, used to store floating-point numbers, are inherently slightly inaccurate in their representation of real numbers—hence the name "approximate numeric." To use these datatypes, you must understand their limitations.

When a floating-point number is printed or displayed, the printed representation is not quite the same as the stored number, and the stored number is not quite the same as the number that the user entered. Most of the time, the stored representation is close enough, and software makes the printed output look just like the original input, but you must understand the inaccuracy if you plan to use floating-point numbers for calculations, particularly if you are doing repeated calculations using approximate numeric datatypes—the results can be surprisingly and unexpectedly inaccurate.

The inaccuracy occurs because floating-point numbers are stored in the computer as binary fractions (that is, as a representative number divided by a power of 2), but the numbers we use are decimal (powers of 10). This means that only a very small set of numbers can be stored accurately: 0.75 (3/4) can be stored accurately because it is a binary fraction (4 is a power of 2); 0.2 (2/10) cannot (10 is not a power of 2).

Some numbers contain too many digits to store accurately. double precision is stored as 8 binary bytes and can represent about 17 digits with reasonable accuracy. real is stored as 4 binary bytes and can represent only about 6 digits with reasonable accuracy.

If you begin with numbers that are almost correct, and perform computations with them using other numbers that are almost correct, you can easily end up with a result that is not even close to being correct. If these considerations are important to your application, use an exact numeric datatype.

#### <span id="page-30-0"></span>**Range, precision, and storage size**

The real and double precision types are built on types supplied by the operating system. The float type accepts an optional binary precision in parentheses. float columns with a precision of 1–15 are stored as real; those with higher precision are stored as double precision.

The range and storage precision for all three types is machine-dependent.

[Table 1-11](#page-30-2) shows the range and storage size for each approximate numeric type. isql displays only 6 significant digits after the decimal point and rounds the remainder:

| Datatype                   | <b>Bytes of storage</b>         |
|----------------------------|---------------------------------|
| float[(default precision)] | 4 for default precision $< 16$  |
|                            | 8 for default precision $>= 16$ |
| double precision           | 8                               |
| real                       | 4                               |

<span id="page-30-2"></span>*Table 1-11: Approximate numeric datatypes*

#### <span id="page-30-1"></span>**Entering approximate numeric data**

Enter approximate numeric data as a mantissa followed by an optional exponent:

- The mantissa is a signed or unsigned number, with or without a decimal point. The column's binary precision determines the maximum number of binary digits allowed in the mantissa.
- The exponent, which begins with the character "e" or "E," must be a whole number.

The value represented by the entry is the following product:

mantissa \* 10*EXPONENT*

For example, 2.4E3 represents the value 2.4 times  $10^3$ , or 2400.

#### <span id="page-31-0"></span>**NaN and Inf values**

"NaN" and "Inf" are special values that the IEEE754/854 floating point number standards use to represent values that are "not a number" and "infinity," respectively. In accordance with the ANSI SQL92 standard, Adaptive Server versions 12.5 and later do not allow the insertion of these values in the database and do not allow them to be generated. In Adaptive Server versions earlier than 12.5, Open Client clients such as native-mode bcp, JDBC, and ODBC could occasionally force these values into tables.

If you encounter a NaN or an Inf value in the database, contact Sybase Customer Support with details of how to reproduce the problem.

#### <span id="page-31-1"></span>**Standards and compliance**

ANSI SQL – Compliance level: The float, double precision, and real datatypes are entry-level compliant.

## <span id="page-31-5"></span><span id="page-31-2"></span>**Money datatypes**

Use the money and smallmoney datatypes to store monetary data. You can use these types for U.S. dollars and other decimal currencies, but Adaptive Server provides no means to convert from one currency to another. You can use all arithmetic operations except modulo, and all aggregate functions, with money and smallmoney data.

#### <span id="page-31-3"></span>**Accuracy**

Both money and smallmoney are accurate to one ten-thousandth of a monetary unit, but they round values up to two decimal places for display purposes. The default print format places a comma after every three digits.

### <span id="page-31-4"></span>**Range and storage size**

[Table 1-12](#page-32-5) summarizes the range and storage requirements for money datatypes:

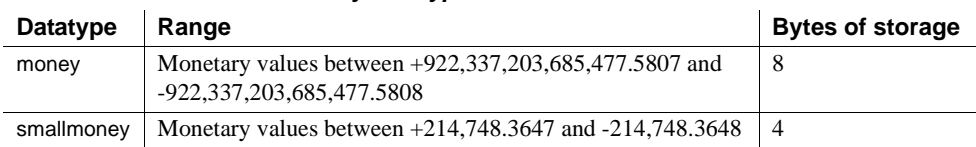

#### <span id="page-32-5"></span>*Table 1-12: Money datatypes*

#### <span id="page-32-0"></span>**Entering monetary values**

Monetary values entered with E notation are interpreted as float. This may cause an entry to be rejected or to lose some of its precision when it is stored as a money or smallmoney value.

money and smallmoney values can be entered with or without a preceding currency symbol, such as the dollar sign (\$), yen sign (¥), or pound sterling sign (£). To enter a negative value, place the minus sign after the currency symbol. Do not include commas in your entry.

#### <span id="page-32-1"></span>**Standards and compliance**

ANSI SQL – The money and smallmoney datatypes are Transact-SQL extensions.

### <span id="page-32-4"></span><span id="page-32-2"></span>**Timestamp datatype**

Use the user-defined timestamp datatype in tables that are to be browsed in Client-Library™ applications (see "Browse Mode" for more information). Adaptive Server updates the timestamp column each time its row is modified. A table can have only one column of timestamp datatype.

#### <span id="page-32-3"></span>**Creating a** *timestamp* **column**

If you create a column named timestamp without specifying a datatype, Adaptive Server defines the column as a timestamp datatype:

create table testing (c1 int, timestamp, c2 int) You can also explicitly assign the timestamp datatype to a column named timestamp:

```
create table testing 
    (c1 int, timestamp timestamp, c2 int)
```
or to a column with another name:

```
create table testing 
    (c1 int, t_stamp timestamp,c2 int)
```
You can create a column named timestamp and assign it another datatype (although this may be confusing to other users and does not allow the use of the browse functions in Open Client™ or with the [tsequal](#page-310-0) function):

```
create table testing 
    (c1 int, timestamp datetime)
```
### <span id="page-33-1"></span><span id="page-33-0"></span>**Date and time datatypes**

Use datetime, smalldatetime, bigdatetime, bigtime, date, and time to store absolute date and time information. Use timestamp to store binary-type information.

Adaptive Server has various datatypes used to store date and time values.

- date
- time
- smalldatetime
- datetime
- bigdatetime
- bigtime

The default display format for dates is "Apr 15 1987 10:23PM". bigdatetime/bigtime types have a default display format of "Apr 15 1987 10:23:00.000000PM" You can use the convert function for other styles of date display. You can also perform some arithmetic calculations on date and time values with the built-in date functions, though Adaptive Server may round or truncate millisecond values.

- datetime columns hold dates between January 1, 1753 and December 31, 9999. datetime values are accurate to 1/300 second on platforms that support this level of granularity. The last digit of the fractional second is always 0, 3, or 6. Other digits are rounded to one of these three digits, so 0 and 1 round to 0; 2, 3, and 4 round to 3; 5, 6, 7, and 8 round to 6; and 9 rounds to 10.. Storage size is 8 bytes: 4 bytes for the number of days since the base date of January 1, 1900 and 4 bytes for the time of day.
- smalldatetime columns hold dates from January 1, 1900 to June 6, 2079, with accuracy to the minute. Its storage size is 4 bytes: 2 bytes for the number of days after January 1, 1900, and 2 bytes for the number of minutes after midnight.
- bigdatetime columns hold dates from January 1, 0001 to December 31, 9999 and 12:00:00.000000 AM to 11:59:59.999999 PM. Its storage size is 8 bytes. The internal representation of bigdatetime is a 64 bit integer containing the number of microseconds since 01/01/0000.
- bigtime columns hold times from 12:00:00.000000 AM to 11:59:59.999999 PM. Its storage size is 8 bytes. The internal representation of bigtime is a 64 bit integer containing the number of microseconds since midnight.
- date columns hold dates from January 1, 0001 to December 31, 9999. Storage size is 4 bytes.
- time is between  $00:00:00:000$  and  $23:59:59:990$ . time values are accurate to 1/300 second. The last digit of the fractional second is always 0, 3, or 6. Other digits are rounded to one of these three digits, so 0 and 1 round to 0; 2, 3, and 4 round to 3; 5, 6, 7, and 8 round to 6; and 9 rounds to 10.You can use either military time or 12AM for noon and 12PM for midnight. A time value must contain either a colon or the AM or PM signifier. AM or PM may be in either uppercase or lowercase.

When entering date and time information, always enclose the time or date in single or double quotes.

#### <span id="page-34-0"></span>**Range and storage requirements**

[Table 1-13](#page-35-1) summarizes the range and storage requirements for the datetime, smalldatetime, bigdatetime, bigtime, date, and time datatypes:

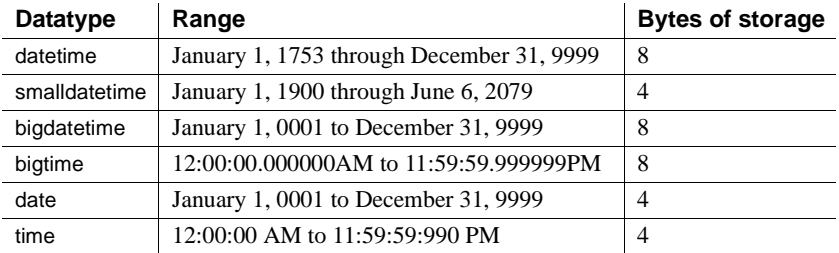

<span id="page-35-1"></span>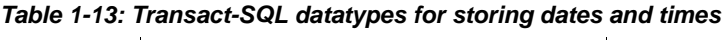

## <span id="page-35-0"></span>**Entering date and time data**

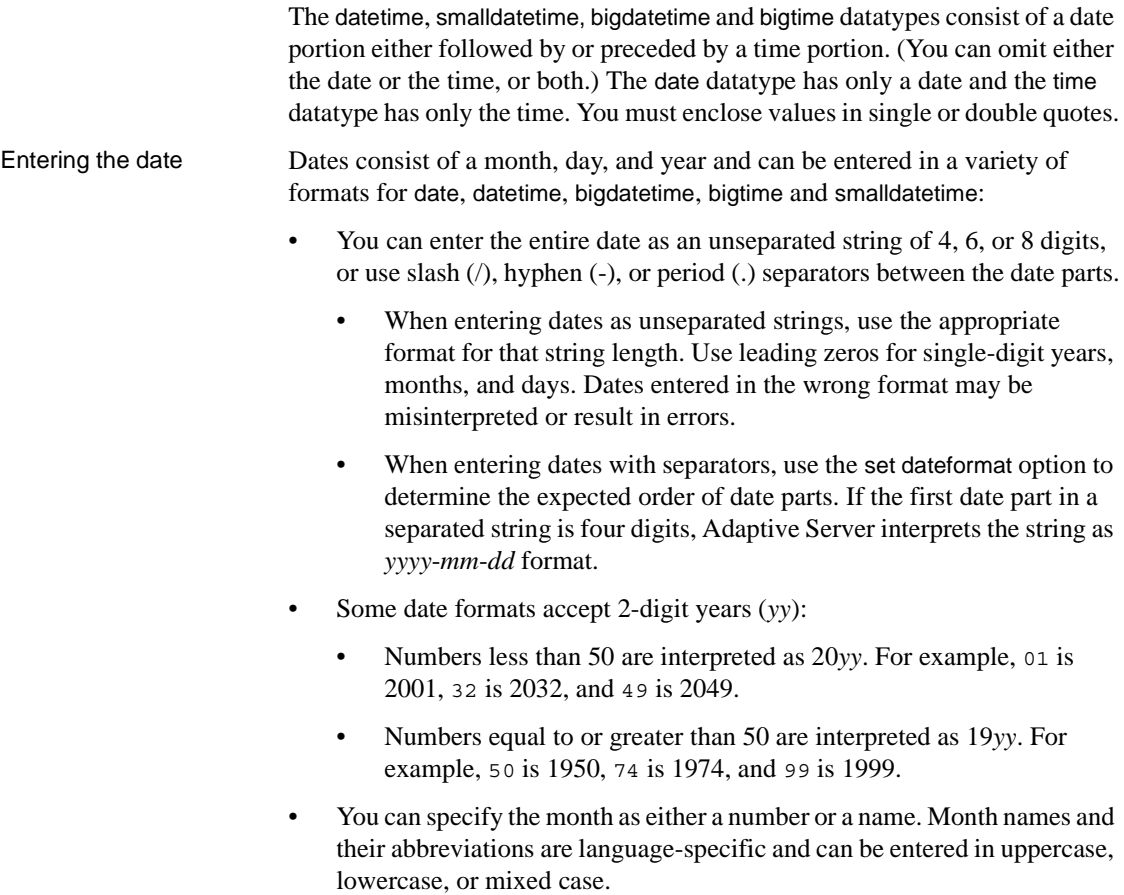
• If you omit the date portion of a datetime or smalldatetime value, Adaptive Server uses the default date of January 1, 1900. If you omit the date portion of a bigdatetime a default value of January 1, 0001 will be added.

[Table 1-14](#page-36-0) describes the acceptable formats for entering the date portion of a datetime or smalldatetime value:

| Date format                                                                                                    | Interpretation                                                                                                    | <b>Sample entries</b>                                                 | <b>Meaning</b>                                                                                               |
|----------------------------------------------------------------------------------------------------|----------------------------------------------------------------------------------------------------|-----------------------------------------------------------------------|----------------------------------------------------------------------------------------------------|
| 4-digit string with no separators                                                                                                    | Interpreted as yyyy. Date defaults to<br>Jan 1 of the specified year.                                                                                                    | "1947"                                                                | Jan 1 1947                                                                                                   |
| 6-digit string with no separators                                                                                                    | Interpreted as yymmdd.                                                                                                    | "450128"                                                              | Jan 28 2045                                                                                                  |
|                                                                                                    | For $yy < 50$ , year is 20yy.                                                                                                    | "520128"                                                              | Jan 28 1952                                                                                                  |
|                                                                                                    | For $yy \ge 50$ , year is 19yy.                                                                                                    |                                                                       |                                                                                                    |
| 8-digit string with no separators                                                                                                    | Interpreted as yyyymmdd.                                                                                                    | "19940415"                                                            | Apr 15 1994                                                                                                  |
| String consisting of 2-digit<br>month, day, and year separated<br>by slashes, hyphens, or periods,<br>or a combination of the above                    | The dateformat and language set<br>options determine the expected order<br>of date parts. For us_english, the<br>default order is mdy.<br>For $yy < 50$ , year is interpreted as<br>20yy. For $yy \ge 50$ , year is interpreted<br>as 19yy. | " $4/15/94$ "<br>"4.15.94"<br>$"4-15-94"$<br>"04.15/94"               | All of these entries<br>are interpreted as<br>Apr 15 1994 when<br>the dateformat<br>option is set to<br>mdy. |
| String consisting of 2-digit<br>month, 2-digit day, and 4-digit<br>year separated by slashes,<br>hyphens, or periods, or a<br>combination of the above | The dateformat and language set<br>options determine the expected order<br>of date parts. For us_english, the<br>default order is mdy.                                                                                                    | "04/15.1994"                                                          | Interpreted as Apr<br>15 1994 when the<br>dateformat option<br>is set to mdy.                                |
| Month is entered in character<br>form (either full month name or<br>its standard abbreviation),<br>followed by an optional comma                       | If 4-digit year is entered, date parts<br>can be entered in any order.                                                                                                    | "April 15, 1994"<br>"1994 15 apr"<br>"1994 April 15"<br>"15 APR 1994" | All of these entries<br>are interpreted as<br>Apr 15 1994.                                                   |
|                                                                                                    | If day is omitted, all 4 digits of year<br>must be specified. Day defaults to the<br>first day of the month.                                                                                                    | "apr 1994"                                                            | Apr 1 1994                                                                                                   |
|                                                                                                    | If year is only 2 digits (yy), it is<br>expected to appear after the day.<br>For $yy < 50$ , year is interpreted as<br>20yy.                                                                                                    | "mar 16 17"<br>"apr 15 94"                                            | Mar 16 2017<br>Apr 15 1994                                                                                   |
|                                                                                                    | For $yy \ge 50$ , year is interpreted as<br>19yy.                                                                                                    |                                                                       |                                                                                                    |
| The empty string ""                                                                                                    | Date defaults to Jan 1 1900.                                                                                                    | $^{(4)}$                                                              | Jan 1 1900                                                                                                   |

<span id="page-36-0"></span>*Table 1-14: Date formats for date and time datatypes*

Entering the time The time component of a datetime, smalldatetime, or time value must be specified as follows:

```
hours[:minutes[:seconds[:milliseconds]] [AM | PM]
```
The time component of a bigdatetime or bigtime value must be specified as follows:

*hours*[:*minutes*[:*seconds*[*.microseconds*]] [AM | PM]

- Use 12AM for midnight and 12PM for noon.
- A time value must contain either a colon or an AM or PM signifier. The AM or PM can be entered in uppercase, lowercase, or mixed case.
- The seconds specification can include either a decimal portion preceded by a decimal point, or a number of milliseconds preceded by a colon. For example, "15:30:20:1" means twenty seconds and one millisecond past 3:30 PM; "15:30:20.1" means twenty and one-tenth of a second past 3:30 PM. Microseconds must be expressed with a decimal point.
- If you omit the time portion of a datetime or smalldatetime value, Adaptive Server uses the default time of 12:00:00:000AM

Displaying formats for *datetime*, *smalldatetime*, and *date* values

The display format for datetime and smalldatetime values is "Mon dd yyyy hh:mmAM" (or "PM"); for example, "Apr 15 1988 10:23PM". To display seconds and milliseconds, and to obtain additional date styles and date-part orders, use the [convert](#page-102-0) function to convert the data to a character string. Adaptive Server may round or truncate millisecond values.

[Table 1-15](#page-38-0) lists some examples of datetime entries and their display values:

| Entry              | Value displayed     |
|--------------------|---------------------|
| "1947"             | Jan 1 1947 12:00 AM |
| "450128 12:30:1PM" | Jan 28 2045 12:30PM |
| "12:30.1PM 450128" | Jan 28 2045 12:30PM |
| " $14:30.22"$      | Jan 1 1900 2:30PM   |
| " $4am$ "          | Jan 1 1900 4:00AM   |
| Examples of date   |                     |
| "1947"             | Jan 1 1947          |
| "450128"           | Jan 28 2045         |
| "520317"           | Mar 17 1952         |

<span id="page-38-0"></span>*Table 1-15: Examples of datetime and date entries*

Display formats for bigdatetime and bigtime

For bigdatetime and bigtime the value displays reflects a microsecond value. bigdatetime and bigtime have default display formats that accomodate their increased precision.

- hh:mm:ss.zzzzzzAM or PM
- hh:mm:ss.zzzzzz
- mon dd yyyy hh:mm:ss.zzzzzzAM(PM)
- mon dd yyyy hh:mm:ss.zzzzzz
- yyyy-mm-dd hh:mm:ss.zzzzzz

The format for time must be specified as:

hours[:minutes[:seconds[.microseconds]] [*AM* | *PM*]

hours[:minutes[:seconds[number of milliseconds]] [*AM* | *PM*]

Use 12 AM for midnight and 12 PM for noon. A bigtime value must contain either a colon or an AM or PM signifier. AM or PM can be entered in uppercase, lowercase, or mixed case.

The seconds specification can include either a decimal portion preceded by a point or a number of milliseconds preceded by a colon. For example, "12:30:20:1" means twenty seconds and one millisecond past 12:30; "12:30:20.1" means twenty and one-tenth of a second past.

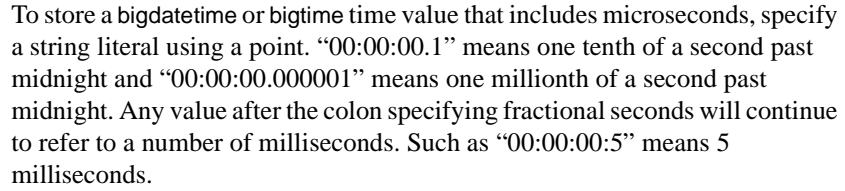

Displaying formats for<br>time value

The display format for time values is "hh:mm:ss:mmmAM" (or "PM"); for example, "10:23:40:022PM.

*Table 1-16: Examples of time entries*

| Entry                    | Value displayed |
|--------------------------|-----------------|
| "12:12:00"               | 12:12PM         |
| "01:23PM" or "01:23:1PM" | 1:23PM          |
| "02:24:00:001"           | 2:24AM          |

Finding values that match a pattern

Use the like keyword to look for dates that match a particular pattern. If you use the equality operator  $(=)$  to search date or time values for a particular month, day, and year, Adaptive Server returns only those values for which the time is precisely 12:00:00:000AM.

For example, if you insert the value "9:20" into a column named arrival\_time, Adaptive Server converts the entry into "Jan 1 1900 9:20AM." If you look for this entry using the equality operator, it is not found:

```
where arrival time = "9:20" /* does not match */
```
You can find the entry using the like operator:

```
where arrival_time like "%9:20%"
```
When using like, Adaptive Server first converts the dates to datetime or date format and then to varchar. The display format consists of the 3-character month in the current language, 2 characters for the day, 4 characters for the year, the time in hours and minutes, and "AM" or "PM."

When searching with like, you cannot use the wide variety of input formats that are available for entering the date portion of datetime, smalldatetime, bigdatetime, bigtime, date, and time values. You cannot search for seconds or milliseconds with like and match a pattern, unless you are also using *style* 9 or 109 and the [convert](#page-102-0) function.

If you are using like, and the day of the month is a number between 1 and 9, insert 2 spaces between the month and the day to match the varchar conversion of the datetime value. Similarly, if the hour is less than 10, the conversion places 2 spaces between the year and the hour. The following clause with 1 space between "May" and "2") finds all dates from May 20 through May 29, but not May 2:

```
like "May 2%"
```
You do not need to insert the extra space with other date comparisons, only with like, since the datetime values are converted to varchar only for the like comparison.

Manipulating dates You can do some arithmetic calculations on date and time datatypes values with the built-in date functions. See *Transact-SQL Users Guide*.

## **Standards and compliance**

ANSI SQL – Compliance level: The datetime and smalldatetime datatypes are Transact-SQL extensions. date and time datatypes are entry-level compliant.

# **Character datatypes**

Which datatype you use for a situation depends on the type of data you are storing:

- Use the character datatypes to store strings consisting of letters, numbers, and symbols.
- Use varchar(n) and char(n) for both single-byte character sets such as us\_english and for multibyte character sets such as Japanese.
- Use the unichar(n) and univarchar(n) datatypes to store Unicode characters. They are useful for single-byte or multibyte characters when you need a fixed number of bytes per character.
- Use the fixed-length datatype,  $nchar(n)$ , and the variable-length datatype, nvarchar(n), for both single-byte and multibyte character sets, such as Japanese. The difference between nchar(n) and char(n) and nvarchar(n) and varchar(n) is that both nchar(n) and nvarchar(n) allocate storage based on *n* times the number of bytes per character (based on the default character set). char(n) and varchar(n) allocate *n* bytes of storage.
- Character datatypes can store a maximum of a page size worth of data
- Use the text datatype (described in ["text, image, and unitext datatypes" on](#page-49-0)  [page 36](#page-49-0))—or multiple rows in a subtable—for strings longer than the char or varchar dataype allow.

## *unichar***,** *univarchar*

You can use the unichar and univarchar datatypes anywhere that you can use char and varchar character datatypes, without having to make syntax changes.

In Adaptive Server version 12.5.1 and later, queries containing character literals that cannot be represented in the server's character set are automatically promoted to the unichar datatype so you do not have to make syntax changes for data manipulation language (DML) statements. Additional syntax is available for specifying arbitrary characters in character literals, but the decision to "promote" a literal to unichar is based solely on representability.

With data definition language (DDL) statements, the syntax changes required are minimal. For example, in the create table command, the size of a Unicode column is specified in units of 16-bit Unicode values, not bytes, thereby maintaining the similarity between char(200) and unichar(200). sp\_help, which reports on the lengths of columns, uses the same units. The multiplication factor (2) is stored in the new global variable *@@unicharsize*.

See Chapter 8, "Configuring Character Sets, Sort Orders, and Languages," in the *System Administration Guide* for more information about Unicode.

# **Length and storage size**

Character variables strip the trailing spaces from strings when the variable is populated in a varchar column of a cursor.

Use *n* to specify the number of bytes of storage for char and varchar datatypes. For unichar, use *n* to specify the number of Unicode characters (the amount of storage allocated is 2 bytes per character). For nchar and nvarchar, *n* is the number of characters (the amount of storage allocated is *n* times the number of bytes per characer for the server's current default character set).

If you do not use *n* to specify the length:

The default length is 1 byte for columns created with create table, alter table, and variables created with declare.

The default length is 30 bytes for values created with the [convert](#page-102-0) function.

Entries shorter than the assigned length are blank-padded; entries longer than the assigned length are truncated without warning, unless the string\_rtruncation option to the set command is set to on. Fixed-length columns that allow nulls are internally converted to variable-length columns.

Use *n* to specify the maximum length in characters for the variable-length datatypes, varchar(n), univarchar(n), and nvarchar(n). Data in variable-length columns is stripped of trailing blanks; storage size is the actual length of the data entered. Data in variable-length variables and parameters retains all trailing blanks, but is not padded to the defined length. Character literals are treated as variable-length datatypes.

Fixed-length columns tend to take more storage space than variable-length columns, but are accessed somewhat faster. [Table 1-17](#page-42-0) summarizes the storage requirements of the different character datatypes:

| Datatype      | <b>Stores</b>              | <b>Bytes of storage</b>                          |
|---------------|----------------------------|--------------------------------------------------|
| char(n)       | Character                  | n                                                |
| uniform(n)    | Unicode character          | $n^*$ @ @ unicharsize (@ @ unicharsize equals 2) |
| nchar(n)      | National character         | $n * @$ @ ncharsize                              |
| varchar(n)    | Character varying          | Actual number of characters entered              |
| univarchar(n) | Unicode character varying  | Actual number of characters * @ @ unicharsize    |
| nvarchar(n)   | National character varying | Actual number of characters * @ @ ncharsize      |

<span id="page-42-0"></span>*Table 1-17: Character datatypes*

Determining column length with system functions

Use the [char\\_length](#page-89-0) string function and [datalength](#page-125-0) system function to determine column length:

- [char\\_length](#page-89-0) returns the number of characters in the column, stripping trailing blanks for variable-length datatypes.
- [datalength](#page-125-0) returns the number of bytes, stripping trailing blanks for data stored in variable-length columns.

When a char value is declared to allow NULL values, Adaptive Server stores it internally as a varchar.

If the [min](#page-207-0) or [max](#page-205-0) aggregate functions are used on a char column, the result returned is varchar, and is therefore stripped of all trailing spaces.

#### **Entering character data**

Character strings must be enclosed in single or double quotes. If you use set quoted\_identifier on, use single quotes for character strings; otherwise, Adaptive Server treats them as identifiers.

Strings that include the double-quote character should be surrounded by single quotes. Strings that include the single-quote character should be surrounded by double quotes. For example:

```
'George said, "There must be a better way."' 
"Isn't there a better way?"
```
An alternative is to enter two quotation marks for each quotation mark you want to include in the string. For example:

"George said, ""There must be a better way."" 'Isn''t there a better way?'

To continue a character string onto the next line of your screen, enter a backslash (\) before going to the next line.

For more information about quoted identifiers, see the section "Delimited identifiers"of the *Transact SQL User's Guide*.

#### **Entering Unicode characters**

Optional syntax allows you to specify arbitrary Unicode characters. If a character literal is immediately preceded by U& or u& (with no intervening white space), the parser recognizes escape sequences within the literal. An escape sequence of the form \xxxx (where xxxx represents four hexadecimal digits) is replaced with the Unicode character whose scalar value is xxxx. Similarly, an escape sequence of the form \+yyyyyy is replaced with the Unicode character whose scalar value is yyyyyy. The escape sequence  $\setminus \setminus$  is replaced by a single \. For example, the following is equivalent to:

```
select * from mytable where unichar_column = \top <sup>1</sup>
```
select \* from mytable where unichar column = U&'\4e94'

The U& or u& prefix simply enables the recognition of escapes. The datatype of the literal is chosen solely on the basis of representability. Thus, for example, the following two queries are equivalent:

```
select * from mytable where char column = 'A'
select * from mytable where char column = U&' \0041'
```
In both cases, the datatype of the character literal is char, since "A" is an ASCII character, and ASCII is a subset of all Sybase-supported server character sets.

The U& and u& prefixes also work with the double-quoted character literals and for quoted identifiers. However, quoted identifiers must be representable in the server's character set, insofar as all database objects are identified by names in system tables, and all such names are of datatype char.

### **Treatment of blanks**

The following example creates a table named spaces that has both fixed- and variable-length character columns:

```
create table spaces (cnot char(5) not null, 
   cnull char(5) null, 
   vnot varchar(5) not null, 
       vnull varchar(5) null, 
   explanation varchar(25) not null) 
insert spaces values ("a", "b", "c", "d", "pads char-not-null only") 
insert spaces values ("1 ", "2 ", "3 ", "4 ", "truncates trailing 
blanks") 
insert spaces values (" e", " f", " q", " h", "leading blanks, no
change") 
insert spaces values (" w'', " x'', " y'', " z'', "truncates trailing
blanks") 
insert spaces values ("", "", "", "", "empty string equals space") 
select "[' + \text{cnot} + "]"," [' " + \text{cnull} + " ]"."[" + vnot + "]", 
      " [' " + vnull + " ]".explanation from spaces 
                                  explanation
  ------- ------- ------- ------- --------------------
 [a ] [b] [c] [d] pads char-not-null only<br>[1 ] [2] [3] [4] truncates trailing blan!
  [1 ] [2] [3] [4] truncates trailing blanks
  [ e] [ f] [ g] [ h] leading blanks, no change
  [ w ] [ x ] [ y ] [ z ] truncates trailing blanks 
 [ ] [ ] [ ] [ ] empty string equals space
```
(5 rows affected)

This example illustrates how the column's datatype and null type interact to determine how blank spaces are treated:

- Only char not null and nchar not null columns are padded to the full width of the column; char null columns are treated like varchar and nchar null columns are treated like nvarchar.
- Only unichar not null columns are padded to the full width of the column; unichar null columns are treated like univarchar.
- Preceding blanks are not affected.
- Trailing blanks are truncated except for char, unichar, and nchar not null columns.
- The empty string ("") is treated as a single space. In char, nchar, and unichar not null columns, the result is a column-length field of spaces.

### **Manipulating character data**

You can use the like keyword to search character strings for particular characters and the built-in string functions to manipulate their contents. You can use strings consisting of numbers for arithmetic after being converted to exact and approximate numeric datatypes with the [convert](#page-102-0) function.

### **Standards and compliance**

ANSI SQL – Compliance level: Transact-SQL provides the char and varchar ANSI SQL datatypes. The nchar, nvarchar, unichar, and univarchar datatypes are Transact-SQL extensions.

# **Binary datatypes**

Use the binary datatypes, binary(n) and varbinary(n), to store raw binary data, such as pictures, in a raw binary notation, up to the maximum column size for your server's logical page size.

### **Valid** *binary* **and** *varbinary* **entries**

Binary data begins with the characters "0x" and can include any combination of digits, and the uppercase and lowercase letters A through F.

Use *n* to specify the column length in bytes, or use the default length of 1 byte. Each byte stores 2 binary digits. If you enter a value longer than *n*, Adaptive Server truncates the entry to the specified length without warning or error.

Use the fixed-length binary type, binary(n), for data in which all entries are expected to be approximately equal in length.

Use the variable-length binary type, varbinary $(n)$ , for data that is expected to vary greatly in length.

Because entries in binary columns are zero-padded to the column length (*n*), they may require more storage space than those in varbinary columns, but they are accessed somewhat faster.

If you do not use *n* to specify the length:

- The default length is 1 byte for columns created with create table, alter table, and variables created with declare.
- The default length is 30 bytes for values created with the [convert](#page-102-0) function.

### **Entries of more than the maximum column size**

Use the image datatype to store larger blocks of binary data (up to 2,147,483,647 bytes) on external data pages. You cannot use the image datatype for variables or for parameters in stored procedures. For more information, see ["text, image, and unitext datatypes" on page 36.](#page-49-0)

### **Treatment of trailing zeros**

All binary not null columns are padded with zeros to the full width of the column. Trailing zeros are truncated in all varbinary data and in binary null columns, since columns that accept null values must be treated as variable-length columns.

The following example creates a table with all four variations of binary and varbinary datatypes, NULL, and NOT NULL. The same data is inserted in all four columns and is padded or truncated according to the datatype of the column.

```
create table zeros (bnot binary(5) not null,
            bnull binary(5) null,
            vnot varbinary(5) not null,
            vnull varbinary(5) null)
```
insert zeros values (0x12345000, 0x12345000, 0x12345000, 0x12345000) insert zeros values (0x123, 0x123, 0x123, 0x123)

select \* from zeros

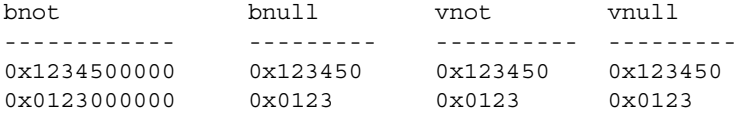

Because each byte of storage holds 2 binary digits, Adaptive Server expects binary entries to consist of the characters "0x" followed by an even number of digits. When the "0x" is followed by an odd number of digits, Adaptive Server assumes that you omitted the leading 0 and adds it for you.

Input values " $0x00$ " and " $0x0$ " are stored as " $0x00$ " in variable-length binary columns (binary null, image, and varbinary columns). In fixed-length binary (binary not null) columns, the value is padded with zeros to the full length of the field:

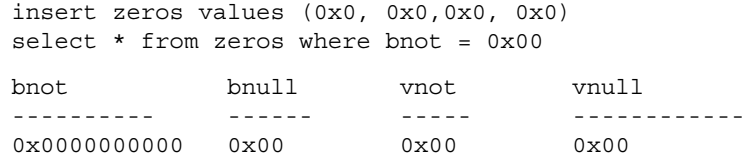

If the input value does not include the "0x", Adaptive Server assumes that the value is an ASCII value and converts it. For example:

```
create table sample (col_a binary(8))
insert sample values ('002710000000ae1b')
select * from sample
col_a 
------------------ 
0x3030323731303030
```
#### **Platform dependence**

The exact form in which you enter a particular value depends upon the platform you are using. Therefore, calculations involving binary data can produce different results on different machines.

You cannot use the aggregate functions [sum](#page-296-0) or [avg](#page-70-0) with the binary datatypes.

For platform-independent conversions between hexadecimal strings and integers, use the [inttohex](#page-177-0) and [hextoint](#page-169-0) functions rather than the platform-specific convert function. For details, see *Transact-SQL Users Guide*.

## **Standards and compliance**

ANSI SQL – Compliance level: The binary and varbinary datatypes are Transact-SQL extensions.

# *bit* **datatype**

Use the bit datatype for columns that contain true/false and yes/no types of data. The status column in the syscolumns system table indicates the unique offset position for bit datatype columns.

bit columns hold either 0 or 1. Integer values other than 0 or 1 are accepted, but are always interpreted as 1.

Storage size is 1 byte. Multiple bit datatypes in a table are collected into bytes. For example, 7 bit columns fit into 1 byte; 9 bit columns take 2 bytes.

Columns with a datatype of bit cannot be NULL and cannot have indexes on them.

# **Standards and compliance**

ANSI SQL – Compliance level: Transact-SQL extension.

# *sysname* **and** *longsysname* **datatypes**

sysname and longsysname are user-defined datatypes that are distributed on the Adaptive Server installation media and used in the system tables. The definitions are:

- sysname  $-$  varchar(30) "not null"
- longsysname varchar(255) "not null"

You can declare a column, parameter, or variable to be of types sysname and longsysname. Alternately, you can also create a user-defined datatype with a base type of sysname and longsysname, and then define columns, parameters, and variables with the user-defined datatype.

## **Standards and compliance**

ANSI SQL – Compliance level: All user-defined datatypes, including sysname and longsysname, are Transact-SQL extensions.

# <span id="page-49-0"></span>*text***,** *image***, and** *unitext* **datatypes**

text columns are variable-length columns that can hold up to 2,147,483,647  $(2^{31} - 1)$  bytes of printable characters.

The variable-length unitext datatype can hold up to 1,073,741,823 Unicode characters (2,147,483,646 bytes).

image columns are variable-length columns that can hold up to 2,147,483,647  $(2^{31} - 1)$  bytes of raw binary data.

A key distinction between text and image is that text is subject to character-set conversion if you are not using the default character set of Adaptive Server default. image is not subject to character-set conversion.

Define a text, unitext, or image column as you would any other column, with a create table or alter table statement. text, unitext, or image datatype definitions do not include lengths. text, unitext, and image columns do permit null values. Their column definition takes the form:

*column\_name* {text | image | unitext} [null]

For example, the create table statement for the author's blurbs table in the pubs2 database with a text column, blurb, that permits null values, is:

```
create table blurbs
(au_id id not null,
copy text null)
```
This example creates a unitext column that allows null values:

create table tb (ut unitext null)

To create the au\_pix table in the pubs2 database with an image column:

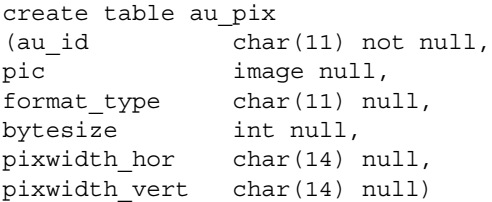

Adaptive Server stores text, unitext, and image data in a linked list of data pages that are separate from the rest of the table. Each text, unitext, or image page stores one logical page size worth of data (2, 4, 8, or 16K). All text, unitext, and image data for a table is stored in a single page chain, regardless of the number of text, unitext, and image columns the table contains.

You can place subsequent allocations for text, unitext, and image data pages on a different logical device with sp\_placeobject.

image values that have an odd number of hexadecimal digits are padded with a leading zero (an insert of "0xaaabb" becomes "0x0aaabb").

You can use the partition option of the alter table command to partition a table that contains text, unitext, and image columns. Partitioning the table creates additional page chains for the other columns in the table, but has *no* effect on the way the text, unitext, and image columns are stored.

You can use unitext anywhere you use the text datatype, with the same semantics. unitext columns are stored in UTF-16 encoding, regardless of the Adaptive Server default character set.

# **Data structures used for storing** *text***,** *unitext***, and** *image* **data**

When you allocate text, unitext, or image data, a 16-byte text pointer is inserted into the row you allocated. Part of this text pointer refers to a text page number at the head of the text, unitext, or image data. This text pointer is known as the first text page.

The first text page contains two parts:

- The text data page chain, which contains the text and image data and is a double-linked list of text pages
- The optional text-node structure, which is used to access the user text data

Once an first text page is allocated for text, unitext, or image data, it is never deallocated. If an update to an existing text, unitext,or image data row results in fewer text pages than are currently allocated for this text, unitext, or image data, Adaptive Server deallocates the extra text pages. If an update to text, unitext, or image data sets the value to NULL, all pages except the first text page are deallocated.

[Figure 1-1](#page-51-0) shows the relationship between the data row and the text pages.

<span id="page-51-0"></span>*Figure 1-1: Relationship between the text pointer and data rows*

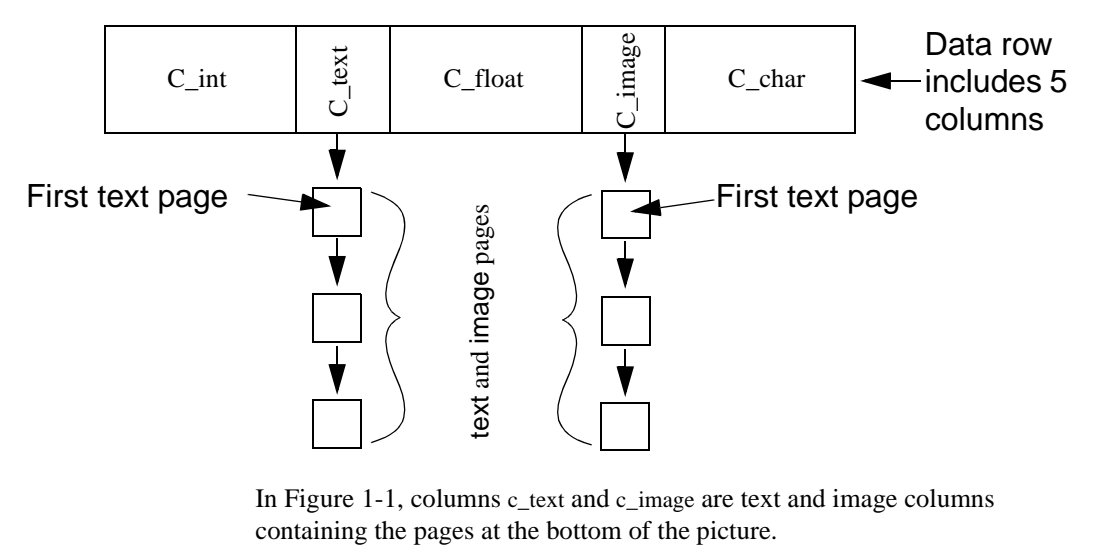

In [Figure 1-1](#page-51-0), columns c\_text and c\_image are text and image columns

### **Initializing** *text***,** *unitext***, and** *image* **columns**

text, unitext, and image columns are not initialized until you update them or insert a non-null value. Initialization allocates at least one data page for each non-null text, unitext, or image data value. It also creates a pointer in the table to the location of the text, unitext, or image data.

For example, the following statements create the table testtext and initialize the blurb column by inserting a non-null value. The column now has a valid text pointer, and the first text page has been allocated.

```
create table texttest 
(title id varchar(6), blurb text null, pub id char(4))
insert texttest values 
("BU7832", "Straight Talk About Computers is an 
annotated analysis of what computers can do for you: a 
no-hype guide for the critical user.", "1389")
```
The following statements create a table for image values and initialize the image column:

```
create table imagetest 
(image_id varchar(6), imagecol image null, graphic_id 
char(4))
insert imagetest values 
("94732", 0x0000008300000000000100000000013c, "1389")
```
**Note** Surround text values with quotation marks and precede image values with the characters "0x".

For information on inserting and updating text, unitext, and image data with Client-Library programs, see the *Client-Library/C Reference Manual*.

#### **Defining unitext columns**

You can define a unitext column the same way you define other datatypes, using create table or alter table statements. You do not define the length of a unitext column, and the column can be null.

This example creates a unitext column that allows null values:

create table tb (ut unitext null)

default unicode sort order defines the sort order for unitext columns for pattern matching in like clauses and in the patindex function, this is independent of the Adaptive Server default sort order.

# **Saving space by allowing NULL**

To save storage space for empty text, unitext, or image columns, define them to permit null values and insert nulls until you use the column. Inserting a null value does not initialize a text, unitext, or image column and, therefore, does not create a text pointer or allocate storage. For example, the following statement inserts values into the title id and pub id columns of the testtext table created above, but does not initialize the blurb text column:

```
insert texttest
(title_id, pub_id) values ("BU7832", "1389")
```
# **Getting information from** *sysindexes*

Each table with text, unitext, or image columns has an additional row in sysindexes that provides information about these columns. The name column in sysindexes uses the form "tablename." The indid is always 255. These columns provide information about text storage:

| Column  | <b>Description</b>                                     |
|---------|--------------------------------------------------------|
| ioampg  | Pointer to the allocation page for the text page chain |
| first   | Pointer to the first page of text data                 |
| root    | Pointer to the last page                               |
| segment | Number of the segment where the object resides         |

*Table 1-18: Storage of text and image data*

You can query the sysindexes table for information about these columns. For example, the following query reports the number of data pages used by the blurbs table in the pubs2 database:

```
select name, data pages(db id(), object id("blurbs"), indid)
   from sysindexes
   where name = "tblurbs"
```
**Note** The system tables poster shows a one-to-one relationship between sysindexes and systabstats. This is correct, except for text and image columns, for which information is not kept in systabstats.

### **Using** *readtext* **and** *writetext*

Before you can use writetext to enter text data or readtext to read it, you must initialize the text column. For details, see readtext and writetext in *Reference Manual: Commands*.

Using update to replace existing text, unitext, and image data with NULL reclaims all allocated data pages except the first page, which remains available for future use of writetext. To deallocate all storage for the row, use delete to remove the entire row.

There are restrictions for using readtext and writetext on a column defined for unitext. For more information see the "Usage" sections under readtext and writetext in the *Reference Manual: Commands*.

# **Determining how much space a column uses**

sp\_spaceused provides information about the space used for text data as index\_size:

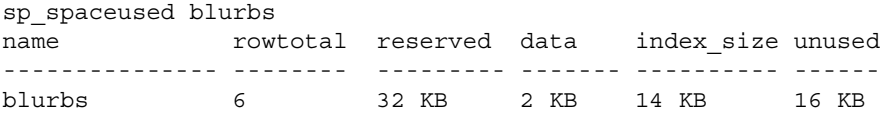

# **Restrictions on** *text***,** *image***, and** *unitext* **columns**

You cannot use text, image, or unitext columns:

- In order by, compute, group by, and union clauses
- In an index
- In subqueries or joins
- In a where clause, except with the keyword like

In triggers, both the inserted and deleted text values reference the new value; you cannot reference the old value.

# **Selecting** *text***,** *unitext***, and** *image* **data**

The following global variables return information on text, unitext, and image data:

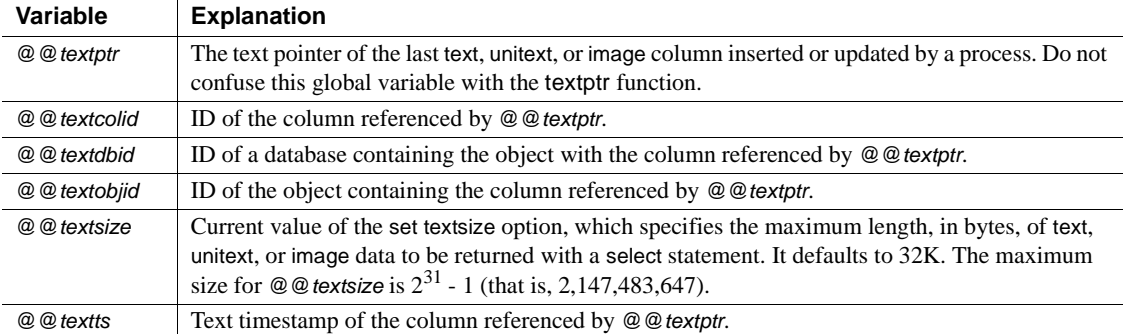

#### *Table 1-19: text , unitext, and image global variables*

text, unitext, and image values can be quite large. When the select list includes text and image values, the limit on the length of the data returned depends on the setting of the *@@textsize* global variable, which contains the limit on the number of bytes of text or image data a select returns. The default limit is 32K bytes for isql; the default depends on the client software. Change the value for a session with set textsize.

# **Converting** *text* **and** *image* **datatypes**

You can explicitly convert text values to char, unichar, varchar, and univarchar, and image values to binary or varbinary with the [convert](#page-102-0) function, but you are limited to the maximum length of the character and binary datatypes, which is determined by the maximum column size for your server's logical page size. If you do not specify the length, the converted value has a default length of 30 bytes. Implicit conversion is not supported.

## **Converting to or from unitext**

You can implicitly convert any character or binary datatype to unitext, as well as explicitly convert to and from unitext to other datatypes. The conversion result, however, is limited to the maximum length of the destination datatype. When a unitext value cannot fit the destination buffer on a Unicode character boundary, data is truncated. If you have enabled enable surrogate processing, the unitext value is never truncated in the middle of a surrogate pair of values, which means that fewer bytes may be returned after the datatype conversion. For example, if a unitext column ut in table tb stores the string "U+0041U+0042U+00c2" (U+0041 representing the Unicode character "A"), this query returns the value "AB" if the server's character set is UTF-8, because U+00C2 is converted to 2-byte UTF-8 0xc382:

```
select convert(char(3), ut) from tb
```
#### *Table 1-20: Converting to and from unitext*

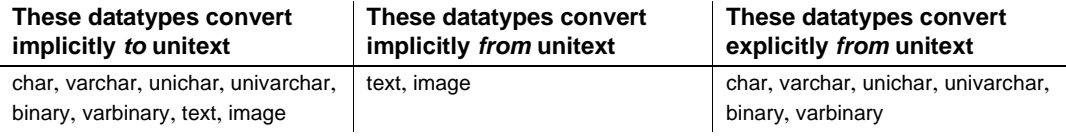

The alter table modify command does not support text, image, or unitext columns to be the modified column. To migrate from a text to a unitext column:

- Use bcp out -Jutf8 out to copy text column data out
- Create a table with unitext columns
- Use bcp in -Jutf8 to insert data into the new table

# **Pattern matching in** *text* **data**

Use the [patindex](#page-227-0) function to search for the starting position of the first occurrence of a specified pattern in a text, unitext, varchar, univarchar, unichar, or char column. The % wildcard character must precede and follow the pattern (except when you are searching for the first or last character).

You can also use the like keyword to search for a particular pattern. The following example selects each text data value from the copy column of the blurbs table that contains the pattern "Net Etiquette."

select copy from blurbs where copy like "%Net Etiquette%"

### **Duplicate rows**

The pointer to the text, image, and unitext data uniquely identifies each row. Therefore, a table that contains text, image, and unitext data does not contain duplicate rows unless there are rows in which all text, image, and unitext data is NULL. If this is the case, the pointer has not been initialized.

### **Using large object** *text***,** *unitext***, and** *image* **datatypes in stored procedures**

Adaptive Server allows you to:

- Declare a large object (LOB) text, image, or unitext datatype for a local variable, and pass that variable as an input parameter to a stored procedure.
- Prepare SQL statements that include LOB parameters.

Adaptive Server caches SQL statements using LOB when you enable the statement cache. See Chapter 3, "Configuring Memory," in the *System Administration Guide, Volume 2*.

Certain restrictions apply to using LOBs in stored procedures.

- LOB parameters are not supported for replication.
- You cannot use LOB datatype for execute immediate and deferred compilation.

#### **Declaring a LOB datatype**

To declare an LOB datatype for a local variable, use:

declare @*variable LOB\_datatype*

where *LOB\_datatype* is one of: text, image, and unitext.

This example declares the *text\_variable* as text datatype:

declare @text\_variable text

#### **Creating a LOB parameter**

To create an LOB parameter:, use

create procedure *proc\_name* [@*parameter\_name LOB\_datatype* as {*SQL\_statement*}

This example creates the new\_proc procedure which uses the text LOB datatype:

```
create procedure new_proc @v1 text
as
select char length(@v1)
```
#### **Using LOB datatypes**

**Example 1** Uses an LOB as the input parameter for a stored procedure:

1 Create table\_1:

create table t1 (a1 int, a2 text) insert into t1 values(1, "aaaa") insert into t1 values(2, "bbbb") insert into t1 values(3, "cccc")

2 Create a stored procedure using an LOB local variable as a parameter:

```
create procedure my_procedure @new_var text
   as select @new_var
```
3 Declare the local variable and execute the stored procedure.

```
declare @a text
select @a = a2 from t1 where a1 = 3exec my_procedure @a
---------------------------
cccc
```
**Example 2** Uses an LOB variable in a text function:

declare @a text select @a = "abcdefgh" select datalength(@a) -------------- 8

**Example 3** Declares an LOB text local variable:

```
declare @a text
select @a = '<doc><item><id>1</id><<name>Box</name></item>'
    +'<item><id>2</id><name>Jar</name></item></doc>'
select id from xmltable ('/doc/item' passing @a
    columns id int path 'id', name varchar(20) path 'name')
as items_table
  id
-----------
          1
```
2

And then passes the same LOB parameters to a stored procedure:

```
create proc pr1 @a text
as
select id from xmltable ('/doc/item' passing @a
columns id int path 'id', name varchar(20) path 'name') as items_table
declare @a text
select @a =
'<doc><item><id>1</id><name>Box</name></item>'
+'<item><id>2</id><name>Jar</name></item></doc>'
 id
-----------
          1
          2
```
### **Standards and compliance**

ANSI SQL – Compliance level: The text, image, and unitext datatypes are Transact-SQL extensions.

# **Datatypes and encrypted columns**

[Table 1-21](#page-59-0) lists the supported datatypes for encrypted columns, as well as the on-disk length of encrypted columns for datatypes supported for Adaptive Server version 15.0.2.

| Datatype      | Input data<br>length | <b>Encrypted</b><br>column<br>type | Max<br>encrypted<br>data length<br>(no<br>init_vector) | <b>Actual</b><br>encrypted<br>data length<br>(no init<br>vector) | Max<br>encrypted<br>data length<br>with<br>init_vector | <b>Actual</b><br>encrypted<br>data length<br>(with<br>init vector) |
|---------------|----------------------|------------------------------------|--------------------------------------------------------|------------------------------------------------------------------|--------------------------------------------------------|--------------------------------------------------------------------|
| date          | 4                    | varbinary                          | 17                                                     | 17                                                               | 33                                                     | 33                                                                 |
| time          | 4                    | varbinary                          | 17                                                     | 17                                                               | 33                                                     | 33                                                                 |
| smalldatetime | 4                    | varbinary                          | 17                                                     | 17                                                               | 33                                                     | 33                                                                 |
| bigdatetime   | 8                    | varbinary                          | 17                                                     | 17                                                               | 33                                                     | 33                                                                 |
| bigtime       | 8                    | varbinary                          | 17                                                     | 17                                                               | 33                                                     | 33                                                                 |

<span id="page-59-0"></span>*Table 1-21: Datatype length for encrypted columns*

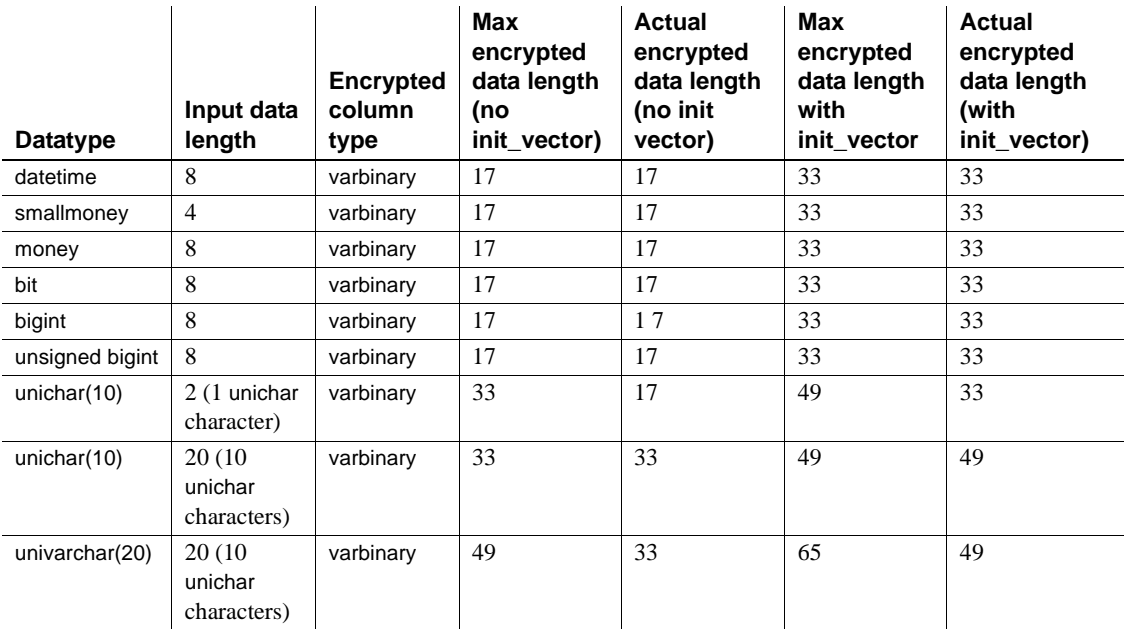

text, image, and unitext datatypes are not supported for this release of Adaptive Server.

# **User-defined datatypes**

User-defined datatypes are built from the system datatypes and from the sysname or longsysname user-defined datatypes. After you create a user-defined datatype, you can use it to define columns, parameters, and variables. Objects that are created from user-defined datatypes inherit the rules, defaults, null type, and IDENTITY property of the user-defined datatype, as well as inheriting the defaults and null type of the system datatypes on which the user-defined datatype is based.

A user-defined datatype must be created in each database in which it will be used. Create frequently used types in the model database. These types are automatically added to each new database (including tempdb, which is used for temporary tables) as it is created.

Adaptive Server allows you to create user-defined datatypes, based on any system datatype, using sp\_addtype. You cannot create a user-defined datatype based on another user-defined datatype, such as timestamp or the tid datatype in the pubs2 database.

The sysname and longsysname datatypes are exceptions to this rule. Though sysname and longsysname are user-defined datatypes, you can use them to build user-defined datatypes.

User-defined datatypes are database objects. Their names are case-sensitive and must conform to the rules for identifiers.

You can bind rules to user-defined datatypes with sp\_bindrule and bind defaults with sp\_bindefault.

By default, objects built on a user-defined datatype inherit the user-defined datatype's null type or IDENTITY property. You can override the null type or IDENTITY property in a column definition.

Use sp\_rename to rename a user-defined datatype.

Use sp\_droptype to remove a user-defined datatype from a database.

**Note** You cannot drop a datatype that is already in use in a table.

Use sp\_help to display information about the properties of a system datatype or a user-defined datatype. You can also use sp\_help to display the datatype, length, precision, and scale for each column in a table.

# **Standards and compliance**

ANSI SQL – Compliance level: User-defined datatypes are a Transact-SQL extension.

# CHAPTER 2 **Transact-SQL Functions**

This chapter describes each of the Transact-SQL functions. Functions are used to return information from the database. They are allowed in the select list, in the where clause, and anywhere an expression is allowed. They are often used as part of a stored procedure or program.

See the *Transact-SQL Users Guide*, Chapter 16, "Using Transact-SQL Functions in Queries," for detailed information about how to use these functions.

See *XML Services* for detailed information about the XML functions: xmlextract, xmlparse, xmlrepresentation, xmltable, xmltest, and xmlvalidate.

# **abs**

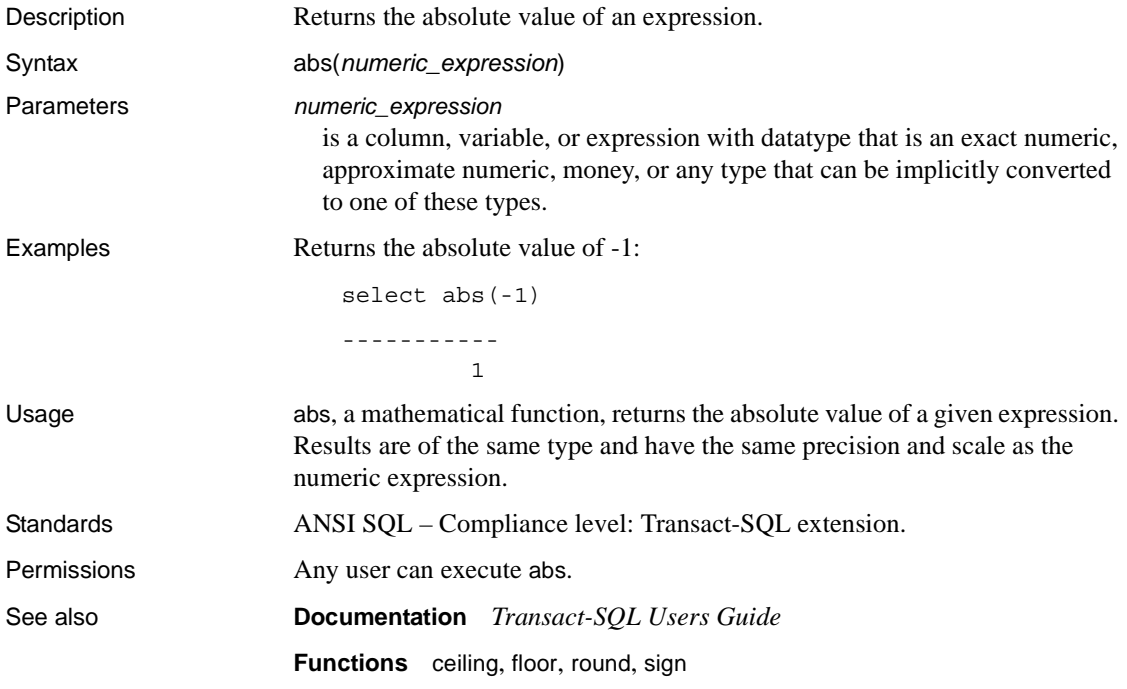

# **acos**

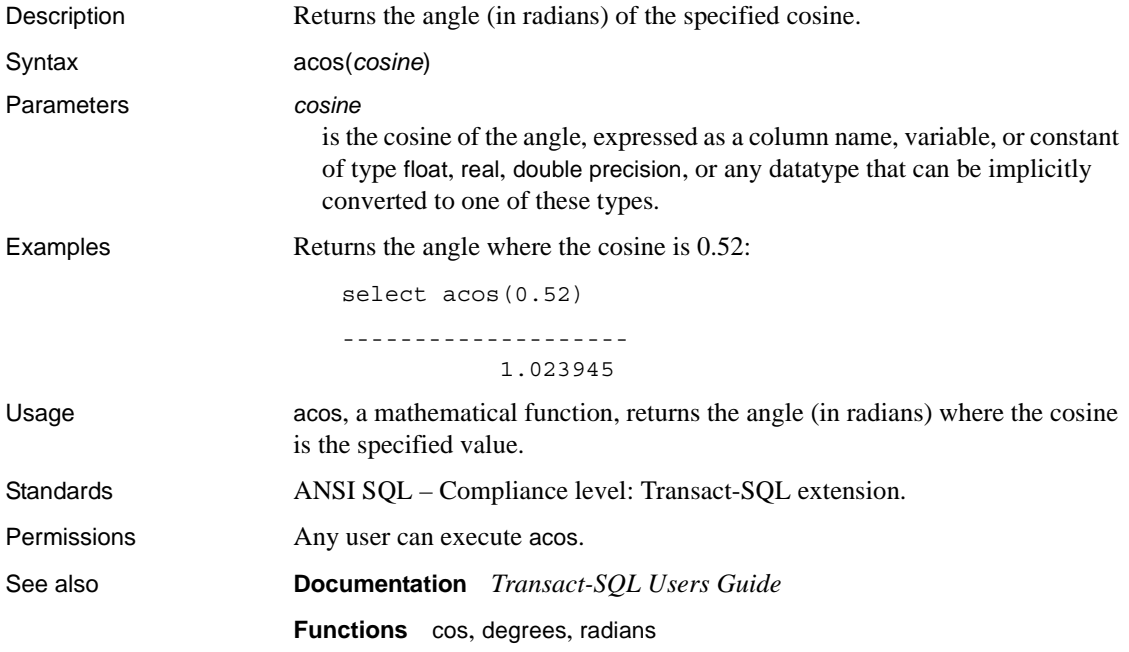

# **ascii**

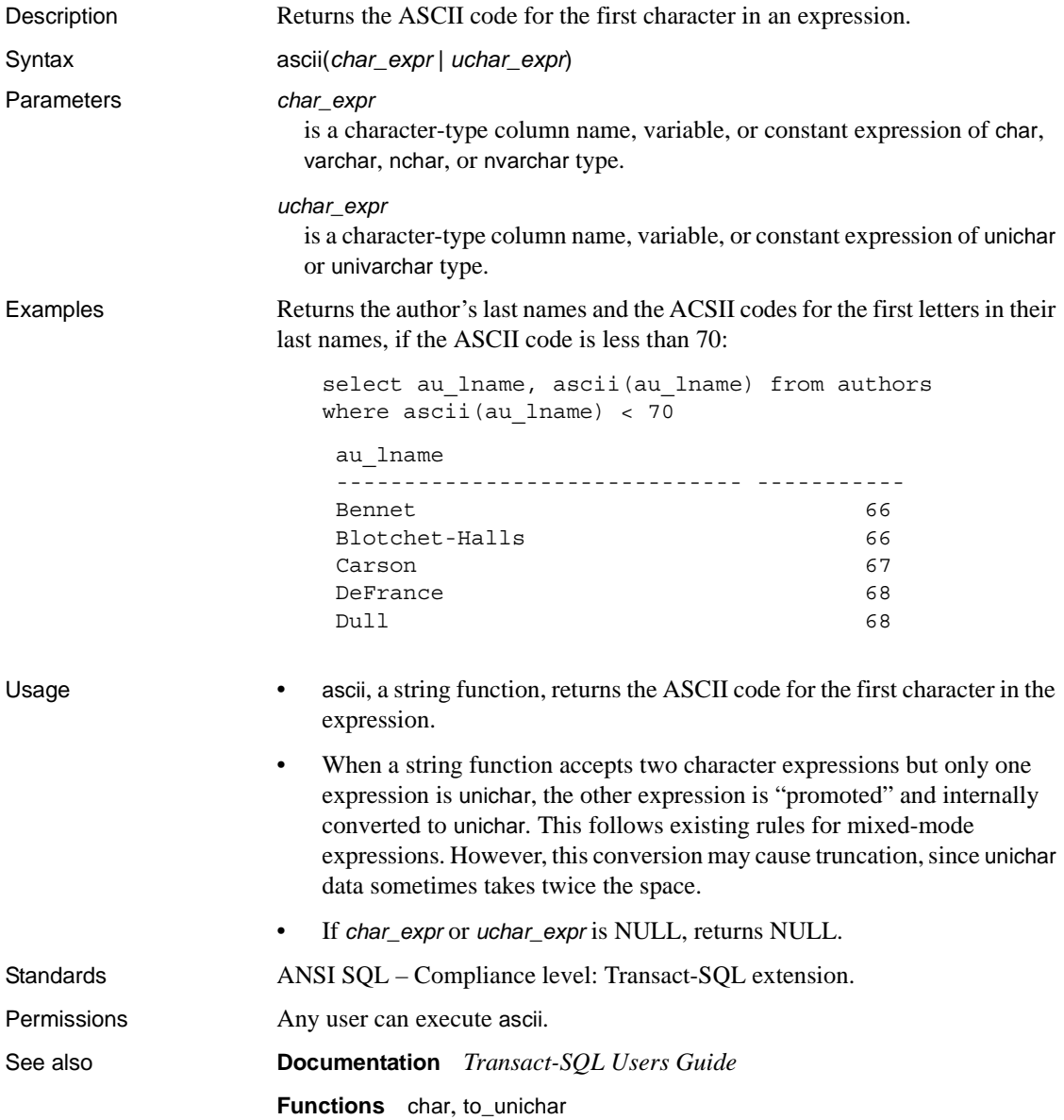

# **asehostname**

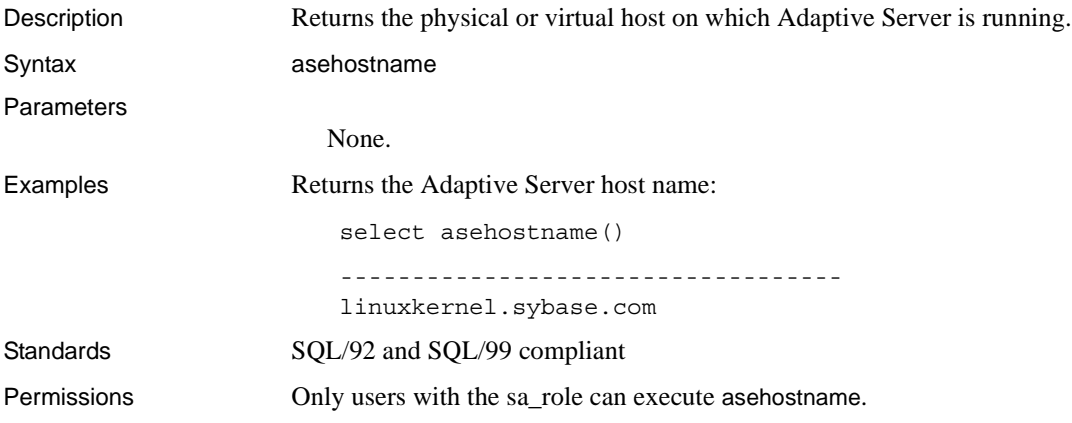

# **asin**

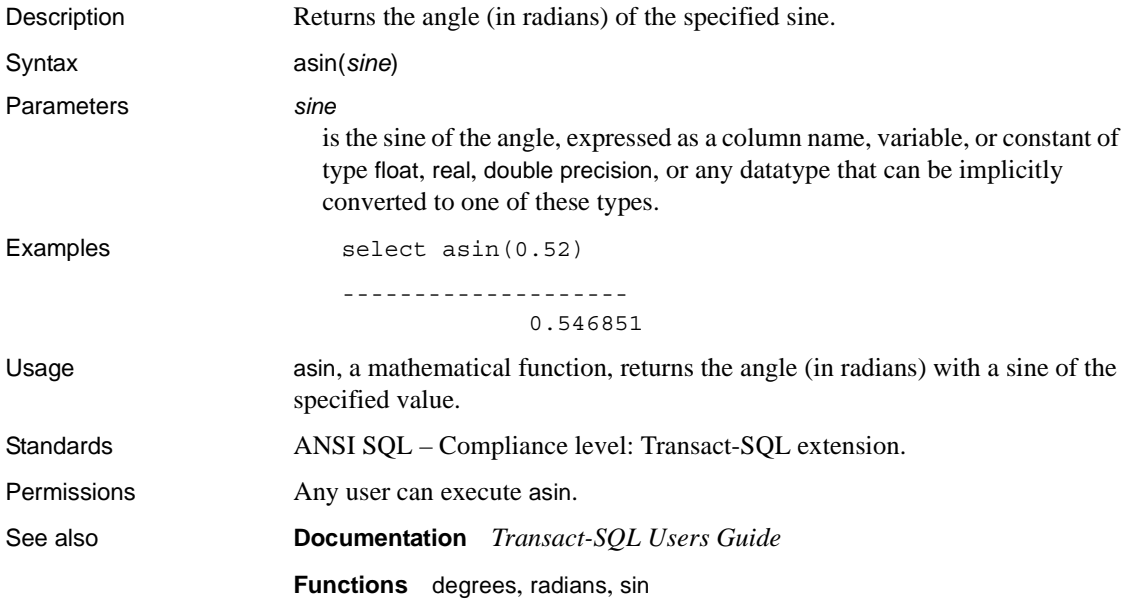

# <span id="page-68-0"></span>**atan**

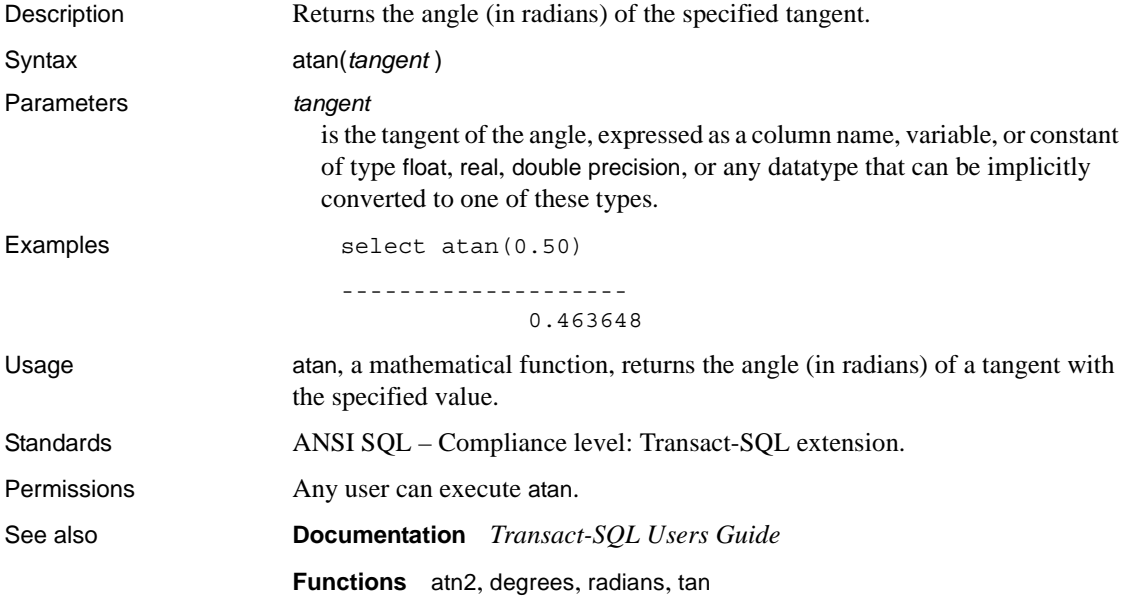

# <span id="page-69-0"></span>**atn2**

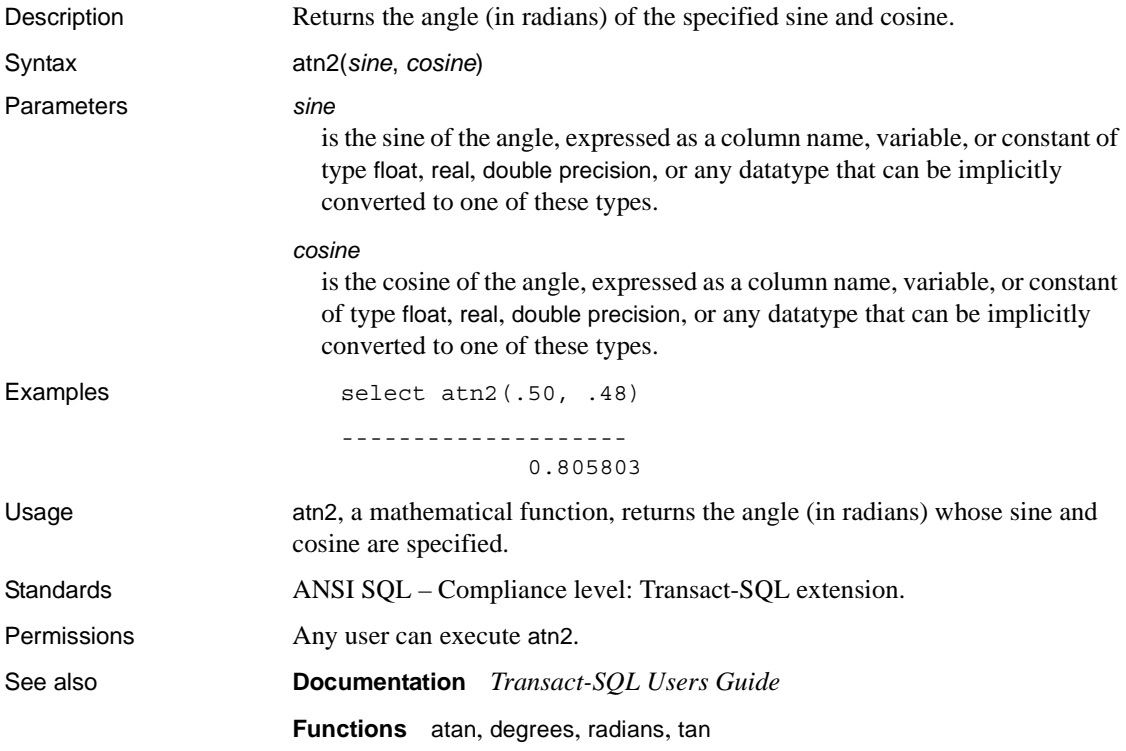

# <span id="page-70-0"></span>**avg**

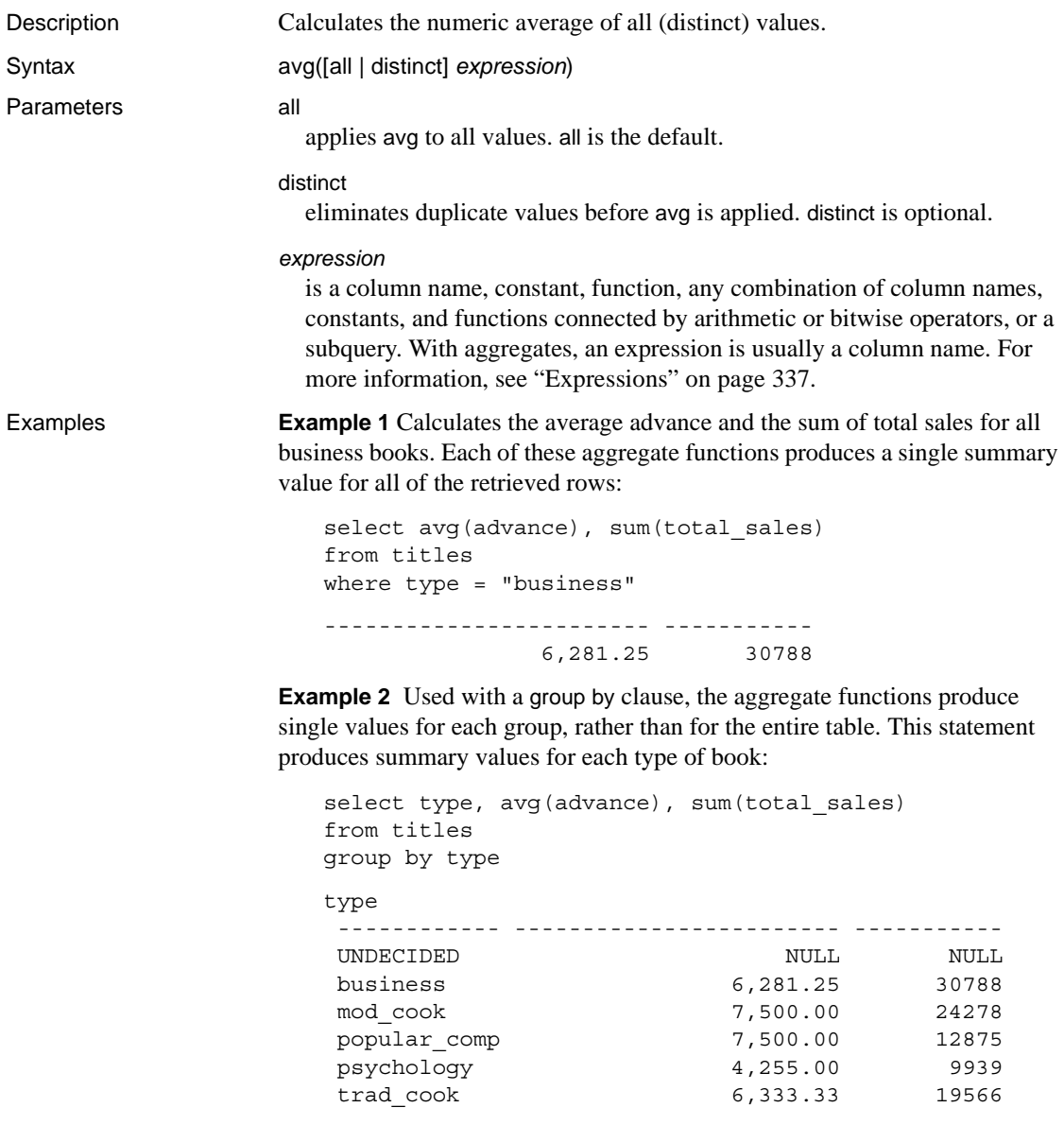

**Example 3** Groups the titles table by publishers and includes only those groups of publishers who have paid more than \$25,000 in total advances and whose books average more than \$15 in price:

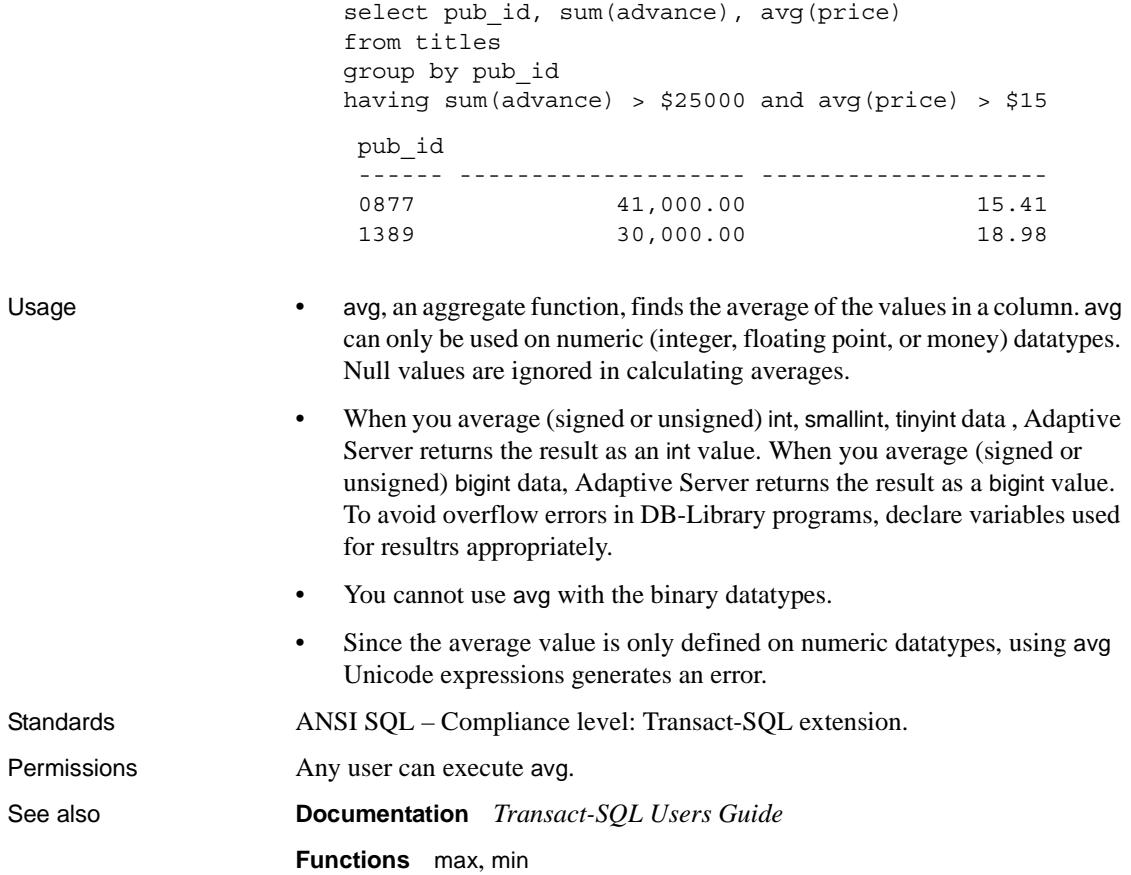
# **audit\_event\_name**

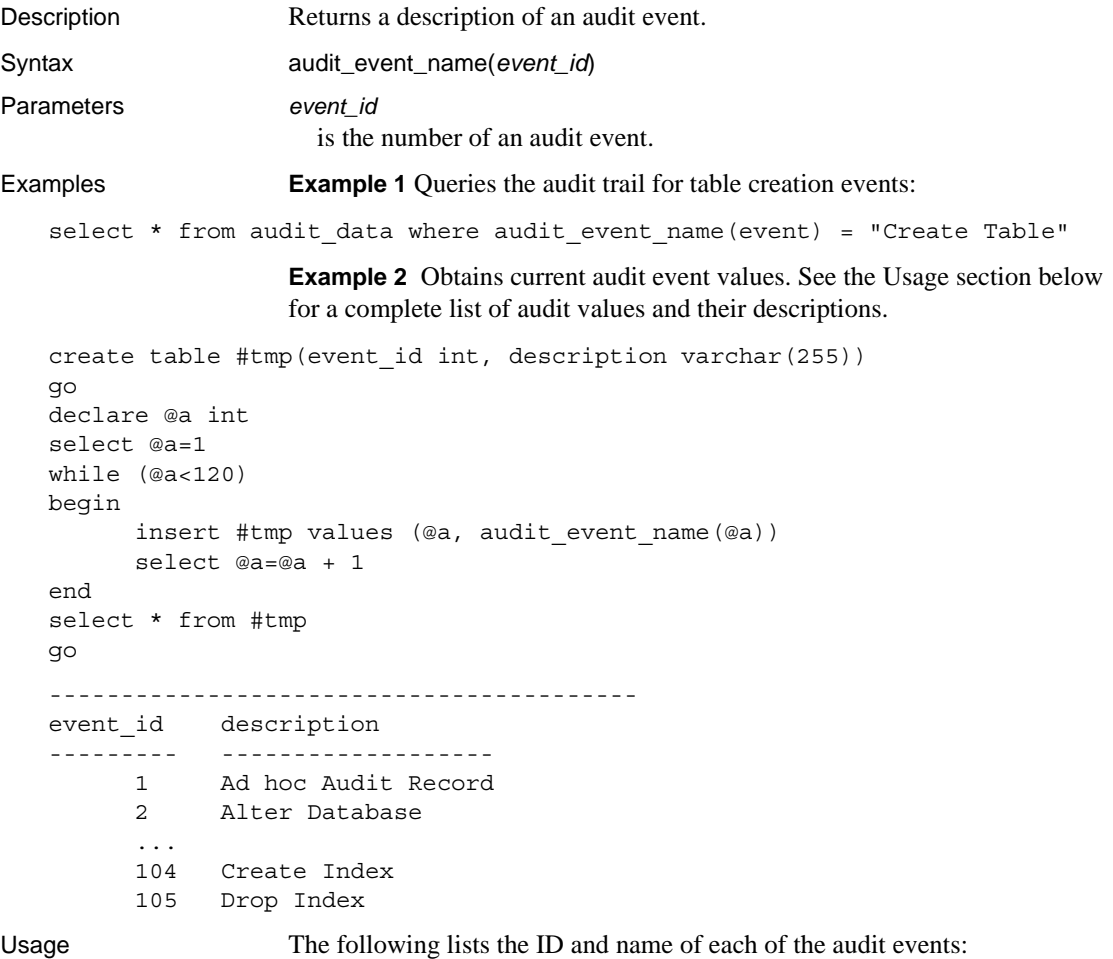

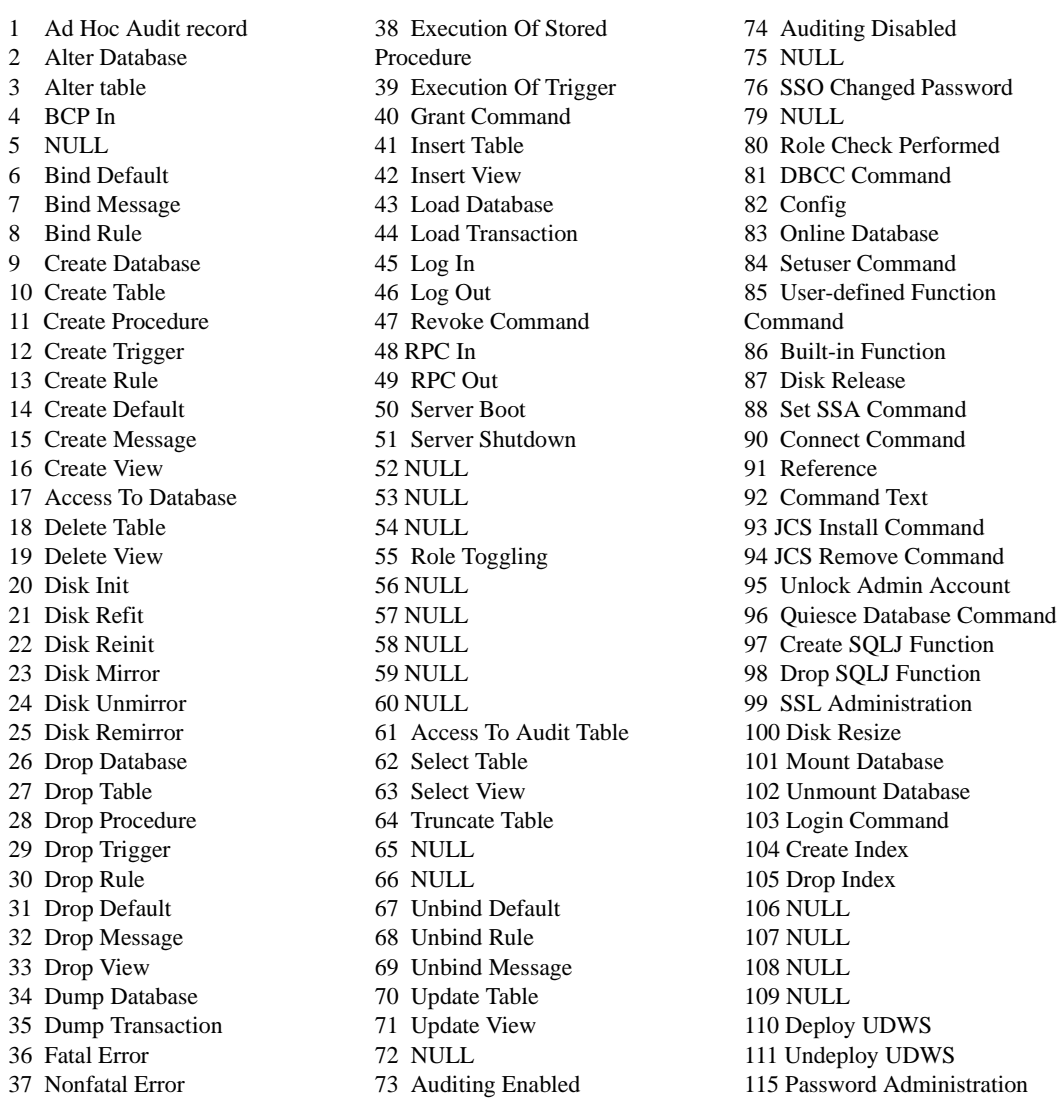

**Note** Adaptive Server does not log events if audit\_event\_name returns NULL.

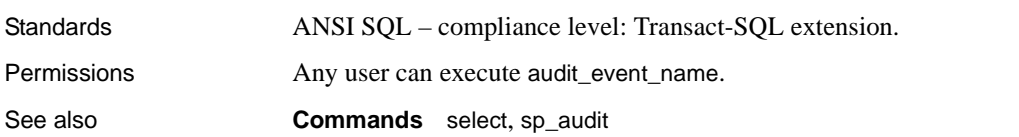

# **authmech**

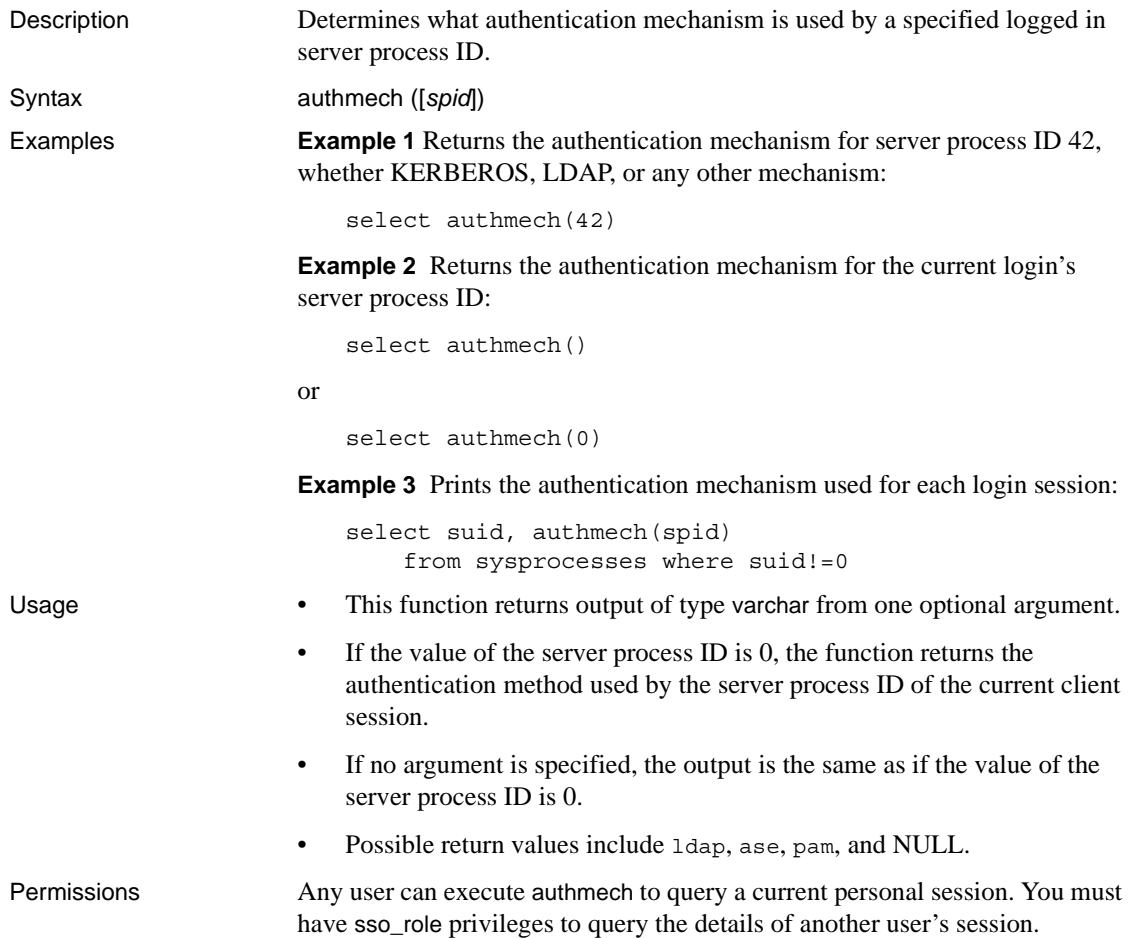

# **biginttohex**

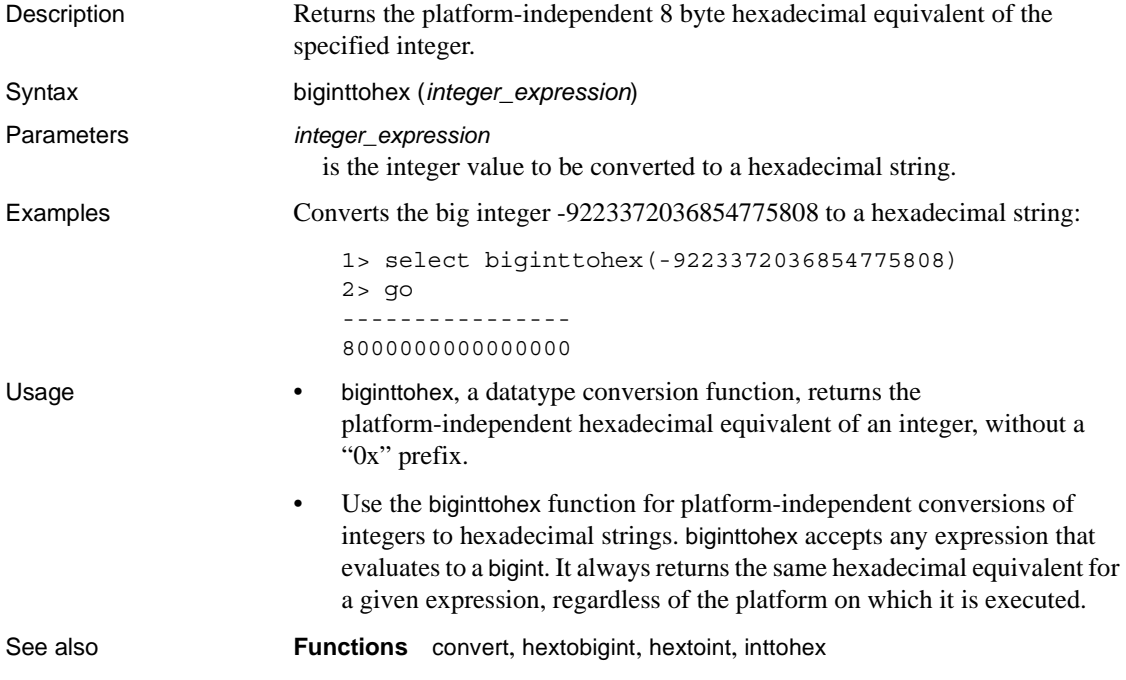

# **bintostr**

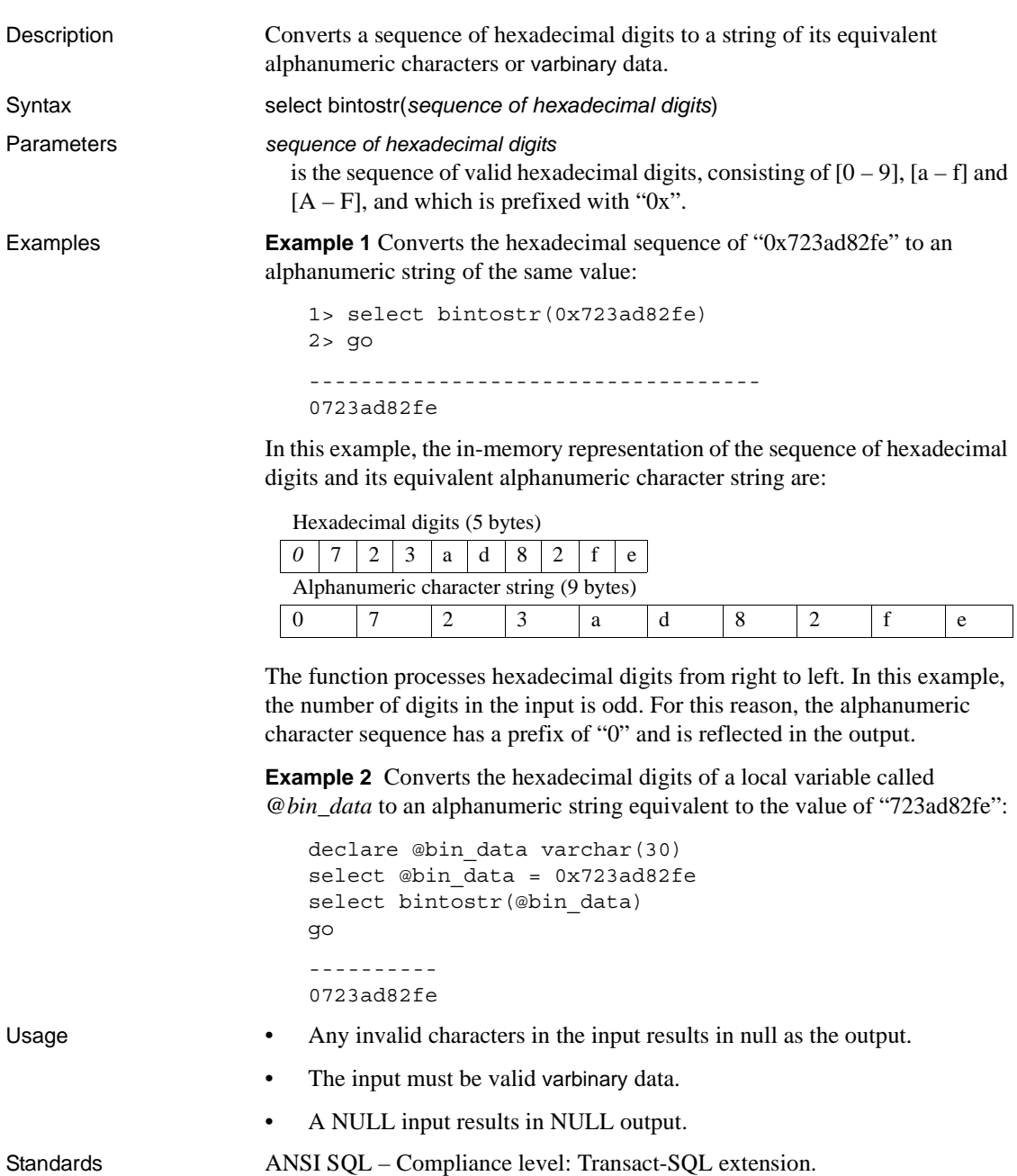

Permissions **Any user can execute bintostr.** See also **Functions** [strtobin](#page-290-0)

# **cache\_usage**

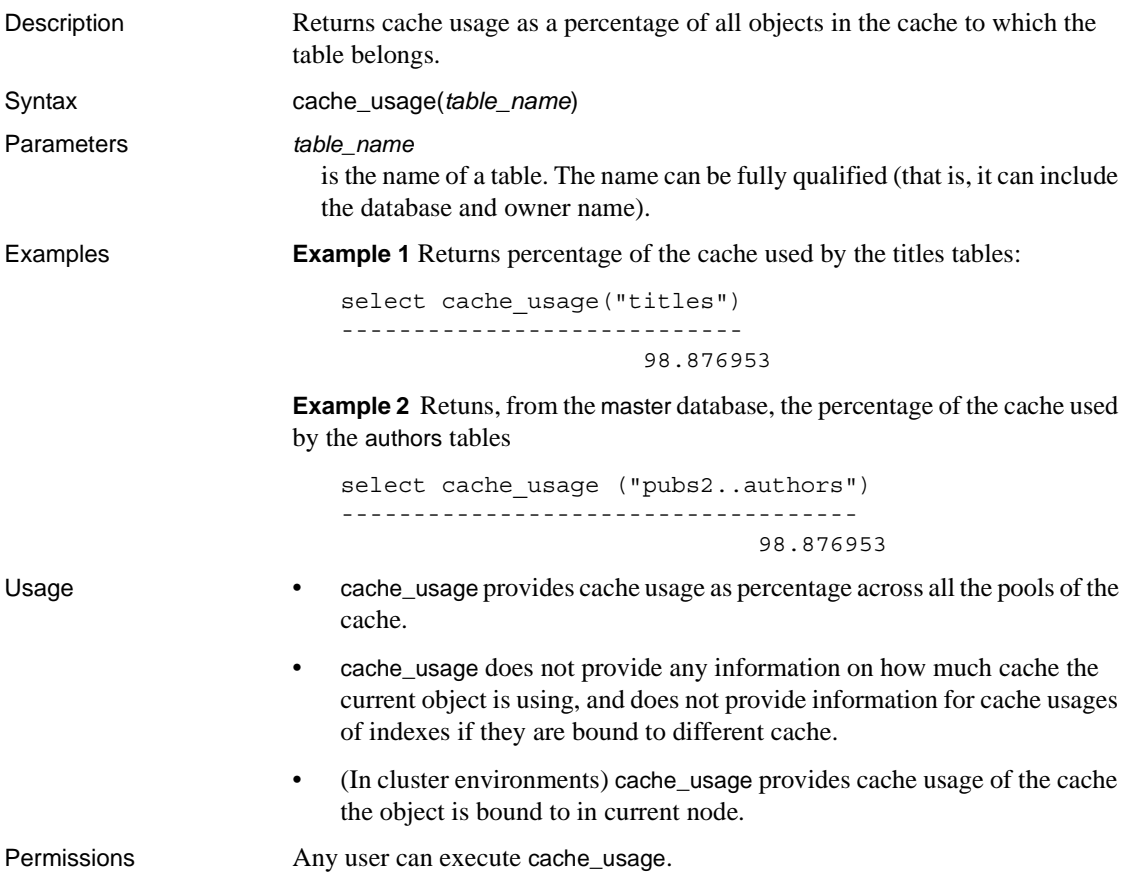

## <span id="page-79-0"></span>**case**

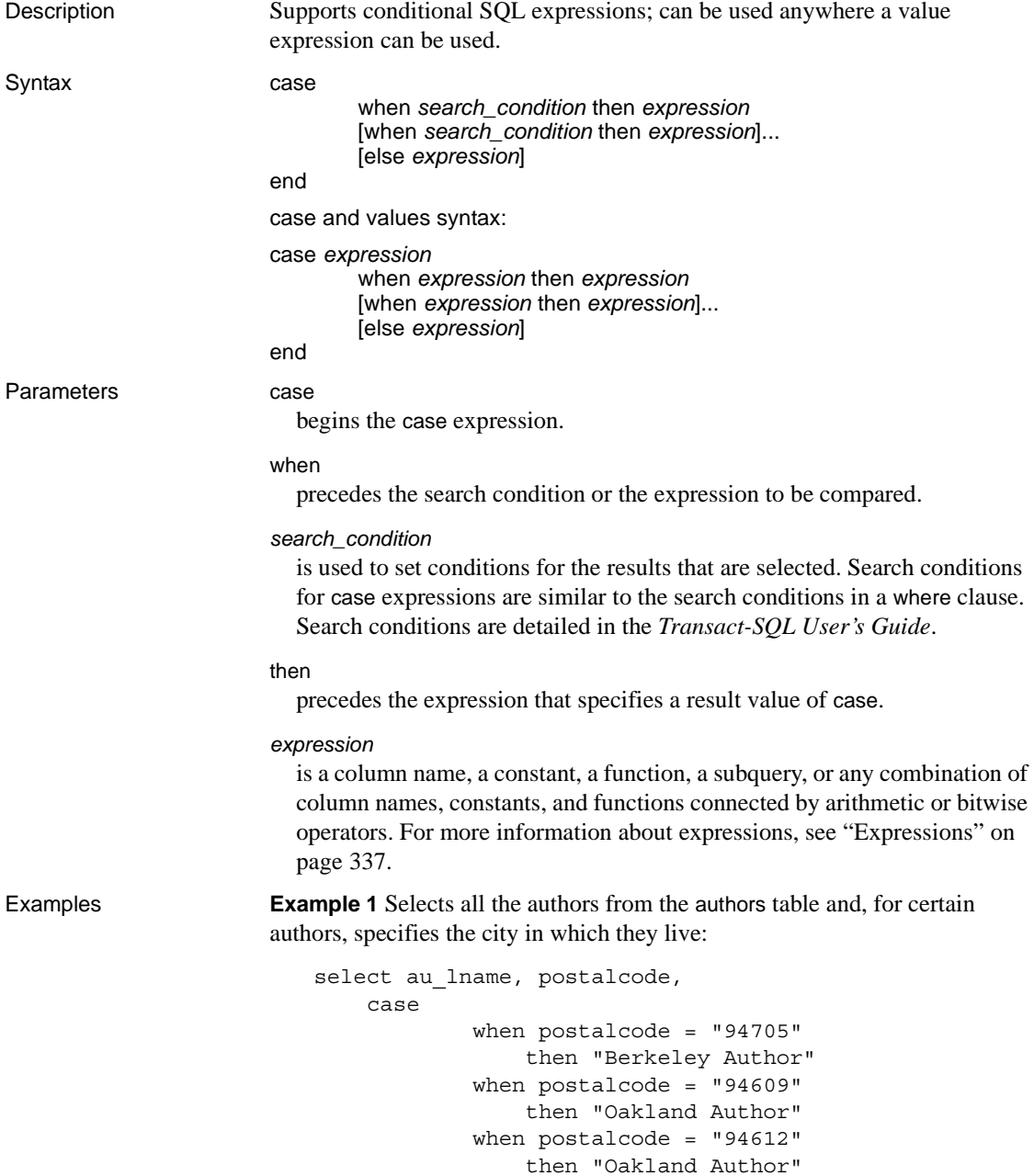

```
when postalcode = "97330" 
                 then "Corvallis Author"
        end 
from authors
```
**Example 2** Returns the first occurrence of a non-NULL value in either the lowqty or highqty column of the discounts table:

```
select stor id, discount,
        coalesce (lowqty, highqty)
from discounts
```
Yuo can also use the following format to produce the same result, since [coalesce](#page-93-0) is an abbreviated form of a case expression:

```
select stor id, discount,
        case
            when lowqty is not NULL then lowqty
            else highqty
        end
from discounts
```
**Example 3** Selects the *titles* and *type* from the titles table. If the book type is UNDECIDED, [nullif](#page-213-0) returns a NULL value:

```
select title,
        nullif(type, "UNDECIDED")
from titles
```
You can also use the following format to produce the same result, since [nullif](#page-213-0) is an abbreviated form of a case expression:

```
select title, 
        case
            when type = "UNDECIDED" then NULL
            else type
        end
from titles
```
**Example 4** Produces an error message, because at least one expression must be something other than the null keyword:

select price, coalesce (NULL, NULL, NULL) from titles

All result expressions in a CASE expression must not be NULL.

**Example 5** Produces an error message, because at least two expressions must follow [coalesce](#page-93-0):

select stor id, discount, coalesce (highqty) from discounts

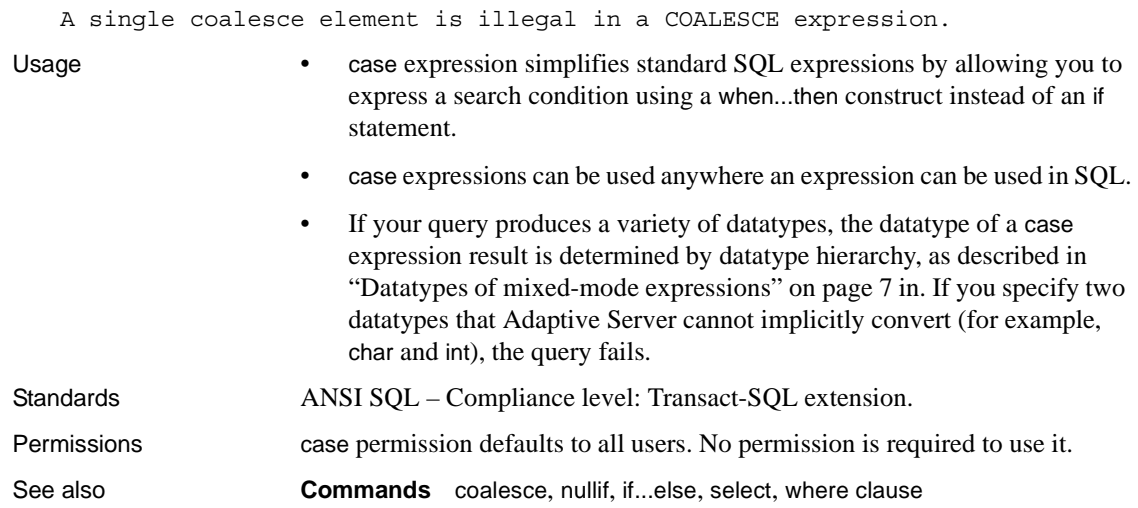

## **cast**

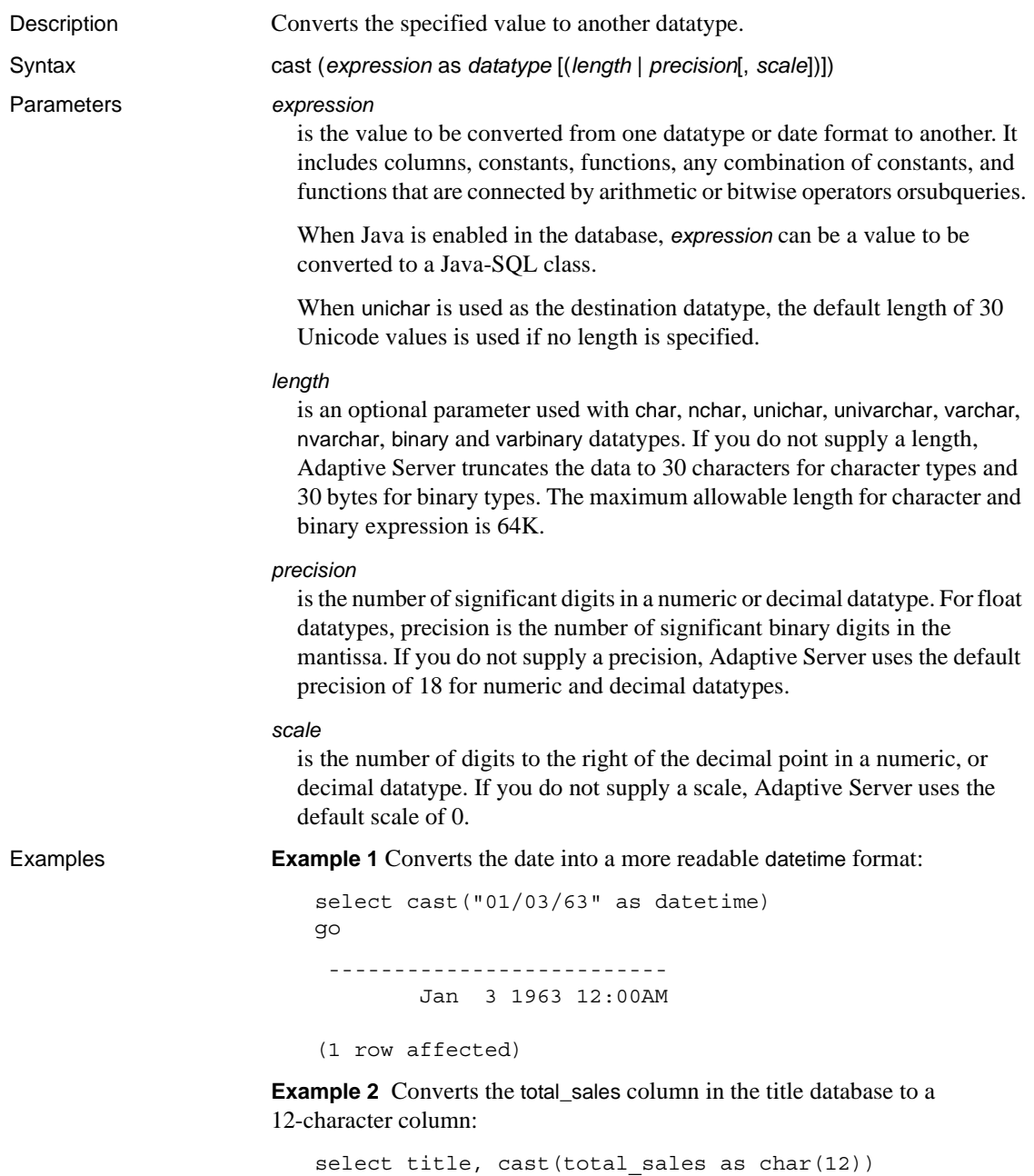

- Usage **•** cast uses the default format for date and time datatypes.
	- cast generates a domain error when the argument falls outside the range over which the function is defined. This should happen rarely.
	- Use null or not null to specify the nullability of a target column. You can use null or not null with select into to create a new table and change the datatype and nullability of existing columns in the source table.
	- You can use cast to convert an image column to binary or varbinary. You are limited to the maximum length of the binary datatypes that is determined by the maximum column size for your server's logical page size. If you do not specify the length, the converted value has a default length of 30 characters.
	- You can use unichar expressions as a destination datatype, or they can be converted to another datatype. unichar expressions can be converted either explicitly between any other datatype supported by the server, or implicitly.
	- If you do not specify length when unichar is used as a destination type, the default length of 30 Unicode values is used. If the length of the destination type is not large enough to accommodate the given expression, an error message appears.

Implicit conversion

Implicit conversion between types when the primary fields do not match may cause data truncation, the insertion of a default value, or an error message to be raised. For example, when a datetime value is converted to a date value, the time portion is truncated, leaving only the date portion. If a time value is converted to a datetime value, a default date portion of Jan 1, 1900 is added to the new datetime value. If a date value is converted to a datetime value, a default time portion of 00:00:00:000 is added to the datetime value.

```
DATE -> VARCHAR, CHAR, BINARY, VARBINARY, DATETIME, SMALLDATETIME
TIME -> VARCHAR, CHAR, BINARY, VARBINARY, DATETIME, SMALLDATETIME
VARCHAR, CHAR, BINARY, VARBINARY, DATETIME, SMALLDATETIME -> DATE
VARCHAR, CHAR, BINARY, VARBINARY, DATETIME, SMALLDATETIME -> TIME
```
#### Explicit conversion

If you attempt to explicitly convert a date to a datetime, and the value is outside the datetime range such as "Jan 1, 1000" the conversion is not allowed and an informative error message is raised.

DATE -> UNICHAR, UNIVARCHAR TIME -> UNICHAR, UNIVARCHAR UNICHAR, UNIVARCHAR -> DATE UNICHAR, UNIVARCHAR -> TIME

Conversions involving Java classes

- When Java is enabled in the database, you can use cast to change datatypes in these ways:
	- Convert Java object types to SQL datatypes.
	- Convert SQL datatypes to Java types.
	- Convert any Java-SQL class installed in Adaptive Server to any other Java-SQL class installed in Adaptive Server if the compile-time datatype of the expression (the source class) is a subclass or superclass of the target class.

The result of the conversion is associated with the current database.

Standards ANSI SQL – Compliance level: ANSI compliant.

Permissions Any user can execute cast.

# **ceiling**

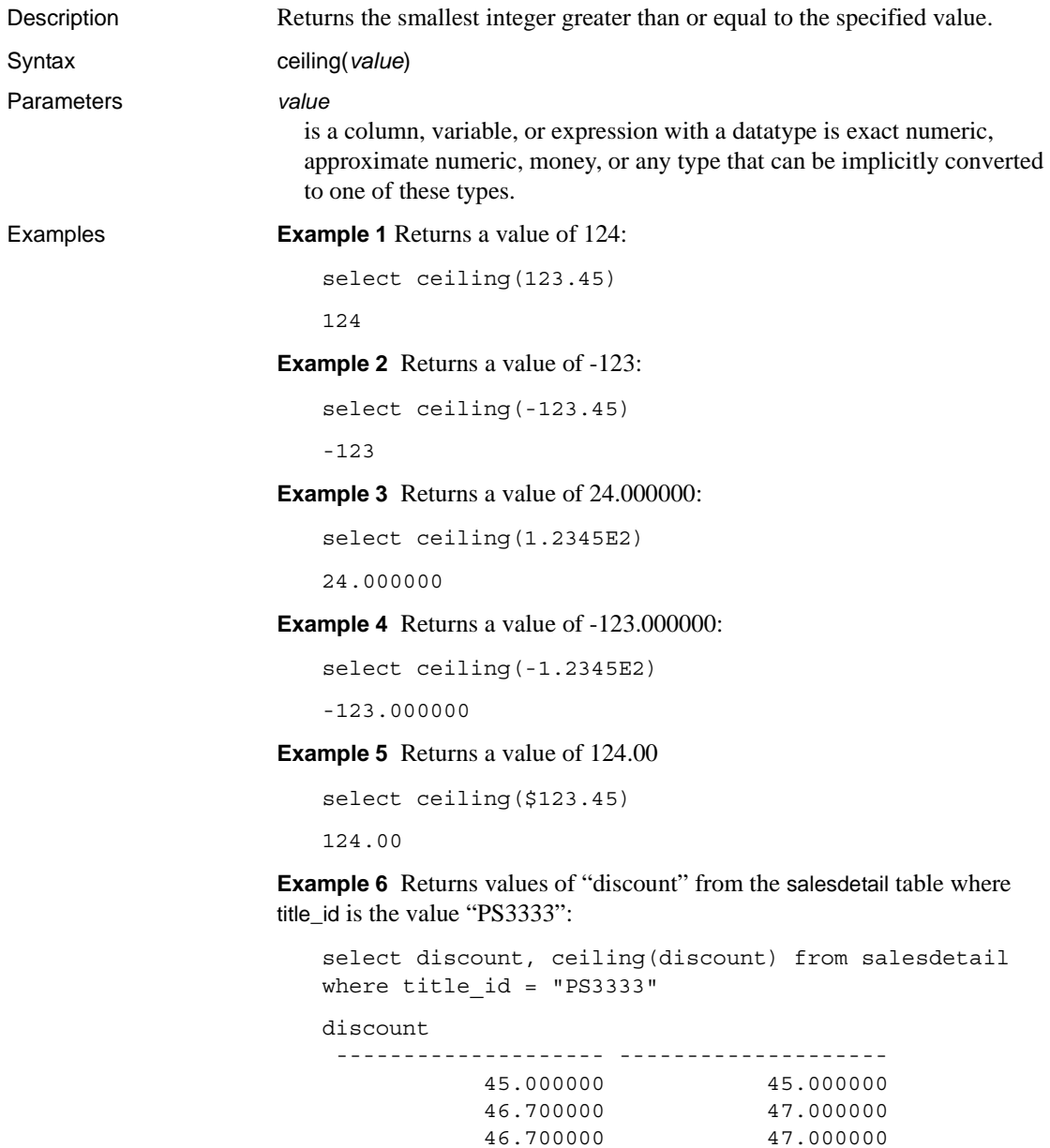

50.000000 50.000000

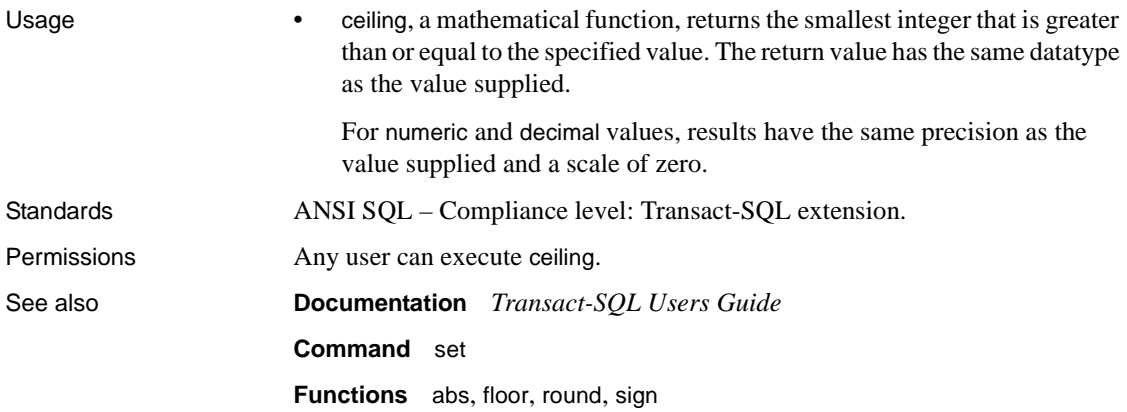

# **char**

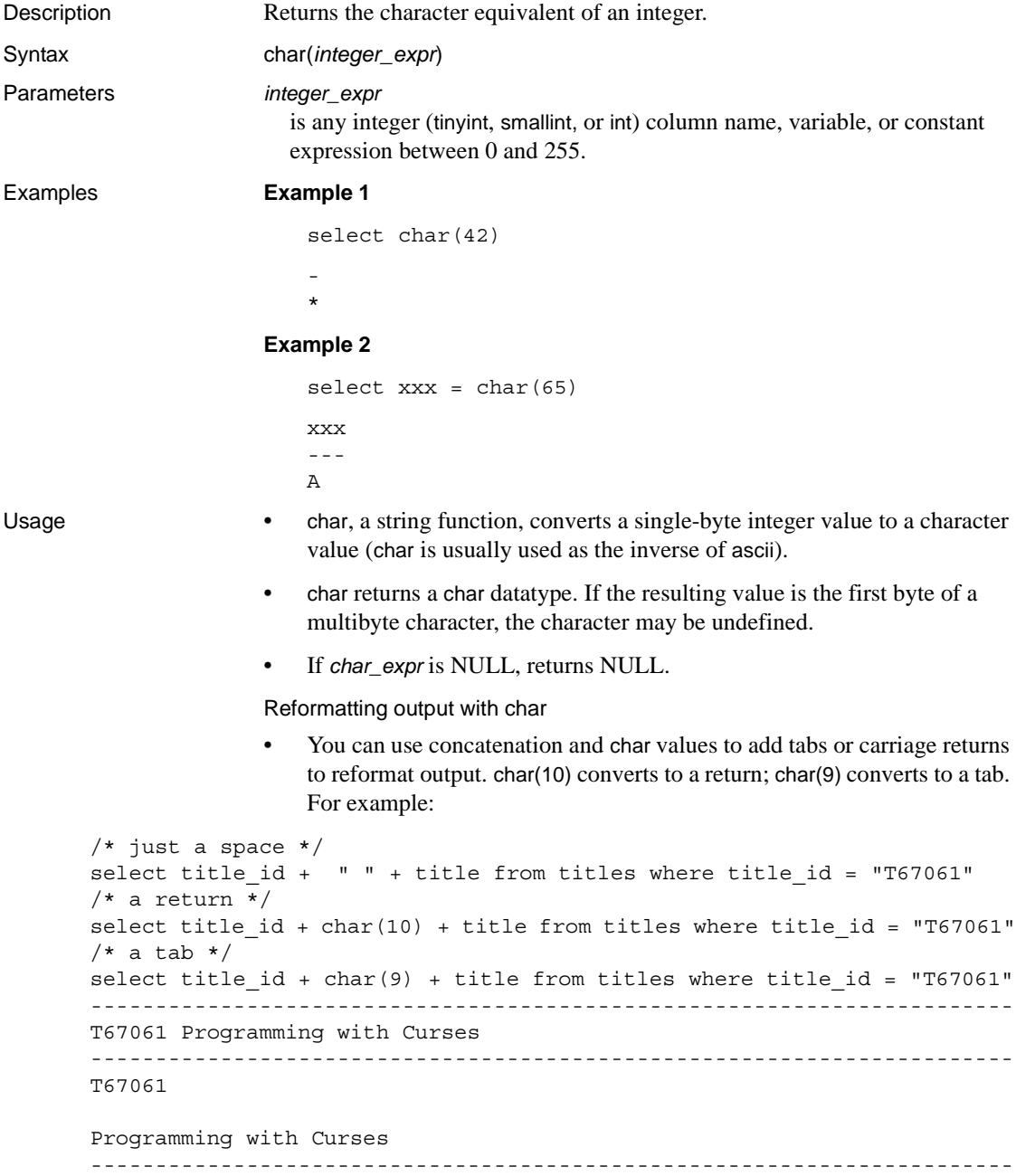

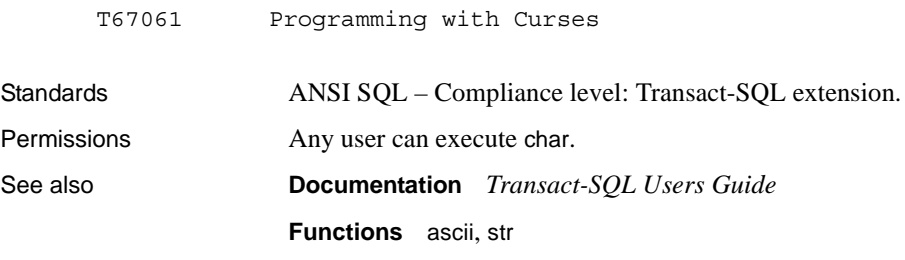

## **char\_length**

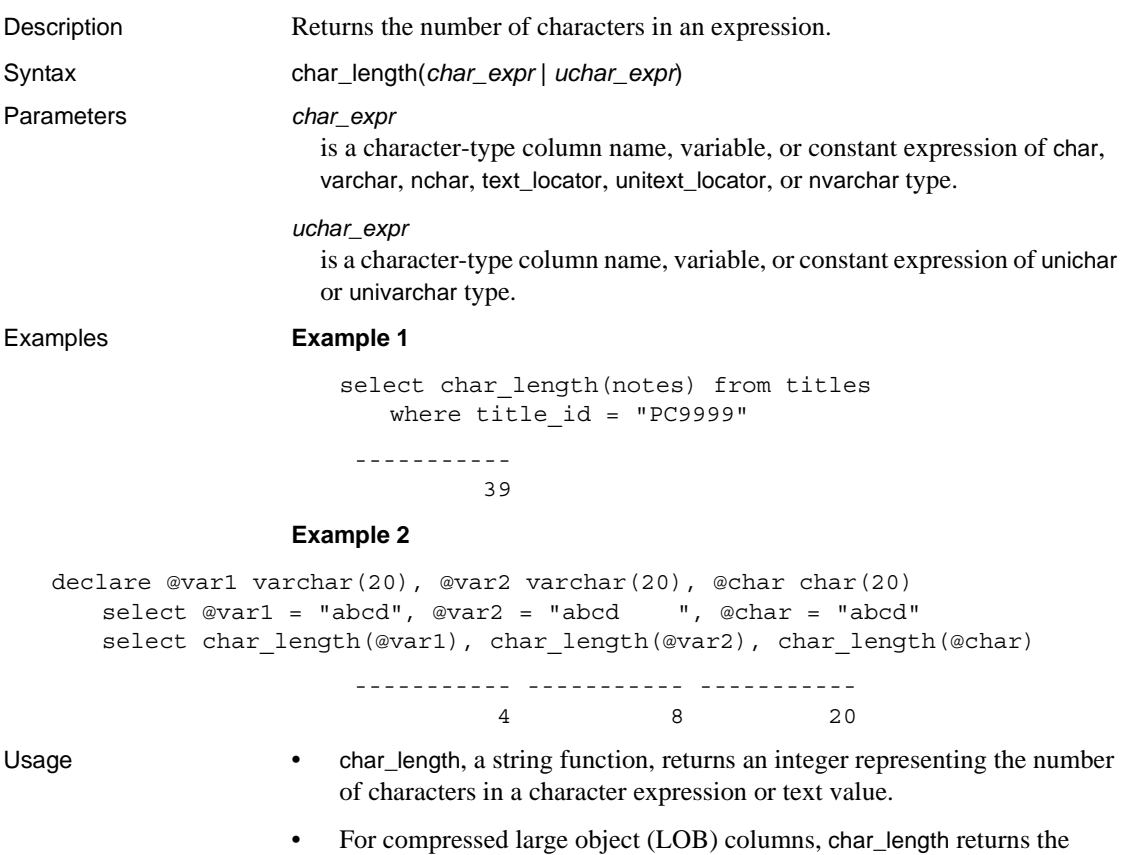

number of original plain text characters.

- For variable-length columns and variables, char\_length returns the number of characters (not the defined length of the column or variable). If explicit trailing blanks are included in variable-length variables, they are not stripped. For literals and fixed-length character columns and variables, char\_length does not strip the expression of trailing blanks (see Example 2).
- For unitext, unichar, and univarchar columns, char\_length returns the number of Unicode values (16-bit), with one surrogate pair counted as two Unicode values. For example, this is what is returned if a unitext column ut contains row value U+0041U+0042U+d800dc00:

```
select char_length(ut) from unitable
------------
```
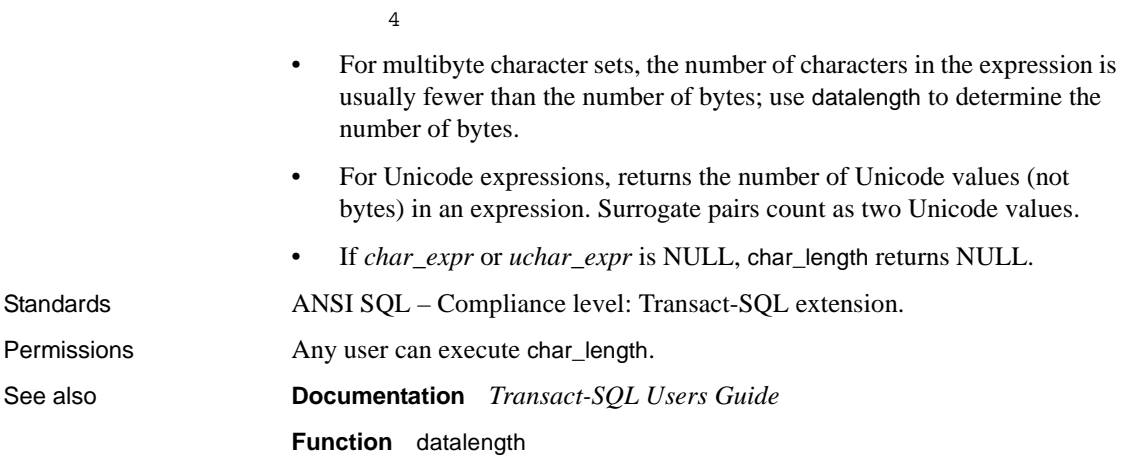

## **charindex**

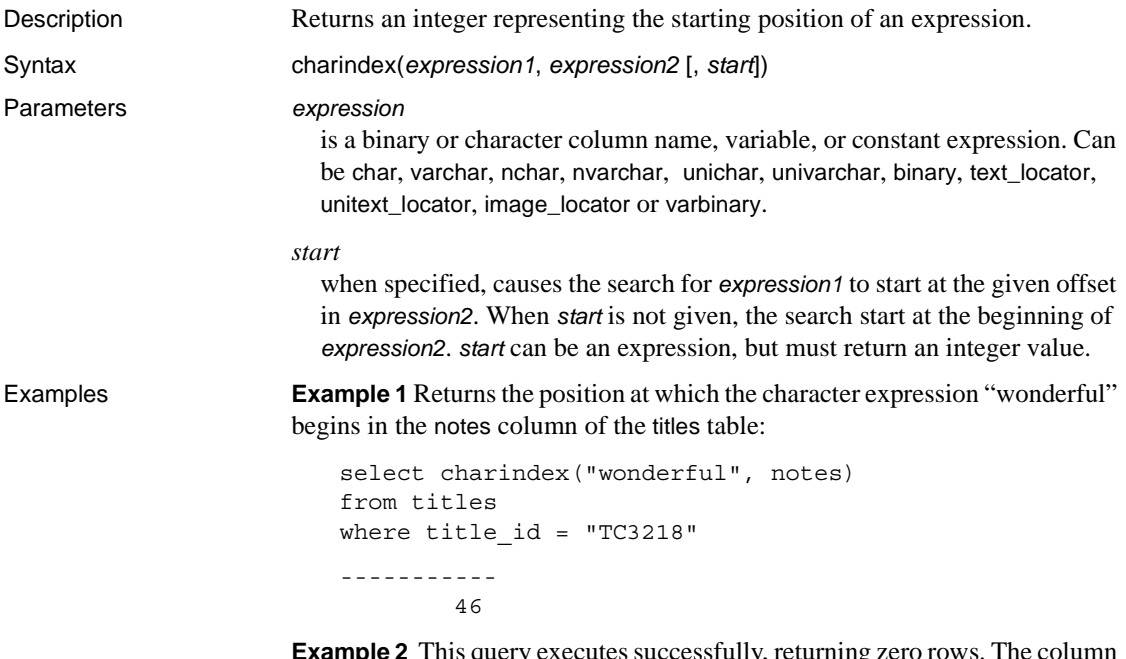

**Example 2** This query executes successfully, returning zero rows. The column spt\_values.name is defined as varchar(35):

```
select name
from spt_values
where charindex( 'NO', name, 1000 ) > 0
```
In comparison, this query does not use *start*, returning the position at which the character expression "wonderful" begins in the notes column of the titles table:

```
select charindex("wonderful", notes) 
from titles 
where title id = "TC3218"-----------
        46
```
- Usage **•** charindex, a string function, searches *expression* 2 for the first occurrence of *expression1* and returns an integer representing its starting position. If *expression1* is not found, charindex returns 0.
	- If *expression1* contains wildcard characters, charindex treats them as literals.
	- If *expression2* is NULL, returns 0.

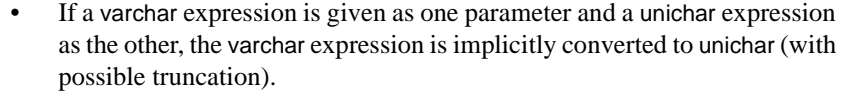

- If only one of *expression1* or *expression2* is a locator, the datatype of the other expression must be implicitly convertible to the datatype of the LOB referenced by the locator.
- When *expression1* is a locator, the maximum length of the LOB referenced by the locator is 16KB.
- The *start* value is interpreted as the number of characters to skip before starting the search for varchar, univarchar, text\_locator, and unitext\_locator datatypes, and as the number of bytes for binary and image\_locator datatypes.
- The maximum length of *expression1* is 16,384 bytes.
- If a varchar expression is given as one parameter and a unichar expression as the other, the varchar expression is implicitly converted to unichar (with possible truncation).

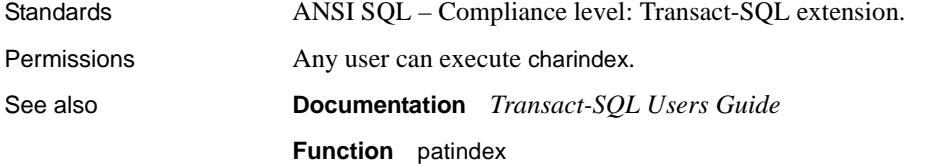

## <span id="page-93-0"></span>**coalesce**

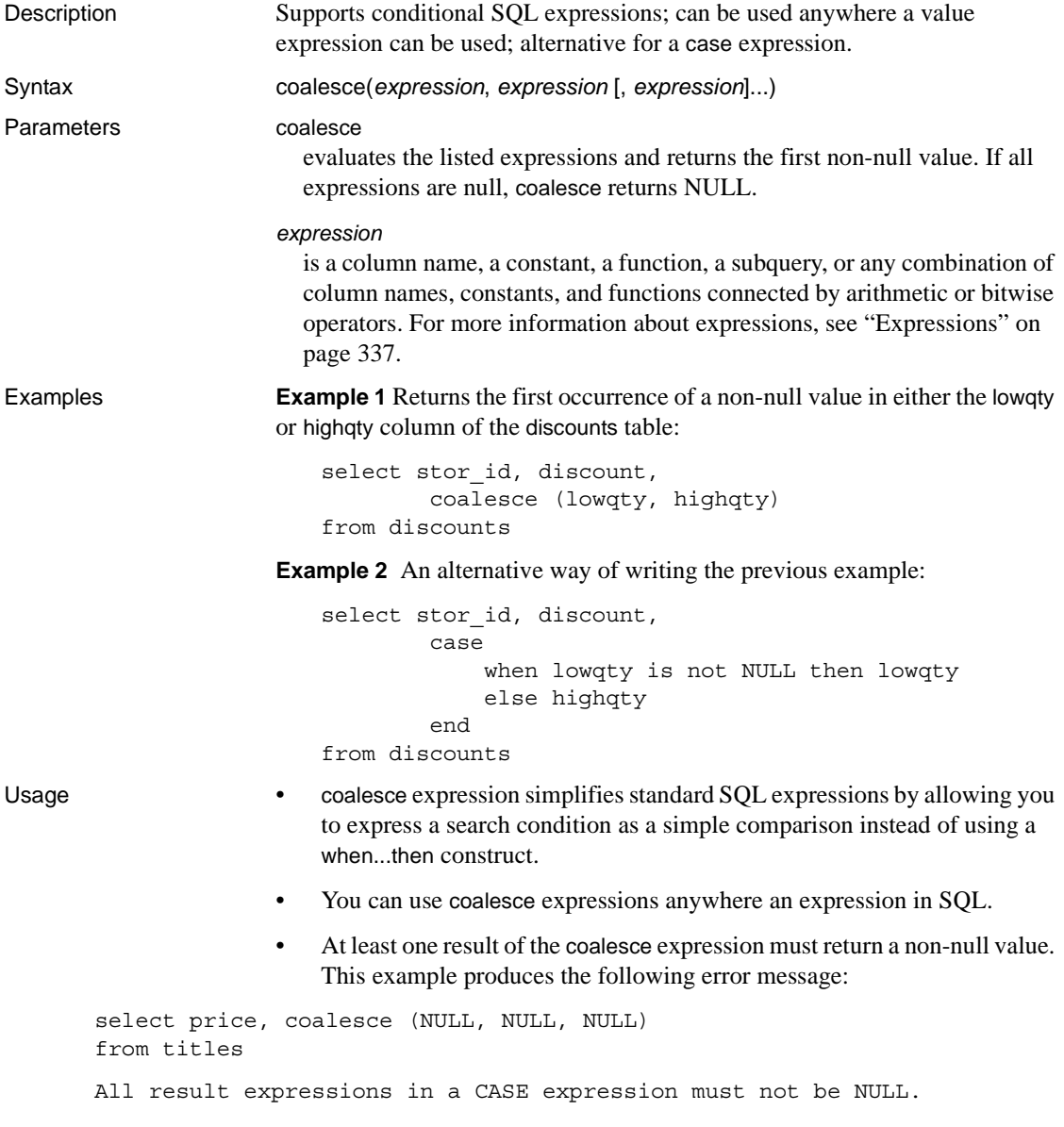

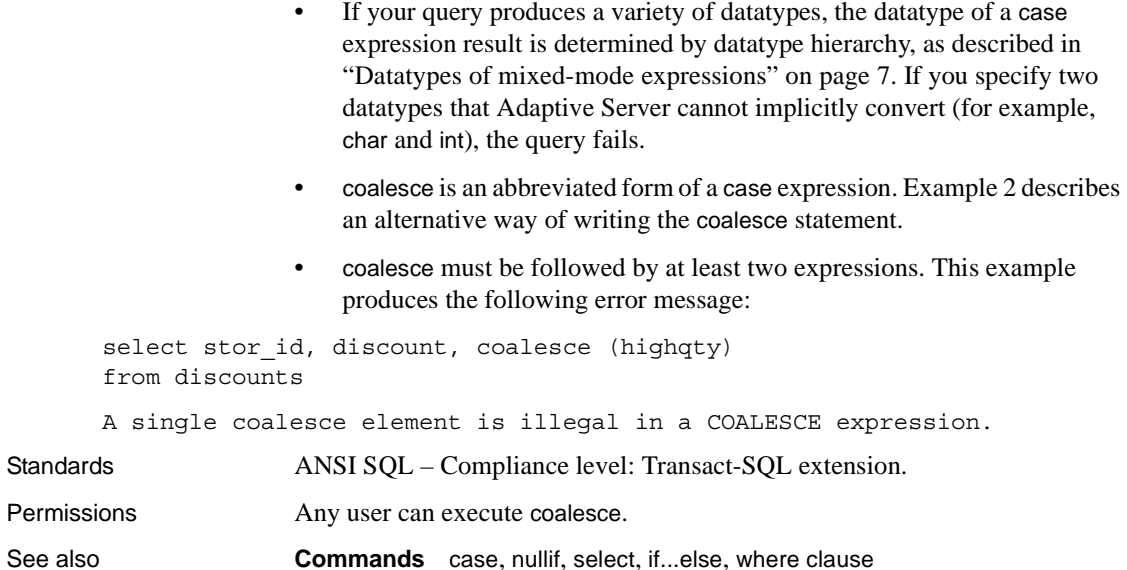

# **col\_length**

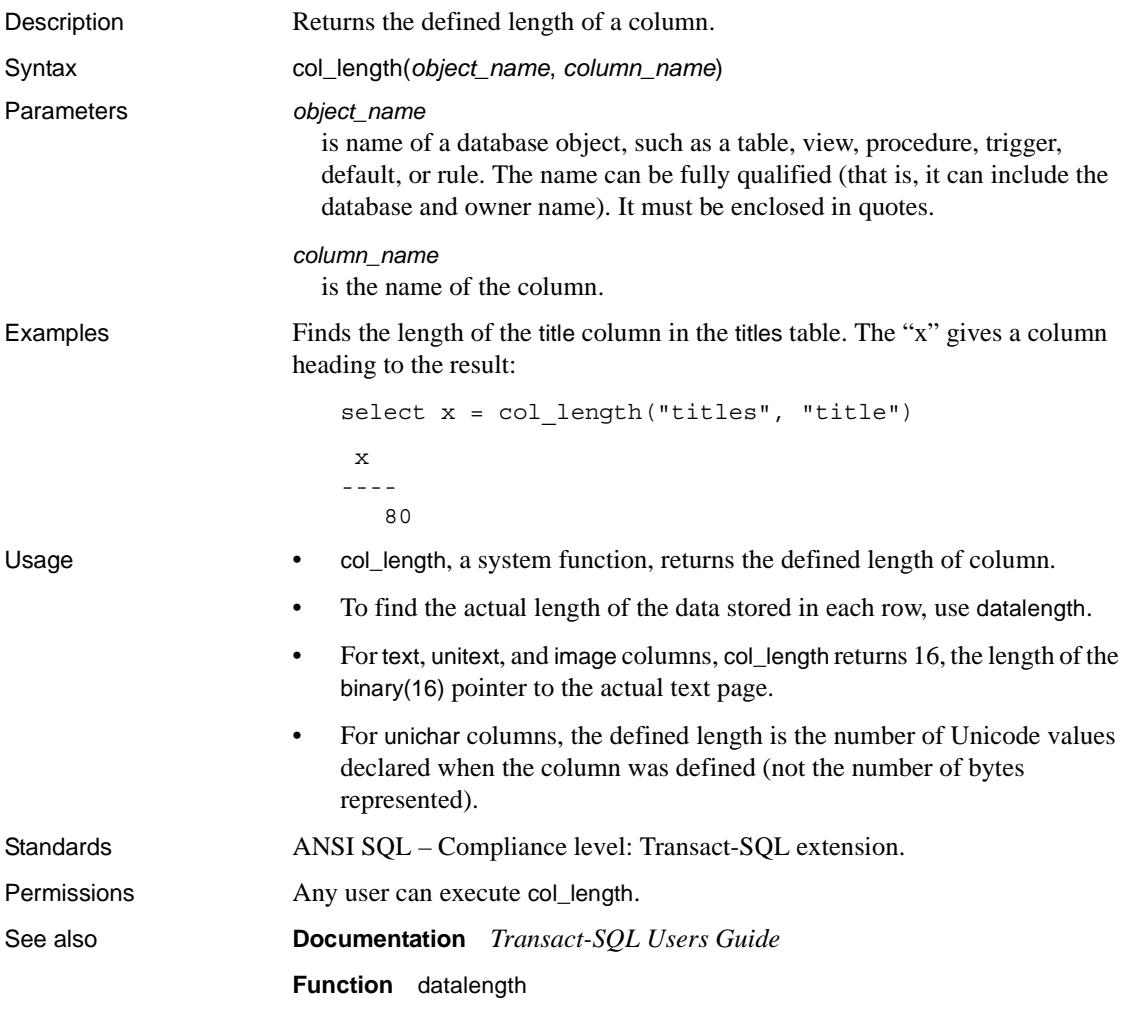

# **col\_name**

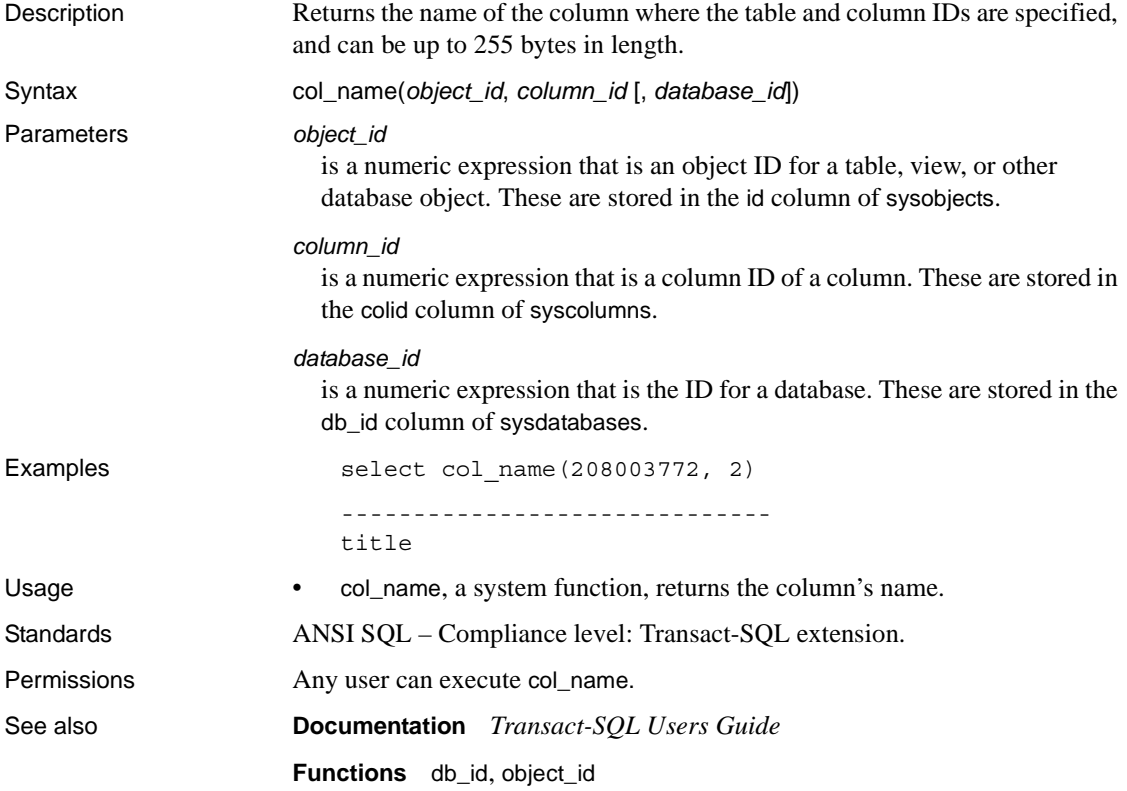

## **compare**

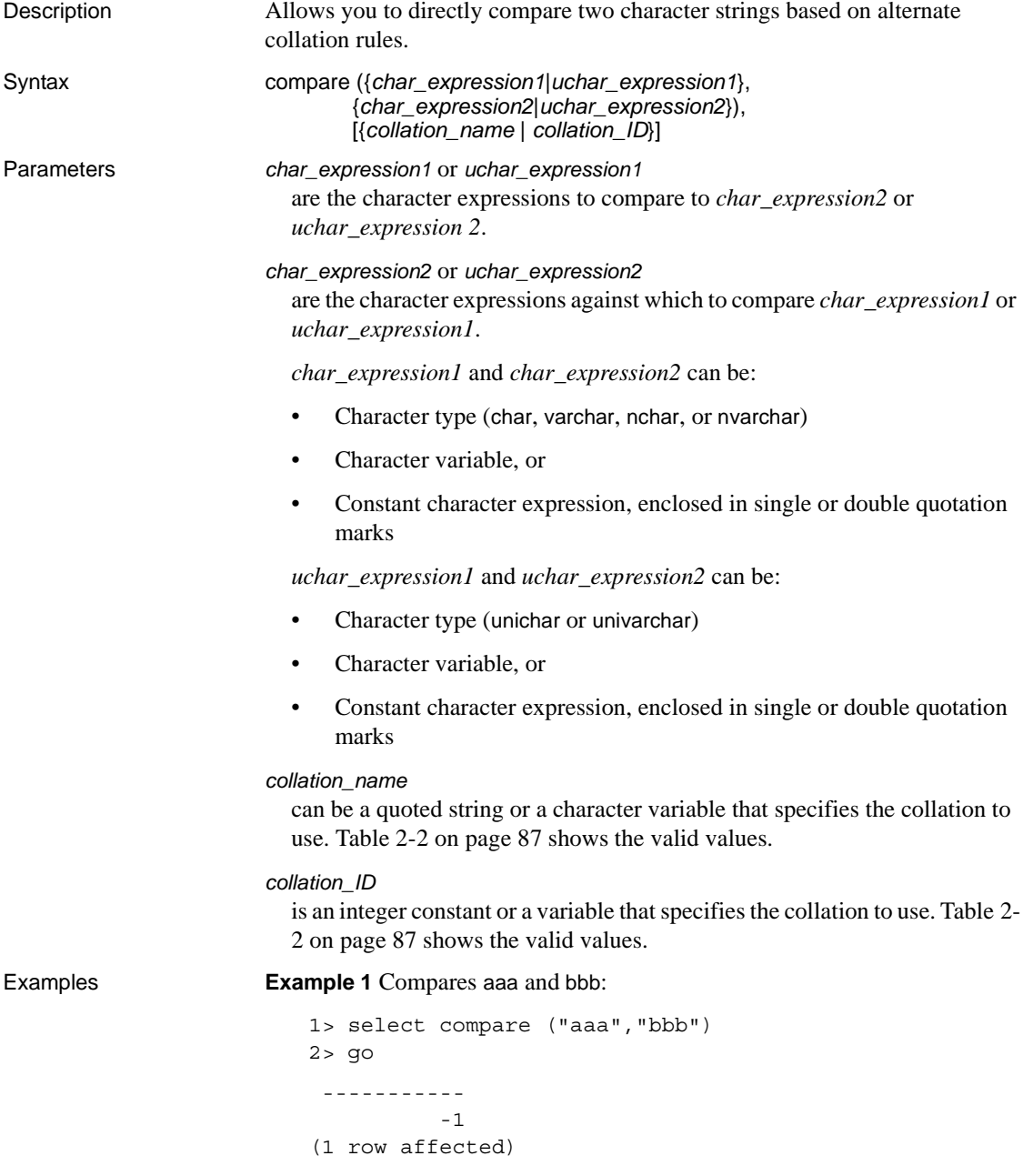

Alternatively, you can also compare aaa and bbb using this format:

```
1> select compare (("aaa"),("bbb")) 
2 > 90 ----------- 
           -1 
(1 row affected)
```
**Example 2** Compares aaa and bbb and specifies binary sort order:

```
1> select compare ("aaa","bbb","binary") 
2 > 90 ----------- 
           -1 
(1 row affected)
```
Alternatively, you can compare aaa and bbb using this format, and the collation ID instead of the collation name:

```
1> select compare (("aaa"),("bbb"),(50)) 
2 > 90 ----------- 
           -1 
(1 row affected)
```
Usage • The compare function returns the following values, based on the collation rules that you chose:

- 1 indicates that *char\_expression1* or *uchar\_expression1* is greater than *char\_expression2* or *uchar\_expression2*.
- 0 indicates that *char\_expression1* or *uchar\_expression1* is equal to *char\_expression2* or *uchar\_expression2*.
- -1 indicates that *char\_expression1* or *uchar\_expression1* is less than *char\_expression2* or *uchar expression2*.

• compare can generate up to six bytes of collation information for each input character. Therefore, the result from using compare may exceed the length limit of the varbinary datatype. If this happens, the result is truncated to fit. Adaptive Server issues a warning message, but the query or transaction that contained the compare function continues to run. Since this limit is dependent on the logical page size of your server, truncation removes result bytes for each input character until the result string is less than the following for DOL and APL tables:

| Locking scheme | Page size         | <b>Maximum row length</b>                                    | Maximum column length                                                           |
|----------------|-------------------|--------------------------------------------------------------|---------------------------------------------------------------------------------|
| APL tables     | 2K (2048 bytes)   | 1962                                                         | 1960 bytes                                                                      |
|                | 4K (4096 bytes)   | 4010                                                         | 4008 bytes                                                                      |
|                | 8K (8192 bytes)   | 8106                                                         | 8104 bytes                                                                      |
|                | 16K (16384 bytes) | 16298                                                        | 16296 bytes                                                                     |
| DOL tables     | 2K (2048 bytes)   | 1964                                                         | 1958 bytes                                                                      |
|                | 4K (4096 bytes)   | 4012                                                         | 4006 bytes                                                                      |
|                | 8K (8192 bytes)   | 8108                                                         | 8102 bytes                                                                      |
|                | 16K (16384 bytes) | 16300                                                        | 16294 bytes if table does not include any<br>variable length columns            |
|                | 16K (16384 bytes) | 16300 (subject to a max<br>start offset of varlen = $8191$ ) | $8191-6-2=8183$ bytes if table includes at<br>least on variable length column.* |

*Table 2-1: Maximum row and column length—APL and DOL*

\* This size includes six bytes for the row overhead and two bytes for the row length field

- Both *char\_expression1*, *uchar\_expression1*, and *char\_expression2*, *uchar\_expression2* must be characters that are encoded in the server's default character set.
- *char\_expression1*, *uchar\_expression 1*, or *char\_expression2*, *uchar\_expression2*, or both, can be empty strings:
	- If *char\_expression2* or *uchar\_expression2* is empty, the function returns 1.
	- If both strings are empty, then they are equal, and the function returns 0.
	- If *char\_expression1* or *uchar\_expression 1* is empty, the function returns -1.

The compare function does not equate empty strings and strings containing only spaces. compare uses the [sortkey](#page-271-0) function to generate collation keys for comparison. Therefore, a truly empty string, a string with one space, or a string with two spaces do not compare equally.

- If either *char\_expression1*, *uchar\_expression1*; or *char\_expression2*, *uchar\_expression2* is NULL, then the result is NULL.
- If a varchar expression is given as one parameter and a unichar expression is given as the other, the varchar expression is implicitly converted to unichar (with possible truncation).
- If you do not specify a value for *collation\_name* or *collation\_ID*, compare assumes binary collation.

• [Table 2-2](#page-100-0) lists the valid values for *collation\_name* and *collation\_ID*.

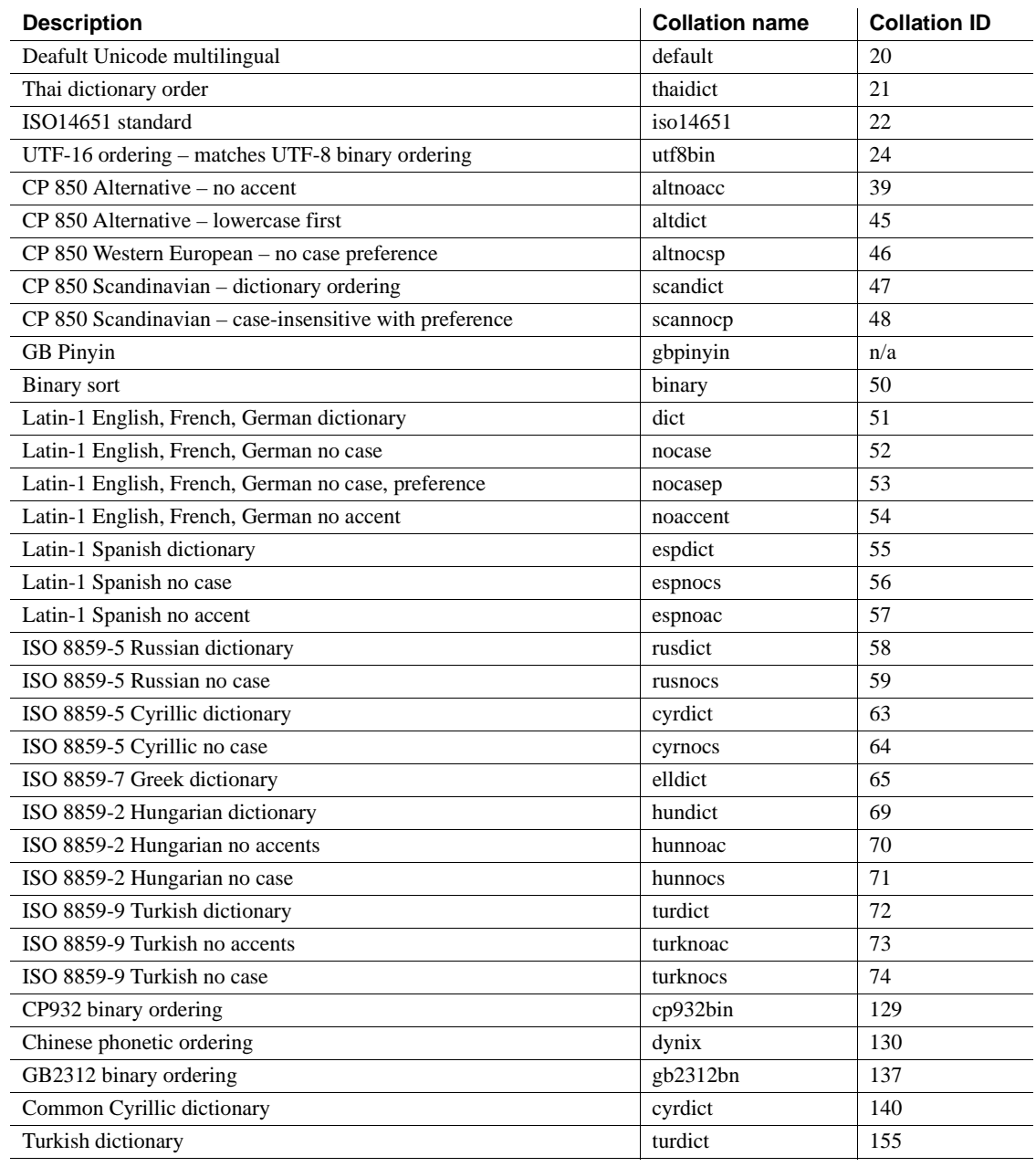

### <span id="page-100-0"></span>*Table 2-2: Collation names and IDs*

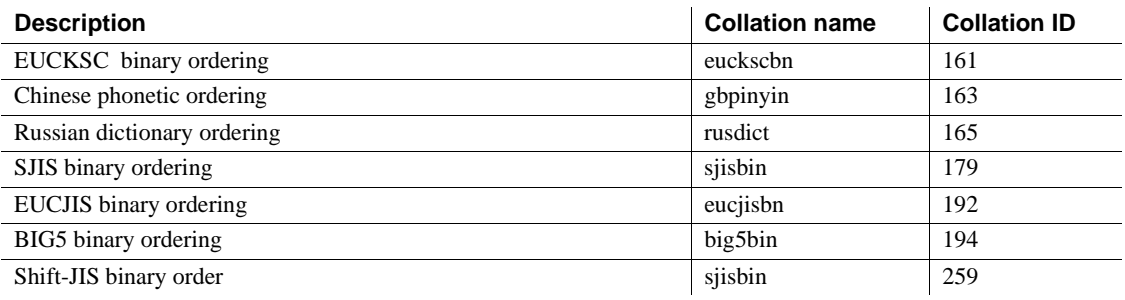

Standards ANSI SQL – Compliance level: Transact-SQL extension.

Permissions Any user can execute compare.

See also **Function** [sortkey](#page-271-0)

## <span id="page-102-0"></span>**convert**

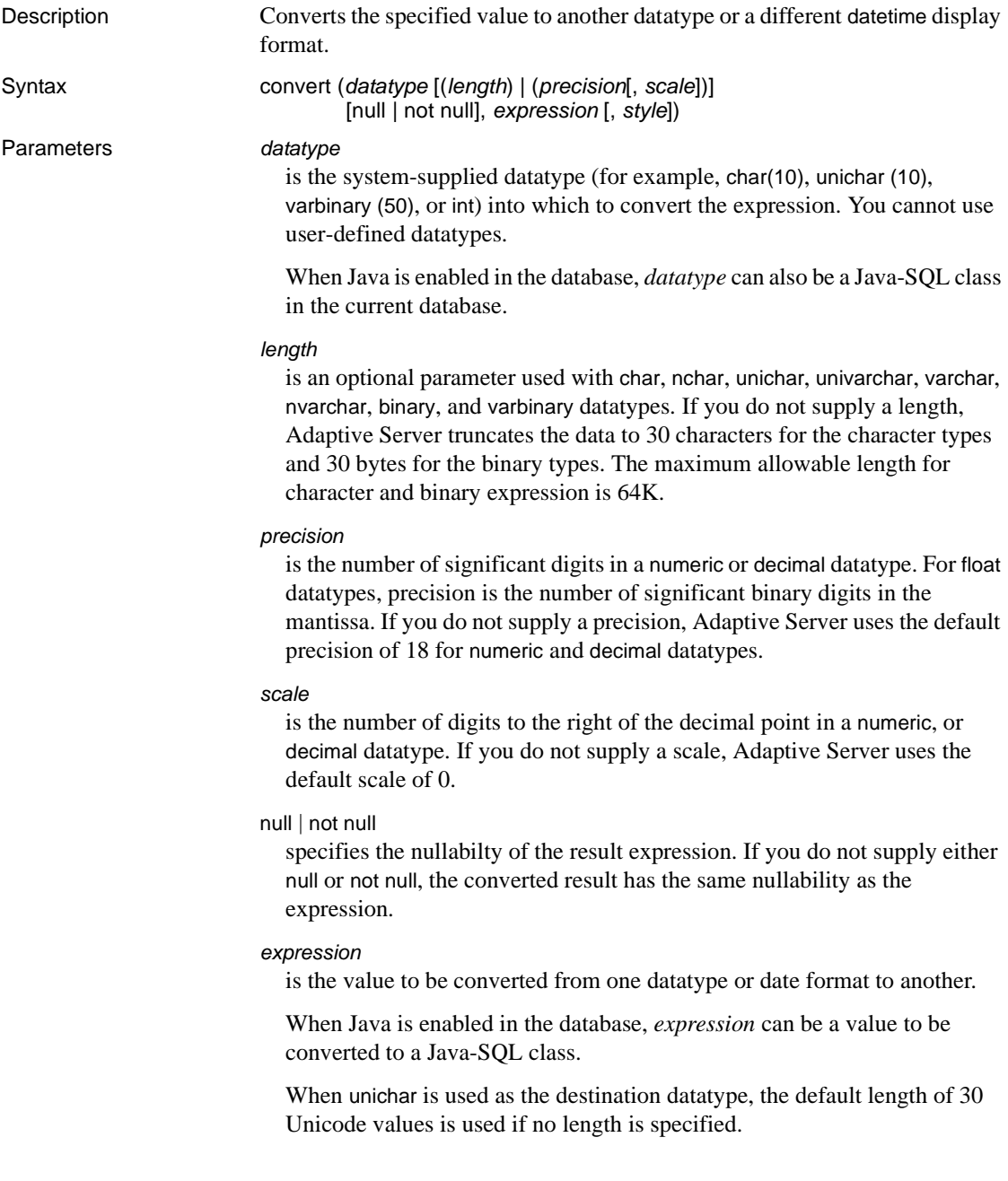

#### *style*

is the display format to use for the converted data. When converting money or smallmoney data to a character type, use a *style* of 1 to display a comma after every 3 digits.

When converting datetime or smalldatetime data to a character type, use the style numbers in [Table 2-3](#page-103-0) to specify the display format. Values in the left-most column display 2-digit years (*yy*). For 4-digit years (*yyyy*), add 100, or use the value in the middle column.

When converting date data to a character type, use style numbers 1 through 7 (101 through 107) or 10 through 12 (110 through 112) in [Table 2-3](#page-103-0) to specify the display format. The default value is 100 (mon dd yyyy hh:miAM (or PM )). If date data is converted to a style that contains a time portion, that time portion reflects the default value of zero.

When converting time data to a character type, use style number 8 or 9 (108) or 109) to specify the display format. The default is 100 (mon dd yyyy hh:miAM (or PM)). If time data is converted to a style that contains a date portion, the default date of Jan 1, 1900 is displayed.

| <b>Without century</b><br>(yy) | With century (yyyy) | <b>Standard</b>         | Output                              |
|--------------------------------|---------------------|-------------------------|-------------------------------------|
|                                | 0 or 100            | Default                 | <i>mon dd yyyy hh:mm AM</i> (or PM) |
| 1                              | 101                 | <b>USA</b>              | mm/dd/yy                            |
| 2                              | 2                   | SQL standard            | yy.mm.dd                            |
| 3                              | 103                 | English/French          | dd/mm/yy                            |
| $\overline{4}$                 | 104                 | German                  | $dd.mm.$ yy                         |
| 5                              | 105                 |                         | $dd$ -mm- $yy$                      |
| 6                              | 106                 |                         | dd mon yy                           |
| $\tau$                         | 107                 |                         | mon dd, yy                          |
| 8                              | 108                 |                         | HH:mm:ss                            |
|                                | 9 or 109            | $Default + millisecond$ | mon dd yyyy hh:mm:ss AM (or PM)     |
| 10                             | 110                 | <b>USA</b>              | $mm$ - $dd$ - $yy$                  |
| 11                             | 111                 | Japan                   | yy/mm/dd                            |
| 12                             | 112                 | <b>ISO</b>              | yymmdd                              |
| 13                             | 113                 |                         | yy/dd/mm                            |
| 14                             | 114                 |                         | $mm/$ yy/dd                         |
|                                |                     |                         |                                     |

<span id="page-103-0"></span>*Table 2-3: Date format conversions using the style parameter*

**Key** "mon" indicates a month spelled out, "mm" the month number or minutes. "HH "indicates a 24 hour clock value, "hh" a 12-hour clock value. The last row, 23, includes a literal "T" to separate the date and time portions of the format.

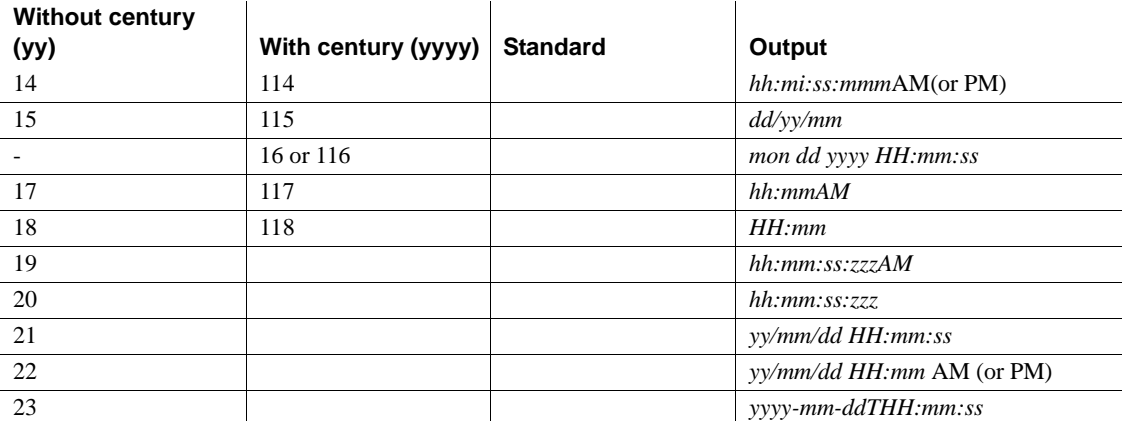

**Key** "mon" indicates a month spelled out, "mm" the month number or minutes. "HH "indicates a 24 hour clock value, "hh" a 12-hour clock value. The last row, 23, includes a literal "T" to separate the date and time portions of the format.

> The default values (*style* 0 or 100), and *style* 9 or 109 return the century (*yyyy*). When converting to char or varchar from smalldatetime, styles that include seconds or milliseconds show zeros in those positions.

#### Examples **Example 1**

```
select title, convert(char(12), total sales)
from titles
```
#### **Example 2**

```
select title, total sales
from titles 
where convert(char(20), total_sales) like "1%"
```
**Example 3** Converts the current date to style 3, dd/mm/yy:

select convert(char(12), getdate(), 3)

**Example 4** If the value pubdate can be null, you must use varchar rather than char, or errors may result:

select convert(varchar(12), pubdate, 3) from titles

**Example 5** Returns the integer equivalent of the string "0x00000100". Results can vary from one platform to another:

select convert(integer, 0x00000100)

**Example 6** Returns the platform-specific bit pattern as a Sybase binary type:

select convert (binary, 10)

**Example 7** Returns 1, the bit string equivalent of \$1.11:

select convert(bit, \$1.11)

**Example 8** Creates #tempsales with total\_sales of datatype char(100), and does not allow null values. Even if titles.total\_sales was defined as allowing nulls, #tempsales is created with #tempsales.total\_sales not allowing null values:

```
select title, convert (char(100) not null, total sales)
into #tempsales 
from titles
```
- Usage **•** convert, a datatype conversion function, converts between a wide variety of datatypes and reformats date/time and money data for display purposes.
	- If they are compressed, convert decompresses large object (LOB) columns before converting them to other datatypes.
	- convert returns the specified value, converted to another datatype or a different datetime display format. When converting from unitext to other character and binary datatypes, the result is limited to the maximum length of the destination datatype. If the length is not specified, the converted value has a default size of 30 bytes. If you are using enabled enable surrogate processing, a surrogate pair is returned as a whole. For example, this is what is returned if you convert a unitext column that contains data U+0041U+0042U+20acU+0043 (stands for "AB €") to a UTF-8 varchar(3) column:

```
select convert(varchar(3), ut) from untable
---
AB
```
- convert generates a domain error when the argument falls outside the range over which the function is defined. This should happen rarely.
- Use null or not null to specify the nullability of a target column. Specifically, this can be used with select into to create a new table and change the datatype and nullability of existing columns in the source table (See Example 8, above).

The result is an undefined value if:

- The expression being converted is to a not null result.
- The expression's value is null.

Use the following select statement to generate a known non-NULL value for predictable results:

select convert(int not null isnull(col2, 5)) from table1

- You can use convert to convert an image column to binary or varbinary. You are limited to the maximum length of the binary datatypes, which is determined by the maximum column size for your server's logical page size. If you do not specify the length, the converted value has a default length of 30 characters.
- You can use unichar expressions as a destination datatype or you can convert them to another datatype. unichar expressions can be converted either explicitly between any other datatype supported by the server, or implicitly.
- If you do not specify the length when unichar is used as a destination type, the default length of 30 Unicode values is used. If the length of the destination type is not large enough to accommodate the given expression, an error message appears.

### Implicit conversion

Implicit conversion between types when the primary fields do not match may cause data truncation, the insertion of a default value, or an error message to be raised. For example, when a datetime value is converted to a date value, the time portion is truncated, leaving only the date portion. If a time value is converted to a datetime value, a default date portion of Jan 1, 1900 is added to the new datetime value. If a date value is converted to a datetime value, a default time portion of  $00:00:000:000$  is added to the datetime value.

```
DATE -> VARCHAR, CHAR, BINARY, VARBINARY, DATETIME, SMALLDATETIME
TIME -> VARCHAR, CHAR, BINARY, VARBINARY, DATETIME, SMALLDATETIME
VARCHAR, CHAR, BINARY, VARBINARY, DATETIME, SMALLDATETIME -> DATE
VARCHAR, CHAR, BINARY, VARBINARY, DATETIME, SMALLDATETIME -> TIME
```
#### Explicit conversion

If you attempt to explicitly convert a date to a datetime and the value is outside the datetime range, such as "Jan 1, 1000" the conversion is not allowed and an informative error message is raised.

DATE -> UNICHAR, UNIVARCHAR TIME -> UNICHAR, UNIVARCHAR UNICHAR, UNIVARCHAR -> DATE UNICHAR, UNIVARCHAR -> TIME

Conversions involving Java classes

- When Java is enabled in the database, you can use convert to change datatypes in these ways:
	- Convert Java object types to SQL datatypes.
	- Convert SQL datatypes to Java types.

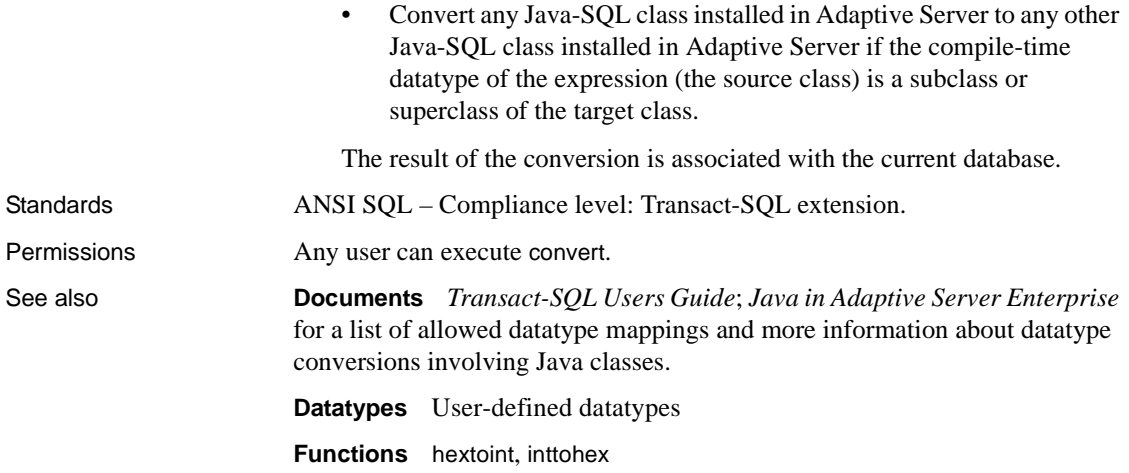
#### **cos**

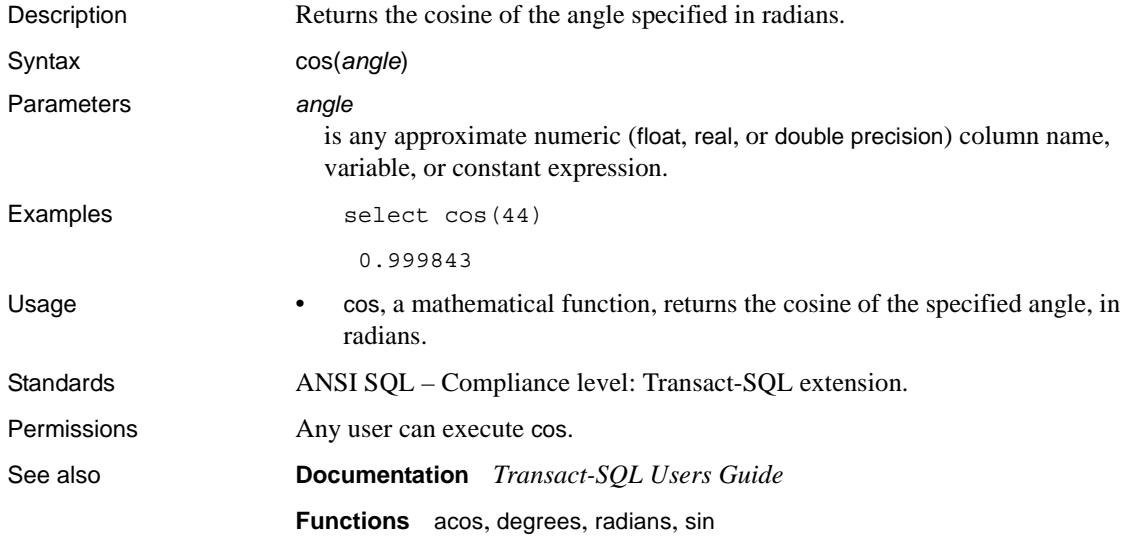

### **cot**

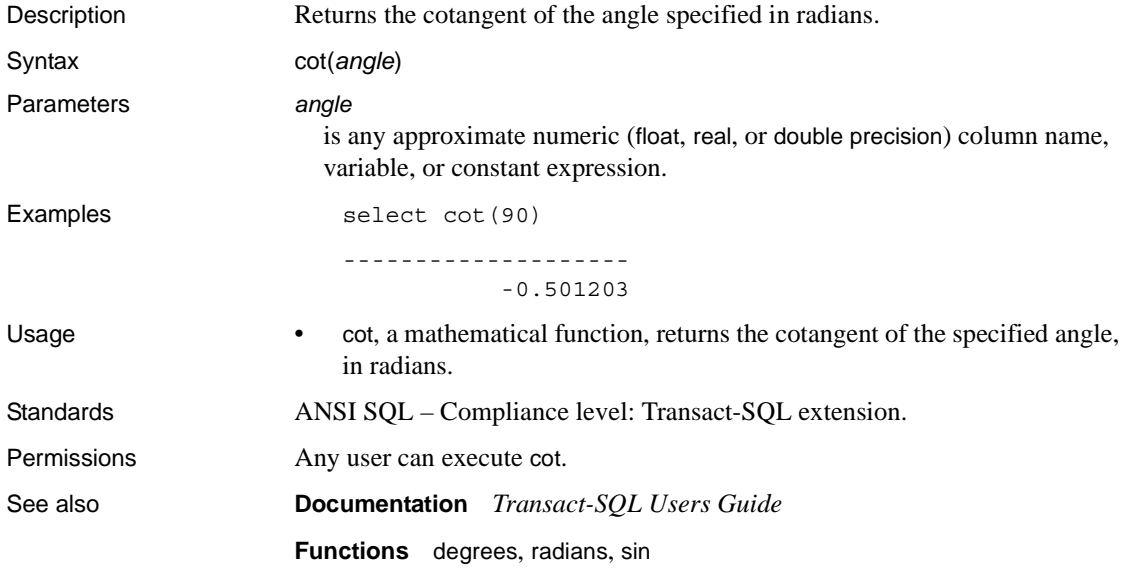

#### **count**

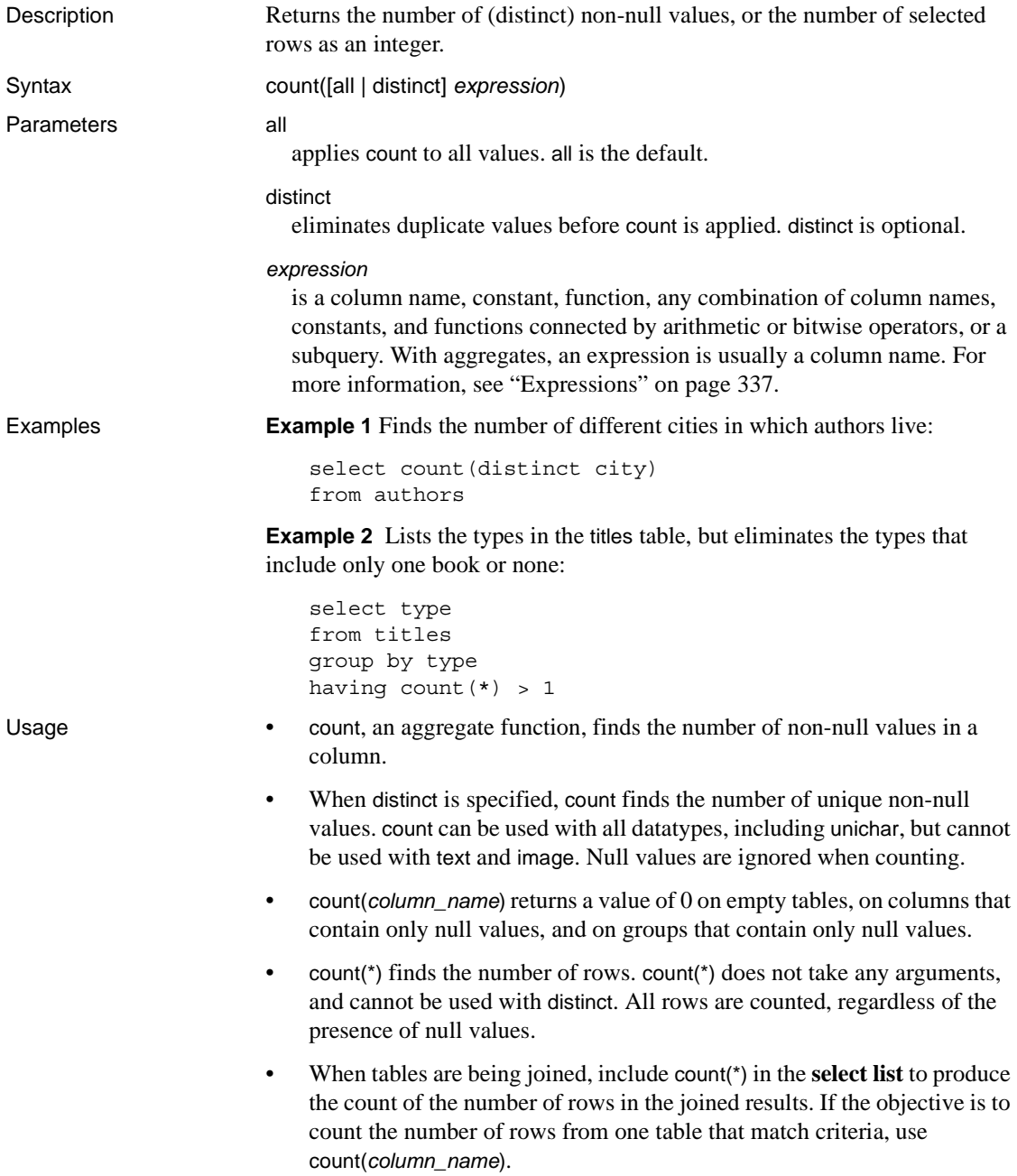

• You can use count as an existence check in a subquery. For example:

select \* from tab where 0 < (select count  $(*)$  from tab2 where ...)

However, because count counts all matching values, exists or in may return results faster. For example:

select \* from tab where exists (select \* from tab2 where ...)

Standards ANSI SQL – Compliance level: Transact-SQL extension. Permissions Any user can execute count. See also **Commands** compute clause, group by and having clauses, select, where clause **Documentation** *Transact-SQL Users Guide*

# **count\_big**

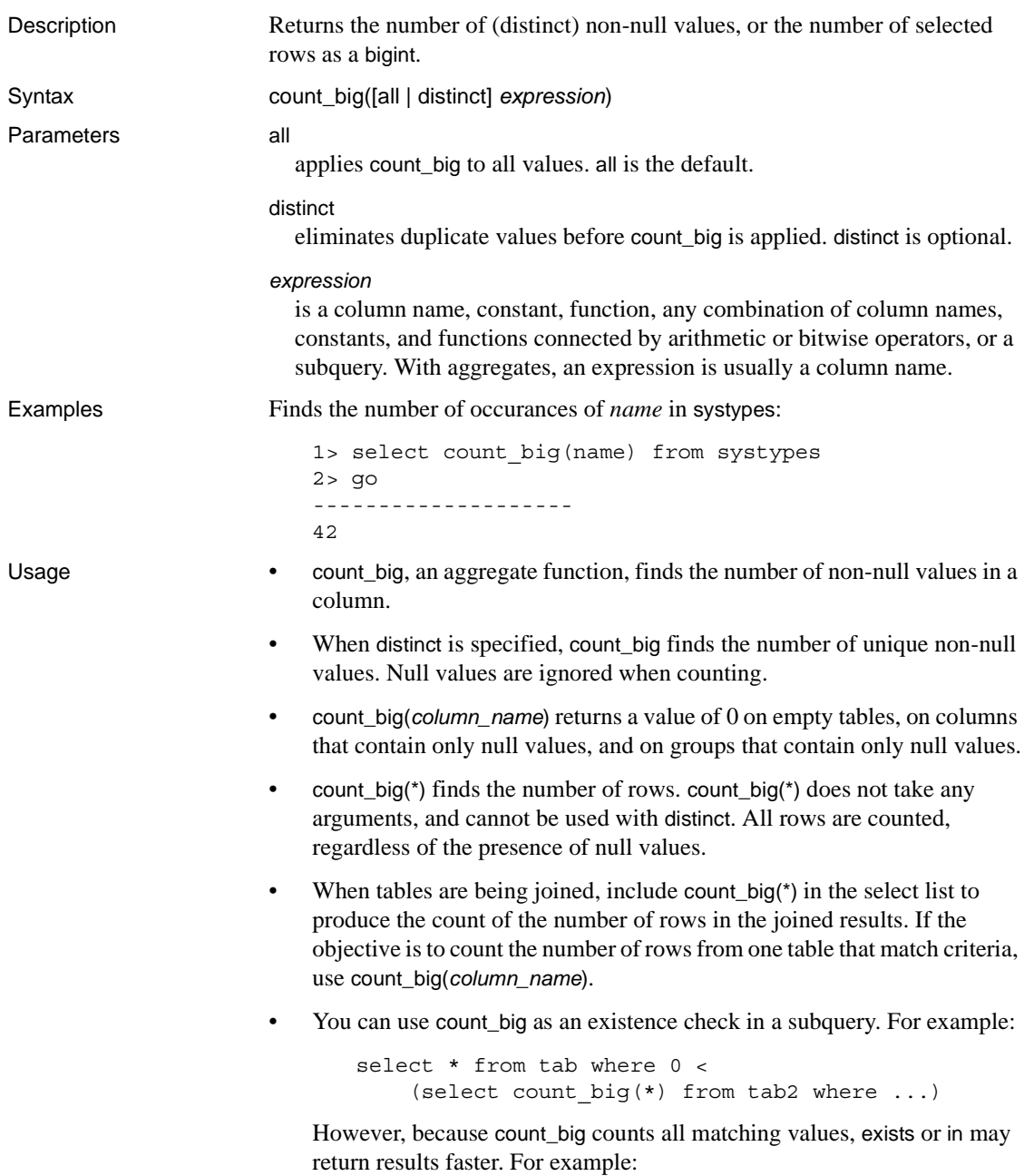

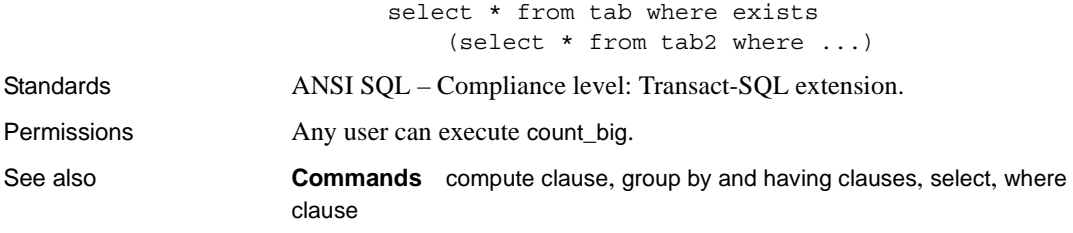

## **create\_locator**

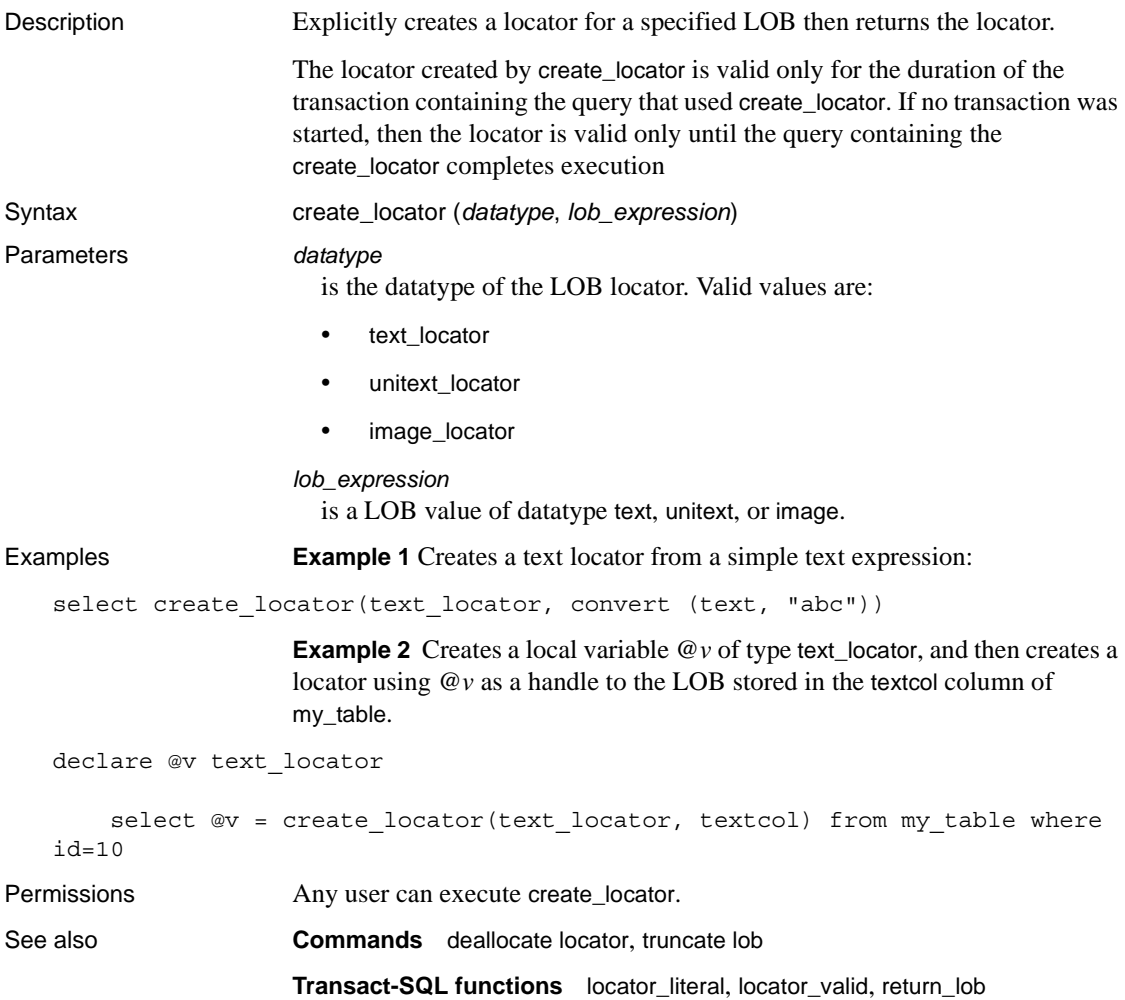

# <span id="page-115-0"></span>**current\_bigdatetime**

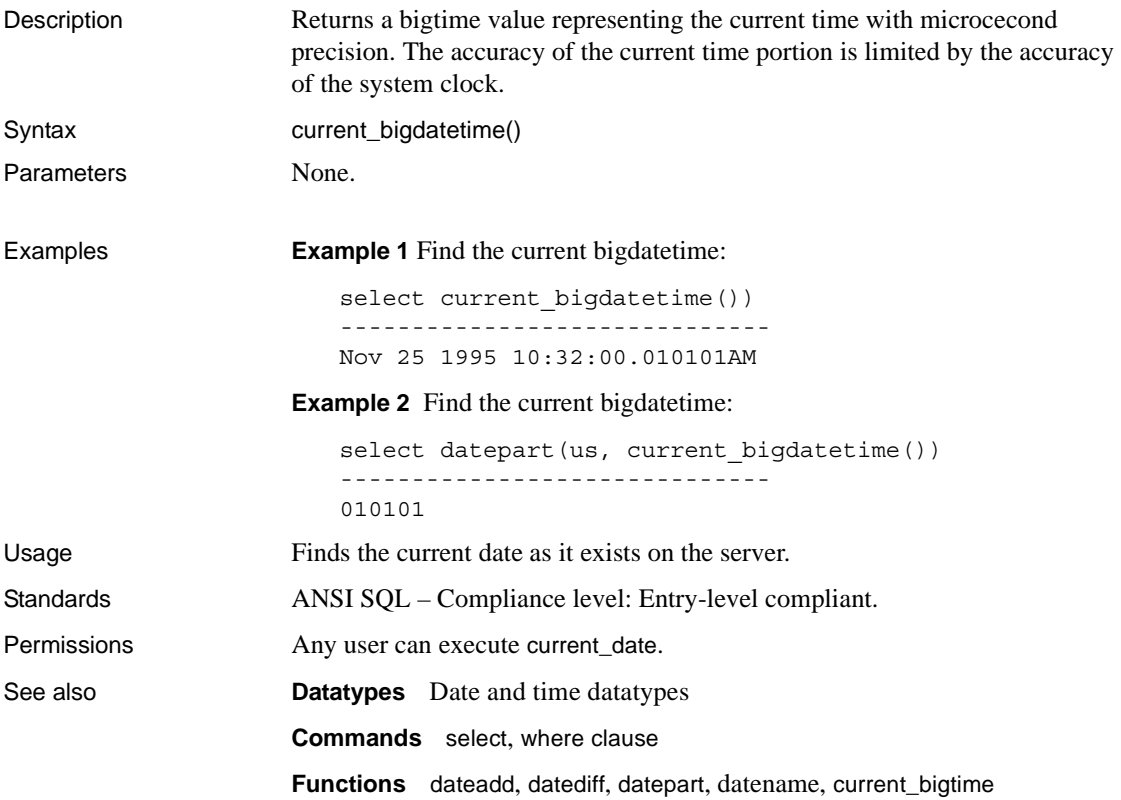

# <span id="page-116-0"></span>**current\_bigtime**

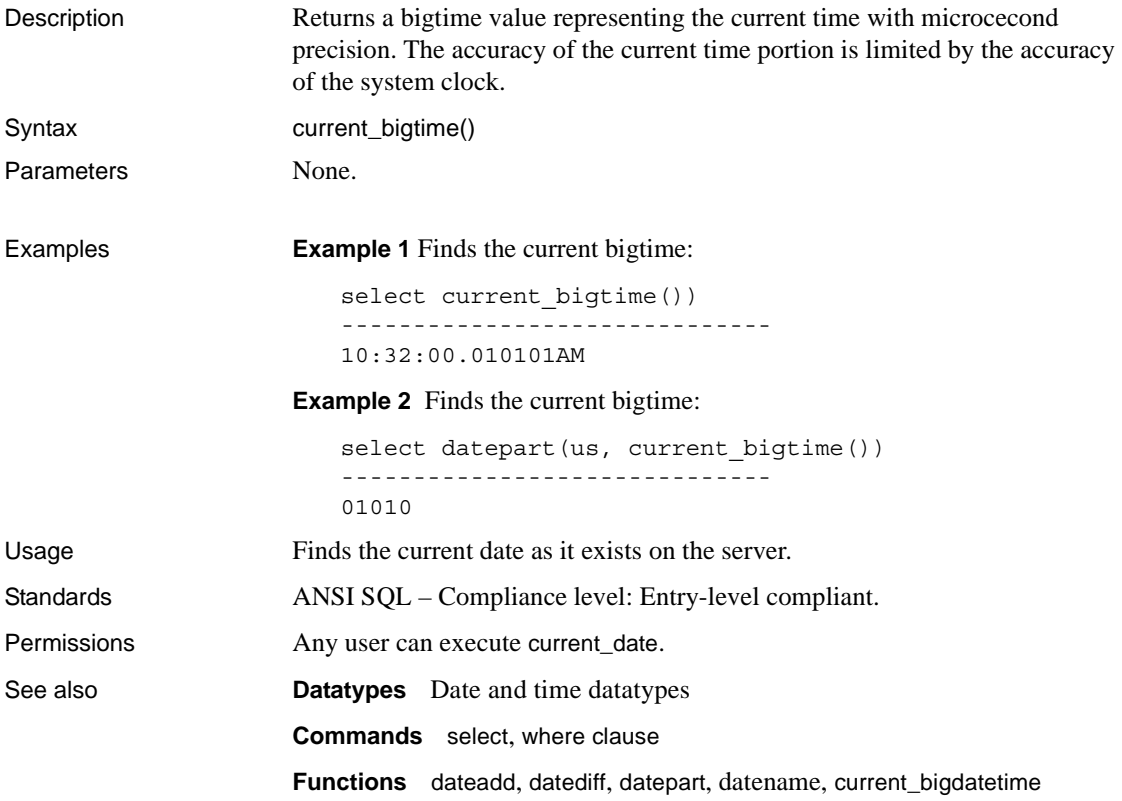

## **current\_date**

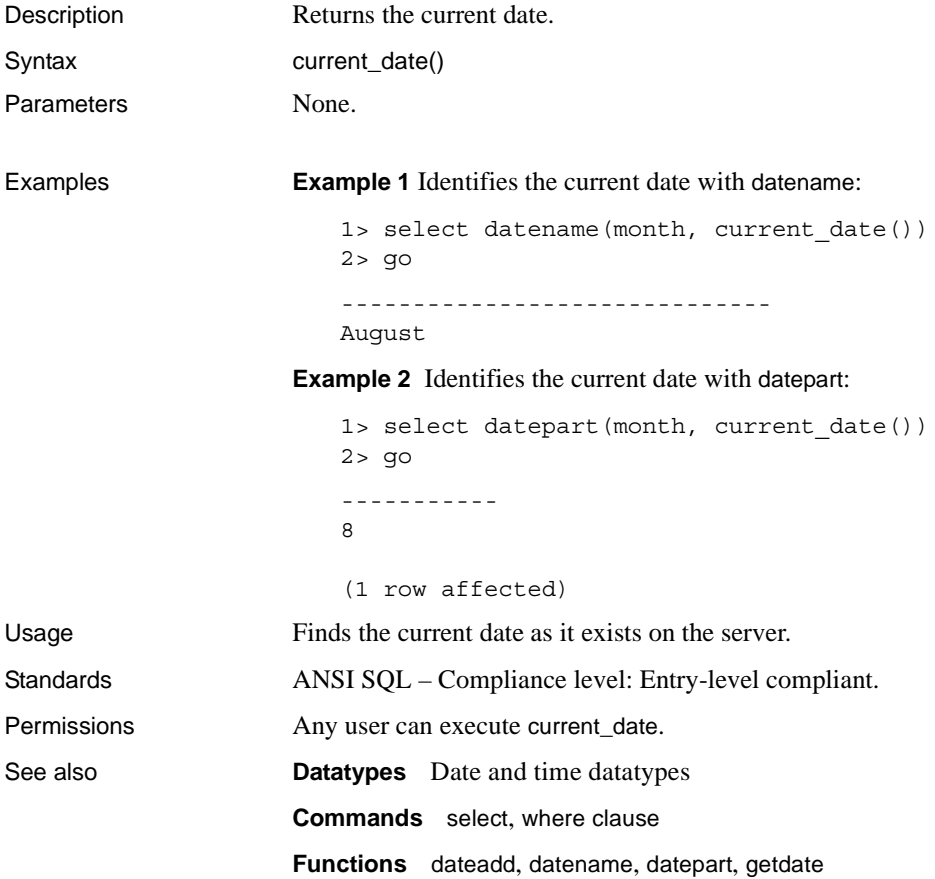

## **current\_time**

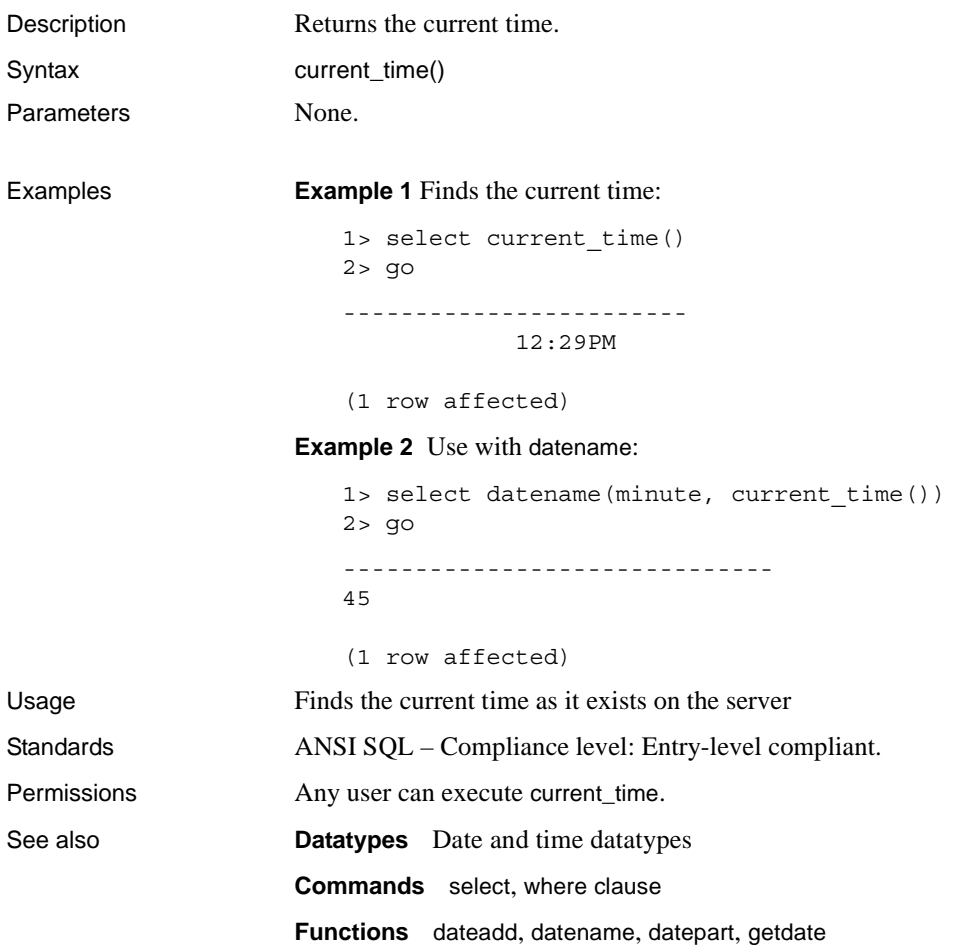

#### **curunreservedpgs**

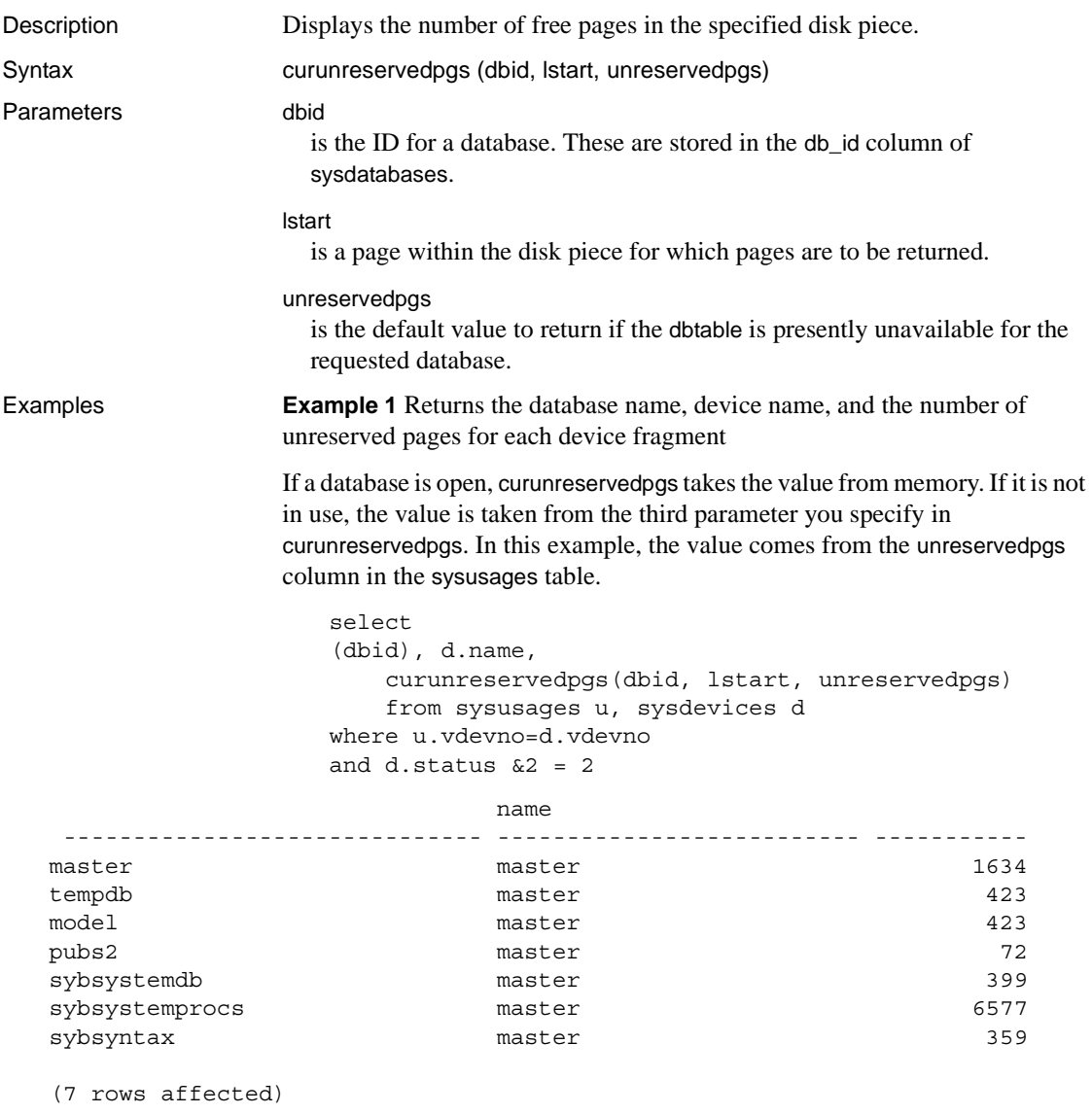

**Example 2** Displays the number of free pages on the segment for dbid starting on sysusages.lstart:

```
select curunreservedpgs (dbid, sysusages.lstart, 0)
```
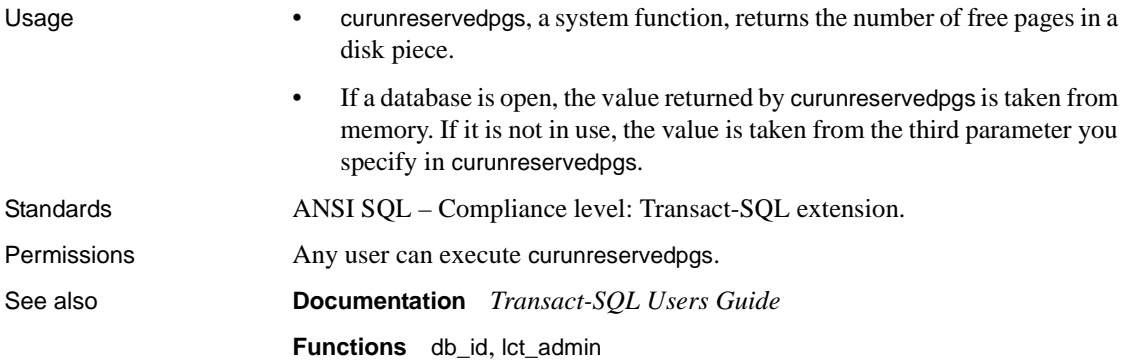

## **data\_pages**

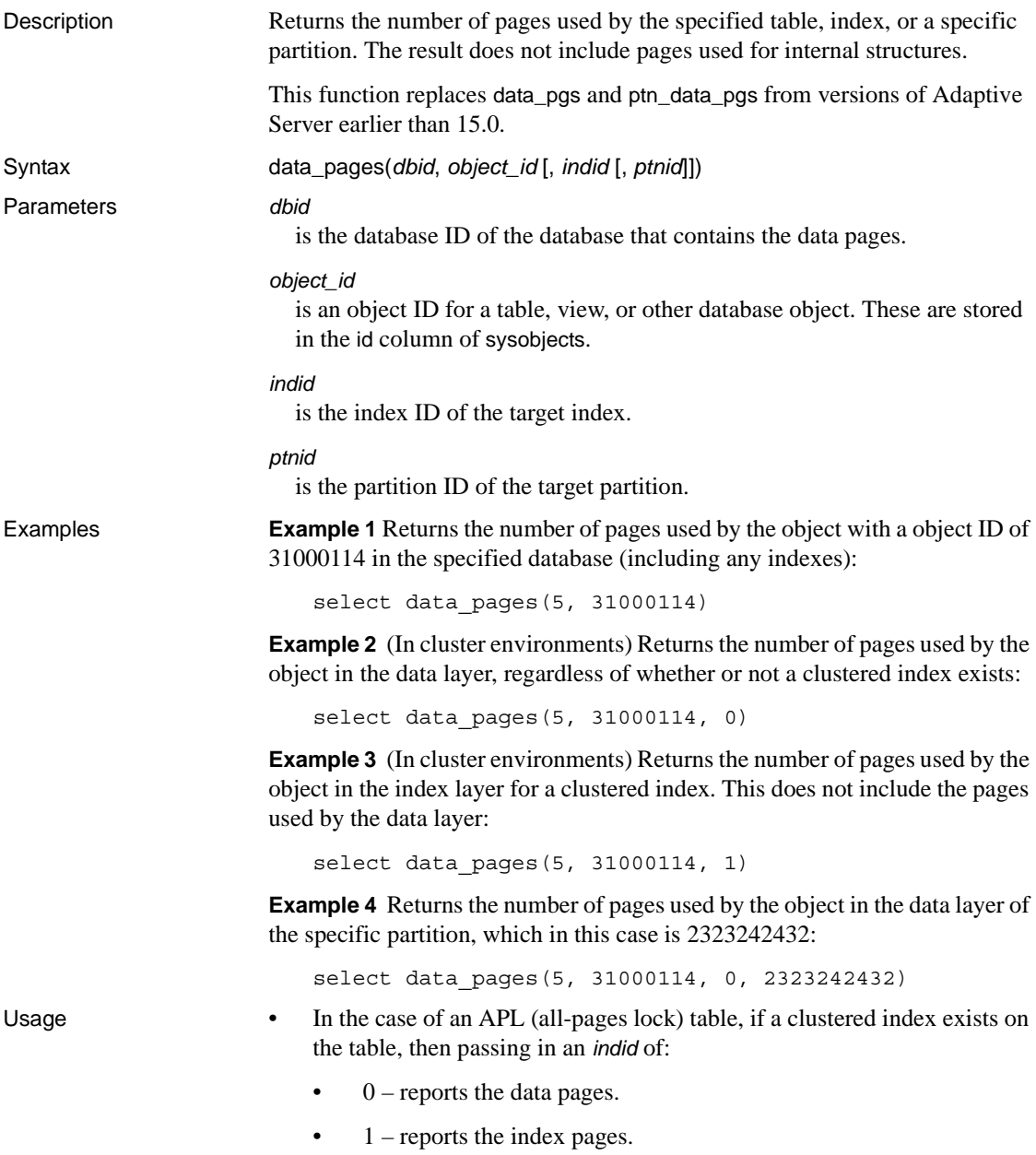

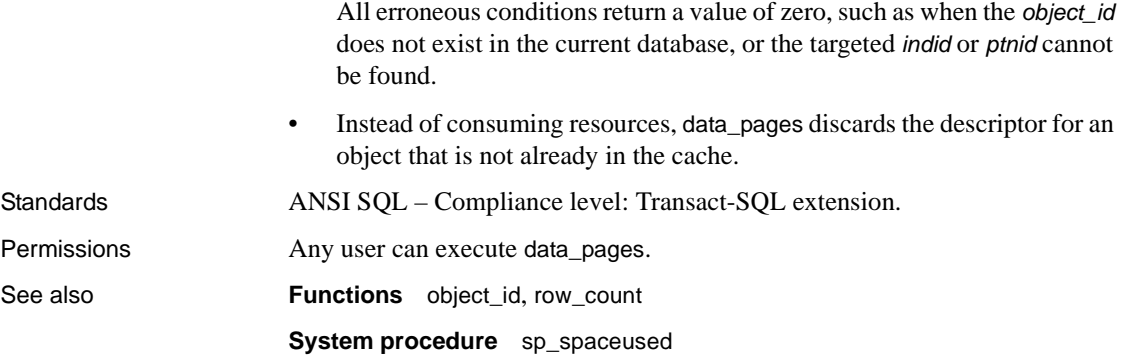

# **datachange**

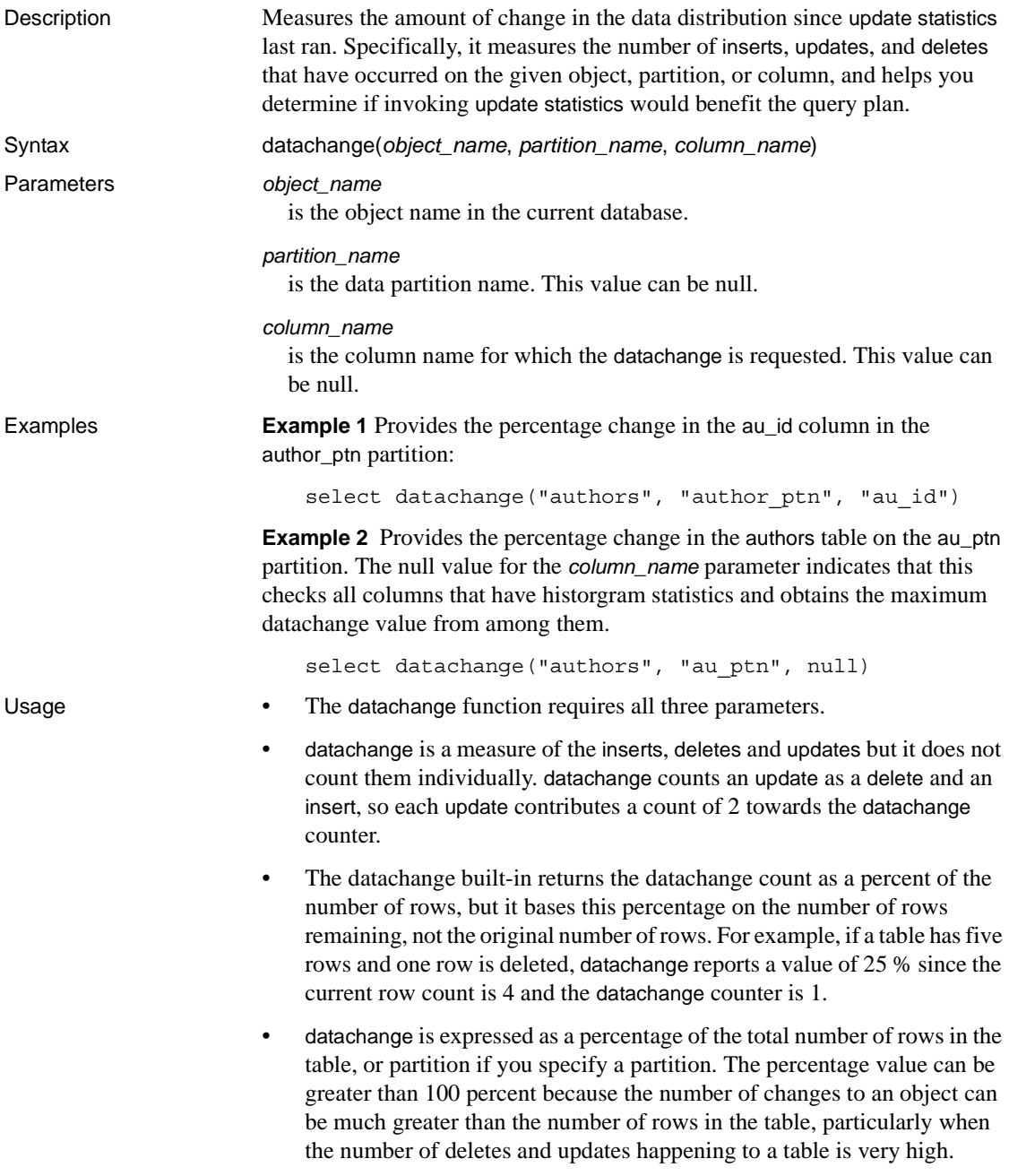

- The value that datachange displays is the in-memory value. This can differ from the on-disk value because the on-disk value gets updated by the housekeeper, when you run sp\_flushstats, or when an object descriptor gets flushed.
- The datachange values is not reset when histograms are created for global indexes on partitioned tables.
- Instead of consuming resources, datachange discards the descriptor for an object that is not already in the cache.

datachange is reset or initialized to zero when:

- New columns are added, and their datachange value is initialized.
- New partitions are added, and their datachange value is initialized.
- Data-partition-specific histograms are created, deleted or updated. When this occurs, the datachange value of the histograms is reset for the corresponding column and partition.
- Data is truncated for a table or partition, and its datachange value is reset
- A table is repartitioned either directly or indirectly as a result of some other command, and the datachange value is reset for all the table's partitions and columns.
- A table is unpartitioned, and the datachange value is reset for all columns for the table.

datachange has the following restrictions:

- datachange statistics are not maintained on tables in system tempdbs, user-defined tempdbs, system tables, or proxy tables.
- datachange updates are non-transactional. If you roll back a transaction, the datachange values are not rolled back, and these values can become inaccurate.
- If memory allocation for column-level counters fails, Adaptive Server tracks partition-level datachange values instead of column-level values.
- If Adaptive Server does not maintain column-level datachange values, it then resets the partition-level datachange values whenever the datachange values for a column are reset.

Permissions **Any user can execute datachange.** 

# **datalength**

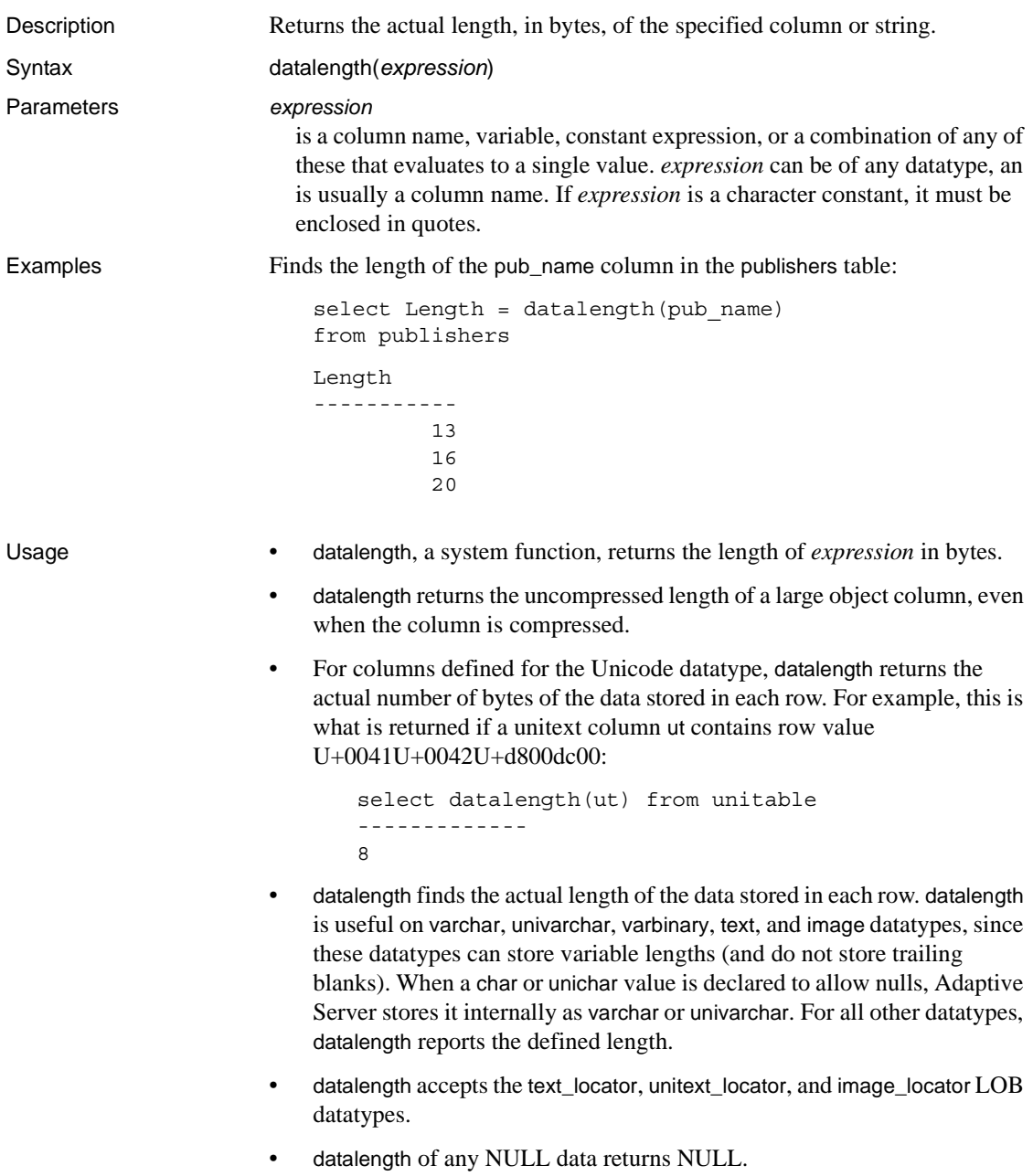

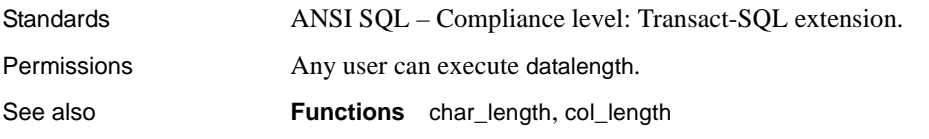

#### <span id="page-127-0"></span>**dateadd**

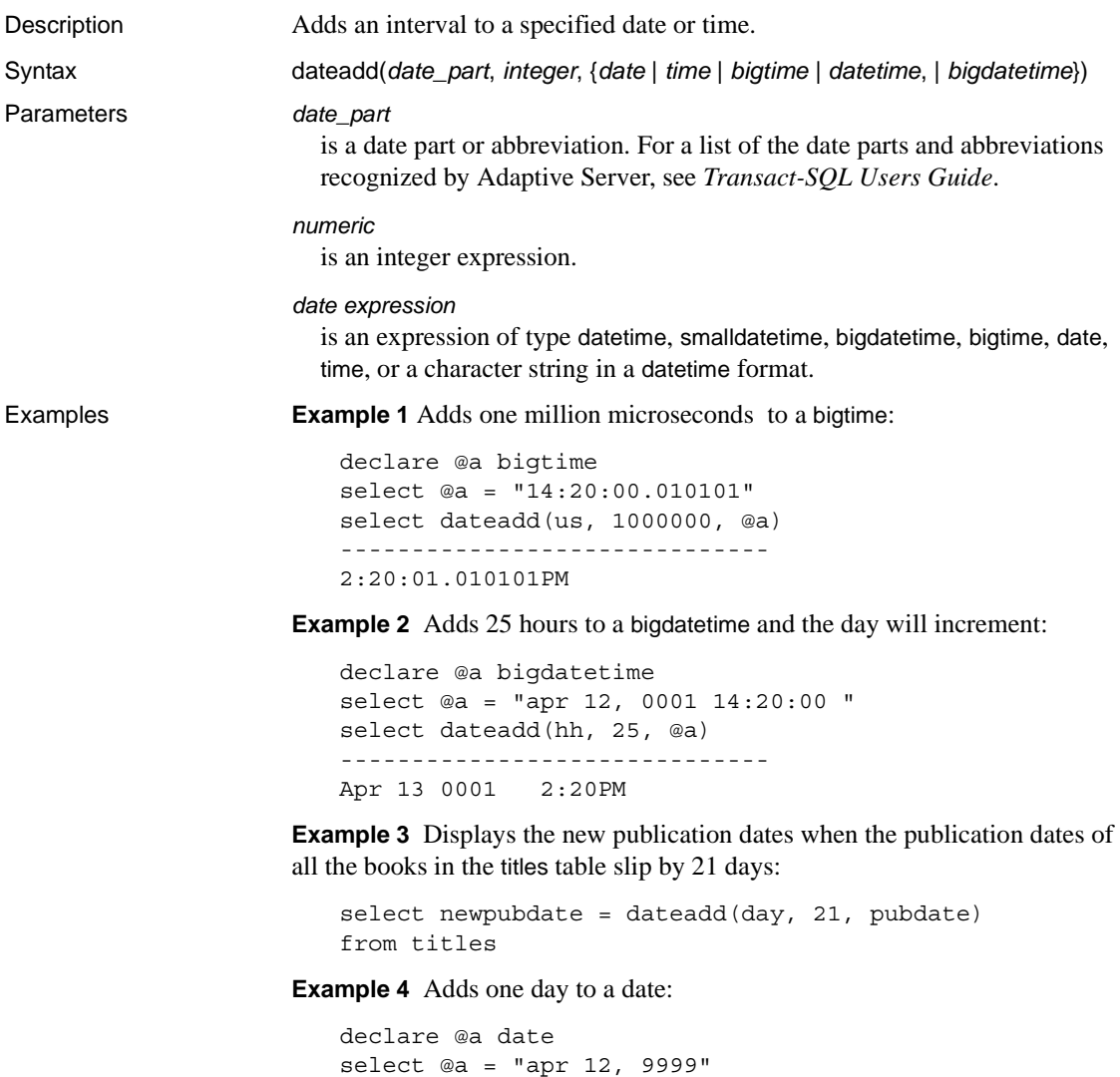

select dateadd(dd, 1, @a) --------------------------

**Example 5** Subtracts five minutes to a time:

--------------------------

select dateadd(mi, -5, convert(time, "14:20:00"))

Apr 13 9999

2:15PM

**Example 6** Adds one day to a time and the time remains the same:

```
declare @a time
select @a = "14:20:00"
select dateadd(dd, 1, @a)
--------------------------
2:20PM
```
**Example 7** Adds higher values resulting in the values rolling over to the next significant field, even though there are limits for each date\_part, as with datetime values:

--Add 24 hours to a datetime select dateadd(hh, 24, "4/1/1979") -------------------------- Apr 2 1979 12:00AM --Add 24 hours to a date select dateadd(hh, 24, "4/1/1979") ------------------------- Apr 2 1979

- Usage dateadd, a date function, adds an interval to a specified date. For information about dates, see *Transact-SQL Users Guide*.
	- dateadd takes three arguments: the date part, a number, and a date. The result is a datetime value equal to the date plus the number of date parts. If the last argument is a bigtime, and the datepart is a year, month, or day, the result is the original bigtime argument.

If the date argument is a smalldatetime value, the result is also a smalldatetime. You can use dateadd to add seconds or milliseconds to a smalldatetime, but such an addition is meaningful only if the result date returned by dateadd changes by at least one minute.

- If a string is given as an argument in place of the chronological value the server interprets it as a datetime value regardless of its apparent precision. This default behavior may be changed by setting the configuration parameter builtin date strings or the set option builtin\_date\_strings. When these options are set the server will interpret strings given to chronological builtins as bigdatetimes. See the *System Administration Guide* for more information.
- When a datepart of microseconds is given to this builtin string values will always be interpreted as bigdatetime.

• Use the datetime datatype only for dates after January 1, 1753. datetime values must be enclosed in single or double quotes. Use the date datatype for dates from January 1, 0001 to 9999. date must be enclosed in single or double quotes.Use char, nchar, varchar, or nvarchar for earlier dates. Adaptive Server recognizes a wide variety of date formats. For more information, see ["User-defined datatypes" on page 47](#page-60-0) and *Transact-SQL Users Guide*.

Adaptive Server automatically converts between character and datetime values when necessary (for example, when you compare a character value to a datetime value).

• Using the date part weekday or dw with dateadd is not logical, and produces spurious results. Use day or dd instead.

| Date part   | <b>Abbreviation</b> | <b>Values</b>                 |
|-------------|---------------------|-------------------------------|
| Year        | yу                  | $1753 - 9999$ (datetime)      |
|             |                     | $1900 - 2079$ (smalldatetime) |
|             |                     | $0001 - 9999$ (date)          |
| Quarter     | qq                  | $1 - 4$                       |
| Month       | mm                  | $1 - 12$                      |
| Week        | wk                  | 1054                          |
| Day         | dd                  | $1 - 7$                       |
| dayofyear   | dy                  | $1 - 366$                     |
| Weekday     | dw                  | $1 - 7$                       |
| Hour        | hh                  | $0 - 23$                      |
| Minute      | mi                  | $0 - 59$                      |
| Second      | SS                  | $0 - 59$                      |
| millisecond | ms                  | $0 - 999$                     |
| microsecond | us                  | $0 - 9999999$                 |

*Table 2-4: date\_part recognized abbreviations*

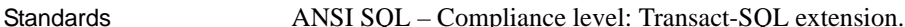

Permissions Any user can execute dateadd.

- 
- See also **Datatypes** [Date and time datatypes](#page-33-0)
	- **Commands** select, where clause
	- **Functions** [datediff](#page-130-0), [datename](#page-134-0), [datepart](#page-136-0), [getdate](#page-160-0)

### <span id="page-130-0"></span>**datediff**

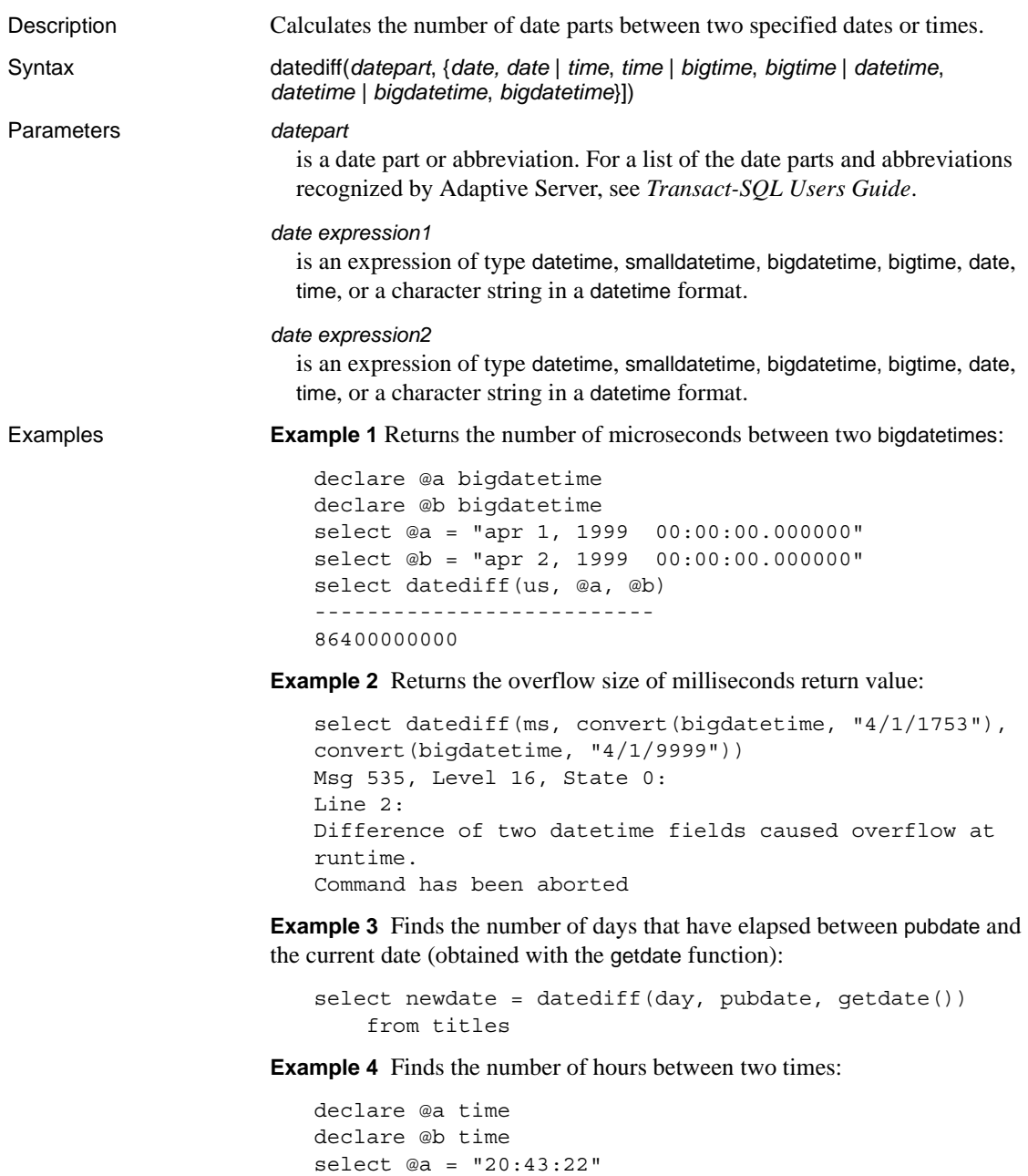

```
select datediff(hh, @a, @b)
-----------
   -10
```
**Example 5** Finds the number of hours between two dates:

```
declare @a date
declare @b date
select @a = "apr 1, 1999"
select @b = "apr 2, 1999"
select datediff(hh, @a, @b)
-----------
     24
```
**Example 6** Finds the number of days between two times:

```
declare @a time
declare @b time
select @a = "20:43:22"
select @b = "10:43:22"
select datediff(dd, @a, @b)
-----------
     \Omega
```
**Example 7** Returns the overflow size of milliseconds return value:

```
select datediff(ms, convert(date, "4/1/1753"), convert(date, "4/1/9999"))
Msg 535, Level 16, State 0:
Line 2:
Difference of two datetime fields caused overflow at runtime.
Command has been aborted
```
Usage • datediff takes three arguments. The first is a datepart. The second and third are chronological values. For dates, times, datetimes and bigdatetimes, the result is a signed integer value equal to date2 and date1, in date parts.

> •If the second or third argument is a date, and the datepart is an hour, minute, second, millisecond, or microsecond, the dates are treated as midnight.

•If the second or third argument is a time, and the datepart is a year, month, or day, then zero is returned.

•datediff results are truncated, not rounded when the result is not an even multiple of the datepart.

•For the smaller time units, there are overflow values and the function returns an overflow error if you exceed these limits.

- datediff produces results of datatype int, and causes errors if the result is greater than 2,147,483,647. For milliseconds, this is approximately 24 days, 20:31.846 hours. For seconds, this is 68 years, 19 days, 3:14:07 hours.
- datediff results are always truncated, not rounded, when the result is not an even multiple of the date part. For example, using hour as the date part, the difference between "4:00AM" and "5:50AM" is 1.

When you use day as the date part, datediff counts the number of midnights between the two times specified. For example, the difference between January 1, 1992, 23:00 and January 2, 1992, 01:00 is 1; the difference between January 1, 1992 00:00 and January 1, 1992, 23:59 is 0.

- The month datepart counts the number of first-of-the-months between two dates. For example, the difference between January 25 and February 2 is 1; the difference between January 1 and January 31 is 0.
- When you use the date part week with datediff, you see the number of Sundays between the two dates, including the second date but not the first. For example, the number of weeks between Sunday, January 4 and Sunday, January 11 is 1.
- If you use smalldate time values, they are converted to date time values internally for the calculation. Seconds and milliseconds in smalldatetime values are automatically set to 0 for the purpose of the difference calculation.
- If the second or third argument is a date, and the datepart is hour, minute, second, or millisecond, the dates are treated as midnight.
- If the second or third argument is a time, and the datepart is year, month, or day, then 0 is returned.
- datediff results are truncated, not rounded, when the result is not an even multiple of the date part.
- If a string is given as an argument in place of the chronological value the server interprets it as a datetime value regardless of its apparent precision. This default behavior may be changed by setting the configuration parameter builtin date strings or the set option builtin\_date\_strings. When these options are set the server will interpret strings given to chronological builtins as bigdatetimes. See the *System Administration Guide* for more information.
- When a datepart of microseconds is given to this builtin string values will always be interpreted as bigdatetime.

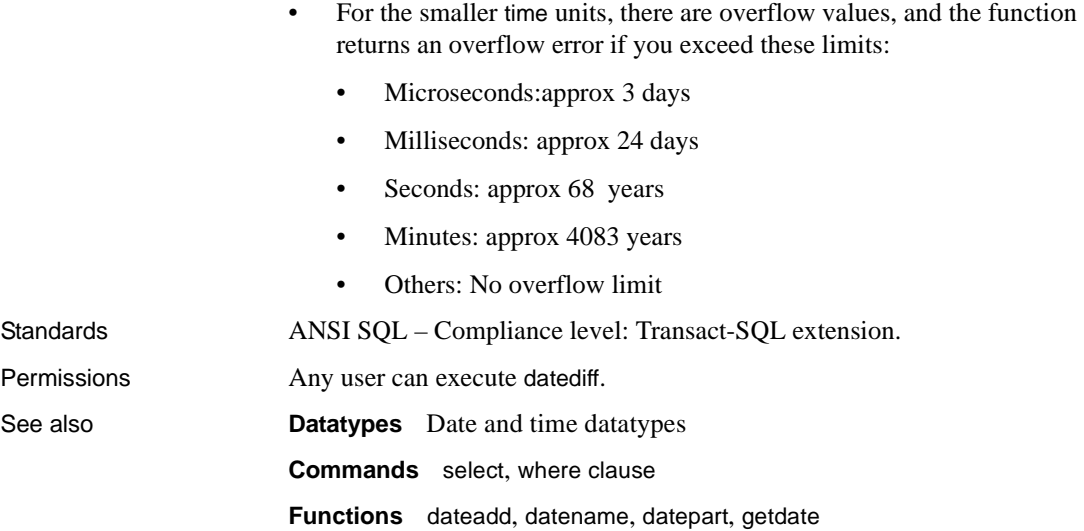

#### <span id="page-134-0"></span>**datename**

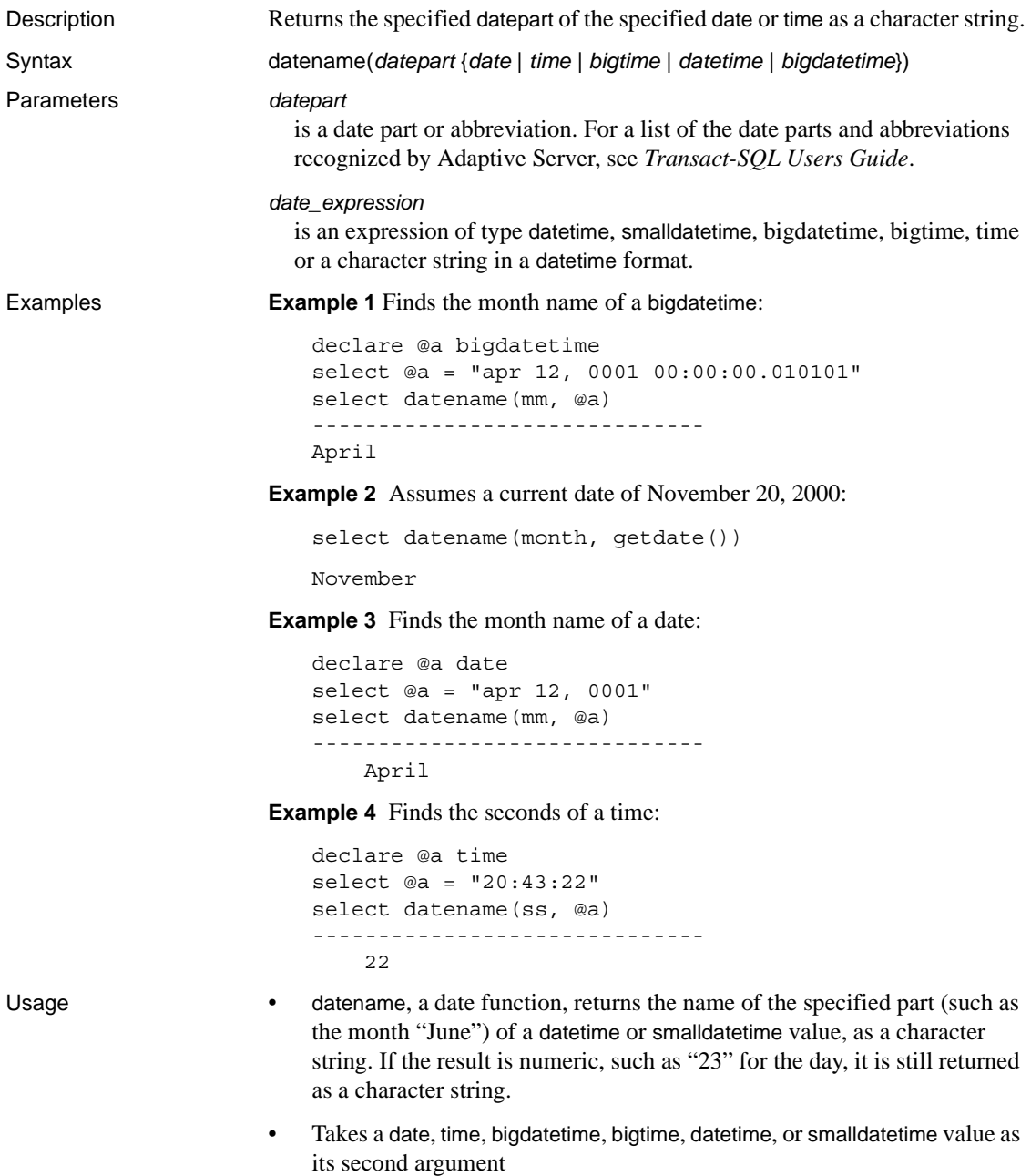

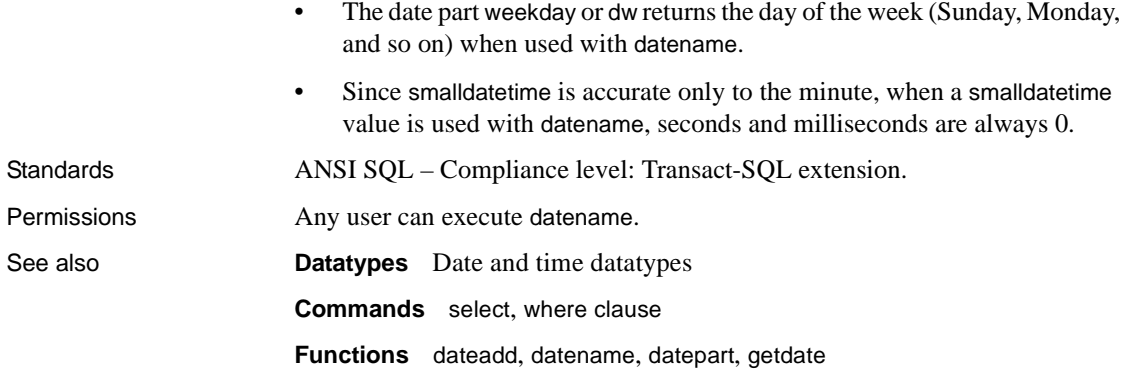

# <span id="page-136-0"></span>**datepart**

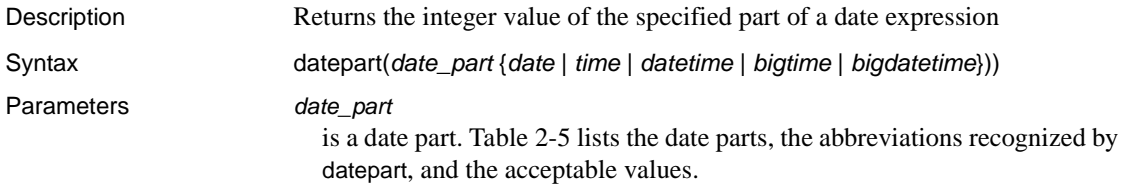

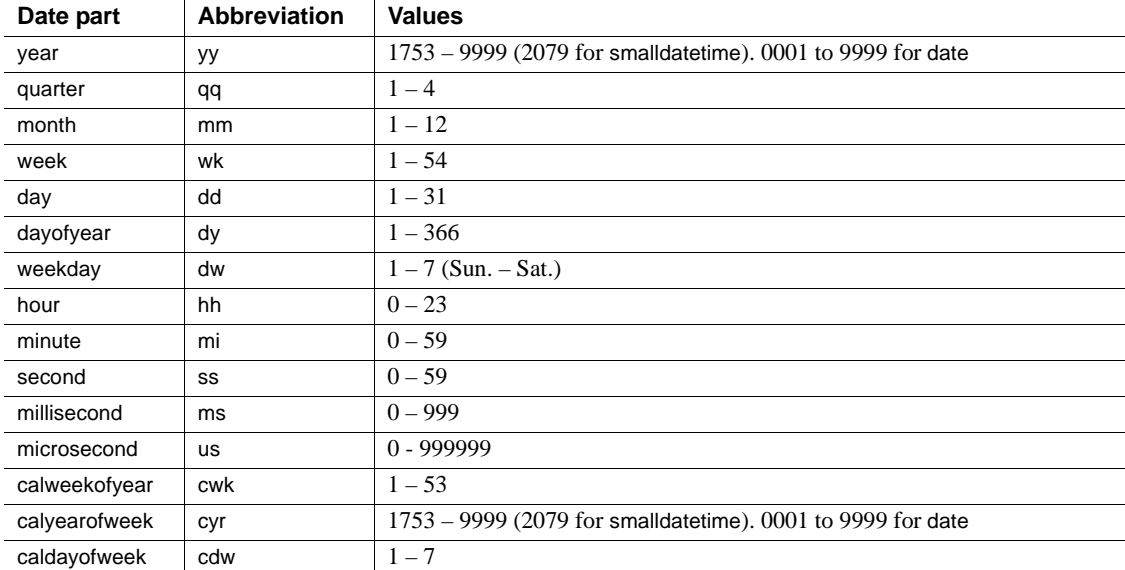

#### <span id="page-136-1"></span>*Table 2-5: Date parts and their values*

When you enter a year as two digits (*yy*): • Numbers less than 50 are interpreted as 20*yy*. For example, 01 is 2001, 32 is 2032, and 49 is 2049. • Numbers equal to or greater than 50 are interpreted as 19*yy*. For example, 50 is 1950, 74 is 1974, and 99 is 1999. For datetime, smalldatetime, and time types milliseconds can be preceded by either a colon or a period. If preceded by a colon, the number means thousandths of a second. If preceded by a period, a single digit means tenths of a second, two digits mean hundredths of a second, and three digits mean thousandths of a second. For example, "12:30:20:1" means twenty and one-thousandth of a second past 12:30; "12:30:20.1" means twenty and one-tenth of a second past 12:30. Microseconds must be preceded by a decimal point and represent fractions of a second. *date\_expression* is an expression of type datetime, smalldatetime, bigdatetime, bigtime, date, time, or a character string in a datetime format. **Example 1** Finds the microseconds of a bigdatetime: declare @a bigdatetime select @a = "apr 12, 0001 12:00:00.000001" select datepart(us, @a) ----------- 000001 **Example 2** Assumes a current date of November 25, 1995: select datepart(month, getdate()) ----------- 11 **Example 3** Returns the year of publication from traditional cookbooks: select datepart(year, pubdate) from titles where type = "trad cook" ----------- 1990 1985

**Example 4** 

1987

select datepart(cwk,'1993/01/01')

----------- 53

#### **Example 5**

select datepart(cyr,'1993/01/01')

----------- 1992

#### **Example 6**

```
select datepart(cdw,'1993/01/01')
```
----------- 5

**Example 7** Find the hours in a time:

```
declare @a time
select @a = "20:43:22"
select datepart(hh, @a)
-----------
    20
```
**Example 8** Returns 0 (zero) if an hour, minute, or second portion is requested from a date using datename or datepar) the result is the default time; Returns the default date of Jan 1 1990 if month, day, or year is requested from a time using datename or datepart:

```
--Find the hours in a date
declare @a date
select @a = "apr 12, 0001"
select datepart(hh, @a)
-----------
    \Omega--Find the month of a time
declare @a time
select @a = "20:43:22"
select datename(mm, @a)
------------------------------
January
```
When you give a null value to a datetime function as a parameter, NULL is returned.

- Usage Returns the specified datepart in the first argument of the specified date, and the second argument, as an integer. Takes a date, time, datetime, bigdatetime, bigtime, or smalldatetime value as its second argument. If the datepart is hour, minute, second, millisecond, or microsecond, the result is 0.
	- datepart returns a number that follows ISO standard 8601, which defines the first day of the week and the first week of the year. Depending on whether the datepart function includes a value for calweekofyear, calyearofweek, or caldayorweek, the date returned may be different for the same unit of time. For example, if Adaptive Server is configured to use U.S. English as the default language, the following returns 1988:

datepart(cyr, "1/1/1989")

However, the following returns 1989:

datepart(yy, "1/1/1989)

This disparity occurs because the ISO standard defines the first week of the year as the first week that includes a Thursday *and* begins with Monday.

For servers using U.S. English as their default language, the first day of the week is Sunday, and the first week of the year is the week that contains January 4th.

- The date part weekday or dw returns the corresponding number when used with datepart. The numbers that correspond to the names of weekdays depend on the datefirst setting. Some language defaults (including us\_english) produce Sunday=1, Monday=2, and so on; others produce Monday=1, Tuesday=2, and so on.You can change the default behavior on a per-session basis with set datefirst. See the datefirst option of the set command for more information.
- calweekofyear, which can be abbreviated as cwk, returns the ordinal position of the week within the year. calyearofweek, which can be abbreviated as cyr, returns the year in which the week begins. caldayofweek, which can abbreviated as cdw, returns the ordinal position of the day within the week. You cannot use calweekofyear, calyearofweek, and caldayofweek as date parts for [dateadd](#page-127-0), [datediff](#page-130-0), and [datename](#page-134-0).
- Since datetime and time are only accurate to 1/300th of a second, when these datatypes are used with datepart, milliseconds are rounded to the nearest 1/300th second.
- Since smalldatetime is accurate only to the minute, when a smalldatetime value is used with datepart, seconds and milliseconds are always 0.

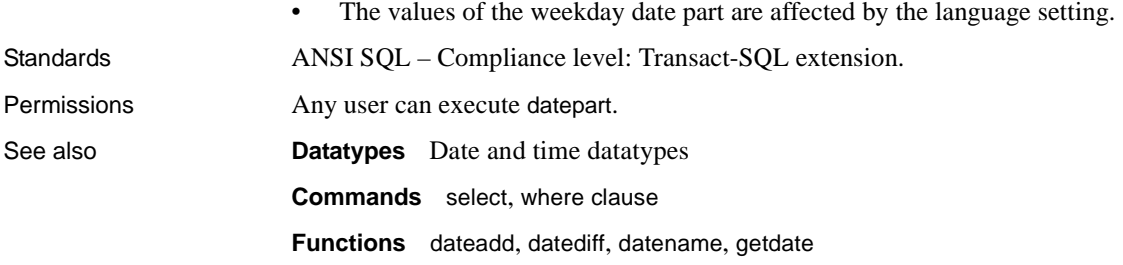

# **day**

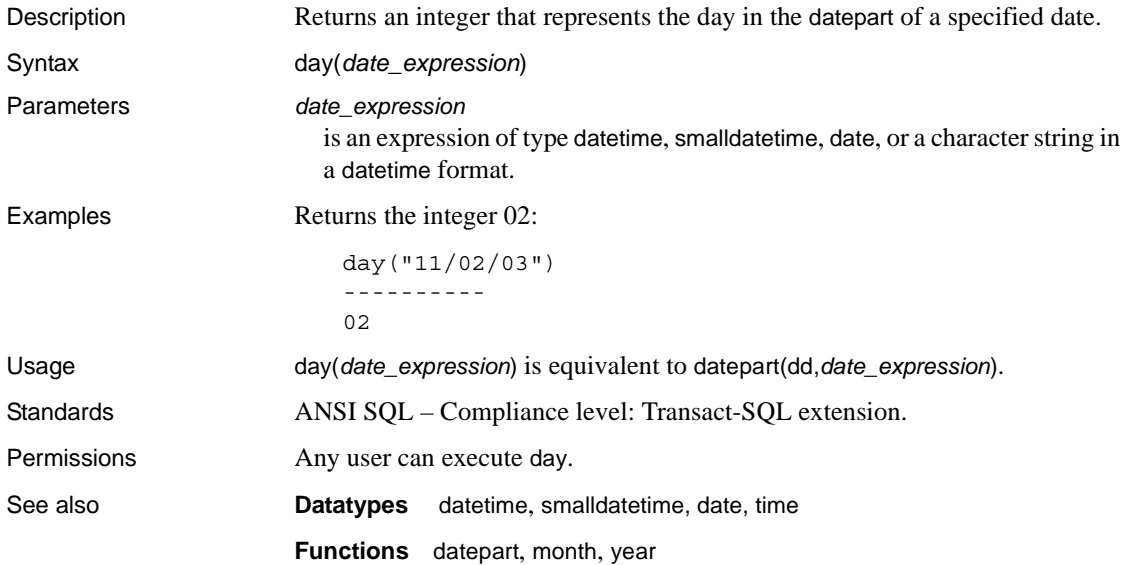

#### **db\_attr**

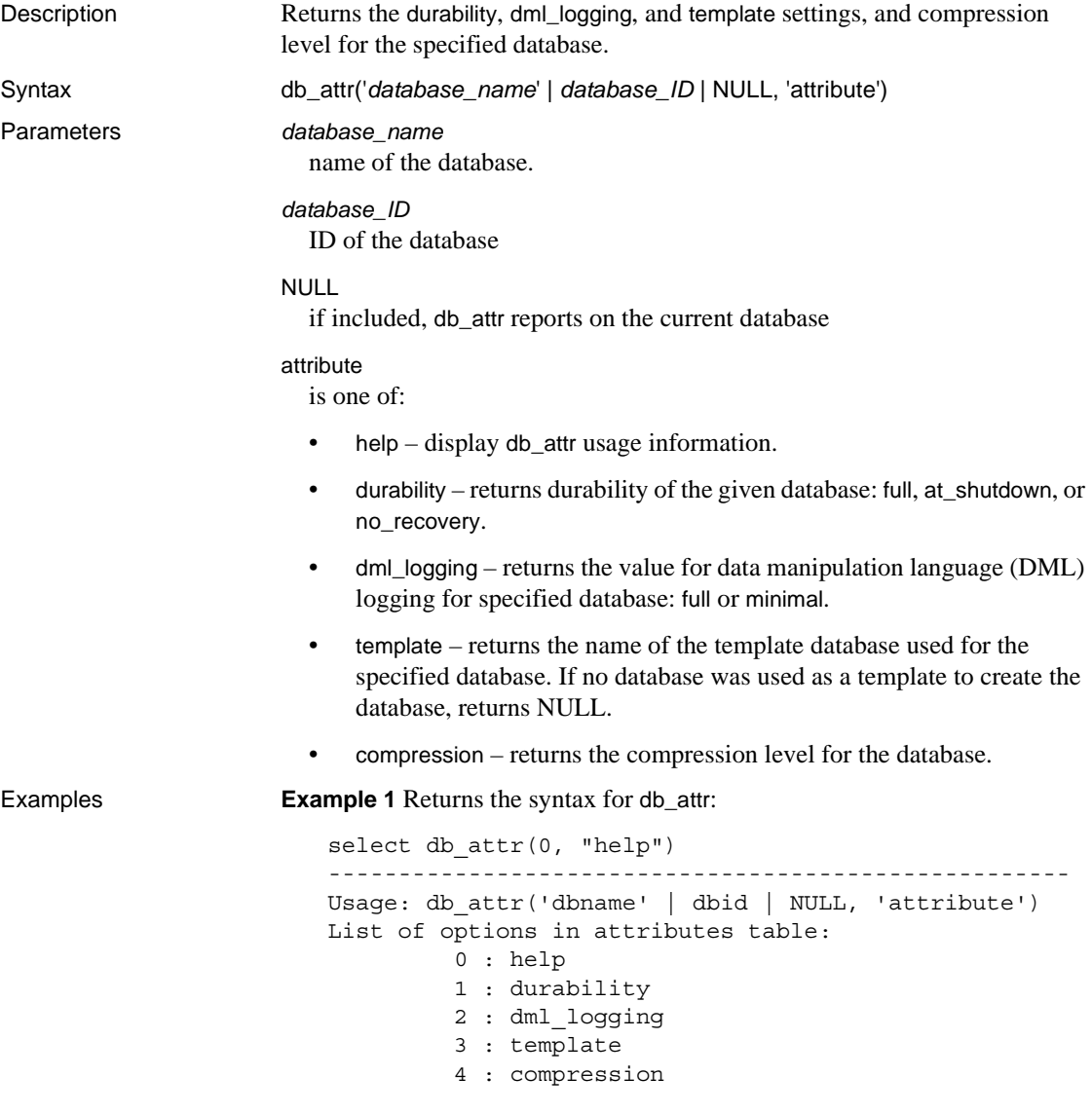

**Example 2** Selects the name, durability setting, dml\_logging setting and template used from sysdatabses:

```
select name = convert(char(20), name),
durability = convert(char(15), db_attr(name, "durability")),
```
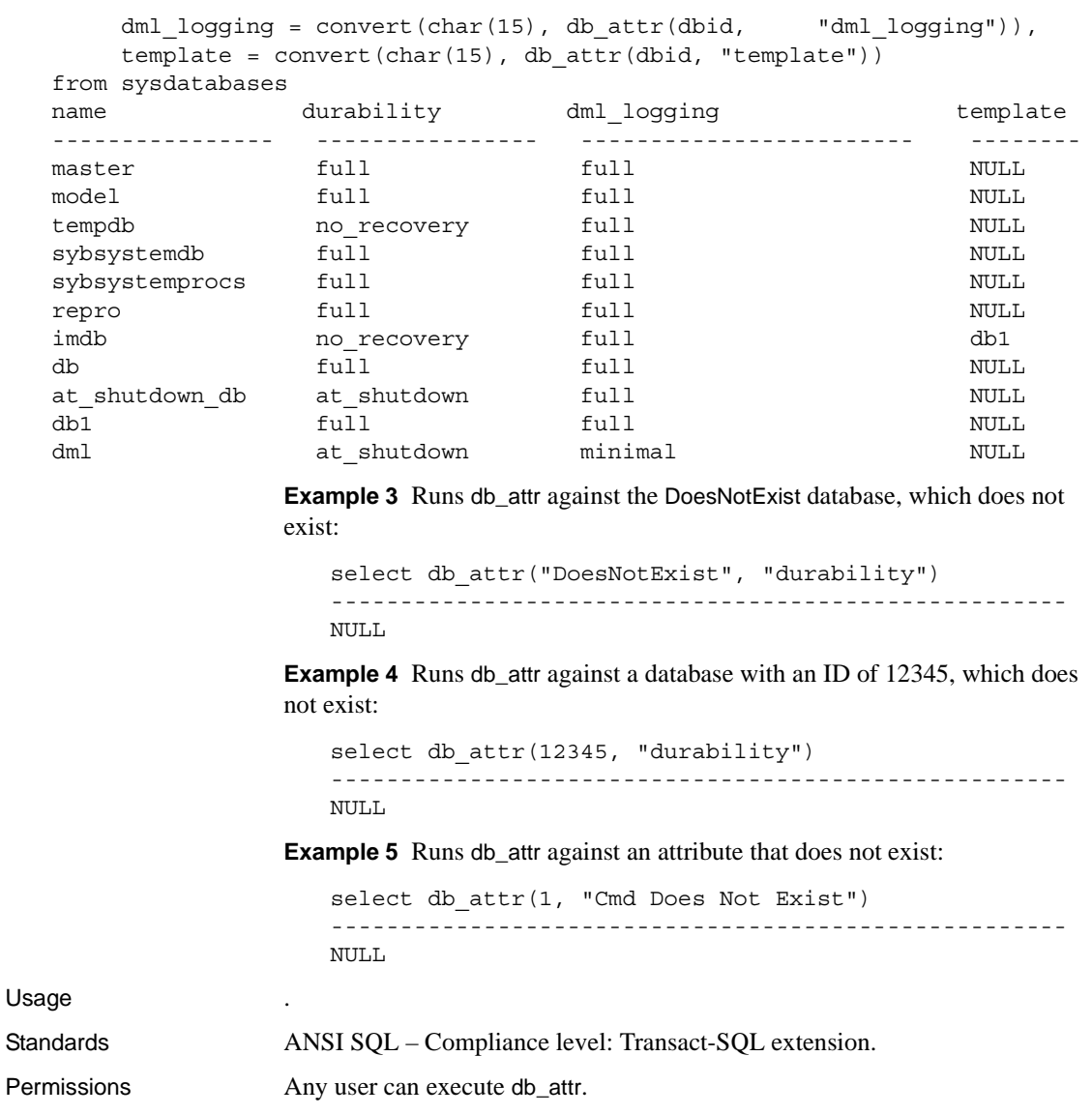

See also

#### **Functions**
# <span id="page-144-0"></span>**db\_id**

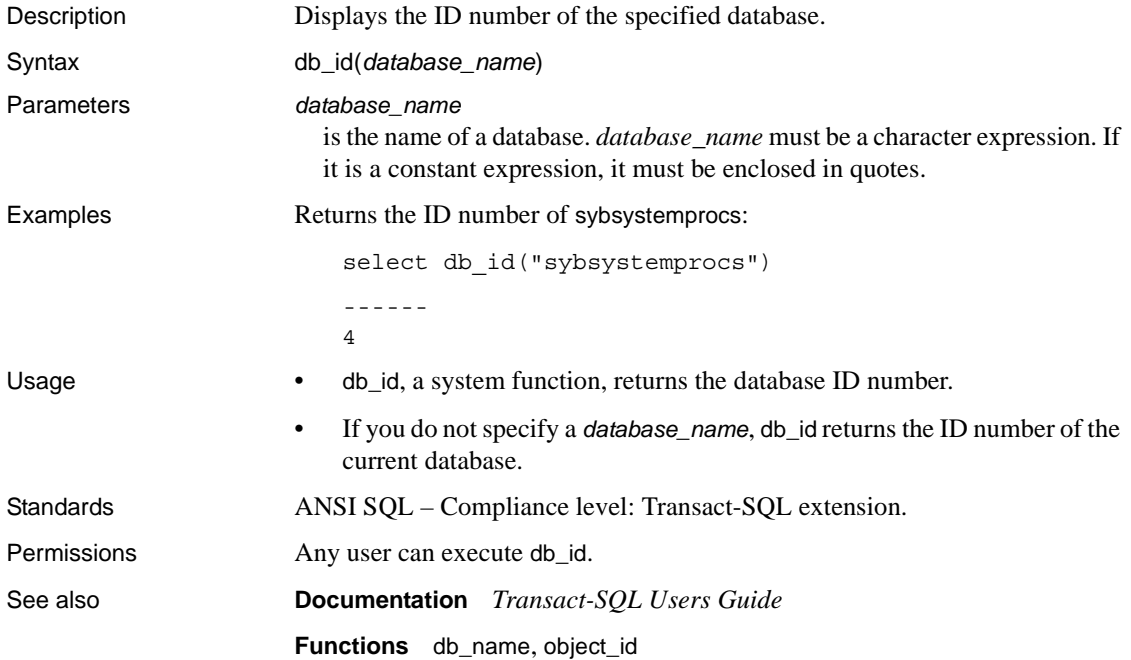

# **db\_instanceid**

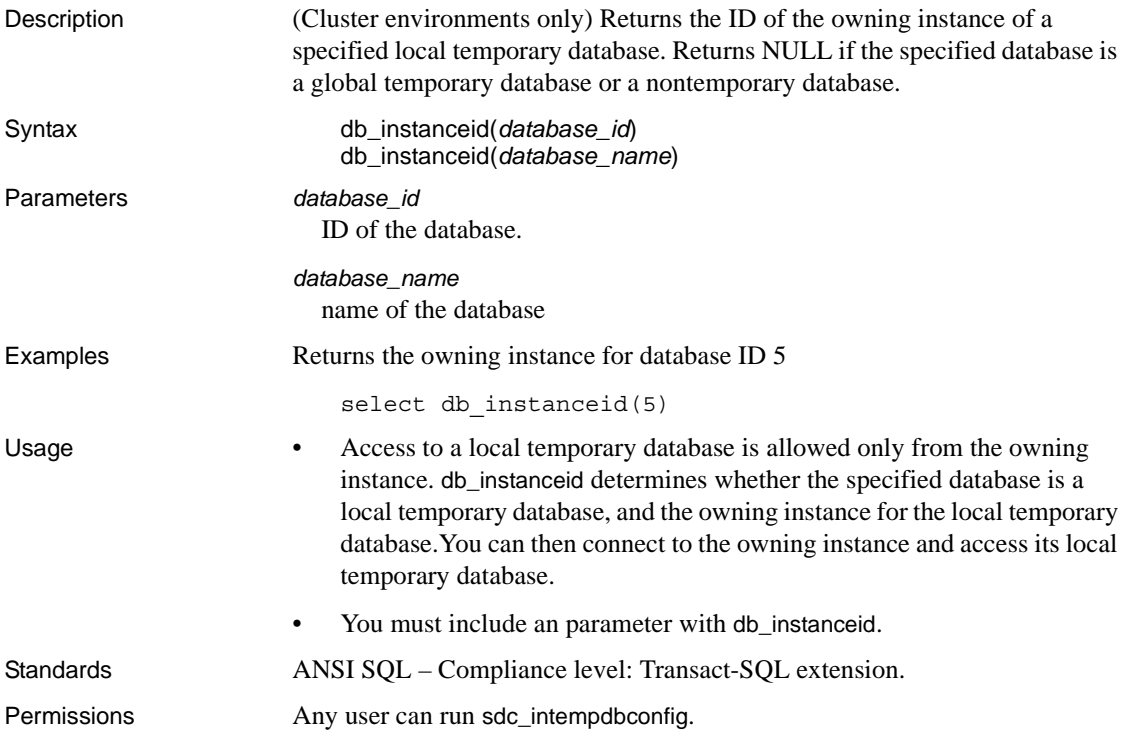

# <span id="page-146-0"></span>**db\_name**

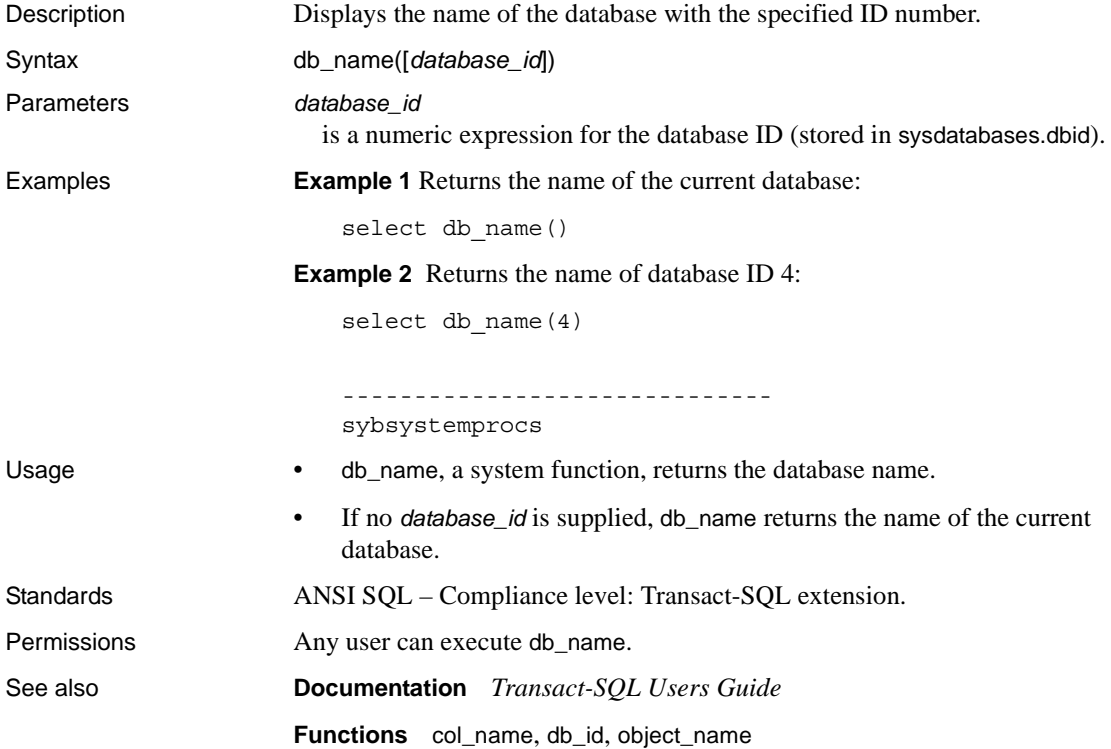

### **db\_recovery\_status**

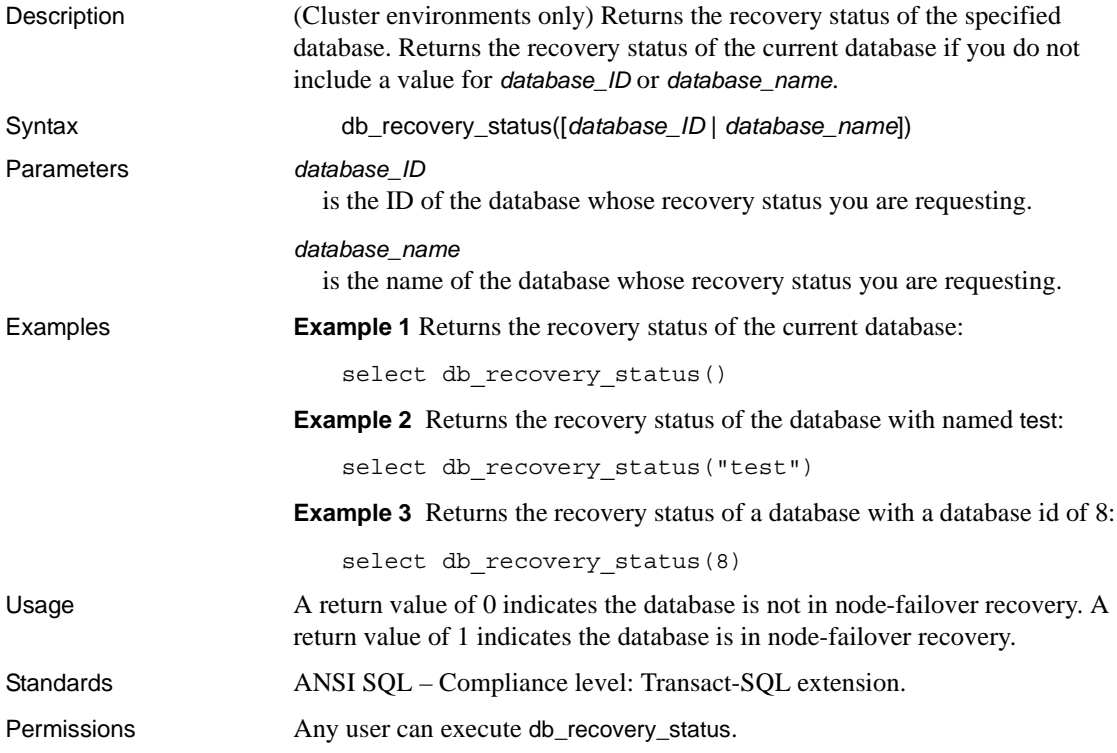

# **degrees**

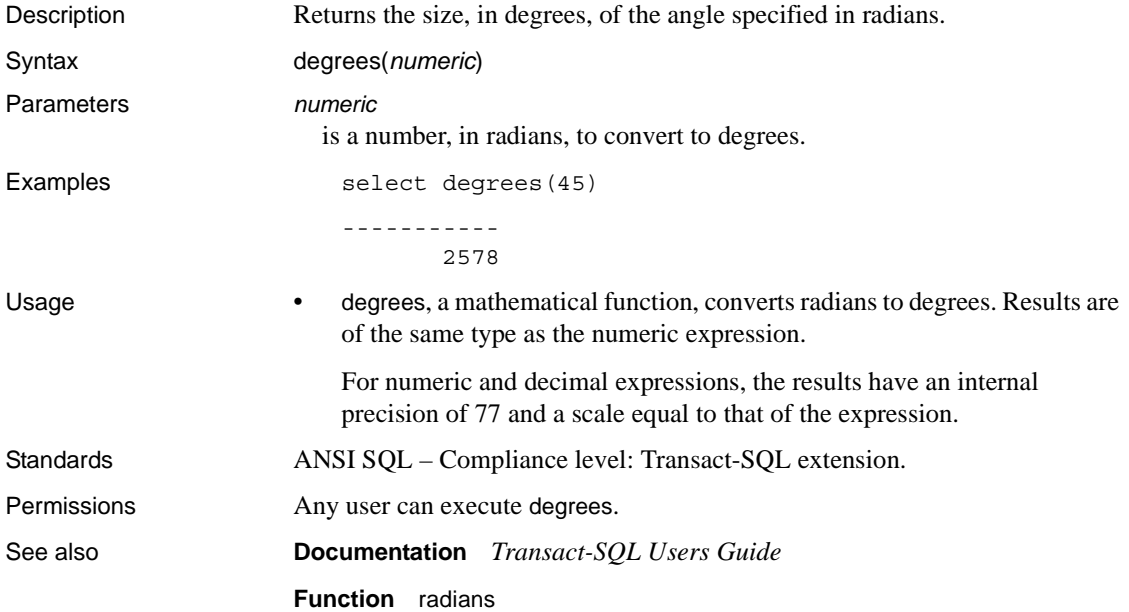

# **derived\_stat**

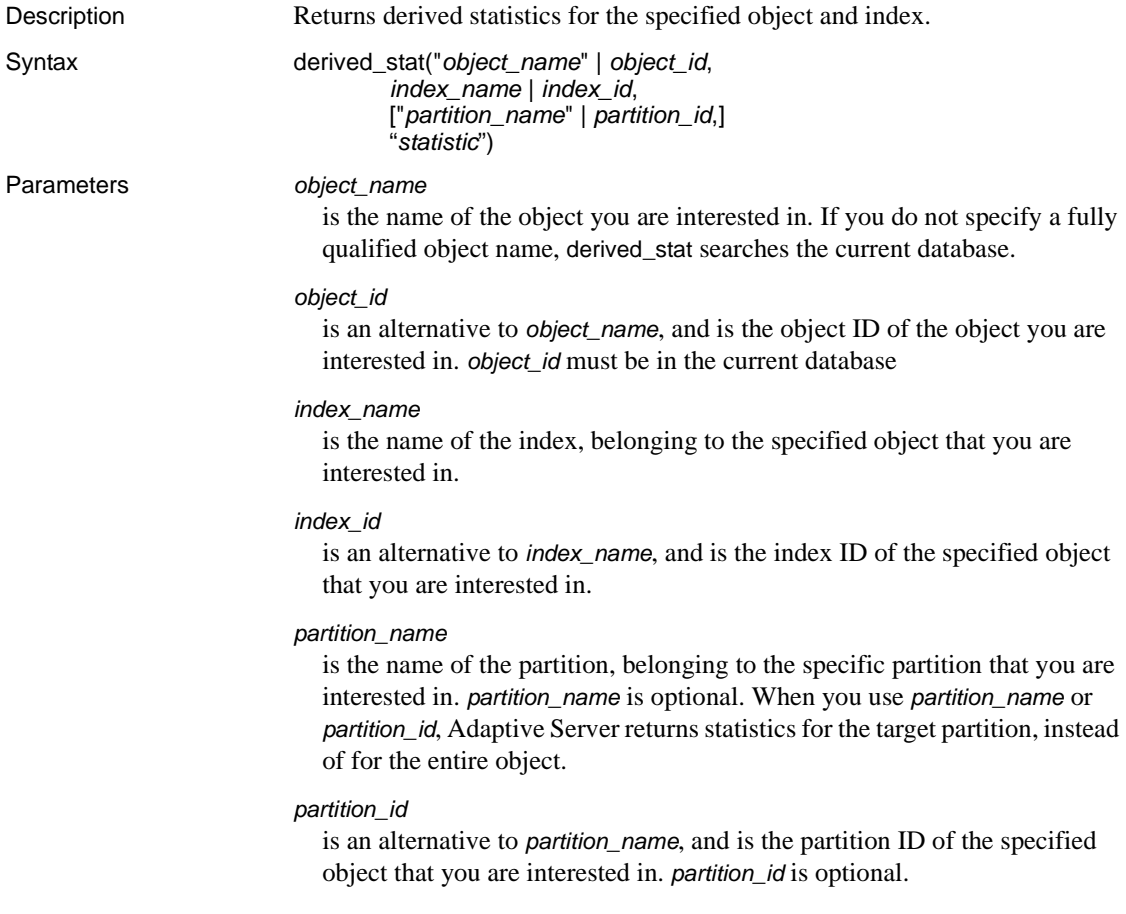

"*statistic*"

the derived statistic to be returned. Available statistics are:

- data page cluster ratio or  $\phi$  the data page cluster ratio for the object/index pair
- index page cluster ratio or ipcr the index page cluster ratio for the object/index pair
- data row cluster ratio or drcr  $-$  the data row cluster ratio for the object/index pair
- large io efficiency or  $g$  = the large I/O efficiency for the object/index pair
- space utilization or sput the space utilization for the object/index pair

**Example 1** Selects the space utilization for the titleidind index of the titles table:

select derived stat("titles", "titleidind", "space utilization")

**Example 2** Selects the data page cluster ratio for index ID 2 of the titles table. Note that you can use either "dpcr" or "data page cluster ratio":

```
select derived stat("titles", 2, "dpcr")
```
**Example 3** Statistics are reported for the entire object, as neither the partition ID nor name is not specified:

```
1> select derived_stat(object_id("t1"), 2, "drcr")
2 > qo--------------------------- 
                     0.576923
```
**Example 4** Reports the statistic for the partition tl\_928003396:

```
1> select derived_stat(object_id("t1"), 0, "t1_928003306", "drcr")
2 > qo
```
 --------------------------- 1.000000

(1 row affected)

**Example 5** Selects derived statistics for all indexes of a given table, using data from syspartitions:

```
select convert(varchar(30), name) as name, indid,
    convert(decimal(5, 3), derived_stat(id, indid, 'sput')) as 'sput',
    convert(decimal(5, 3), derived_stat(id, indid, 'dpcr')) as 'dpcr',
    convert(decimal(5, 3), derived_stat(id, indid, 'drcr')) as 'drcr',
```

```
convert(decimal(5, 3), derived_stat(id, indid, 'lgio')) as 'lgio'
from syspartitions where id = object id('titles')go
name indid sput dpcr drcr lgio
------------------------------ ------ -------- -------- -------- --------
titleidind_2133579608 1 0.895 1.000 1.000 1.000
titleind_2133579608 2 0.000 1.000 0.688 1.000
(2 rows affected)
```
**Example 6** Selects derived statistics for all indexes and partitions of a partitioned table. Here, mymsgs\_rr4 is a roundrobin partitioned table that is created with a global index and a local index.

```
1> select * into mymsgs_rr4 partition by roundrobin 4 lock datarows
2> from master..sysmessages
2 > qo(7597 rows affected)
1> create clustered index mymsgs_rr4_clustind on mymsgs_rr4(error, severity)
2 > qo1> create index mymsgs_rr4_ncind1 on mymsgs_rr4(severity)
2 > qo
1> create index mymsgs_rr4_ncind2 on mymsgs_rr4(langid, dlevel) local index
2 > qo2> update statistics mymsgs_rr4
1\leq2> select convert(varchar(10), object_name(id)) as name,
3> (select convert(varchar(20), i.name) from sysindexes i
4> where i.id = p.id and i.indid = p.indid),
5> convert(varchar(30), name) as ptnname, indid,
6> convert(decimal(5, 3), derived_stat(id, indid, partitionid, 'sput')) as 'sput',
7> convert(decimal(5, 3), derived_stat(id, indid, partitionid, 'dpcr')) as 'dpcr',
8> convert(decimal(5, 3), derived stat(id, indid, partitionid, 'drcr')) as 'drcr',
9> convert(decimal(5, 3), derived_stat(id, indid, partitionid, 'lgio')) as 'lgio'
10> from syspartitions p
11> where id = object id('mymsqsrr4')name indid sput dpcr drcr lgio
----------------------------- -------------------------- ----- ---- ---- ---- ----
mymsgs_rr4 mymsgs_rr4 mymsgs_rr4_786098810 0 0.90 1.000 1.00 1.000
mymsgs_rr4 mymsgs_rr4 mymsgs_rr4_802098867 0 0.90 1.000 1.00 1.000
mymsgs_rr4 mymsgs_rr4 mymsgs_rr4_818098924 0 0.89 1.000 1.00 1.000
mymsgs_rr4 mymsgs_rr4 mymsgs_rr4_834098981 0 0.90 1.000 1.00 1.000
mymsgs_rr4 mymsgs_rr4_clustind mymsgs_rr4_clustind_850099038 2 0.83 0.995 1.00 1.000
mymsgs_rr4 mymsgs_rr4_ncind1 mymsgs_rr4_ncind1_882099152 3 0.99 0.445 0.88 1.000
mymsgs_rr4 mymsgs_rr4_ncind2 mymsgs_rr4_ncind2_898099209 4 0.15 1.000 1.00 1.000
mymsgs_rr4 mymsgs_rr4_ncind2 mymsgs_rr4_ncind2_914099266 4 0.88 1.000 1.00 1.000
mymsgs_rr4 mymsgs_rr4_ncind2 mymsgs_rr4_ncind2_930099323 4 0.877 1.000 1.000 1.000
```
mymsgs\_rr4 mymsgs\_rr4\_ncind2 mymsgs\_rr4\_ncind2\_946099380 4 0.945 0.993 1.000 1.000

**Example 7** Selects derived statistics for all allpages-locked tables in the current database:

```
2> select convert(varchar(10), object_name(id)) as name
3> (select convert(varchar(20), i.name) from sysindexes i
4> where i.id = p.id and i.indid = p.indid),
5> convert(varchar(30), name) as ptnname, indid,
6> convert(decimal(5, 3), derived_stat(id, indid, partitionid, 'sput')) as 'sput',
7> convert(decimal(5, 3), derived_stat(id, indid, partitionid, 'dpcr')) as 'dpcr',
8> convert(decimal(5, 3), derived stat(id, indid, partitionid, 'drcr')) as 'drcr',
9> convert(decimal(5, 3), derived_stat(id, indid, partitionid, 'lgio')) as 'lgio'
10> from syspartitions p
11> where lockscheme(id) = "allpages"
12> and (select o.type from sysobjects o where o.id = p.id) = 'U'
```
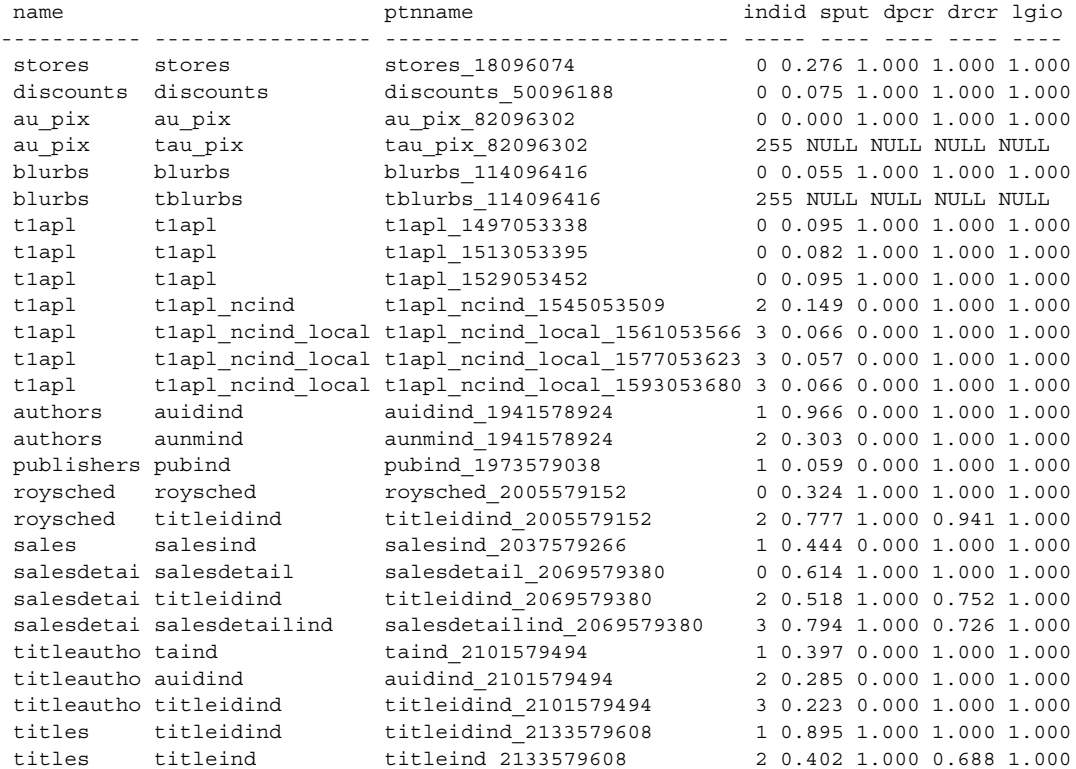

(27 rows affected)

Usage **•** derived stat returns a double precision value.

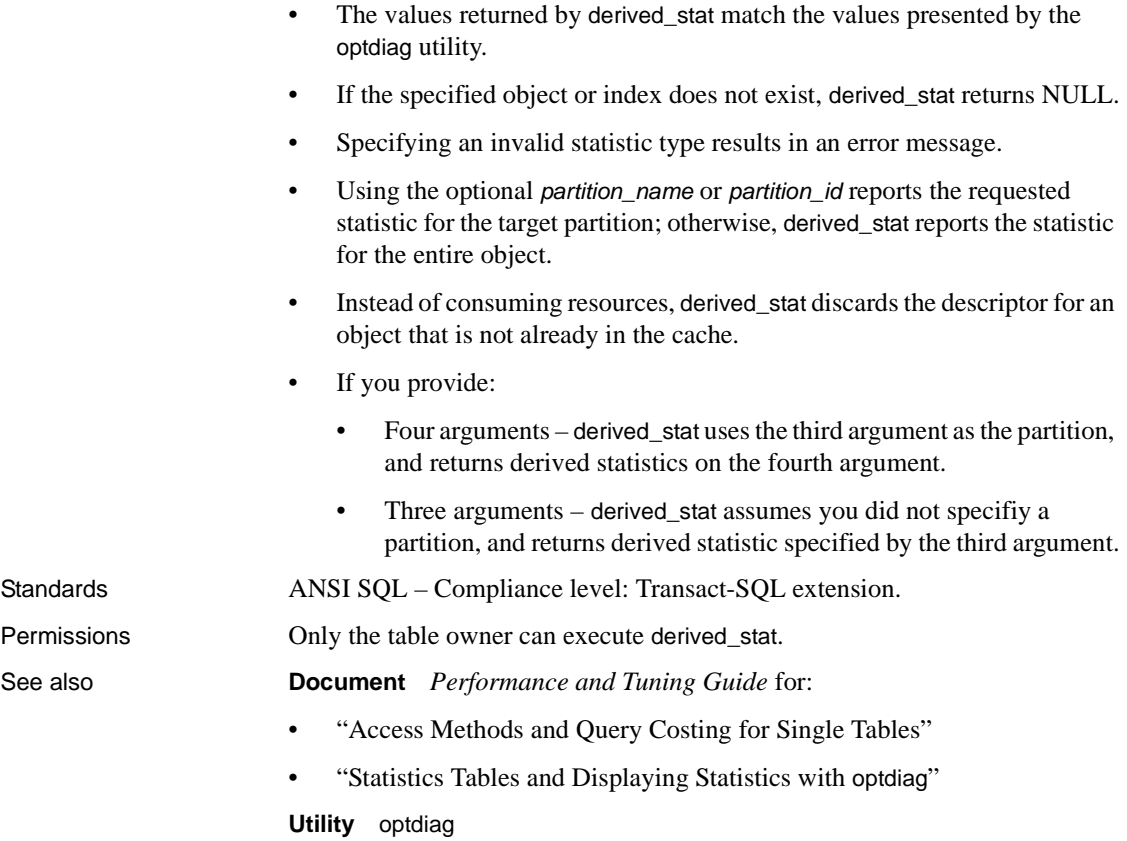

# **difference**

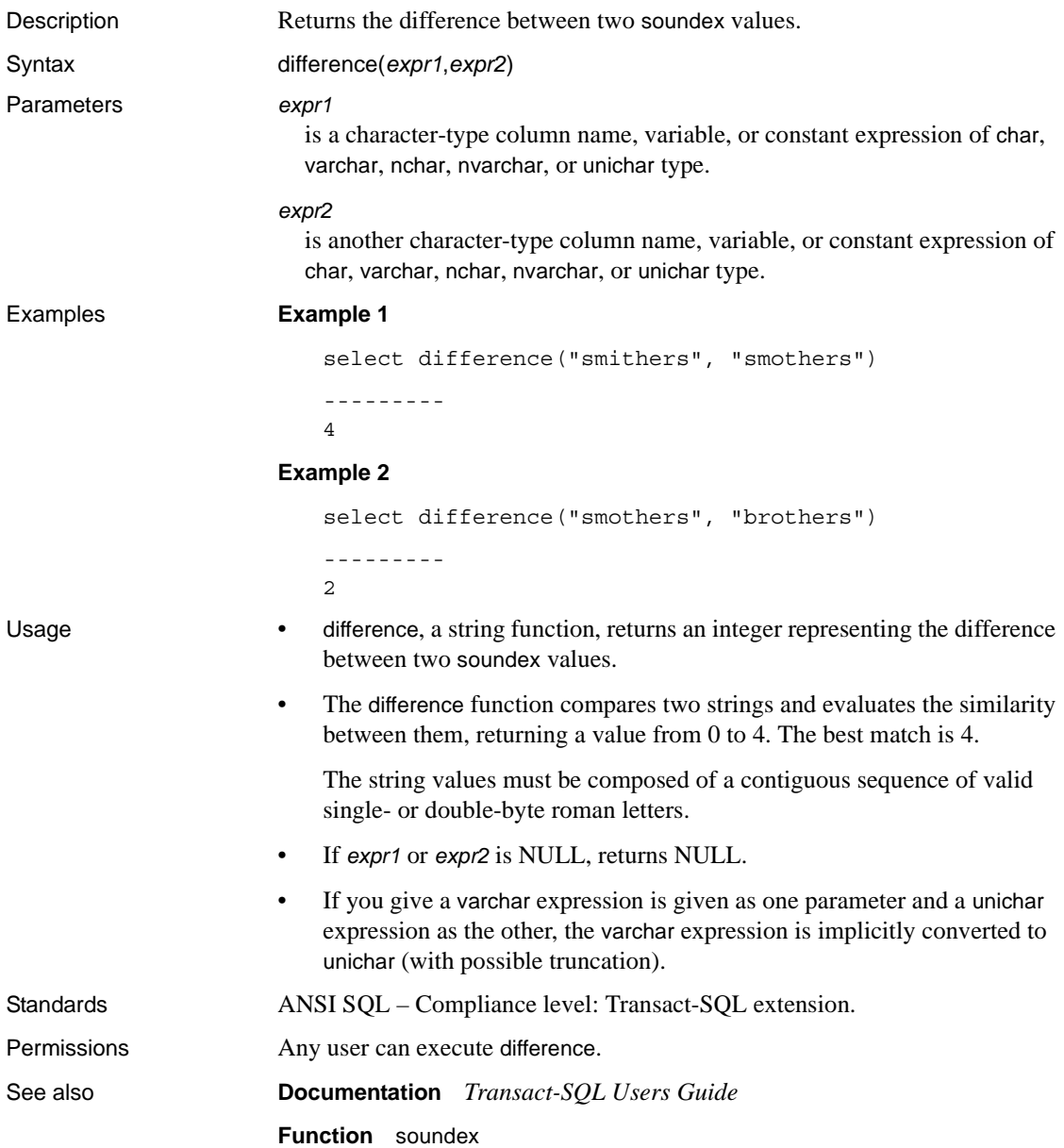

# **dol\_downgrade\_check**

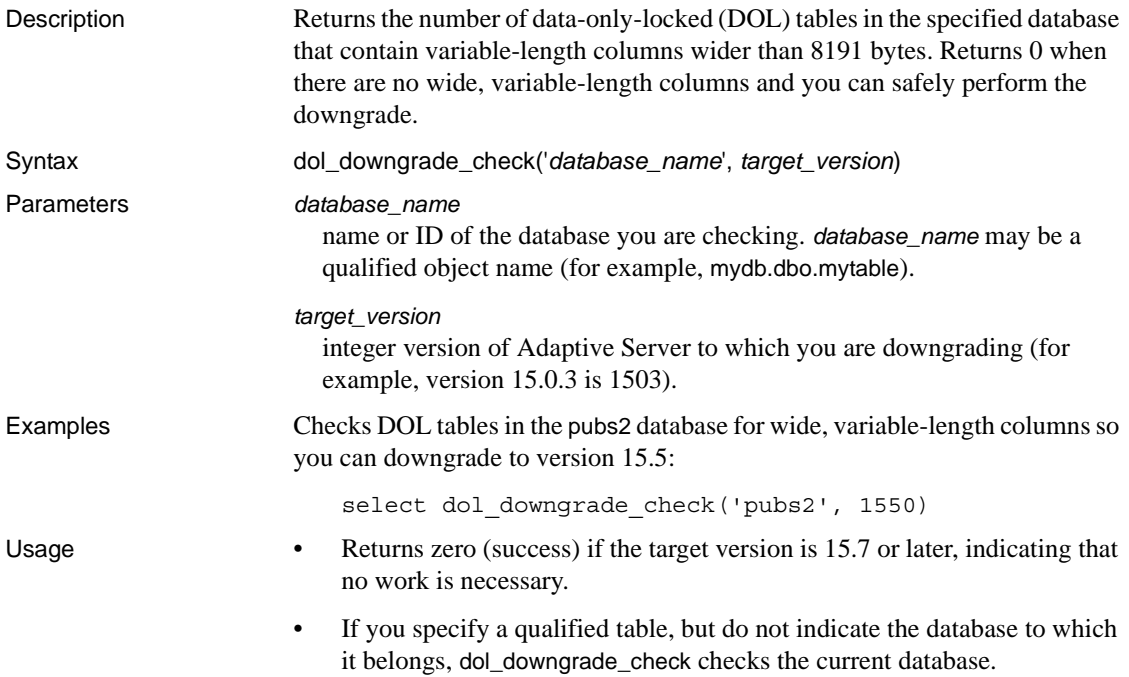

### **exp**

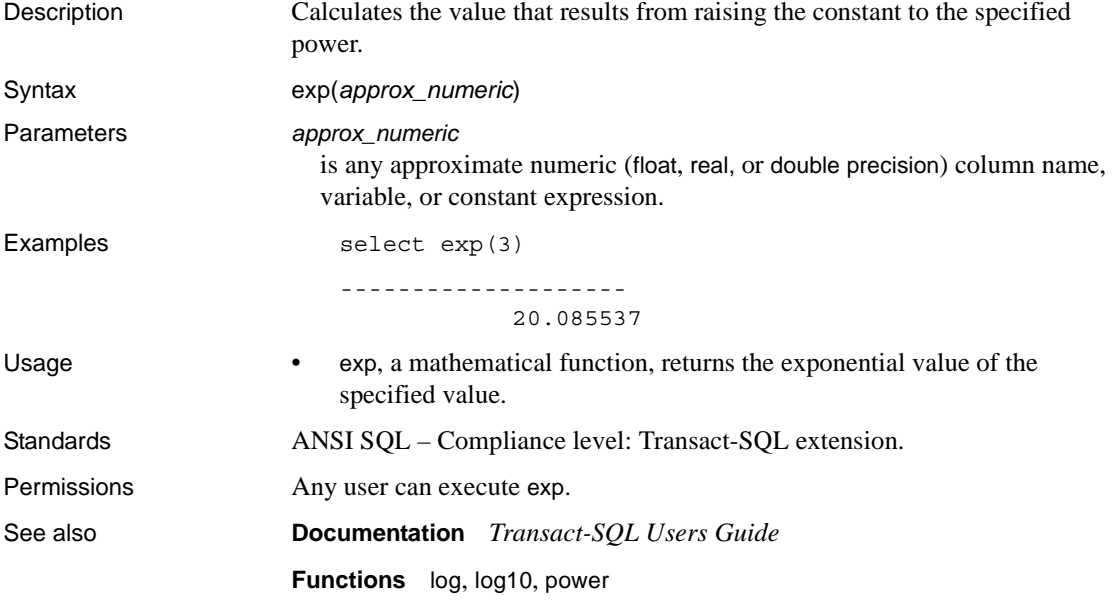

# **floor**

Description Returns the largest integer that is less than or equal to the specified value. Syntax floor(*numeric*) Parameters *numeric* is any exact numeric (numeric, dec, decimal, tinyint, smallint, int, or bigint), approximate numeric (float, real, or double precision), or money column, variable, constant expression, or a combination of these. Examples **Example 1**  select floor(123) ----------- 123 **Example 2**  select floor(123.45) ------- 123 **Example 3**  select floor(1.2345E2) -------------------- 123.000000 **Example 4**  select floor(-123.45) ------- -124 **Example 5**  select floor(-1.2345E2) -------------------- -124.000000 **Example 6**  select floor(\$123.45) ------------------------ 123.00

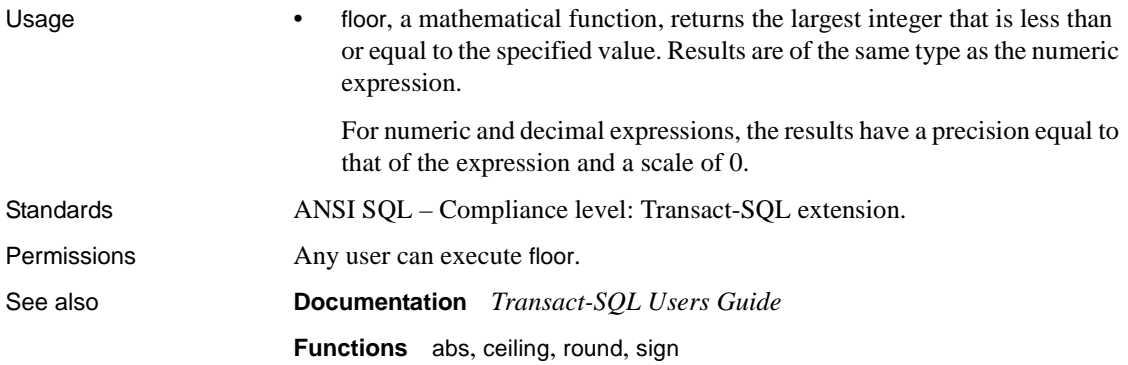

# <span id="page-159-0"></span>**get\_appcontext**

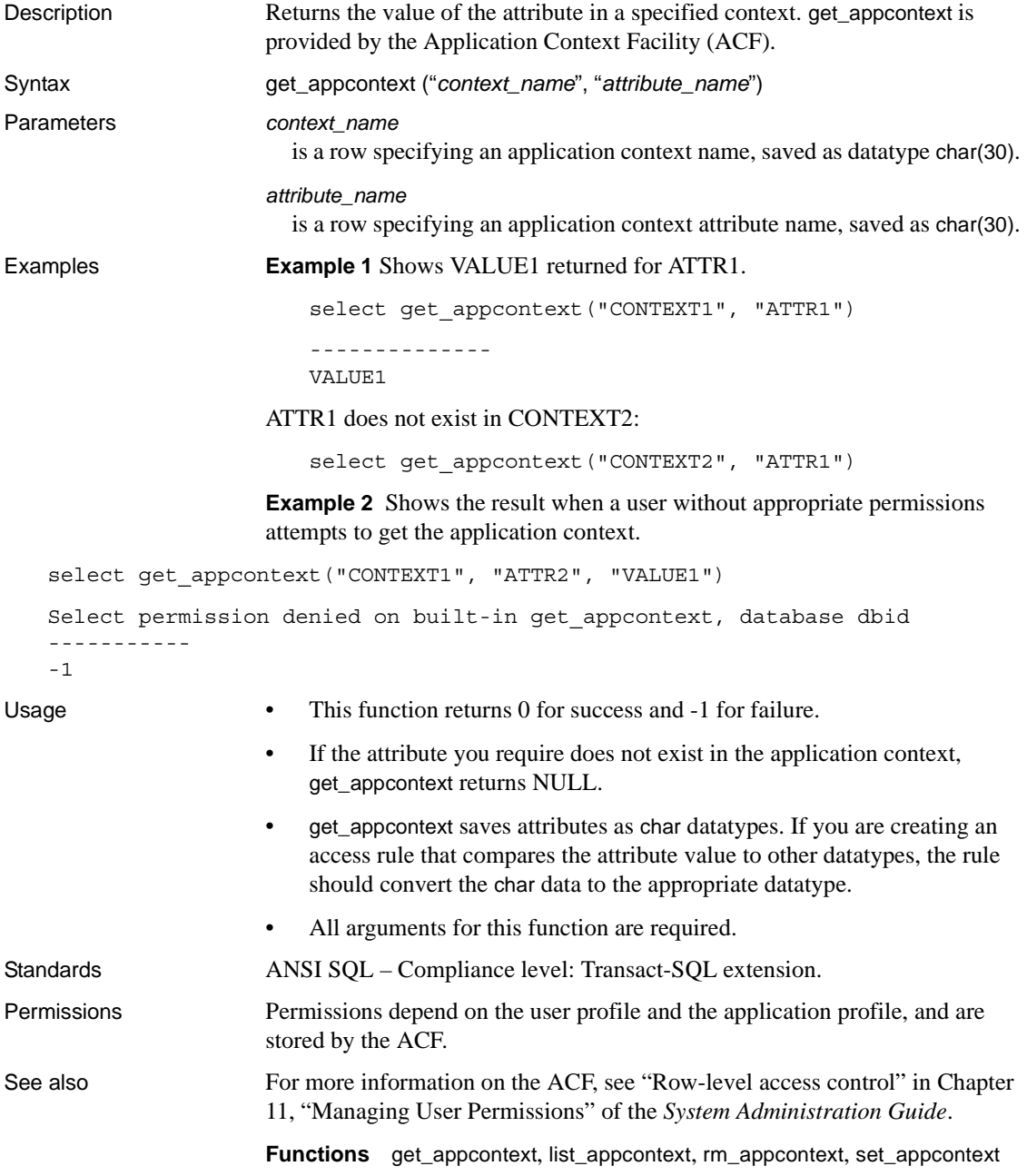

# **getdate**

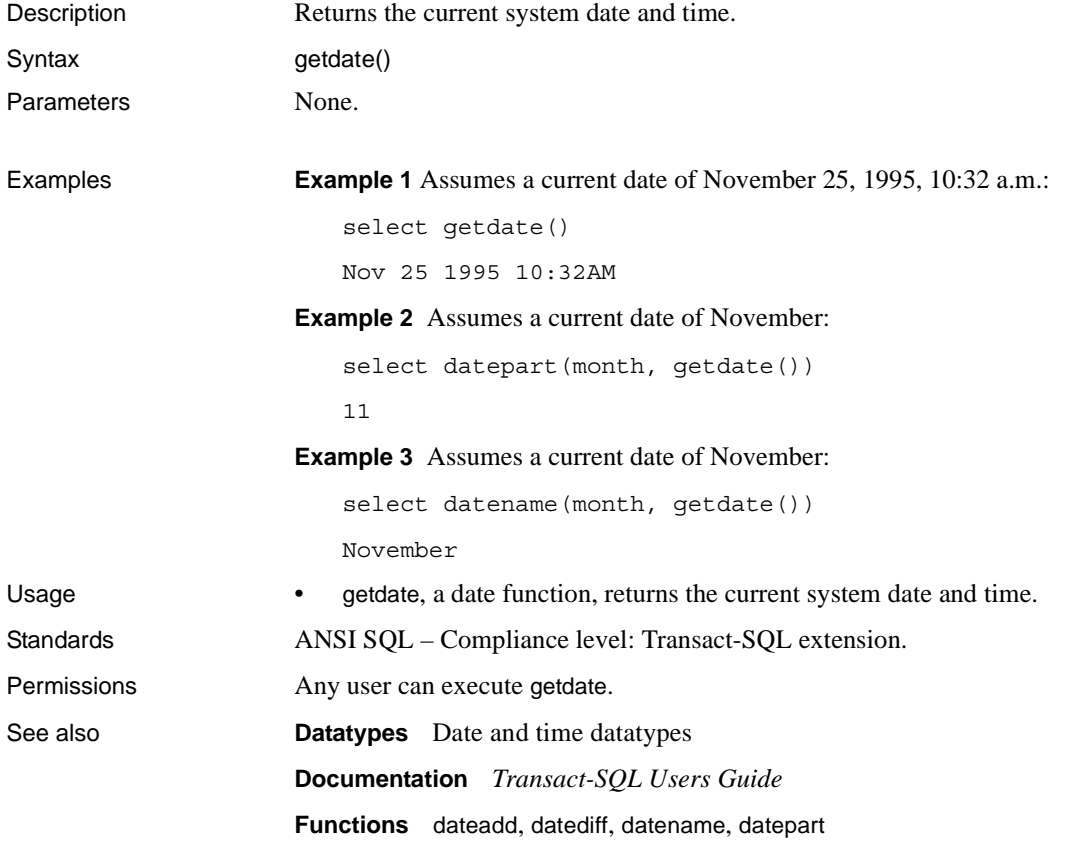

# **getutcdate**

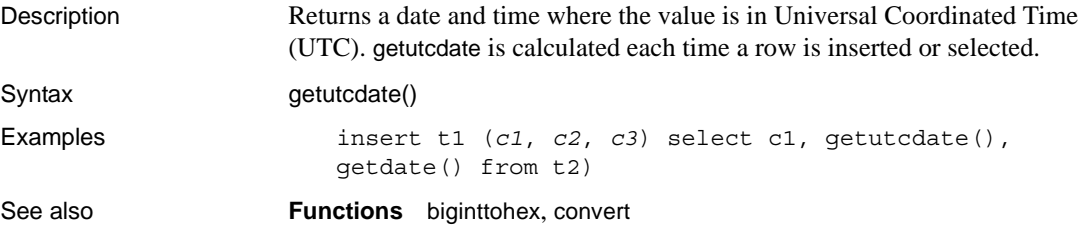

### **has\_role**

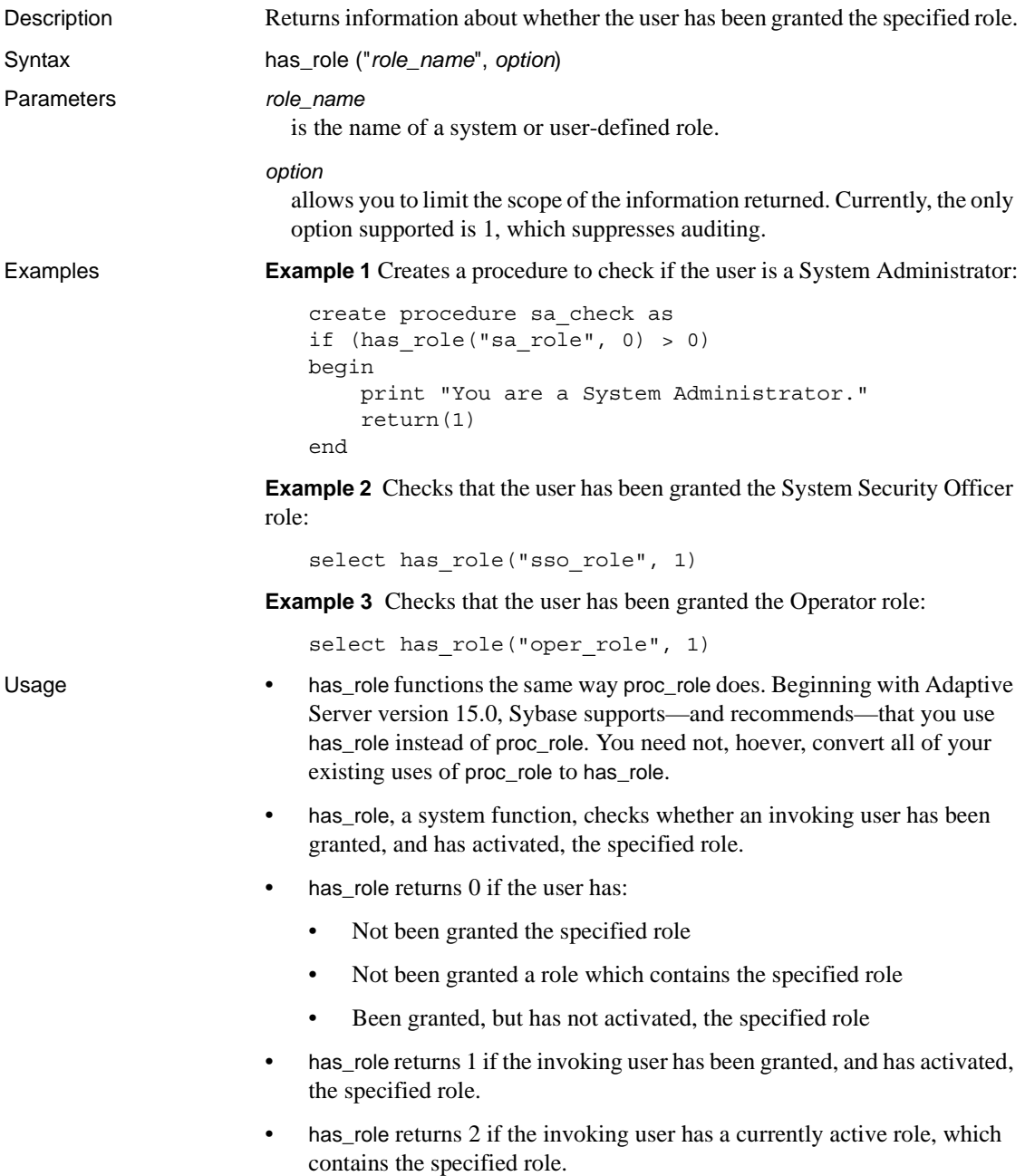

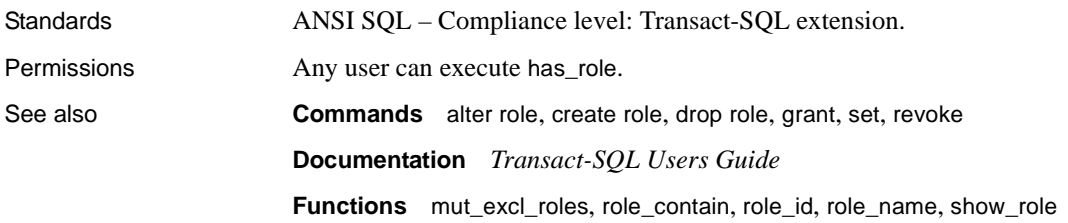

### **hash**

Parameters *expression*

Description Produces a fixed-length hash value expression.

Syntax hash(*expression* , [*algorithm*])

is the value to be hashed. This can be a column name, variable, constant expression, or any combination of these that evaluates to a single value. It cannot be image, text, unitext, or off-row Java datatypes. Expression is usually a column name. If expression is a character constant, it must be enclosed in quotes.

### *algorithm*

is the algorithm used to produce the hash value. A character literal (not a variable or column name) that can take the values of either md5 or sha1, 2 (meaning md5 binary), or 3 (meaning sha1 binary). If omitted, md5 is used.

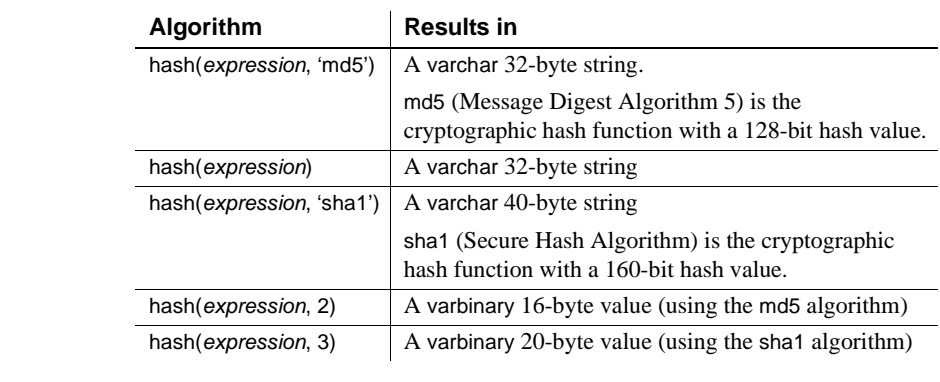

Examples This example shows how a seal is implemented. The existence of a table called "atable" and with columns id, sensitive\_field and tamper seal.

> update atable set tamper\_seal=hash(convert(varchar(30), id) + sensitive\_field+@salt, 'sha1')

Usage When specified as a character literal, *algorithm* is not case-sensitive—"md5", "Md5" and "MD5" are equivalent. However, if *expression* is specified as a character datatype then the value is case sensitive. "Time," "TIME," and "time" will produce different hash values.

> If *algorithm* is a character literal, the result is a varchar string. For "md5" this is a 32-byte string containing the hexadecimal representation of the 128-bit result of the hash calculation. For "sha1" this is a 40-byte string containing the hexadecimal representation of the 160-bit result of the hash calculation.

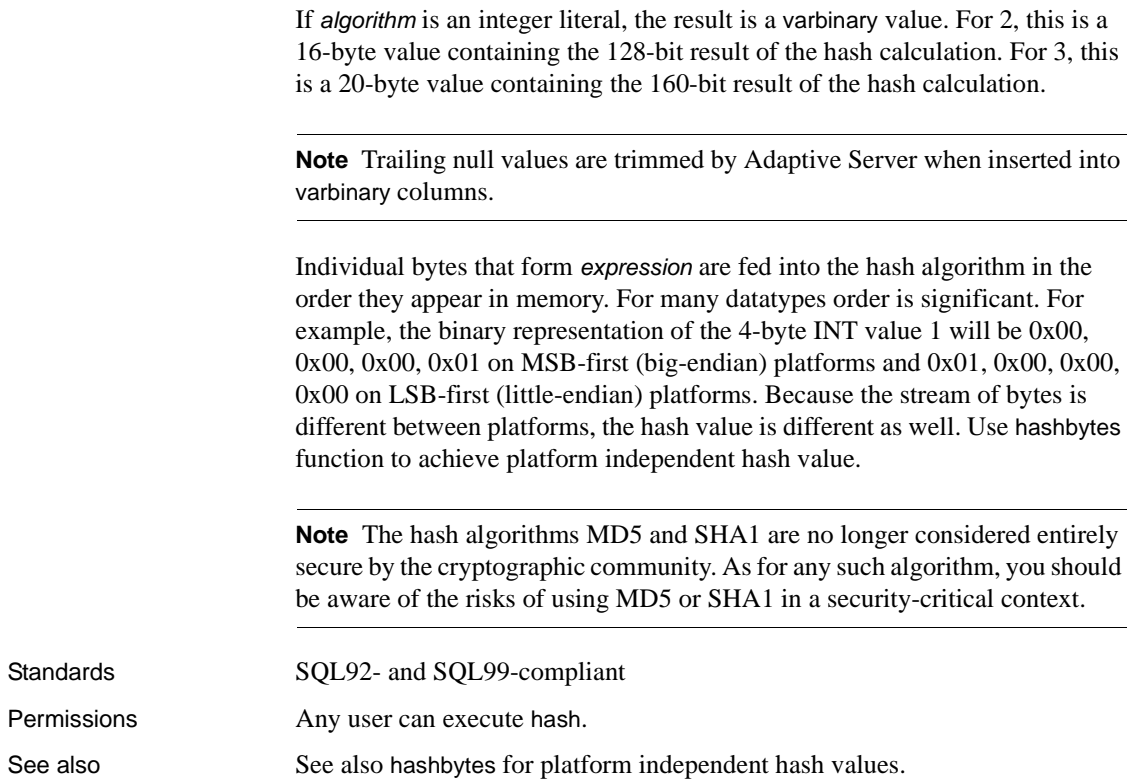

### **hashbytes**

Description Produces a fixed-length, hash value expression.

Syntax hashbytes(*algorithm*, *expression*[, *expression...*] [, using *options*])

Parameters *expression*[, *expression*...]

is the value to be hashed. This value can be a column name, variable, constant expression, or a combination of these that produces a single value. It cannot be image, text, unitext, or off-row Java datatypes.

### *algorithm*

is the algorithm used to produce the hash value. A character literal (not a variable or a column name) that can take the values "md5", "sha", "sha1", or "ptn".

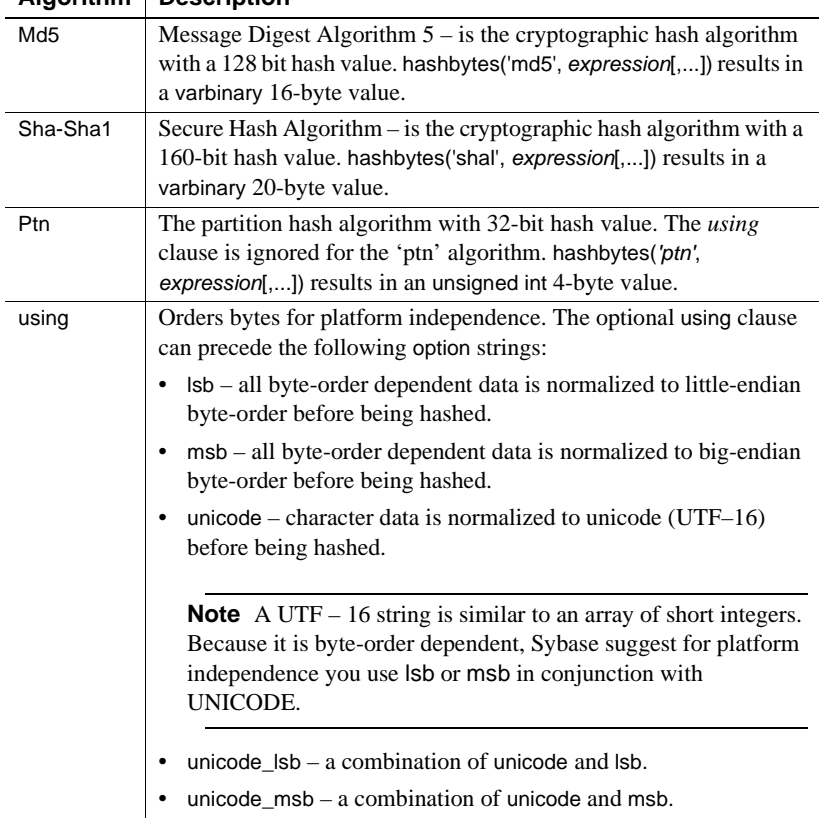

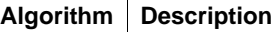

Examples **Example 1** Seals each row of a table against tampering. This example assumes the existence of a user table called "xtable" and col1, col2, col3 and tamper\_seal.

```
update xtable set tamper seal=hashbytes('sha1', col1,
col2, col4, @salt)
--
declare @nparts unsigned int
select @nparts= 5
select hashbytes('ptn', col1, col2, col3) % nparts from 
xtable
```
**Example 2** Shows how col1, col2, and col3 will be used to partition rows into five partitions.

```
alter table xtable partition by hash(col1, col2, col3) 5
```
Usage The algorithm parameter is not case-sensitive; "md5," "Md5" and "MD5" are all equivalent. However, if the *expression* is specified as a character datatype, the value is case sensitive. "Time," "TIME," and "time" will produce different hash values.

> **Note** Trailing null values are trimmed by Adaptive Server when inserting into varbinary columns.

```
In the absence of a using clause, the bytes that form expression are fed into the 
hash algorithm in the order they appear in memory. For many datatypes, order 
is significant. For example, the binary representation of the 4-byte INT value 1 
will be 0x00, 0x00, 0x00, 0x01, on MSB-first (big-endian) platforms and 0x01,
0x00, 0x00, 0x00 on LSB-first (little-endian) platforms. Because the stream of 
bytes is different for different platforms, the hash value is different as well.
With the using clause, the bytes that form expression can be fed into the hashing
```
algorithm in a platform-independent manner. The using clause can also be used to transform character data into Unicode so that the hash value becomes independent of the server's character configuration.

**Note** The hash algorithms MD5 and SHA1 are no longer considered entirely secure by the cryptographic community. Be aware of the risks of using MD5 or SHA1 in a security-critical context.

```
Standards SQL92- and SQL99-compliant
Permissions Any user can execute hashbyte.
```
See also See also hash for platform dependent hash values.

# <span id="page-168-0"></span>**hextobigint**

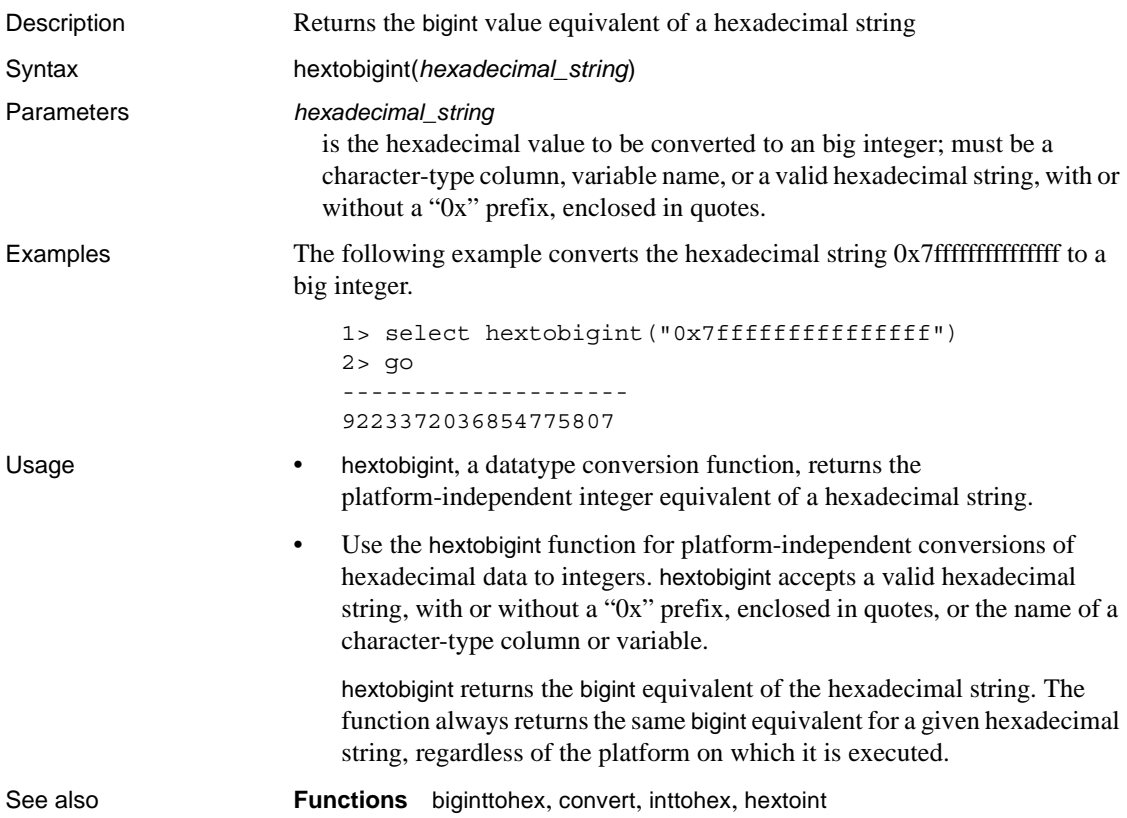

# <span id="page-169-0"></span>**hextoint**

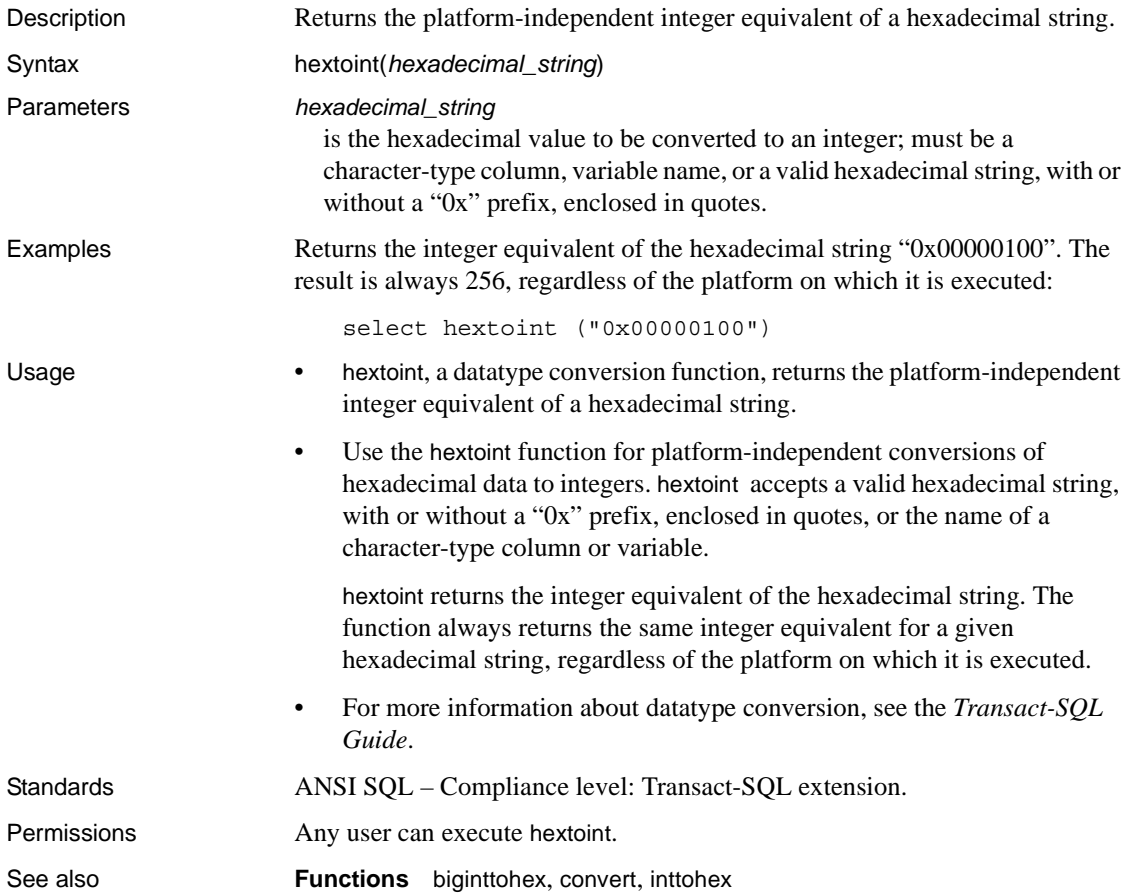

<span id="page-170-0"></span>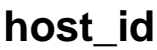

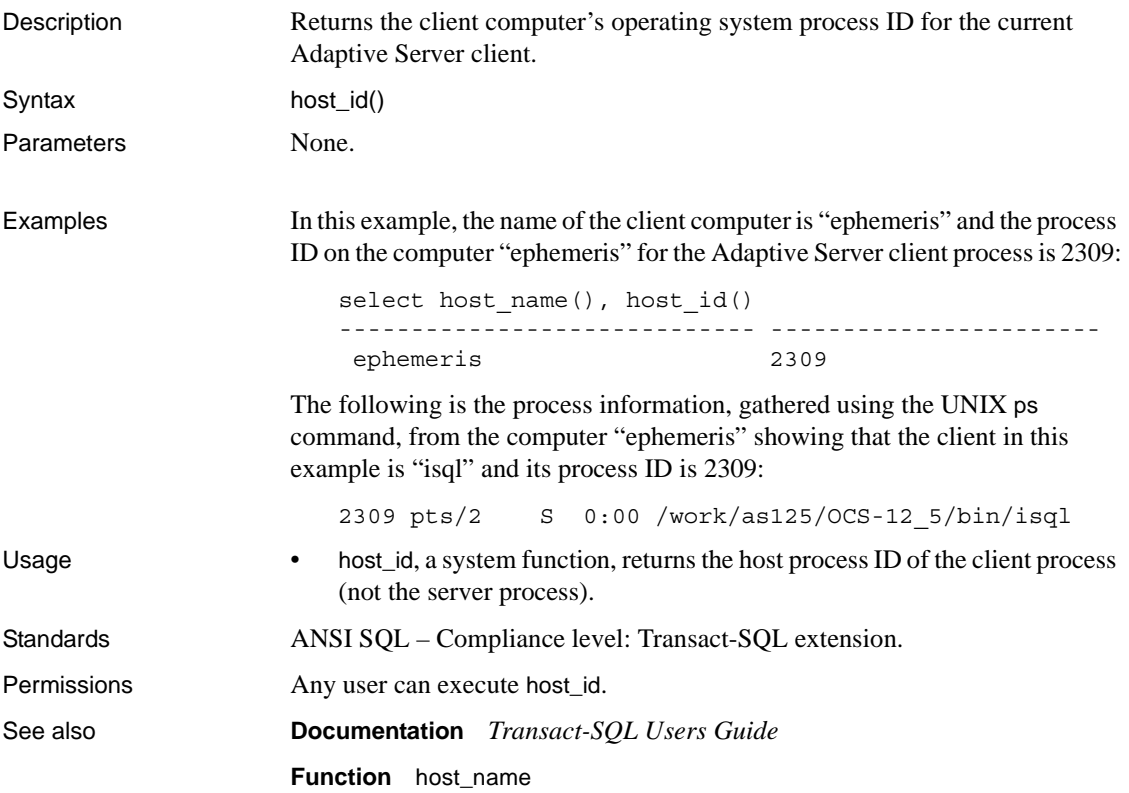

### <span id="page-171-0"></span>**host\_name**

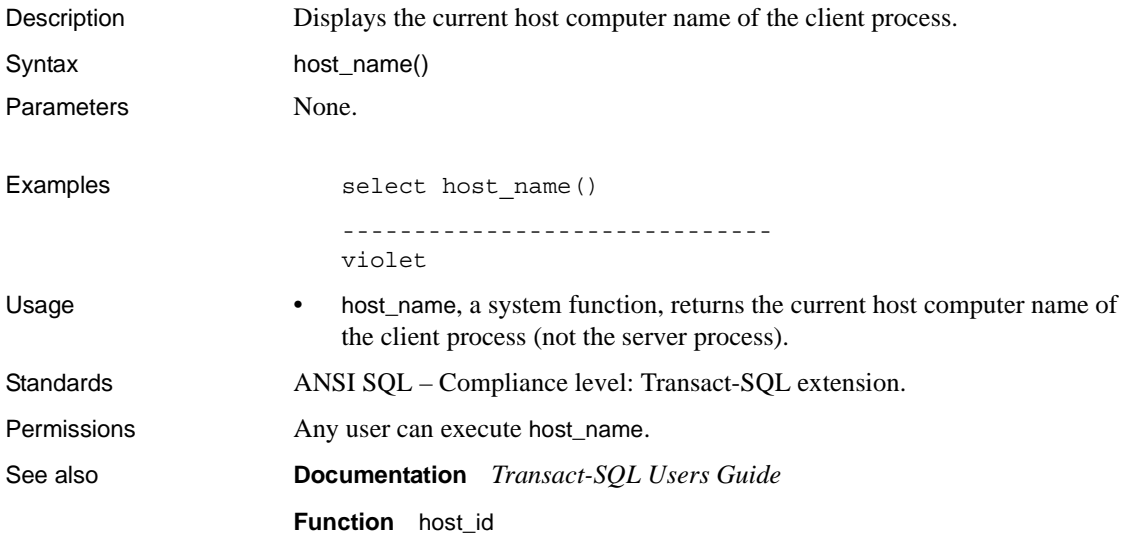

# **instance\_id**

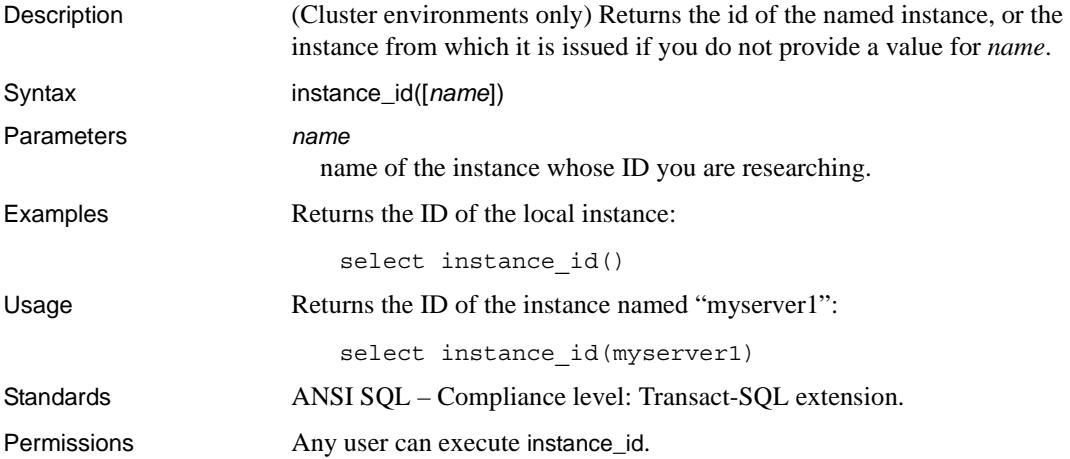

# **identity\_burn\_max**

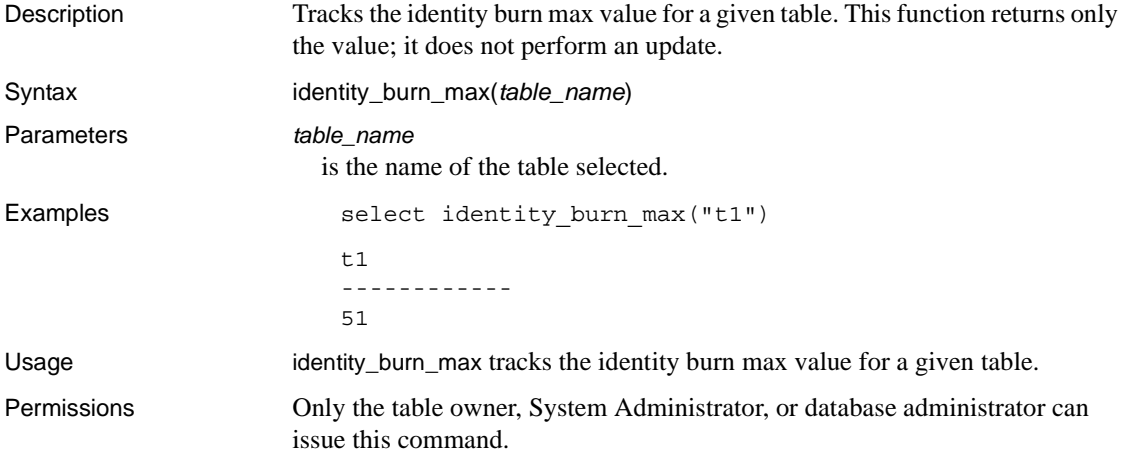

# **index\_col**

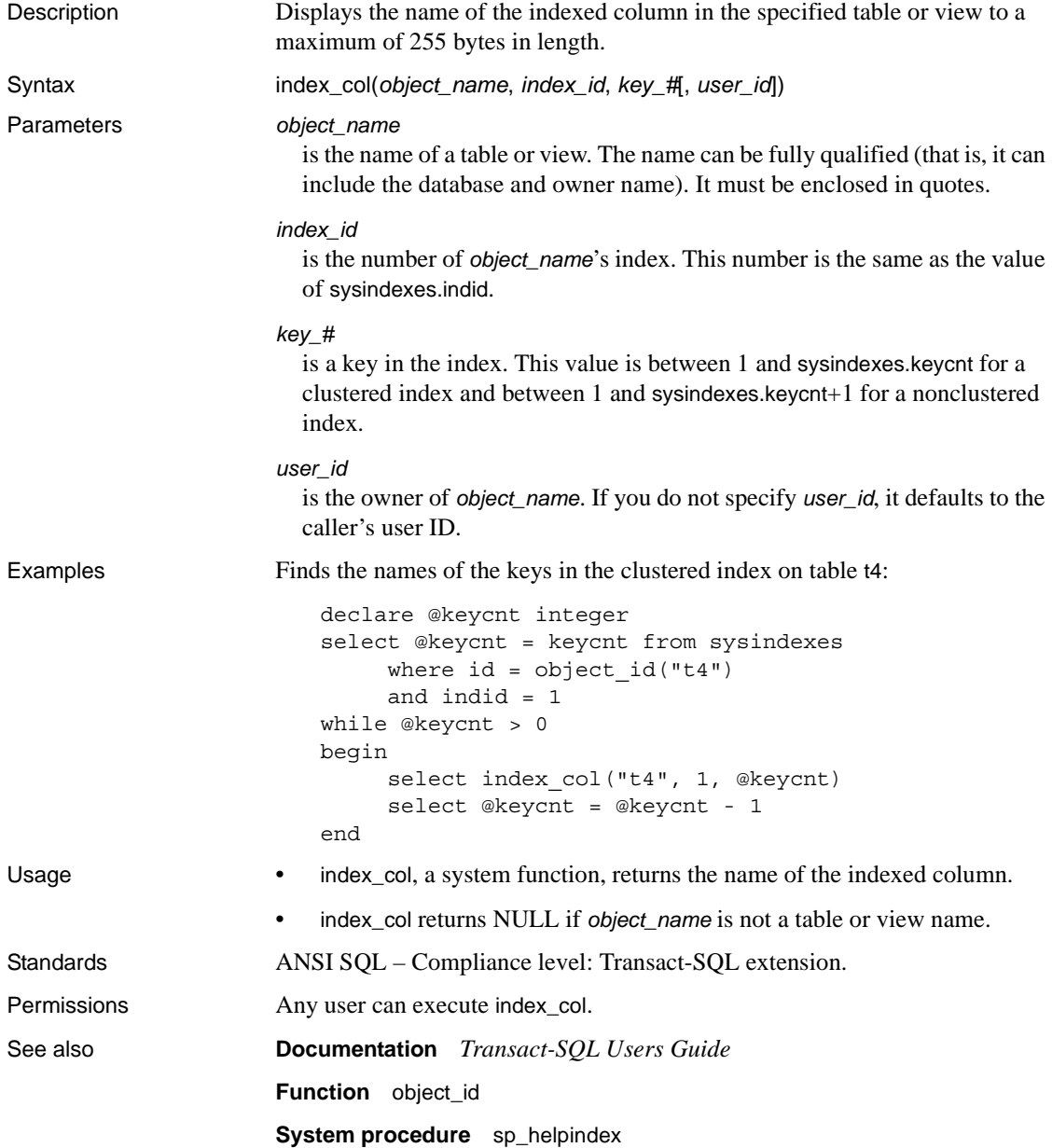

# **index\_colorder**

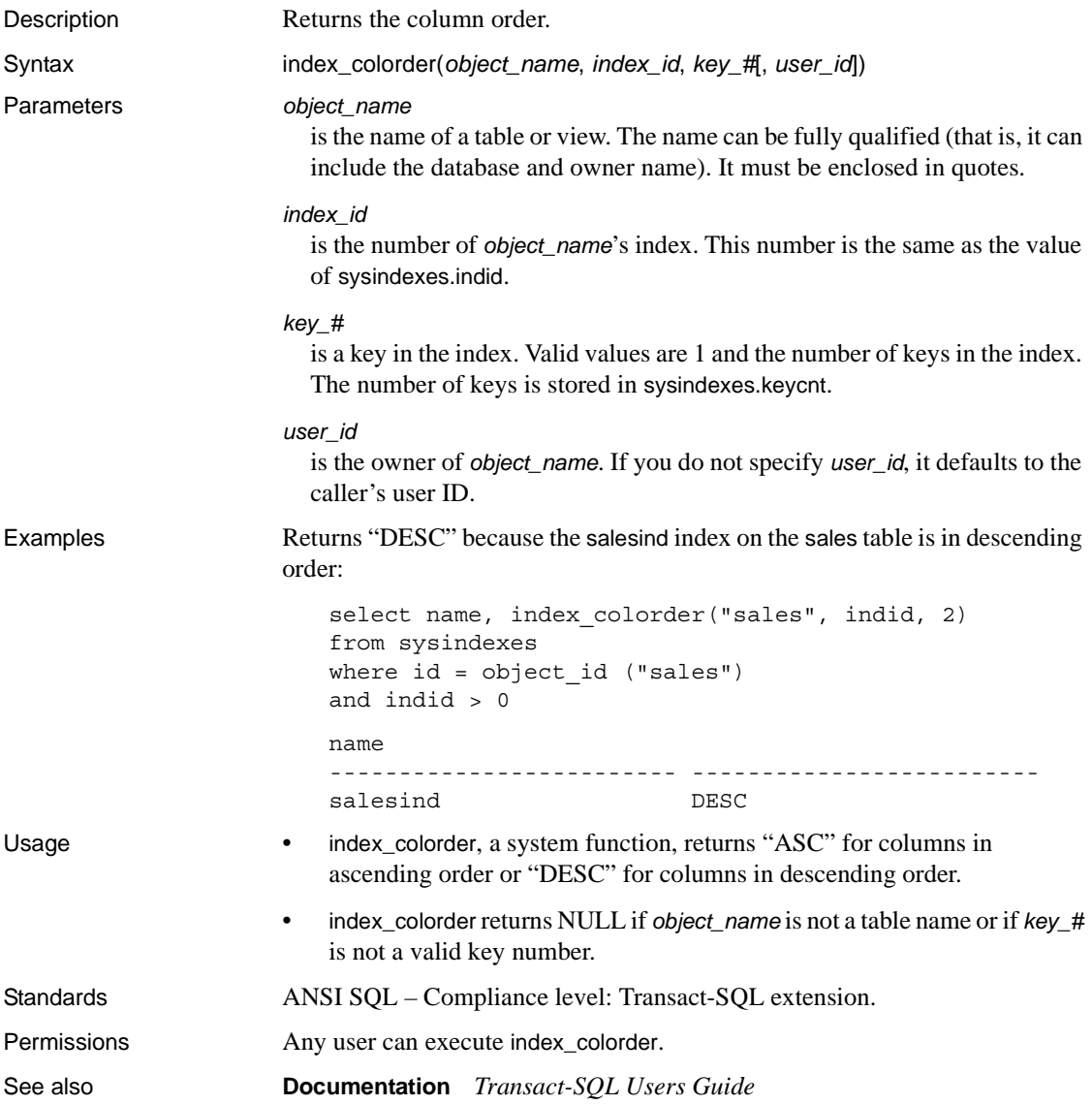

# **index\_name**

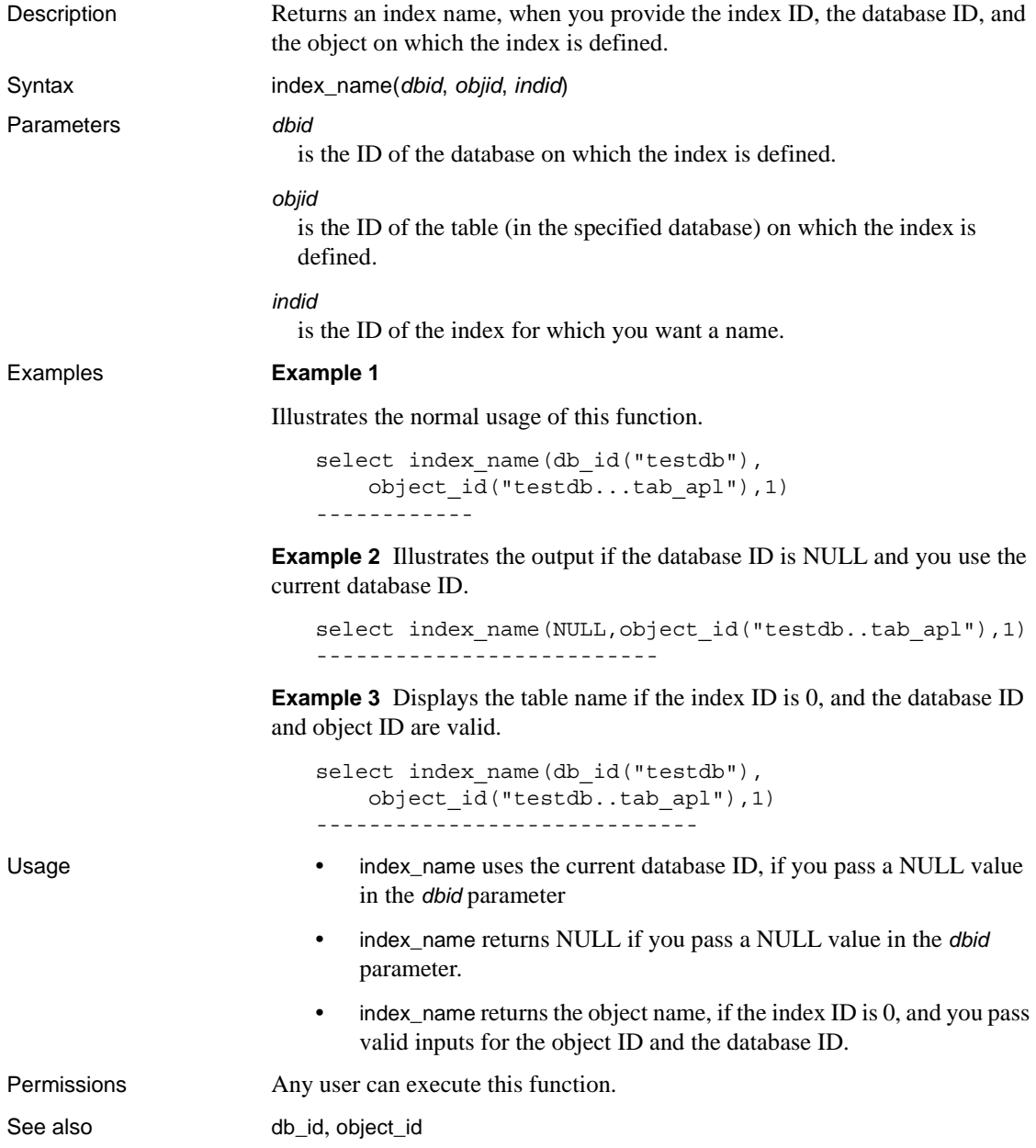

# <span id="page-177-0"></span>**inttohex**

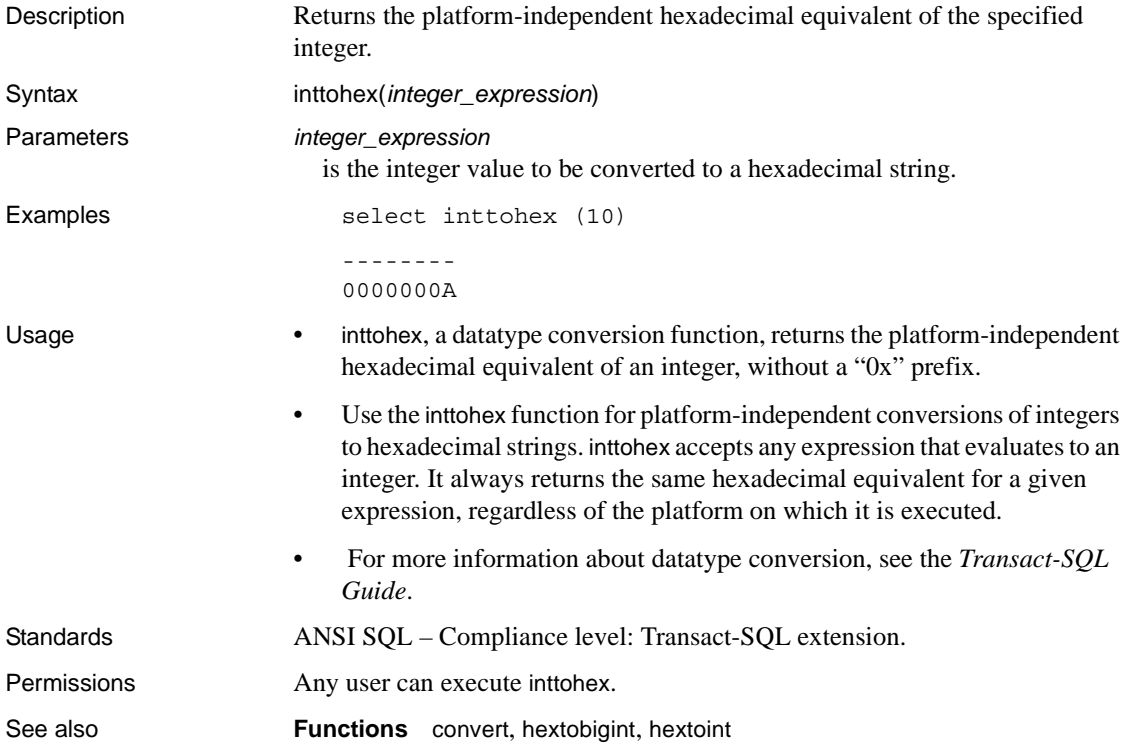

# **isdate**

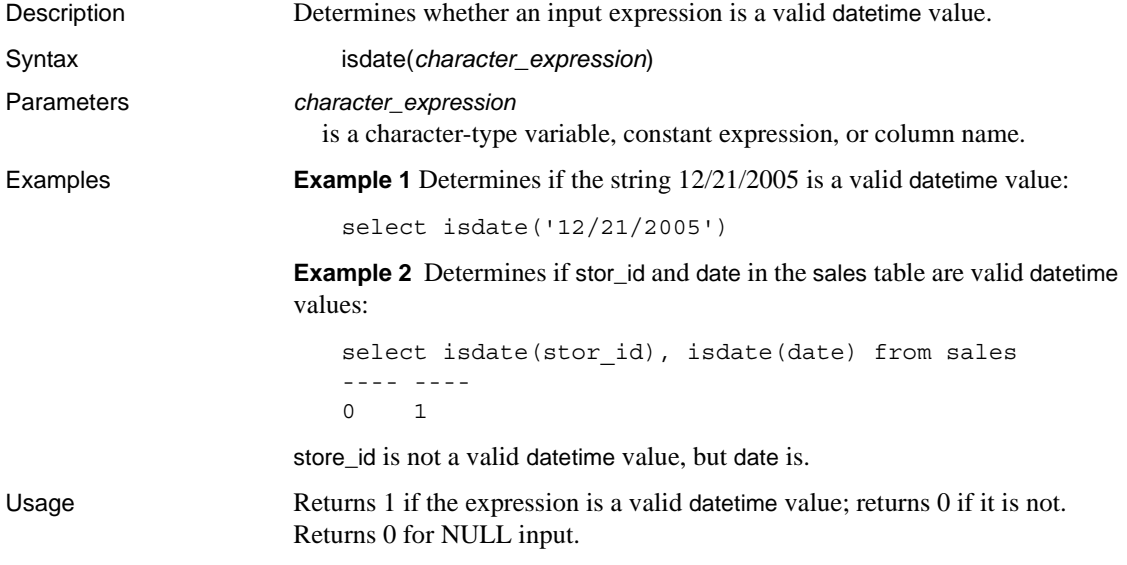

# **isnumeric**

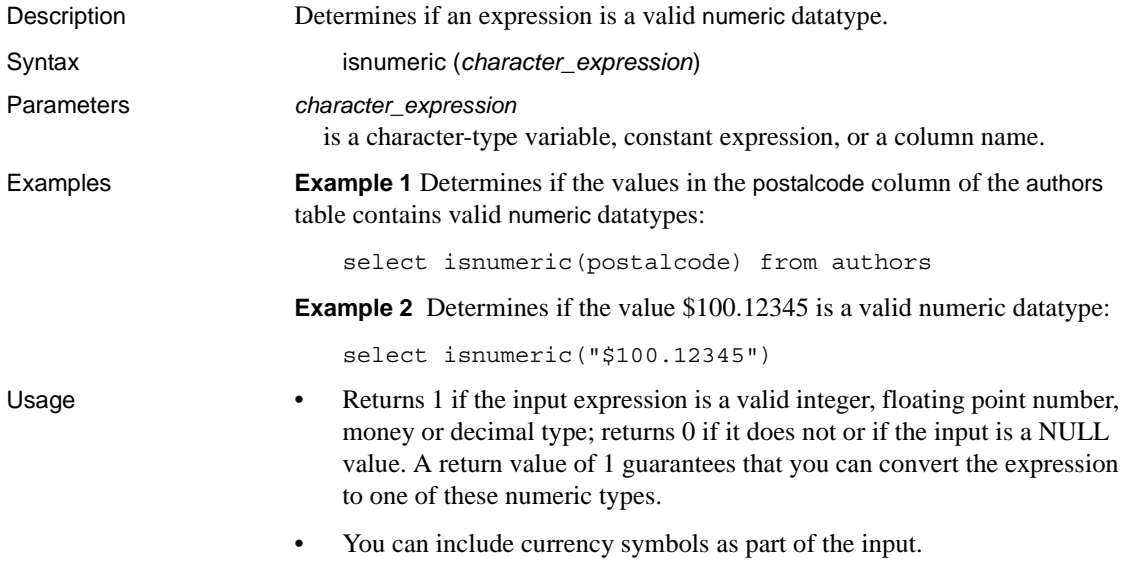
### **is\_quiesced**

Description Indicates whether a database is in quiesce database mode. is\_quiesced returns 1 if the database is quiesced and 0 if it is not. Syntax is\_quiesced(*dbid*) Parameters *dbid* is the database ID of the database. **Examples Example 1** Uses the test database, which has a database ID of 4, and which is not quiesced: 1> select is\_quiesced(4)  $2 > 90$ -----------

```
\Omega
```

```
(1 row affected)
```
**Example 2** Uses the test database after running quiesce database to suspend activity:

```
1> quiesce database tst hold test
2 > qo1> select is_quiesced(4)
2 > qo-----------
          1
(1 row affected)
```
**Example 3** Uses the test database after resuming activity using quiesce database:

```
1> quiesce database tst release
2 > 901> select is_quiesced(4)
2 > qo -----------
           0
(1 row affected)
```
**Example 4** Executes a select statement with is quiesced using an invalid database ID:

```
1>select is_quiesced(-5)
```
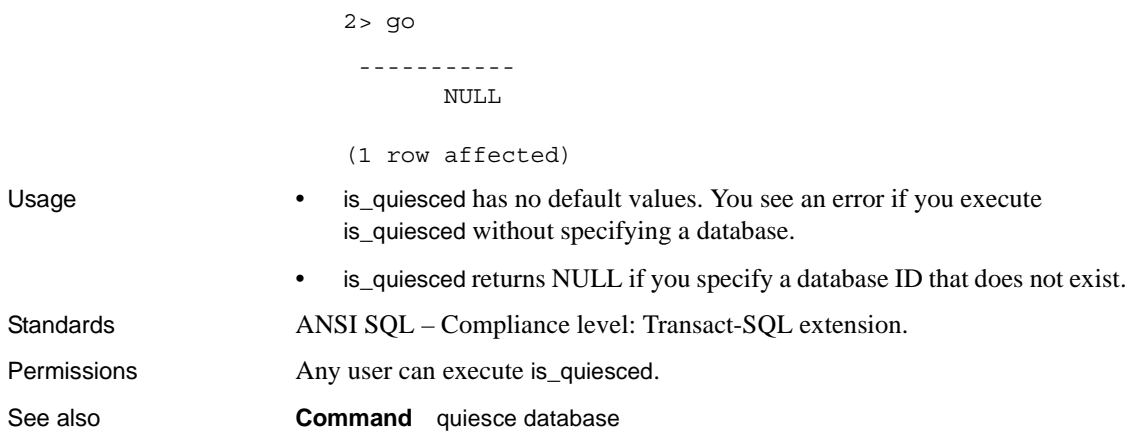

## **is\_sec\_service\_on**

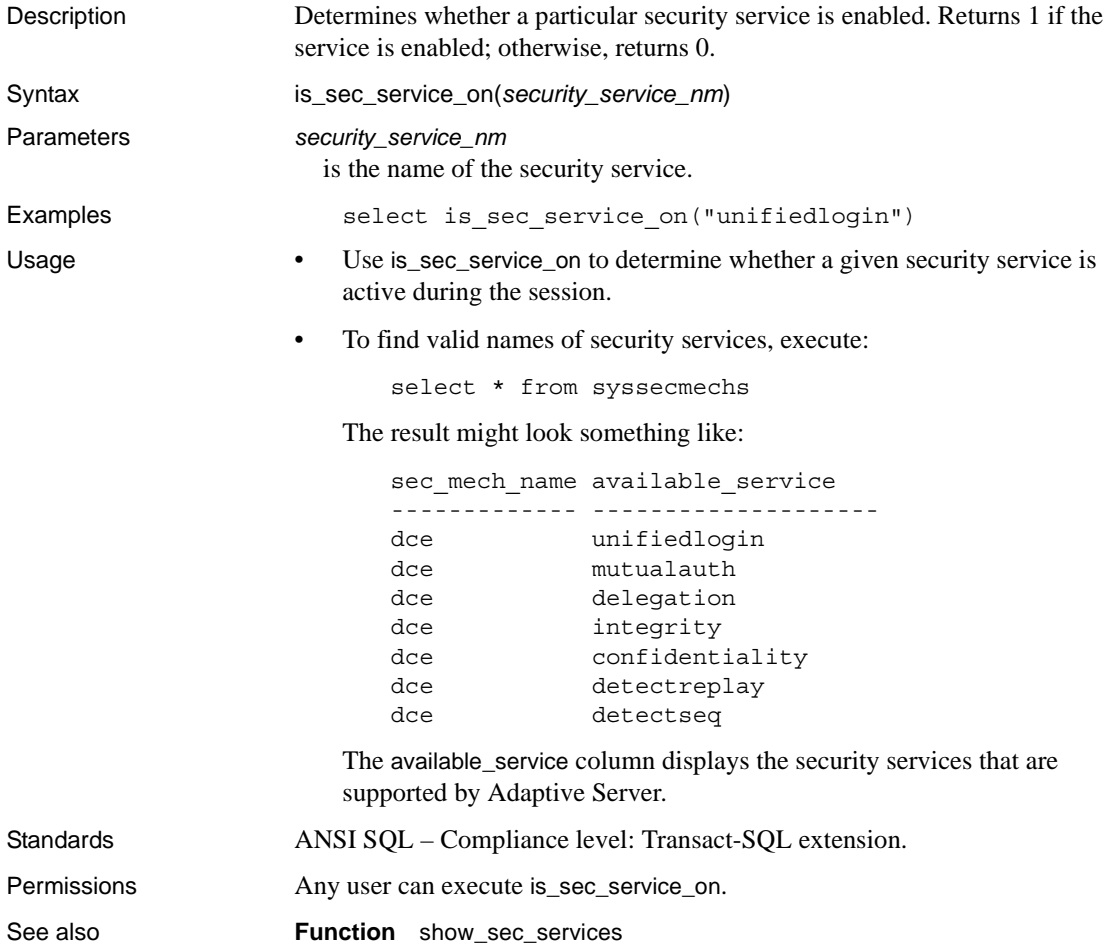

# **is\_singleusermode**

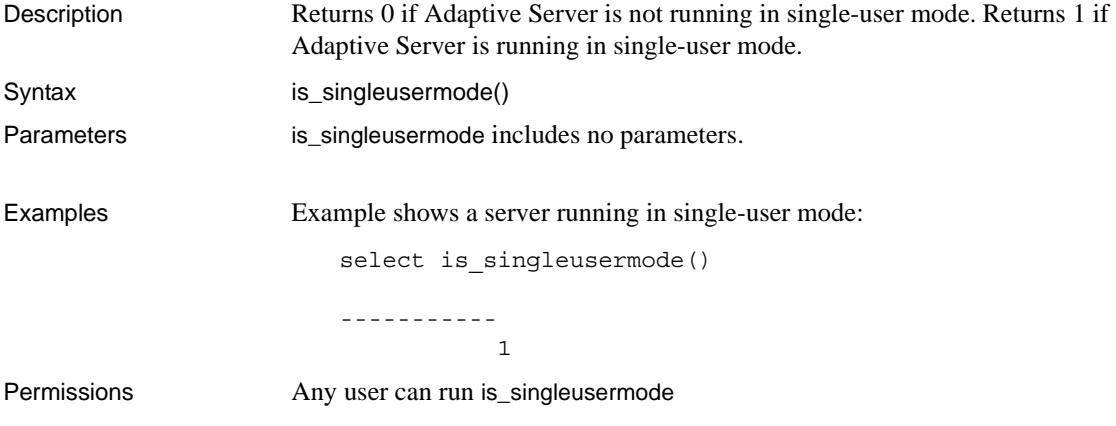

# **isnull**

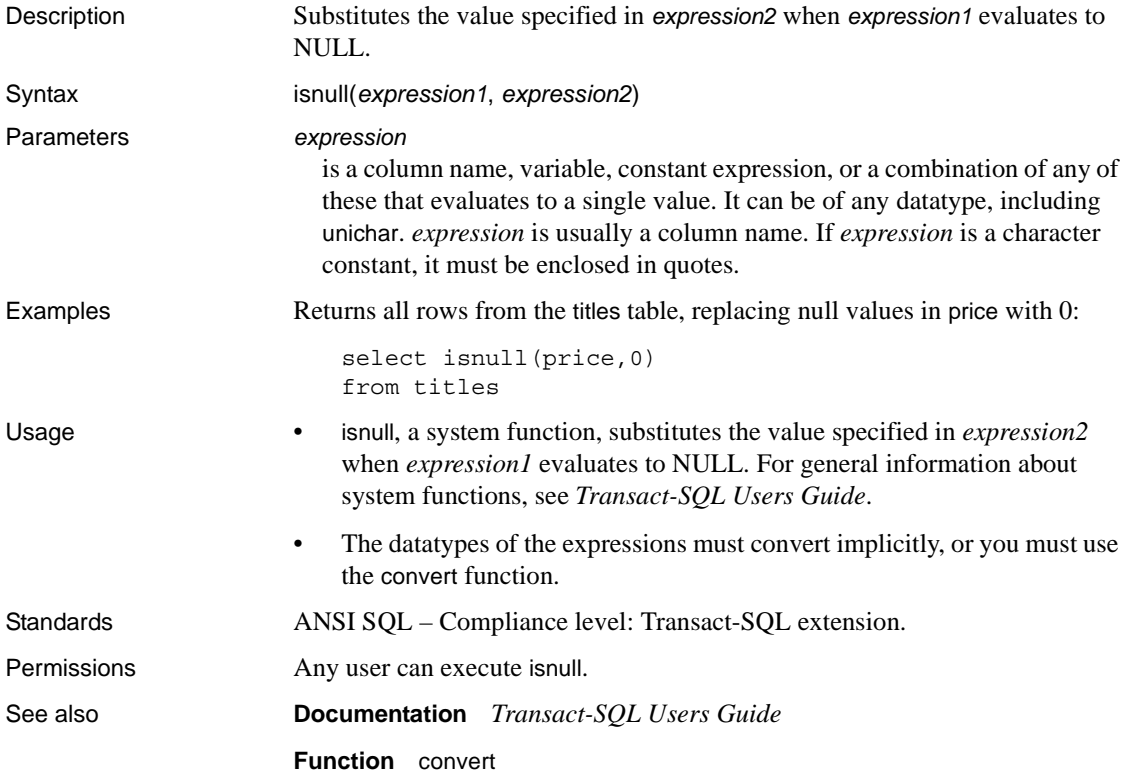

# **isnumeric**

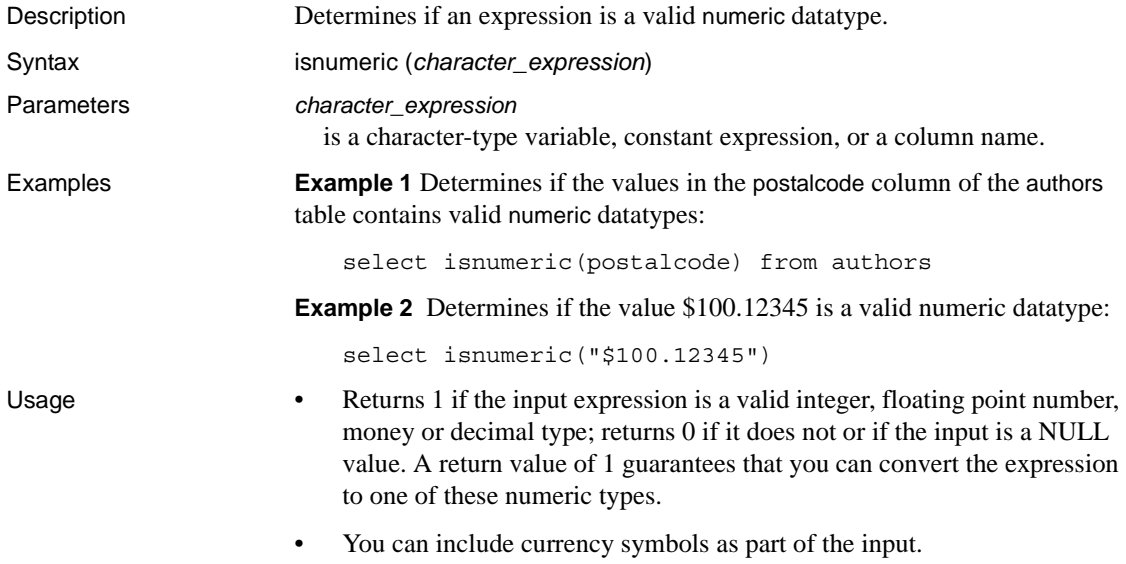

# **instance\_name**

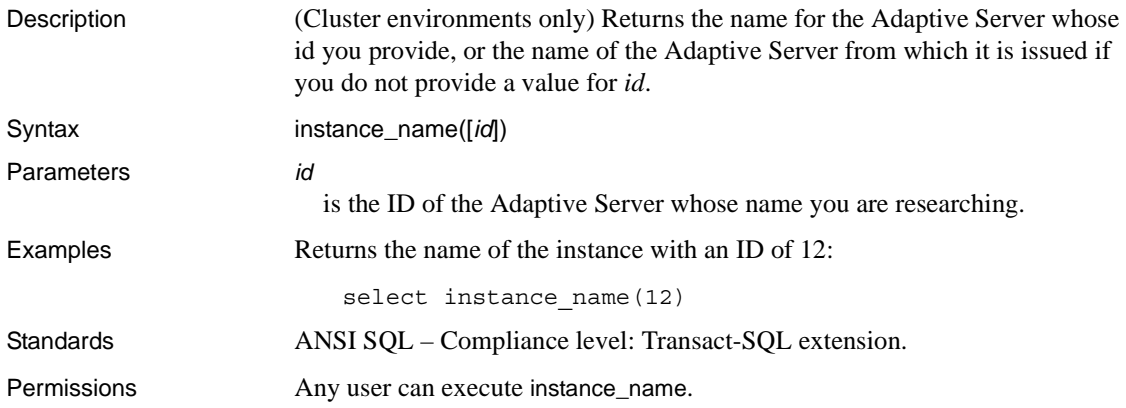

# **lc\_id**

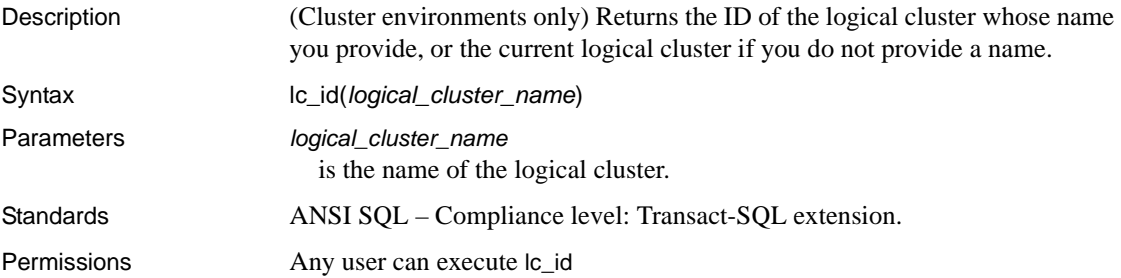

# **lc\_name**

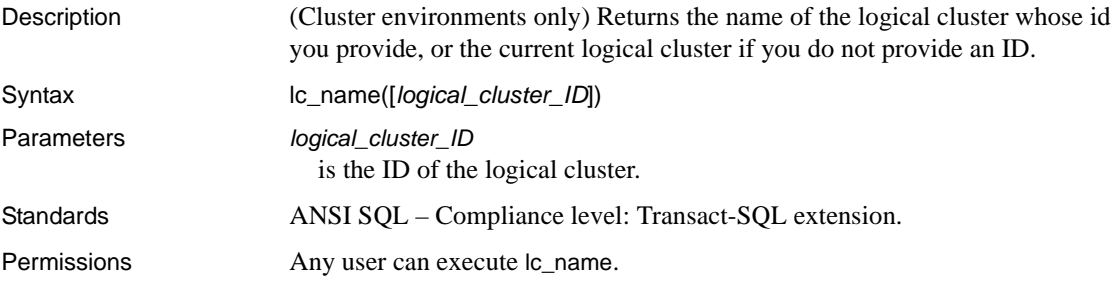

# **lct\_admin**

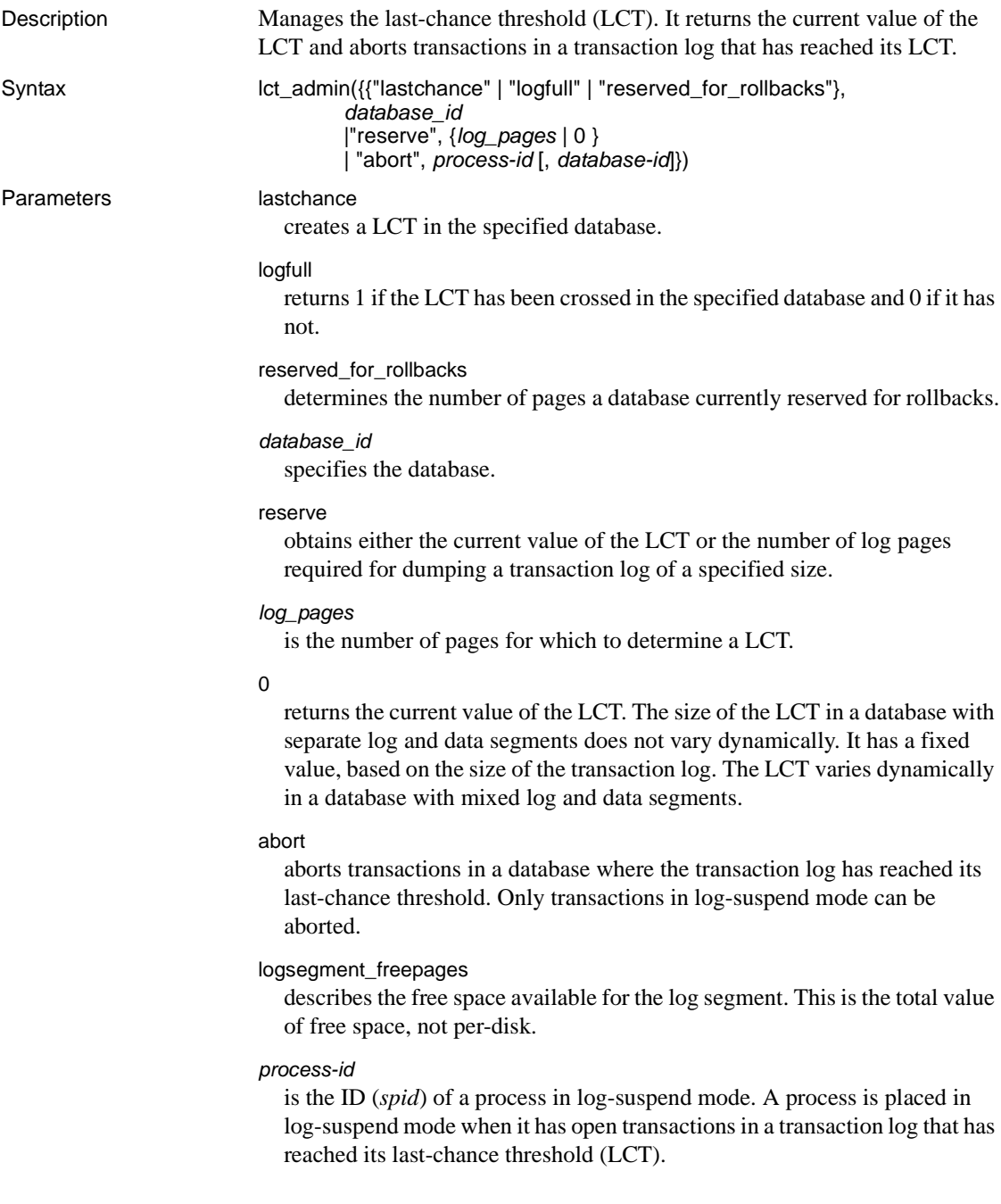

#### *database-id*

is the ID of a database with a transaction log that has reached its LCT. If *process-id* is 0, all open transactions in the specified database are terminated.

**Example 1** Creates the log segment last-chance threshold for the database with dbid 1. It returns the number of pages at which the new threshold resides. If there was a previous last-chance threshold, it is replaced:

```
select lct admin("lastchance", 1)
```
**Example 2** Returns 1 if the last-chance threshold for the database with dbid of 6 has been crossed, and 0 if it has not:

```
select lct admin("logfull", 6)
```
**Example 3** Calculates and returns the number of log pages that would be required to successfully dump the transaction log in a log containing 64 pages:

```
select lct_admin("reserve", 64)
-----------
         16
```
**Example 4** Returns the current last-chance threshold of the transaction log in the database from which the command was issued:

select lct\_admin("reserve", 0)

**Example 5** Aborts transactions belonging to process 83. The process must be in log-suspend mode. Only transactions in a transaction log that has reached its LCT are terminated:

select lct admin("abort", 83)

**Example 6** Aborts all open transactions in the database with dbid of 5. This form awakens any processes that may be suspended at the log segment last-chance threshold:

select lct admin("abort", 0, 5)

**Example 7** Determines the number of pages reserved for rollbacks in the pubs2 database, which has a dbid of 5:

select lct\_admin("reserved\_for\_rollbacks", 5, 0)

**Example 8** Describes the free space available for a database with a dbid of 4:

select lct admin("logsegment freepages", 4)

Usage • lct\_admin, a system function, manages the log segment's last-chance threshold. For general information about system functions, see *Transact-SQL Users Guide*.

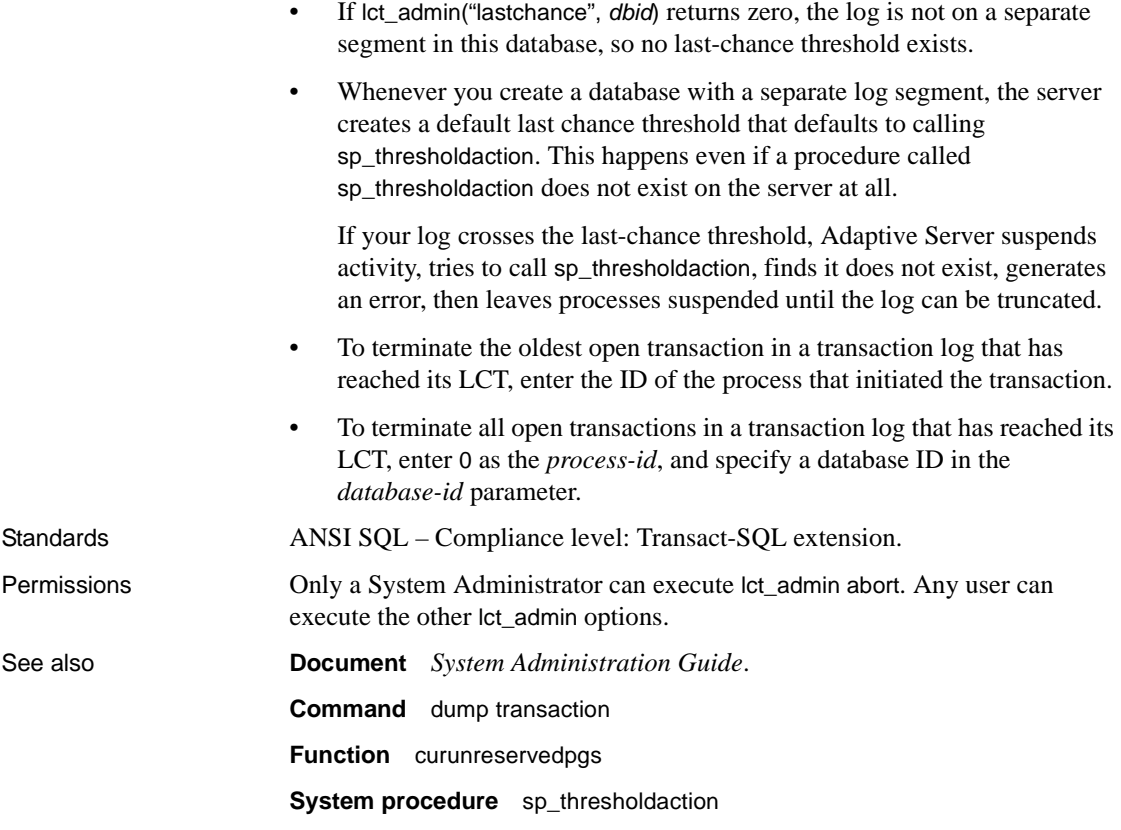

# <span id="page-192-0"></span>**left**

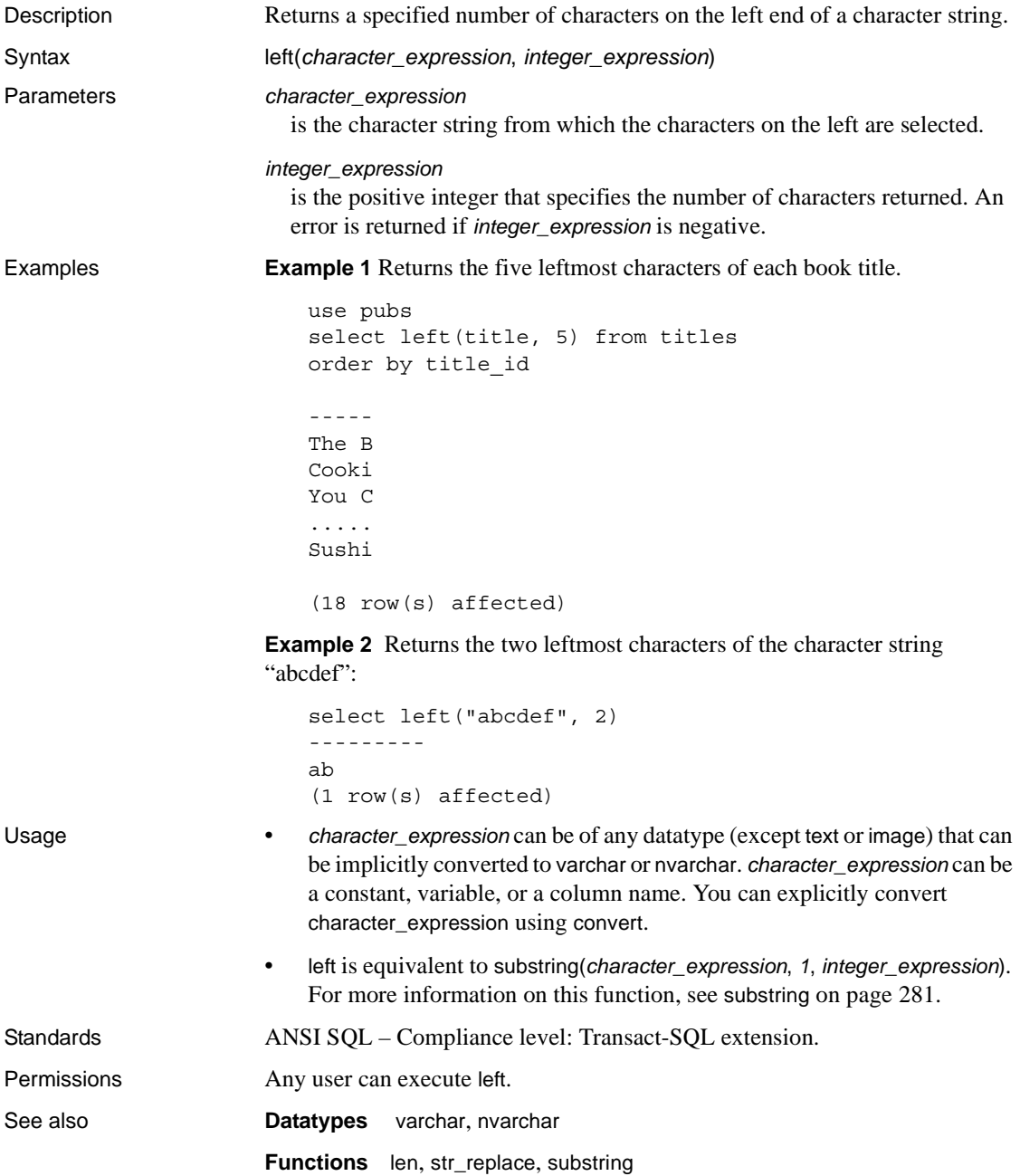

# <span id="page-193-0"></span>**len**

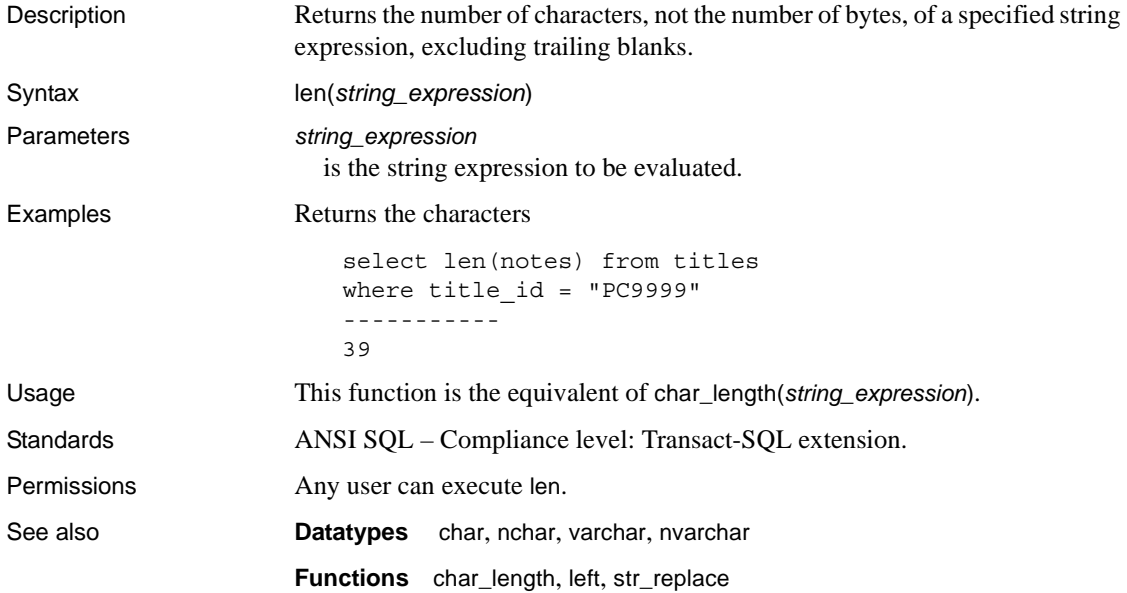

# **license\_enabled**

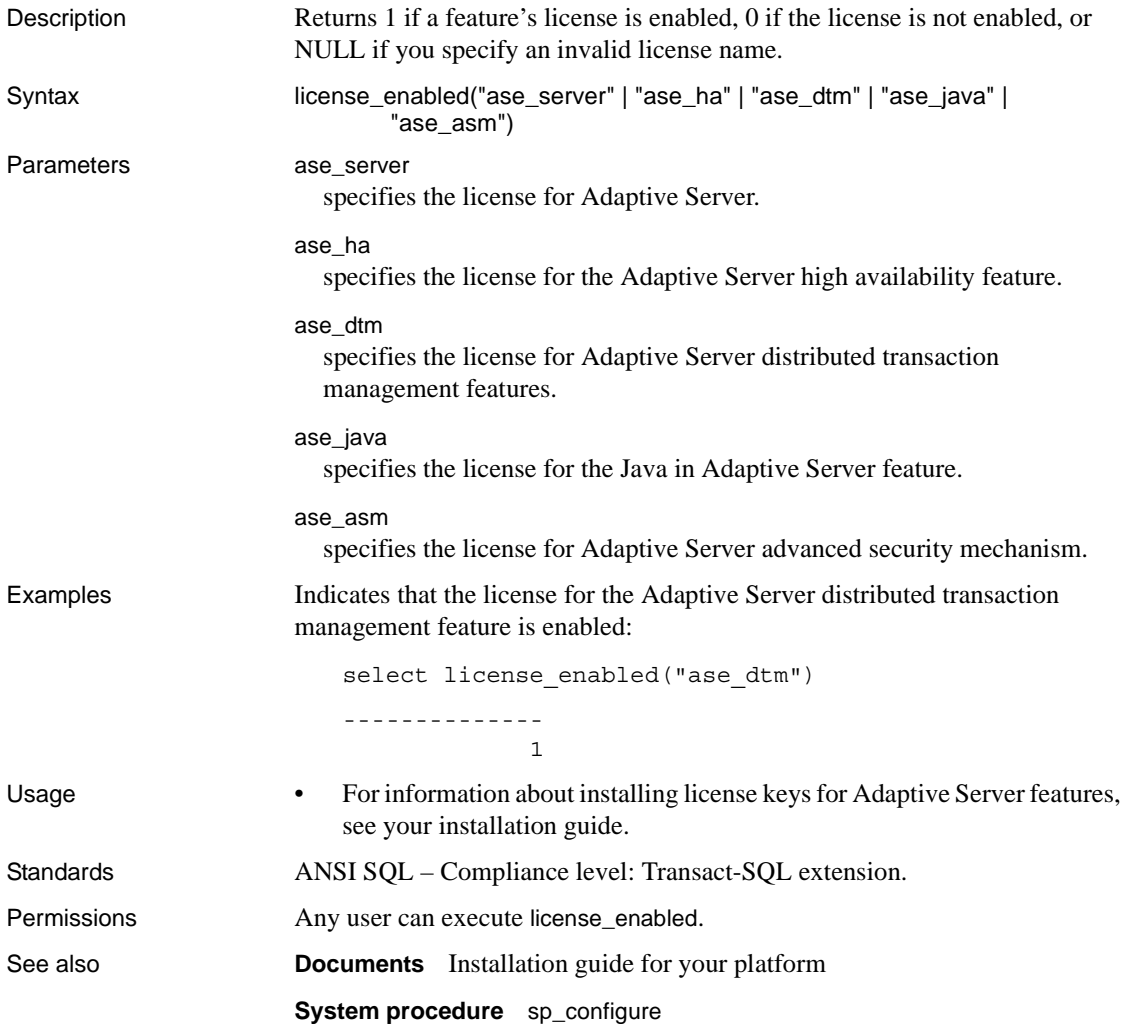

# <span id="page-195-0"></span>**list\_appcontext**

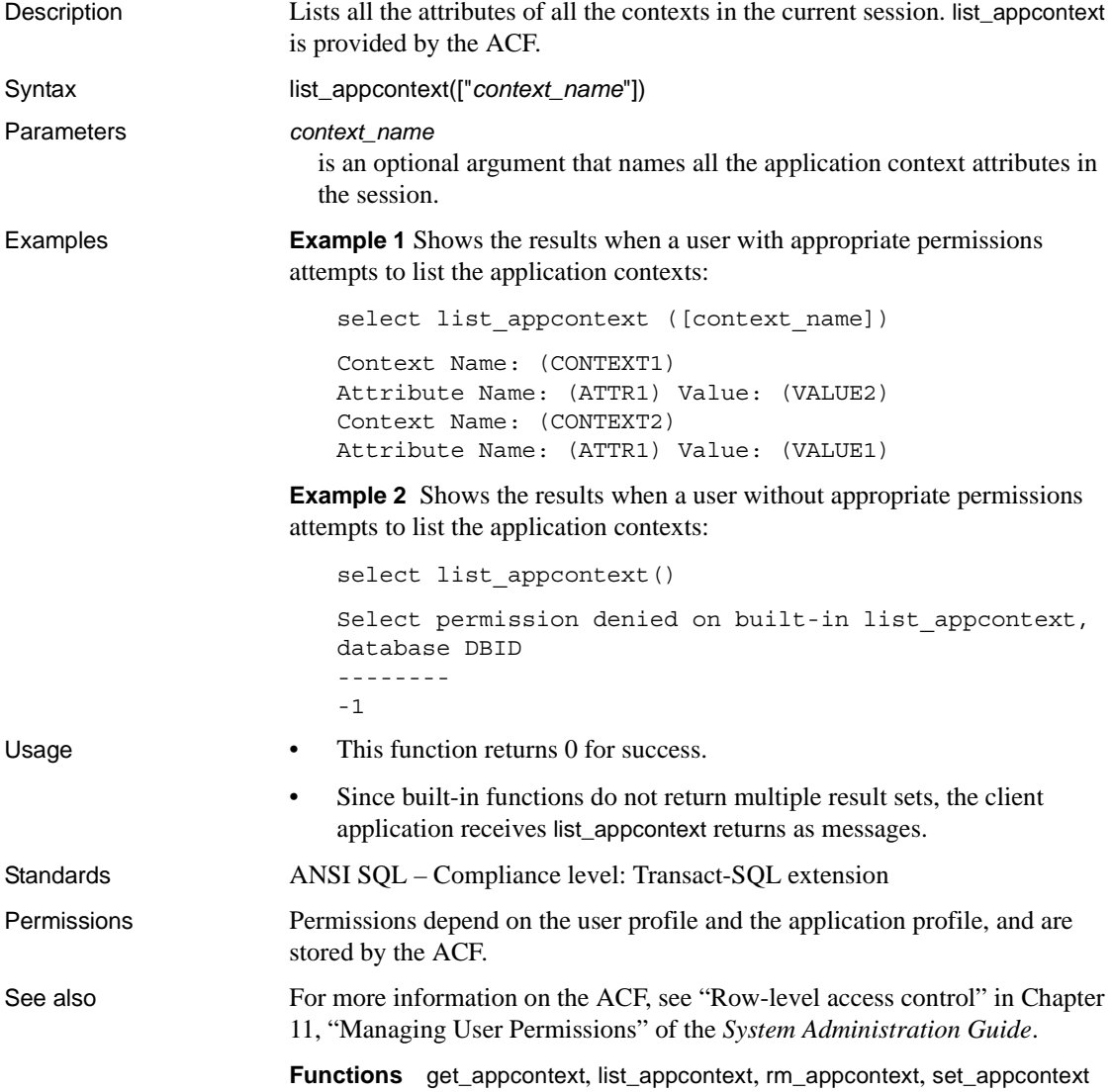

# **locator\_literal**

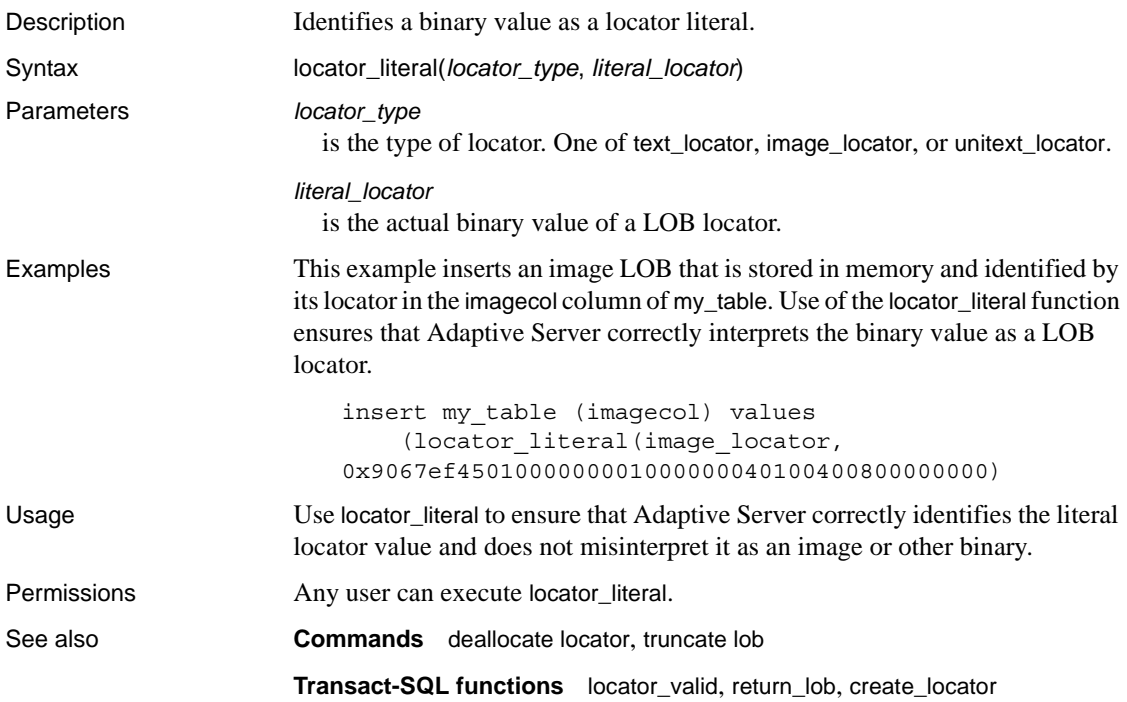

# **locator\_valid**

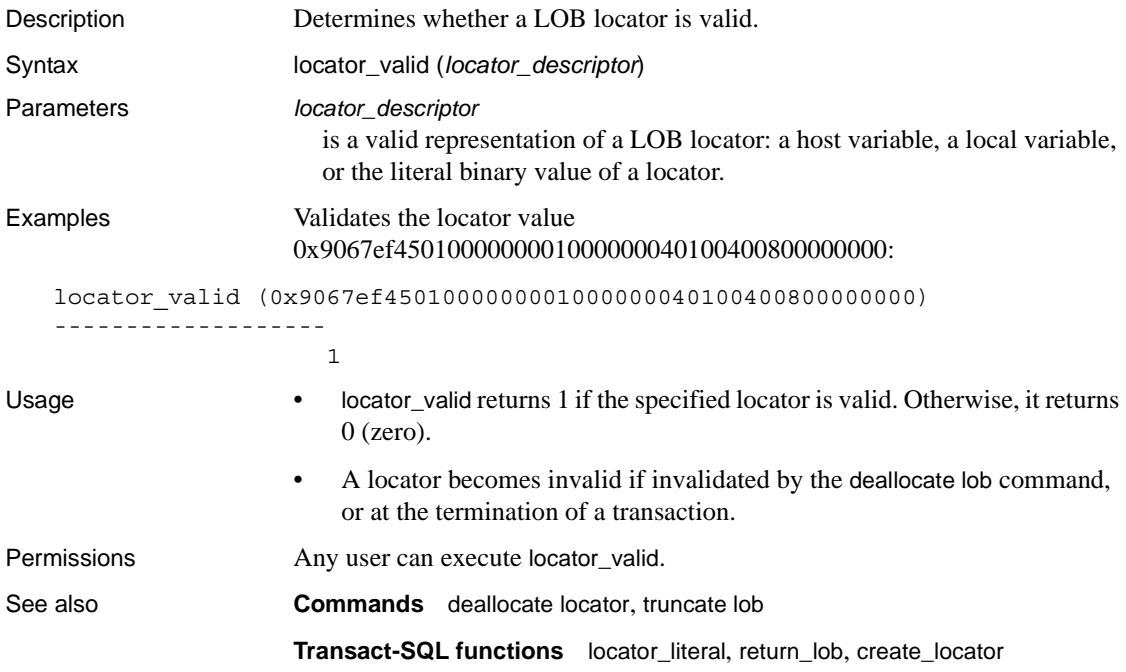

## **lockscheme**

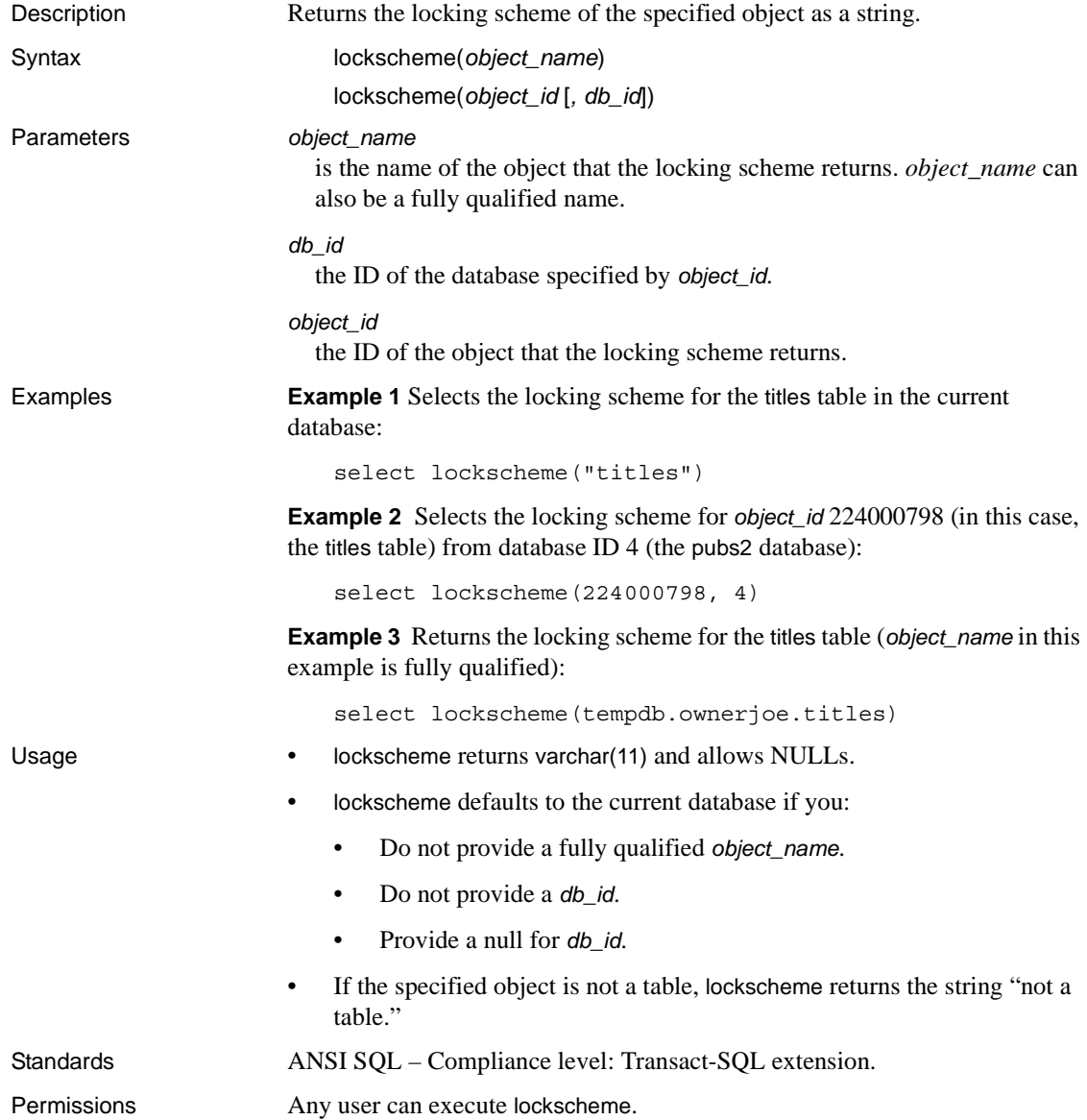

# <span id="page-199-0"></span>**log**

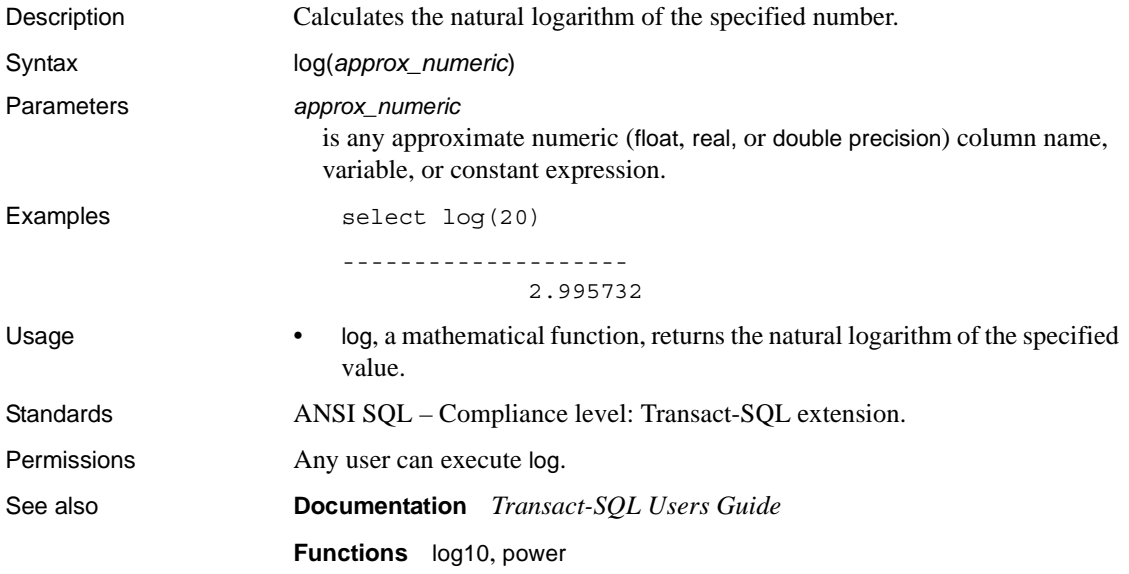

# <span id="page-200-0"></span>**log10**

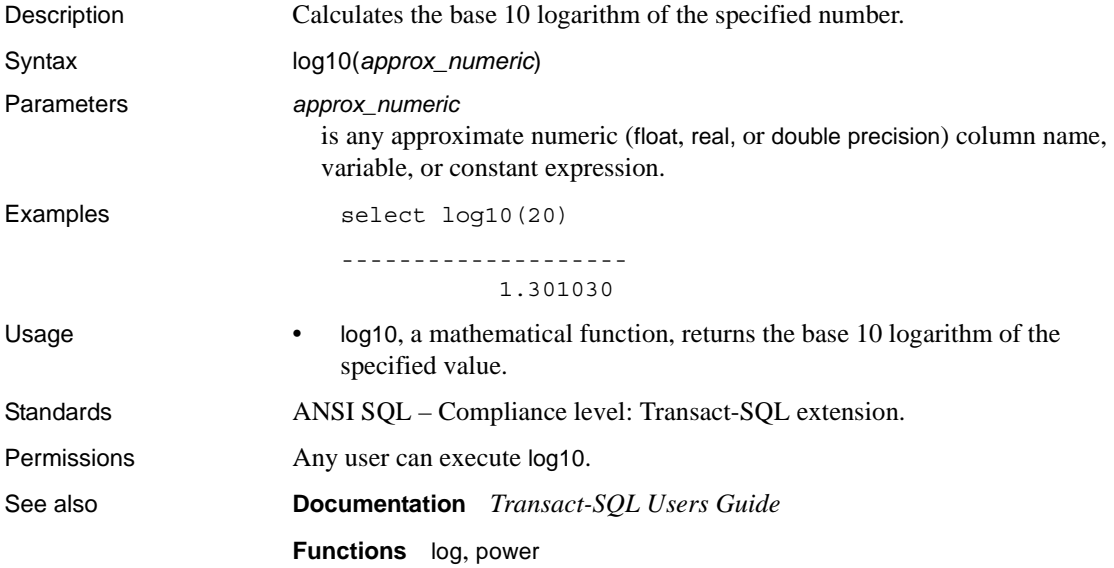

## **lower**

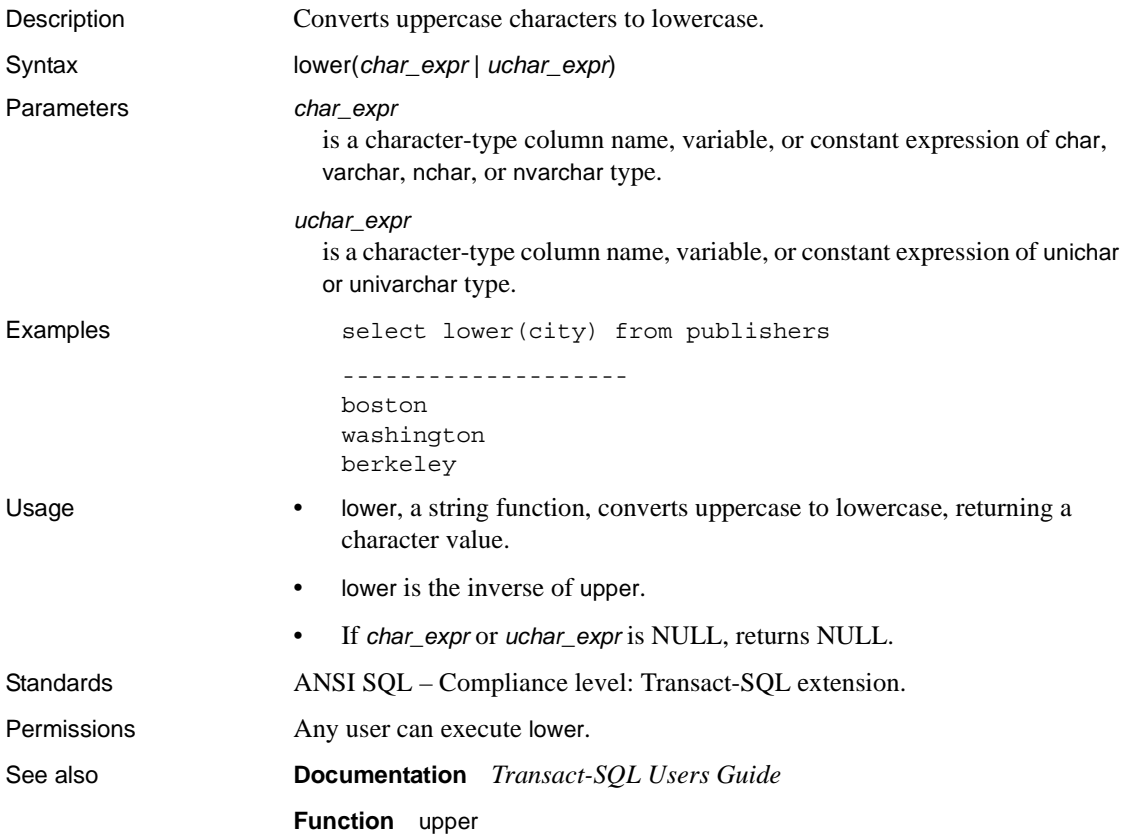

# **lprofile\_id**

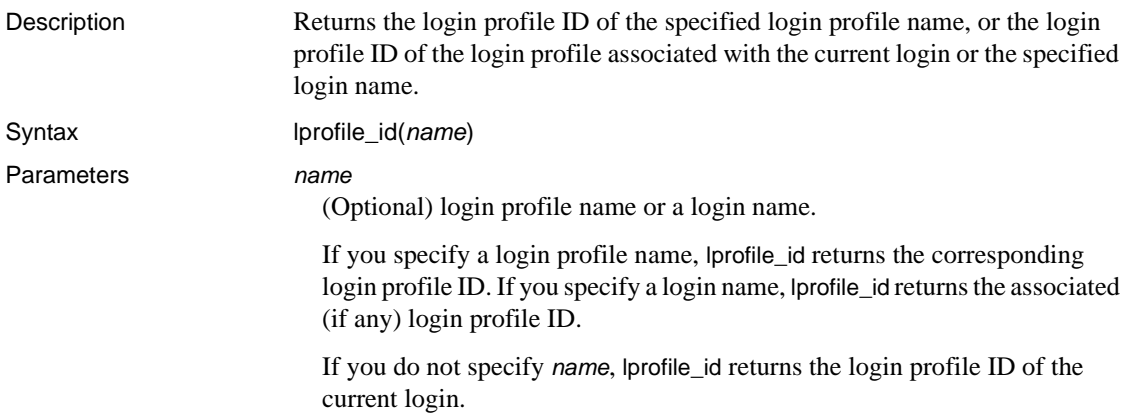

# **lprofile\_name**

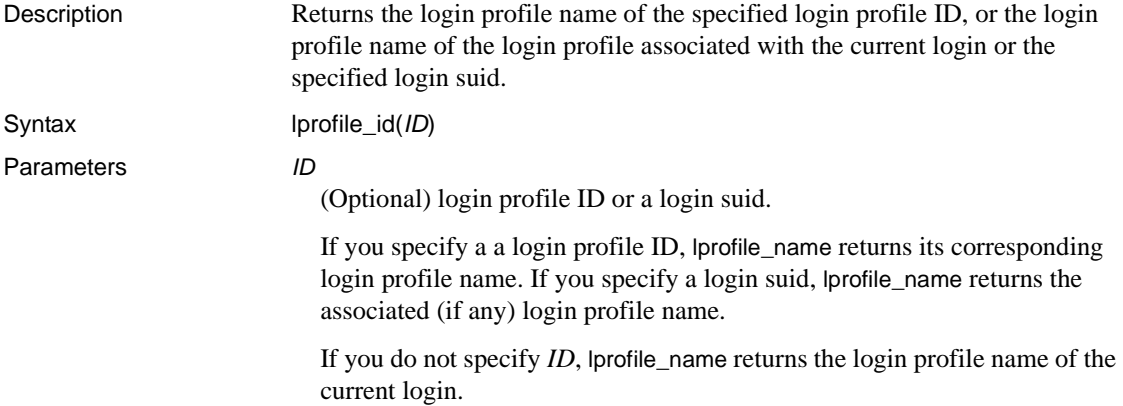

# **ltrim**

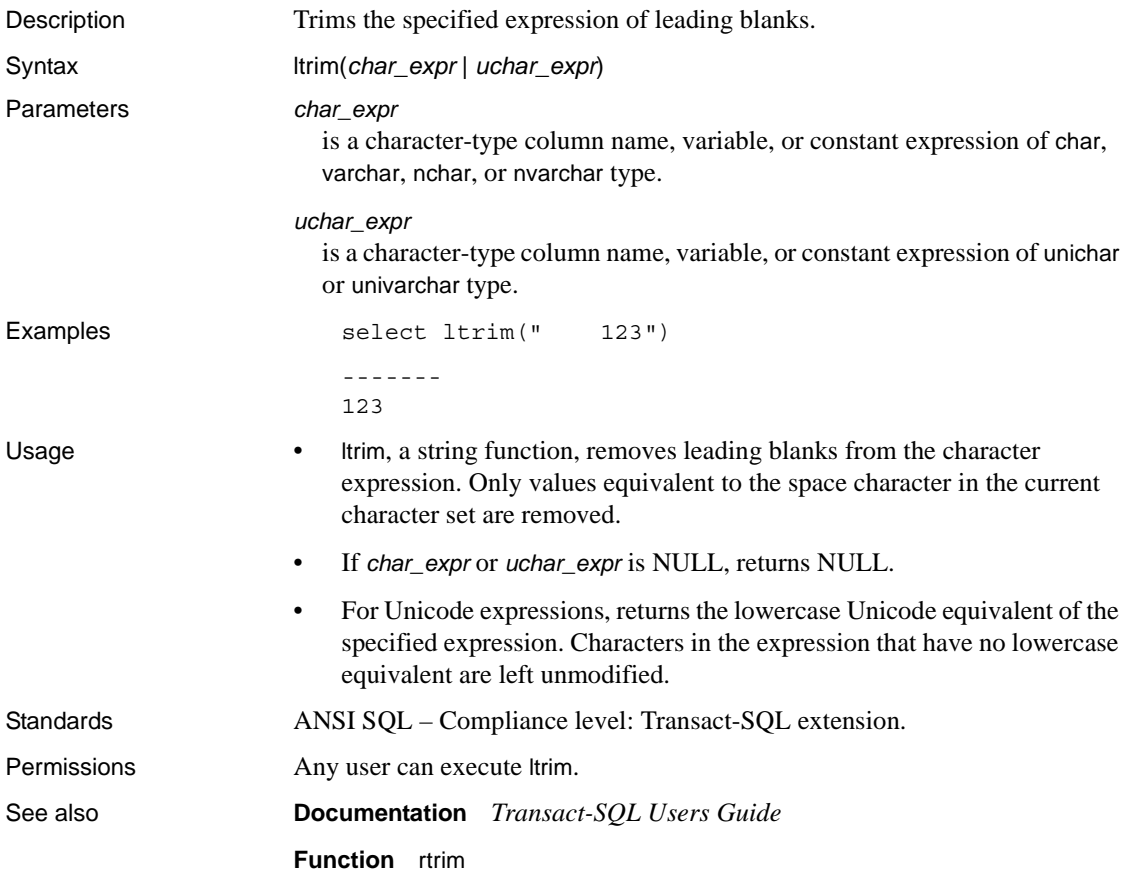

#### <span id="page-205-0"></span>**max**

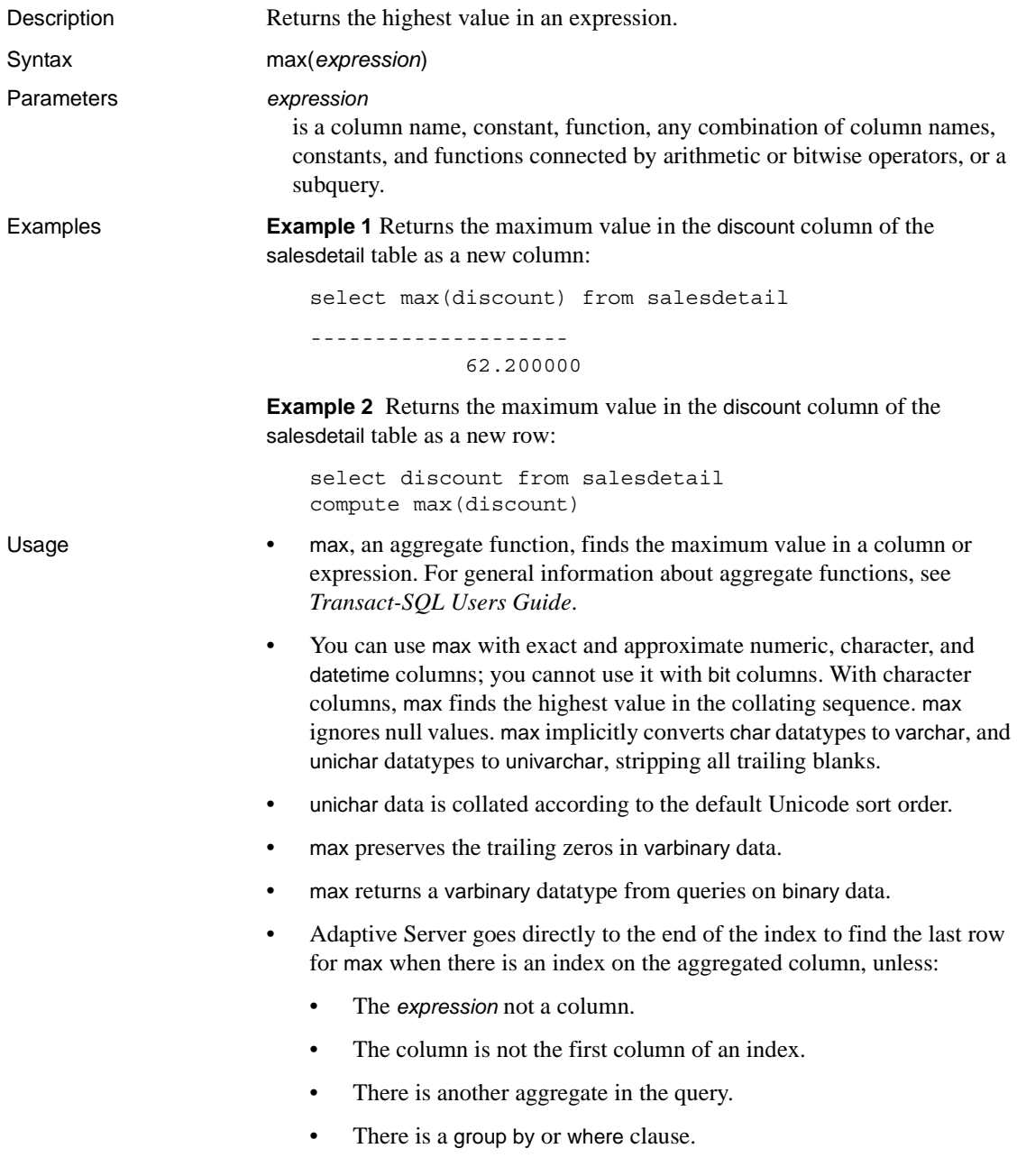

Standards ANSI SQL – Compliance level: Transact-SQL extension.

Permissions Any user can execute max.

See also **Commands** compute clause, group by and having clauses, select, where clause

**Functions** [avg](#page-70-0), [min](#page-207-0)

# <span id="page-207-0"></span>**min**

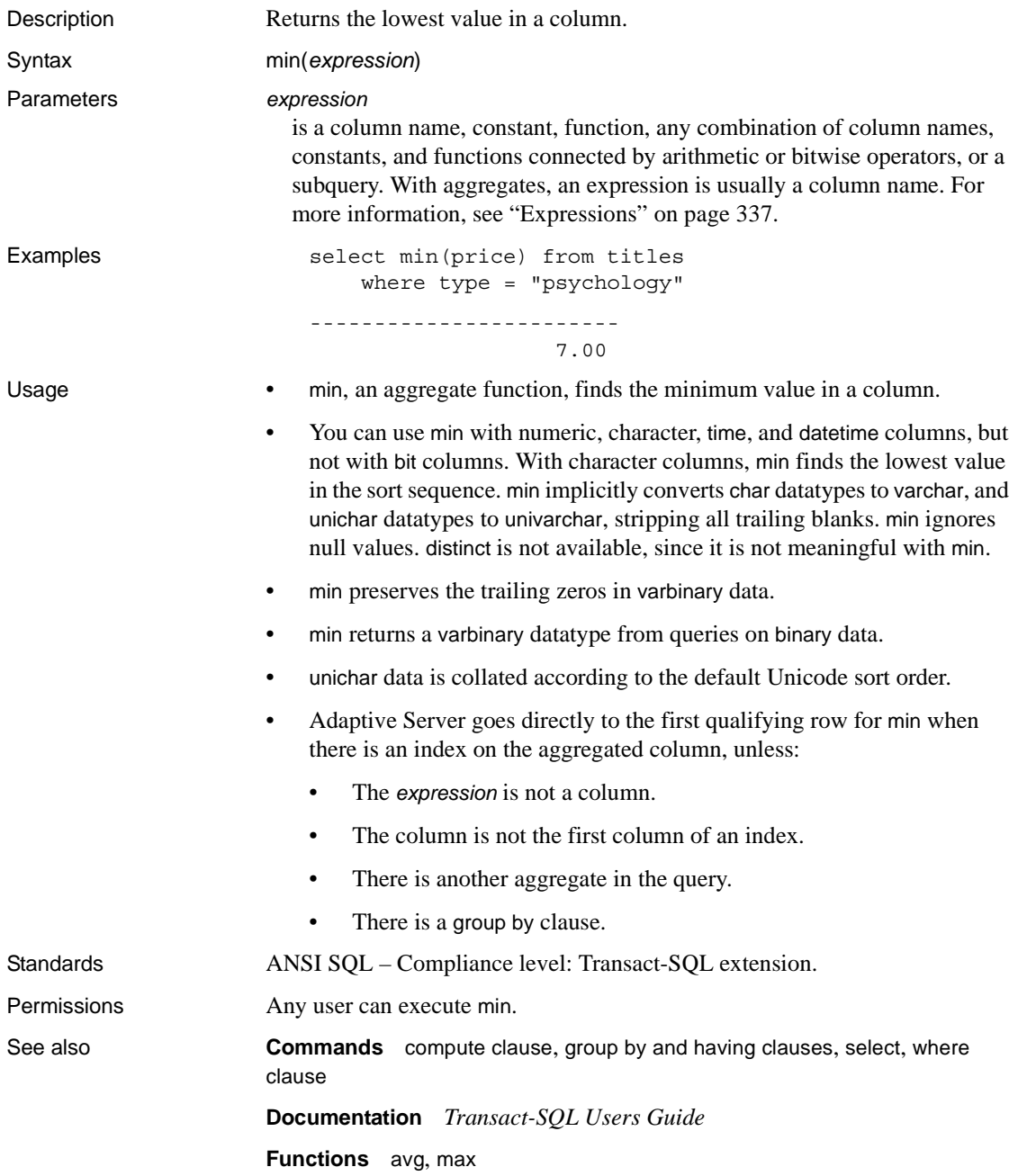

# **month**

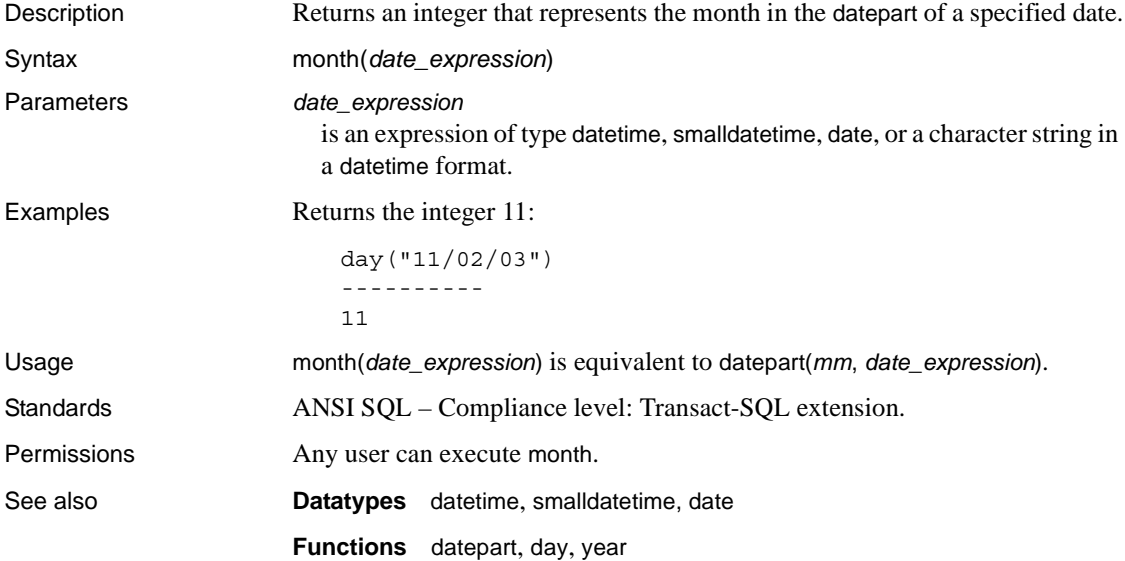

# **mut\_excl\_roles**

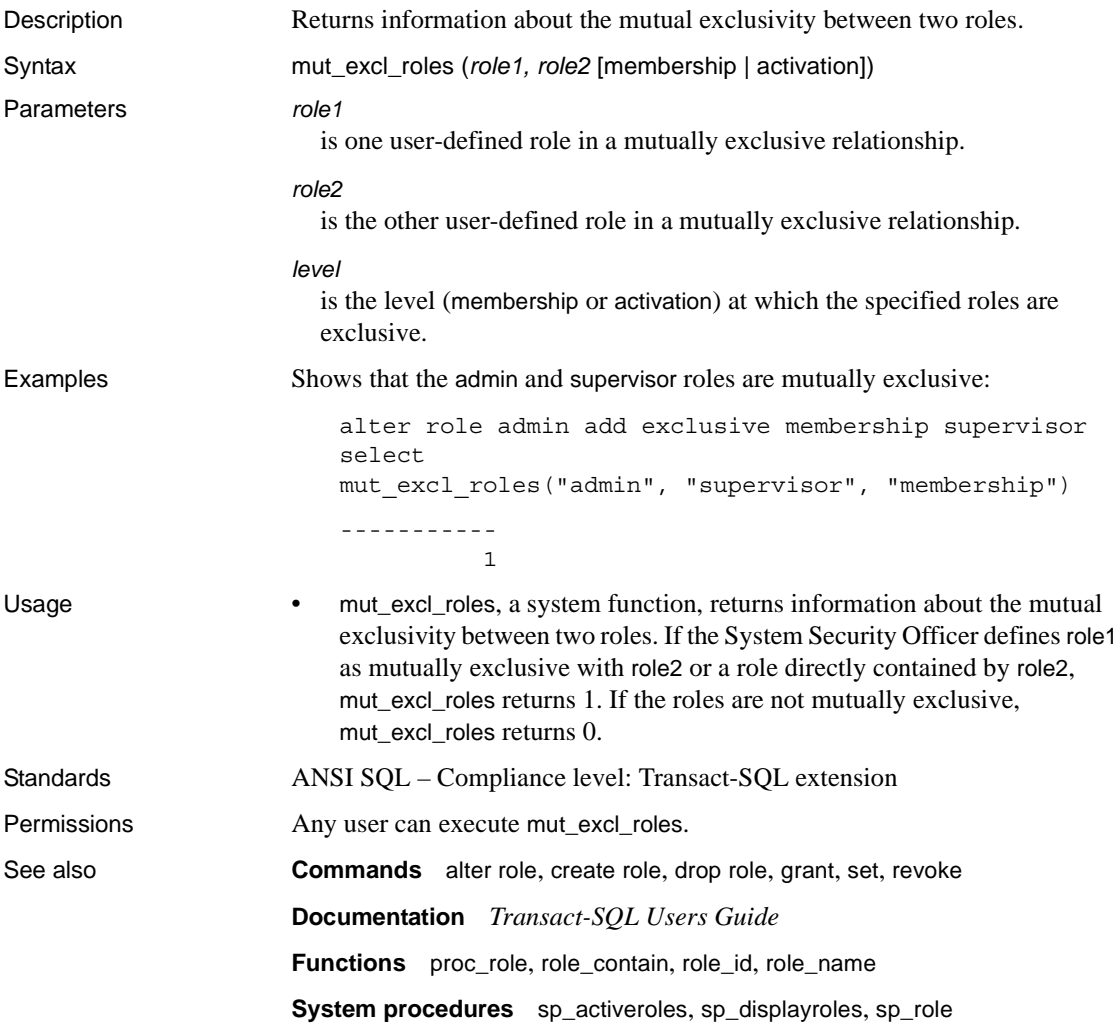

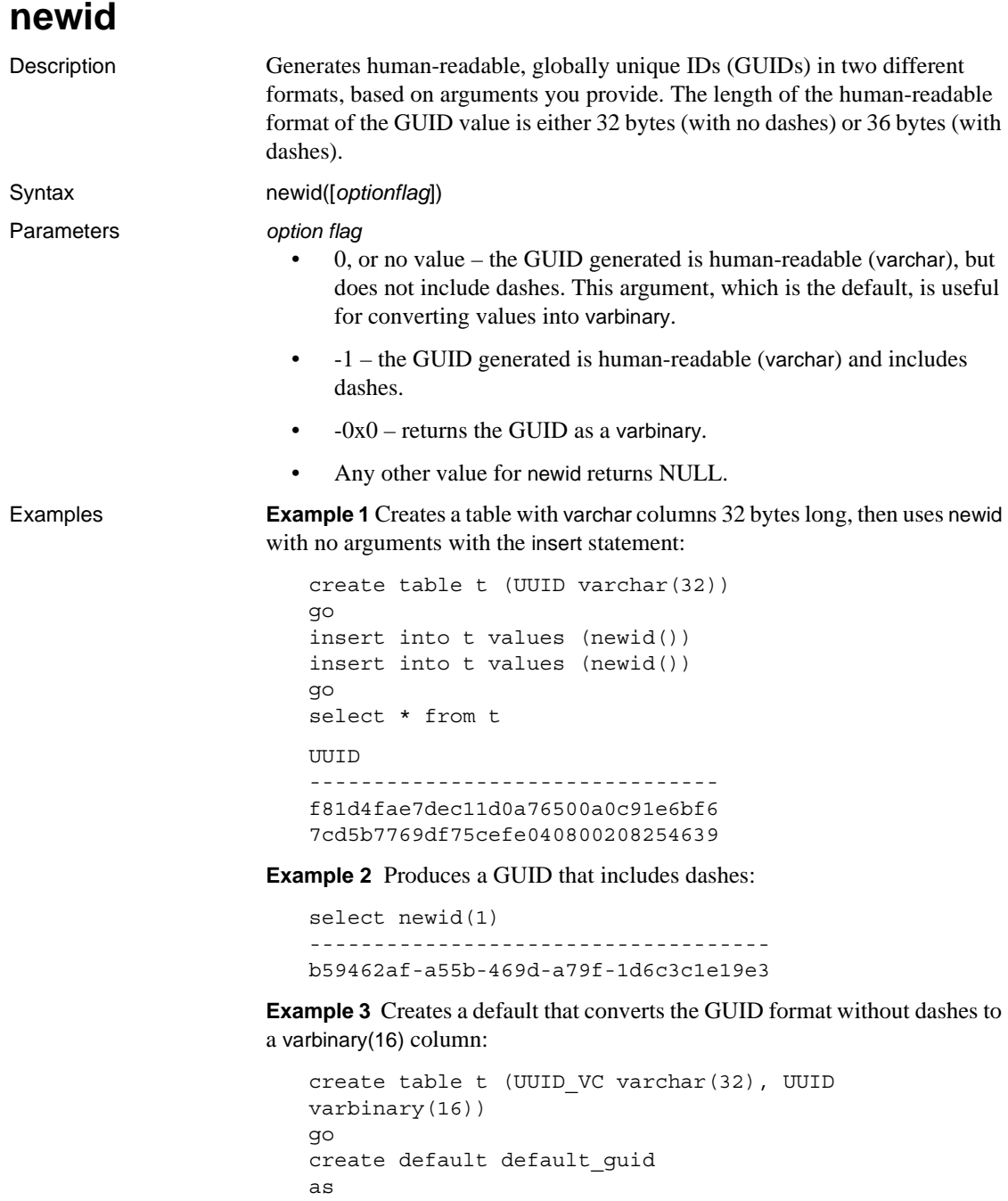

```
strtobin(newid())
go
sp_bindefault_default_quid, "t.UUID"
go
insert t (UUID VC) values (newid())
go
```
**Example 4** Returns a new GUID of type varbinary for every row that is returned from the query:

select newid(0x0) from sysobjects

**Example 5** Uses newid with the varbinary datatype:

```
sp_addtype binguid, "varbinary(16)"
create default binguid_dflt
as 
newid(0x0)
sp_bindefault "binguid_dflt","binguid"
create table T1 (empname char(60), empid int, emp_guid 
binguid)
insert T1 (empname, empid) values ("John Doe", 1)
insert T1 (empname, empid( values ("Jane Doe", 2)
```
- Usage newid generates two values for the globally unique ID (GUID) based on arguments you pass to newid. The default argument generates GUIDs without dashes. By default newid returns new values for every filtered row.
	- You can use newid in defaults, rules, and triggers, similar to other functions.
	- Make sure the length of the varchar column is at least 32 bytes for the GUID format without dashes, and at least 36 bytes for the GUID format with dashes. The column length is truncated if it is not declared with these minimum required lengths. Truncation increases the probability of duplicate values.
	- An argument of zero is equivalent to the default.
	- You can use the GUID format without dashes with the strtobin function to convert the GUID value to 16-byte binary data. However, using strtobin with the GUID format with dashes results in NULL values.
	- Because GUIDs are globally unique, they can be transported across domains without generating duplicates.

Standards ANSI SQL – Compliance level: Transact-SQL extension.

Permissions Any user can execute newid.

# **next\_identity**

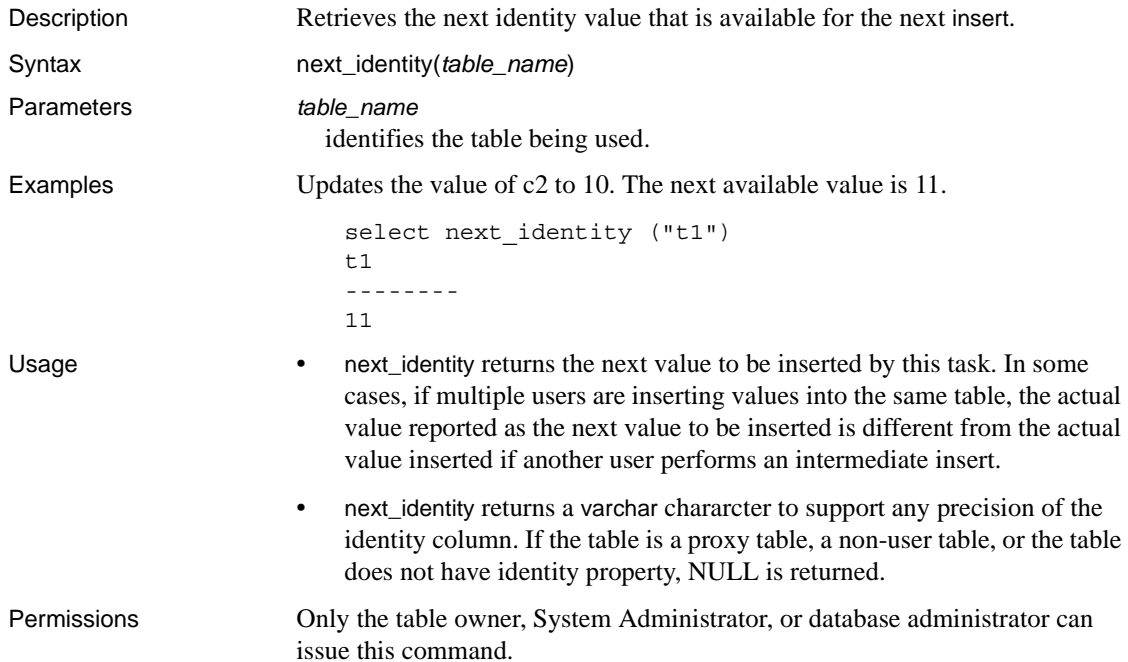

# **nullif**

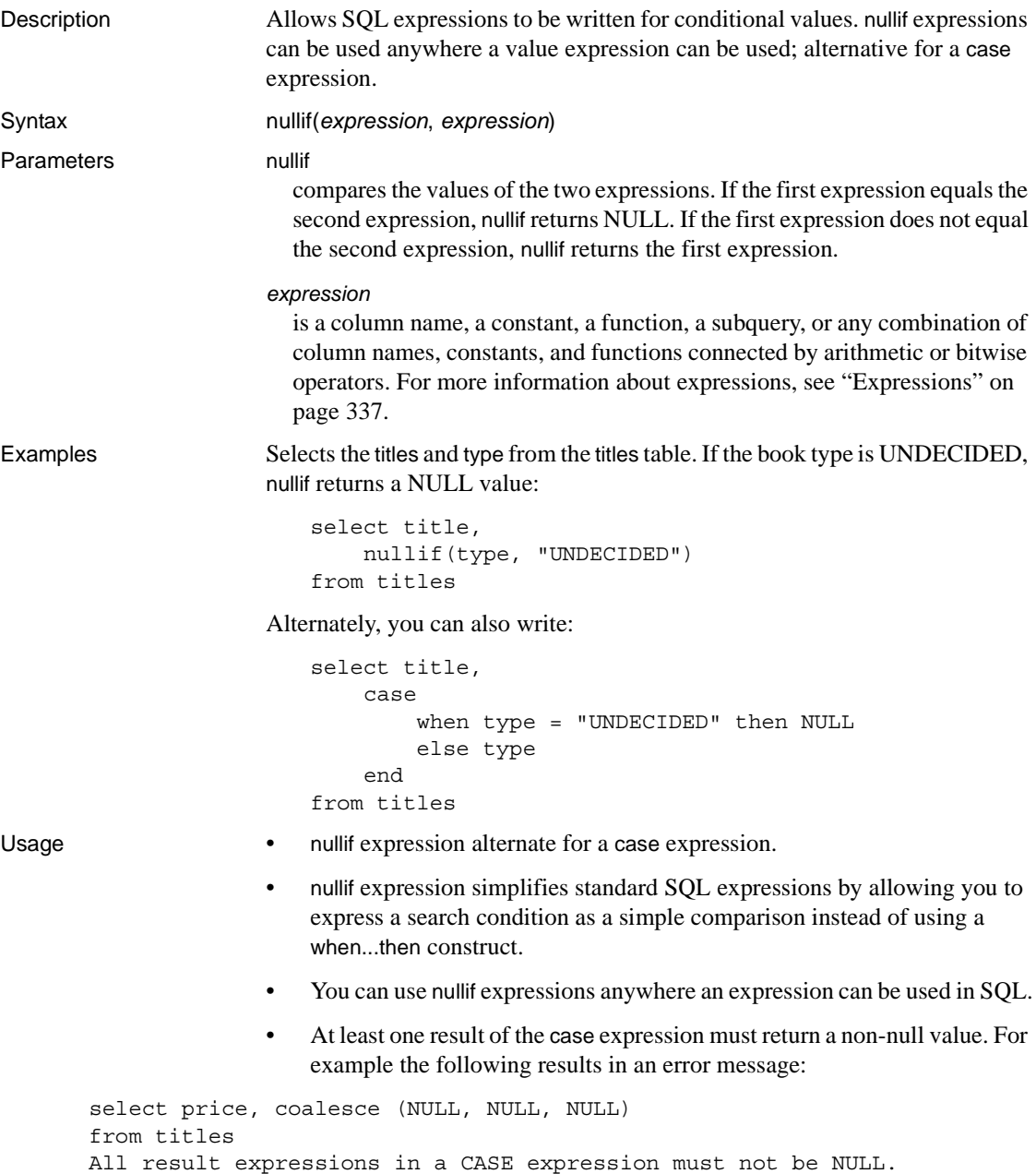

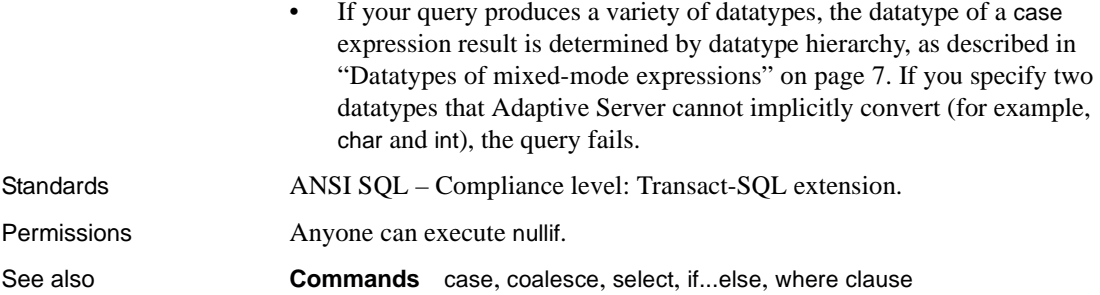

### **object\_attr**

Description Reports the table's current logging mode, depending on the session, table and database-wide settings. Syntax object\_attr(*table\_name*, *string*) Parameters *table\_name* name of a table. *string* is the name of the table property that has been queried. The supported string values are: • dml\_logging – returns the DML logging level for the requested object in effect, based on the explicitly set table or database's DML logging level. • dml logging for session – returns the DML logging level for the current session, taking into account the user running object attr, the table's schema, and rules regarding multistatement transactions, and so on. The return value from this argument can be different for different users, and different for statements or transactions for the same user. • compression – returns the compression type for the requested object. help – prints a list of supported string arguments. **Examples Example 1** To determine which properties he or she can query, the user runs: select object\_attr('sysobjects', 'help') Usage: object\_attr('tabname', 'attribute') List of options in attributes table: 0 : help 1 : dml\_logging 2 : dml\_logging for session 3 : compression dml logging reports the statically-defined dml logging level for the object, and dml logging for session reports the runtime logging level chosen for the object, depending on the database-specific and session settings. **Example 2** The default logging mode of a table with durability set to full:

```
select object_attr("pubs2..authors",
          "dml_logging")
```
Returns: FULL
**Example 3** If the session has logging disabled for all tables, the logging mode returned for tables owned by this user is minimal.

```
select object attr("pubs2..authors",
          "dml_logging")
Returns: FULL
SET DML_LOGGING MINIMAL
go
select object attr("pubs2..authors",
         "dml logging for session")
Returns: MINIMAL
```
**Example 4** If a table has been altered to explicitly select minimal logging, object\_attr returns a value of minimal, even if the session and database-wide logging is FULL.

```
create database testdb WITH DML_LOGGING = FULL
go
create table non_logged_table (...)
WITH DML_LOGGING = MINIMAL
go
select object attr("non logged table",
          "dml_logging")
Returns: MINIMAL
```
**Example 5** Changes a table's logging from full to minimal. If you explicitly create a table with full logging, you can reset the logging to minimal during a session if you are the table owner or a user with the sa\_role:

1 Create the testdb database with minimal logging:

```
create database testdb 
with dml_logging = minimal
```
2 Create a table with dml\_logging set to full:

```
create table logged_table(...)
with dml_logging = full
```
3 Reset the logging for the session to minimal:

set dml\_logging minimal

4 The logging for the table is minimal:

```
select object_attr("logged_table",
         "dml_logging for session")
--------------------
minimal
```
**Example 6** If you create a table without specifying the logging mode, changing the session's logging mode also changes the table's logging mode:

• Create the table normal\_table:

create table normal\_table

• Check the session's logging:

```
select object attr("normal table", "dml logging")
       -------------------------
FULL.
```
• Set the session logging to minimal:

set dml\_logging minimal

• The table's logging is set to minimal:

```
select object attr("normal table",
        "dml_logging for session")
            -----------------------------
minmimal
```
**Example 7** The logging mode returned by object\_attr depends on the table you run it against. In this example, user joe runs a script, but the logging mode Adaptive Server returns changes. The tables joe.own\_table and mary.other\_table use a full logging mode:

```
select object attr("own table", "dml logging")
--------------
          FULL
```
When joe runs object\_attr against mary.other\_table, this table is also set to full:

```
select object attr("mary.other table", "dml logging")
--------------
          FULL.
```
If joe changes the dml\_logging to minimal, only the logging mode of the tables he owns are affected:

```
set dml_logging minimal
select object_attr("own_table", "dml_logging for 
session")
--------------
      MINIMAL
```
Tables owned by other users will continue to operate in their default logging mode:

```
Select object attr("mary.other table", "dml logging for
session")
--------------
          FULL.
```
**Example 8** Identify the run-time choices of logging a new show\_exec\_info, and use it in the SQL batch:

1 Enable set showplan:

set showplan on

2 Enable the set command:

set show\_exec\_info on

3 Set dml\_logging to minimal and check the logging with object\_attr:

```
set dml_logging minimal
select object attr("logged table", "dml logging for session")
```
4 Delete rows from the table:

delete logged\_table

Adaptive Server reports the table's logging mode at run-time with show\_exec\_info parameter.

- Usage The return type is a varchar, which appropriately returns the value of the property (for example, on or off) depending on the property queried for.
	- The logging mode as reported by extensions to showplan output might be affected at run-time, if there are set statements in the same batch, preceding the execution of the DML, which changes the logging mode of the table
	- The return value is the value NULL (not the string "NULL") for an unknown property.
	- A special-type of string parameter, help prints to the session's output all the currently supported properties for object\_attr. This allows you to quickly identify which properties are supported by object\_attr.

## <span id="page-219-0"></span>**object\_id**

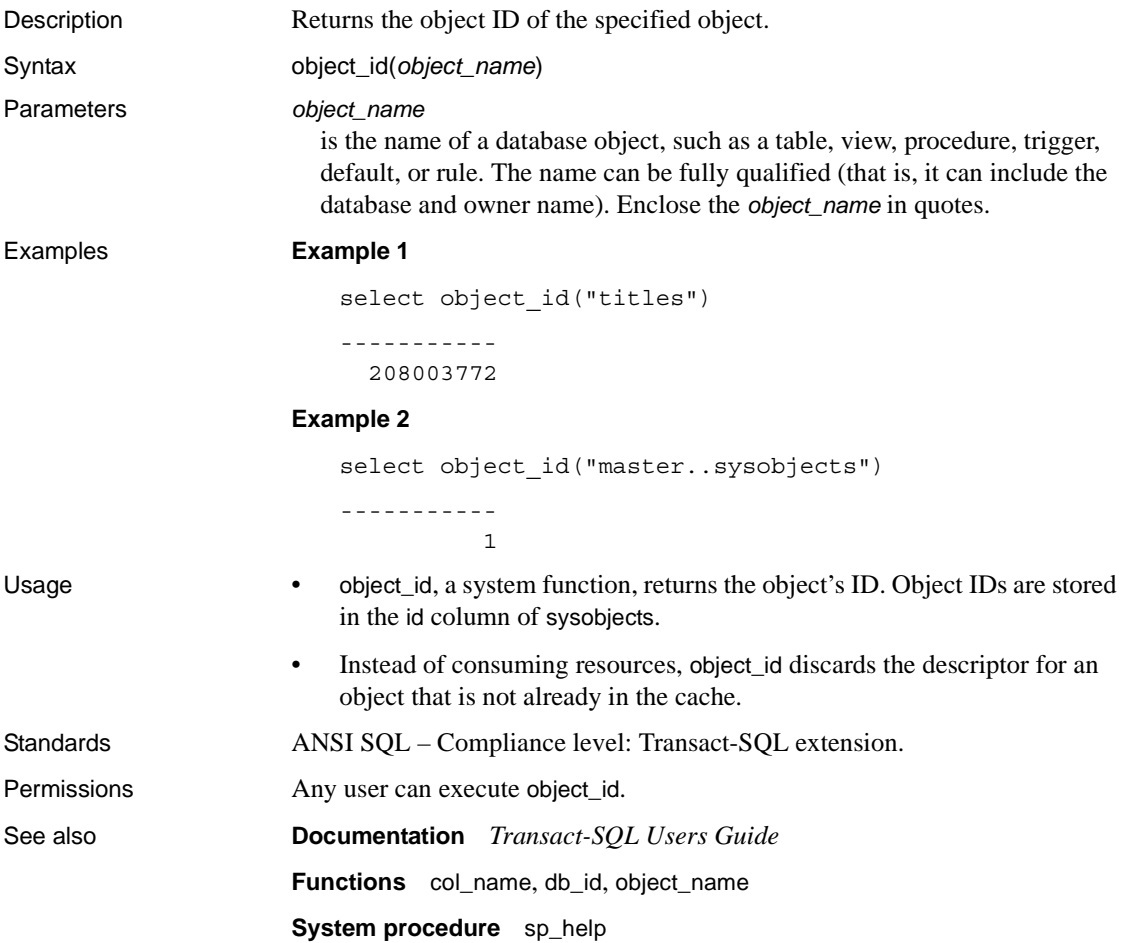

#### <span id="page-220-0"></span>**object\_name**

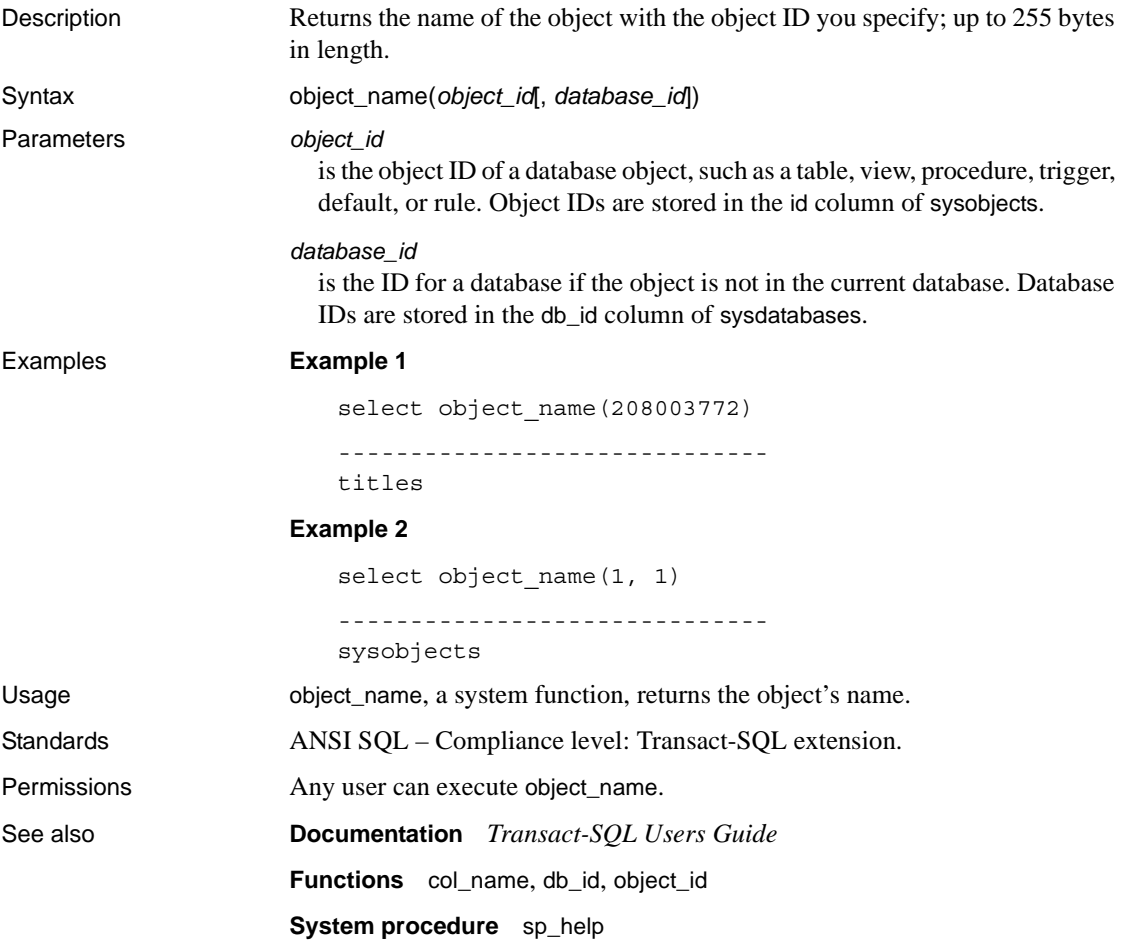

## **object\_owner\_id**

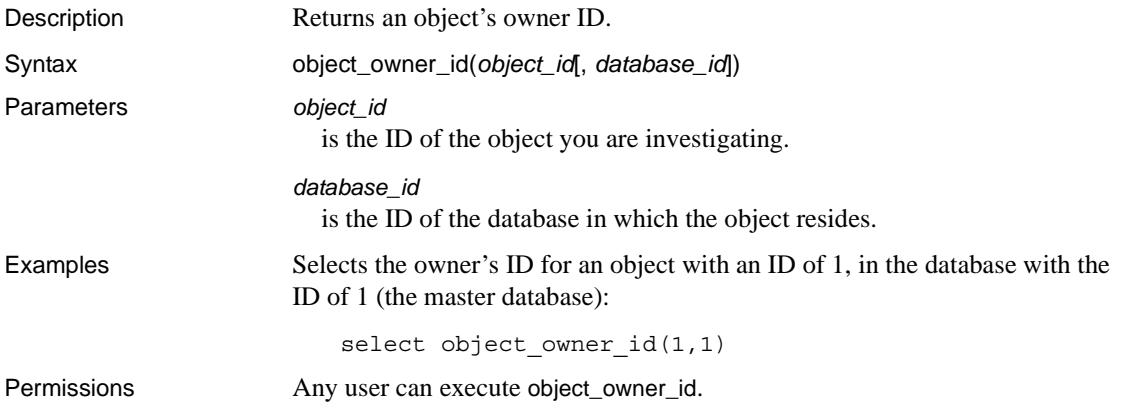

## **pagesize**

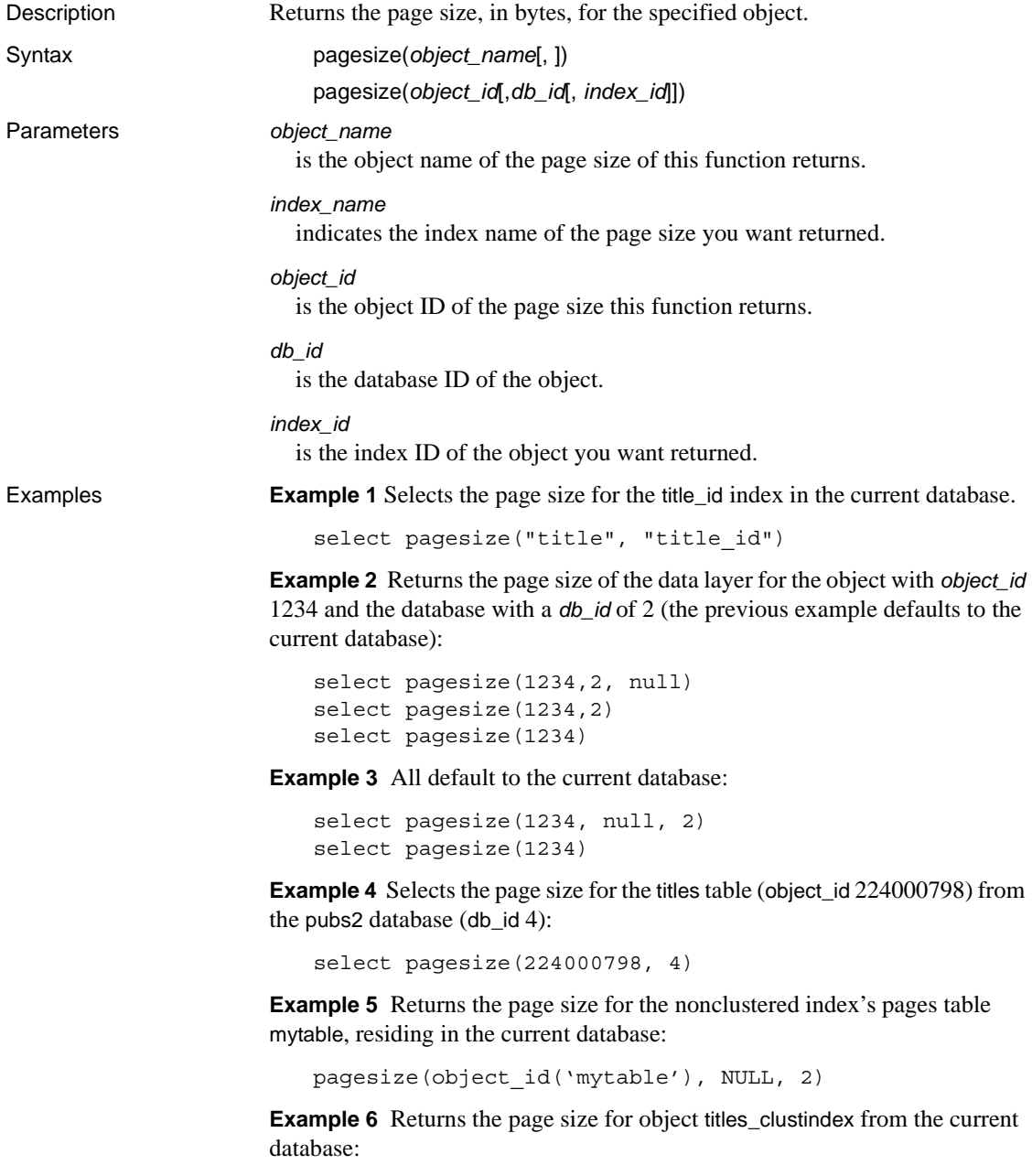

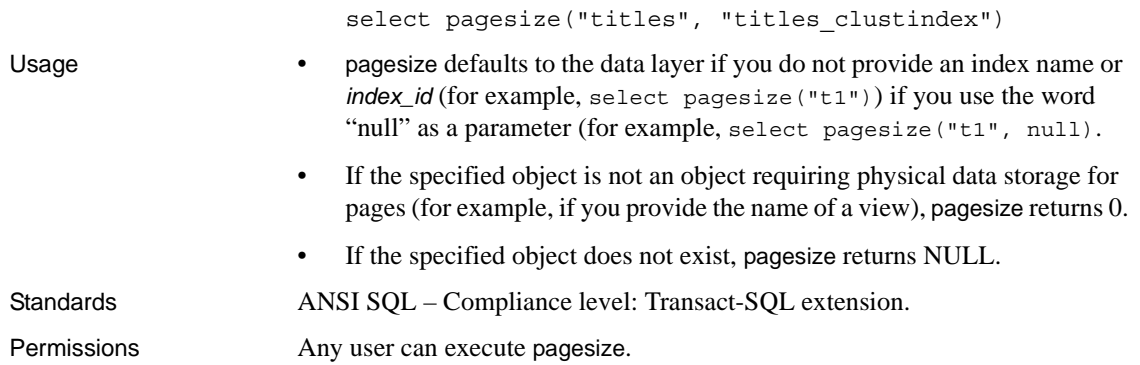

#### <span id="page-224-0"></span>**partition\_id**

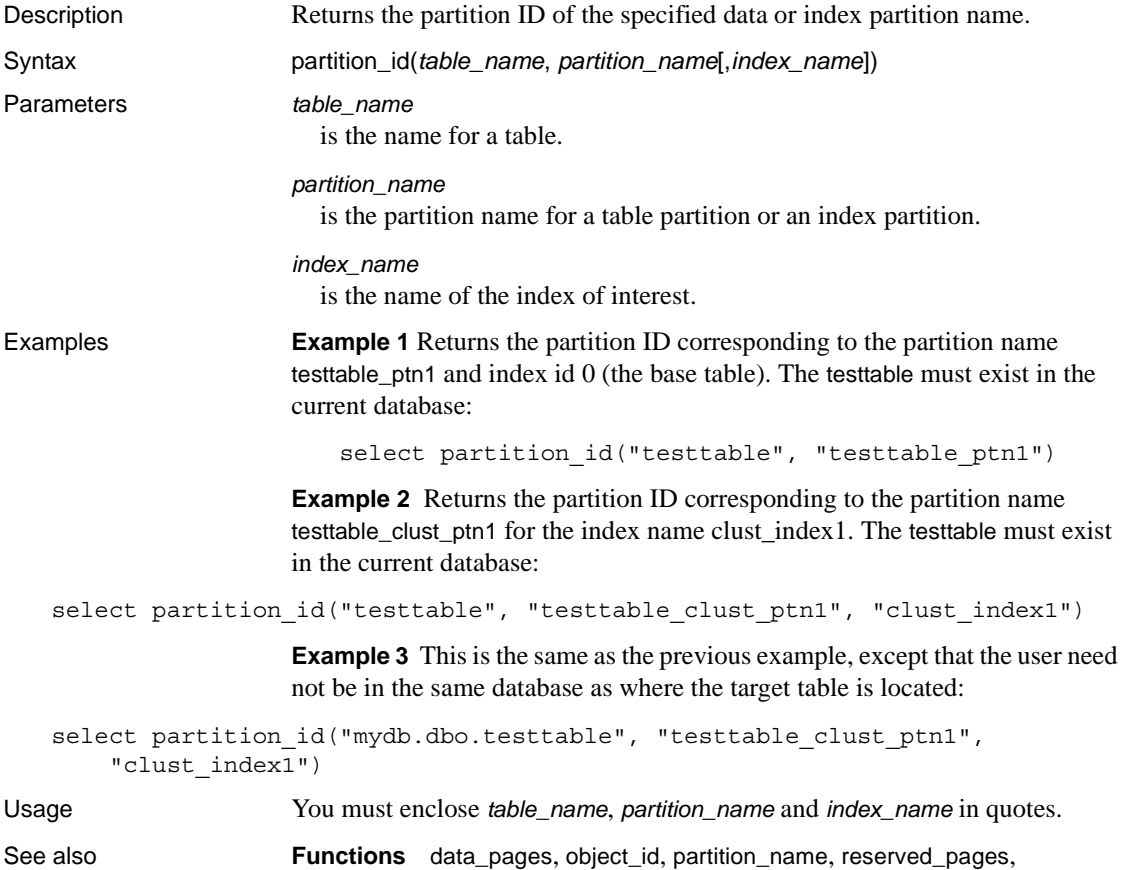

[row\\_count](#page-256-0), [used\\_pages](#page-316-0)

#### <span id="page-225-0"></span>**partition\_name**

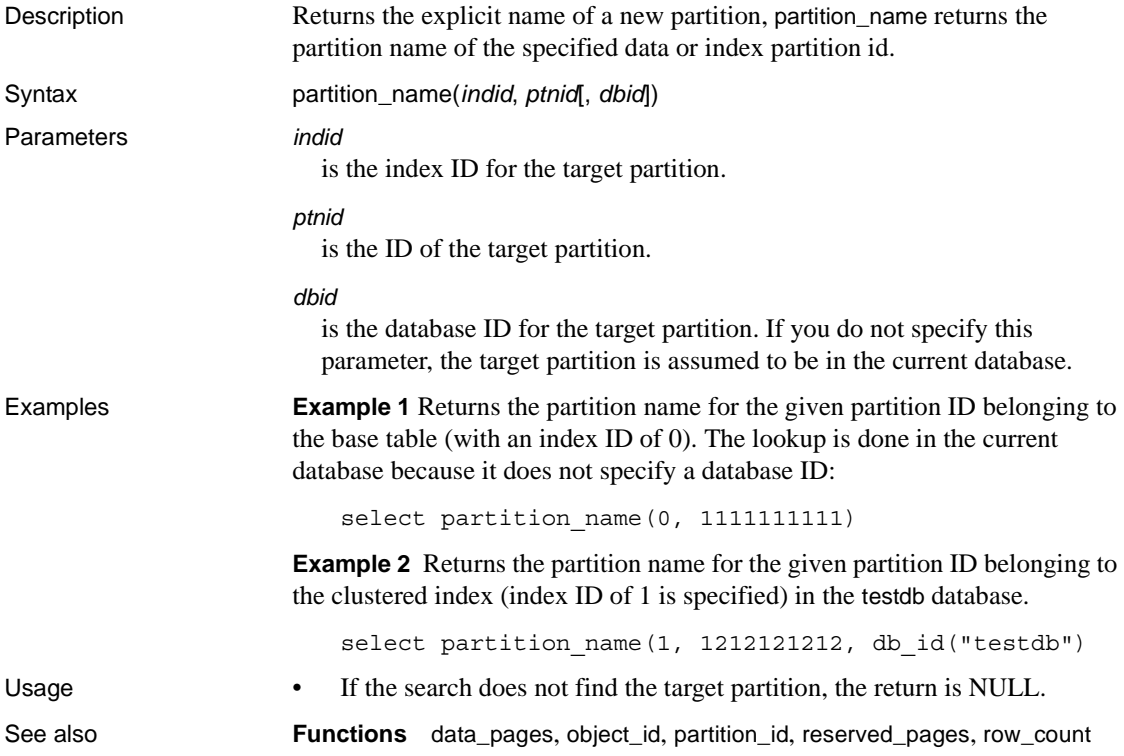

## **partition\_object\_id**

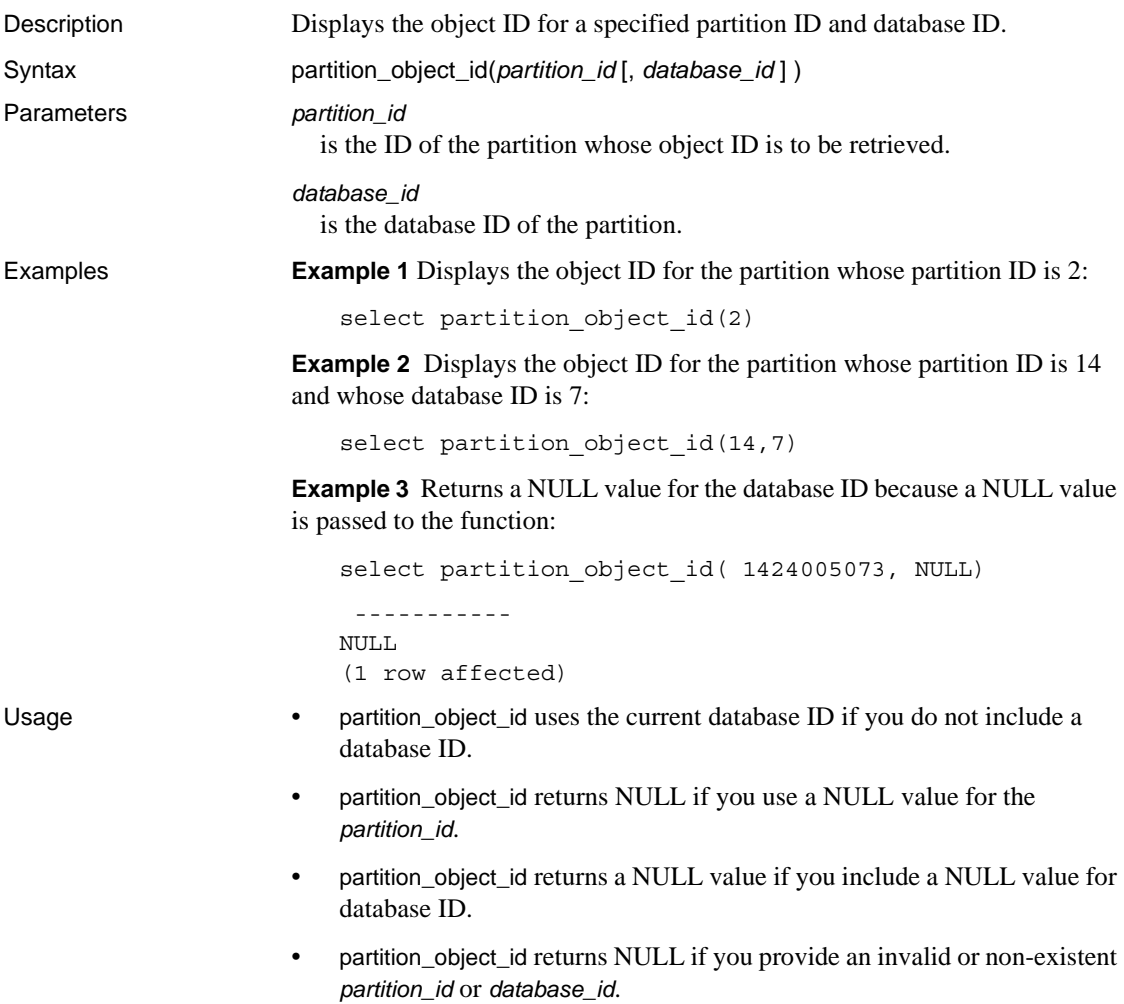

#### **patindex**

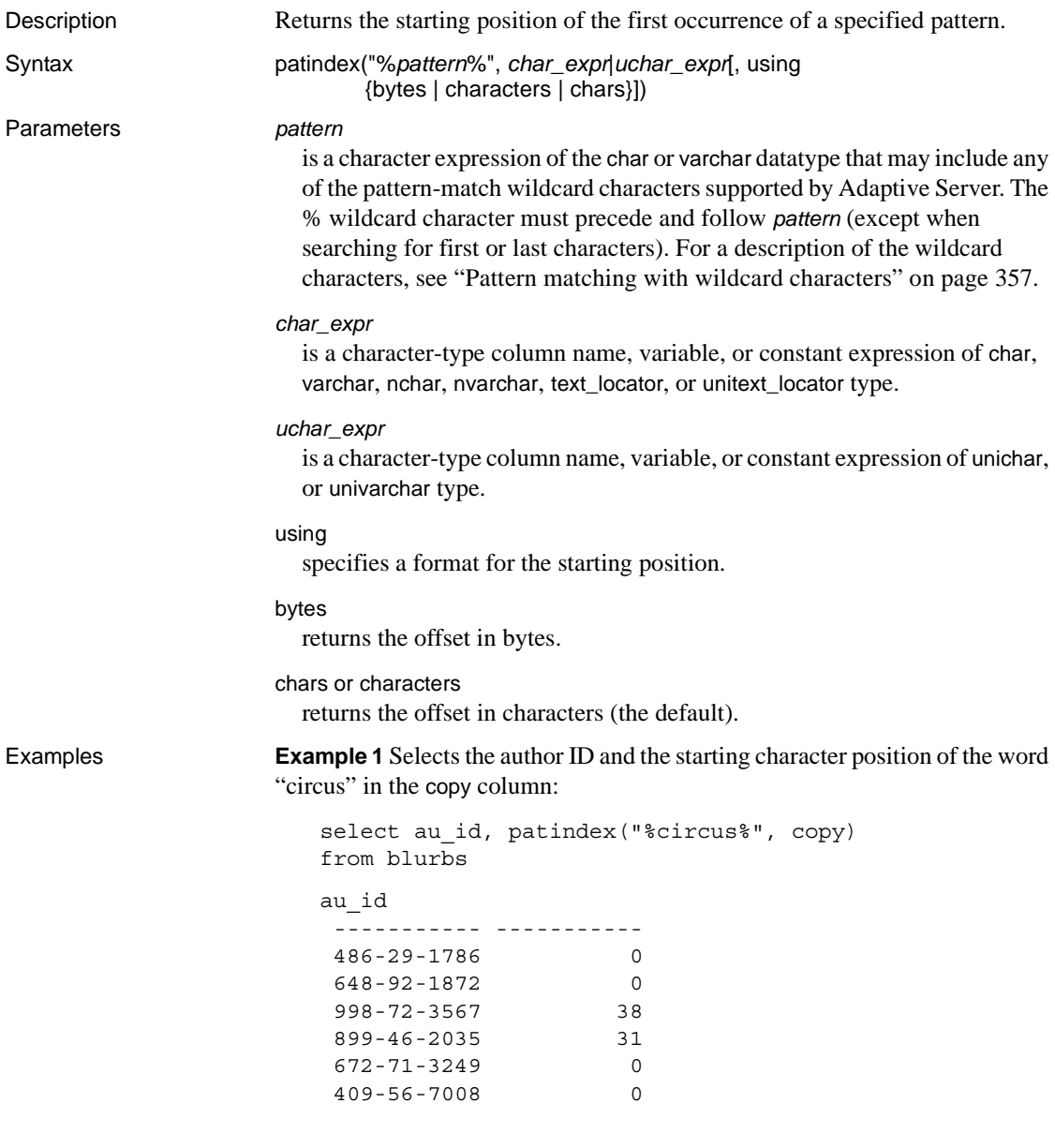

#### **Example 2**

select au\_id, patindex("%circus%", copy,

```
using chars)
from blurbs
```
**Example 3** Finds all the rows in sysobjects that start with "sys" with a fourth character that is "a", "b", "c", or "d":

```
select name 
from sysobjects 
where \text{patindex}("sys[a-d]%", name) > 0
name 
------------------------------ 
sysalternates
sysattributes
syscharsets
syscolumns
syscomments
sysconfigures
sysconstraints
syscurconfigs
sysdatabases
sysdepends
sysdevices
```
- Usage patindex, a string function, returns an integer representing the starting position of the first occurrence of *pattern* in the specified character expression, or a 0 if *pattern* is not found.
	- You can use patindex on all character data, including text and image data.
	- For text, unitext, and image data, if ciphertext is set to 1, then patindex is not supported. An error message appears.
	- For text, unitext, and image data, if ciphertext is set to 0, then the byte or character index of the pattern within the plaintext is returned.
	- For unichar, univarchar, and unitext, patindex returns the offset in Unicode characters. The pattern string is implicitly converted to UTF-16 before comparison, and the comparison is based on the default unicode sort order configuration. For example, this is what is returned if a unitext column contains row value U+0041U+0042U+d800U+dc00U+0043:

```
select patindex("%C%", ut) from unitable
-----------
4
```
• By default, patindex returns the offset in characters; to return the offset in bytes (multibyte character strings), specify using bytes.

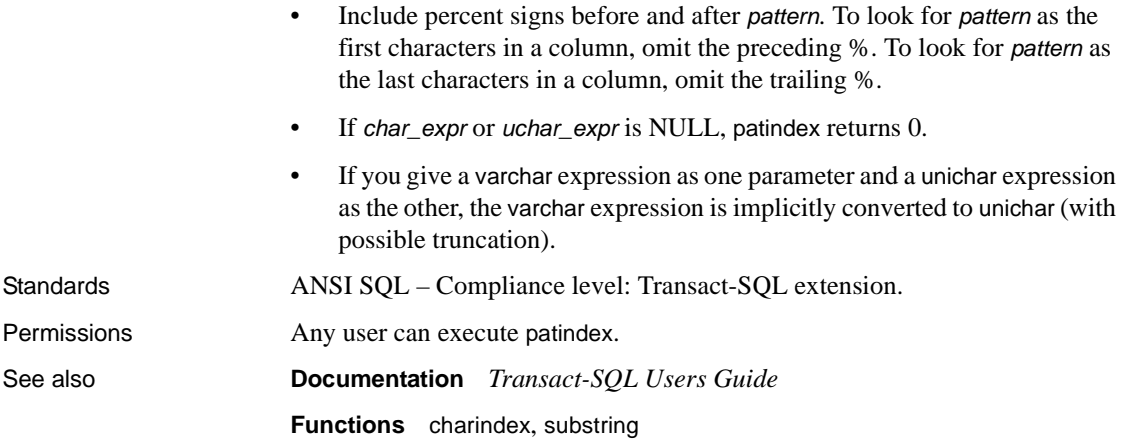

# **pi**

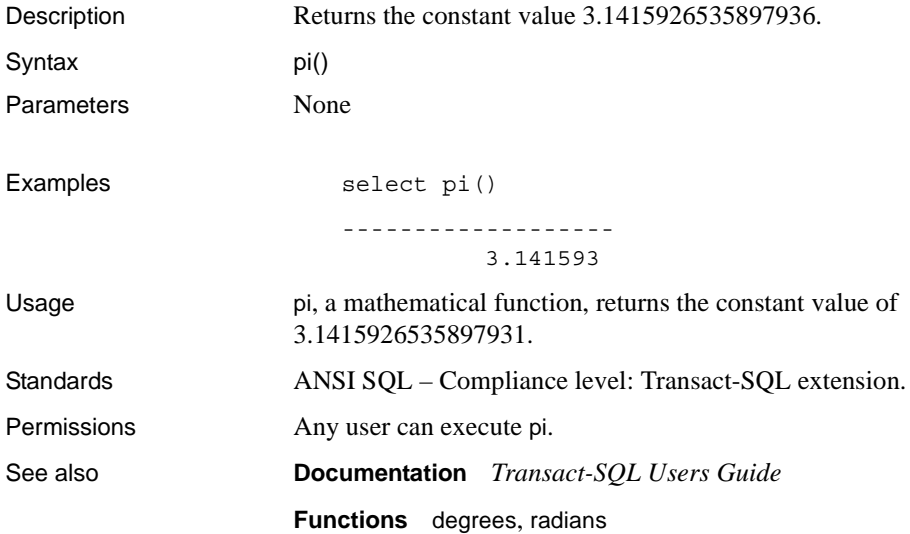

#### **power**

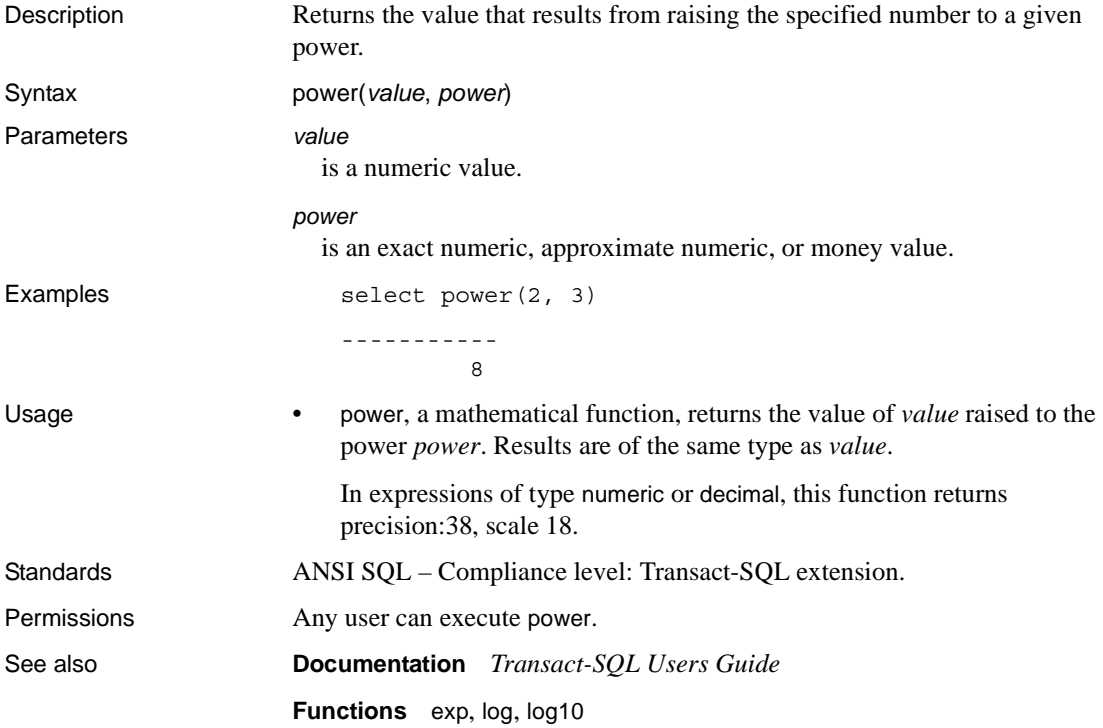

#### <span id="page-232-0"></span>**proc\_role**

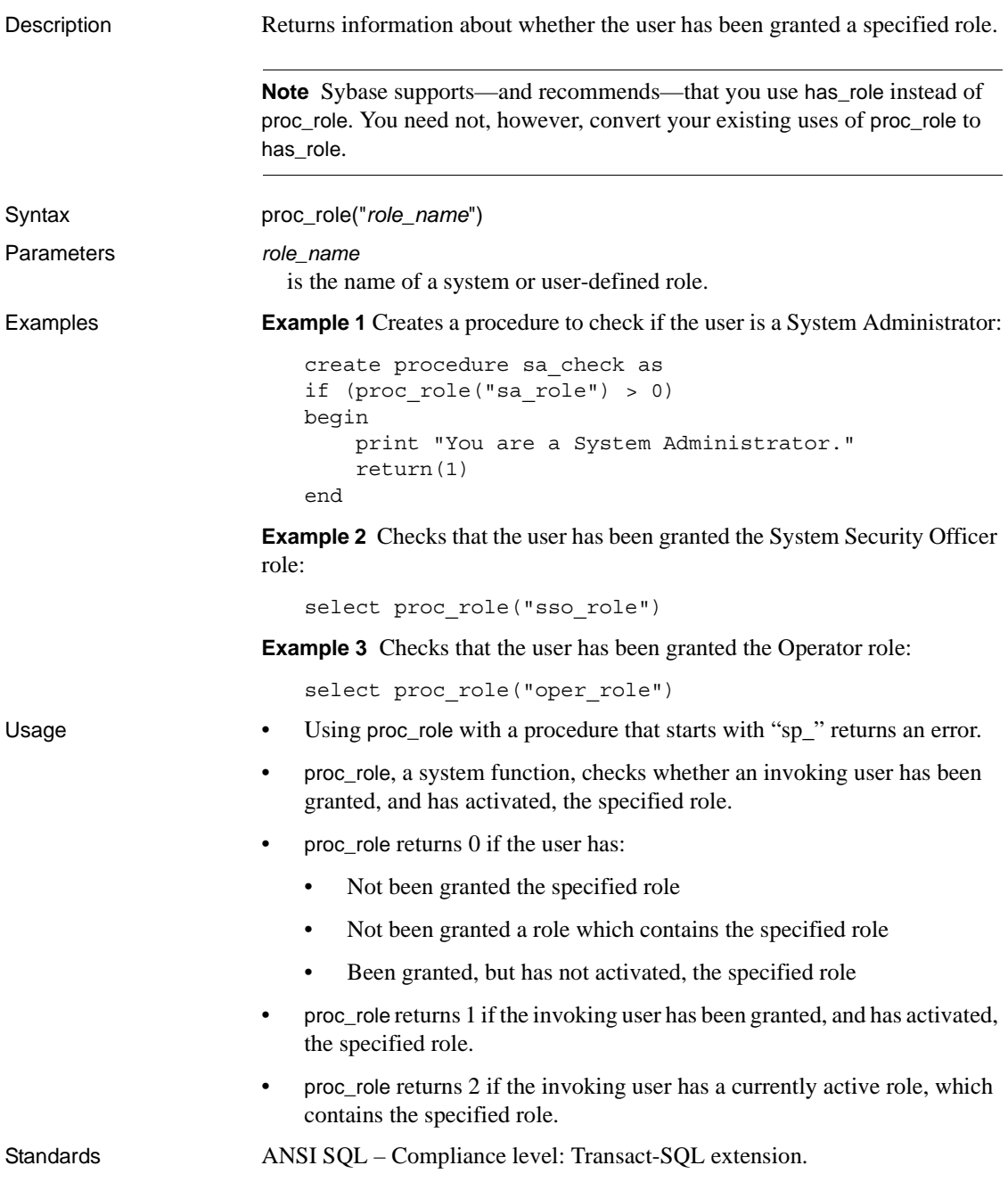

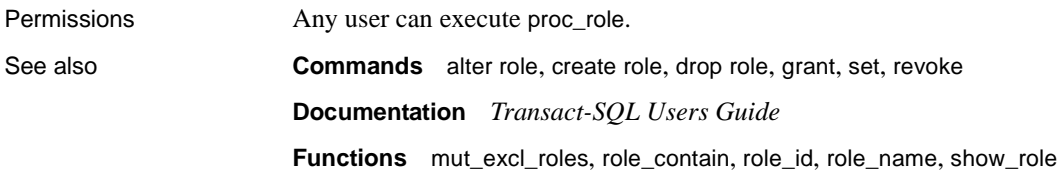

#### **pssinfo**

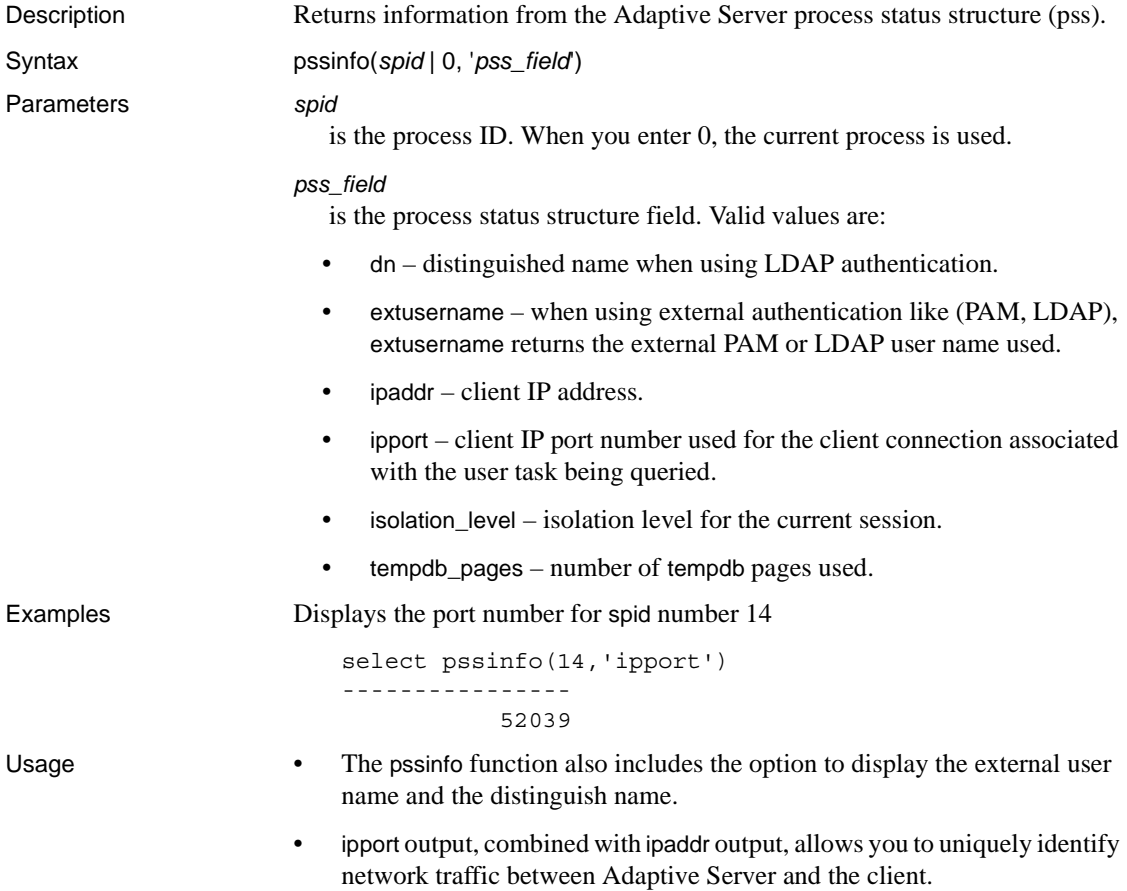

#### <span id="page-235-0"></span>**radians**

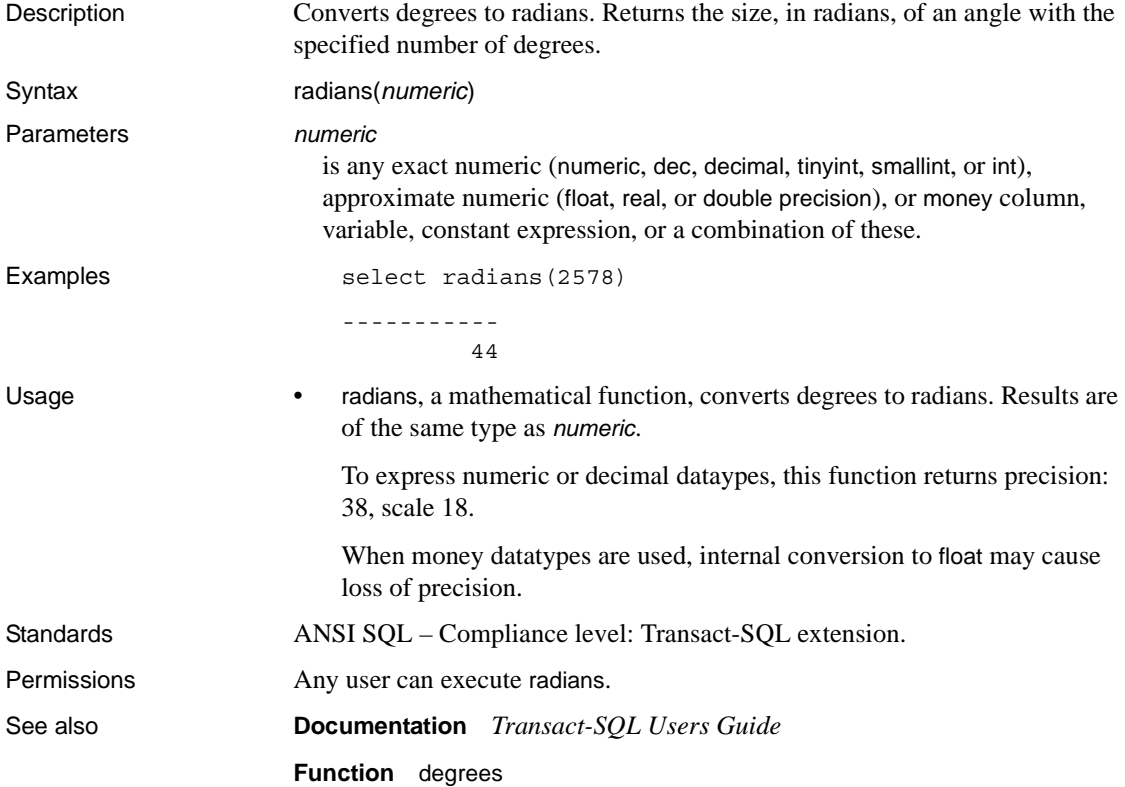

#### <span id="page-236-0"></span>**rand**

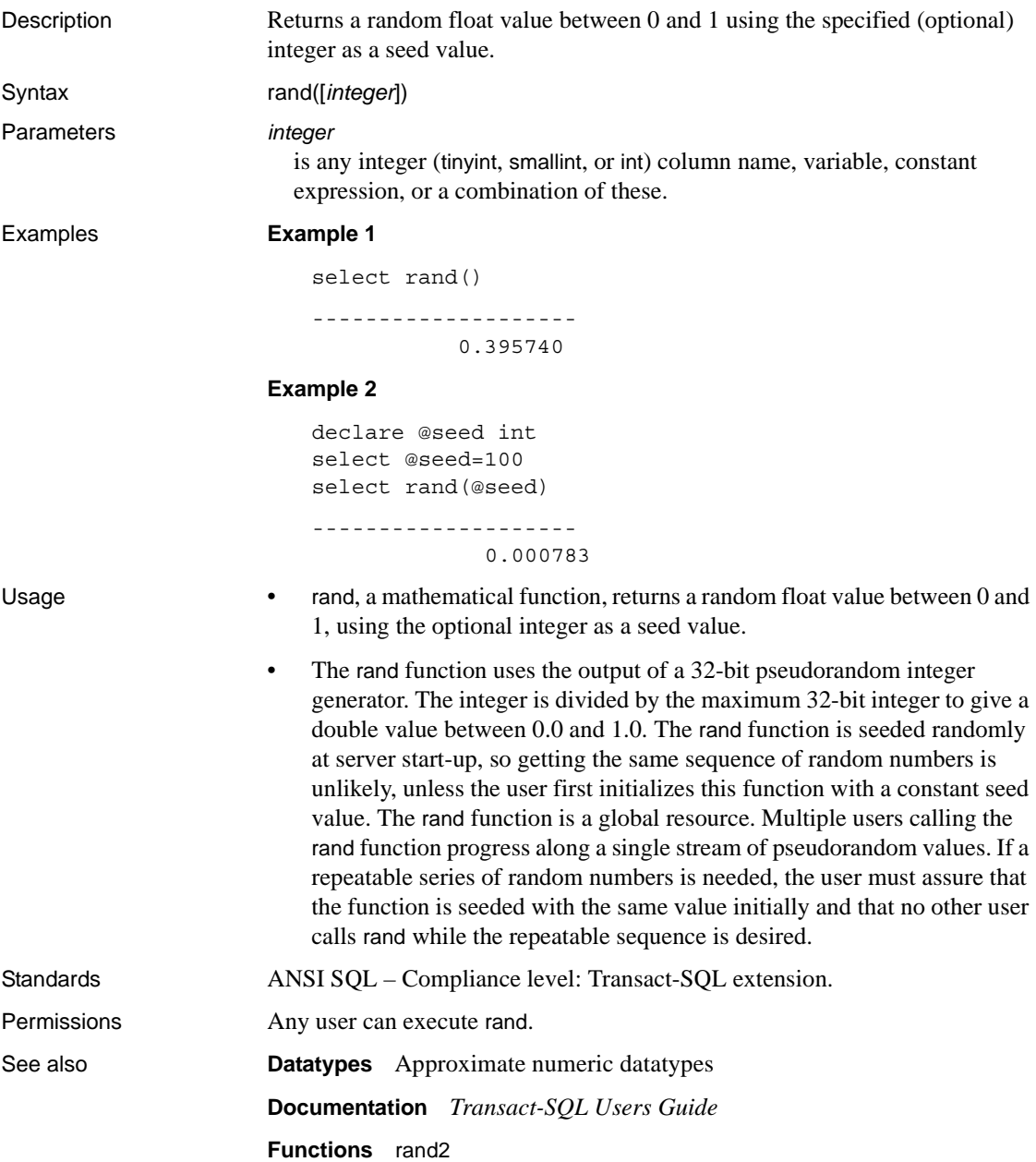

#### <span id="page-237-0"></span>**rand2**

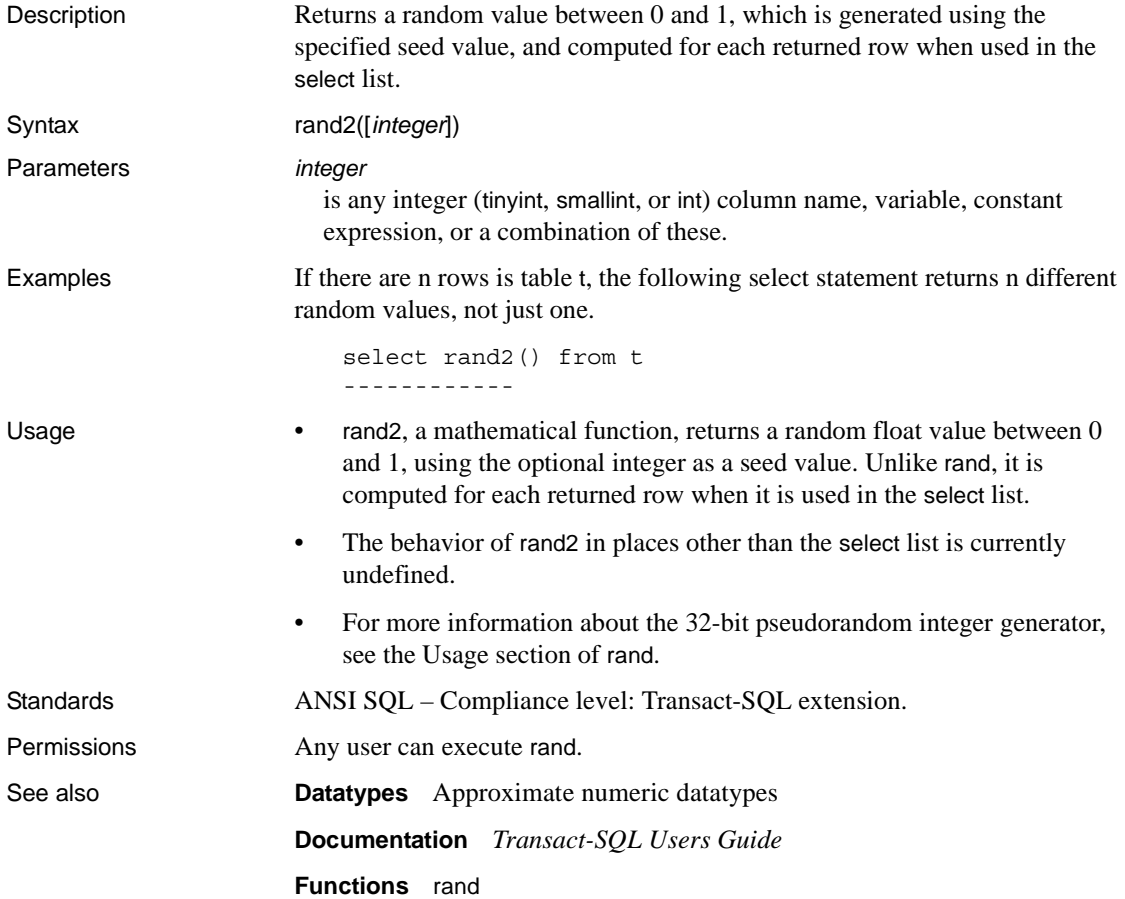

#### **replicate**

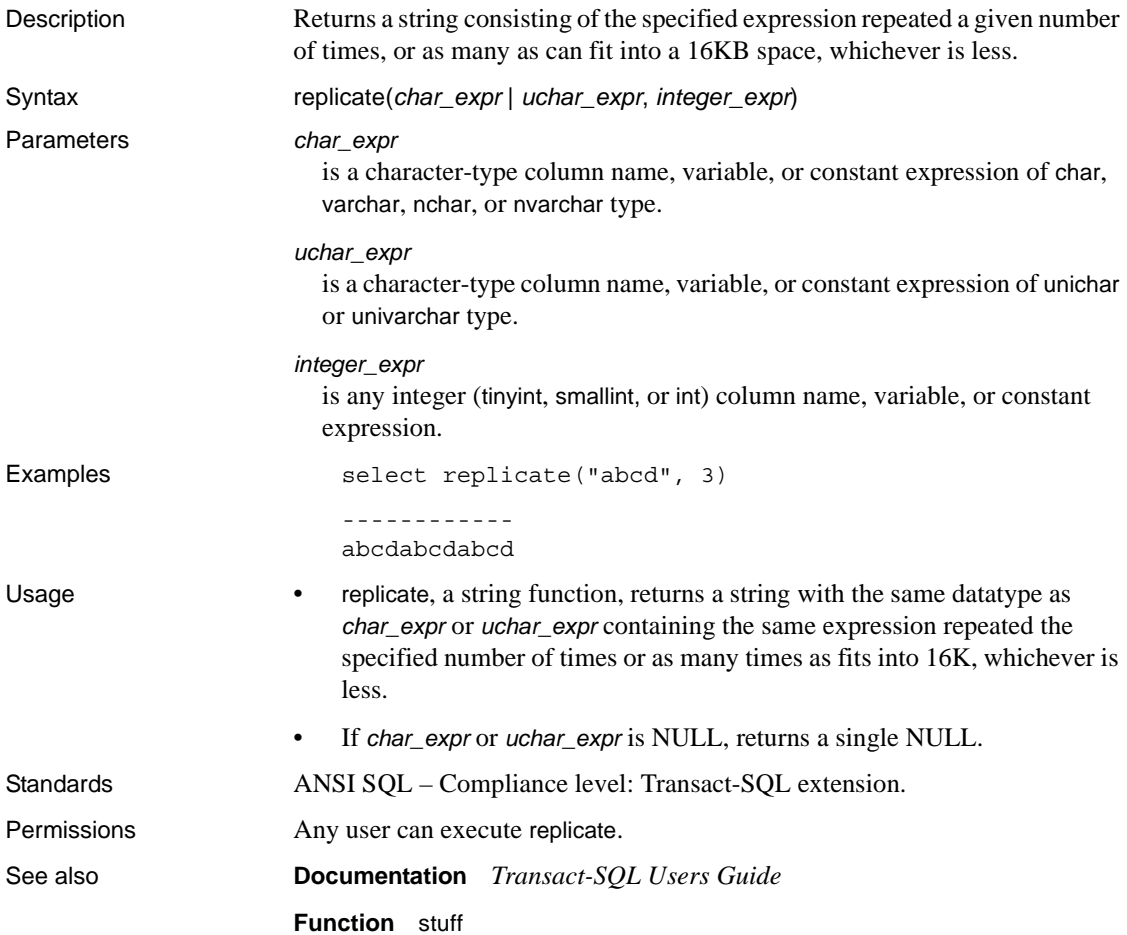

#### **reserve\_identity**

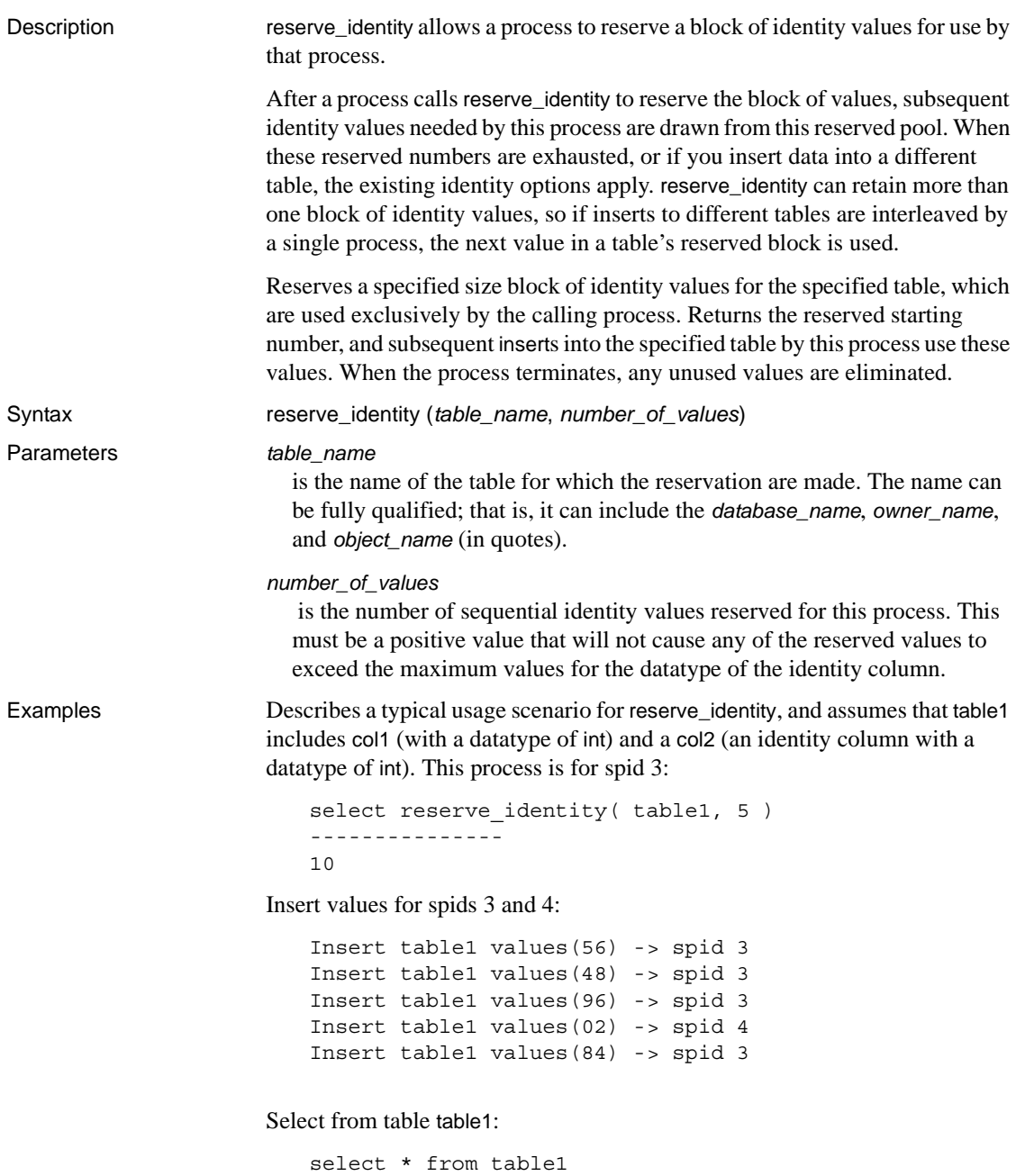

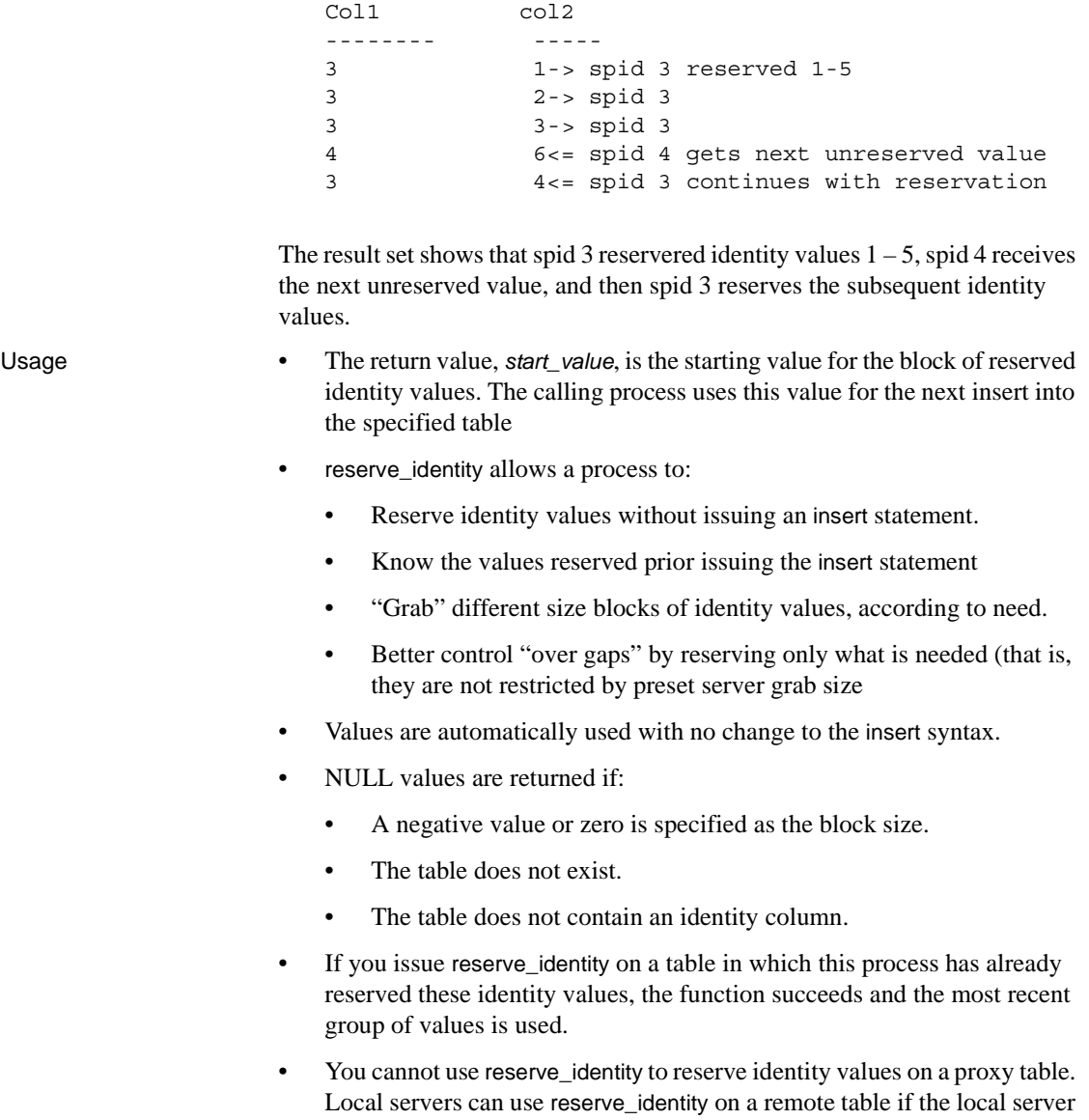

calls a remote procedure that calls reserve\_identity. Because these reserved values are stored on the remote server but in the session belonging to the local server, subsequent inserts to the remote table use the reserved values. • If the identity\_gap is less than the reserved block size, the reservation succeeds by reserving the specified block size (not an identity\_gap size) of values. If these values are not used by the process, this results in potential gaps of up to the specified block size regardless of the identity\_gap setting.

Permissions You must have insert permission to reserve identity values.

#### <span id="page-242-0"></span>**reserved\_pages**

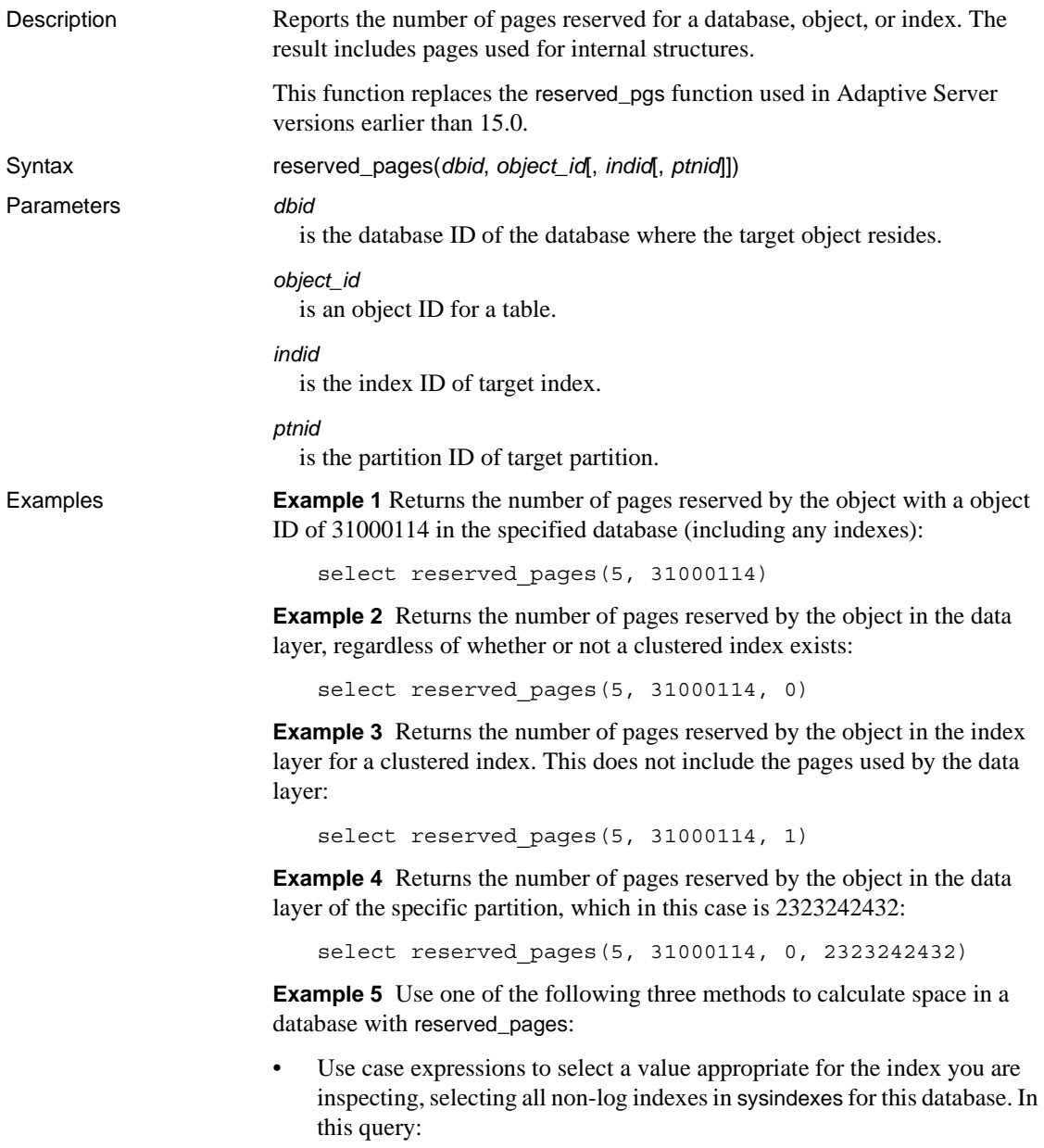

- The data has a value of "index 0", and is available when you include the statements when sysindexes.indid = 0 or sysindexes.indid = 1.
- indid values greater than 1 for are indexes. Because this query does not sum the data space into the index count, it does not include a page count for indid of 0.
- Each object has an index entry for index of 0 or 1, never both.
- This query counts index 0 exactly once per table.

```
select
'data rsvd' = sum( case
         when indid > 1 then 0
         else reserved pages(db id(), id, 0)
         end ),
'index rsvd' = sum( case
         when indid = 0 then 0else reserved pages(db id(), id, indid)
         end )
from sysindexes
where id != 8data rsvd index rsvd
---------- -----------
      812 1044
```
• Query sysindexes multiple times to display results after all queries are complete:

```
declare @data int,
@dbsize int,
@dataused int,
@indices int,
@indused int
select @data = sum( reserved pages(db id(), id, 0) ),
    @dataused = sum( used_pages(db_id(), id, 0) )
from sysindexes
where id != 8
and indid <= 1
select @indices = sum( reserved pages(db id(), id, indid) ),
    @indused = sum( used_pages(db_id(), id, indid) )
from sysindexes
where id := 8 and indid > 0select @dbsize as 'db size',
@data as 'data rsvd'
db size data rsvd
----------- -----------
     NULL 820
```
• Query sysobjects for data space information and sysindexes for index information. From sysobjects, select table objects: [S]ystem or [U]ser:

```
declare @data int,
         @dbsize int,
         @dataused int,
         @indices int,
         @indused int
select \Thetadata = sum( reserved pages(db id(), id, 0) ),
@dataused = sum( used pages(db id(), id, 0) )
from sysobjects
where id != 8
and type in ('S', 'U')
select @indices = sum( reserved pages(db id(), id, indid) ),
      @indused = sum( used pages(db id(), id, indid) )
from sysindexes
where id := 8and indid > 0
select @dbsize as 'db size',
        @data as 'data rsvd',
        @dataused as 'data used',
        @indices as 'index rsvd',
        @indused as 'index used'
db size data rsvd data used index rsvd index used
--------- ----------- ----------- ----------- ----------
     NULL 812 499 1044 381
```
- Usage If a clustered index exists on an all-pages locked table, passing an index ID of 0 reports the reserved data pages, and passing an index ID of 1 reports the reserved index pages. All erroneous conditions result in a value of zero being returned.
	- reserved\_pages counts whatever you specify; if you supply a valid database, object, index (data is "index 0" for every table), it returns the reserved space for this database, object, or index. However, it can also count a database, object, or index multiple times. If you have it count the data space for every index in a table with multiple indexes, you get it counts the data space once for every index. If you sum these results, you get the number of indexes multiplied by the total data space, not the total number of data pages in the object.
	- Instead of consuming resources, reserved\_pages discards the descriptor for an object that is not already in the cache.
	- For Adaptive Server version 15.0 and later, reserved\_pages replaces the reserved\_pgs function. These are the differences between reserved\_pages and reserved\_pgs.

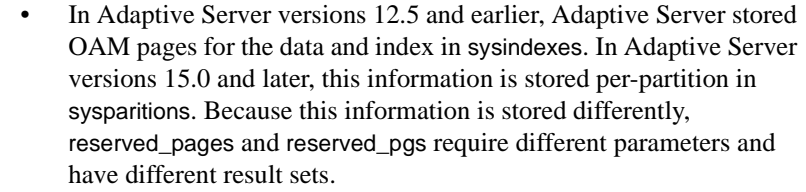

• reserved\_pgs required a page ID. If you supplied a value that did not have a matching sysindexes row, the supplied page ID was 0 (for example, the data OAM page of a nonclustered index row). Because 0 was never a valid OAM page, if you supplied a page ID of 0, reserved\_pgs returned 0; because the input value is invalid, reserved\_pgs could not count anything.

However, reserved\_pages requires an index ID, and 0 is a valid index ID (for example, data is "index 0" for every table). Because reserved\_pages can not tell from the context that you do not require it to recount the data space for any index row except indid 0 or 1, it counts the data space every time you pass 0 as an index ID. Because reserved\_pages counts this data space once per row, its yields a sum many times the true value.

These differences are described as:

- reserved pgs does not affect the sum if you supply 0 as a value for the page ID for the OAM page input; it just returns a value of 0.
- If you supply reserved\_pages with a value of 0 as the index ID, it counts the data space. Issue reserved\_pages only when you want to count the data or you will affect the sum.

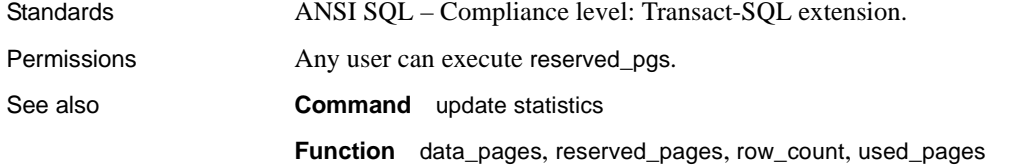

#### **return\_lob**

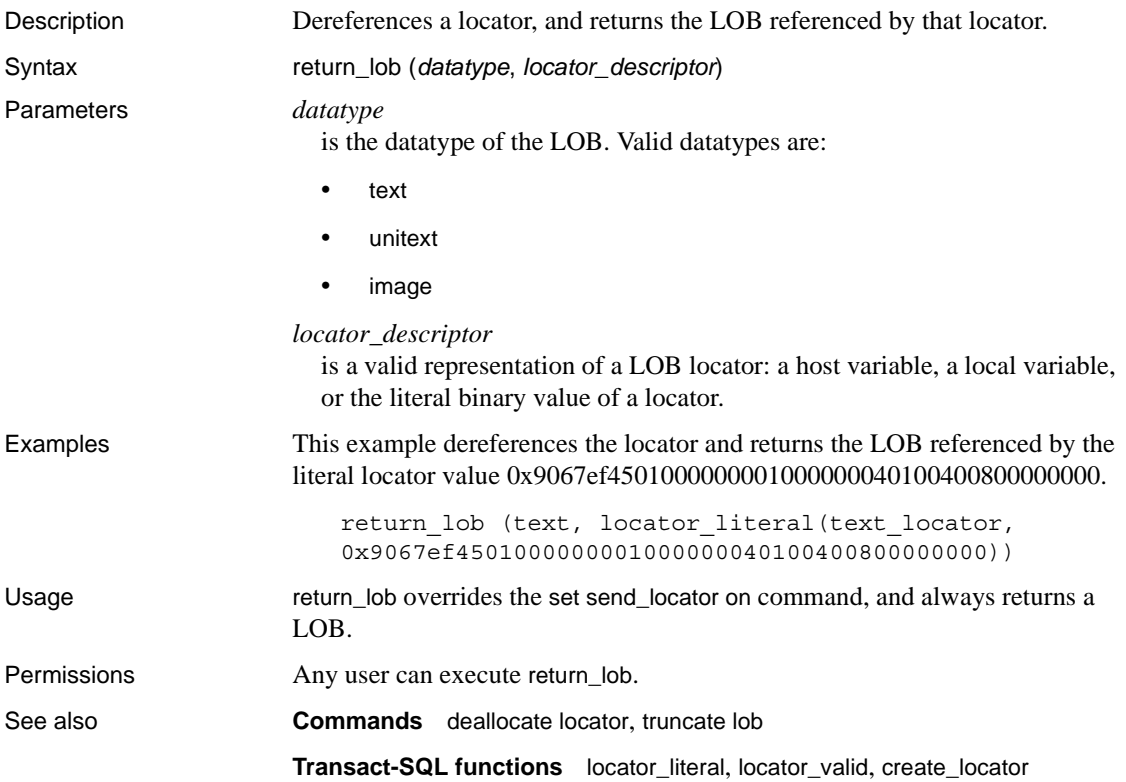

#### **reverse**

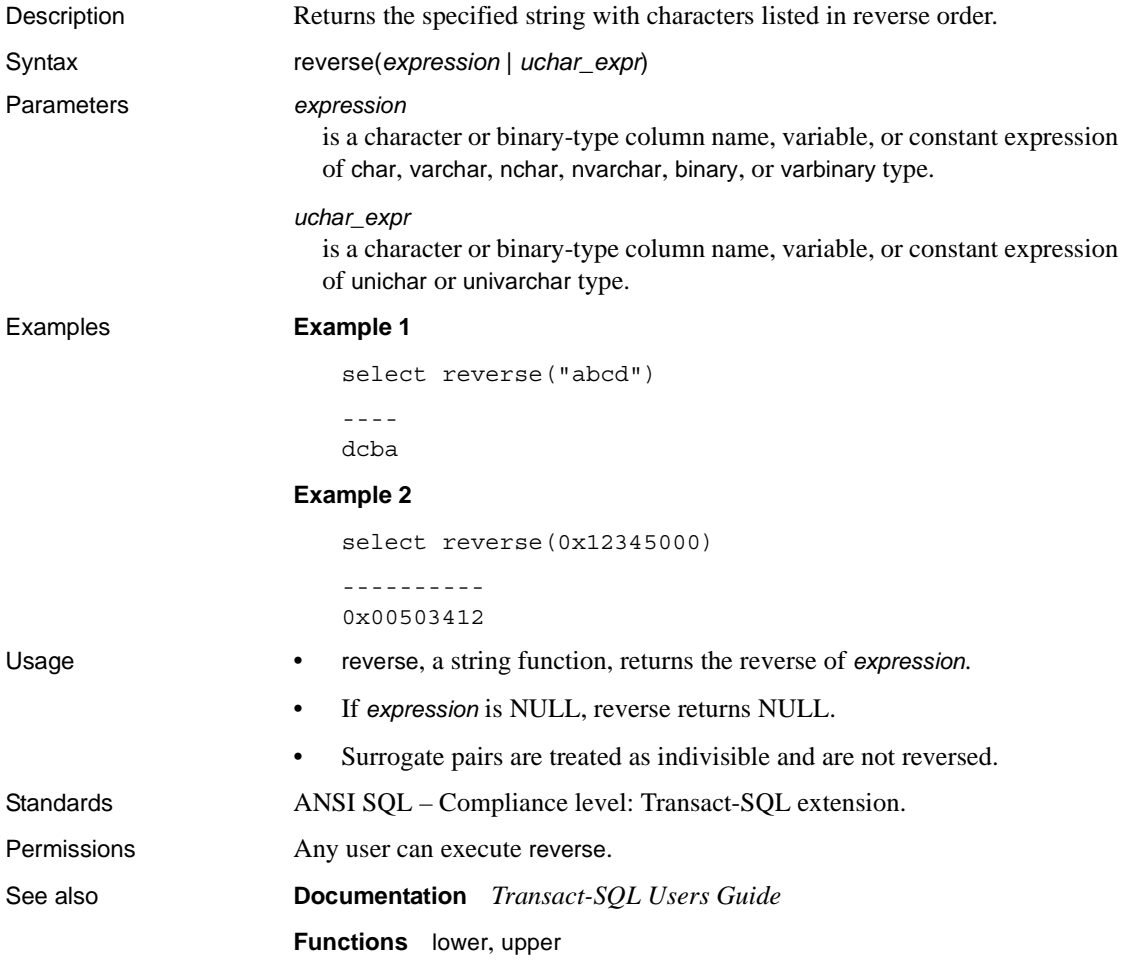

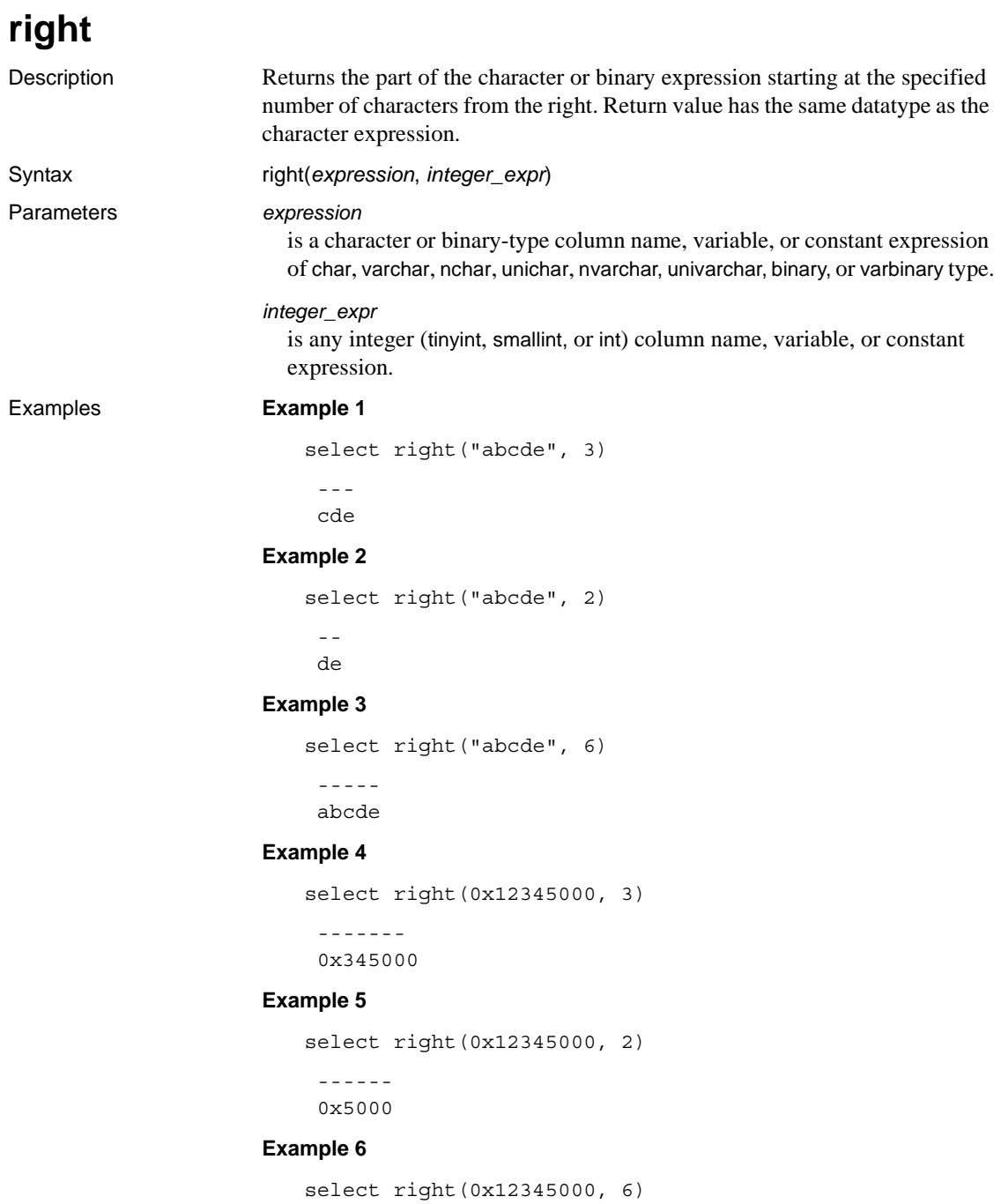

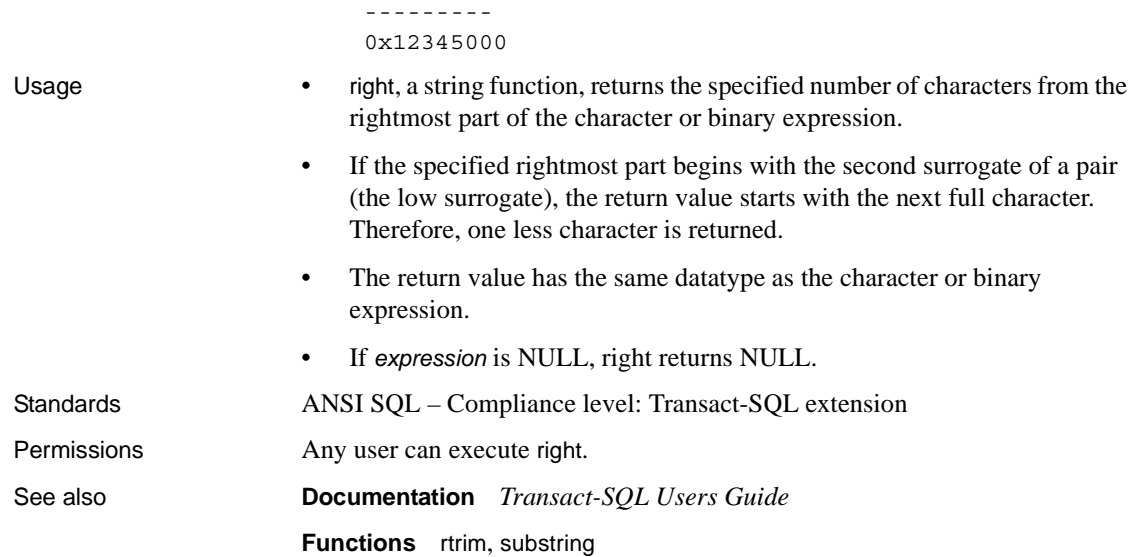

#### **rm\_appcontext**

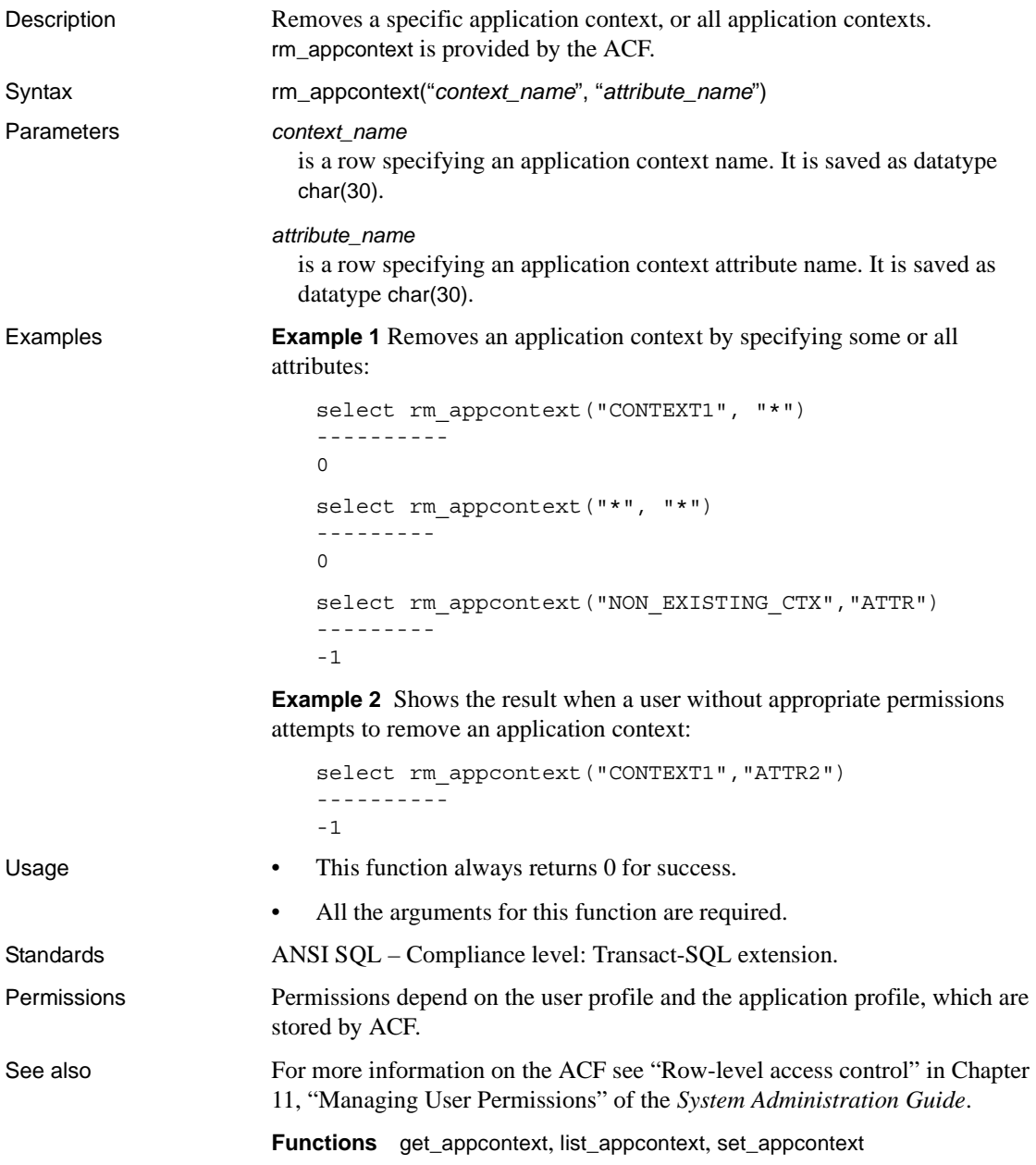

#### <span id="page-251-0"></span>**role\_contain**

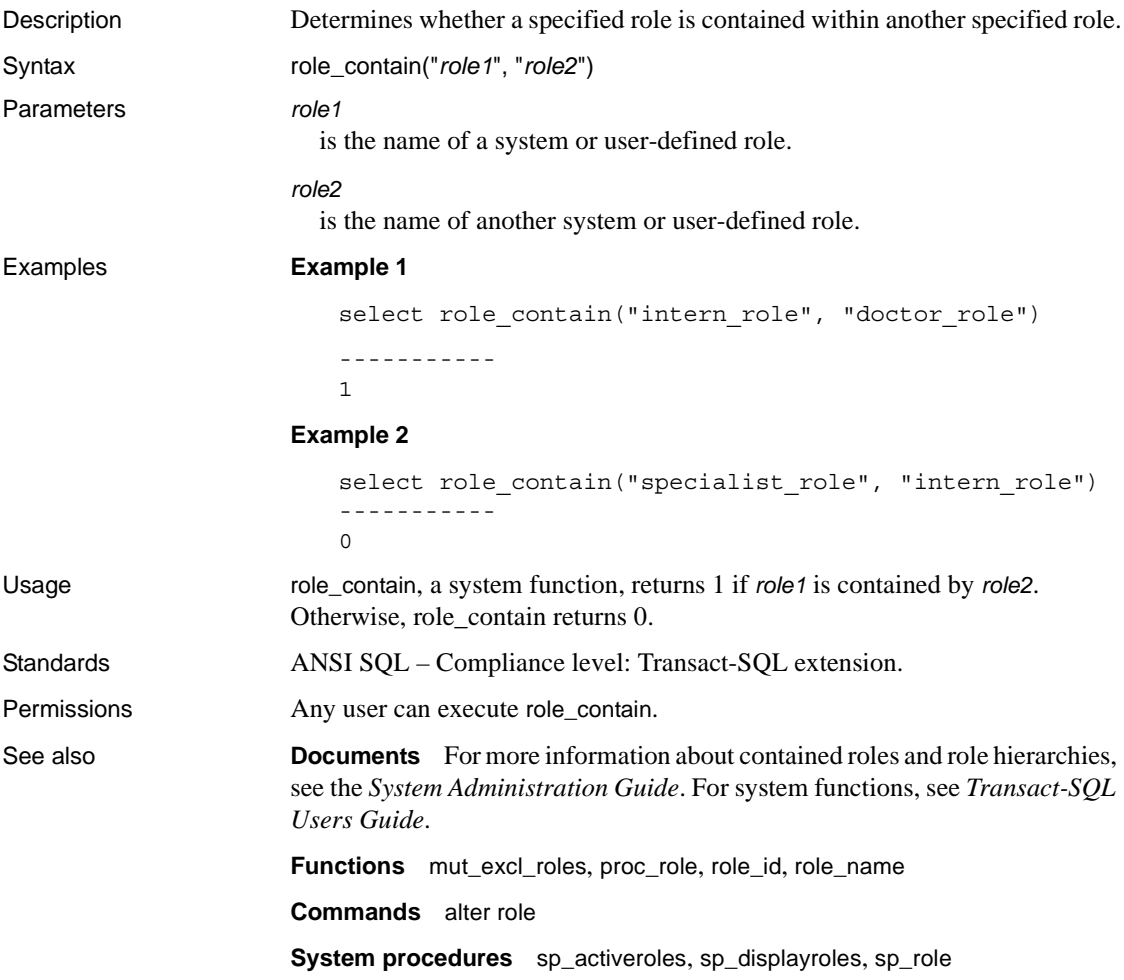
## <span id="page-252-0"></span>**role\_id**

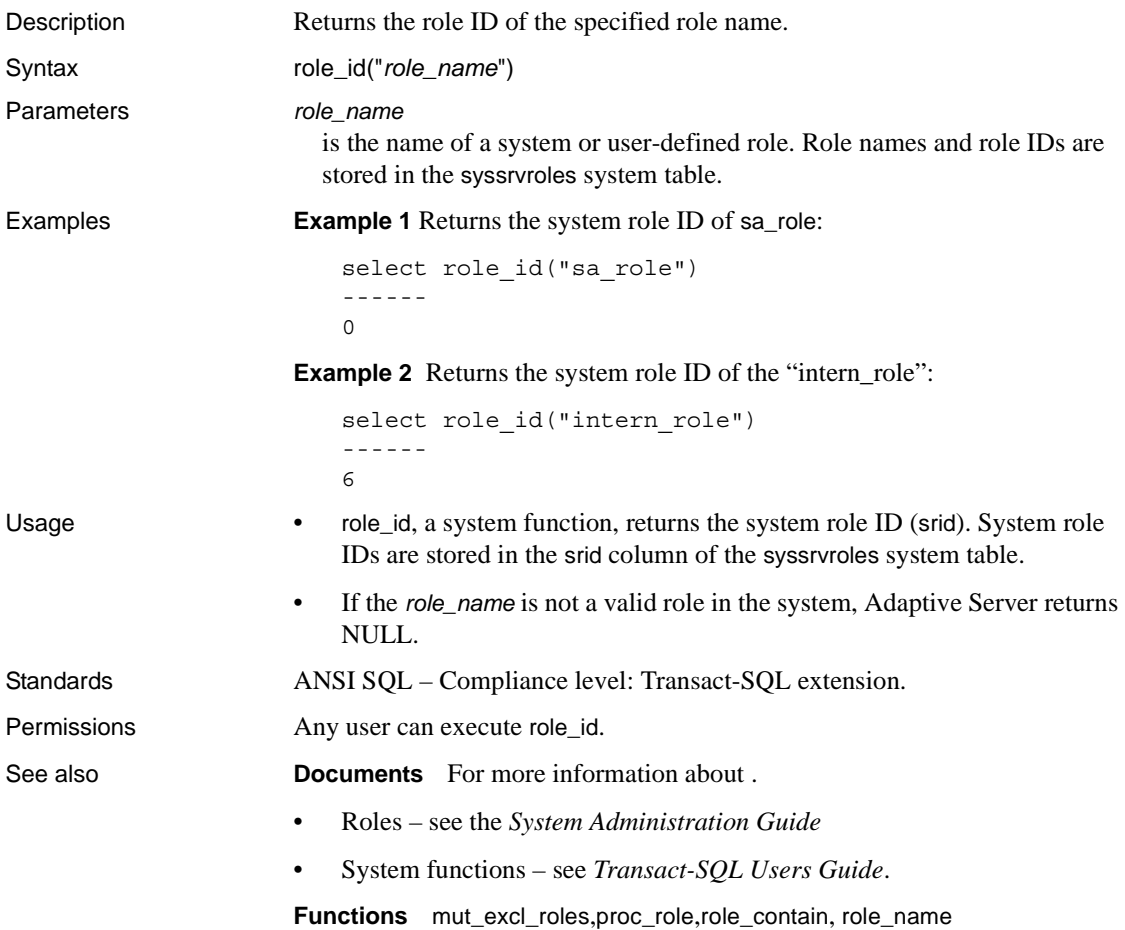

## <span id="page-253-0"></span>**role\_name**

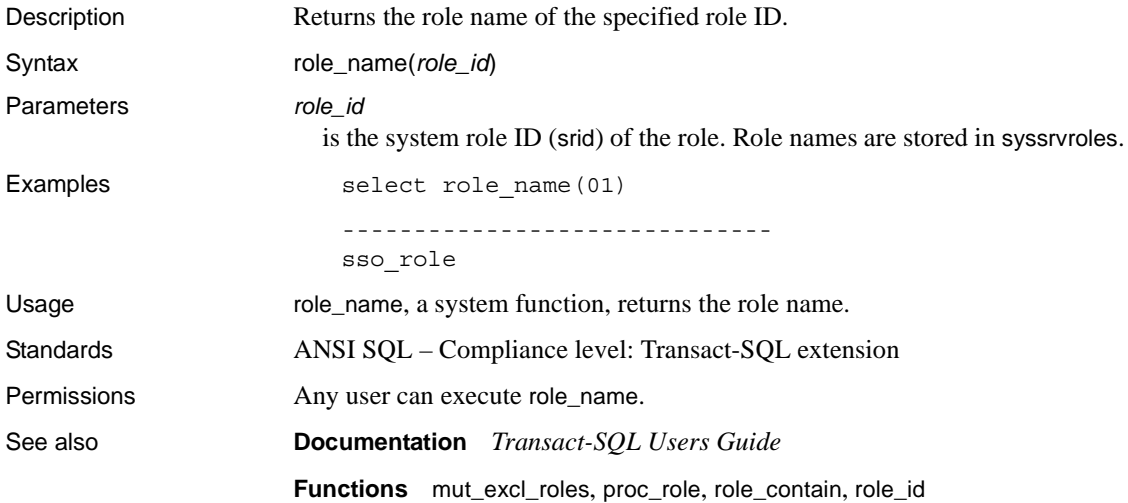

#### <span id="page-254-0"></span>**round**

Description Returns the value of the specified number, rounded to the specified number of decimal places. Syntax round(*number*, *decimal\_places*) Parameters *number* is any exact numeric (numeric, dec, decimal, tinyint, smallint, int, or bigint), approximate numeric (float, real, or double precision), or money column, variable, constant expression, or a combination of these. *decimal\_places* is the number of decimal places to round to. Examples **Example 1**  select round(123.4545, 2) ---------- 123.4500 **Example 2**  select round(123.45, -2) ---------- 100.00 **Example 3**  select round(1.2345E2, 2) -----------------

123.450000

#### **Example 4**

select round(1.2345E2, -2) ----------------- 100.000000

- Usage **•** round, a mathematical function, rounds the *number* so that it has *decimal\_places* significant digits.
	- A positive value for *decimal\_places* determines the number of significant digits to the right of the decimal point; a negative value for *decimal\_places* determines the number of significant digits to the left of the decimal point.
	- Results are of the same type as *number* and, for numeric and decimal expressions, have an internal precision equal to the precision of the first argument plus 1 and a scale equal to that of *number*.

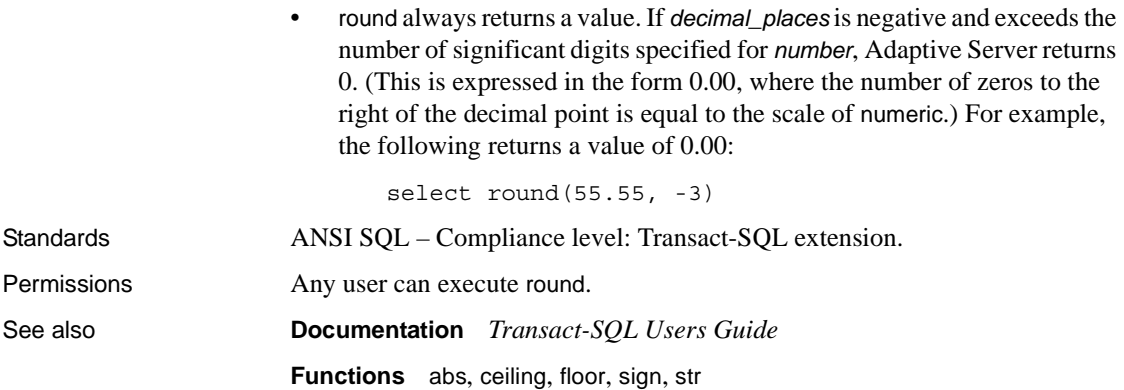

#### **row\_count**

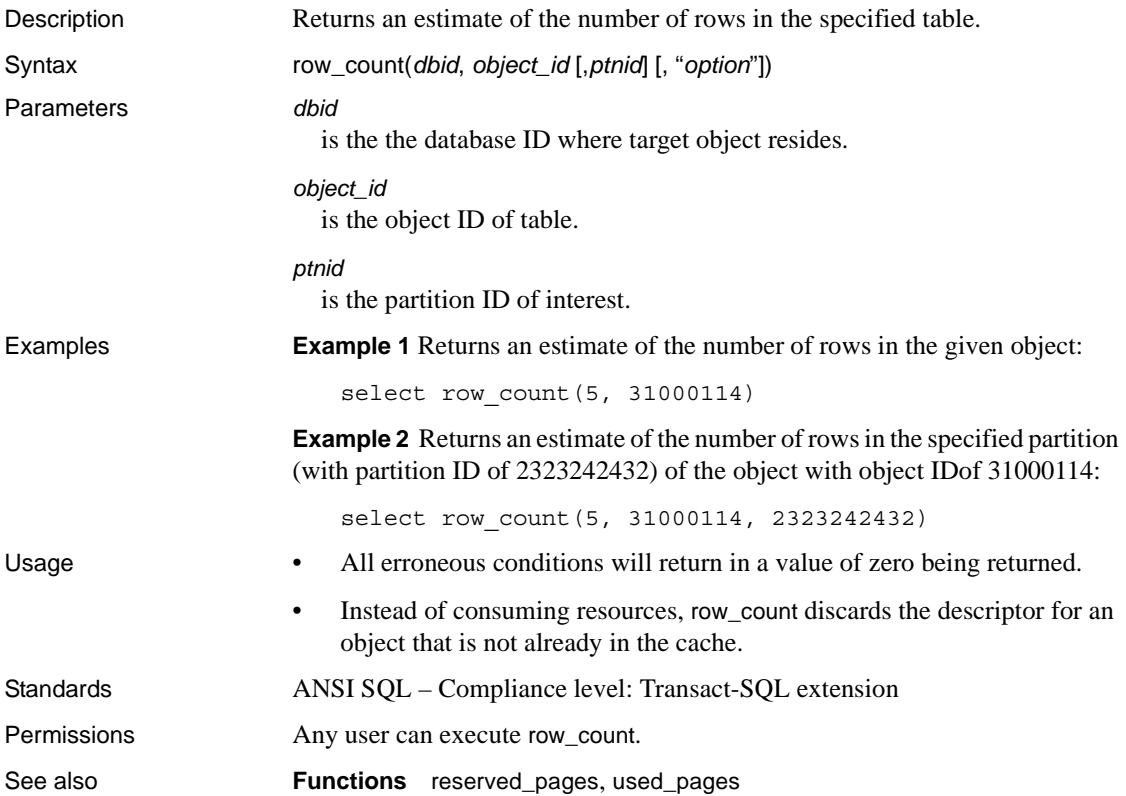

## <span id="page-257-0"></span>**rtrim**

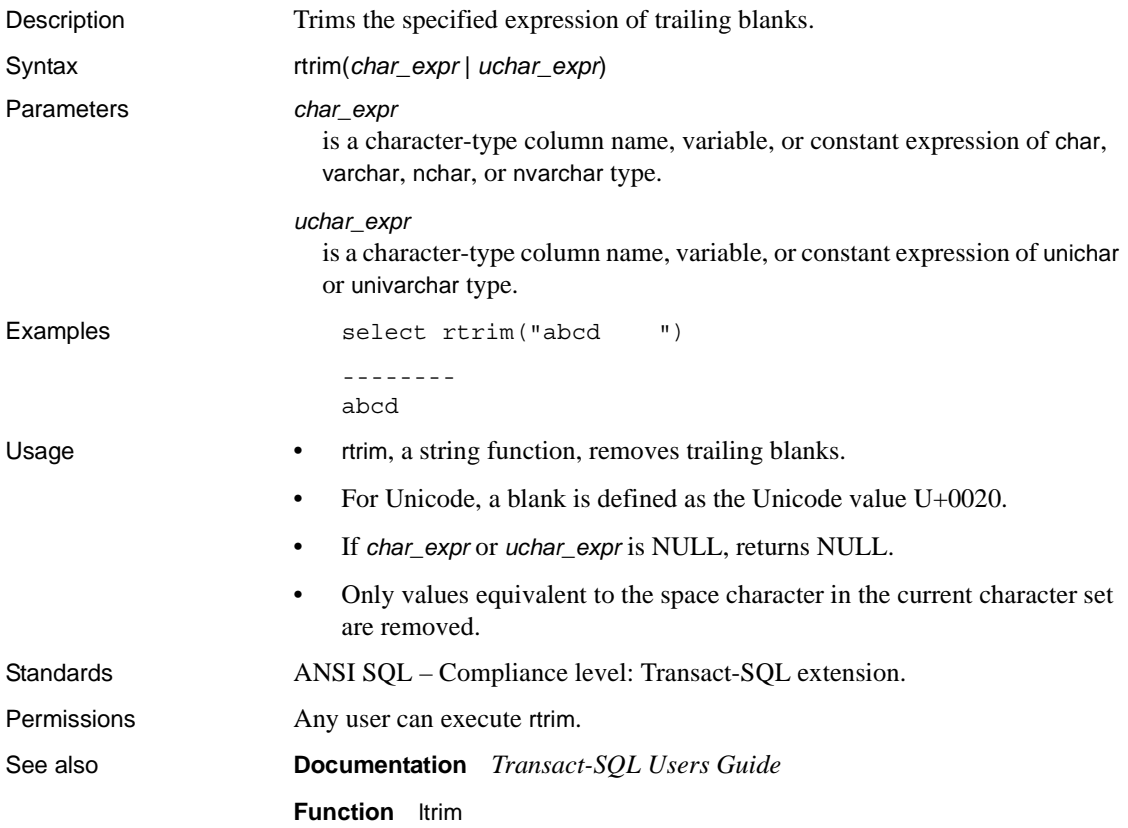

# **sdc\_intempdbconfig**

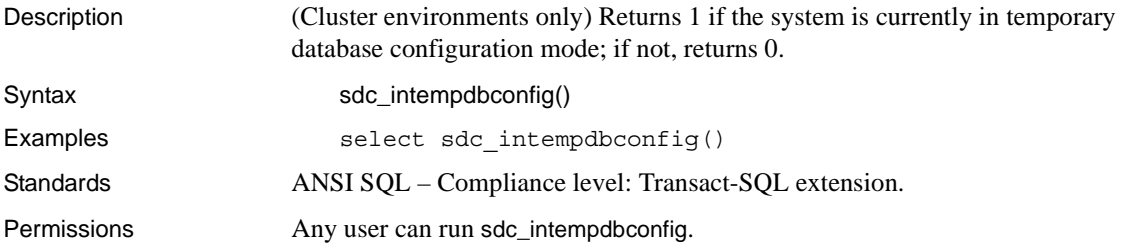

## **set\_appcontext**

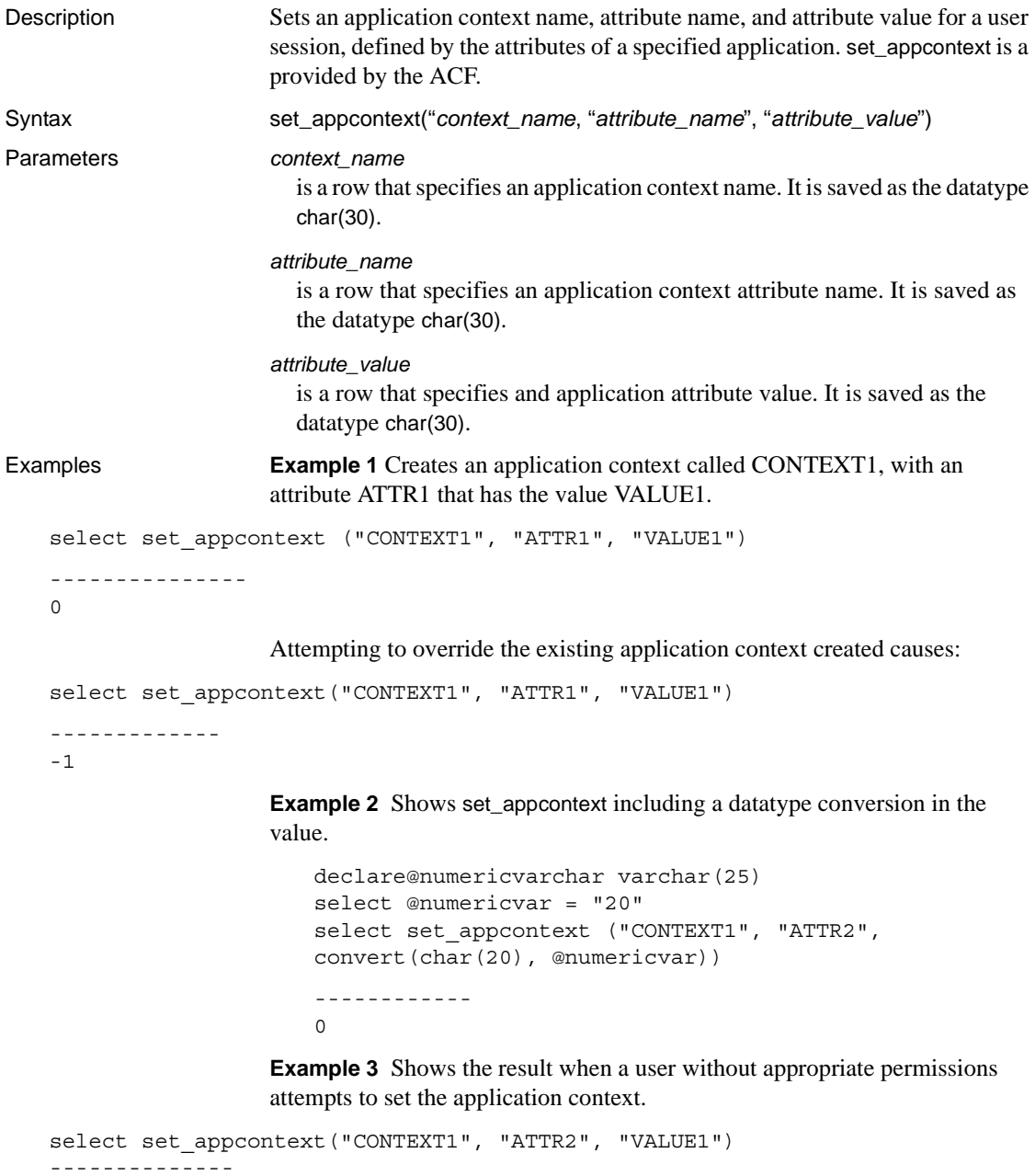

-1

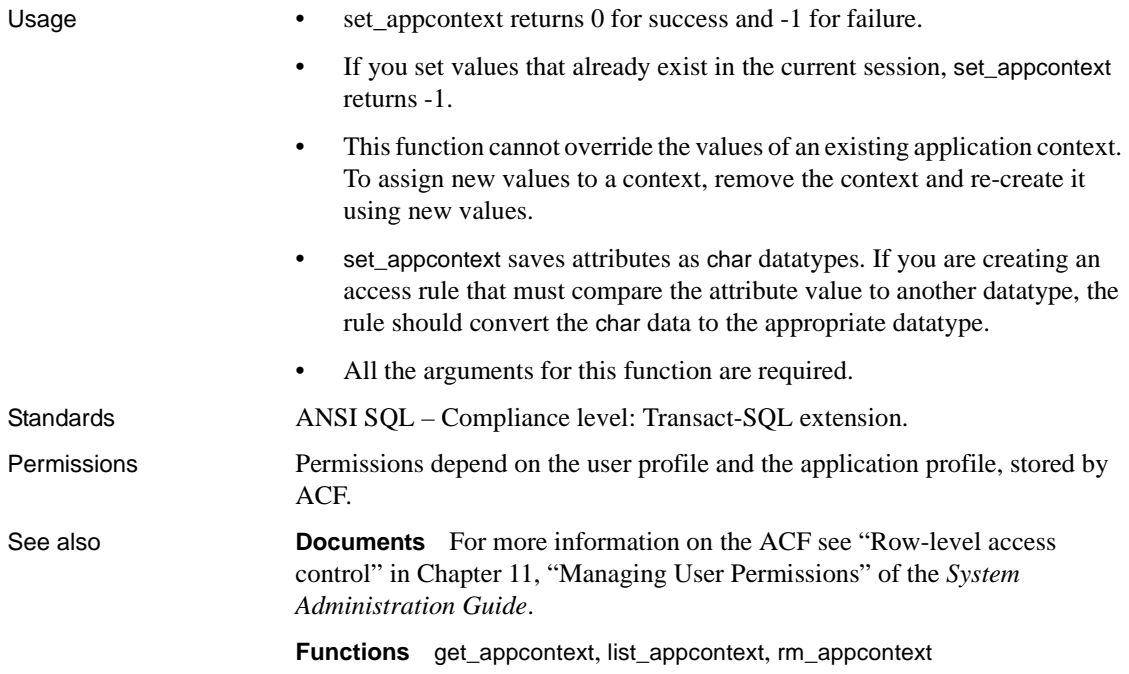

## **setdata**

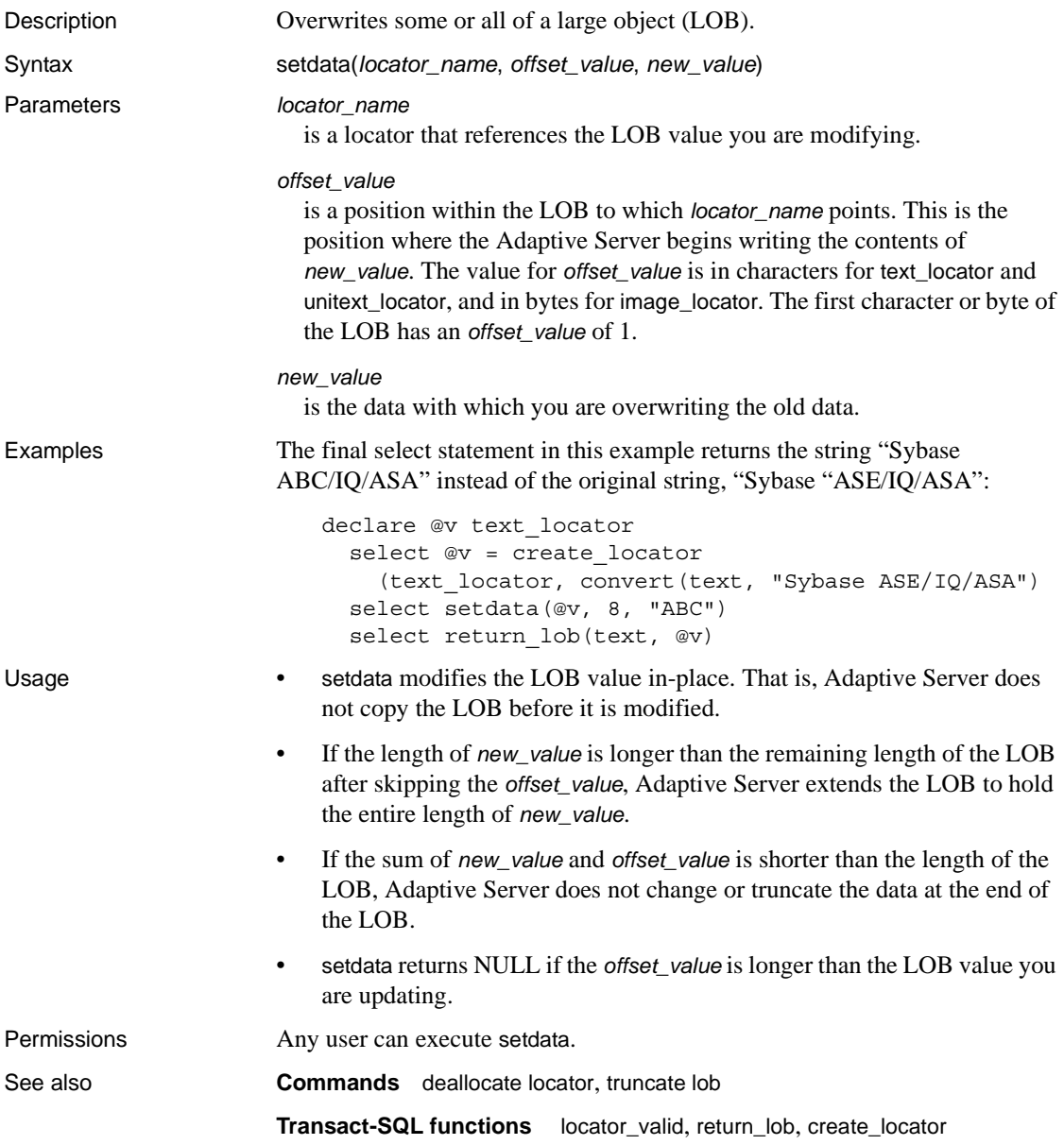

# **show\_cached\_plan\_in\_xml**

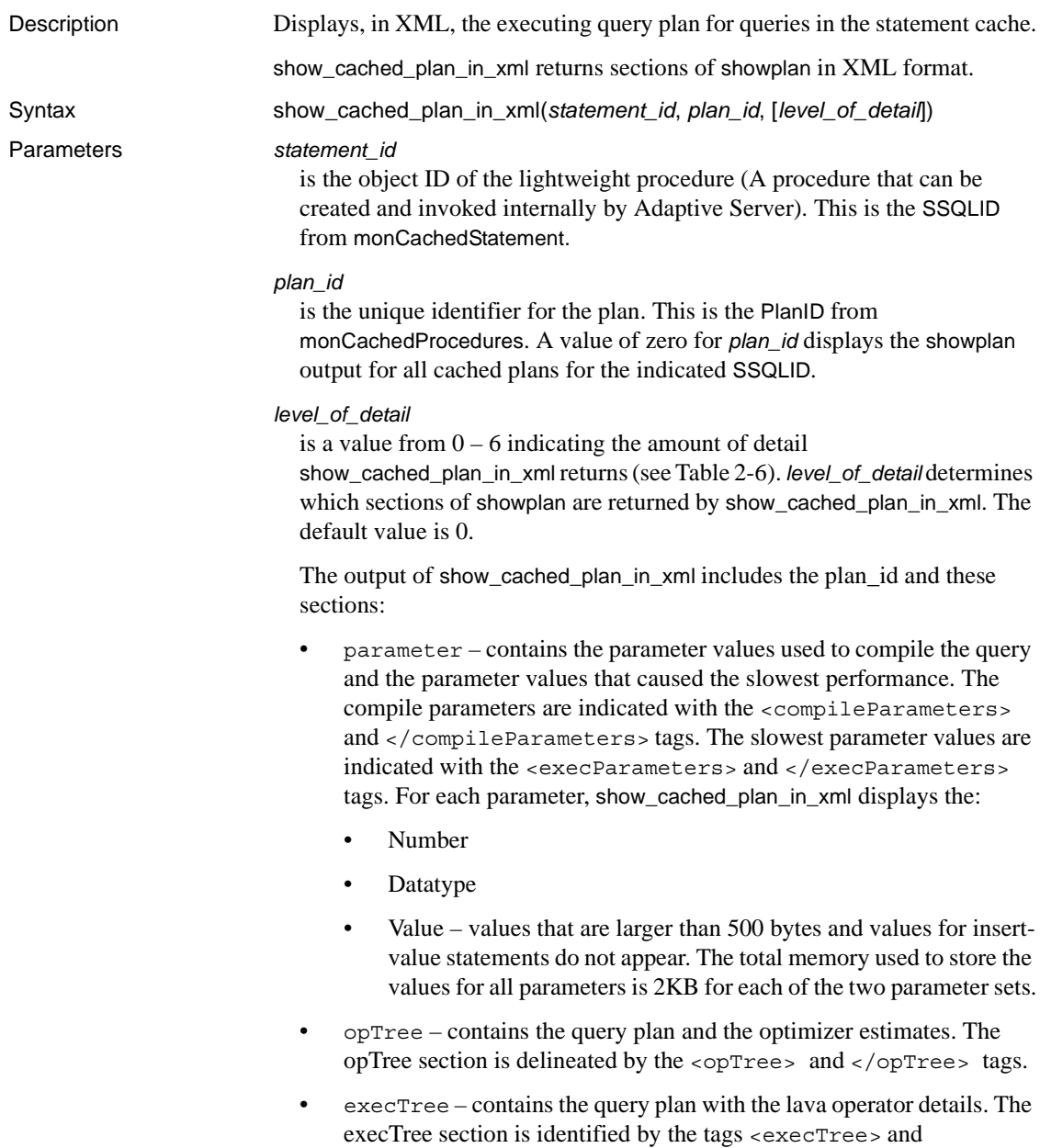

</execTree>.

```
Examples This is an example of a query plan rendered in XML:
                        select show cache plan in xml(1328134997,0)
                        go
                        -------------------------------------------
                        <?xml version="1.0" encoding="UTF-8"?>
                        <query>
                            <statementId>1328134997</statementId>
                        <text>
                            <![CDATA[SQL Text: select name from sysobjects 
                        where id = 10] >
                        </text>
                        <plan>
                            <planId>11</planId>
                            <planStatus> available </planStatus>
                            <execCount>1371</execCount>
                            <maxTime>3</maxTime>
                            <avgTime>0</avgTime>
                            <compileParameters/>
                            <execParameters/>
                            <opTree>
                                <Emit>
                                <VA>1</VA>
                                <est>
                                    <rowCnt>10</rowCnt>
                                    <lio>0</lio>
                                    <pio>0</pio>
                                    <rowSz>22.54878</rowSz>
                                </est>
                                <act>
                                    <rowCnt>1</rowCnt>
                                </act>
                                <arity>1</arity>
                                    <IndexScan>
                                        <VA>0</VA>
                                        <est>
                                             <rowCnt>10</rowCnt>
                                             <lio>0</lio>
                                             <pio>0</pio>
                                             <rowSz>22.54878</rowSz>
                                         </est>
                                         <act>
                                             <rowCnt>1</rowCnt>
                                             <lio>3</lio>
                                             <pio>0</pio>
                                         </act>
```

```
<varNo>0</varNo>
                <objName>sysobjects</objName>
                <scanType>IndexScan</scanType>
                <indName>csysobjects</indName>
                <indId>3</indId>
                <scanOrder> ForwardScan </scanOrder>
                <positioning> ByKey </positioning>
                <perKey>
                    <keyCol>id</keyCol>
                    <keyOrder> Ascending </keyOrder>
                </perKey>
                <indexIOSizeInKB>2</indexIOSizeInKB>
                <indexBufReplStrategy> LRU 
</indexBufReplStrategy>
                <dataIOSizeInKB>2</dataIOSizeInKB>
                <dataBufReplStrategy> LRU 
</dataBufReplStrategy>
             </IndexScan>
        </Emit>
    </opTree>
</plan>
```
- Usage Enable the statement cache before you use show\_cached\_plan\_in\_xml.
	- Use show\_cached\_plan\_in\_xml for cached statements only.
	- The plan does not print if it is in use. Plans with the status of available print plan details. Plans with the status of in use show only the process ID.
	- Table 2-6 shows the show\_cached\_plan\_in\_xml sections that appear for the *level\_of\_detail* values:

<span id="page-264-0"></span>*Table 2-6: Sections that appear for level\_of\_detail values*

| level_of_detail   | parameter | opTree | execTree |
|-------------------|-----------|--------|----------|
| $0$ (the default) | X         | X      |          |
|                   | X         |        |          |
| $\mathcal{L}$     |           | X      |          |
| $\mathcal{R}$     |           |        | Χ        |
|                   |           | X      | Х        |
|                   | X         |        | Х        |
| 6                 | X         |        | X        |

#### **show\_dynamic\_params\_in\_xml**

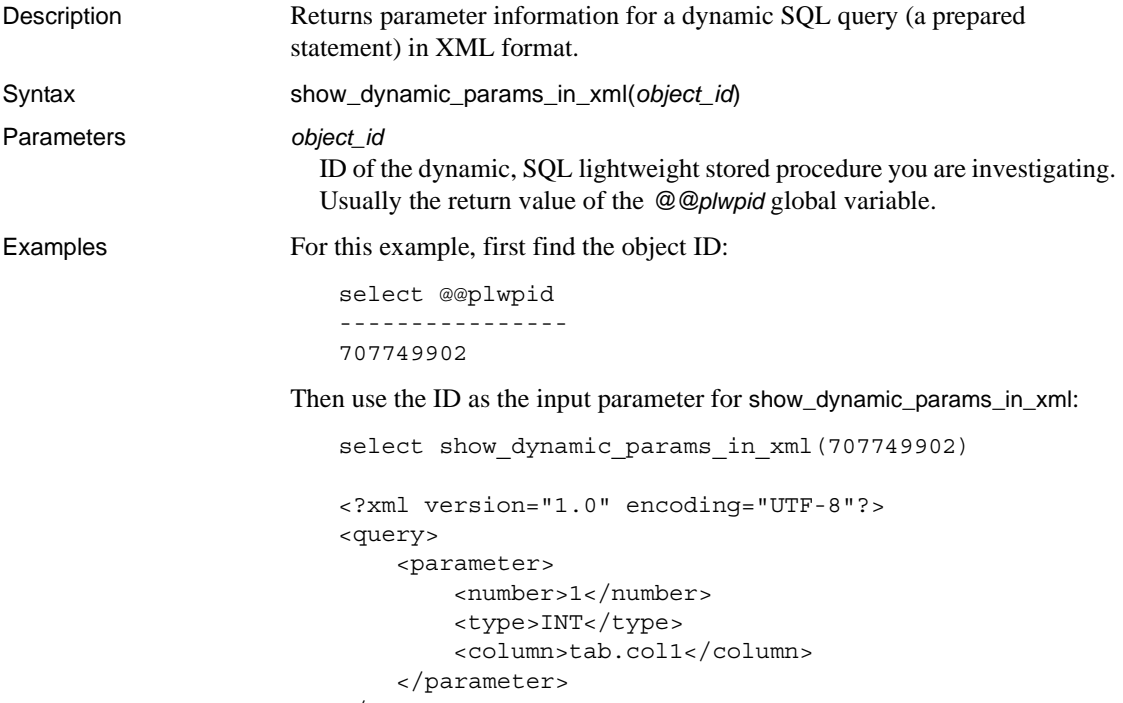

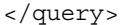

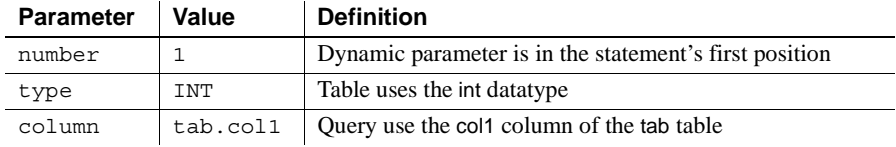

Usage **•** show\_dynamic\_params\_in\_xml allows dynamic parameters in where clauses, the set clause of an update, and the *values* list of an insert.

> • For where clauses, show\_dynamic\_params\_in\_xml determines associations according to the smallest subtree involving an expression with a column, a relational operator, and an expression with a parameter. For example:

> > select  $*$  from tab where col1 + 1 = ?

If the query has no subtree, show\_dynamic\_params\_in\_xml omits the <column> element. For example:

select \* from tab where ? < 1000

• show\_dynamic\_params\_in\_xml selects the first column it encounters for expressions involving multiple columns:

delete tab where col1 + col2 > ?

• The association is unambigous for update . . . set statements. For example:

update tab set col1 = ?

## **show\_role**

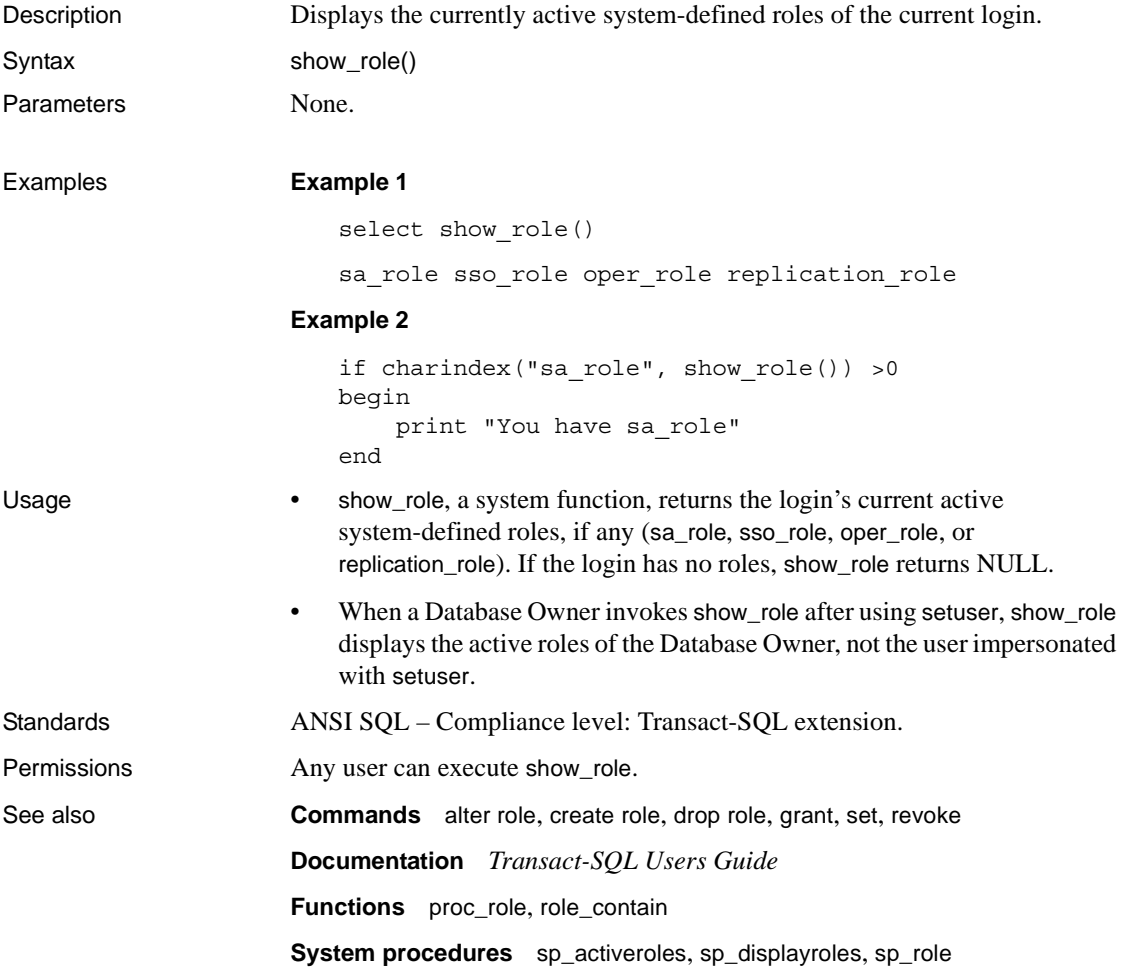

## **show\_sec\_services**

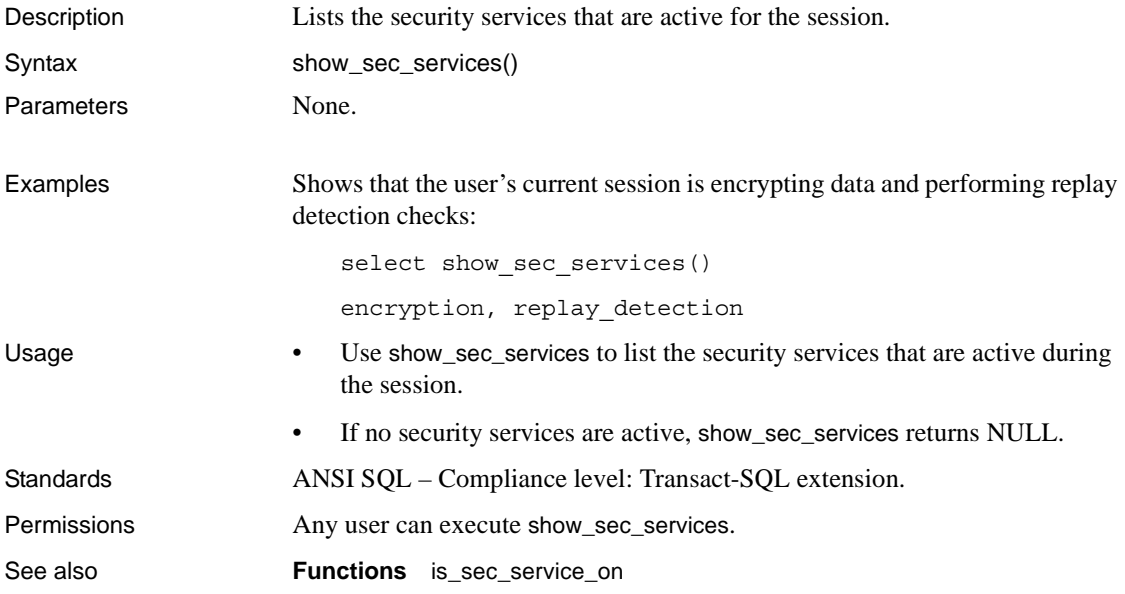

# <span id="page-269-0"></span>**sign**

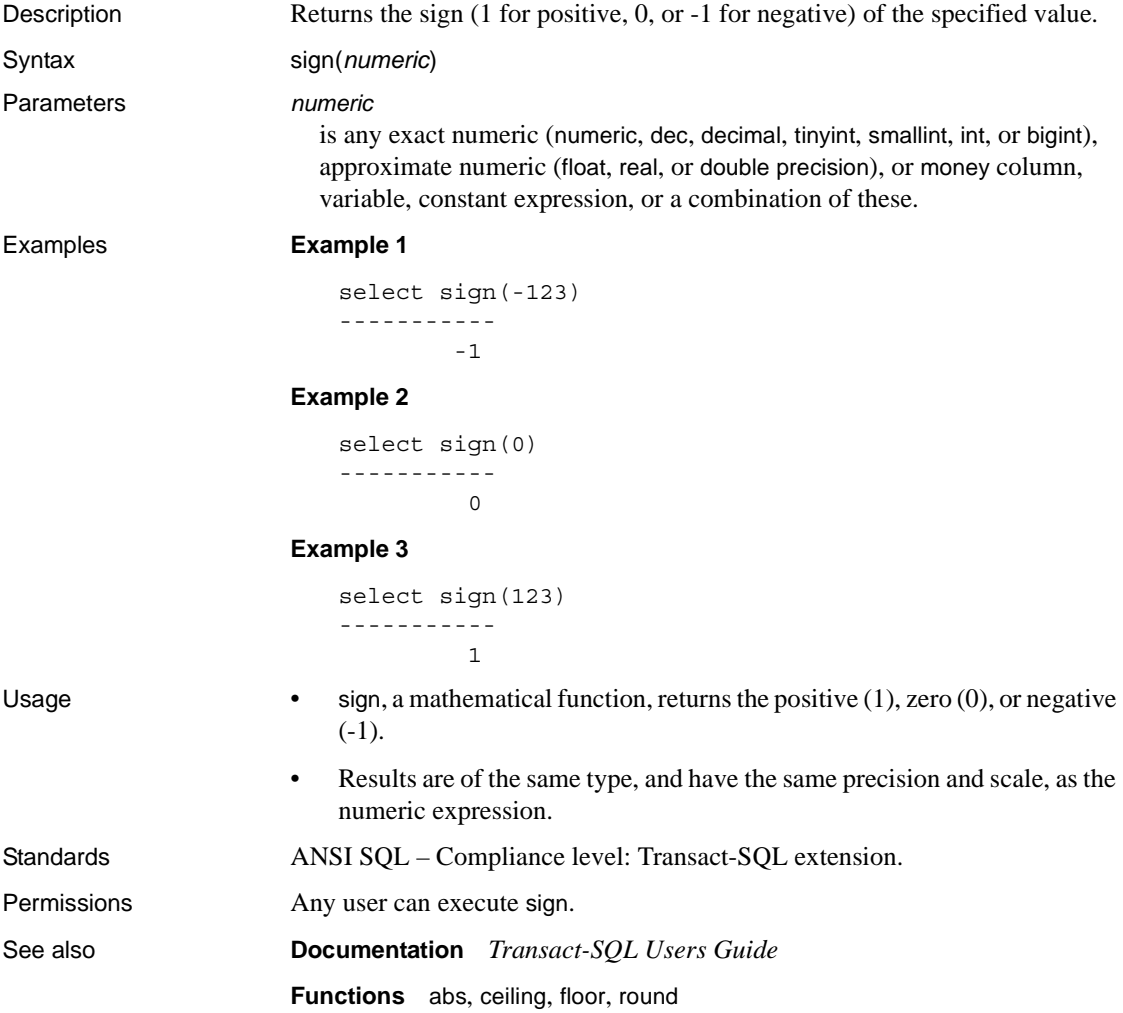

# **sin**

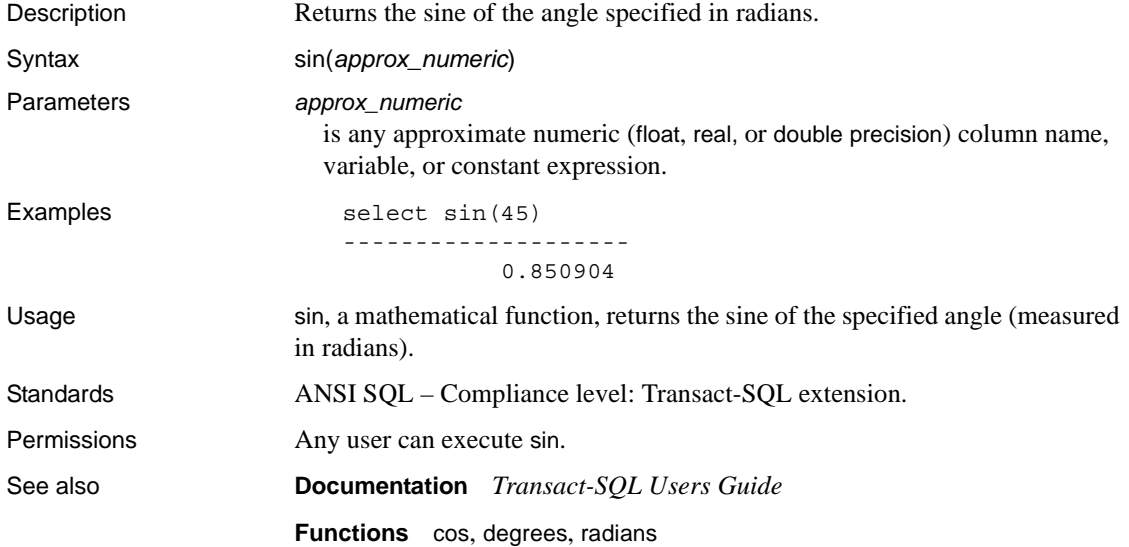

# **sortkey**

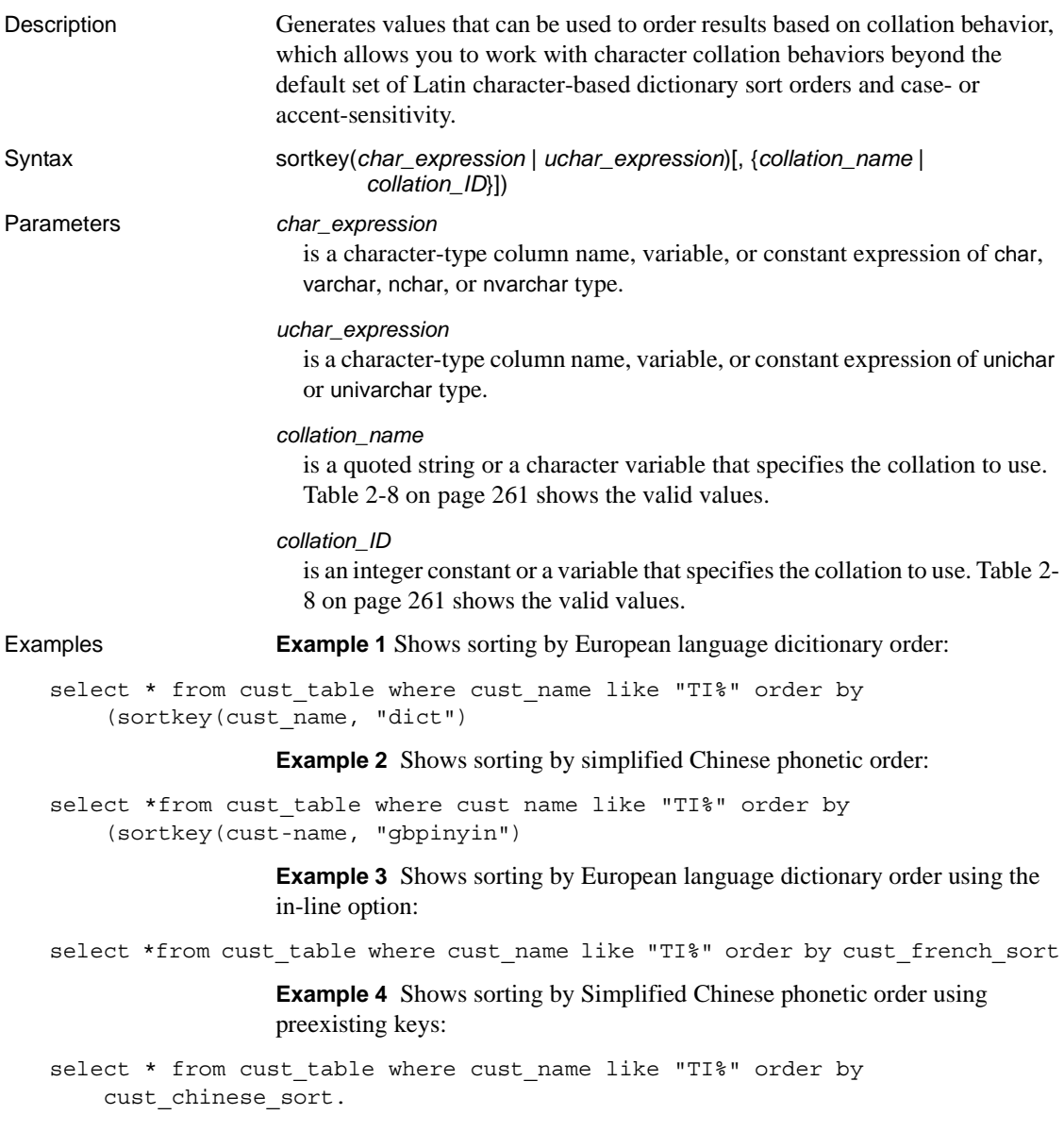

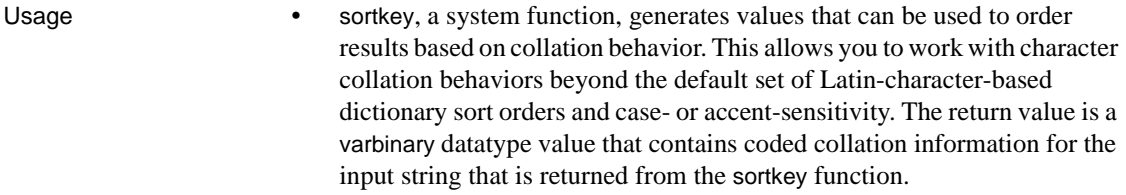

For example, you can store the values returned by sortkey in a column with the source character string. Ro retrieve the character data in the desired order, include in the select statement an order by clause on the columns that contain the results of running sortkey.

sortkey guarantees that the values it returns for a given set of collation criteria work for the binary comparisons that are performed on varbinary datatypes.

• sortkey can generate up to sixbytes of collation information for each input character. Therefore, the result from using sortkey may exceed the length limit of the varbinary datatype. If this happens, the result is truncated to fit. Since this limit is dependent on the logical page size of your server, truncation removes result bytes for each input character until the result string is less than the following for DOL and APL tables:

| Locking scheme | Page size         | <b>Maximum row length</b>                               | Maximum column length                                     |
|----------------|-------------------|---------------------------------------------------------|-----------------------------------------------------------|
| APL tables     | 2K (2048 bytes)   | 1962                                                    | 1960 bytes                                                |
|                | 4K (4096 bytes)   | 4010                                                    | 4008 bytes                                                |
|                | 8K (8192 bytes)   | 8106                                                    | 8104 bytes                                                |
|                | 16K (16384 bytes) | 16298                                                   | 16296 bytes                                               |
| DOL tables     | 2K (2048 bytes)   | 1964                                                    | 1958 bytes                                                |
|                | 4K (4096 bytes)   | 4012                                                    | 4006 bytes                                                |
|                | 8K (8192 bytes)   | 8108                                                    | 8102 bytes                                                |
|                | 16K (16384 bytes) | 16300                                                   | 16294 bytes                                               |
|                |                   |                                                         | If table does not include any<br>variable length columns  |
|                | 16K (16384 bytes) | 16300                                                   | $8191 - 6 - 2 = 8183$ bytes                               |
|                |                   | (subject to a max start)<br>offset of varlen $= 8191$ ) | If table includes at least on<br>variable length column.* |

*Table 2-7: Maximum row and column length—APL and DOL tables*

\* This size includes six bytes for the row overhead and two bytes for the row length field.

If this occurs, Adaptive Server issues a warning message, but the query or transaction that contained the sortkey function continues to run.

- *char\_expression* or *uchar\_expression* must be composed of characters that are encoded in the server's default character set.
- *char\_expression* or *uchar\_expression* can be an empty string. If it is an empty string, sortkey returns a zero-length varbinary value, and stores a blank for the empty string.

An empty string has a different collation value than an NULL string from a database column.

- If *char\_expression* or *uchar\_expression* is NULL, sortkey returns a null value.
- If a unicode expression has no specified sort order, Adaptive Server uses the binary sort order.
- If you do not specify a value for *collation\_name* or *collation\_ID*, sortkey assumes binary collation.
- The binary values generated from the sortkey function can change from one major version to another major version of Adaptive Server, such as version 12.0 to 12.5, version 12.9.2 to 12.0, and so on. If you are upgrading to the current version of Adaptive Server, regenerate keys and repopulate the shadow columns before any binary comparison takes place.

**Note** Upgrades from version 12.5 to 12.5.0.1 do not require this step, and Adaptive Server does not generate any errors or warning messages if you do not regenerate the keys. Although a query involving the shadow columns should work fine, the comparison result may differ from the pre-upgrade server.

#### Collation tables

There are two types of collation tables you can use to perform multilingual sorting:

- 1 A "built-in" collation table created by the sortkey function. This function exists in versions of Adaptive Server later than 11.5.1. You can use either the collation name or the collation ID to specify a built-in table.
- 2 An external collation table that uses the Unilib library sorting functions. You must use the collation name to specify an external table. These files are located in *\$SYBASE/collate/unicode*.

Both of these methods work equally well, but a "built-in" table is tied to a Adaptive Server database, while an external table is not. If you use an Adaptive Server database, a built-in table provides the best performance. Both methods can handle any mix of English, European, and Asian languages.

There are two ways to use sortkey:

- 1 In-line this uses sortkey as part of the order by clause and is useful for retrofitting an existing application and minimizing the changes. However, this method generates sort keys on-the-fly, and therefore does not provide optimum performance on large data sets of moe than 1000 records.
- 2 Pre-existing keys this method calls sortkey whenever a new record requiring multilingual sorting is added to the table, such as a new customer name. Shadow columns (binary or varbinary type) must be set up in the database, preferably in the same table, one for each desired sort order such as French, Chinese, and so on. When a query requires output to be sorted, the order by clause uses one of the shadow columns. This method produces the best performance since keys are already generated and stored, and are quickly compared only on the basis of their binary values.

You can view a list of available collation rules. Print the list by executing either sp\_helpsort, or by querying and selecting the name, id, and description from syscharsets (type is between 2003 and 2999).

• [Table 2-8](#page-274-0) lists the valid values for *collation\_name* and *collation\_ID*.

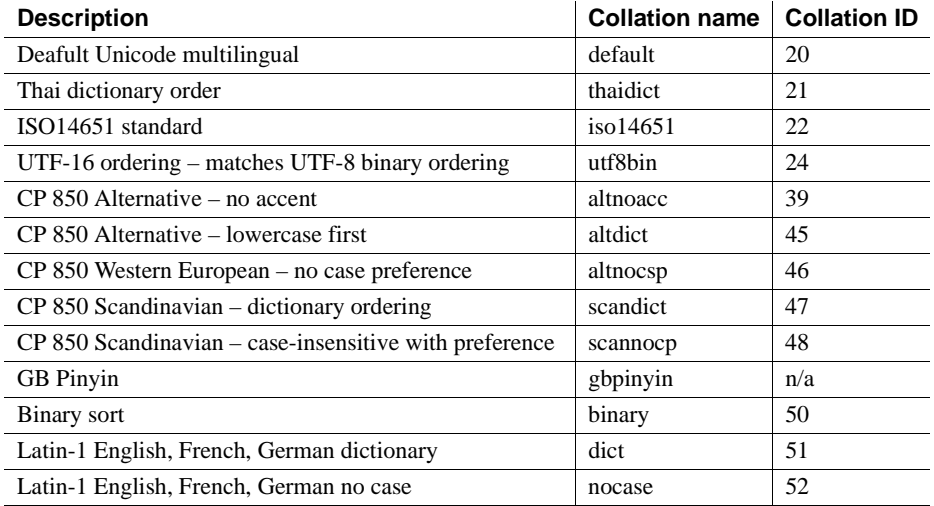

#### <span id="page-274-0"></span>*Table 2-8: Collation names and IDs*

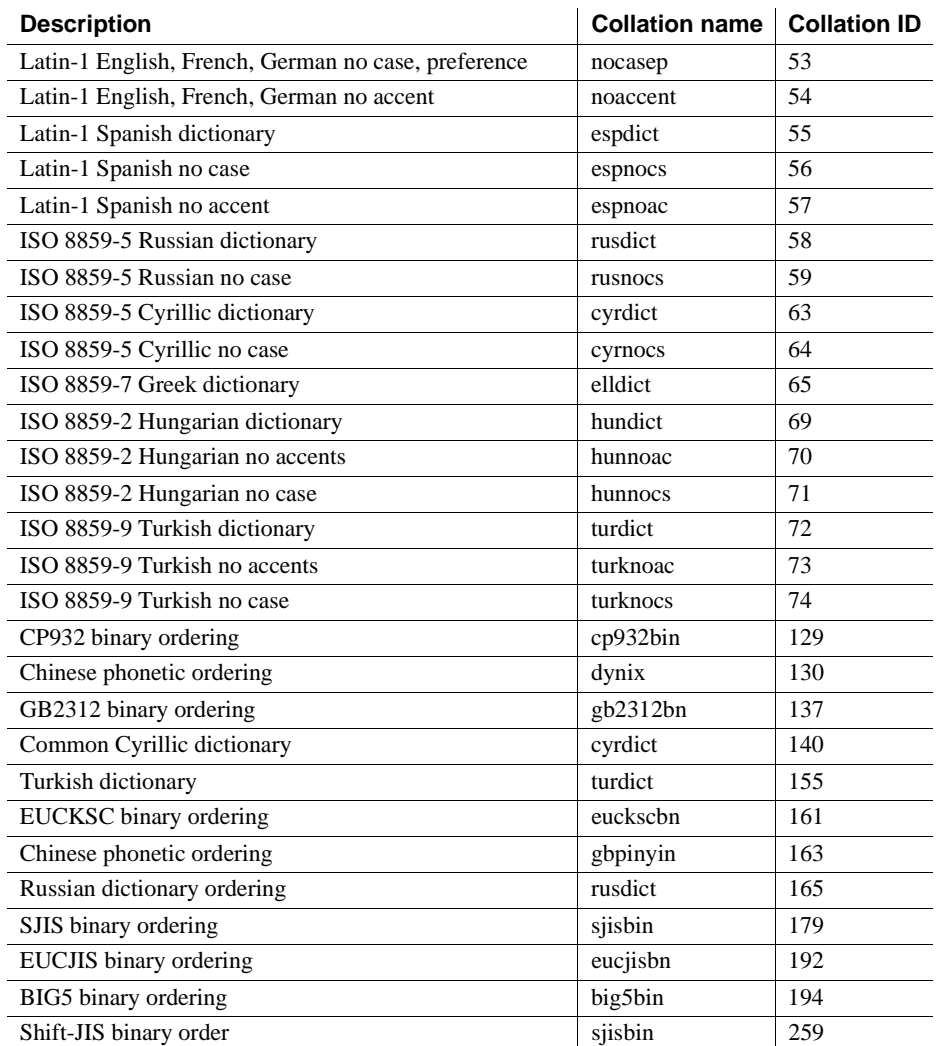

Standards ANSI SQL – Compliance level: Transact-SQL extension.

Permissions Any user can execute sortkey.

See also **Function** [compare](#page-97-0)

#### **soundex**

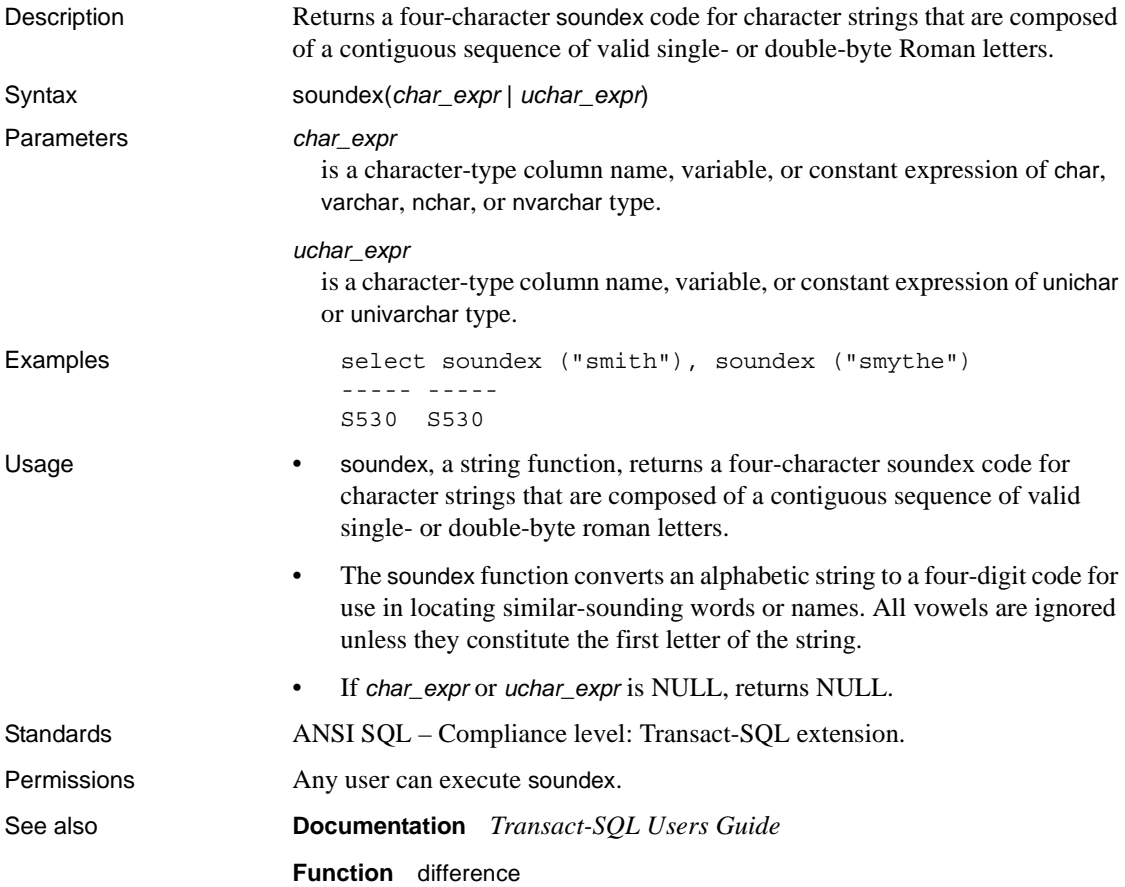

### **space**

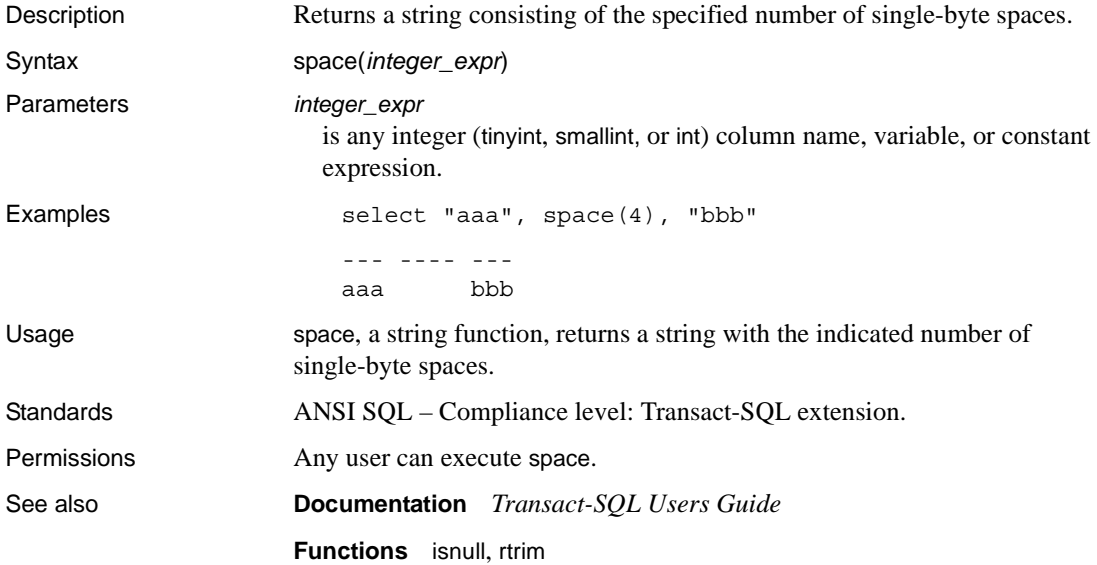

# **spid\_instance\_id**

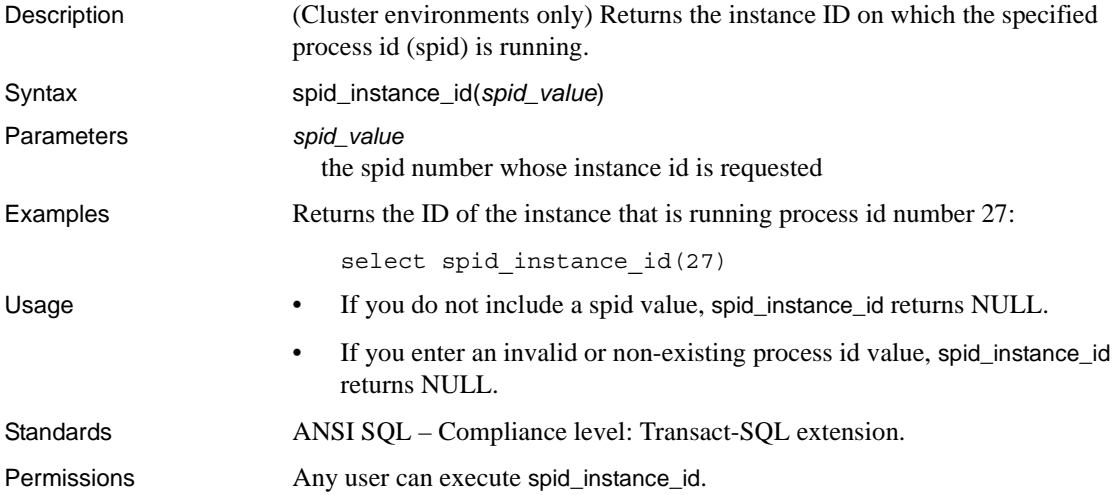

#### **square**

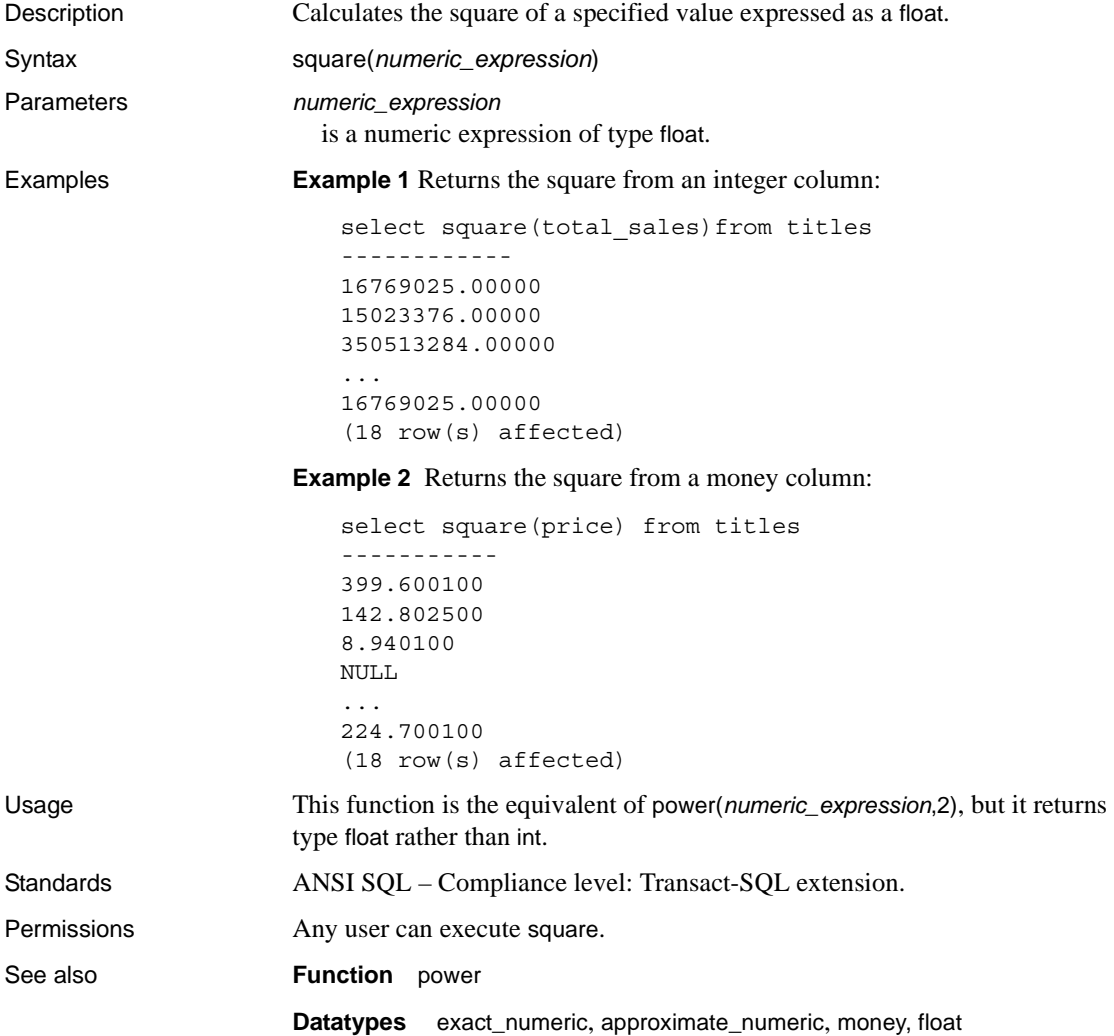

## **sqrt**

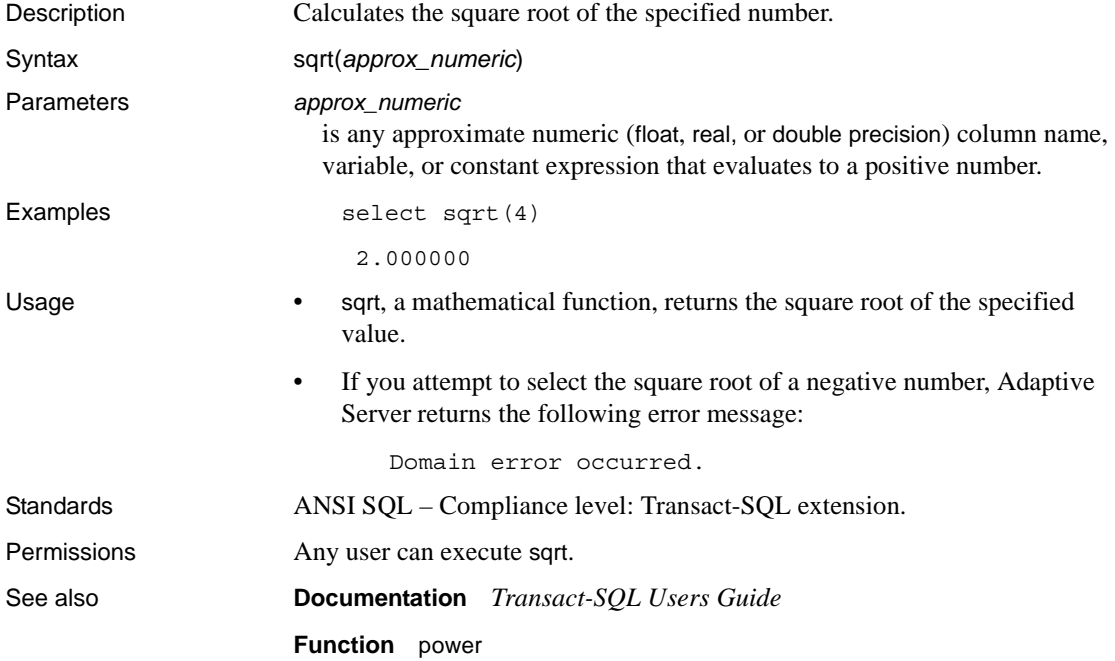

## **stddev**

Description Computes the standard deviation of a sample consisting of a numeric expression, as a double.

> **Note** stddev and stdev are aliases for stddev\_samp. See [stddev\\_samp](#page-285-0) on page [272](#page-285-0) for details.

### **stdev**

Description Computes the standard deviation of a sample consisting of a numeric expression, as a double.

> **Note** stddev and stdev are aliases for stddev\_samp. See [stddev\\_samp](#page-285-0) on page [272](#page-285-0) for details.

### **stdevp**

Description Computes the standard deviation of a population consisting of a numeric expression, as a double.

**Note** stdevp is an alias for stddev\_pop. See stddev\_pop [on page 271](#page-284-0) for details.

## <span id="page-284-0"></span>**stddev\_pop**

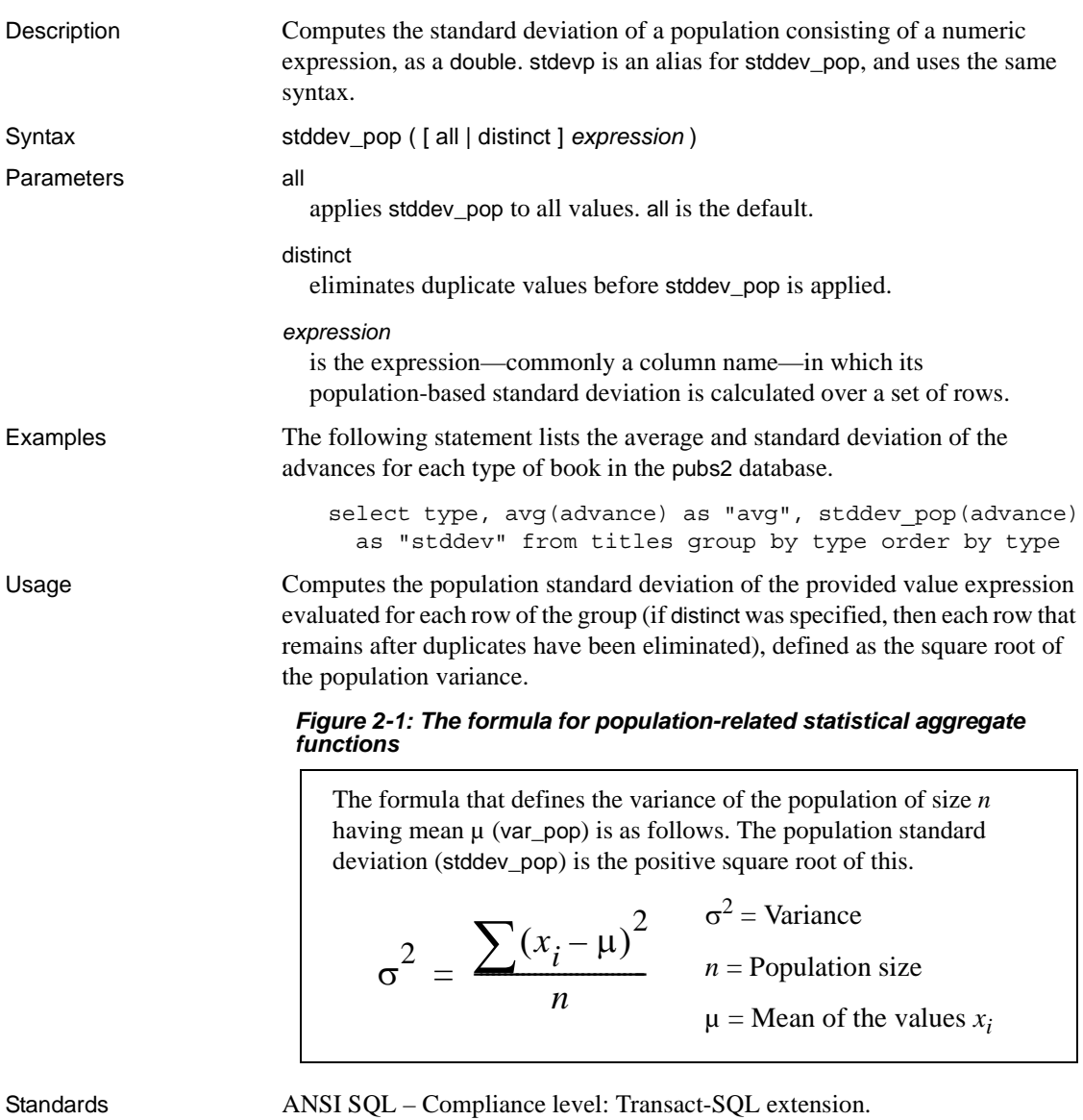

**Functions** [stddev\\_samp](#page-285-0), [var\\_pop](#page-324-0), [var\\_samp](#page-325-0)

Permissions Any user can execute stddev\_pop.

See also **Documentation** *Transact-SQL Users Guide*

Reference Manual: Building Blocks **271**

## <span id="page-285-0"></span>**stddev\_samp**

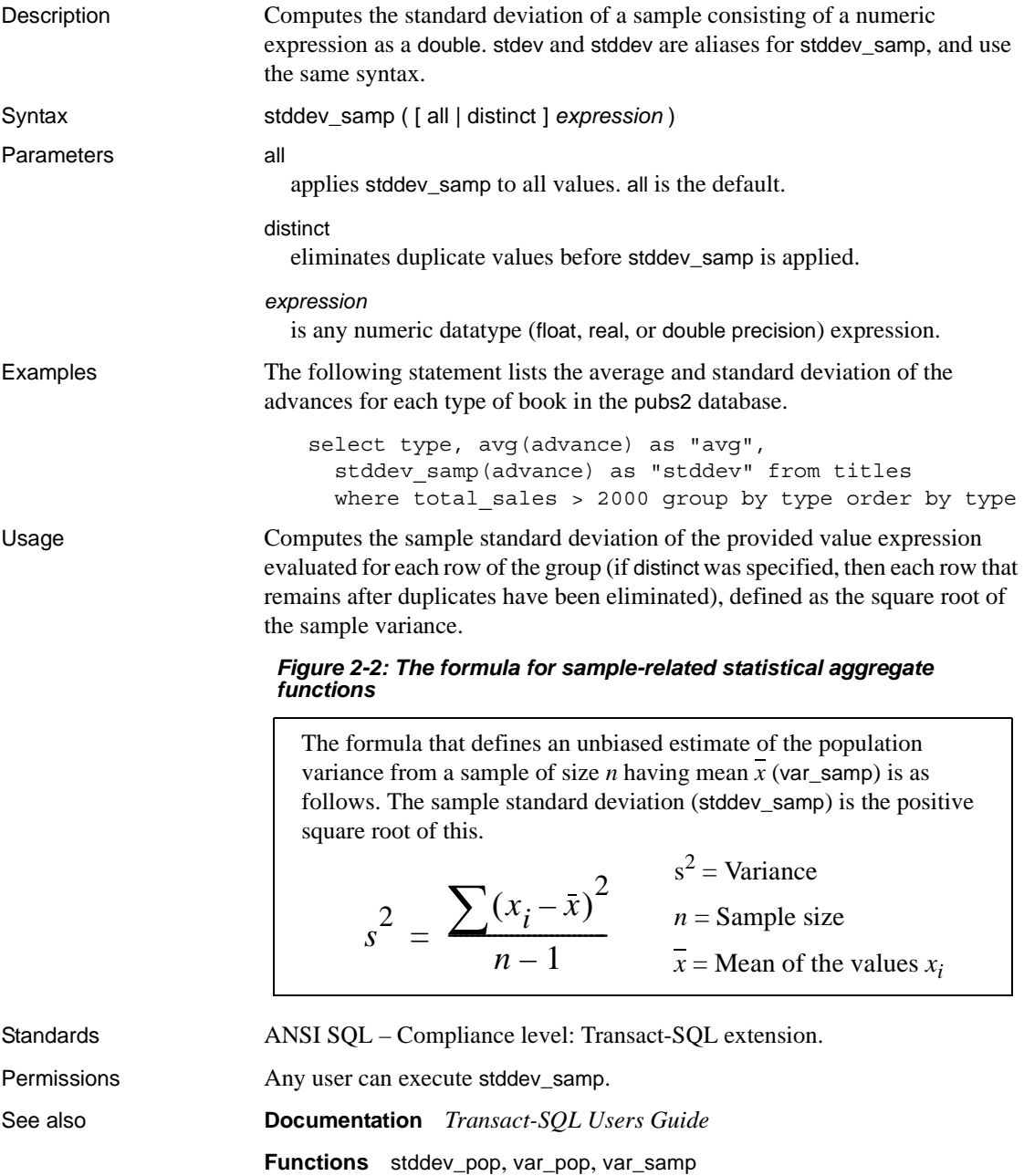

#### <span id="page-286-0"></span>**str**

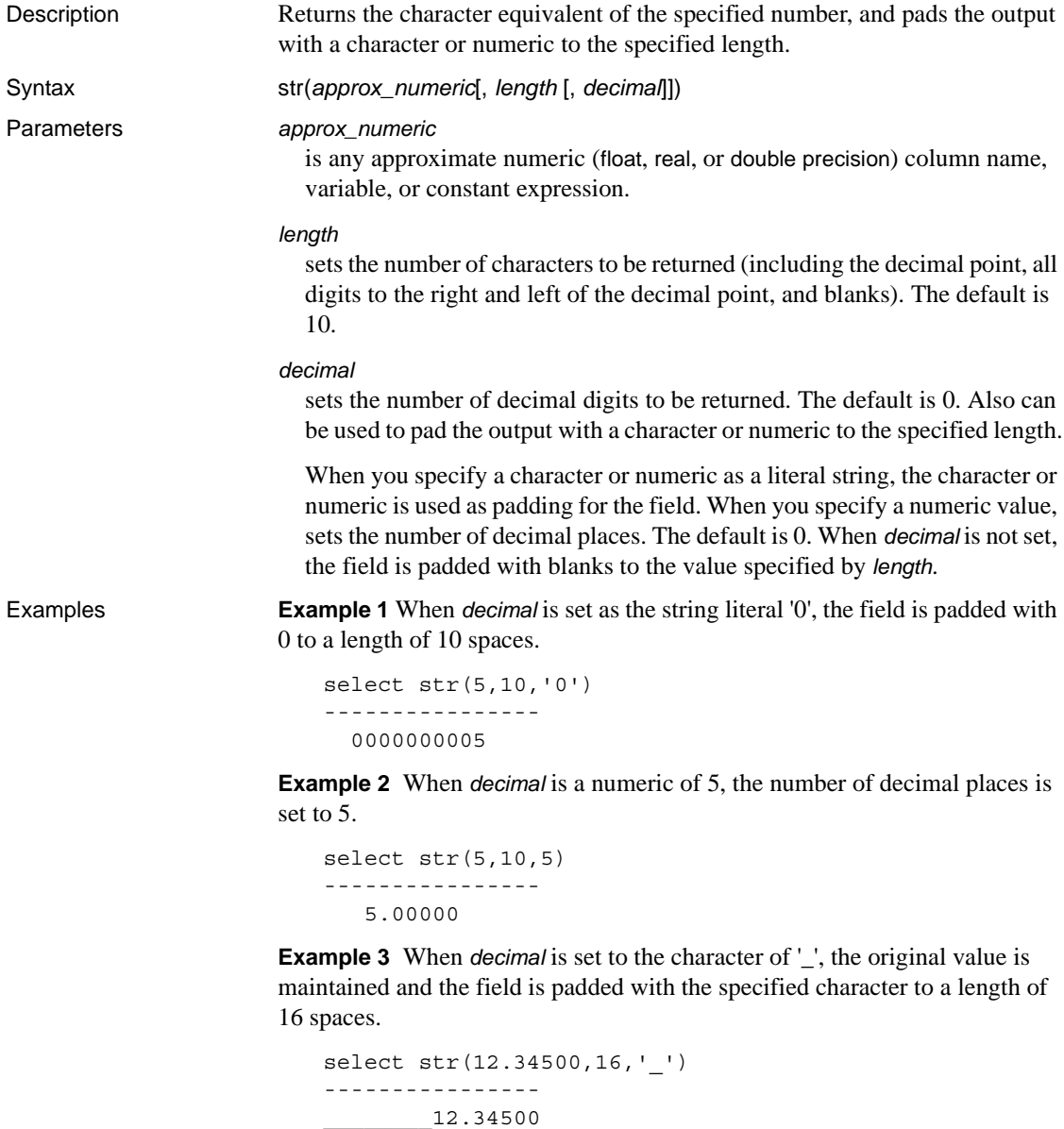

**Example 4** Without *decimal* set, the floating number is set to zero decimal places and the field is padded with blanks to a length of 16 spaces.

select str(12.34500e,16) ---------------- 12

**Example 5** With *decimal* set to a numeric, the floating number is processed to 7 decimal places and the field is padded with blanks to a length of 16 spaces.

```
select str(12.34500e,16,7)
----------------
     12.3450000
```
**Example 6** Specify a prefix character and process a floating number to a specified number of decimal places using these examples:

```
select str(convert(numeric(10,2),12.34500e),16,'-')
----------------
-----------12.35
select str(convert(numeric(10,8),12.34500e),16,'-')
----------------
---12.34500000
```
Usage • *length* and *decimal* are optional, but if used, must be positive integers. str rounds the decimal portion of the number so that the results fit within the specified length. The length should be long enough to accommodate the decimal point and, if the number is negative, the number's sign. The decimal portion of the result is rounded to fit within the specified length. If the integer portion of the number does not fit within the length, however, str returns a row of asterisks of the specified length. For example:

```
select str(123.456, 2, 4) 
-- 
**
```
• If *approx\_numeric* is NULL, returns NULL.

```
Standards ANSI SQL – Compliance level: Transact-SQL extension.
```
Permissions Any user can execute str.

See also **Documentation** *Transact-SQL Users Guide*

**Functions** [abs](#page-63-0), [ceiling](#page-85-0), [floor](#page-157-0), [round](#page-254-0), [sign](#page-269-0)
# **str\_replace**

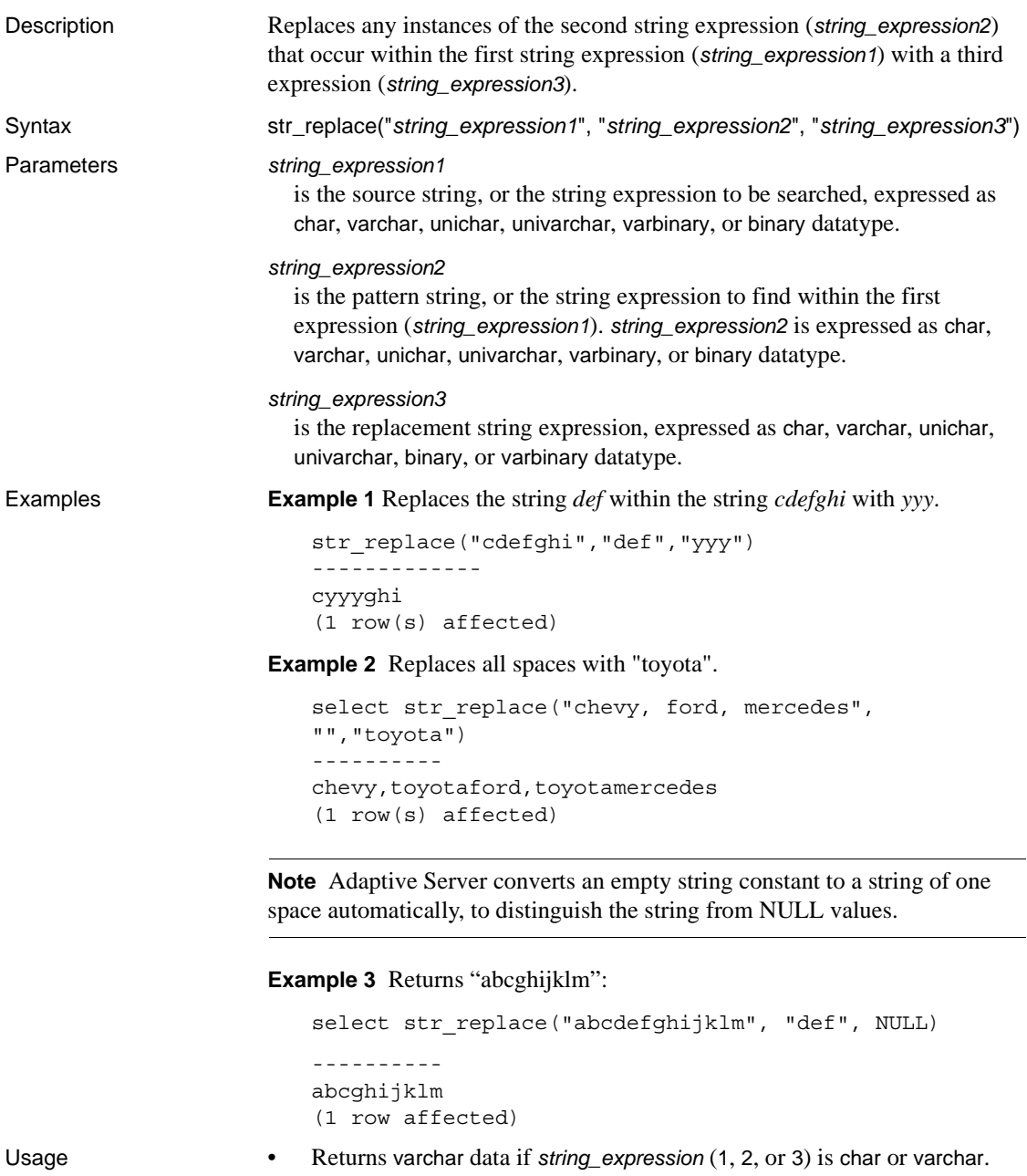

- Returns univarchar data if *string\_expression* (1, 2, or 3) is unichar or univarchar.
- Returns varbinary data if *string\_expression* (1, 2, or 3) is binary or varbinary.
- All arguments must share the same datatype.
- If any of the three arguments is NULL, the function returns null.

str\_replace accepts NULL in the third parameter and treats it as an attempt to replace *string\_expression2* with NULL, effectively turning str\_replace into a "string cut" operation.

For example, the following returns "abcghijklm":

str replace("abcdefghijklm", "def", NULL)

The result length may vary, depending upon what is known about the argument values when the expression is compiled. If all arguments are variables with known constant values, Adaptive Server calculates the result length as:

```
result length = ((s/p)*(r-p)+s)where 
s = length of source string
p = length of pattern string
r = length of replacement string
if (r-p) <= 0, result length = s
```
- If the source string (*string\_expression1*) is a column, and *string\_expression2* and *string\_expression3* are constant values known at compile time, Adaptive Server calculates the result length using the formula above.
- If Adaptive Server cannot calculate the result length because the argument values are unknown when the expression is compiled, the result length used is 255, unless traceflag 244 is on. In that case, the result length is 16384.

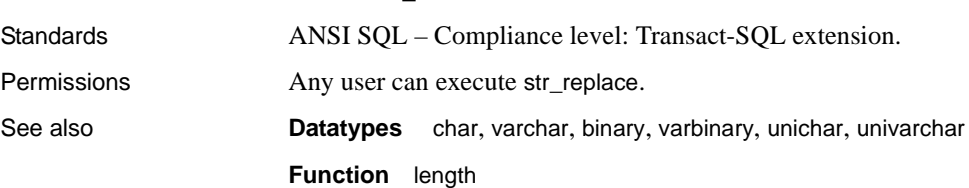

result len never exceeds 16384.

#### **strtobin**

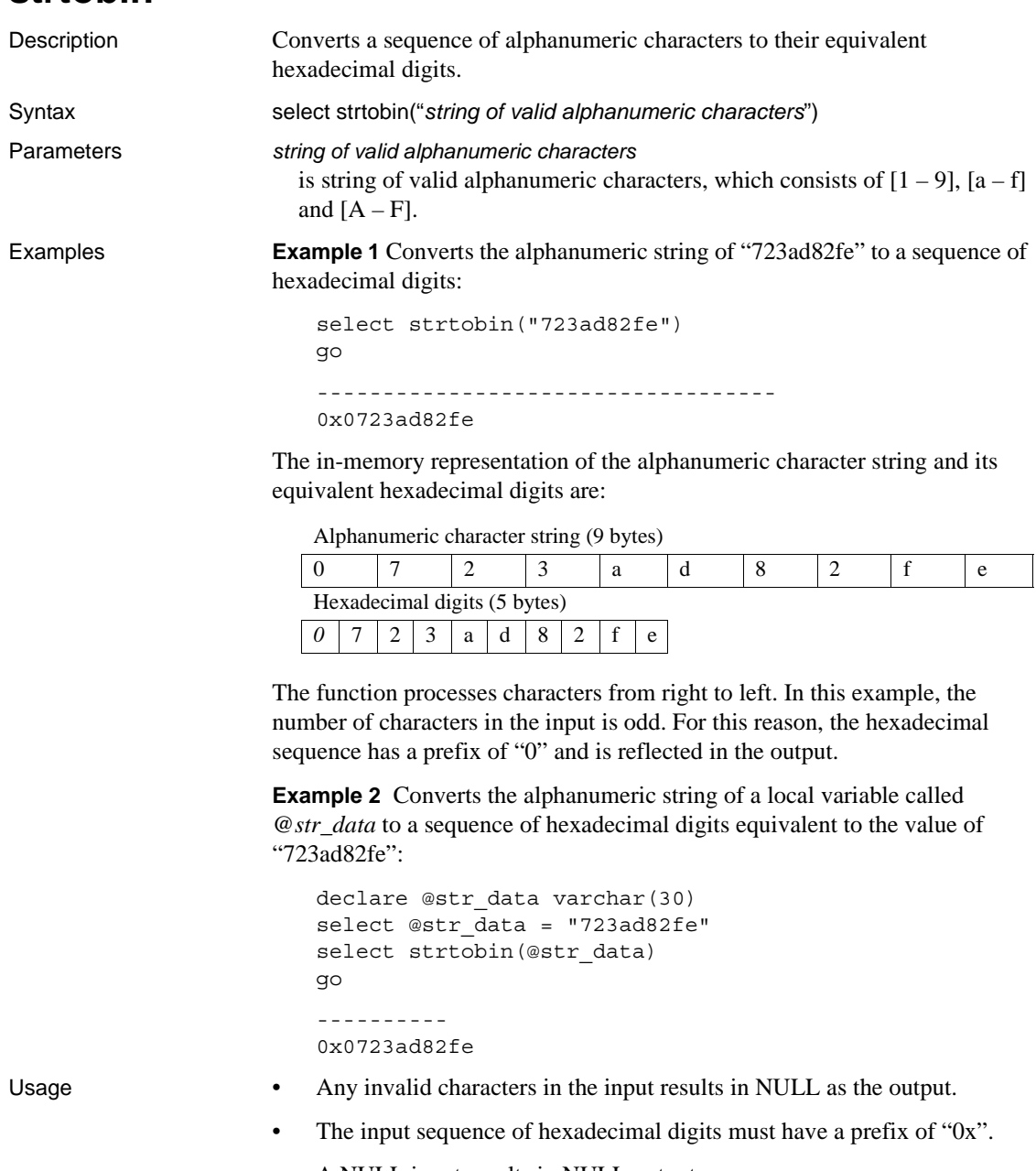

• A NULL input results in NULL output.

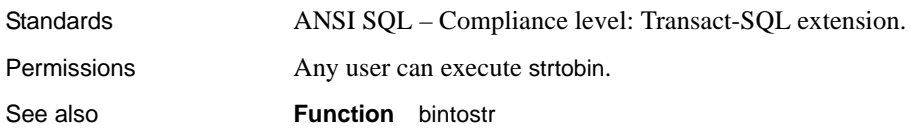

#### <span id="page-292-0"></span>**stuff**

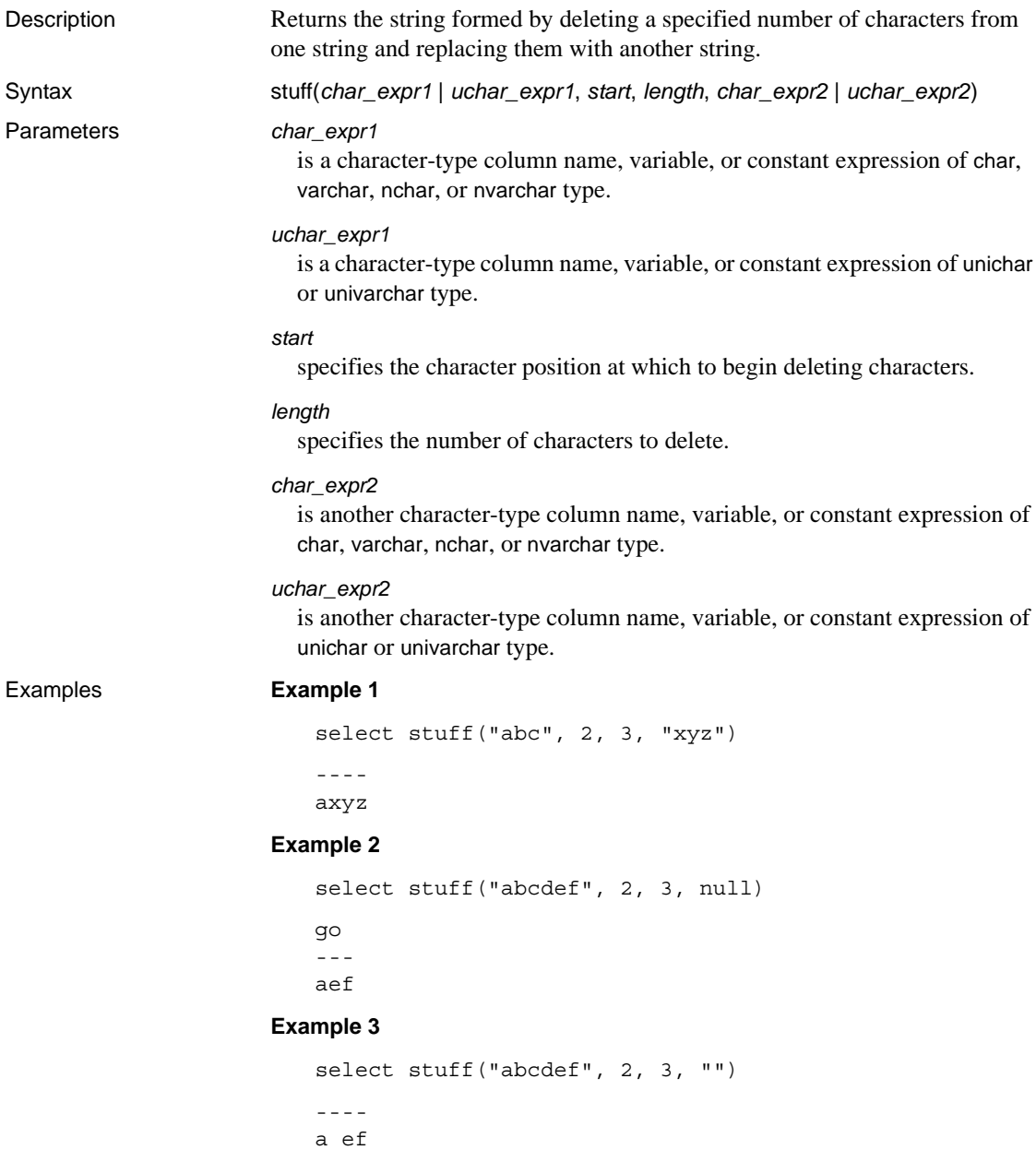

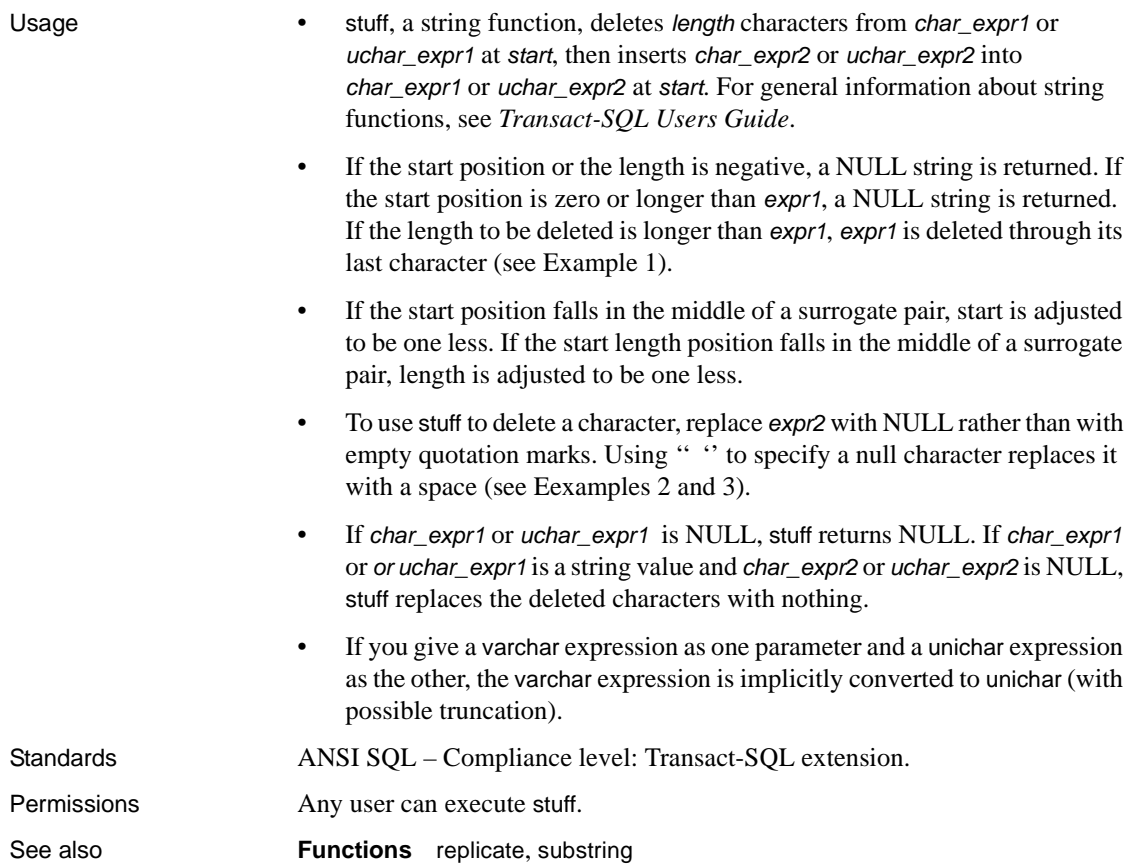

## <span id="page-294-0"></span>**substring**

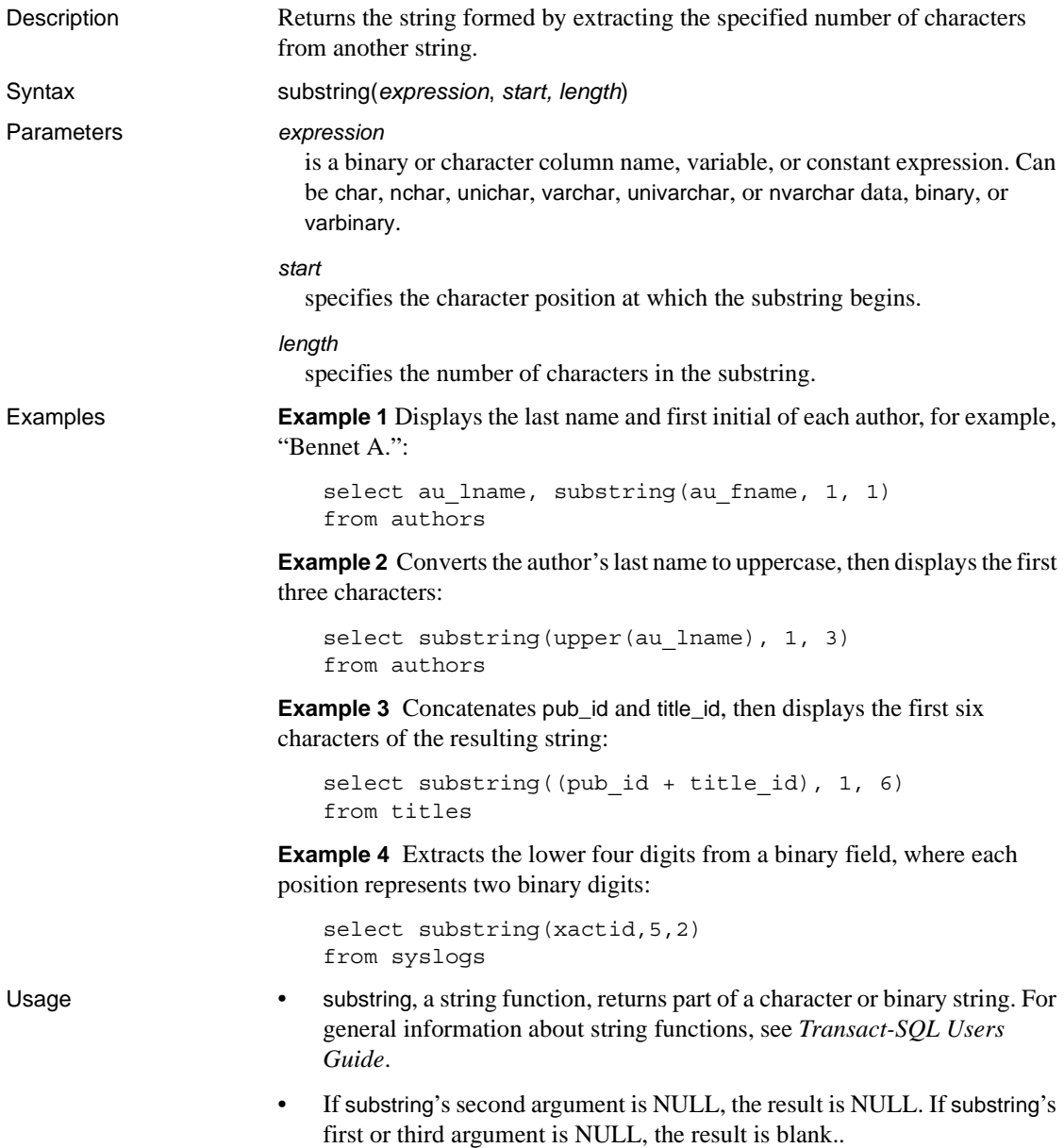

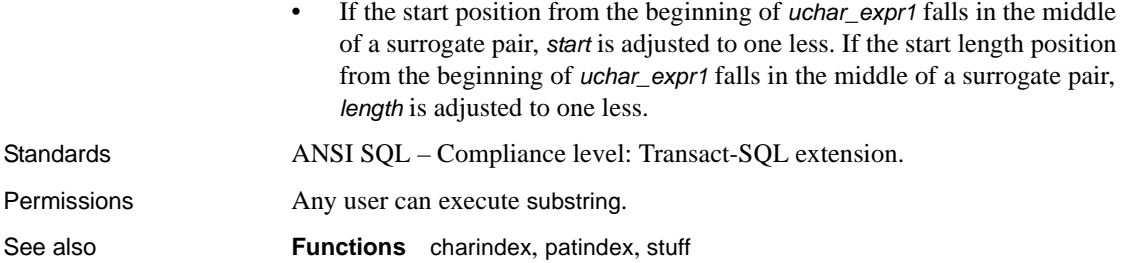

#### **sum**

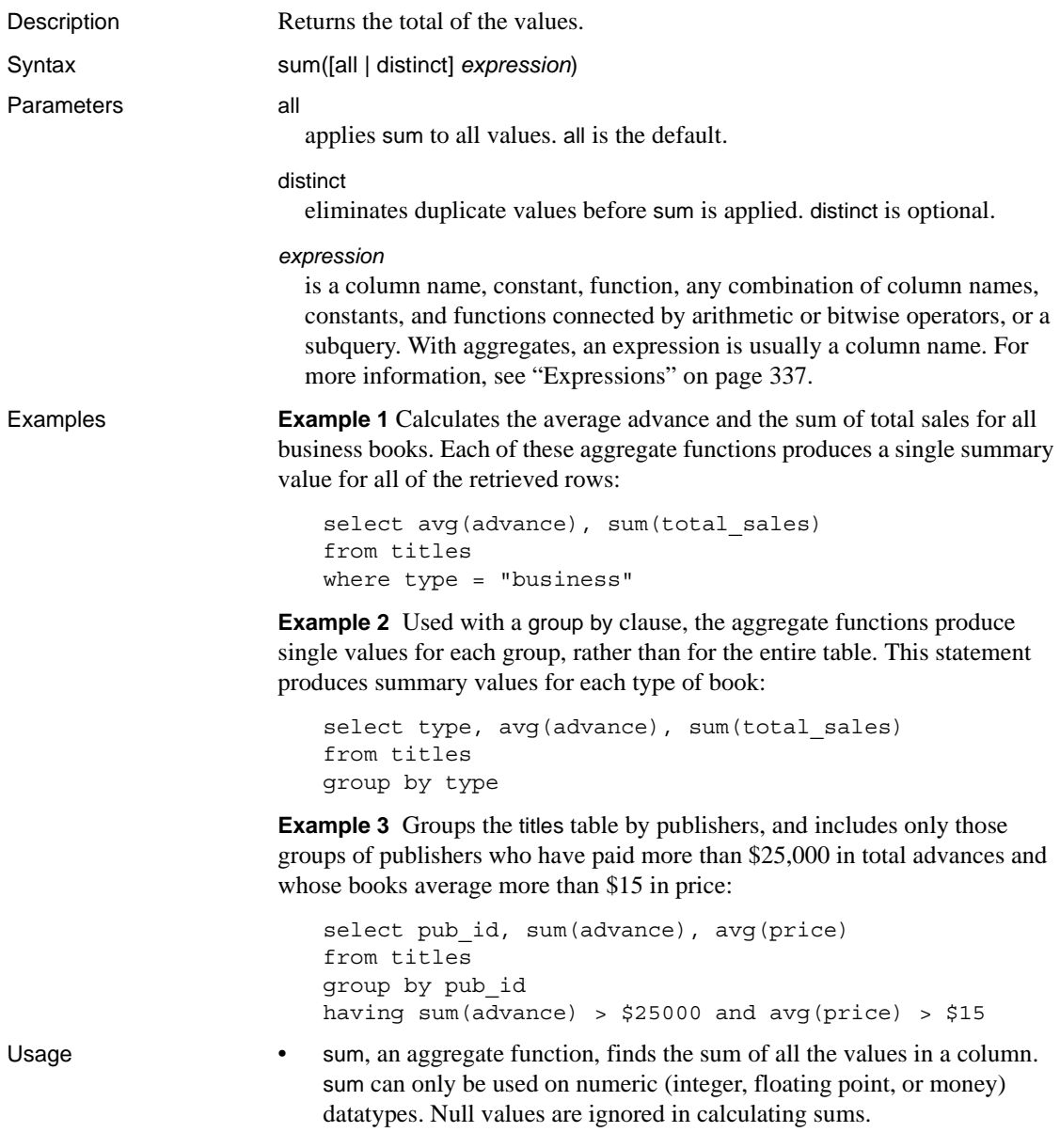

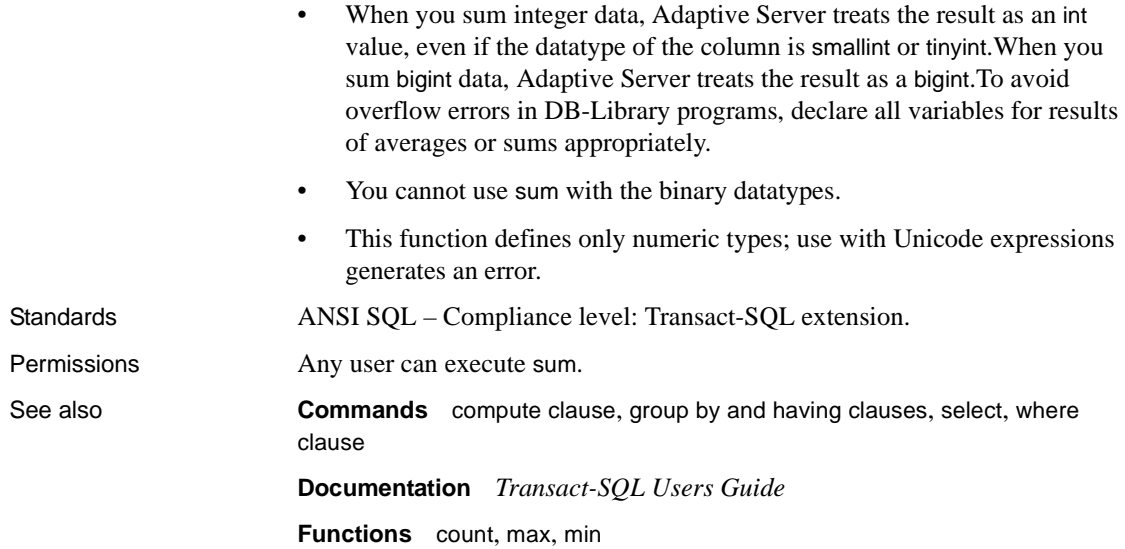

# <span id="page-298-0"></span>**suser\_id**

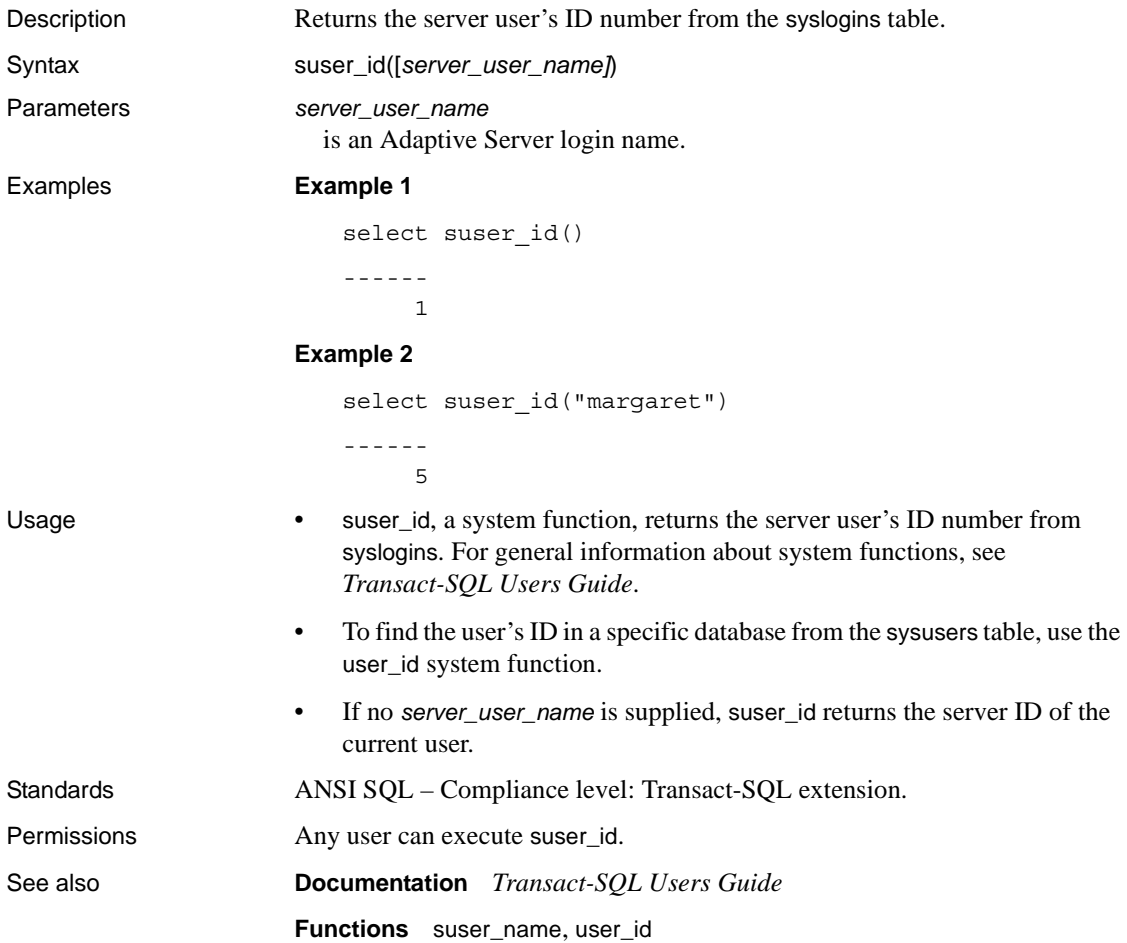

#### <span id="page-299-0"></span>**suser\_name**

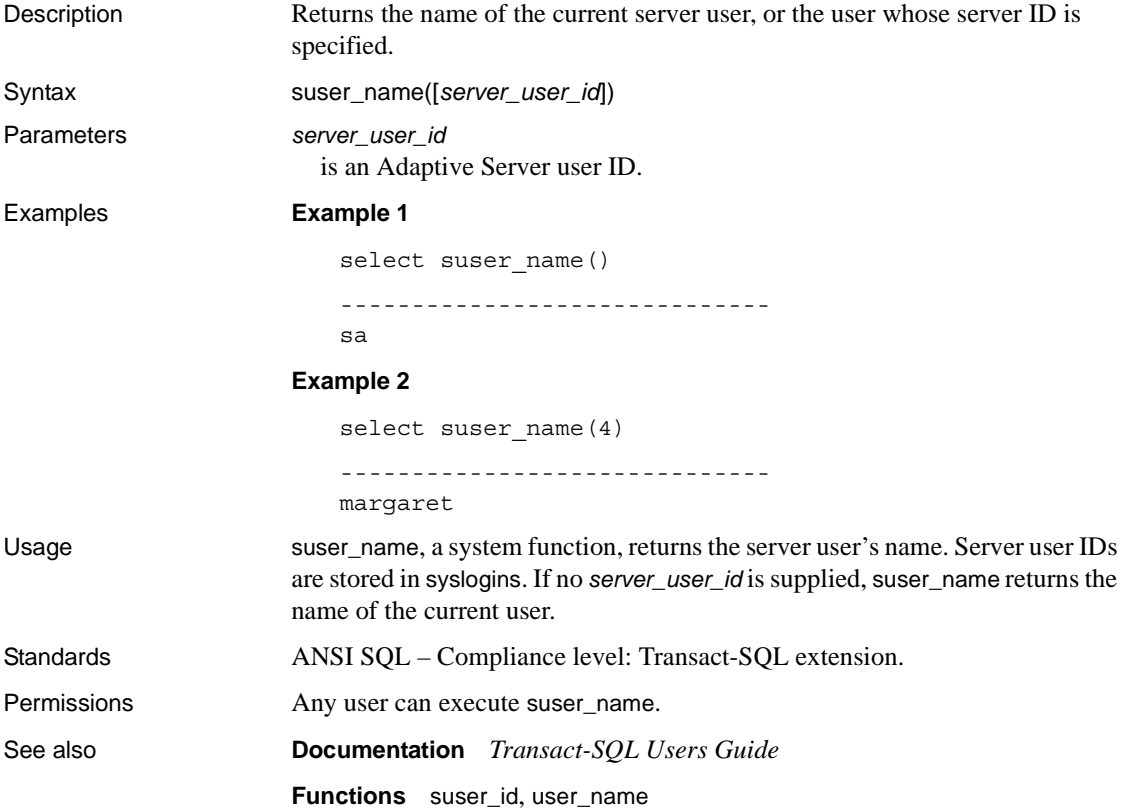

## **syb\_quit**

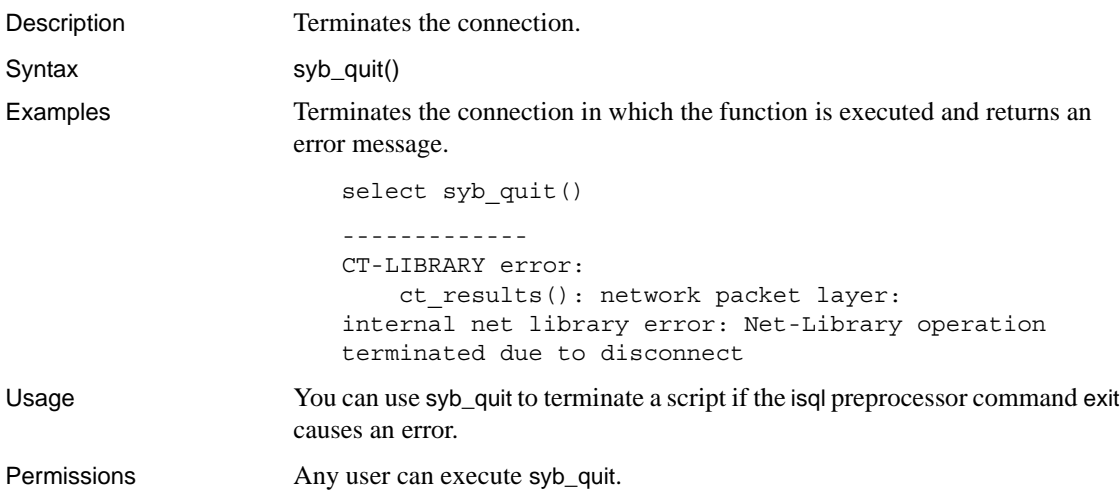

# **syb\_sendmsg**

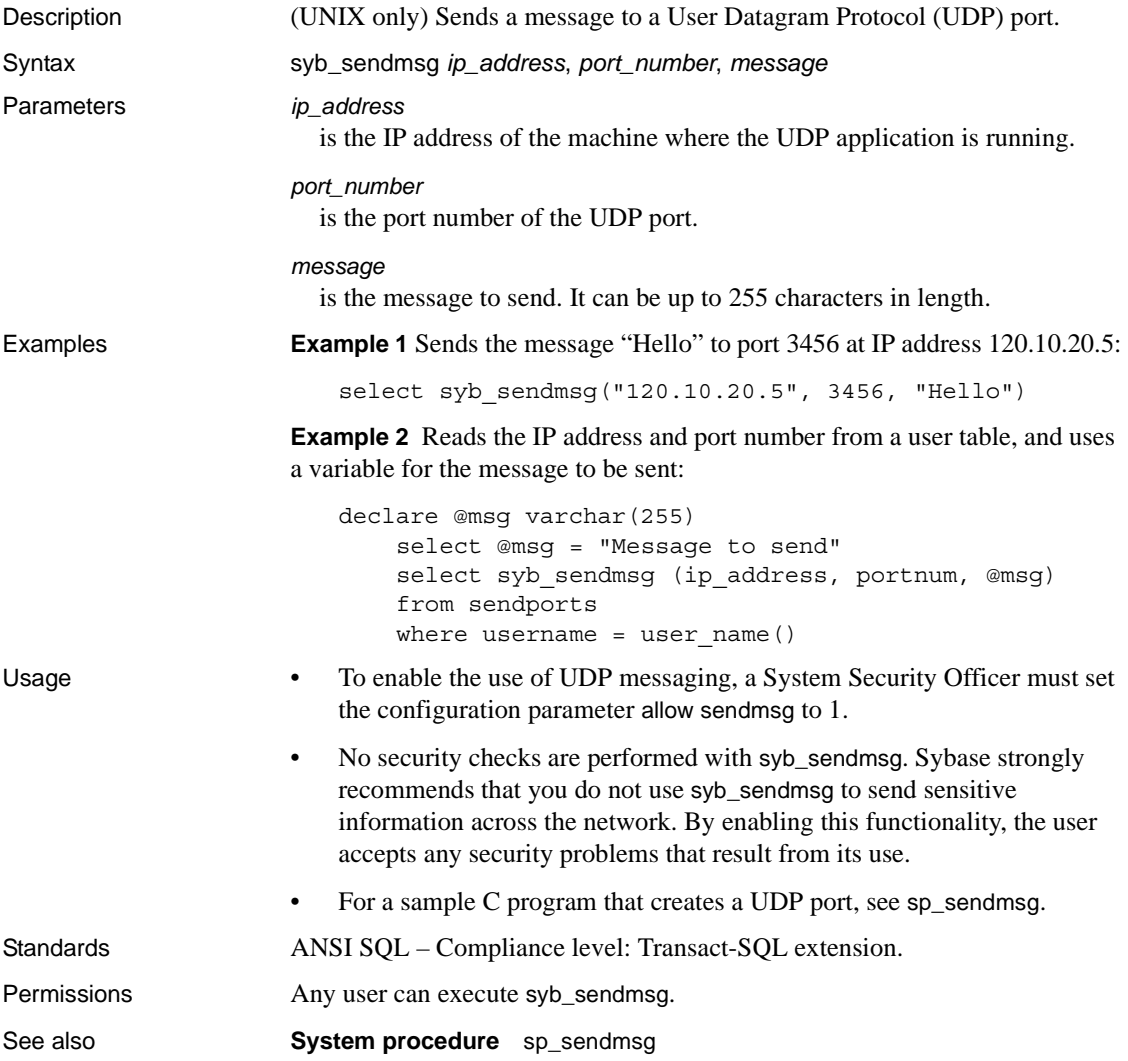

## **sys\_tempdbid**

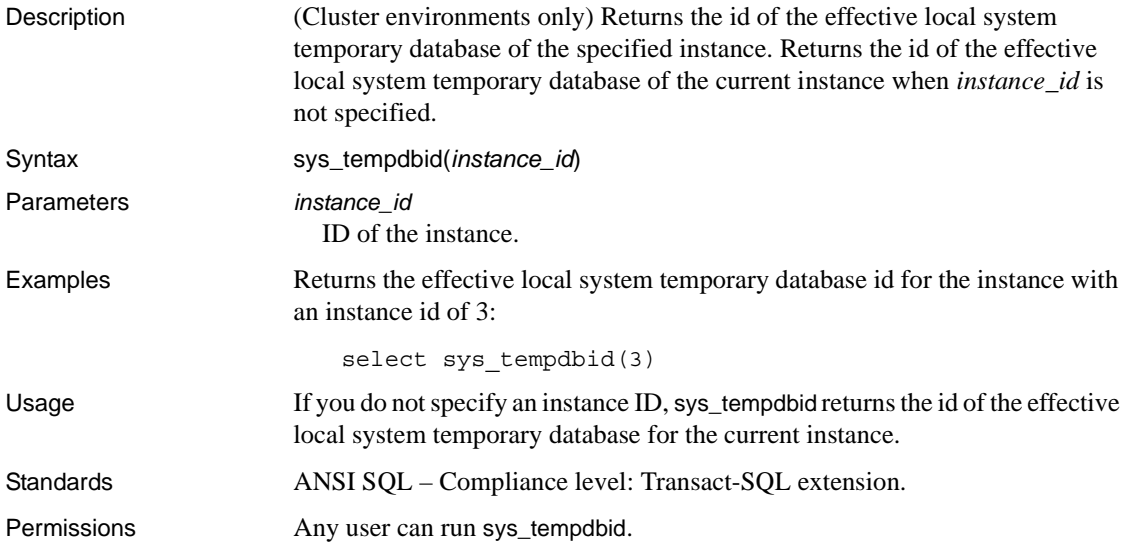

#### **tan**

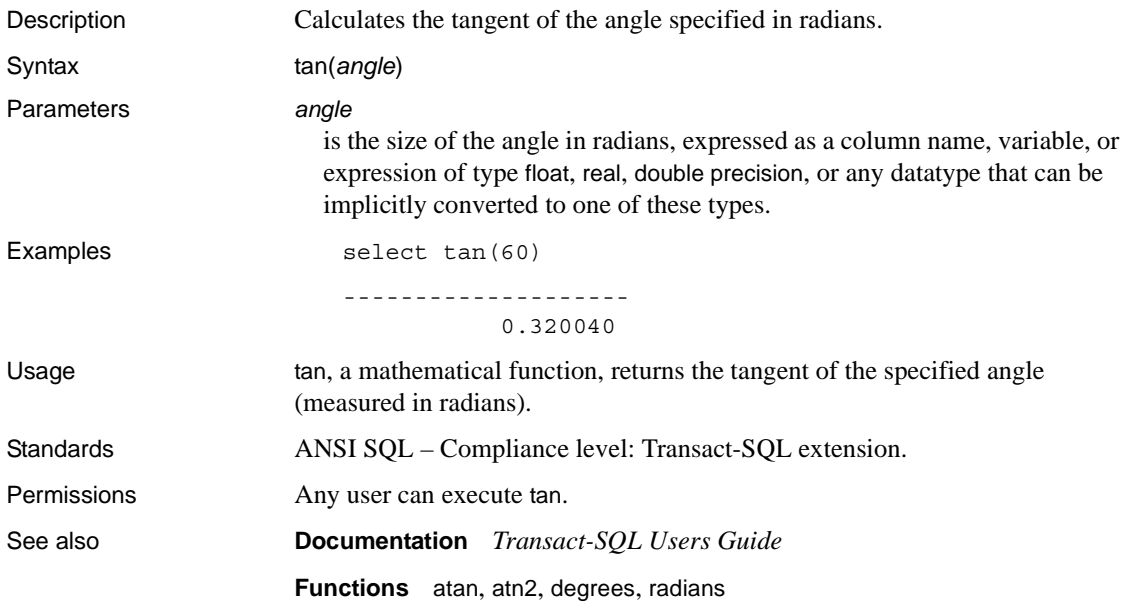

## **tempdb\_id**

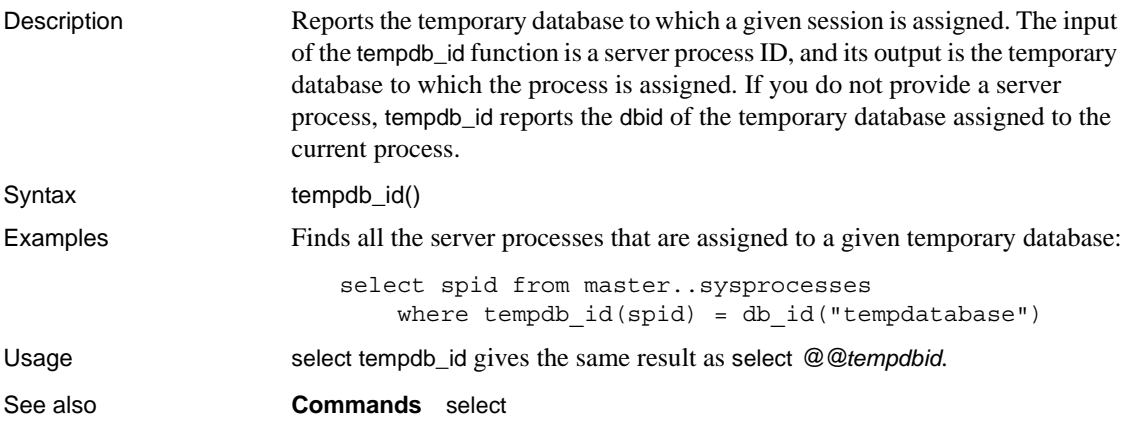

### <span id="page-305-0"></span>**textptr**

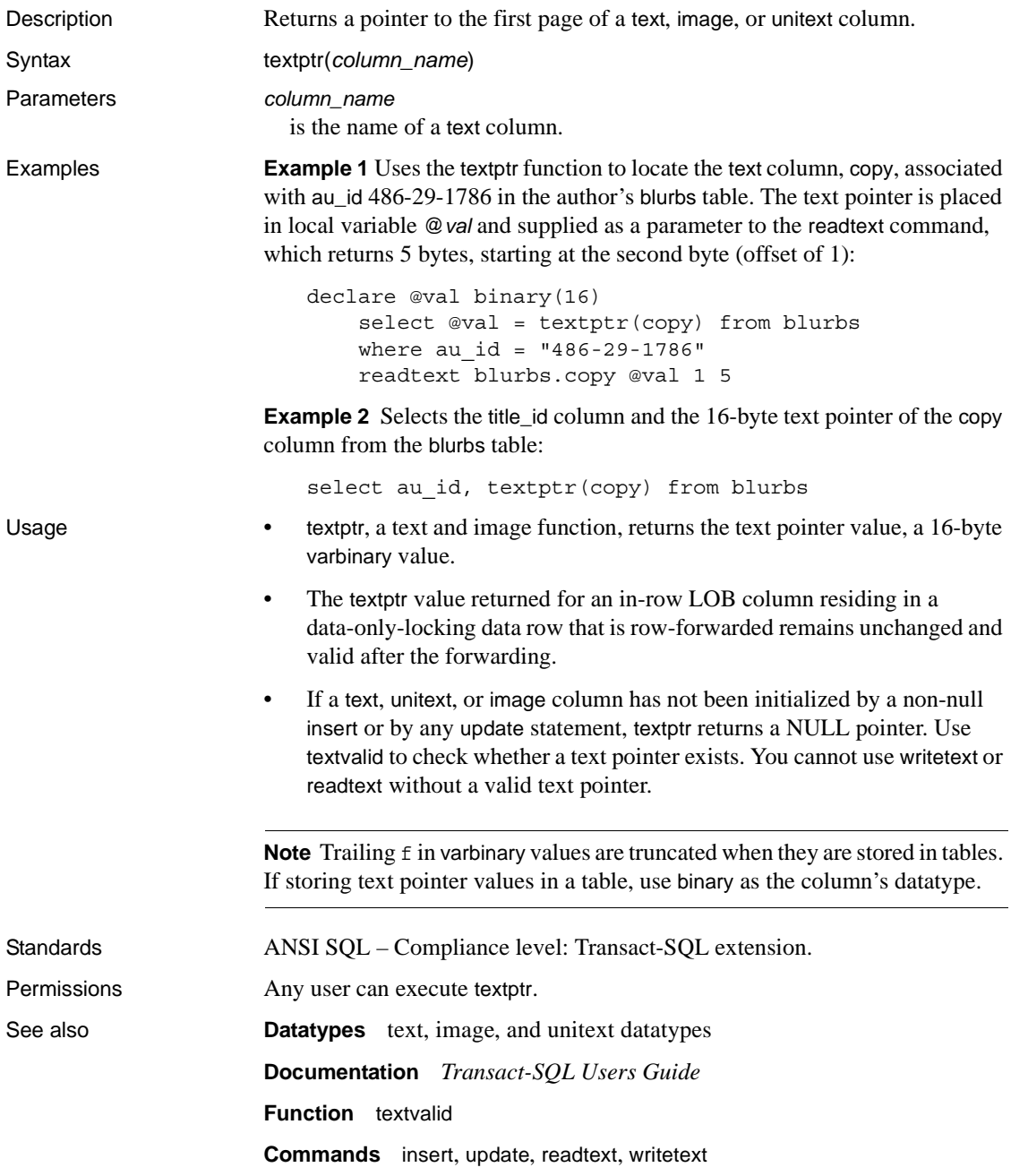

#### <span id="page-306-0"></span>**textvalid**

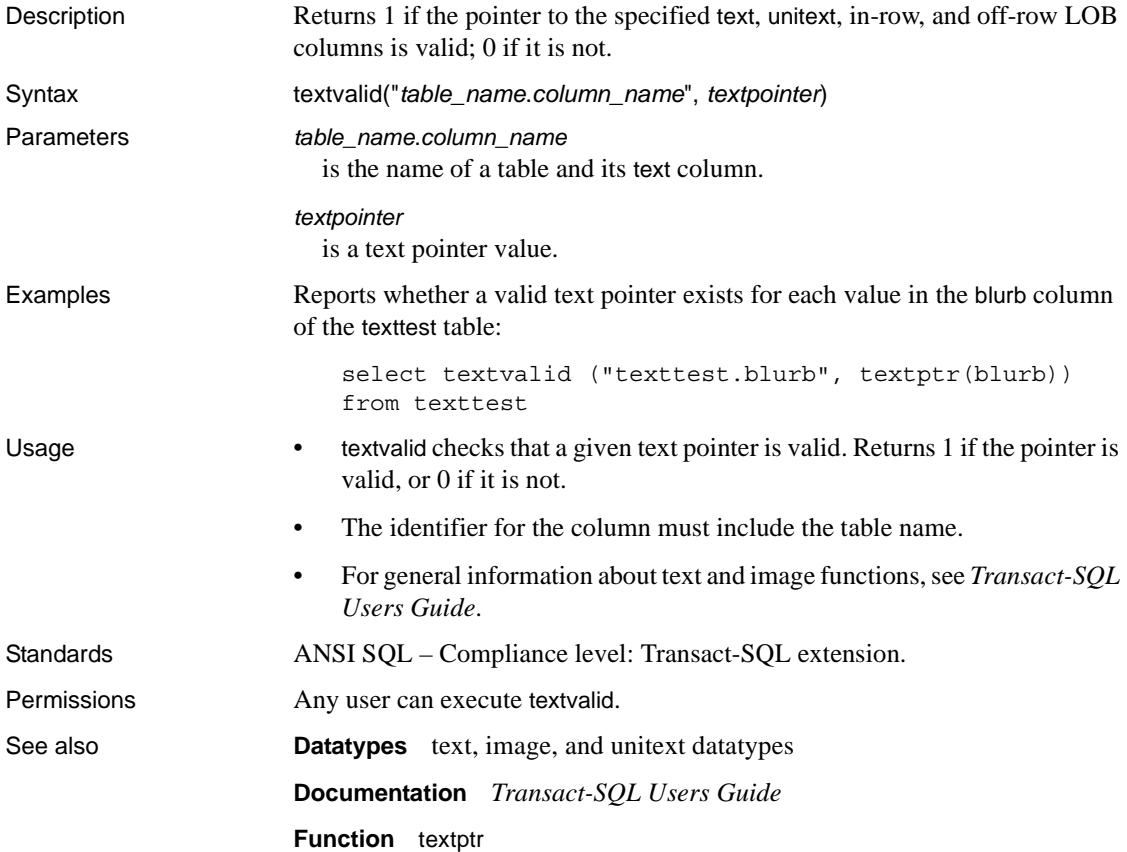

### **to\_unichar**

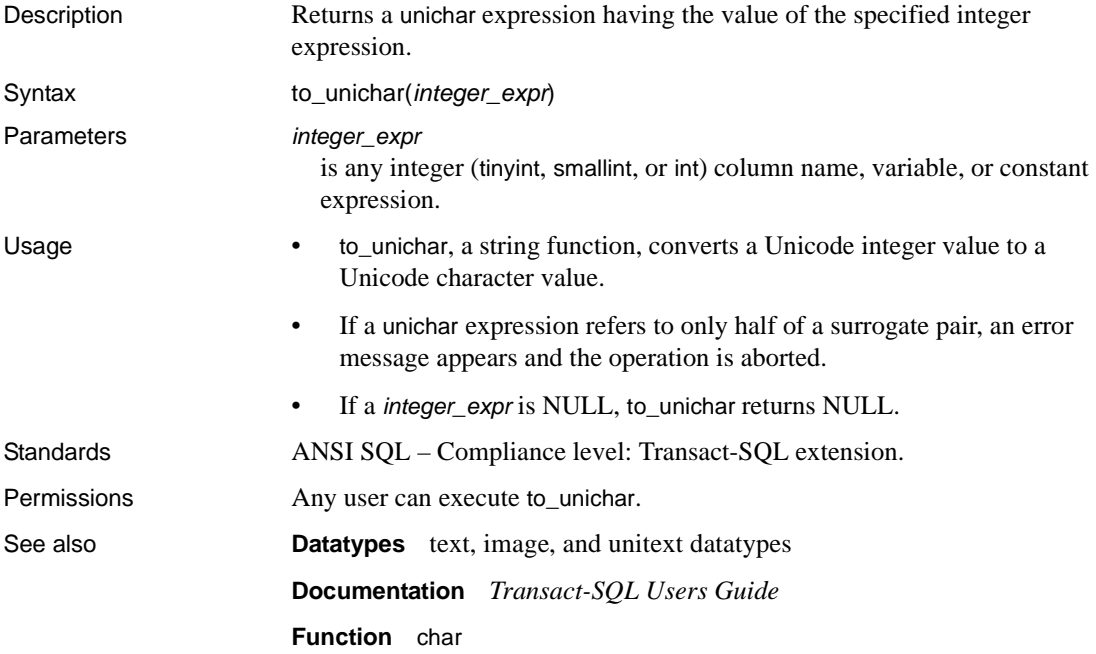

## **tran\_dumpable\_status**

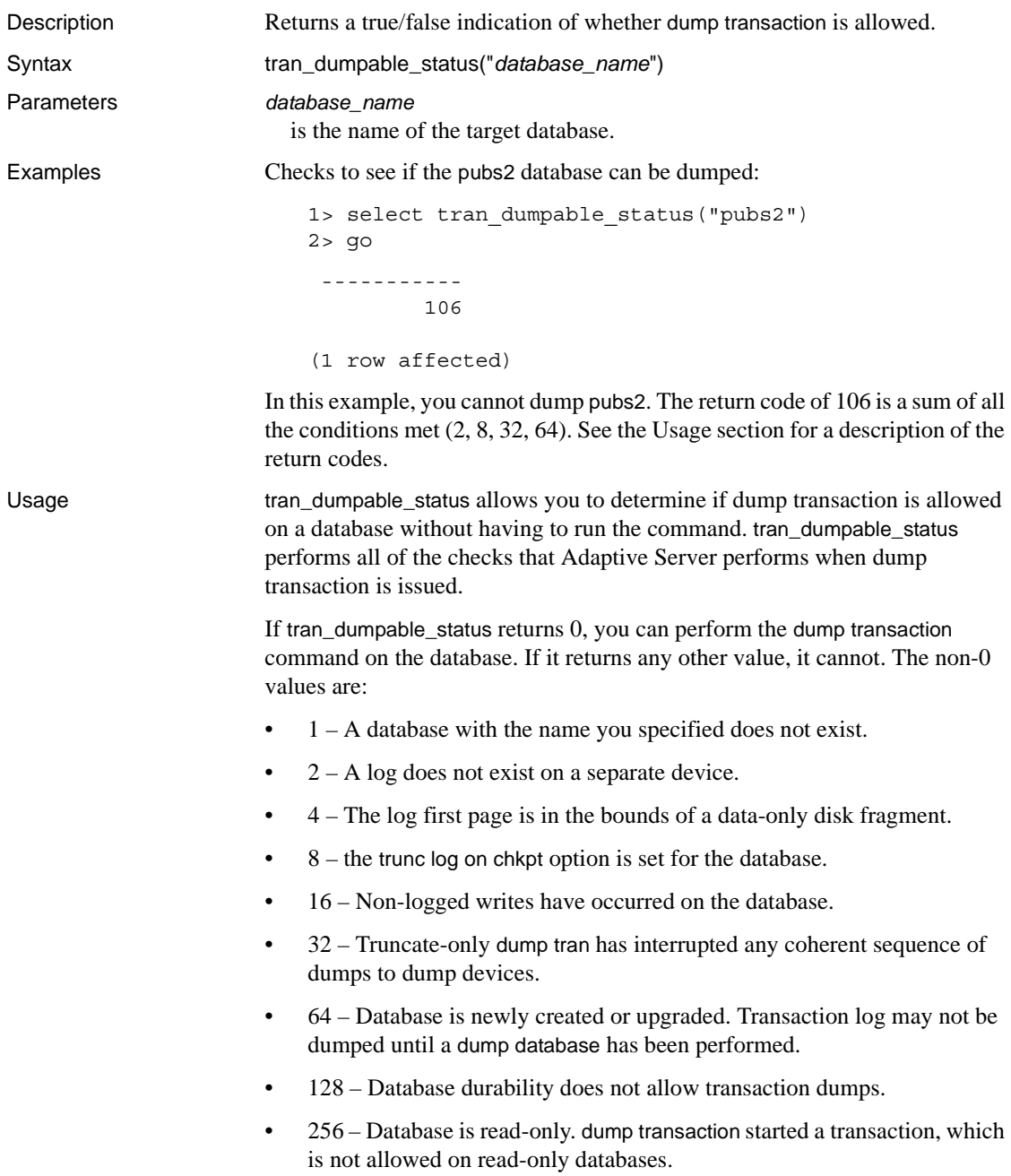

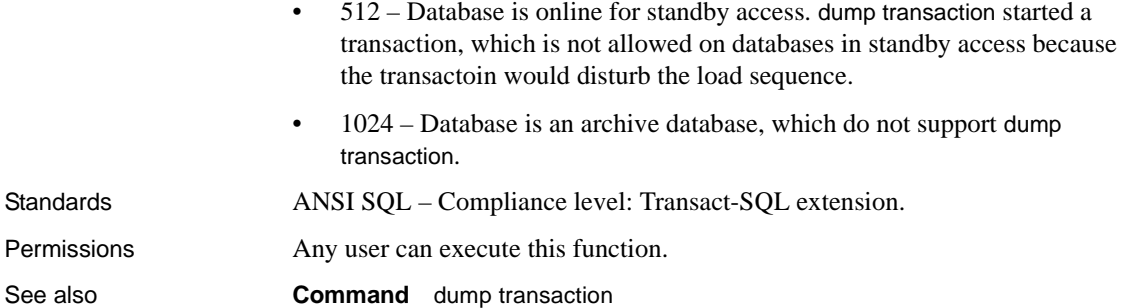

## **tsequal**

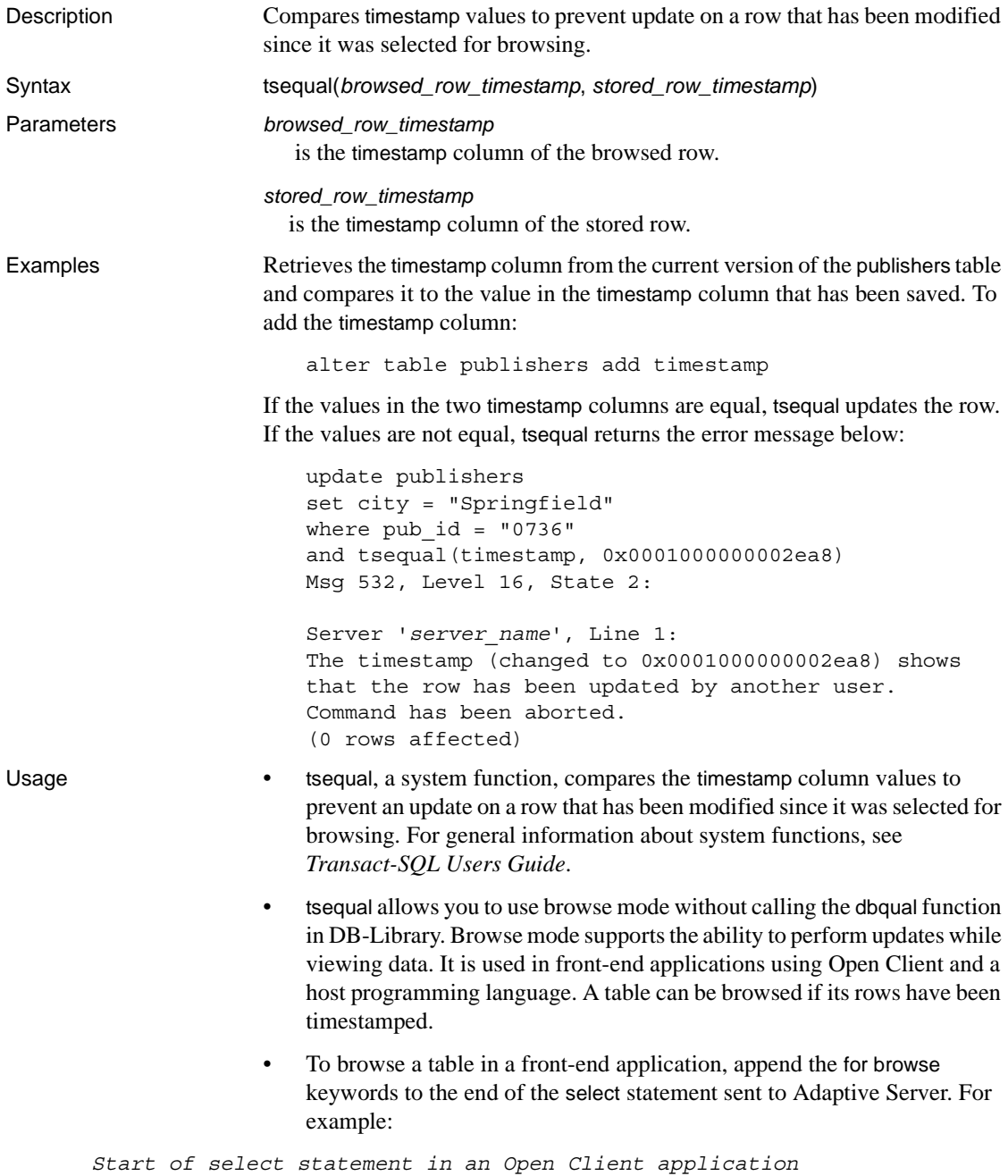

```
... 
           for browse
        Completion of the Open Client application routine
                            • Do not use tsequal in the where clause of a select statement; only in the 
                             where clause of insert and update statements where the rest of the where 
                             clause matches a single unique row.
                             If you use a timestamp column as a search clause, compare it like a regular 
                             varbinary column; that is, timestamp1 = timestamp2.
                        Timestamping a new table for browsing
                             When creating a new table for browsing, include a column named
                             timestamp in the table definition. The column is automatically assigned a 
                             datatype of timestamp; you do not have to specify its datatype. For 
                             example:
        create table newtable(col1 int, timestamp, col3 char(7))
                             Whenever you insert or update a row, Adaptive Server timestamps it by 
                             automatically assigning a unique varbinary value to the timestamp column.
                        Timestamping an existing table
                            • To prepare an existing table for browsing, add a column named timestamp
                             using alter table. For example, to add a timestamp column with a NULL 
                             value to each existing row:
                                 alter table oldtable add timestamp
                             To generate a timestamp, update each existing row without specifying new 
                             column values:
                                 update oldtable
                                 set col1 = col1Standards ANSI SQL – Compliance level: Transact-SQL extension.
Permissions Any user can execute tsequal.
See also DatatypeTimestamp datatype
```
## <span id="page-312-0"></span>**uhighsurr**

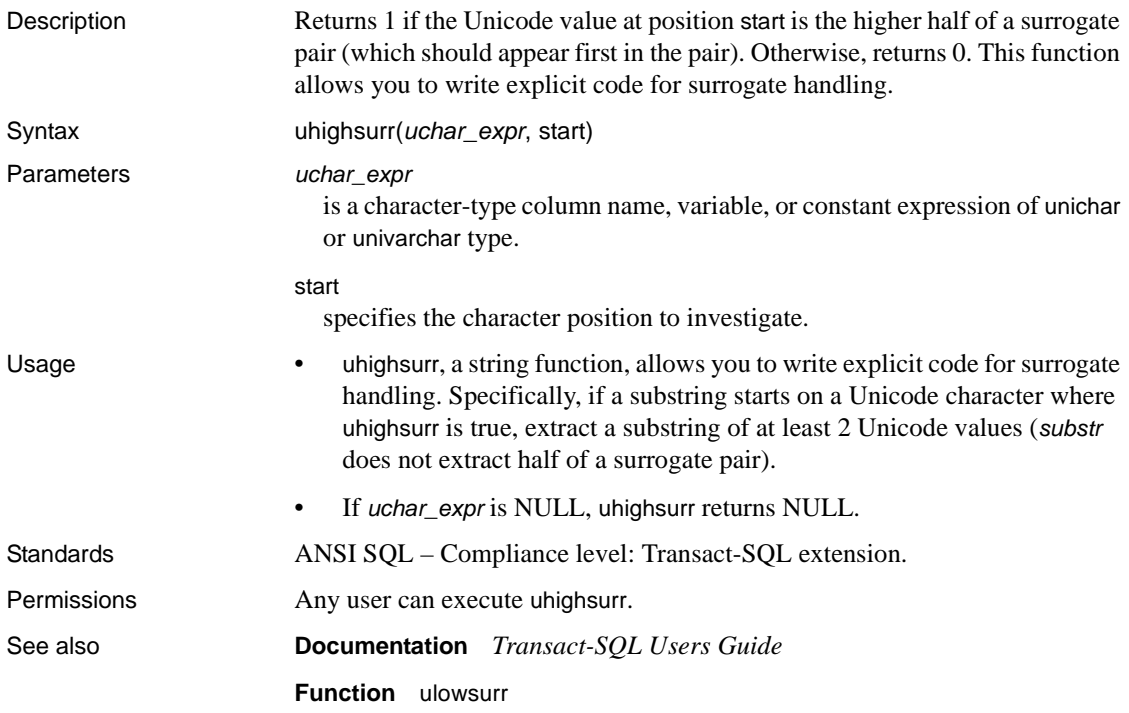

#### <span id="page-313-0"></span>**ulowsurr**

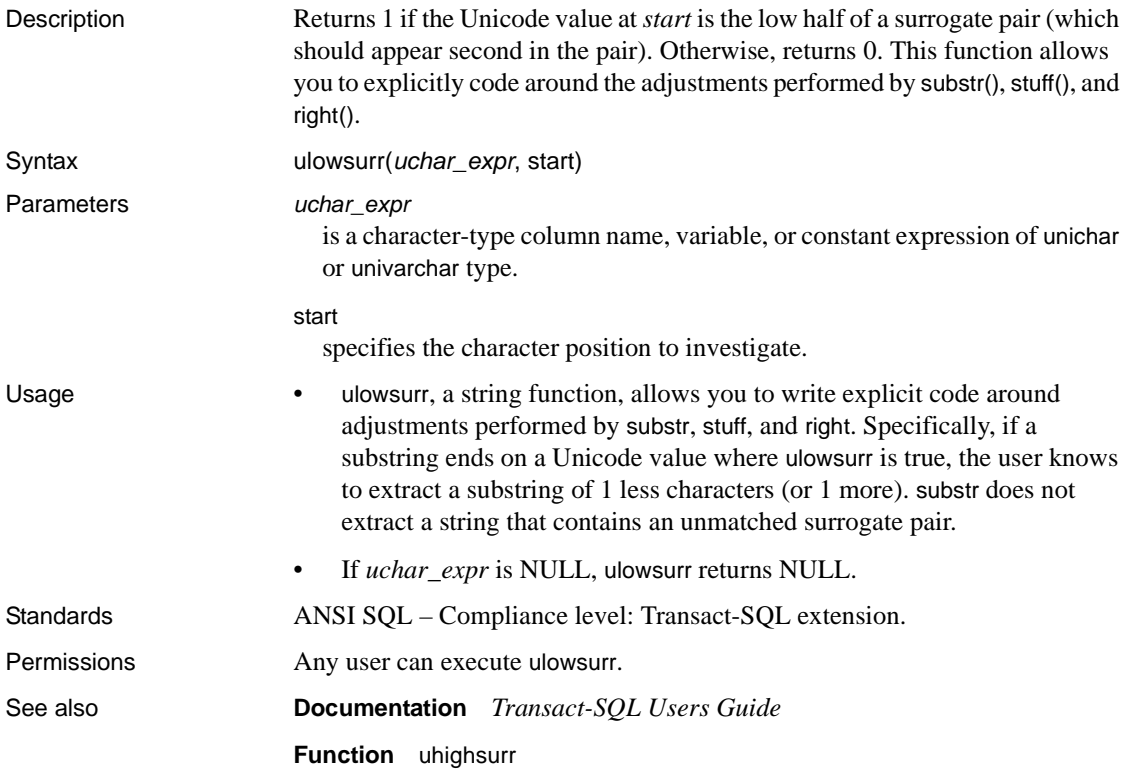

#### **upper**

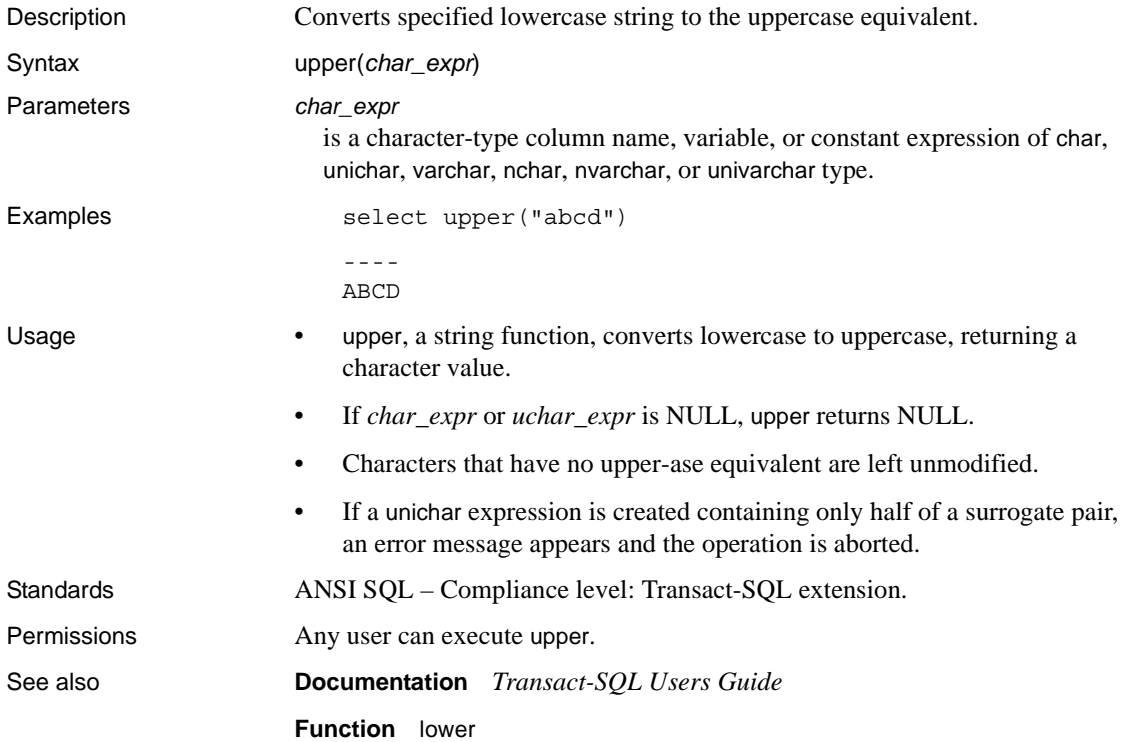

#### **uscalar**

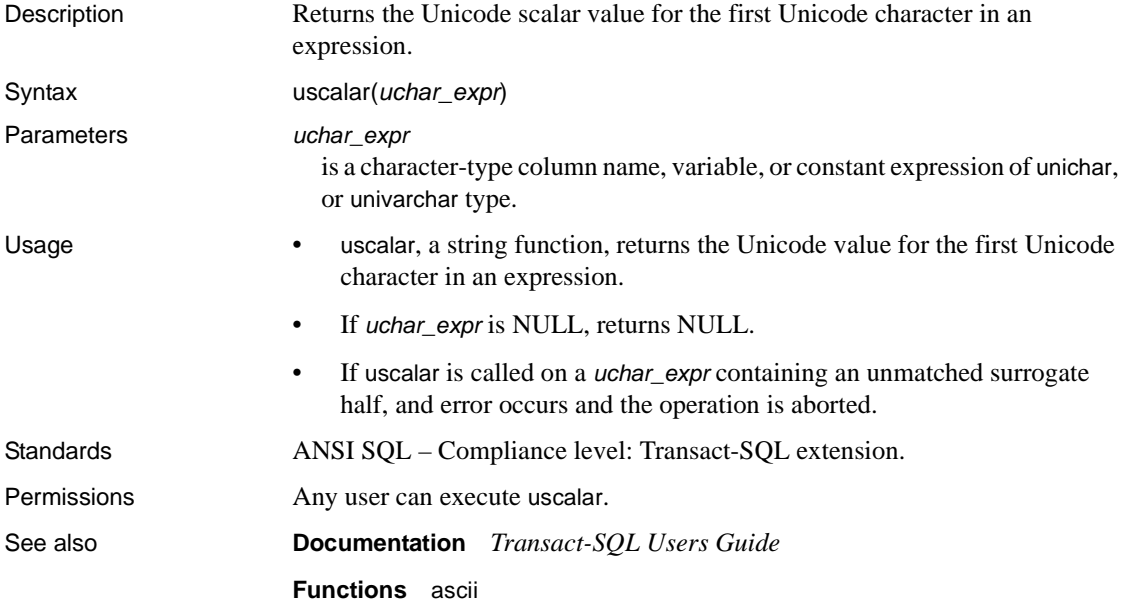

# **used\_pages**

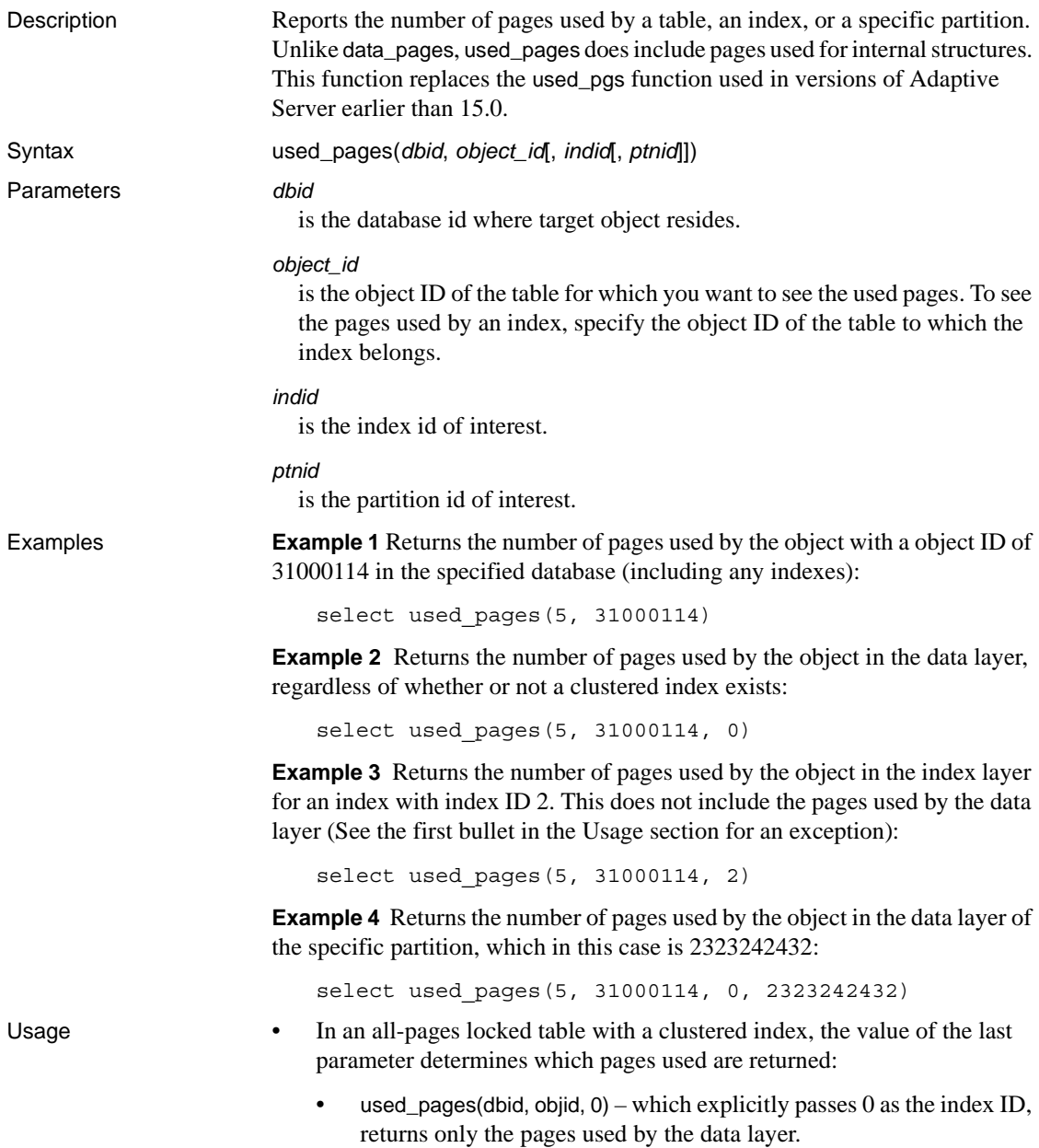

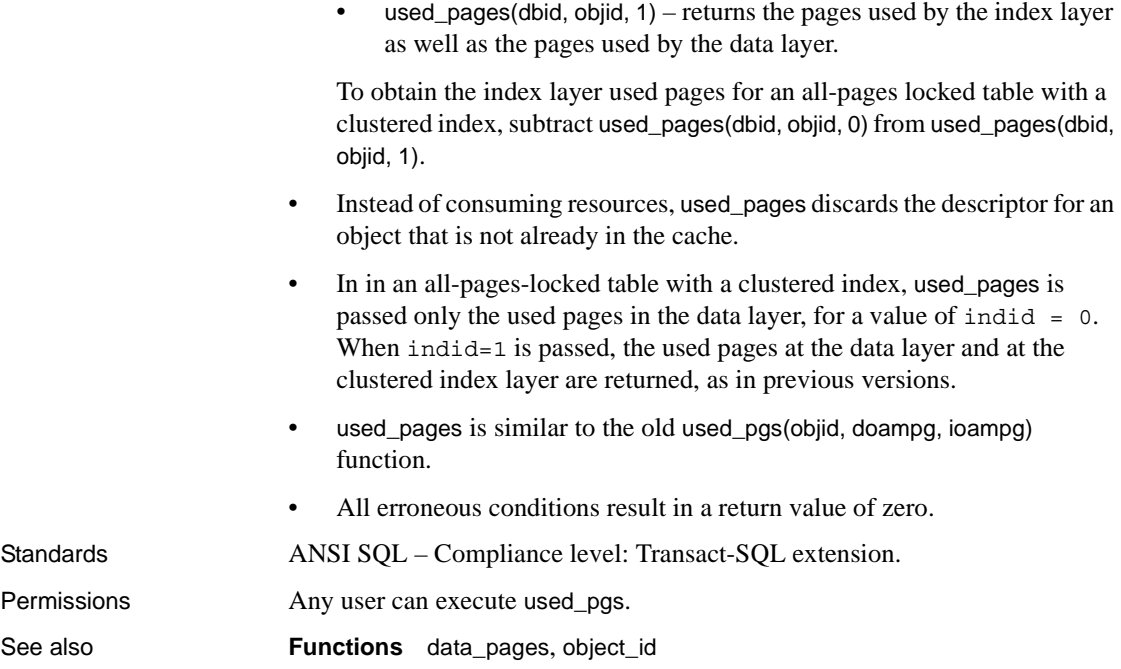

#### **user**

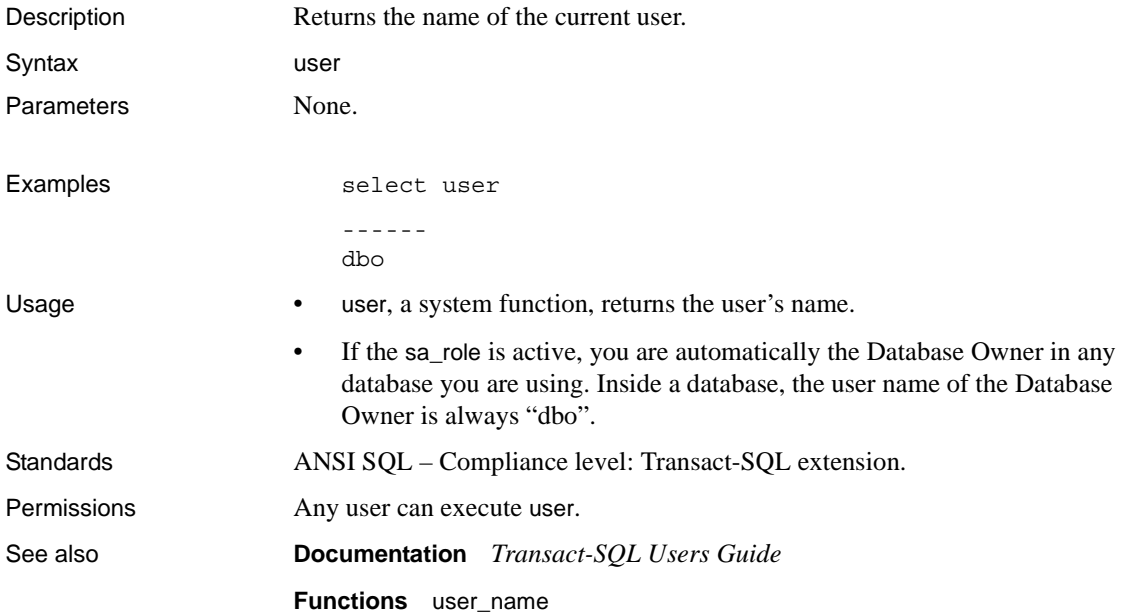

#### <span id="page-319-0"></span>**user\_id**

Description Returns the ID number of the specified user or of the current user in the database. Syntax user\_id([*user\_name*]) Parameters *user\_name* is the name of the user. Examples **Example 1**  select user id() ------ 1 **Example 2**  select user\_id("margaret") ------ 4 Usage • user\_id, a system function, returns the user's ID number. For general information about system functions, see *Transact-SQL Users Guide*. • user\_id reports the number from sysusers in the current database. If no *user\_name* is supplied, user\_id returns the ID of the current user. To find the server user ID, which is the same number in every database on Adaptive Server, use suser\_id. • Inside a database, the "guest" user ID is always 2. Inside a database, the user\_id of the Database Owner is always 1. If you

have the sa\_role active, you are automatically the Database Owner in any database you are using. To return to your actual user ID, use set sa\_role off before executing user\_id. If you are not a valid user in the database, Adaptive Server returns an error when you use set sa\_role off. Standards **ANSI SQL** – Compliance level: Transact-SQL extension.

Permissions You must System Administrator or System Security Officer to use this function on a user\_name other than your own.

See also **Commands** setuser **Documentation** *Transact-SQL Users Guide* **Functions** [suser\\_id](#page-298-0), [user\\_name](#page-320-0)

#### <span id="page-320-0"></span>**user\_name**

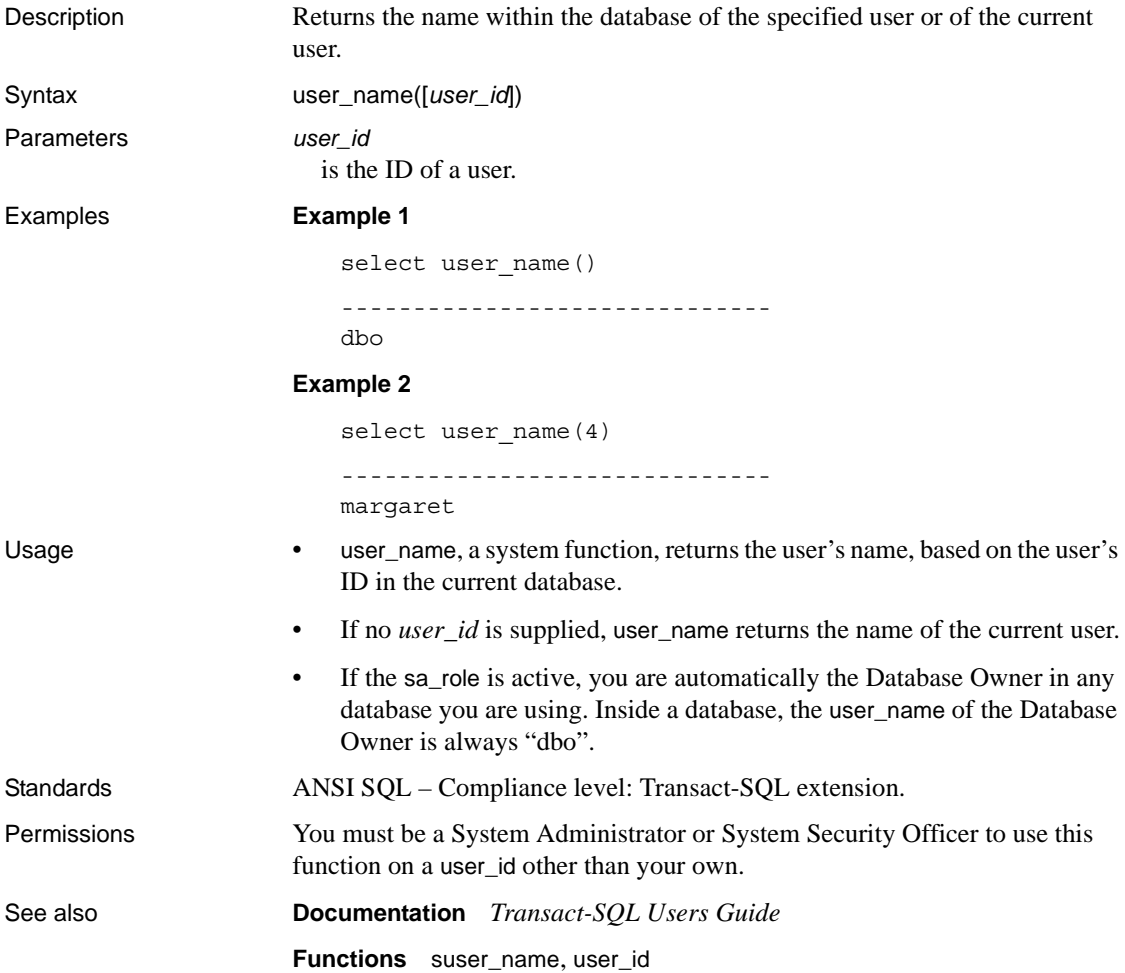

### **valid\_name**

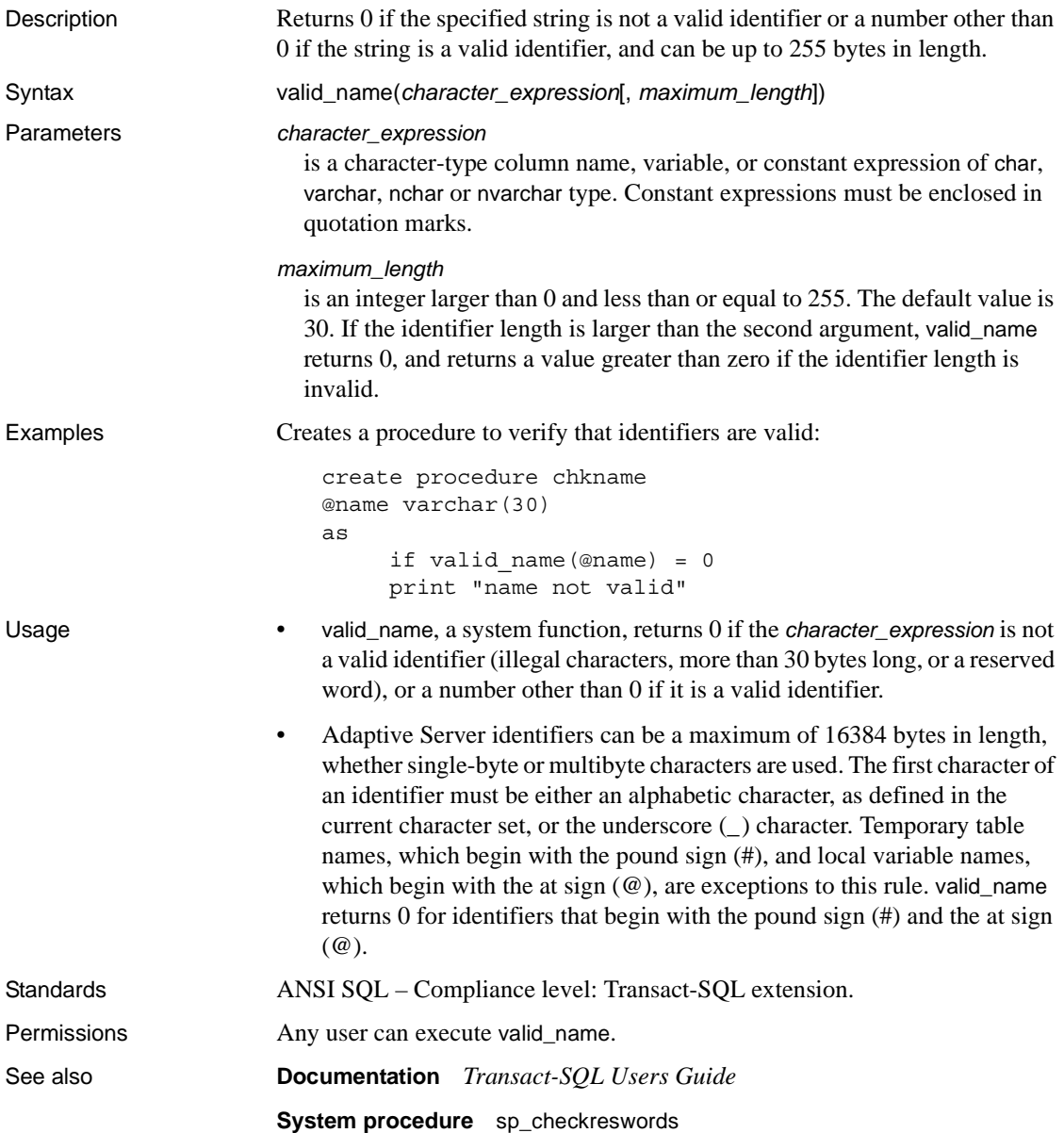

### **valid\_user**

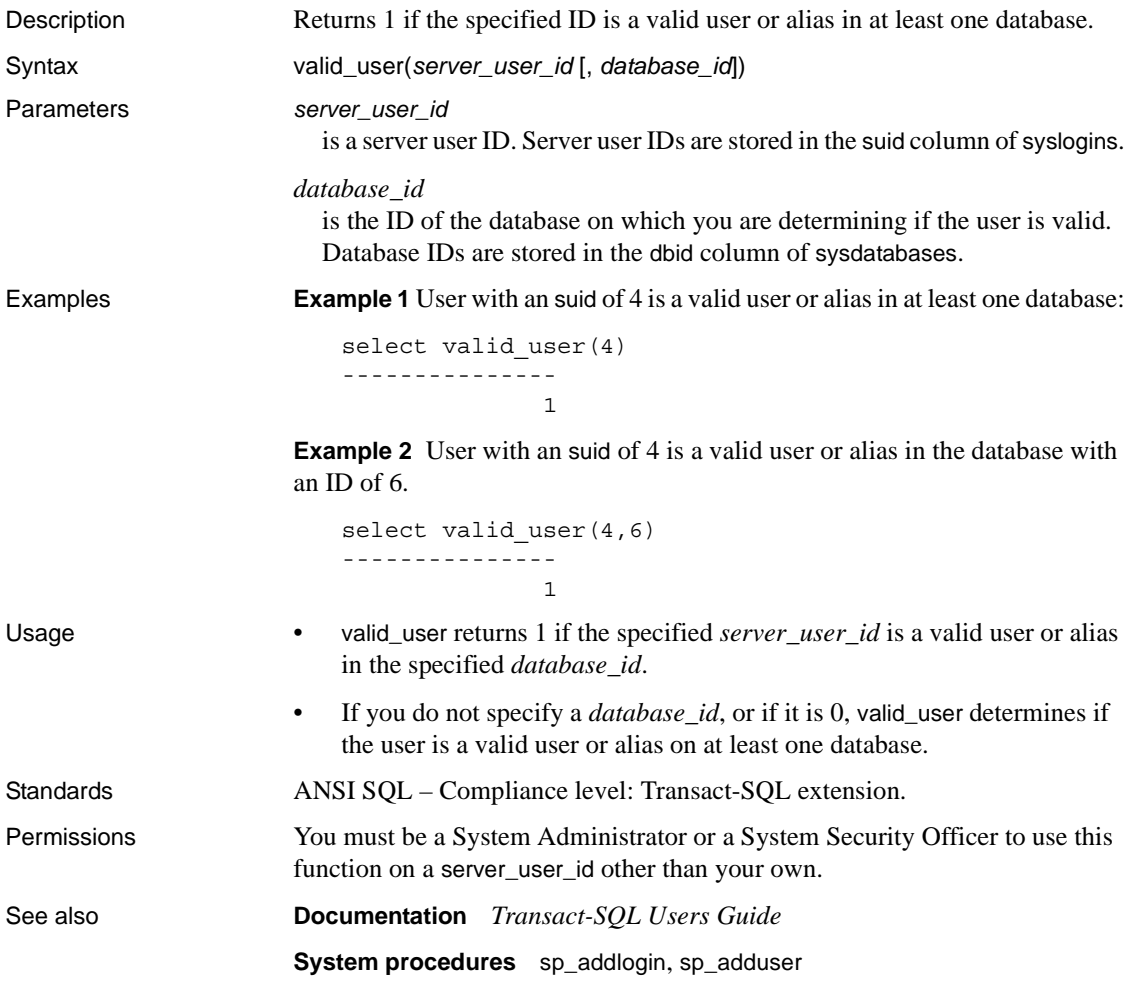

#### **var**

Description Computes the statistical variance of a sample consisting of a numeric expression, as a double, and returns the variance of a set of numbers.

> **Note** var and variance are aliases of var\_samp. See var\_samp [on page 312](#page-325-0) for details.
## <span id="page-324-0"></span>**var\_pop**

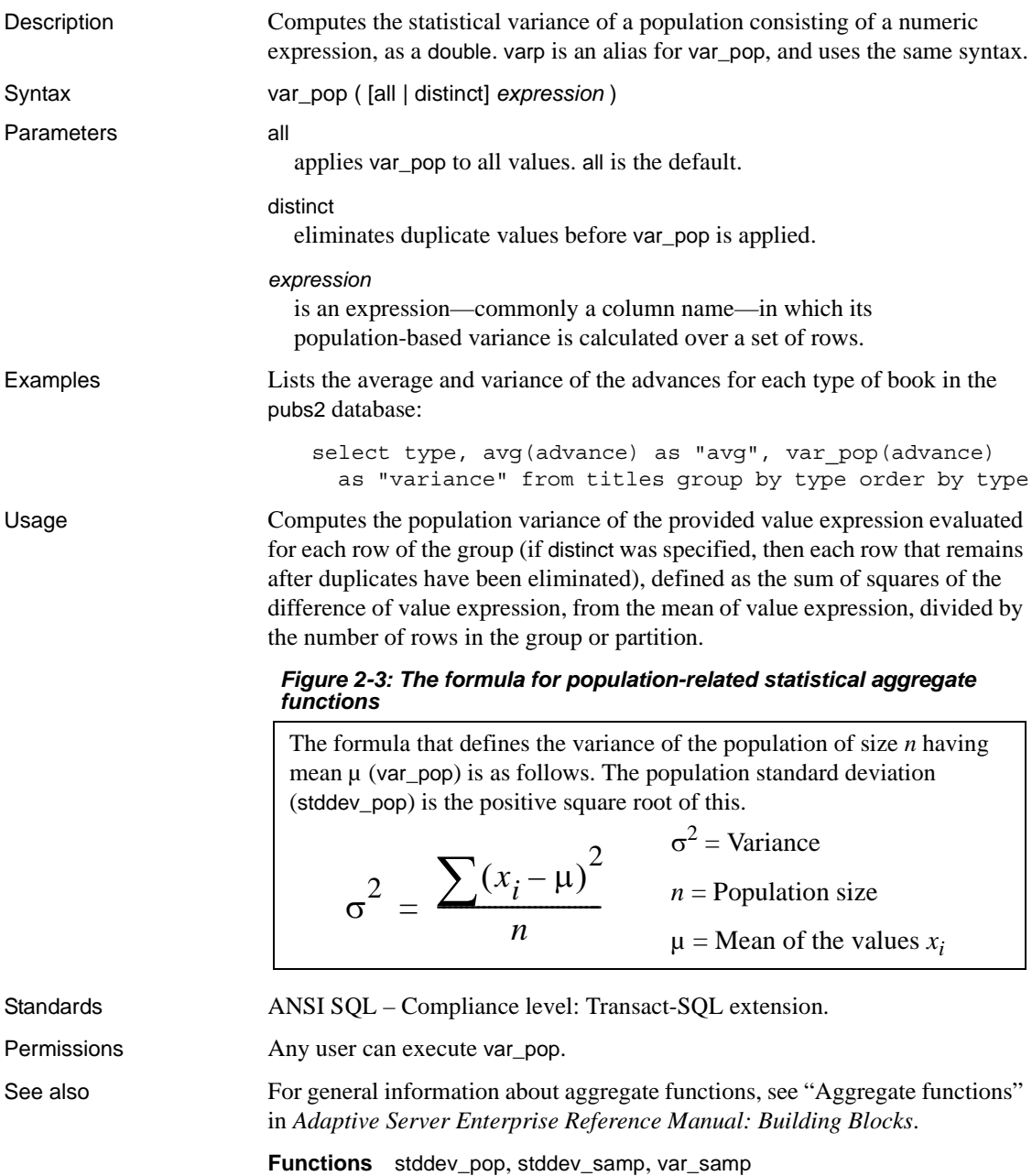

## <span id="page-325-0"></span>**var\_samp**

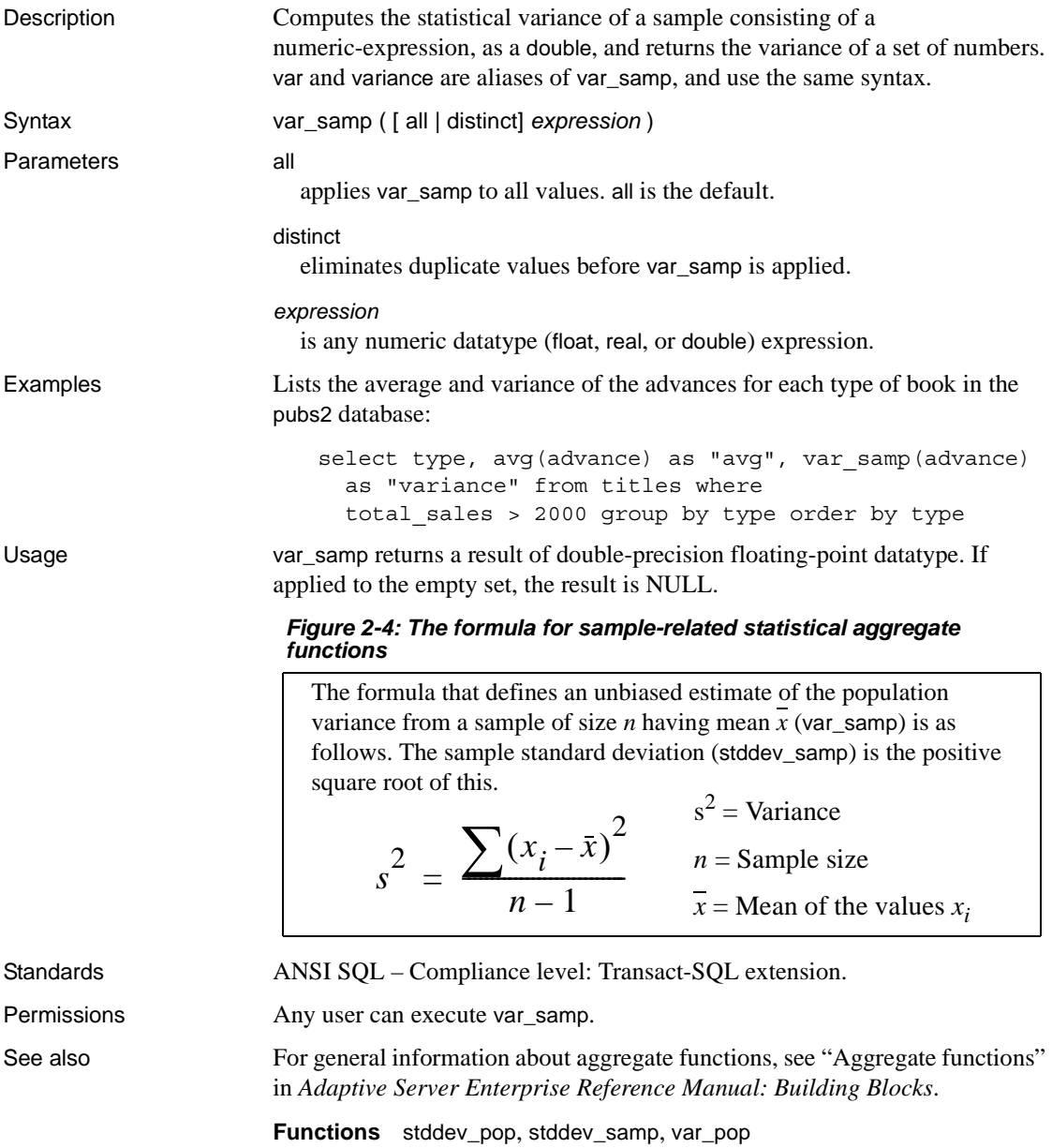

## **variance**

Description Computes the statistical variance of a sample consisting of a numeric expression, as a double, and returns the variance of a set of numbers.

> **Note** var and variance are aliases of var\_samp. See var\_samp [on page 312](#page-325-0) for details.

## **varp**

Description Computes the statistical variance of a population consisting of a numeric expression, as a double.

**Note** varp is an alias of var\_pop. See var\_pop [on page 311](#page-324-0) for details.

# **workload\_metric**

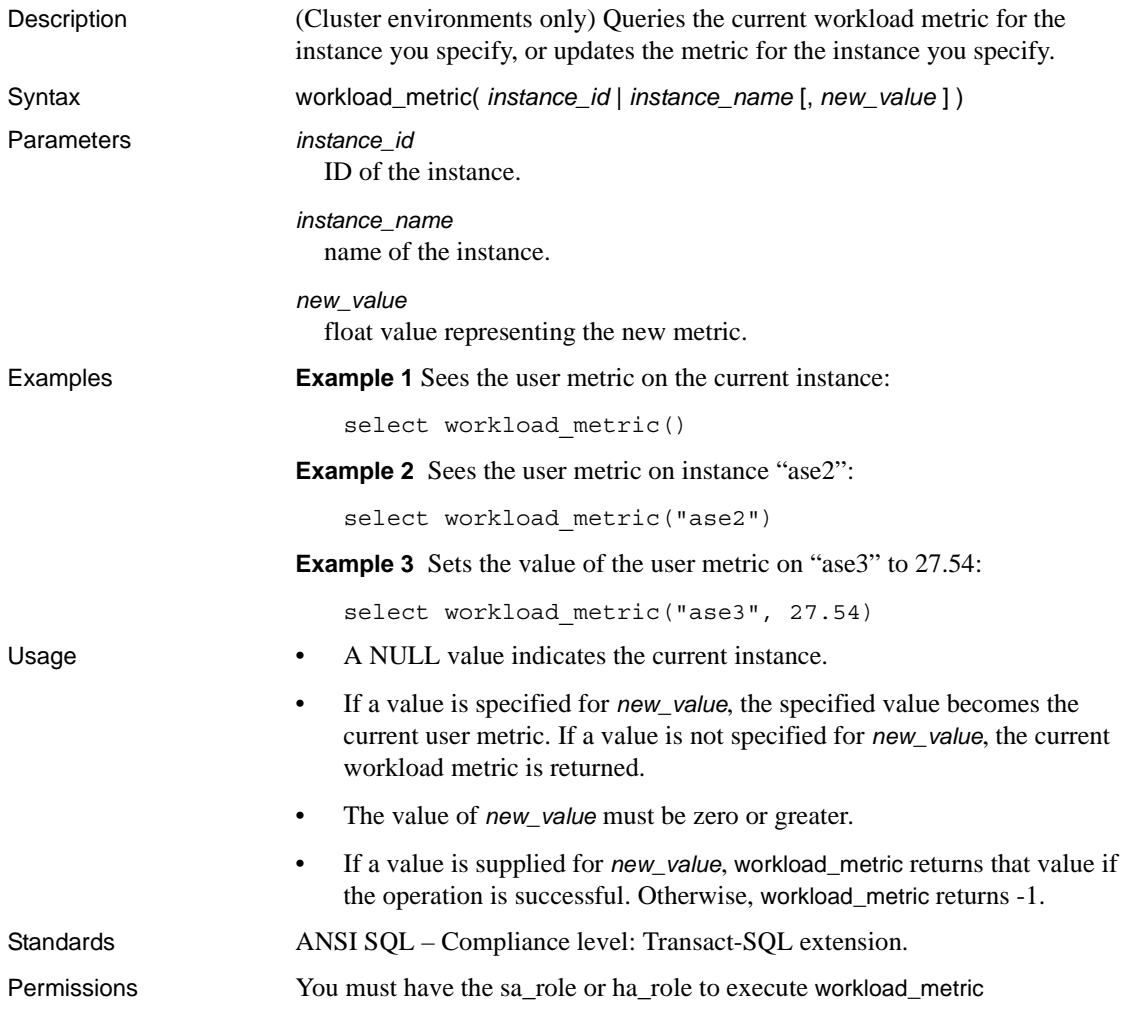

# <span id="page-329-0"></span>**xa\_bqual**

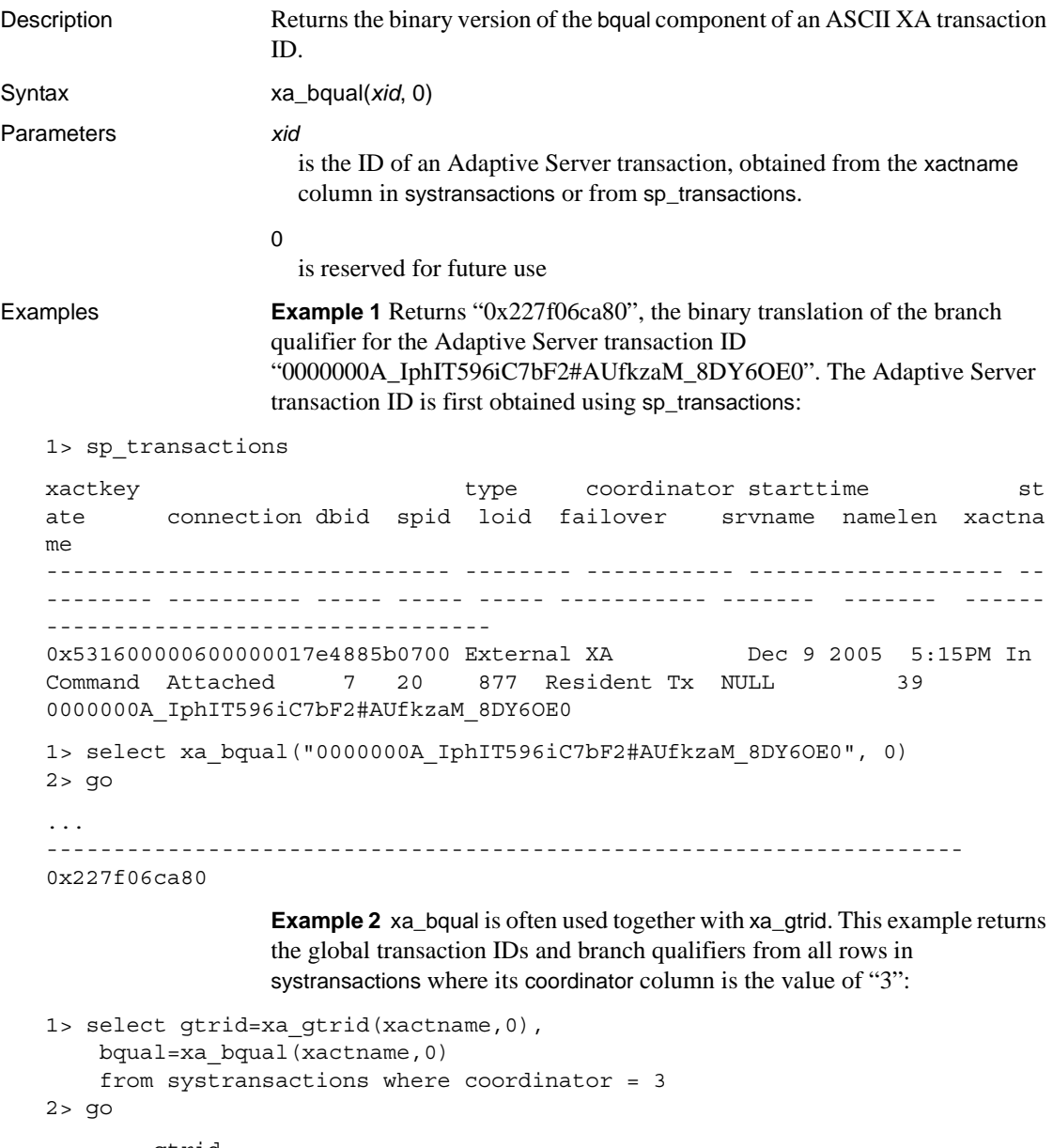

gtrid

bqual

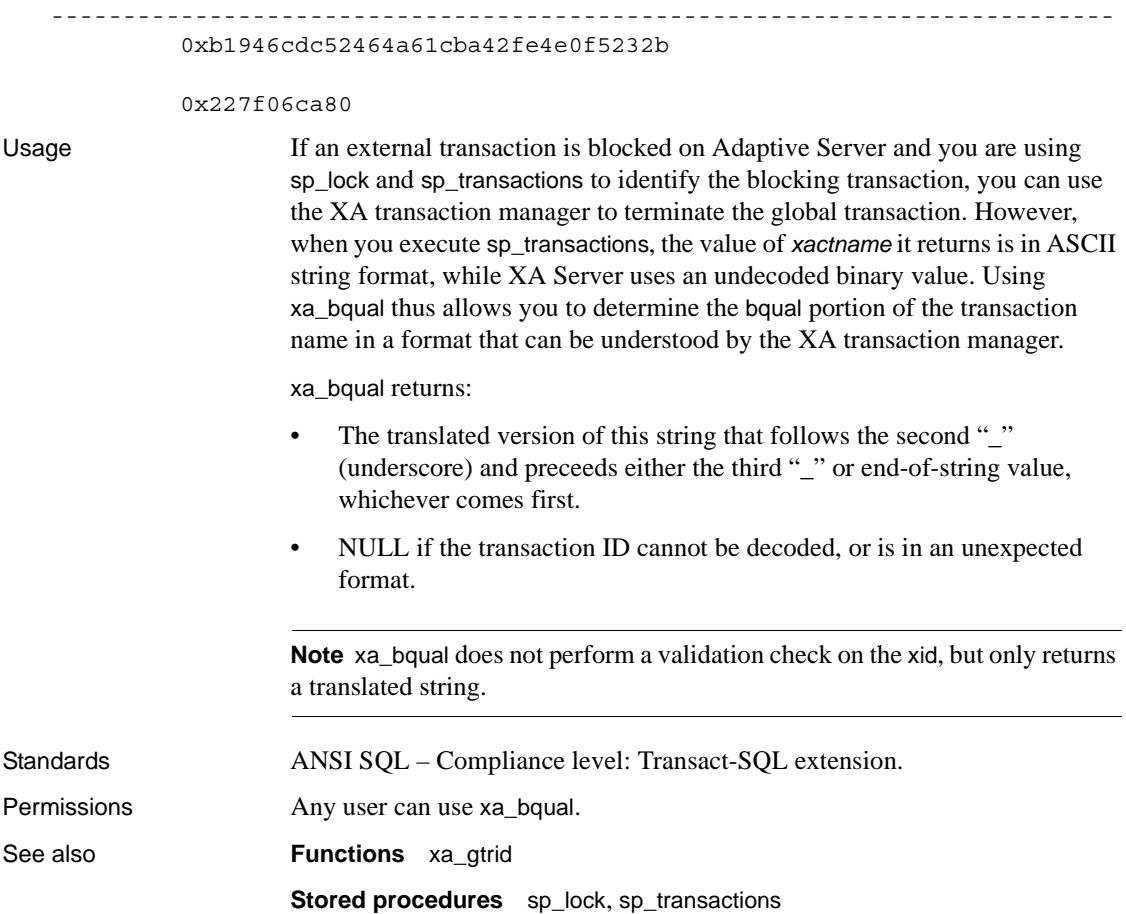

# <span id="page-331-0"></span>**xa\_gtrid**

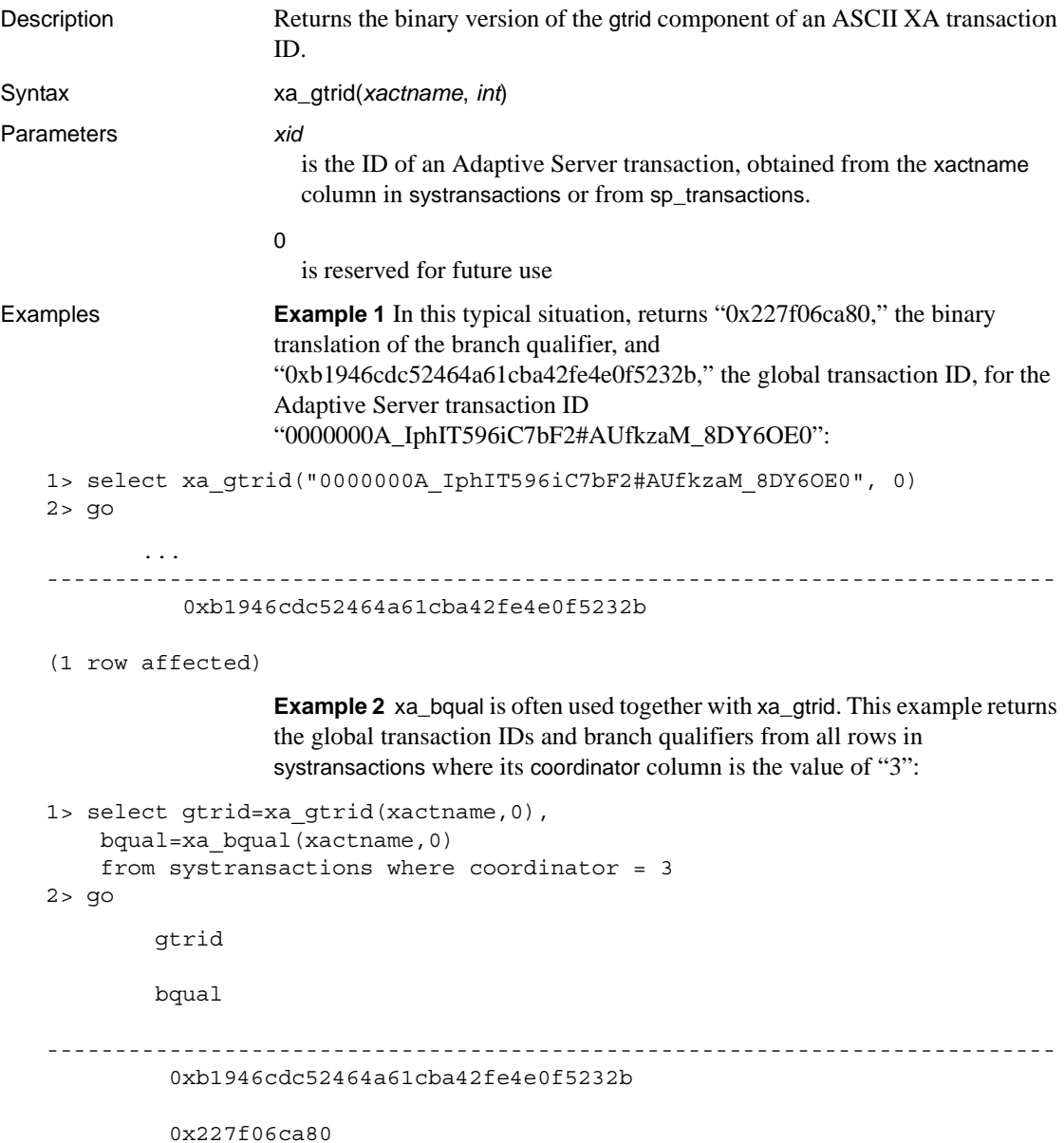

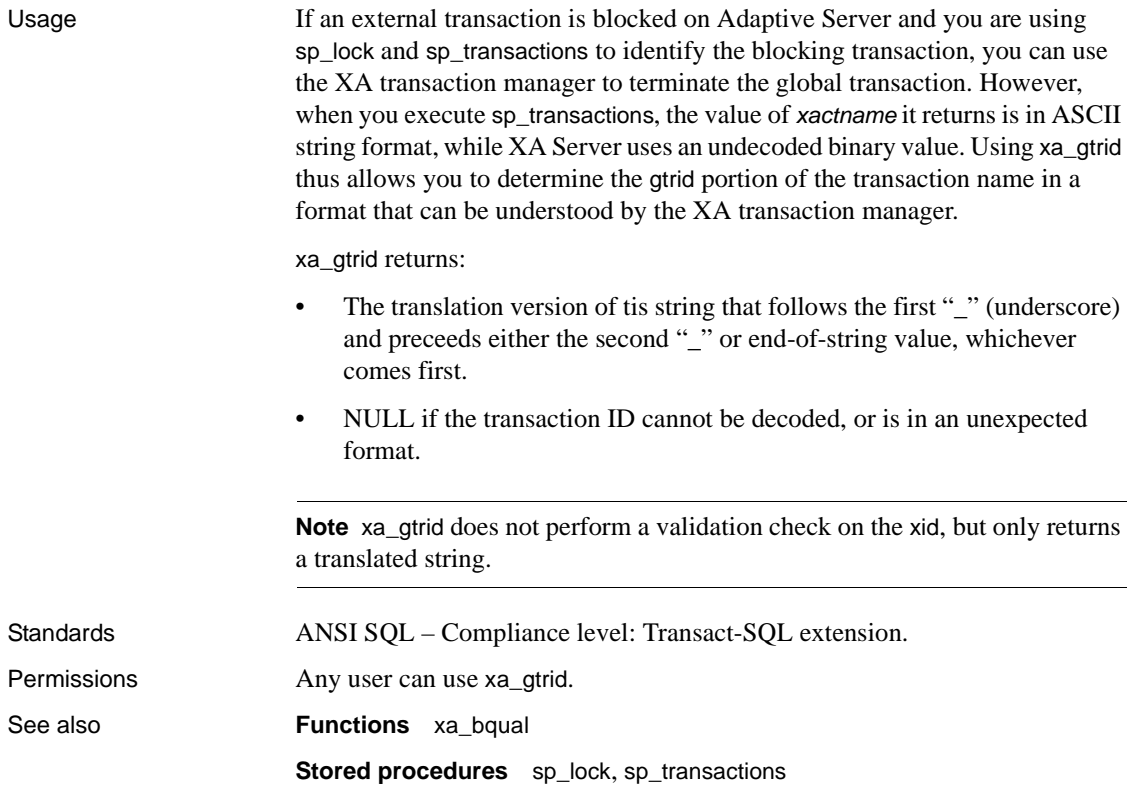

# <span id="page-333-0"></span>**xact\_connmigrate\_check**

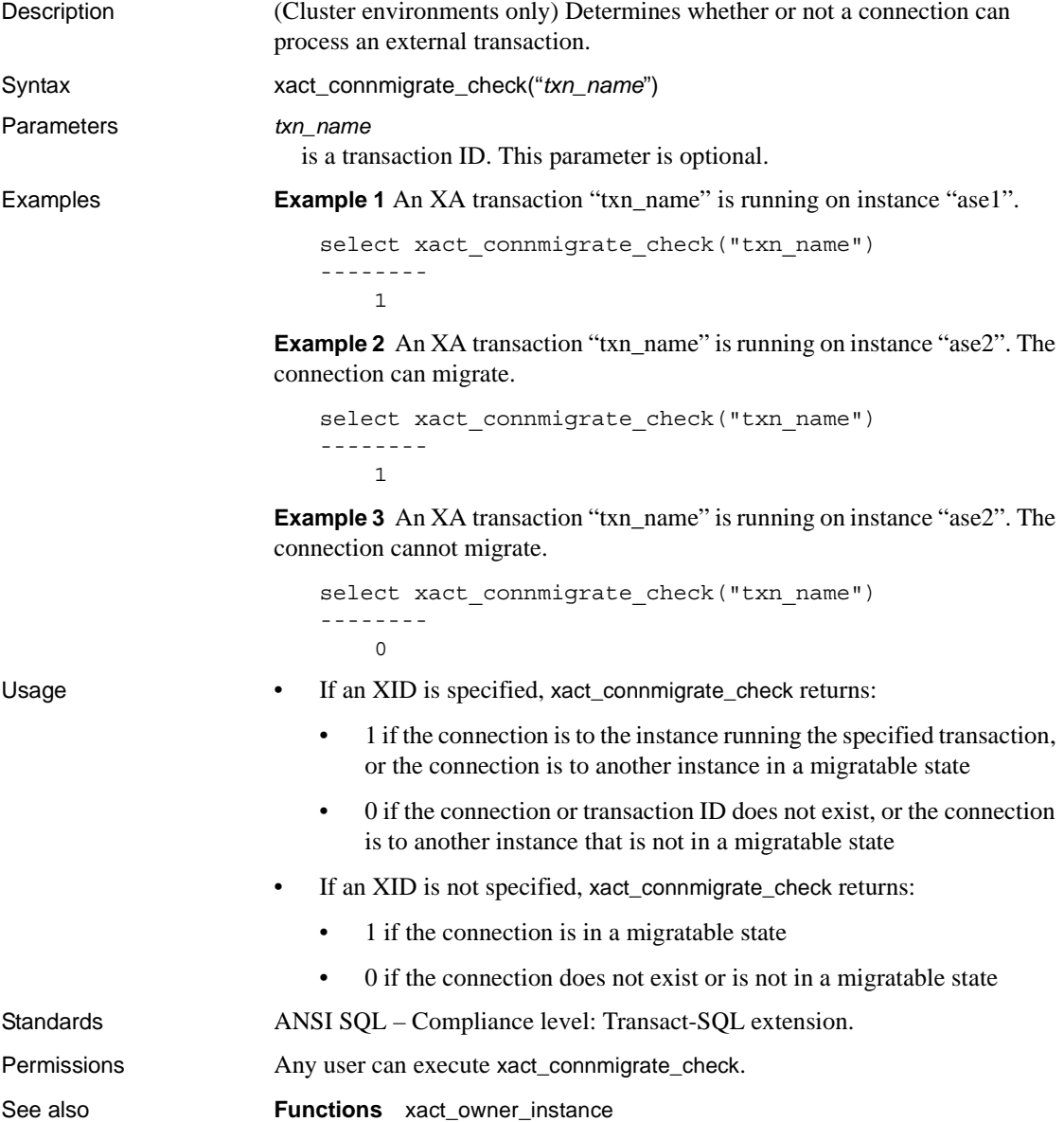

## <span id="page-334-0"></span>**xact\_owner\_instance**

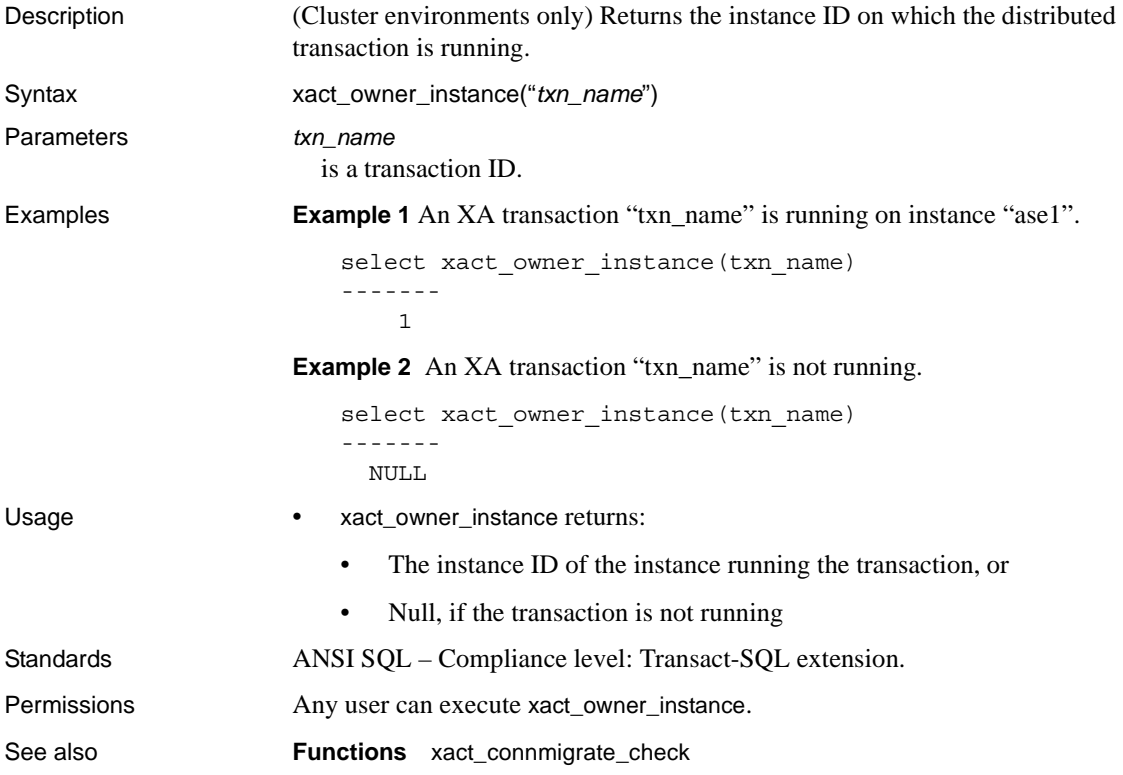

## **xmlextract**

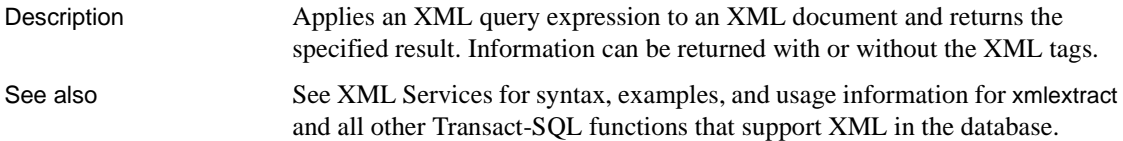

# **xmlparse**

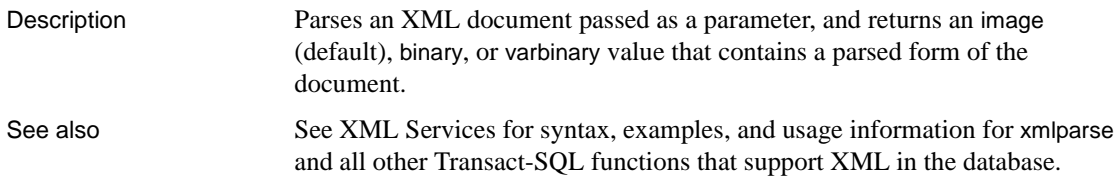

# **xmlrepresentation**

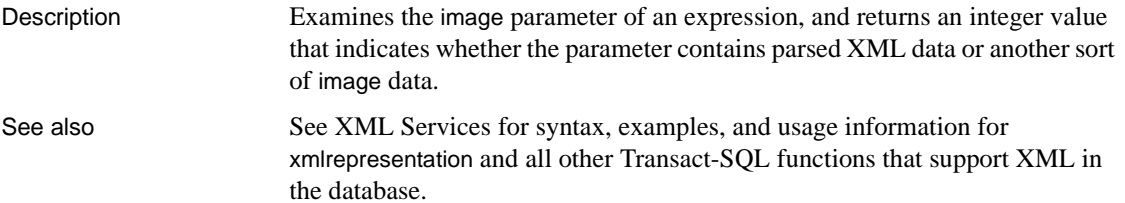

## **xmltable**

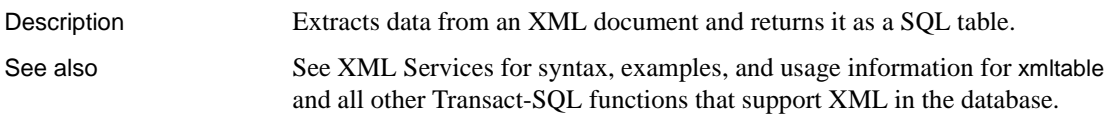

## **xmltest**

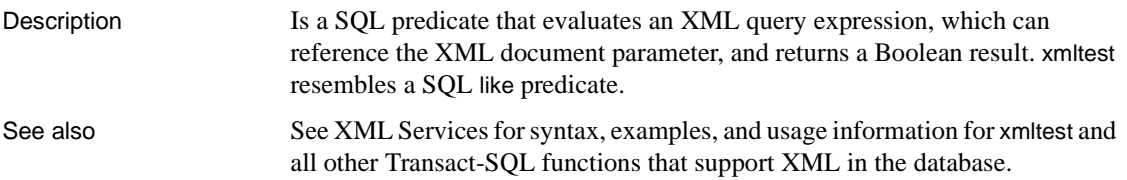

## **xmlvalidate**

Description Validates an XML document.

See also See XML Services for syntax, examples, and usage information for xmlvalidate and all other Transact-SQL functions that support XML in the database.

## **year**

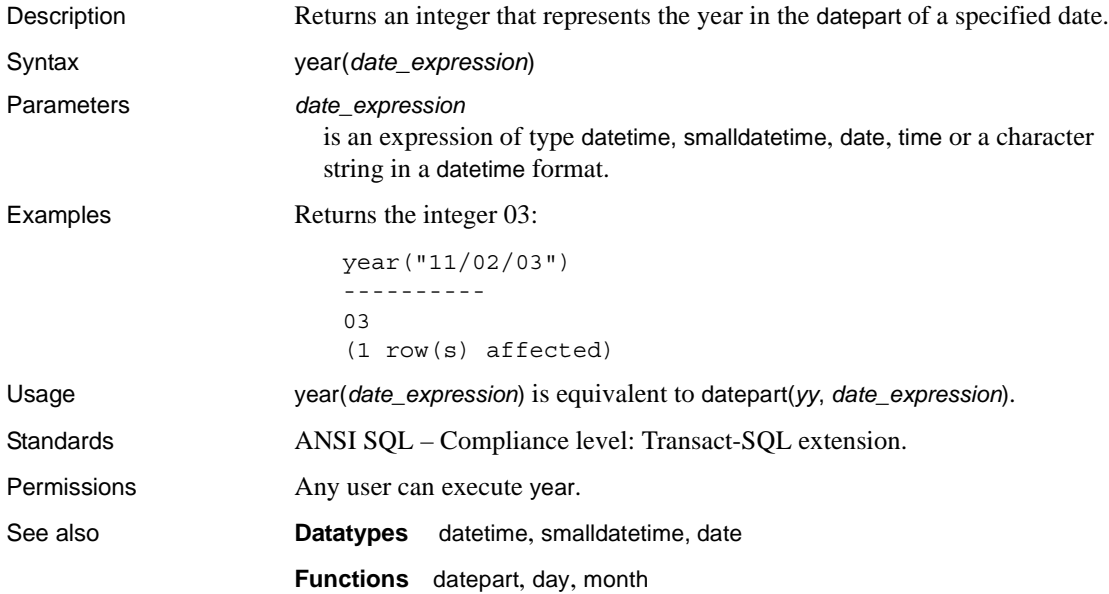

## CHAPTER 3 **Global Variables**

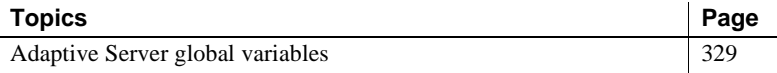

## <span id="page-342-0"></span>**Adaptive Server global variables**

Global variables are system-defined variables updated by Adaptive Server while the system is running. Some global variables are session-specific, while others are server instance-specific. For example, *@@error* contains the last error number generated by the system for a given user connection.

See [get\\_appcontext](#page-159-0) and [set\\_appcontext](#page-259-0) to specify application context variables.

To view the value for any global variable, enter:

select *variable\_name*

For example:

select @@char\_convert

Many global variables report on system activity occurring from the last time Adaptive Server was started. sp\_monitor displays the current values of some of the global variables.

[Table 3-1](#page-342-1) lists the global variables available for Adaptive Server:

| Global variable    | <b>Definition</b>                                                                |
|--------------------|----------------------------------------------------------------------------------|
| @@active_instances | Returns the number of active instances in the cluster                            |
| @@authmech         | A read-only variable that indicates the mechanism used to authenticate the user. |
| @@bootcount        | Returns the number of times an Adaptive Server installation has been booted.     |
| @@boottime         | Returns the date and time Adaptive Server was last booted.                       |

<span id="page-342-1"></span>*Table 3-1: Adaptive Server global variables*

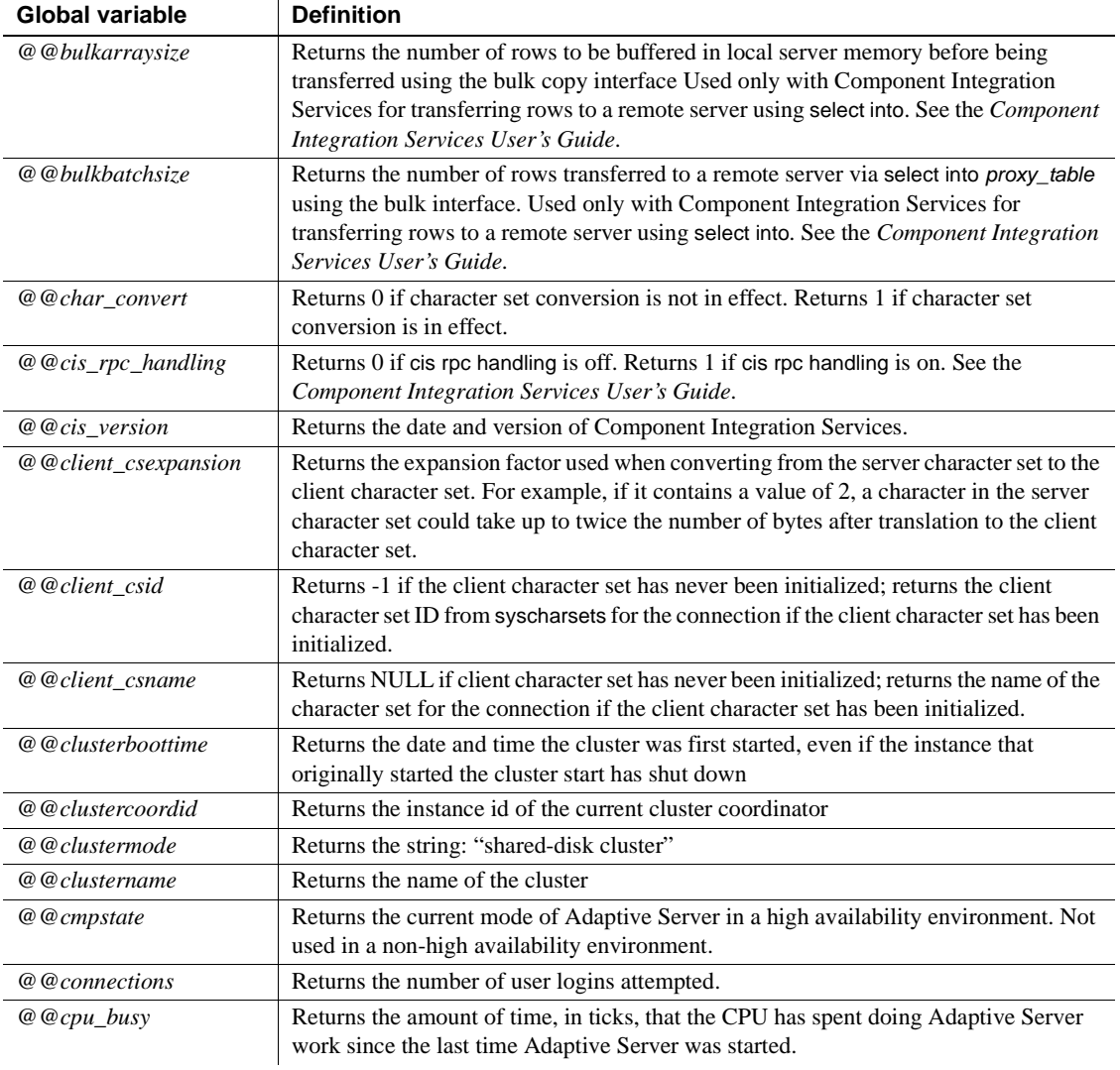

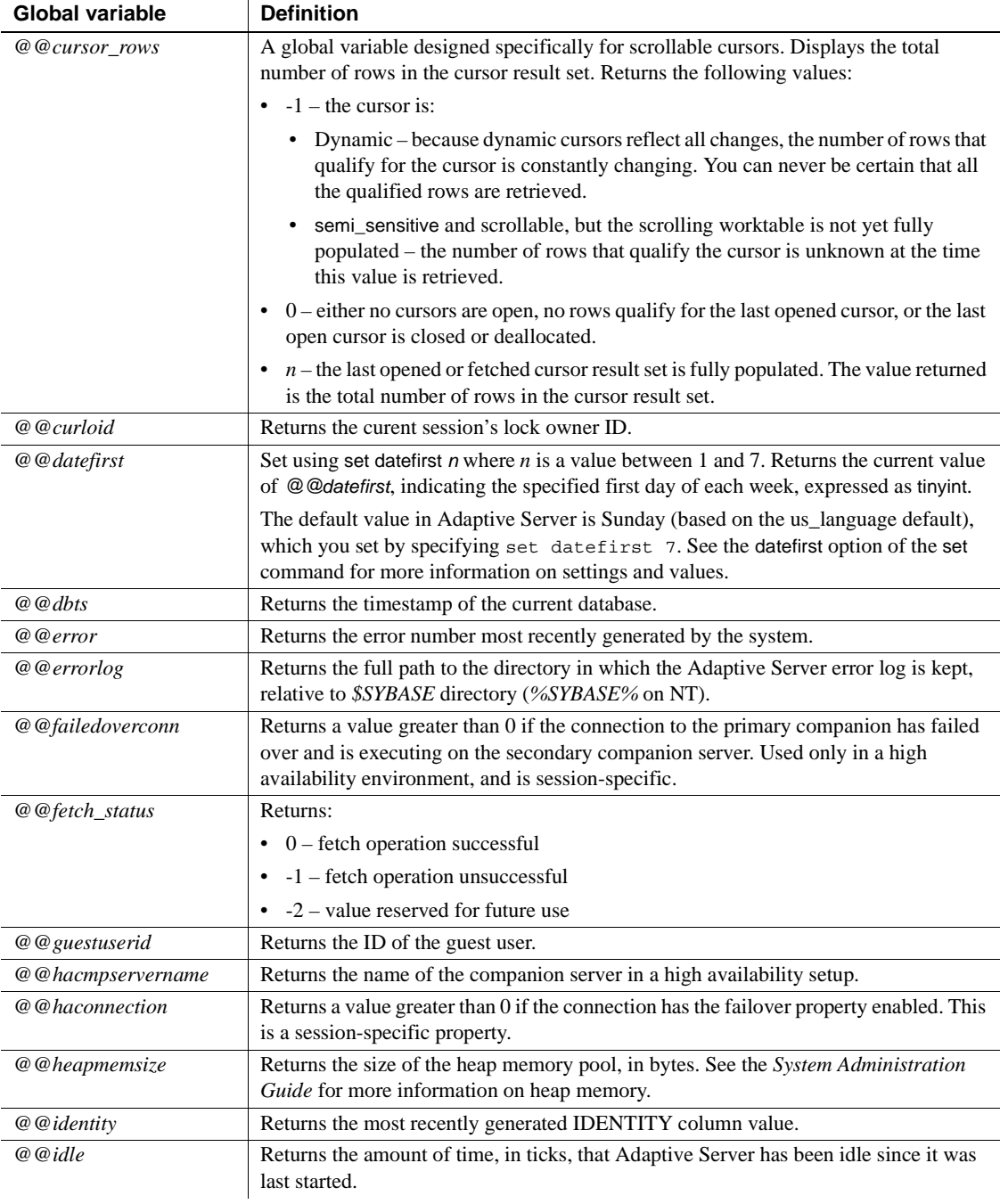

#### *Adaptive Server global variables*

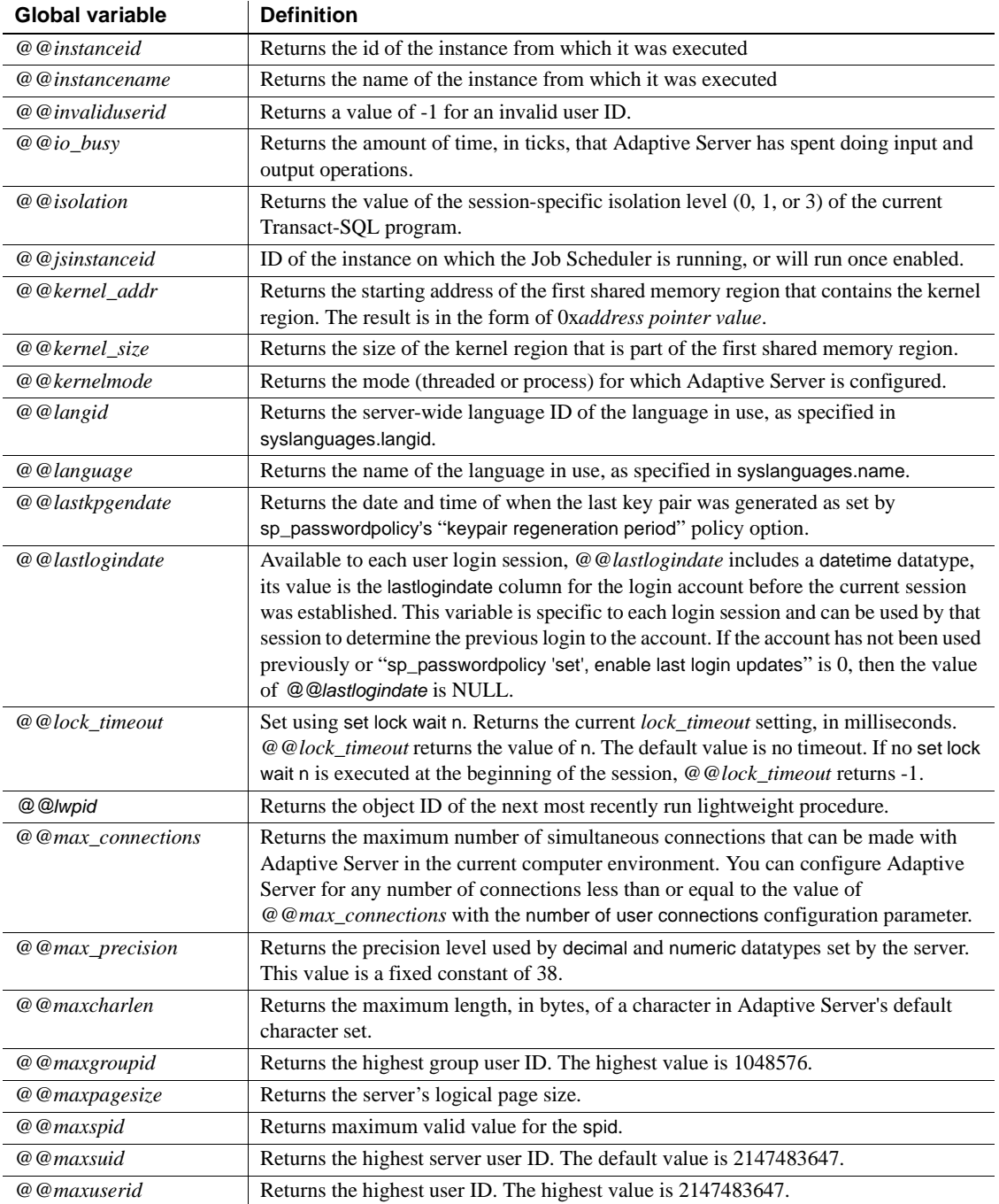

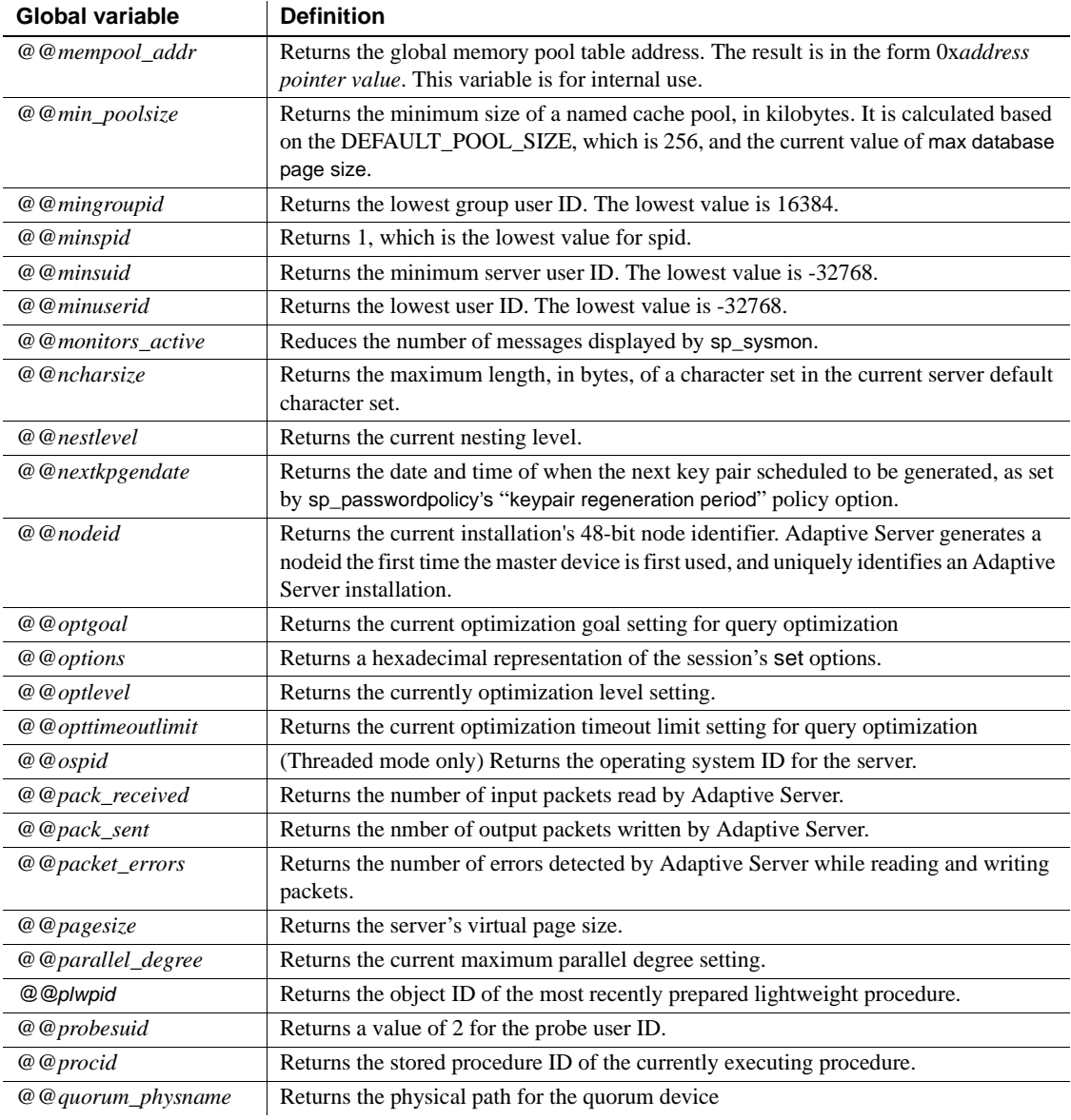

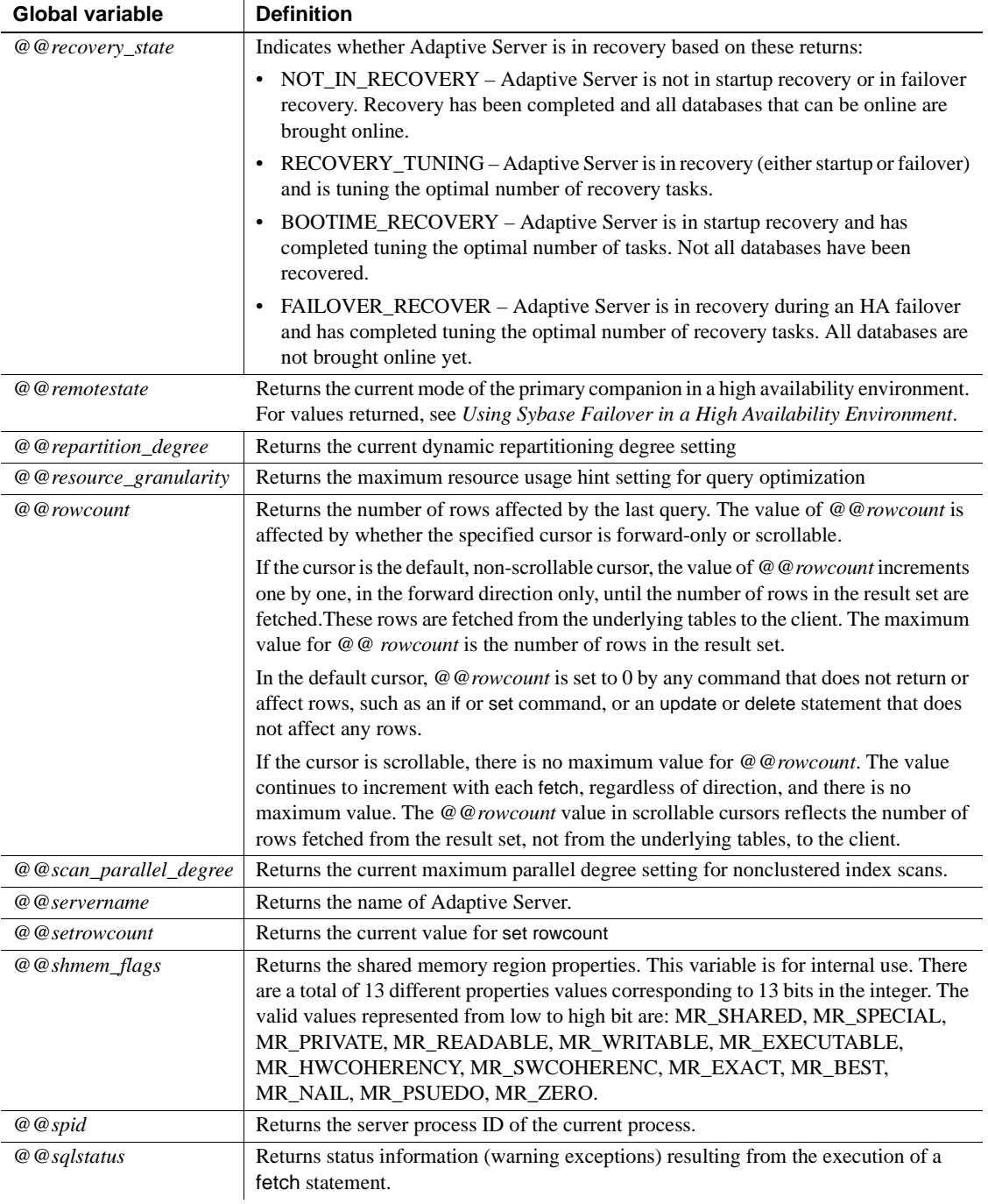

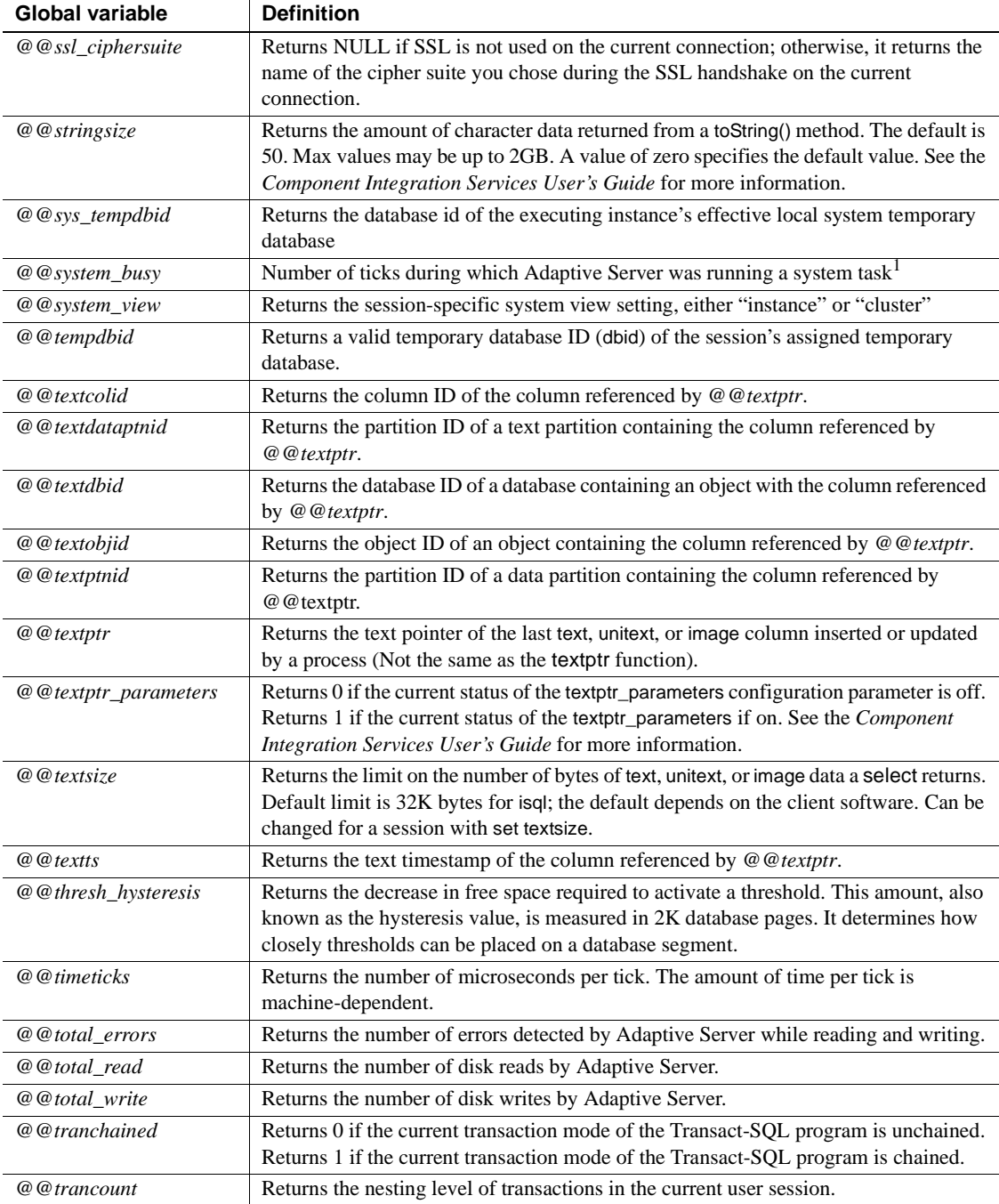

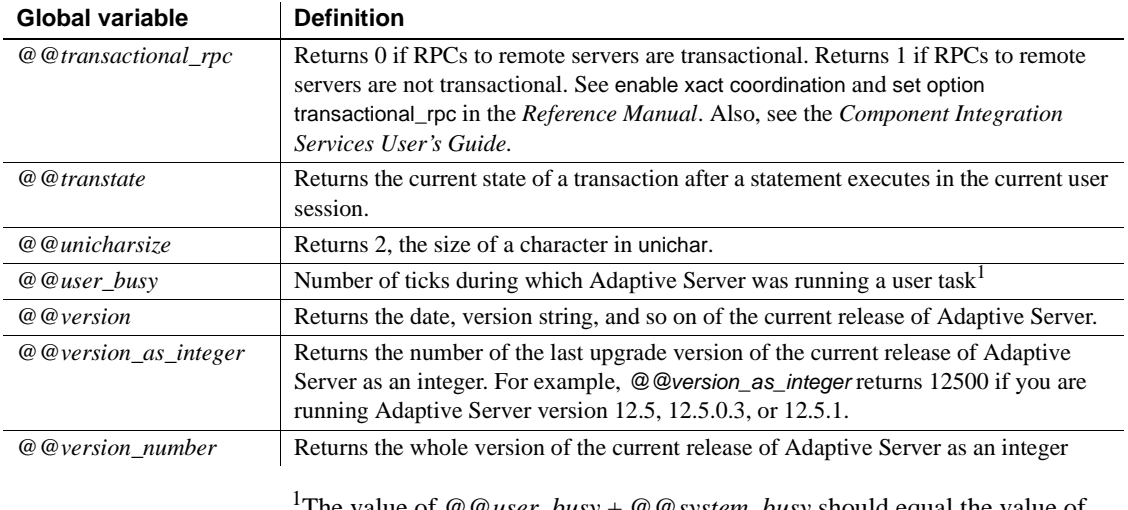

The value of *@@user\_busy* + *@@system\_busy* should equal the value of *@@cpu\_busy*

## **Using global variables in a clustered environment**

For *@@servername*, the Cluster Edition returns the name of the cluster, not the instance name. Use *@@instancename* to return the name of the instance.

In a non-clustered Adaptive Server environment, the value for *@@identity* changes for every record inserted. If the most recent record inserted contains a column with the IDENTITY property, *@@identity* is set to the value of this column, otherwise it is set to "0" (an invalid value). This variable is sessionspecific, and takes its value based on the last insert that occurred during this session.

In a clustered environment, multiple nodes perform inserts on tables, so the session-specific behavior is not retained for *@@identity*. In a clustered environment, the value for *@@identity* depends on the last record inserted in the node for the current session and not on the last record inserted in the cluster.

# CHAPTER 4 **Expressions, Identifiers, and Wildcard Characters**

This chapter describes Transact-SQL expressions, valid identifiers, and wildcard characters.

Topics covered are:

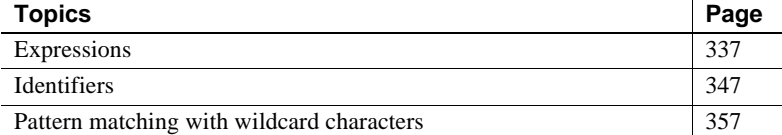

## <span id="page-350-0"></span>**Expressions**

An expression is a combination of one or more constants, literals, functions, column identifiers and/or variables, separated by operators, that returns a single value. Expressions can be of several types, including **arithmetic**, **relational**, **logical** (or **Boolean**), and **character string**. In some Transact-SQL clauses, a subquery can be used in an expression. A case expression can be used in an expression.

[Table 4-1](#page-350-1) lists the types of expressions that are used in Adaptive Server syntax statements.

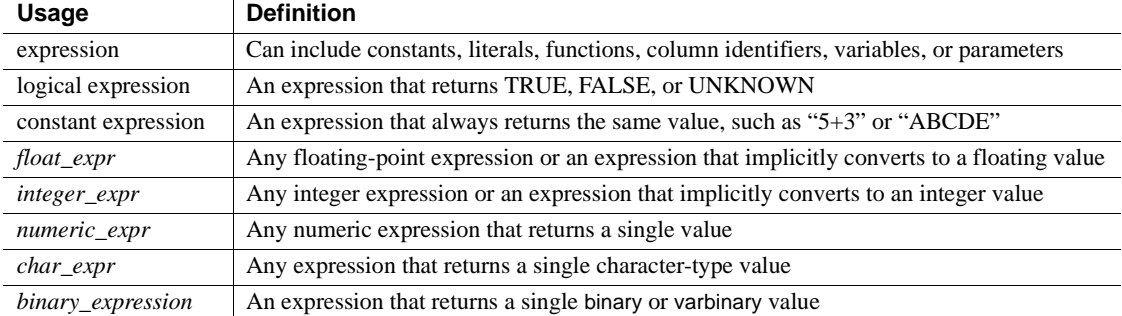

#### <span id="page-350-1"></span>*Table 4-1: Types of expressions used in syntax statements*

## **Size of expressions**

Expressions returning binary or character datum can be up to 16384 bytes in length. However, earlier versions of Adaptive Server only allowed expressions to be up to 255 bytes in length. If you have upgraded from an earlier release of Adaptive Server, and your stored procedures or scripts store a result string of up to 255 bytes, the remainder will be truncated. You may have to re-write these stored procedures and scripts for to account for the additional length of the expressions.

## **Arithmetic and character expressions**

The general pattern for arithmetic and character expressions is:

{*constant* | *column\_name* | *function* | (*subquery*) | (*case\_expression*)} [{*arithmetic\_operator* | *bitwise\_operator* | *string\_operator* | *comparison\_operator* } {*constant* | *column\_name* | *function* | (*subquery*) | *case\_expression*}]*...*

## **Relational and logical expressions**

A logical expression or relational expression returns TRUE, FALSE, or UNKNOWN. The general patterns are:

expression *comparison\_operator* [any | all] *expression* expression [not] in *expression* [not]exists *expression* expression [not] between expression and *expression* expression [not] like "*match\_string*" [escape "*escape\_character* "] not expression like "*match\_string*" [escape "*escape\_character* "] *expression* is [not] null not *logical\_expression* logical\_expression {and | or} *logical\_expression*

#### **Operator precedence**

Operators have the following precedence levels, where 1 is the highest level and 6 is the lowest:

- 1 unary (single argument)  $+ -$
- $2 * 1%$
- 3 binary (two argument)  $+ 8$  | ^
- 4 not
- 5 and
- 6 or

When all operators in an expression are at the same level, the order of execution is left to right. You can change the order of execution with parentheses—the most deeply nested expression is processed first.

### **Arithmetic operators**

Adaptive Server uses the following arithmetic operators:

*Table 4-2: Arithmetic operators*

| <b>Operator</b> | <b>Meaning</b>                  |
|-----------------|---------------------------------|
|                 | Addition                        |
|                 | Subtraction                     |
| $\star$         | Multiplication                  |
|                 | Division                        |
| $\frac{0}{0}$   | Modulo (Transact-SQL extension) |

Addition, subtraction, division, and multiplication can be used on exact numeric, approximate numeric, and money type columns.

The modulo operator cannot be used on smallmoney, money, numeric, float or real columns. Modulo finds the integer remainder after a division involving two whole numbers. For example, 21 %  $11 = 10$  because 21 divided by 11 equals 1 with a remainder of 10.

When you perform arithmetic operations on mixed datatypes, for example float and int, Adaptive Server follows specific rules for determining the type of the result. For more information, see [Chapter 1, "System and User-Defined](#page-14-0)  [Datatypes,"](#page-14-0)

## **Bitwise operators**

The bitwise operators are a Transact-SQL extension for use with integer type data. These operators convert each integer operand into its binary representation, then evaluate the operands column by column. A value of 1 corresponds to true; a value of 0 corresponds to false.

[Table 4-3](#page-353-0) summarizes the results for operands of 0 and 1. If either operand is NULL, the bitwise operator returns NULL:

| & (and)          | $\mathbf{1}$     | $\overline{0}$   |
|------------------|------------------|------------------|
| $\mathbf{1}$     | 1                | $\boldsymbol{0}$ |
| $\boldsymbol{0}$ | $\overline{0}$   | $\boldsymbol{0}$ |
|                  |                  |                  |
| $ ($ or $)$      | $\mathbf{1}$     | $\overline{0}$   |
| 1                | 1                | 1                |
| $\boldsymbol{0}$ | 1                | $\boldsymbol{0}$ |
|                  |                  |                  |
| ^ (exclusive or) | 1                | $\overline{0}$   |
| 1                | $\overline{0}$   | 1                |
| $\mathbf{0}$     | 1                | $\overline{0}$   |
|                  |                  |                  |
| $\sim$ (not)     |                  |                  |
| 1                | <b>FALSE</b>     |                  |
| 0                | $\boldsymbol{0}$ |                  |

<span id="page-353-0"></span>*Table 4-3: Truth tables for bitwise operations*

The examples in [Table 4-4](#page-354-0) use two tinyint arguments,  $A = 170 (10101010$  in binary form) and  $B = 75$  (01001011 in binary form).

| <b>Operation</b> | <b>Binary form</b> | Result | <b>Explanation</b>                          |
|------------------|--------------------|--------|---------------------------------------------|
| (A & B)          | 10101010           | 10     | Result column equals 1 if both A and B      |
|                  | 01001011           |        | are 1. Otherwise, result column equals 0.   |
|                  |                    |        |                                             |
|                  | 00001010           |        |                                             |
| (A   B)          | 10101010           | 235    | Result column equals 1 if either A or B, or |
|                  | 01001011           |        | both, is 1. Otherwise, result column        |
|                  |                    |        | equals 0                                    |
|                  | 11101011           |        |                                             |
| $(A \wedge B)$   | 10101010           | 225    | Result column equals 1 if either A or B,    |
|                  | 01001011           |        | but not both, is 1                          |
|                  |                    |        |                                             |
|                  | 11100001           |        |                                             |
| $(\sim A)$       | 10101010           | 85     | All 1s are changed to 0s and all 0s to 1s   |
|                  |                    |        |                                             |
|                  | 01010101           |        |                                             |

<span id="page-354-0"></span>*Table 4-4: Examples of bitwise operations*

### **String concatenation operator**

You can use both the  $+$  and  $||$  (double-pipe) string operators to concatenate two or more character or binary expressions. For example, the following displays author names under the column heading Name in last-name first-name order, with a comma after the last name; for example, "Bennett, Abraham.":

```
select Name = (au_1name + " , " + au_1frame)from authors
```
This example results in "abcdef", "abcdef":

```
select "abc" + "def", "abc" || "def"
```
The following returns the string "abc def". The empty string is interpreted as a single space in all char, varchar, unichar, nchar, nvarchar, and text concatenation, and in varchar and univarchar insert and assignment statements:

select "abc" + "" + "def"

When concatenating non-character, non-binary expressions, always use [convert](#page-102-0):

```
select "The date is " + 
     convert(varchar(12), getdate())
```
A string concatenated with NULL evaluates to the value of the string. This is an exception to the SQL standard, which states that a string concatenated with a NULL should evaluate to NULL.

#### **Comparison operators**

Adaptive Server uses the comparison operators listed in [Table 4-5:](#page-355-0)

| <b>Operator</b> | <b>Meaning</b>                            |
|-----------------|-------------------------------------------|
|                 | Equal to                                  |
| $\geq$          | Greater than                              |
| $\prec$         | Less than                                 |
| $>=$            | Greater than or equal to                  |
| $\leq$          | Less than or equal to                     |
| $\dotsc$        | Not equal to                              |
| $!=$            | (Transact-SQL extension) Not equal to     |
| !>              | (Transact-SQL extension) Not greater than |
| !<              | (Transact-SQL extension) Not less than    |

<span id="page-355-0"></span>*Table 4-5: Comparison operators*

In comparing character data, < means closer to the beginning of the server's sort order and > means closer to the end of the sort order. Uppercase and lowercase letters are equal in a case-insensitive sort order. Use sp\_helpsort to see the sort order for your Adaptive Server. Trailing blanks are ignored for comparison purposes. So, for example, "Dirk" is the same as "Dirk ".

In comparing dates, < means earlier and > means later.

Put single or double quotes around all character and datetime data used with a comparison operator:

```
= "Bennet" 
> "May 22 1947"
```
### **Nonstandard operators**

The following operators are Transact-SQL extensions:

- Modulo operator: %
- Negative comparison operators: !>, !<, !=
- Bitwise operators:  $\sim$ ,  $\land$ ,  $\sim$ , 8
- Join operators:  $*$  = and =  $*$

### **Using** *any***,** *all* **and** *in*

any is used with  $\lt$ ,  $\gt$ , or = and a subquery. It returns results when any value retrieved in the subquery matches the value in the where or having clause of the outer statement. For more information, see the *Transact-SQL User's Guide*.

all is used with < or > and a subquery. It returns results when all values retrieved in the subquery are less than  $\left(\langle\right)$  or greater than  $\left(\rangle\right)$  the value in the where or having clause of the outer statement. For more information, see the *Transact-SQL User's Guide*.

in returns results when any value returned by the second expression matches the value in the first expression. The second expression must be a subquery or a list of values enclosed in parentheses. in is equivalent to = any. For more information, see where clause in *Reference Manual: Commands*.

## **Negating and testing**

not negates the meaning of a keyword or logical expression.

Use exists, followed by a subquery, to test for the existence of a particular result.

### **Ranges**

between is the range-start keyword; and is the range-end keyword. The following range is inclusive:

```
 where column1 between x and y
```
The following range is not inclusive:

where  $column1 > x$  and  $column1 < y$ 

### <span id="page-356-0"></span>**Using nulls in expressions**

Use is null or is not null in queries on columns defined to allow null values.

An expression with a bitwise or arithmetic operator evaluates to NULL if any of the operands are null. For example, the following evaluates to NULL if *column1* is NULL:

```
1 + column1
```
#### **Comparisons that return TRUE**

In general, the result of comparing null values is UNKNOWN, since it is not possible to determine whether NULL is equal (or not equal) to a given value or to another NULL. However, the following cases return TRUE when *expression* is any column, variable or literal, or combination of these, which evaluates as NULL:

- *expression* is null
- *expression* = null
- $expression = \mathcal{Q}x$ , where  $\mathcal{Q}x$  is a variable or parameter containing NULL. This exception facilitates writing stored procedures with null default parameters.
- *expression*  $!= n$ , where *n* is a literal that does not contain NULL, and *expression* evaluates to NULL.

The negative versions of these expressions return TRUE when the expression does not evaluate to NULL:

- *expression* is not null
- *expression* != null
- $expression := \mathcal{Q}x$

**Note** The far right side of these exceptions is a literal null, or a variable or parameter containing NULL. If the far right side of the comparison is an expression (such as @*nullvar* + 1), the entire expression evaluates to NULL.

Following these rules, null column values do not join with other null column values. Comparing null column values to other null column values in a where clause always returns UNKNOWN for null values, regardless of the comparison operator, and the rows are not included in the results. For example, this query returns no result rows where column1 contains NULL in both tables (although it may return other rows):

```
select column1 
from table1, table2
```
where table1.column1 = table2.column1

#### **Difference between FALSE and UNKNOWN**

Although neither FALSE nor UNKNOWN returns values, there is an important logical difference between FALSE and UNKNOWN, because the opposite of false ("not false") is true. For example, " $1 = 2$ " evaluates to false and its opposite, " $1 \equiv 2$ ", evaluates to true. But "not unknown" is still unknown. If null values are included in a comparison, you cannot negate the expression to get the opposite set of rows or the opposite truth value.

#### **Using "NULL" as a character string**

Only columns for which NULL was specified in the create table statement and into which you have explicitly entered NULL (no quotes), or into which no data has been entered, contain null values. Avoid entering the character string "NULL" (with quotes) as data for a character column. It can only lead to confusion. Use "N/A", "none", or a similar value instead. When you want to enter the value NULL explicitly, do *not* use single or double quotes.

#### **NULL compared to the empty string**

The empty string (""or '") is always stored as a single space in variables and column data. This concatenation statement is equivalent to "abc def", not to "abcdef":

"abc" + "" + "def"

The empty string is never evaluated as NULL.

#### **Connecting expressions**

and connects two expressions and returns results when both are true. or connects two or more conditions and returns results when either of the conditions is true.

When more than one logical operator is used in a statement, and is evaluated before or. You can change the order of execution with parentheses.

[Table 4-6](#page-359-0) shows the results of logical operations, including those that involve null values.

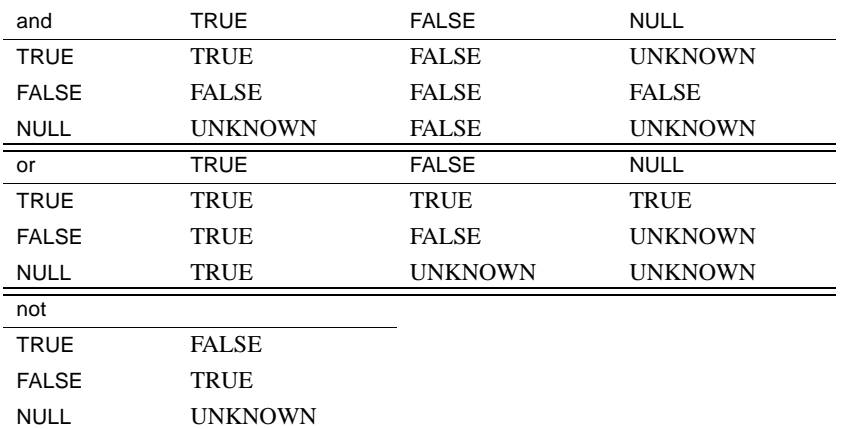

#### <span id="page-359-0"></span>*Table 4-6: Truth tables for logical expressions*

The result UNKNOWN indicates that one or more of the expressions evaluates to NULL, and that the result of the operation cannot be determined to be either TRUE or FALSE. See ["Using nulls in expressions" on page 343](#page-356-0) for more information.

#### **Using parentheses in expressions**

Parentheses can be used to group the elements in an expression. When "expression" is given as a variable in a syntax statement, a simple expression is assumed. "Logical expression" is specified when only a logical expression is acceptable.

#### **Comparing character expressions**

Character constant expressions are treated as varchar. If they are compared with non-varchar variables or column data, the datatype precedence rules are used in the comparison (that is, the datatype with lower precedence is converted to the datatype with higher precedence). If implicit datatype conversion is not supported, you must use the [convert](#page-102-0) function.

Comparison of a char expression to a varchar expression follows the datatype precedence rule; the "lower" datatype is converted to the "higher" datatype. All varchar expressions are converted to char (that is, trailing blanks are appended) for the comparison. If a unichar expression is compared to a char (varchar, nchar, nvarchar) expression, the latter is implicitly converted to unichar.
### <span id="page-360-3"></span>**Using the empty string**

<span id="page-360-1"></span>The empty string  $("")$  or  $(")$  is interpreted as a single blank in insert or assignment statements on varchar or univarchar data. In concatenation of varchar, char, nchar, nvarchar data, the empty string is interpreted as a single space; for following example is stored as "abc def":

```
"abc" + "" + "def"
```
The empty string is never evaluated as NULL.

### <span id="page-360-4"></span>**Including quotation marks in character expressions**

<span id="page-360-2"></span>There are two ways to specify literal quotes within a char, or varchar entry. The first method is to double the quotes. For example, if you begin a character entry with a single quote and you want to include a single quote as part of the entry, use two single quotes:

'I don''t understand.'

With double quotes:

"He said, ""It's not really confusing."""

The second method is to enclose a quote in the opposite kind of quote mark. In other words, surround an entry containing a double quote with single quotes (or vice versa). Here are some examples:

```
'George said, "There must be a better way."' 
"Isn't there a better way?" 
'George asked, "Isn"t there a better way?"'
```
### <span id="page-360-0"></span>**Using the continuation character**

To continue a character string to the next line on your screen, enter a backslash  $(\setminus)$  before going to the next line.

## **Identifiers**

Identifiers are names for database objects such as databases, tables, views, columns, indexes, triggers, procedures, defaults, rules, and cursors.

The limit for the length of object names or identifiers is 255 bytes for regular identifiers, and 253 bytes for delimited identifiers. The limit applies to most user-defined identifiers including table name, column name, index name and so on. Due to the expanded limits, some system tables (catalogs) and built-in functions have been expanded.

For variables, "@" count as 1 byte, and the allowed name for it is 254 bytes long.

Listed below are the identifiers, system tables, and built-in functions that are affected these limits.

The maximum length for these identifiers is now 255 bytes.

- Table name
- Column name
- Index name
- View name
- User-defined datatype
- Trigger name
- Default name
- Rule name
- Constraint name
- Procedure name
- Variable name
- JAR name
- Name of LWP or dynamic statement
- Function name
- Name of the time range
- <span id="page-361-0"></span>• Application context name

Most user-defined Adaptive Server identifiers can be a maximum of 255 bytes in length, whether single-byte or multibyte characters are used. Others can be a mximum of 30 bytes. Refer to the *Transact-SQL User's Guide* for a list of both 255-byte and 30-byte identifiers.

The first character of an identifier must be either an alphabetic character, as defined in the current character set, or the underscore (\_) character.

**Note** Temporary table names, which begin with the pound sign (#), and variable names, which begin with the at sign  $(\omega)$ , are exceptions to this rule.

<span id="page-362-0"></span>Subsequent characters can include letters, numbers, the symbols  $\#$ ,  $\omega$ ,  $\Box$ , and currency symbols such as  $\oint$  (dollars),  $\Psi$  (yen), and  $\oint$  (pound sterling). Identifiers cannot include special characters such as !, %, ^, &, \*, and . or embedded spaces.

You cannot use a reserved word, such as a Transact-SQL command, as an identifier. For a complete list of reserved words, see [Chapter 5, "Reserved](#page-380-0)  [Words."](#page-380-0)

You cannot use the dash symbol  $(-)$  as an identifier.

## **Short identifiers**

The maximum length for these identifiers is 30 bytes:

- Cursor name
- Server name
- Host name
- Login name
- Password
- Host process identification
- Application name
- Initial language name
- Character set name
- User name
- Group name
- Database name
- Logical device name
- Segment name
- Session name
- Execution class name
- Engine name
- Quiesce tag name
- Cache name

### **Tables beginning with # (temporary tables)**

Tables with names that begin with the pound sign (#) are temporary tables. You cannot create other types of objects with names that begin with the pound sign.

<span id="page-363-0"></span>Adaptive Server performs special operations on temporary table names to maintain unique naming on a per-session basis. When you create a temporary table with a name of fewer than 238 bytes, the sysobjects name in the tempdb adds 17 bytes to make the table name unique. If the table name is more than 238 bytes, the temporary table name in sysobjects uses only the first 238 bytes, then adds 17 bytes to make it unique.

In versions of Adaptive Server earlier than 15.0, temporary table names in sysobjects were 30 bytes. If you used a table name with fewer than 13 bytes, the name was padded with underscores ( \_ ) to 13 bytes, then another 17 bytes of other characters to bring the name up to 30 bytes.

### <span id="page-363-1"></span>**Case sensitivity and identifiers**

Sensitivity to the case (upper or lower) of identifiers and data depends on the sort order installed on your Adaptive Server. Case sensitivity can be changed for single-byte character sets by reconfiguring Adaptive Server's sort order; see the *System Administration Guide* for more information. Case is significant in utility program options.

If Adaptive Server is installed with a case-insensitive sort order, you cannot create a table named MYTABLE if a table named MyTable or mytable already exists. Similarly, the following command will return rows from MYTABLE, MyTable, or mytable, or any combination of uppercase and lowercase letters in the name:

```
select * from MYTABLE
```
### **Uniqueness of object names**

Object names need not be unique in a database. However, column names and index names must be unique within a table, and other object names must be unique for each *owner* within a *database*. Database names must be unique on Adaptive Server.

### **Using delimited identifiers**

**Delimited identifiers** are object names enclosed in double quotes. Using delimited identifiers allows you to avoid certain restrictions on object names. In earlier versions of Adaptive Server, only table, view, and column names could be delimited by quotes; other object names could not. This has changed beginning in Adaptive Server version 15.7, although enabling the ability requires setting a configuration parameter.

Delimited identifiers can be reserved words, can begin with non-alphabetic characters, and can include characters that would not otherwise be allowed. They cannot exceed 253 bytes.

 **Warning!** Delimited identifiers may not be recognized by all front-end applications and should not be used as parameters to system procedures.

Before creating or referencing a delimited identifier, you must execute:

```
set quoted_identifier on
```
Each time you use the delimited identifier in a statement, you must enclose it in double quotes. For example:

```
create table "1one"(col1 char(3))
create table "include spaces" (col1 int)
create table "grant"("add" int)
insert "grant"("add") values (3)
```
While the quoted\_identifier option is turned on, do not use double quotes around character or date strings; use single quotes instead. Delimiting these strings with double quotes causes Adaptive Server to treat them as identifiers. For example, to insert a character string into *col1* of *1table* , use:

insert "1one"(col1) values ('abc')

Do not not use:

```
insert "1one"(col1) values ("abc")
```
To insert a single quote into a column, use two consecutive single quotation marks. For example, to insert the characters "a'b" into *col1* use:

```
insert "1one"(col1) values('a''b')
```
Syntax that includes quotes

When the quoted\_identifier option is set to on, you do not need to use double quotes around an identifier if the syntax of the statement requires that a quoted string contain an identifier. For example:

```
set quoted_identifier on
create table '1one' (c1 int)
```
However, object\_id() requires a string, so you must include the table name in quotes to select the information:

```
select object_id('1one')
-----------------------
  896003192
```
You can include an embedded double quote in a quoted identifier by doubling the quote:

create table "embedded""quote" (c1 int)

However, there is no need to double the quote when the statement syntax requires the object name to be expressed as a string:

select object\_id('embedded"quote')

#### **Enabling quoted identifiers for index names and system procedure parameters**

You can use quoted identifiers for:

- Tables
- Views
- Column names
- Index names (Adaptive Server version 15.7 and later)
- System procedure parameters (Adaptive Server version 15.7 and later)

To enable Adaptive Server to use quoted identifiers:

1 Set the enable functionality group or quoted identifier enhancement configuration parameters to 1. For example:

sp\_configure "enable functionality group", 1

2 Turn on quoted\_identifier for the current session:

set quoted\_identifier on

When you enable this feature, the query processor removes delimiters and trailing spaces from object definitions when you include quoted identifiers. For example, Adaptive Server considers "ident", [ident], and ident to be identical. If this feature is not enabled, "ident" is considered as an identifer that is distinct from the other two.

When you start Adaptive Server with this feature enabled:

• Objects you create with quoted identifiers **before** restarting Adaptive Server with the enable functionality group configuration parameter enabled are not automatically accessible when you use quoted identifiers **after** starting the server with this parameter enabled, and vice versa. That is, Adaptive Server does not automatically rename all database objects.

However, you can use sp\_rename to manually rename objects. For example, if you create an object named "ident" and then restart Adaptive Server with this feature enabled, rename the object by issuing:

sp\_rename '"ident"', 'ident'

- Adaptive Server started with this feature enabled treats [tab.dba.ident] and "tab.dba.ident" as fully qualified names.
- Any Transact-SQL statements, functions, and system or stored procedures that accept identifiers for objects also work with delimited identifiers.
- When you start Adaptive Server with this feature enabled, the valid\_name function distinguishes strings that are valid for identifiers under normal rules from those that are valid under the rules for delimited identifiers, with a nonzero return indicating a valid name.

For example, valid name ('ident/v1') returns true (that is, a nonzero value) for valid names, using the rules for quoted identifiers. Identifiers that are valid using regular rules also return true (nonzero). Identifiers that are only valid using the quoted identifier rules that are distinguished by the value 128 (0x80).

- When you use quoted identifiers, identifiers in Adaptive Server that can normally be 255 bytes long are limited to 253 bytes, while identifiers normally restricted to 30 bytes are limited to 28 bytes.
- Some identifiers may have additional constraints if they relate to items outside Adaptive Server. For example, Sybase recommends that you use only ASCII alphanumeric characters for server names, because these names are used with directory services where external character set and syntax rules may apply (*\$SYBASE/interfaces*, LDAP, and so on).

## **Identifying tables or columns by their qualified object name**

<span id="page-367-1"></span>You can uniquely identify a table or column by adding other names that qualify it—the database name, owner's name, and (for a column) the table or view name. Each qualifier is separated from the next one by a period. For example:

*database.owner.table\_name.column\_name database.owner.view\_name.column\_name*

The naming conventions are:

[[*database*.]*owner*.]*table\_name* [[*database*.]*owner*.]*view\_name*

### **Using delimited identifiers within an object name**

If you use set quoted\_identifier on, you can use double quotes around individual parts of a qualified object name. Use a separate pair of quotes for each qualifier that requires quotes. For example, use:

*database*.*owner*."*table\_name*"."*column\_name*"

Do not use:

*database*.*owner*."*table\_name*.*column\_name*"

#### **Omitting the owner name**

<span id="page-367-0"></span>You can omit the intermediate elements in a name and use dots to indicate their positions, as long as the system is given enough information to identify the object:

*database..table\_name database..view\_name*

### **Referencing your own objects in the current database**

You need not use the database name or owner name to reference your own objects in the current database. The default value for *owner* is the current user, and the default value for *database* is the current database.

If you reference an object without qualifying it with the database name and owner name, Adaptive Server tries to find the object in the current database among the objects you own.

### **Referencing objects owned by the database owner**

If you omit the owner name and you do not own an object by that name, Adaptive Server looks for objects of that name owned by the Database Owner. You must qualify objects owned by the Database Owner only if you own an object of the same name, but you want to use the object owned by the Database Owner. However, you must qualify objects owned by other users with the user's name, whether or not you own objects of the same name.

#### **Using qualified identifiers consistently**

When qualifying a column name and table name in the same statement, be sure to use the same qualifying expressions for each; they are evaluated as strings and must match; otherwise, an error is returned. Example 2 is incorrect because the syntax style for the column name does not match the syntax style used for the table name.

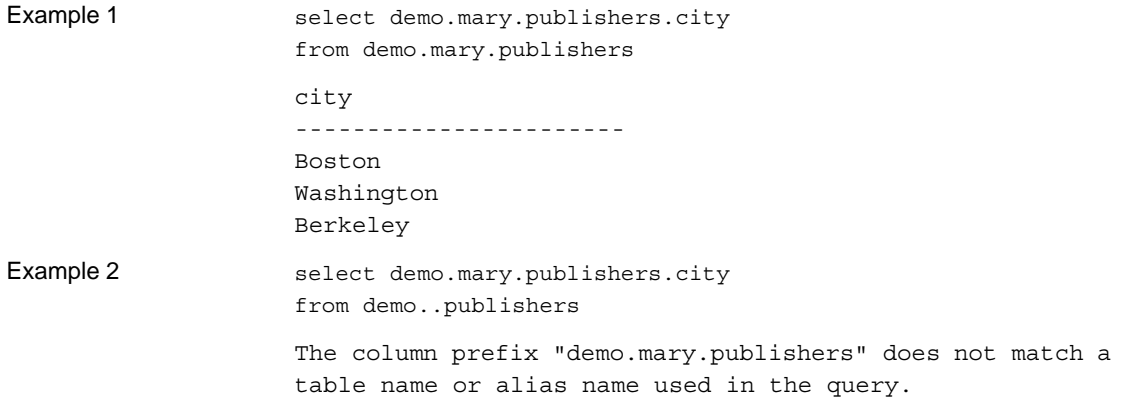

### **Determining whether an identifier is valid**

Use the system function valid\_name, after changing character sets or before creating a table or view, to determine whether the object name is acceptable to Adaptive Server. Here is the syntax:

```
select valid_name("Object_name")
```
If *object\_name* is not a valid identifier (for example, if it contains illegal characters or is more than 30 bytes long), Adaptive Server returns 0. If *object\_name* is a valid identifier, Adaptive Server returns a nonzero number.

### **Renaming database objects**

Rename user objects (including user-defined datatypes) with sp\_rename.

 **Warning!** After you rename a table or column, you must redefine all procedures, triggers, and views that depend on the renamed object.

### **Using multibyte character sets**

<span id="page-369-1"></span>In multibyte character sets, a wider range of characters is available for use in identifiers. For example, on a server with the Japanese language installed, the following types of characters may be used as the first character of an identifier: Zenkaku or Hankaku Katakana, Hiragana, Kanji, Romaji, Greek, Cyrillic, or ASCII.

Although Hankaku Katakana characters are legal in identifiers on Japanese systems, they are not recommended for use in heterogeneous systems. These characters cannot be converted between the EUC-JIS and Shift-JIS character sets.

<span id="page-369-0"></span>The same is true for some 8-bit European characters. For example, the OE ligature, is part of the Macintosh character set (codepoint 0xCE). This character does not exist in the ISO 8859-1 (iso\_1) character set. If the OE ligature exists in data being converted from the Macintosh to the ISO 8859-1 character set, it causes a conversion error.

If an object identifier contains a character that cannot be converted, the client loses direct access to that object.

## *like* **pattern matching**

Adaptive Server version allows you to treat square brackets individually in the like pattern-matching algorithm.

For example, matching a row with '[XX]' in earlier versions of Adaptive Server required you to use:

select \* from t1 where f1 like '[[]XX[]]'

However, you can also use:

select \* from t1 where f1 like '[[]XX]'

When you use like pattern-matching:

- It allows a closing square bracket ("1") immediately following an opening bracket ("[") to stand for itself, so that the pattern "[]]" matches the string  $``1"$ .
- An initial caret (" $\land$ ") inverts the sense in all character ranges, so that the pattern "[^]]" should match any single character string that is not "]".
- In any other position, the closing bracket ("]") marks the end of the character range.

The patterns and matches for like pattern-matching are:

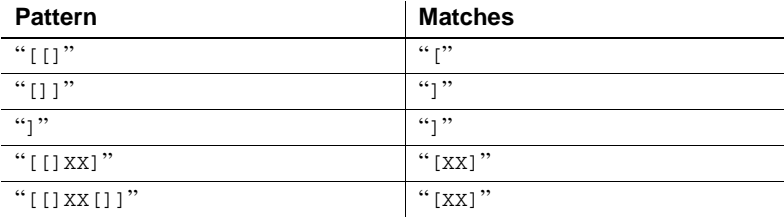

## **Pattern matching with wildcard characters**

<span id="page-370-0"></span>Wildcard characters represent one or more characters, or a range of characters, in a *match\_string*. A *match\_string*is a character string containing the pattern to find in the expression. It can be any combination of constants, variables, and column names or a concatenated expression, such as:

```
like @variable + "%".
```
If the match string is a constant, it must always be enclosed in single or double quotes.

Use wildcard characters with the keyword like to find character and date strings that match a particular pattern. You cannot use like to search for seconds or milliseconds. For more information, see ["Using wildcard characters with](#page-377-0)  [datetime data" on page 364](#page-377-0).

Use wildcard characters in where and having clauses to find character or date/time information that is like—or not like—the match string:

{where | having} [not] *expression* [not] like *match\_string* [escape "*escape\_character* "]

*expression* can be any combination of column names, constants, or functions with a character value.

Wildcard characters used without like have no special meaning. For example, this query finds any phone numbers that start with the four characters "415%":

select phone from authors where  $phone = "415$ %"

## *like* **pattern matching**

Adaptive Server version allows you to treat square brackets individually in the like pattern-matching algorithm.

For example, matching a row with '[XX]' in earlier versions of Adaptive Server required you to use:

select \* from t1 where f1 like '[[]XX[]]'

However, in Adaptive Server 15.7, you can also use:

select \* from t1 where f1 like '[[]XX]'

Because of the need for full compatibility, this feature is available only in Adaptive Server version 15.7 by enabling the command:

sp\_configure "enable functionality group", 1

If you do not enable this feature, the behavior of like pattern-matching for square brackets is as in previous releases.

When you enable this feature:

- like pattern-matching allows a closing square bracket ("]") immediately following an opening bracket ("[") to stand for itself, so that the pattern "[]]" matches the string "]".
- An initial caret (" $\land$ ") inverts the sense in all character ranges, so that the pattern "[^]]" should match any single character string that is not "]".
- In any other position, the closing bracket ("]") marks the end of the character range.

The patterns that work when you enable -T4086 are:

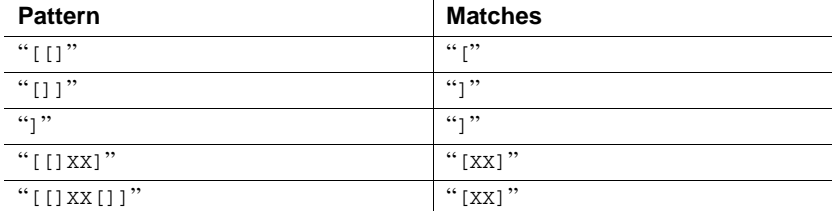

## **Using** *not like*

Use not like to find strings that do not match a particular pattern. These two queries are equivalent: they find all the phone numbers in the authors table that do not begin with the 415 area code.

select phone from authors where phone not like "415%" select phone from authors where not phone like "415%"

For example, this query finds the system tables in a database whose names begin with "sys":

select name from sysobjects where name like "sys%"

To see all the objects that are *not* system tables, use:

not like "sys%"

If you have a total of 32 objects and like finds 13 names that match the pattern, not like will find the 19 objects that do not match the pattern.

not like and the negative wildcard character [^] may give different results (see "The caret ( $\land$ ) wildcard character" on page 362). You cannot always duplicate not like patterns with like and ^. This is because not like finds the items that do not match the entire like pattern, but like with negative wildcard characters is evaluated one character at a time.

A pattern such as like "[^s][^y][^s]%" may not produce the same results. Instead of 19, you might get only 14, with all the names that begin with "s", *or* have "y" as the second letter, *or* have "s" as the third letter eliminated from the results, as well as the system table names. This is because match strings with negative wildcard characters are evaluated in steps, one character at a time. If the match fails at any point in the evaluation, it is eliminated.

## <span id="page-373-6"></span>**Case and accent insensitivity**

If your Adaptive Server uses a case-insensitive sort order, case is ignored when comparing *expression* and *match\_string*. For example, this clause would return "Smith," "smith," and "SMITH" on a case-insensitive Adaptive Server:

where col\_name like "Sm%"

<span id="page-373-5"></span>If your Adaptive Server is also accent-insensitive, it treats all accented characters as equal to each other and to their unaccented counterparts, both uppercase and lowercase. The sp\_helpsort system procedure displays the characters that are treated as equivalent, displaying an "=" between them.

## **Using wildcard characters**

You can use the match string with a number of wildcard characters, which are discussed in detail in the following sections. [Table 4-7](#page-373-0) summarizes the wildcard characters:

<span id="page-373-4"></span><span id="page-373-3"></span><span id="page-373-2"></span>

| Symbol | Meaning                                                                                            |
|--------|----------------------------------------------------------------------------------------------------|
| $\%$   | Any string of 0 or more characters                                                                 |
|        | Any single character                                                                               |
|        | Any single character within the specified range ( $[a-f]$ ) or set ( $[abcdef]$ )                  |
| ſ۸1    | Any single character not within the specified range ( $[\text{A-f}]$ ) or set ( $[\text{Aabcd}]$ ) |

<span id="page-373-0"></span>*Table 4-7: Wildcard characters used with like*

<span id="page-373-1"></span>Enclose the wildcard character and the match string in single or double quotes  $(like "[dD]eFr$  nce").

### **The percent sign (%) wildcard character**

Use the % wildcard character to represent any string of zero or more characters. For example, to find all the phone numbers in the authors table that begin with the 415 area code:

```
select phone
from authors
where phone like "415%"
```
To find names that have the characters "en" in them (Bennet, Green, McBadden):

```
select au_lname 
from authors 
where au lname like "%en%"
```
<span id="page-374-2"></span>Trailing blanks following "%" in a like clause are truncated to a single trailing blank. For example, "%" followed by two spaces matches "X "(one space); "X" (two spaces); "X" (three spaces), or any number of trailing spaces.

### <span id="page-374-1"></span>**The underscore (\_) wildcard character**

Use the underscore () wildcard character to represent any single character. For example, to find all six-letter names that end with "heryl" (for example, Cheryl):

```
select au_fname 
from authors 
where au_fname like "_heryl"
```
### <span id="page-374-0"></span>**Bracketed ([ ]) characters**

Use brackets to enclose a range of characters, such as [a-f], or a set of characters such as [a2Br]. When ranges are used, all values in the sort order between (and including) *rangespec1* and *rangespec2* are returned. For example, "[0-z" matches 0-9, A-Z and a-z (and several punctuation characters) in 7-bit ASCII.

To find names ending with "inger" and beginning with any single character between M and Z:

```
select au_lname 
from authors 
where au_lname like "[M-Z]inger"
```
To find both "DeFrance" and "deFrance":

select au\_lname from authors where au\_lname like "[dD]eFrance" When using bracketed identifiers to create objects, such as with create table [*table\_name*] or create dstabase [*dbname*], you must include at least one valid character.

All trailing spaces within bracketed identifiers are removed from the object name. For example, you achieve the same results executing the following create table commands:

- create table [tab1<space><space>]
- create table [tab1]
- create table [tab1<space><space><space>]
- create table tab1

This rule applies to all objects you can create using bracketed identifiers.

### <span id="page-375-1"></span><span id="page-375-0"></span>**The caret (^) wildcard character**

The caret is the negative wildcard character. Use it to find strings that do not match a particular pattern. For example, "[^a-f]" finds strings that are not in the range a-f and "[^a2bR]" finds strings that are not "a," "2," "b," or "R."

To find names beginning with "M" where the second letter is not "c":

select au\_lname from authors where au\_lname like "M[^c]%"

When ranges are used, all values in the sort order between (and including) *rangespec1* and *rangespec2* are returned. For example, "[0-z]" matches 0-9, A-Z , a-z, and several punctuation characters in 7-bit ASCII.

## **Using multibyte wildcard characters**

If the multibyte character set configured on your Adaptive Server defines equivalent double-byte characters for the wildcard characters \_, %, - [, ], and ^, you can substitute the equivalent character in the match string. The underscore equivalent represents either a single- or double-byte character in the match string.

## **Using wildcard characters as literal characters**

To search for the occurrence of  $\%$ ,  $\Box$ ,  $\Box$ ,  $\Box$ , or  $\land$  within a string, you must use an escape character. When a wildcard character is used in conjunction with an escape character, Adaptive Server interprets the wildcard character literally, rather than using it to represent other characters.

Adaptive Server provides two types of escape characters:

- Square brackets, a Transact-SQL extension
- Any single character that immediately follows an escape clause, compliant with the SQL standards

### **Using square brackets ( [ ] ) as escape characters**

Use square brackets as escape characters for the percent sign, the underscore, and the left bracket. The right bracket does not need an escape character; use it by itself. If you use the hyphen as a literal character, it must be the first character inside a set of square brackets.

[Table 4-8](#page-376-0) shows examples of square brackets used as escape characters with like.

| like predicate | <b>Meaning</b>                                   |
|----------------|--------------------------------------------------|
| like "5%"      | 5 followed by any string of 0 or more characters |
| like "5[%]"    | 5%                                               |
| like "_n"      | an, in, on $($ and so on $)$                     |
| like "[_]n"    | $\mathbf{n}$                                     |
| like "[a-cdf]" | a, b, c, d, or f                                 |
| like "[-acdf]" | $-$ , a, c, d, or f                              |
| like "[[]"     |                                                  |
| like "]"       |                                                  |
| like "[[]ab]"  | []ab                                             |

<span id="page-376-0"></span>*Table 4-8: Using square brackets to search for wildcard characters*

### **Using the** *escape* **clause**

Use the escape clause to specify an escape character. Any single character in the server's default character set can be used as an escape character. If you try to use more than one character as an escape character, Adaptive Server generates an exception.

Do not use existing wildcard characters as escape characters because:

- If you specify the underscore () or percent sign  $(\%)$  as an escape character, it loses its special meaning within that like predicate and acts only as an escape character.
- If you specify the left or right bracket  $($  [ or ]  $)$  as an escape character, the Transact-SQL meaning of the bracket is disabled within that like predicate.
- If you specify the hyphen  $(-)$  or caret  $(^{\wedge})$  as an escape character, it loses its special meaning and acts only as an escape character.

An escape character retains its special meaning within square brackets, unlike wildcard characters such as the underscore, the percent sign, and the open bracket.

The escape character is valid only within its like predicate and has no effect on other like predicates contained in the same statement. The only characters that are valid following an escape character are the wildcard characters  $( , \mathcal{A}, [ , ], )$ or  $\lceil \wedge \rceil$ ), and the escape character itself. The escape character affects only the character following it, and subsequent characters are not affected by it.

If the pattern contains two literal occurrences of the character that happens to be the escape character, the string must contain four consecutive escape characters. If the escape character does not divide the pattern into pieces of one or two characters, Adaptive Server returns an error message. [Table 4-9](#page-377-1) shows examples of escape clauses used with like.

| like predicate                | <b>Meaning</b>                   |
|-------------------------------|----------------------------------|
| like "5 $@$ %" escape " $@$ " | 5%                               |
| like "*_n" escape "*"         | n                                |
| like "%80@%%" escape "@"      | String containing 80%            |
| like "*_sql**%" escape "*"    | String containing sql*           |
| like "%##### #%%" escape "#"  | String containing $\#$ $\#$ $\%$ |

<span id="page-377-1"></span>*Table 4-9: Using the escape clause*

## <span id="page-377-0"></span>**Using wildcard characters with** *datetime* **data**

When you use like with datetime values, Adaptive Server converts the dates to the standard datetime format, then to varchar. Since the standard storage format does not include seconds or milliseconds, you cannot search for seconds or milliseconds with like and a pattern.

It is a good idea to use like when you search for datetime values, since datetime entries may contain a variety of date parts. For example, if you insert the value "9:20" and the current date into a column named arrival\_time, the clause:

where arrival time =  $'9:20'$ 

<span id="page-378-0"></span>would not find the value, because Adaptive Server converts the entry into "Jan 1 1900 9:20AM." However, the following clause would find this value:

```
where arrival_time like '%9:20%'
```
# CHAPTER 5 **Reserved Words**

<span id="page-380-0"></span>Keywords, also known as reserved words, are words that have special meanings. This chapter lists Transact-SQL and ANSI SQL keywords.

Topics covered are:

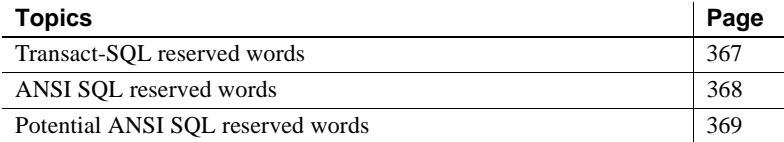

# <span id="page-380-1"></span>**Transact-SQL reserved words**

The words in [Table 5-1](#page-380-2) are reserved by Adaptive Server as keywords (part of SQL command syntax). They cannot be used as names of database objects such as databases, tables, rules, or defaults. They can be used as names of local variables and as stored procedure parameter names.

To find the names of existing objects that are reserved words, use sp\_checkreswords in *Reference Manual: Procedures*.

|                  | Words                                                                                                    |  |
|------------------|----------------------------------------------------------------------------------------------------|--|
| A                | add, all, alter, and, any, arith_overflow, as, asc, at, authorization, avg                                                                                                    |  |
| $\boldsymbol{B}$ | begin, between, break, browse, bulk, by                                                                                                    |  |
| $\mathcal{C}$    | cascade, case, char_convert, check, checkpoint, close, clustered, coalesce, commit, compute, confirm,<br>connect, constraint, continue, controlrow, convert, count, count big, create, current, cursor |  |
| D                | database, dbcc, deallocate, declare, decrypt, default, delete, desc, deterministic, disk, distinct, drop,<br>dummy, dump                                                                               |  |
| E                | else, encrypt, end, endtran, errlvl, errordata, errorexit, escape, except, exclusive, exec, execute, exists,<br>exit, exp_row_size, external                                                           |  |
| F                | fetch, fillfactor, for, foreign, from                                                                                                    |  |
| G                | goto, grant, group                                                                                                    |  |
| H                | having, holdlock                                                                                                    |  |

<span id="page-380-2"></span>*Table 5-1: List of Transact-SQL reserved words*

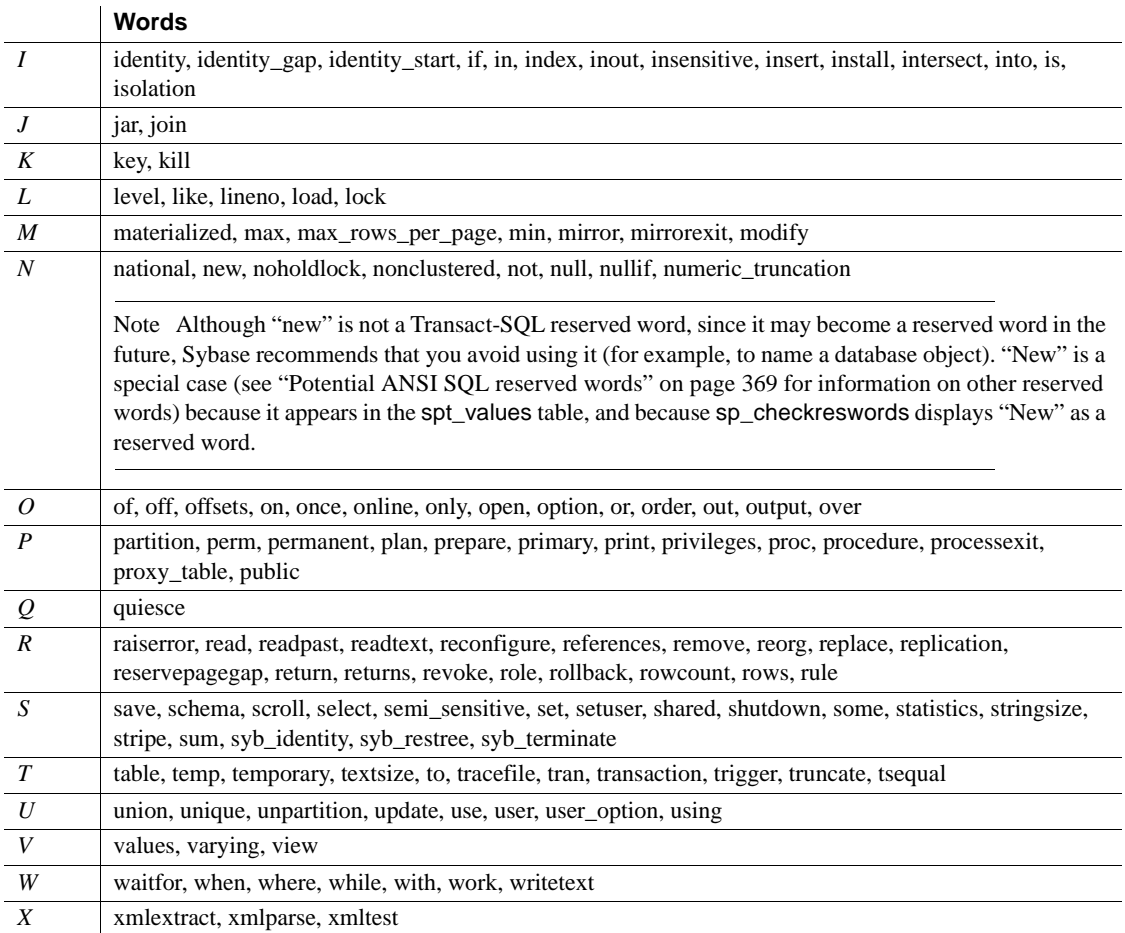

# <span id="page-381-0"></span>**ANSI SQL reserved words**

Adaptive Server includes entry-level ANSI SQL features. Full ANSI SQL implementation includes the words listed in the following tables as command syntax. Upgrading identifiers can be a complex process; therefore, we are providing this list for your convenience. The publication of this information does not commit Sybase to providing all of these ANSI SQL features in subsequent releases. In addition, subsequent releases may include keywords not included in this list.

The words in [Table 5-2](#page-382-1) are ANSI SQL keywords that are not reserved words in Transact-SQL.

<span id="page-382-1"></span>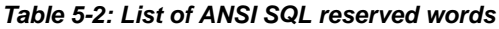

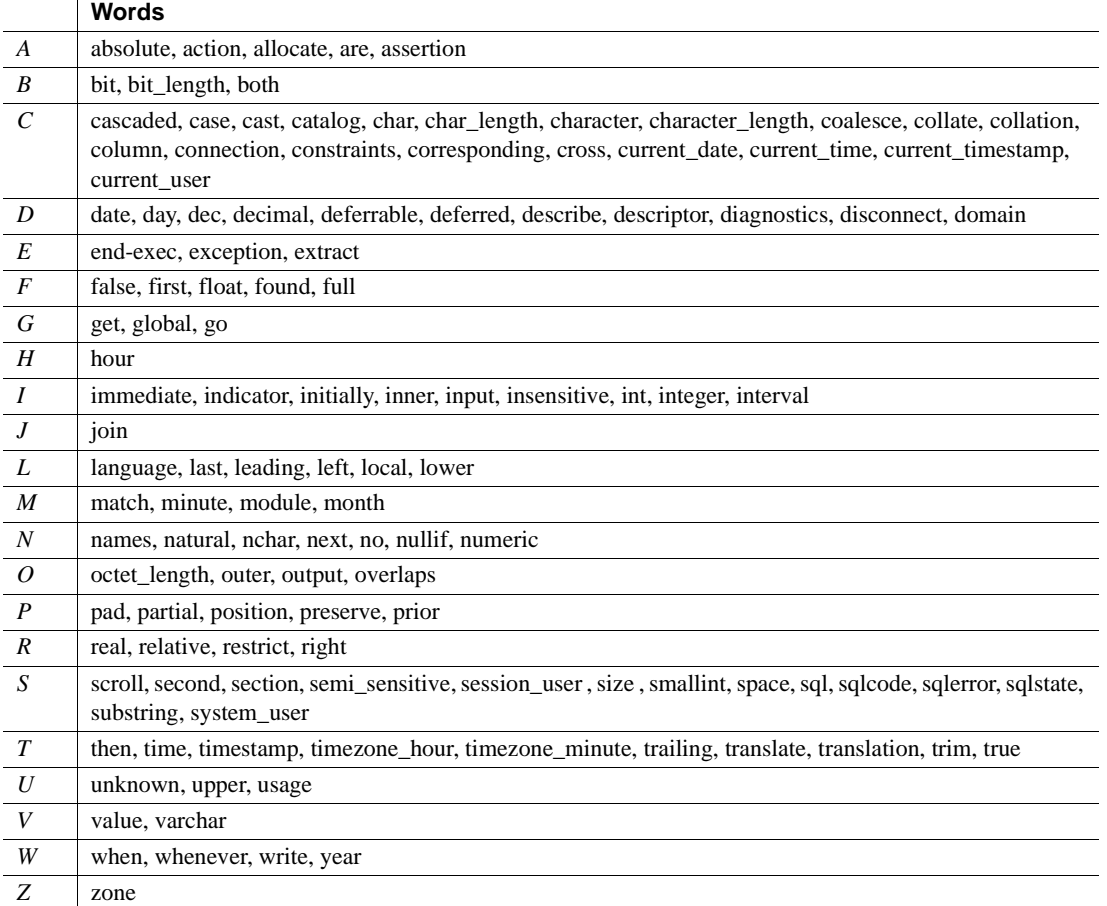

# <span id="page-382-0"></span>**Potential ANSI SQL reserved words**

If you are using the ISO/IEC 9075:1989 standard, also avoid using the words shown in the following list because these words may become ANSI SQL reserved words in the future.

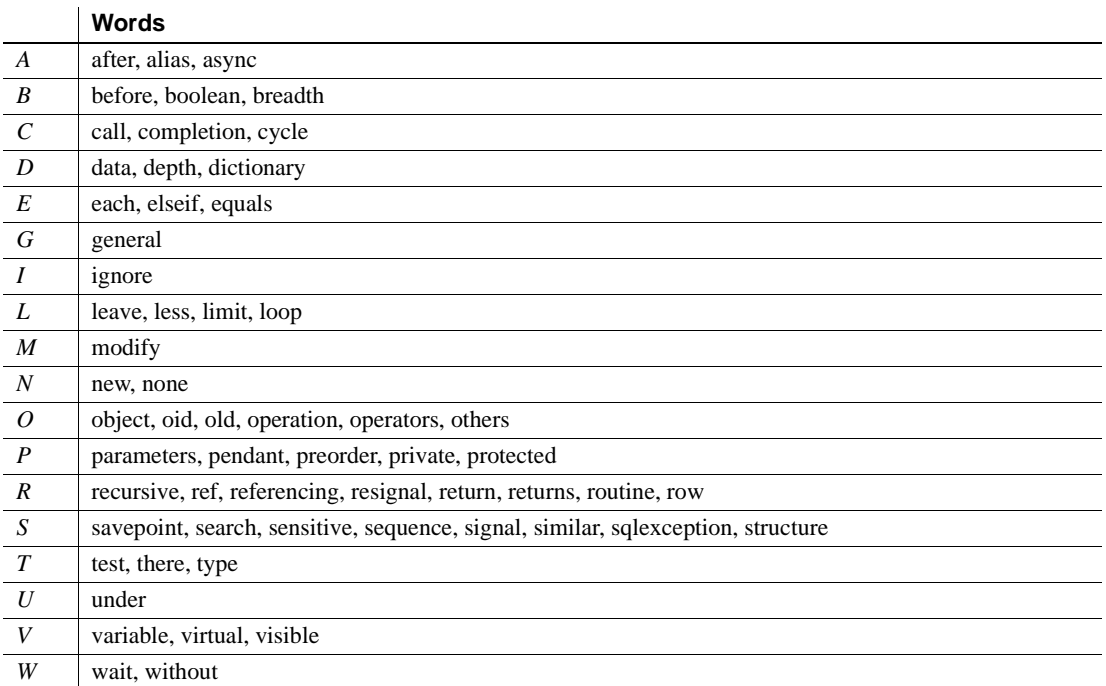

### *Table 5-3: List of potential ANSI SQL reserved words*

# CHAPTER 6 **SQLSTATE Codes and Messages**

This chapter describes Adaptive Server's SQLSTATE status codes and their associated messages.

Topics covered are:

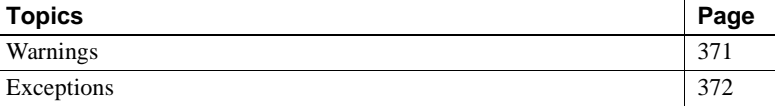

SQLSTATE codes are required for entry level ANSI SQL compliance. They provide diagnostic information about two types of conditions:

- *Warnings*  conditions that require user notification but are not serious enough to prevent a SQL statement from executing successfully
- *Exceptions*  conditions that prevent a SQL statement from having any effect on the database

Each SQLSTATE code consists of a 2-character class followed by a 3-character subclass. The class specifies general information about error type. The subclass specifies more specific information.

SQLSTATE codes are stored in the sysmessages system table, along with the messages that display when these conditions are detected. Not all Adaptive Server error conditions are associated with a SQLSTATE code—only those mandated by ANSI SQL. In some cases, multiple Adaptive Server error conditions are associated with a single SQLSTATE value.

## <span id="page-384-0"></span>**Warnings**

Adaptive Server currently detects the following SQLSTATE warning conditions, described in [Table 6-1:](#page-385-1)

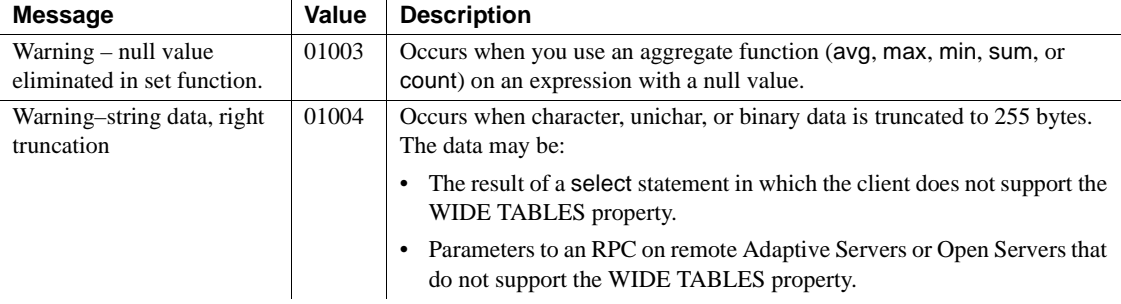

#### <span id="page-385-1"></span>*Table 6-1: SQLSTATE warnings*

# <span id="page-385-0"></span>**Exceptions**

Adaptive Server detects the following types of exceptions:

- Cardinality violations
- Data exceptions
- Integrity constraint violations
- Invalid cursor states
- Syntax errors and access rule violations
- Transaction rollbacks
- with check option violations

Exception conditions are described in [Table 6-2](#page-386-0) through [Table 6-8](#page-390-0). Each class of exceptions appears in its own table. Within each table, conditions are sorted alphabetically by message text.

## **Cardinality violations**

Cardinality violations occur when a query that should return only a single row returns more than one row to an Embedded SQL™ application.

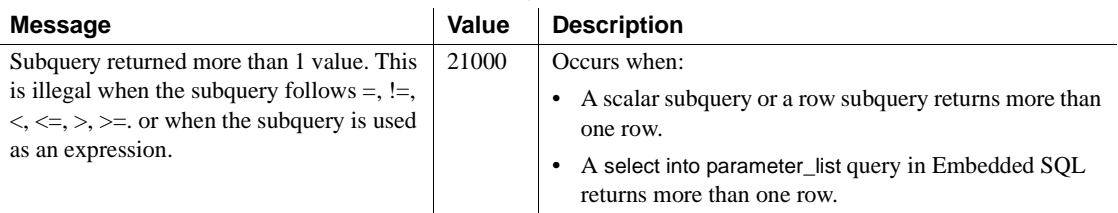

### <span id="page-386-0"></span>*Table 6-2: Cardinality violations*

## **Data exceptions**

Data exceptions occur when an entry:

- Is too long for its datatype,
- Contains an illegal escape sequence, or
- Contains other format errors.

### *Table 6-3: Data exceptions*

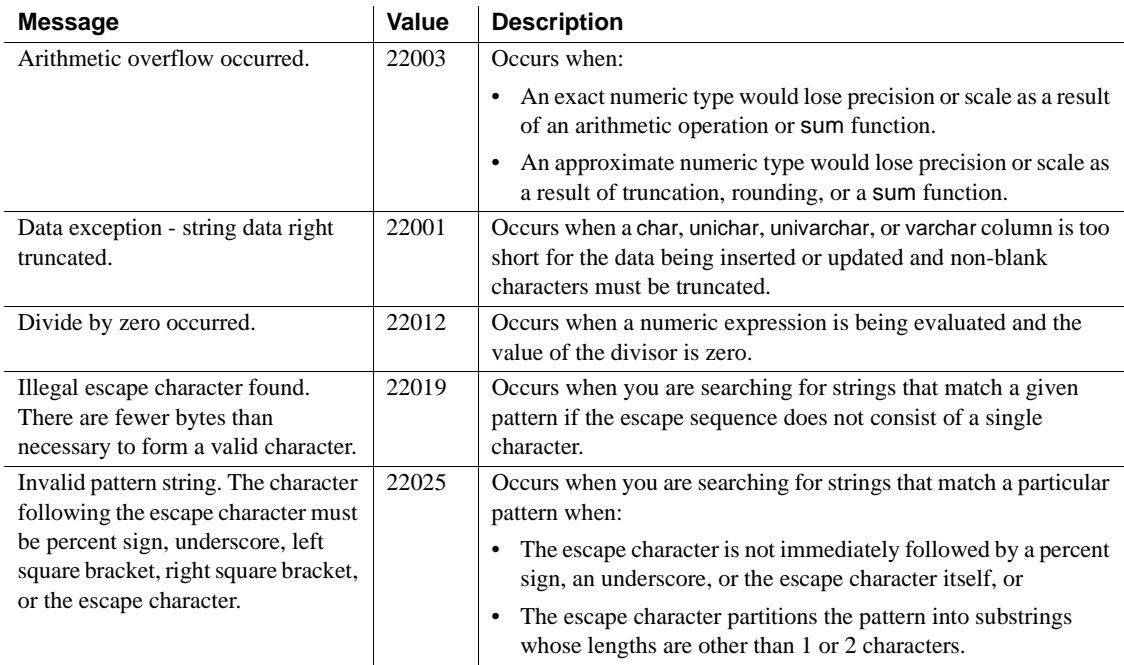

## **Integrity constraint violations**

Integrity constraint violations occur when an insert, update, or delete statement violates a primary key, foreign key, check, or unique constraint or a unique index.

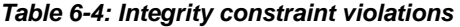

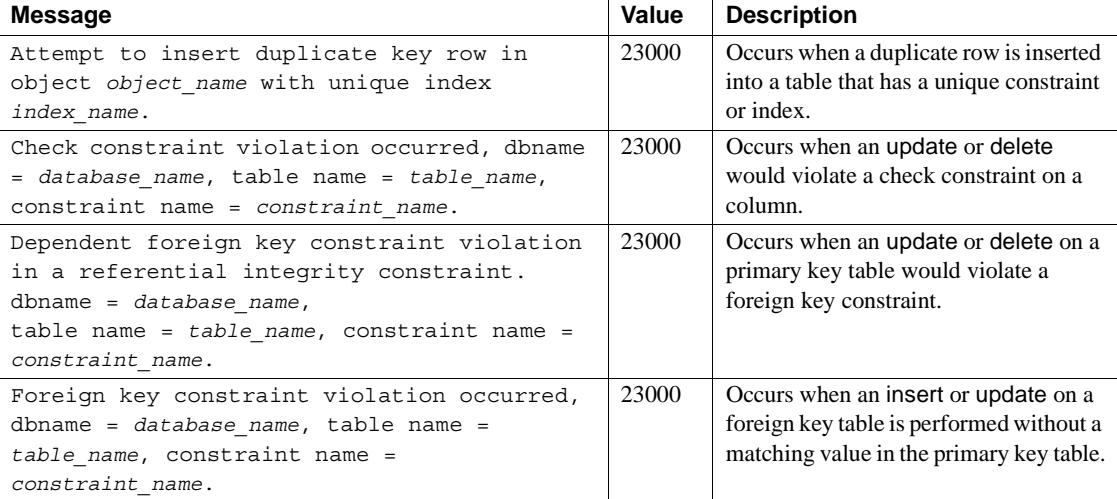

## **Invalid cursor states**

Invalid cursor states occur when:

- A fetch uses a cursor that is not currently open, or
- An update where current of or delete where current of affects a cursor row that has been modified or deleted, or
- An update where current of or delete where current of affects a cursor row that not been fetched.

#### *Table 6-5: Invalid cursor states*

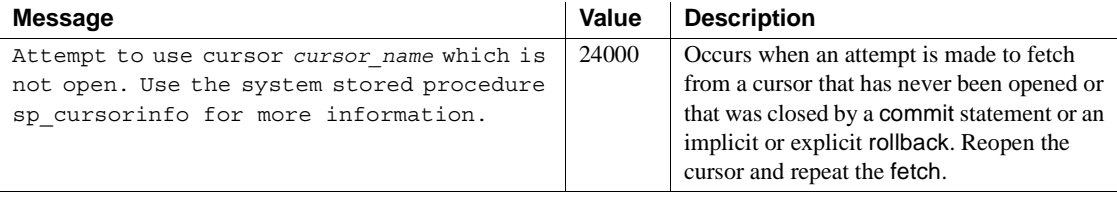

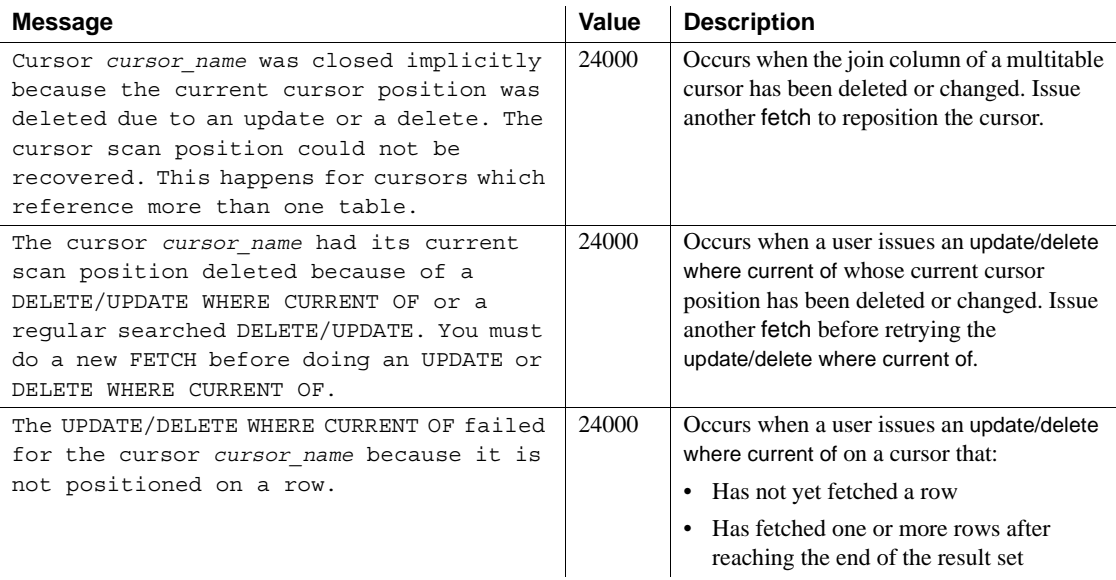

## **Syntax errors and access rule violations**

Syntax errors are generated by SQL statements that contain unterminated comments, implicit datatype conversions not supported by Adaptive Server or other incorrect syntax.

Access rule violations are generated when a user tries to access an object that does not exist or one for which he or she does not have the correct permissions.

| <b>Message</b>                                                                                                    | Value | <b>Description</b>                                                                                                    |
|----------------------------------------------------------------------------------------------------|-------|----------------------------------------------------------------------------------------------------|
| command permission denied on                                                                                        | 42000 | Occurs when a user tries to access an object for which he                                                                        |
| object object name, database                                                                                        |       | or she does not have the proper permissions.                                                                                     |
| database name, owner owner name.                                                                                    |       |                                                                                                    |
| Implicit conversion from<br>datatype 'datatype' to<br>'datatype' is not allowed. Use<br>the CONVERT function to run | 42000 | Occurs when the user attempts to convert one data type to<br>another but Adaptive Server cannot do the conversion<br>implicitly. |
| this query.                                                                                                    |       |                                                                                                    |
| Incorrect syntax near                                                                                               | 42000 | Occurs when incorrect SQL syntax is found near the                                                                               |
| object name.                                                                                                    |       | object specified.                                                                                                    |

*Table 6-6: Syntax errors and access rule violations*

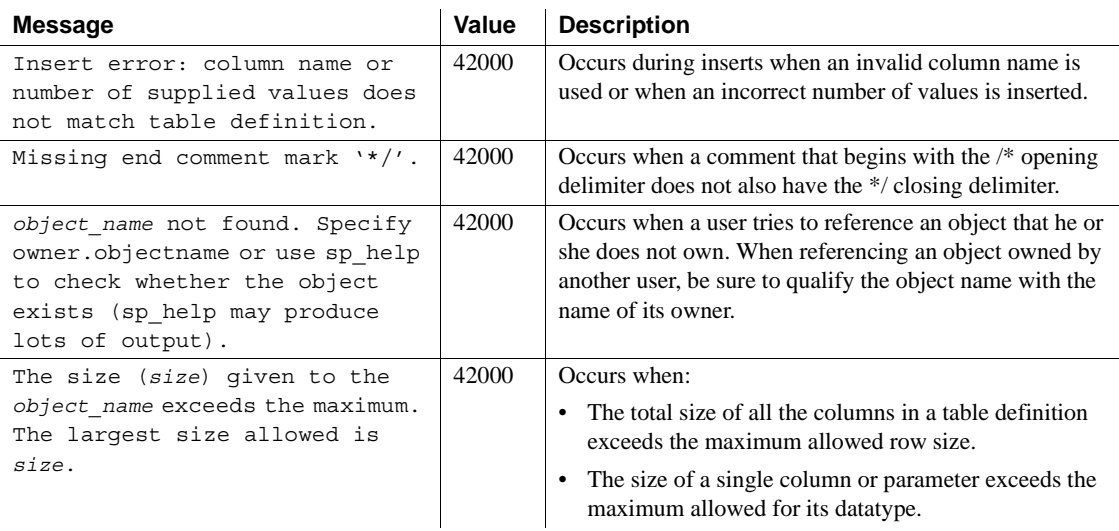

## **Transaction rollbacks**

Transaction rollbacks occur when the transaction isolation level is set to 3, but Adaptive Server cannot guarantee that concurrent transactions can be serialized. This type of exception generally results from system problems such as disk crashes and offline disks.

#### *Table 6-7: Transaction rollbacks*

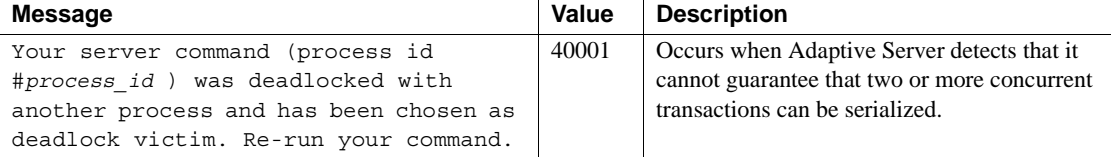

## *with check option* **violation**

This class of exception occurs when data being inserted or updated through a view would not be visible through the view.

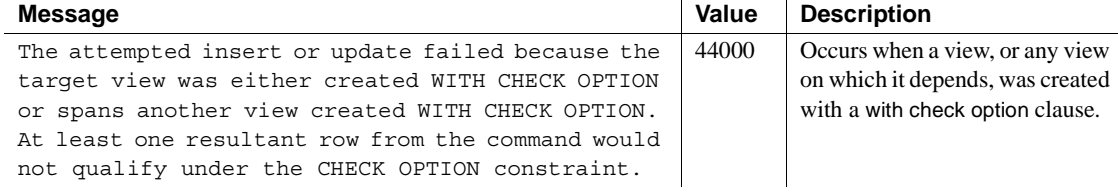

### <span id="page-390-0"></span>*Table 6-8: with check option violation*

# **Index**

## **Symbols**

[& \(ampersand\) "and" bitwise operator 340](#page-353-0) \* (asterisk) [for overlength numbers 274](#page-287-0) [multiplication operator 339](#page-352-0) [\ \(backslash\) character string continuation with 347](#page-360-0)  $::=$  (BNF notation) [in SQL statements xii](#page-11-0) ^ (caret) ["exclusive or" bitwise operator 340](#page-353-1) [wildcard character 360,](#page-373-1) [362](#page-375-1) [: \(colon\) preceding milliseconds 124](#page-137-0) , (comma) [in default print format for money values 18](#page-31-0) [not allowed in money values 19](#page-32-0) [in SQL statements xii](#page-11-1) {} (curly braces) [in SQL statements xii](#page-11-2) \$ (dollar sign) [in identifiers 349](#page-362-0) [in money datatypes 19](#page-32-0) [.. \(dots\) in database object names 354](#page-367-0) || (double pipe) [string concatenation operator 341](#page-354-0)  $=$  (equals sign) comparison operator  $342$ [> \(greater than\) comparison operator 342](#page-355-1)  $\geq$  (greater than or equal to) comparison operator 342 [< \(less than\) comparison operator 342](#page-355-3)  $\leq$  (less than or equal to) comparison operator 342 - (minus sign) [arithmetic operator 339](#page-352-1) [for negative monetary values 19](#page-32-0) [in integer data 13](#page-26-0)  $!=$  (not equal to) comparison operator 342  $\sim$  (not equal to) comparison operator 342 [!> \(not greater than\) comparison operator 342](#page-355-7) [!< \(not less than\) comparison operator 342](#page-355-8) () (parentheses)

[in expressions 346](#page-359-0) [in SQL statements xii](#page-11-3) % (percent sign) [arithmetic operator \(modulo\) 339](#page-352-2) [wildcard character 360](#page-373-2) . (period) [preceding milliseconds 124](#page-137-0) [separator for qualifier names 354](#page-367-1) [| \(pipe\) "or" bitwise operator 340](#page-353-2) + (plus) [arithmetic operator 339](#page-352-3) [in integer data 13](#page-26-0) [null values and 342](#page-355-9) [string concatenation operator 341](#page-354-0) £ (pound sterling sign) [in identifiers 349](#page-362-0) [in money datatypes 19](#page-32-0) "" (quotation marks) [comparison operators and 342](#page-355-10) enclosing *datetime* [values 22](#page-35-0) [enclosing empty strings 345,](#page-358-0) [347](#page-360-1) [in expressions 347](#page-360-2) [literal specification of 347](#page-360-2) [/ \(slash\) arithmetic operator \(division\) 339](#page-352-4) [ ] (square brackets) [character set wildcard 360,](#page-373-3) [361](#page-374-0) [in SQL statements xii](#page-11-4) [\[^\] \(square brackets and caret\) character set wildcard](#page-373-1)  360  $\sim$  (tilde) "not" bitwise operator 340 \_ (underscore) [object identifier prefix 308,](#page-321-0) [348](#page-361-0) [in temporary table names 350](#page-363-0) [character string wildcard 360,](#page-373-4) [361](#page-374-1) ¥ (yen sign) [in identifiers 349](#page-362-0) [in money datatypes 19](#page-32-0) *@@cursor\_rows* [global variable 331](#page-344-0) *@@remotestate* [global variable 334](#page-347-0)

## **Numerics**

["0x" prefix 32,](#page-45-0) [34](#page-47-0) [21st century numbers 22](#page-35-0)

# **A**

abbreviations **chars** for **characters**, **patindex** [209,](#page-222-0) [214](#page-227-0) [date parts 123](#page-136-0) **abort** option, **lct\_admin** [function 176](#page-189-0) **abs** [mathematical function 50](#page-63-0) [accent sensitivity, wildcard characters and 360](#page-373-5) [ACF.](#page-259-0) *See* Application Context Facility **acos** [mathematical function 51](#page-64-0) adding [interval to a date 115](#page-128-0) [timestamp column 298](#page-311-0) [user-defined datatypes 48](#page-61-0) addition operator  $(+)$  339 aggregate functions **avg** [57](#page-70-1) **count** [97](#page-110-1) **count\_big** [99–](#page-112-0)[100](#page-113-0) **max** [192](#page-205-1) **min** [194](#page-207-1) **sum** [283](#page-296-1) **all** [keyword including subqueries 343](#page-356-0) **alter table** command, adding *timestamp* [column 298](#page-311-0) ampersand  $(\&)$  "and" bitwise operator 340 [and \(&\) bitwise operator 340](#page-353-0) **and** keyword [in expressions 345](#page-358-1) [range-end 343](#page-356-1) [angles, mathematical functions for 51](#page-64-1) [ANSI SQL datatypes 11](#page-24-0) **any** [keyword in expressions 343](#page-356-2) [application attributes 246](#page-259-0) [Application Context Facility \(ACF\) 246](#page-259-0) application contexts [getting 146](#page-159-0) [listing 182](#page-195-0) [removing 237](#page-250-0) [setting 246](#page-259-0) [approximate numeric datatypes 16](#page-29-0) **arithabort** option, **set**

**arith\_overflow** [and 11](#page-24-1) arithmetic [expressions 338](#page-351-0) [operations, approximate numeric datatypes and 16](#page-29-0) [operations, exact numeric datatypes and 13](#page-26-1) [operations, money datatypes and 18](#page-31-1) [operators, in expressions 339](#page-352-6) [ASCII characters 52](#page-65-0) **ascii** [string function 52](#page-65-1) **asehostname** [function 53](#page-66-0) **asin** [mathematical function 54](#page-67-0) asterisk (\*) [multiplication operator 339](#page-352-0) [overlength numbers 274](#page-287-0) **atan** [mathematical function 55](#page-68-0) *@@authmech* [global variable 329](#page-342-0) *@@bootcount* [global variable 329](#page-342-1) *@@boottime* [global variable 329](#page-342-2) *@@bulkarraysize* [global variable 330](#page-343-0) *@@bulkbatchsize* [global variable 330](#page-343-1) *@@char\_convert* [global variable 330](#page-343-2) *@@cis\_rpc\_handling* [global variable 330](#page-343-3) *@@cis\_version* [global variable 330](#page-343-4) *@@client\_csexpansion* [global variable 330](#page-343-5) *@@client\_csid* [global variable 330](#page-343-6) *@@client\_csname* [global variable 330](#page-343-7) *@@cmpstate* [global variable 330](#page-343-8) *@@connections* [global variable 330](#page-343-9) *@@cpu\_busy* [global variable 330](#page-343-10) *@@curloid* [global variable 331](#page-344-1) *@@datefirst* [global variable 331](#page-344-2) *@@dbts* [global variable 331](#page-344-3) *@@error* [global variable 331](#page-344-4) *@@errorlog* [global variable 331](#page-344-5) *@@failedoverconn* [global variable 331](#page-344-6) *@@fetch\_status* [global variable 331](#page-344-7) *@@guestuserid* [global variable 331](#page-344-8) *@@hacmpservername* [global variable 331](#page-344-9) *@@haconnection* [global variable 331](#page-344-10) *@@heapmemsize* [global variable 331](#page-344-11) *@@identity* [global variable 331](#page-344-12) *@@idle* [global variable 331](#page-344-13) *@@invaliduserid* [global variable 332](#page-345-0) *@@io\_busy* [global variable 332](#page-345-1) *@@isolation* [global variable 332](#page-345-2) *@@kernel\_addr* [global variable 332](#page-345-3)

*@@kernel\_size* [global variable 332](#page-345-4) *@@kernelmode* [global variable 332](#page-345-5) *@@langid* [global variable 332](#page-345-6) *@@language* [global variable 332](#page-345-7) *@@lastkpgendate* [global variable 332,](#page-345-8) [333](#page-346-0) *@@lastlogindate* [global variable 332](#page-345-9) *@@lock\_timeout* [global variable 332](#page-345-10) *@@max\_connections* [global variable 332](#page-345-11) *@@max\_precision* [global variable 332](#page-345-12) *@@maxcharlen* [global variable 332](#page-345-13) *@@maxgroupid* [global variable 332](#page-345-14) *@@maxpagesize* [global variable 332](#page-345-15) *@@maxspid* [global variable 332](#page-345-16) *@@maxsuid* [global variable 332](#page-345-17) *@@maxuserid* [global variable 332](#page-345-18) *@@mempool\_addr* [global variable 333](#page-346-1) *@@min\_poolsize* [global variable 333](#page-346-2) *@@mingroupid* [global variable 333](#page-346-3) *@@minspid* [global variable 333](#page-346-4) *@@minsuid* [global variable 333](#page-346-5) *@@minuserid* [global variable 333](#page-346-6) *@@monitors\_active* [global variable 333](#page-346-7) *@@ncharsize* [global variable 333](#page-346-8) *@@nestlevel* [global variable 333](#page-346-9) *@@nodeid* [global variable 333](#page-346-10) *@@optgoal* [global variable 333](#page-346-11) *@@options* [global variable 333](#page-346-12) *@@optlevel* [global variable 333](#page-346-13) *@@opttimeout* [global variable 333](#page-346-14) *@@pack\_received* [global variable 333](#page-346-15) *@@pack\_sent* [global variable 333](#page-346-16) *@@packet\_errors* [global variable 333](#page-346-17) *@@pagesize* [global variable 333](#page-346-18) *@@parallel\_degree* [global variable 333](#page-346-19) *@@probesuid* [global variable 333](#page-346-20) *@@procid* [global variable 333](#page-346-21) *@@recovery\_state* [global variable 334](#page-347-1) *@@repartition\_degree* [global variable 334](#page-347-2) *@@resource\_granularity* [global variable 334](#page-347-3) *@@rowcount* [global variable 334](#page-347-4) *@@scan\_parallel\_degree* [global variable 334](#page-347-5) *@@servername* [global variable 334](#page-347-6) *@@setrowcount* [global variable 334](#page-347-7) *@@shmem\_flags* [global variable 334](#page-347-8) *@@spid* [global variable 334](#page-347-9) *@@sqlstatus* [global variable 334](#page-347-10)

*@@ssl\_ciphersuite* [global variable 335](#page-348-0) *@@stringsize* [global variable 335](#page-348-1) *@@tempdbid* [global variable 335](#page-348-2) *@@textcolid* [global variable 42,](#page-55-0) [335](#page-348-3) *@@textdataptnid* [global variable 335](#page-348-4) *@@textdbid* [global variable 42,](#page-55-1) [335](#page-348-5) *@@textobjid* [global variable 42,](#page-55-2) [335](#page-348-6) *@@textptnid* [global variable 335](#page-348-7) *@@textptr* [global variable 42,](#page-55-3) [335](#page-348-8) *@@textptr\_parameters* [global variable 335](#page-348-9) *@@textsize* [global variable 42,](#page-55-4) [335](#page-348-10) *@@textts* [global variable 42,](#page-55-5) [335](#page-348-11) *@@thresh\_hysteresis* [global variable 335](#page-348-12) *@@timeticks* [global variable 335](#page-348-13) *@@total\_errors* [global variable 335](#page-348-14) *@@total\_read* [global variable 335](#page-348-15) *@@total\_write* [global variable 335](#page-348-16) *@@tranchained* [global variable 335](#page-348-17) *@@trancount* [global variable 335](#page-348-18) *@@transactional\_rpc* [global variable 336](#page-349-0) *@@transtate* [global variable 336](#page-349-1) *@@unicharsize* [global variable 336](#page-349-2) *@@version* [global variable 336](#page-349-3) *@@version\_as\_integer* [global variable 336](#page-349-4) *@@version\_number* [global variable 336](#page-349-5) **atn2** [mathematical function 56](#page-69-0) [attributes, setting in an application 246](#page-259-0) **audit** event name [function 59](#page-72-0) auditing **audit\_event\_name** [function 59](#page-72-0) *@@authmech* [global variable 329](#page-342-0) **authmech** [system function 61](#page-74-0) automatic operations, updating columns with *timestam[p](#page-32-1)* [19](#page-32-1)

**avg** [aggregate function 57](#page-70-1)

## **B**

[backslash \(\\) for character string continuation 347](#page-360-0) [Backus Naur Form \(BNF\) notation xi,](#page-10-0) [xii](#page-11-0) [base 10 logarithm function 187](#page-200-0) **between** [keyword 343](#page-356-1) *bigint* [datatype 13](#page-26-2) **biginttohex** [datatype conversion function 62](#page-75-0) binary

### *Index*

[datatypes 32–](#page-45-1)[35](#page-48-0) [datatypes, "0x" prefix 32,](#page-45-0) [34](#page-47-0) [datatypes, trailing zeros in 33](#page-46-0) [expressions 337](#page-350-0) [expressions, concatenating 341](#page-354-0) [representation of data for bitwise operations 340](#page-353-4) [sort 87,](#page-100-0) [261](#page-274-0) *binary* [datatype 32–](#page-45-1)[35](#page-48-1) **bintostr** [function 63](#page-76-0) *bit* [datatype 35](#page-48-2) [bitwise operators 340–](#page-353-4)[341](#page-354-1) blanks *[See also](#page-45-2)* spaces, character [character datatypes and 29–](#page-42-0)[32](#page-45-2) [comparisons 342](#page-355-11) [empty string evaluated as 347](#page-360-1) **like** [and 361](#page-374-2) removing leading, with **ltrim** [function 191](#page-204-0) removing trailing, with **rtrim** [function 244](#page-257-0) [BNF notation in SQL statements xi,](#page-10-0) [xii](#page-11-0) [boolean \(logical\) expressions 337](#page-350-1) *@@bootcount* [global variable 329](#page-342-1) *@@boottime* [global variable 329](#page-342-2) [brackets.](#page-11-4) *See* square brackets [ ] browse mode and *timestamp* [datatype 19,](#page-32-1) [297](#page-310-0) [built-in function, ACF 246](#page-259-0) [built-in functions 50–](#page-63-0)[328](#page-341-0) [type conversion 89–](#page-102-0)[94](#page-107-0) *@@bulkarraysize* [global variable 330](#page-343-0) *@@bulkbatchsize* [global variable 330](#page-343-1) bytes for *text* and *image* [data 42](#page-55-6)

# **C**

**cache\_usagedefault para font> function** [65](#page-78-0) [calculating dates 118](#page-131-0) **caldayofweek** [date part 123](#page-136-1) **calweekofyear** [date part 123](#page-136-2) **calyearofweek** [date part 123](#page-136-3) **case** [expressions 66–](#page-79-0)[68,](#page-81-0) [200–](#page-213-0)[201](#page-214-0) [null values and 67,](#page-80-0) [80,](#page-93-0) [200](#page-213-1) case sensitivity [comparison expressions and 342,](#page-355-11) [360](#page-373-6) [identifiers and 350](#page-363-1)

[in SQL xiii](#page-12-0) **cast** [function 69–](#page-82-0)[71](#page-84-0) **[cdw](#page-136-4)**. *See* **caldayofweek** date part **ceiling** [mathematical function 72](#page-85-0) chains of pages, *text* or *image* [data 37](#page-50-0) *char* [datatype 27–](#page-40-0)[29](#page-42-1) [in expressions 346](#page-359-1) **char** [string function 74](#page-87-0) *@@char\_convert* [global variable 330](#page-343-2) **char\_length** [string function 76](#page-89-0) [character data, avoiding "NULL" in 345](#page-358-2) [character datatypes 27–](#page-40-0)[32](#page-45-3) character expressions [blanks or spaces in 29–](#page-42-0)[32](#page-45-2) [defined 337](#page-350-2) [syntax 338](#page-351-0) character sets [conversion errors 356](#page-369-0) [iso\\_1 356](#page-369-0) [multibyte 356](#page-369-1) [object identifiers and 356](#page-369-1) character strings continuation with backslash  $\langle \rangle$  347 [empty 347](#page-360-3) [specifying quotes within 347](#page-360-4) [wildcards in 357](#page-370-0) characters *[See also](#page-42-0)* spaces, character ["0x" 32,](#page-45-0) [34](#page-47-0) deleting, using **stuff** [function 280](#page-293-0) [number of 76](#page-89-1) [wildcard 357–](#page-370-0)[365](#page-378-0) **charindex** [string function 78](#page-91-0) *@@cis\_rpc\_handling* [global variable 330](#page-343-3) *@@cis\_version* [global variable 330](#page-343-4) [client, host computer name and 158](#page-171-0) *@@client\_csexpansion* [global variable 330](#page-343-5) *@@client\_csid* [global variable 330](#page-343-6) *@@client\_csname* [global variable 330](#page-343-7) *@@cmpstate* [global variable 330](#page-343-8) **coalesce** [function 80–](#page-93-1)[81](#page-94-0) **coalesce** keyword, **case** [80](#page-93-2) codes, **soundex** [263](#page-276-0) **col\_length** [system function 82](#page-95-0) **col** name [system function 83](#page-96-0) [colon \(:\), preceding milliseconds 124](#page-137-0)
[column identifiers.](#page-361-0) *See* identifiers. column name [as qualifier 354](#page-367-0) [returning 83](#page-96-0) columns [identifying 354](#page-367-0) [length definition 82](#page-95-0) [length of 82](#page-95-1) [sizes of \(list\) 2](#page-15-0) comma (,) [default print format for money values 18](#page-31-0) [not allowed in money values 19](#page-32-0) [in SQL statements xii](#page-11-0) **compare** [system function 84](#page-97-0) comparing values **difference** [string function 141](#page-154-0) [in expressions 342](#page-355-0) *timestamp* [297](#page-310-0) comparison operators *[See also](#page-350-0)* relational expressions [in expressions 342](#page-355-1) [symbols for 342](#page-355-2) [computing dates 118](#page-131-0) concatenation [null values 342](#page-355-3) using  $+$  operator 341 [using || operator 341](#page-354-0) *@@connections* [global variable 330](#page-343-0) constants [comparing in expressions 346](#page-359-0) [expression for 337](#page-350-1) [continuation lines, character string 347](#page-360-0) conventions *[See also](#page-10-0)* syntax [identifier name 354](#page-367-1) [Transact-SQL syntax xi](#page-10-0) [used in the Reference Manual xi](#page-10-1) conversion [automatic values 9](#page-22-0) [between character sets 356](#page-369-0) [character value to ASCII code 52](#page-65-0) dates used with **like** [keyword 26](#page-39-0) [degrees to radians 222](#page-235-0) [implicit 9,](#page-22-0) [346](#page-359-0) [integer value to character value 74,](#page-87-0) [294](#page-307-0) [lower to higher datatypes 346](#page-359-0)

[lowercase to uppercase 299,](#page-312-0) [300,](#page-313-0) [301,](#page-314-0) [302](#page-315-0) [null values and automatic 10](#page-23-0) [radians to degrees 135](#page-148-0) [string concatenation 341](#page-354-1) [styles for dates 90](#page-103-0) [uppercase to lowercase 188](#page-201-0) **convert** [datatype conversion function 89](#page-102-0) [concatenation and 341](#page-354-1) [date styles 90](#page-103-0) **cos** [mathematical function 95](#page-108-0) **cot** [mathematical function 96](#page-109-0) **count** [aggregate function 97](#page-110-0) **count\_big** aggregate function 99-[100](#page-113-0) CP 850 Alternative [lower case first 87,](#page-100-0) [261](#page-274-0) [no accent 87,](#page-100-1) [261](#page-274-1) [no case preference 87,](#page-100-2) [261](#page-274-2) CP 850 Scandinavian [dictionary 87,](#page-100-3) [261](#page-274-3) *@@cpu\_busy* [global variable 330](#page-343-1) **create table** [command and null values 345](#page-358-0) **create** locator [system function 101](#page-114-0) *@@curloid* [global variable 331](#page-344-0) [curly braces \({}\) in SQL statements xii](#page-11-1) [currency symbols 19,](#page-32-0) [349](#page-362-0) current user [roles of 254](#page-267-0) **suser** id [system function 285](#page-298-0) **suser\_name** [system function 286](#page-299-0) **user\_id** [system function 306](#page-319-0) **user\_name** [system function 307](#page-320-0) **current date** [date function 102,](#page-115-0) [103,](#page-116-0) [104](#page-117-0) **current\_time** [date function 105](#page-118-0) **curunreservedpgs** [system function 106](#page-119-0) **[cwk](#page-136-0)**. *See* **calweekofyear** date part **[cyr](#page-136-1)**. *See* **calyearofweek** date part [cyrillic characters 356](#page-369-1)

## **D**

**data\_pages** [system function 108–](#page-121-0)[109](#page-122-0) [database object owners and identifiers 354](#page-367-2) database objects *[See also individual object names](#page-361-0)* [ID number 206](#page-219-0)

[identifier names 347](#page-360-1) [user-defined datatypes as 48](#page-61-0) database owners [name as qualifier 354,](#page-367-0) [355](#page-368-0) [objects and identifiers 355](#page-368-0) databases *[See also](#page-361-0)* database objects [getting name of 133](#page-146-0) ID number, **db\_id** [function 131](#page-144-0) **datachange** [system function 110–](#page-123-0)[111](#page-124-0) **datalength** [system function 112](#page-125-0) compared to **col** length [82](#page-95-2) datatype conversions **biginttohex** [62](#page-75-0) **convert** [function 89,](#page-102-0) [92](#page-105-0) [domain errors 70,](#page-83-0) [92](#page-105-1) **hextobigint** [155](#page-168-0) **hextoint** [156](#page-169-0) **hextoint** [function 155,](#page-168-1) [156](#page-169-1) *image* [70,](#page-83-1) [93](#page-106-0) **inttohex** [164](#page-177-0) [datatype precedence.](#page-359-0) *See* precedence [datatypes 1–](#page-14-0)[48](#page-61-1) *[See also](#page-14-0)* user-defined datatypes; *individual datatype names* ANSI SOL 11 [approximate numeric 16](#page-29-0) binary [32–](#page-45-0)[35](#page-48-0) *bit* [35](#page-48-1) [date and time 20–](#page-33-0)[27](#page-40-0) *datetime* [values comparison 342](#page-355-0) [decimal 14–](#page-27-0)[15](#page-28-0) [dropping user-defined 48](#page-61-2) [exact numeric 12–](#page-25-0)[15](#page-28-0) [hierarchy 7](#page-20-0) [integer 13–](#page-26-0)[14](#page-27-1) [mixed, arithmetic operations on 339](#page-352-0) summary of  $2-4$  $2-4$ [synonyms for 2](#page-15-0) trailing zeros in *binary* [33](#page-46-0) [Transact-SQL extensions 11](#page-24-0) [user-defined 11](#page-24-0) *varbinary* [259](#page-272-0) *date and time* [datatype 22–](#page-35-0)[27](#page-40-1) date [datatype 21](#page-34-0) date functions

**current\_date** [102,](#page-115-0) [103,](#page-116-0) [104](#page-117-0) **current\_time** [105](#page-118-0) **dateadd** [114](#page-127-0) **datediff** [117](#page-130-0) **datename** [121](#page-134-0) **datepart** [123](#page-136-2) **day** [128](#page-141-0) **getdate** [147](#page-160-0) **month** [195](#page-208-0) **year** [328](#page-341-0) date parts [abbreviation names and values 123](#page-136-3) **caldayofweek** [123](#page-136-4) **calweekofyear** [123](#page-136-5) **calyearofweek** [123](#page-136-6) [entering 22](#page-35-0) [order of 23](#page-36-0) **dateadd** [date function 114](#page-127-0) **datediff** [date function 117](#page-130-0) **datediff** [function 118–](#page-131-0)[119](#page-132-0) **datefirst** option, **set** [122,](#page-135-0) [126](#page-139-0) **dateformat** option, **set** [23](#page-36-0) **datename** [date function 121](#page-134-0) **datepart** [date function 123](#page-136-2) dates [comparing 342](#page-355-0) [datatypes 20–](#page-33-0)[27](#page-40-0) [default display settings 24](#page-37-0) [display formats 20](#page-33-1) [earliest allowed 22,](#page-35-0) [116](#page-129-0) [entry formats 23](#page-36-1) [pre-1753 datatypes for 116](#page-129-0) *datetime* [datatype 22–](#page-35-0)[27](#page-40-1) [comparison of 342](#page-355-0) [conversion 26](#page-39-1) [date functions and 124](#page-137-0) [values and comparisons 26](#page-39-1) **day** [date function 128](#page-141-0) **day** [date part 123](#page-136-7) **dayofyear** [date part abbreviation and values 123](#page-136-8) **db\_id** [system function 131,](#page-144-1) [133](#page-146-0) **db** instanceid [system function 132](#page-145-0) **db\_name** [system function 133](#page-146-1) **db\_recovery\_status** [function 134](#page-147-0) [DB-Library programs, overflow errors in 58,](#page-71-0) [284](#page-297-0) *@@dbts* [global variable 331](#page-344-1)

*decimal* [datatype 14–](#page-27-0)[15](#page-28-0) decimal numbers **round** [function and 241](#page-254-0) **str** [function, representation of 274](#page-287-0) decimal points [datatypes, allowing in 14](#page-27-0) [in integer data 13](#page-26-1) default settings [date display format 20,](#page-33-1) [24](#page-37-0) [weekday order 126](#page-139-0) default values [datatype length 89](#page-102-1) [datatype precision 89](#page-102-2) [datatype scale 89](#page-102-3) **degrees** [mathematical function 135](#page-148-1) [degrees, conversion to radians 222](#page-235-0) **delete** command and *text* [row 41](#page-54-0) **derived\_stat** [system function 136](#page-149-0) [devices.](#page-350-0) *See sysdevices* table. **difference** [string function 141](#page-154-1) division operator (**/**[\) 339](#page-352-1) dollar sign (\$) [in identifiers 349](#page-362-0) [in money datatypes 19](#page-32-0) [dots \(..\) for omitted name elements 354](#page-367-3) double pipe (||) [string concatenation operator 341](#page-354-0) *double precision* [datatype 17](#page-30-0) [double-byte characters.](#page-375-0) *See* Multibyte character sets. [double-precision floating-point values 17](#page-30-0) doubling quotes [in expressions 347](#page-360-2) [in character strings 30](#page-43-0) dropping character with **stuff** [function 280](#page-293-0) [leading or trailing blanks 191](#page-204-0) duplicate rows, *text* or *image* [43](#page-56-0) [duplication of text.](#page-238-0) *See* **replicate** string function

#### **E**

e or E exponent notation [approximate numeric datatypes 17](#page-30-1) *float* [datatype 6](#page-19-0) [money datatypes 19](#page-32-1)

[embedded spaces.](#page-42-0) *See* spaces, character. empty string  $("")$  or  $('')$ [not evaluated as null 345](#page-358-1) [as a single space 32,](#page-45-1) [347](#page-360-3) [enclosing quotes in expressions 347](#page-360-2) [equal to.](#page-355-4) *See* comparison operators *@@error* [global variable 331](#page-344-2) *@@errorlog* [global variable 331](#page-344-3) errors **cast** [function 70](#page-83-0) **convert** [function 92](#page-105-1) [domain 70,](#page-83-0) [92](#page-105-1) [escape characters 363](#page-376-0) **escape** [keyword 363–](#page-376-1)[364](#page-377-0) [european characters in object identifiers 356](#page-369-2) [exact numeric datatypes 12–](#page-25-0)[15](#page-28-0) [arithmetic operations and 13](#page-26-0) **exists** [keyword in expressions 343](#page-356-0) **exp** [mathematical function 143](#page-156-0) [explicit null value 345](#page-358-0) exponent, datatype (e or E) [approximate numeric types 17](#page-30-1) *float* [datatype 6](#page-19-0) [money types 19](#page-32-1) [exponential value 143](#page-156-1) expressions [defined 337](#page-350-0) [enclosing quotes in 347](#page-360-2) [including null values 343](#page-356-1) [name and table name qualifying 355](#page-368-1) [types of 337](#page-350-2)

#### **F**

*@@failedoverconn* [global variable 331](#page-344-4) *@@fetch\_status* [global variable 331](#page-344-5) finding [database ID 131](#page-144-1) [database name 133](#page-146-0) [server user ID 285](#page-298-1) [server user name 286,](#page-299-1) [287,](#page-300-0) [297,](#page-310-1) [303](#page-316-0) [starting position of an expression 78](#page-91-0) [user aliases 309](#page-322-0) [user IDs 306](#page-319-1) [user names 305,](#page-318-0) [307](#page-320-1)

[valid identifiers 308](#page-321-0) [first-of-the-months, number of 119](#page-132-1) fixed-length columns [binary datatypes for 33](#page-46-1) [character datatypes for 28](#page-41-0) [null values in 10](#page-23-0) *float* [datatype 17](#page-30-2) [floating-point data 337](#page-350-3) **str** [character representation of 274](#page-287-0) **floor** [mathematical function 144,](#page-157-0) [145](#page-158-0) [formats, date.](#page-134-1) *See* dates. free pages, **curunreservedpgs** [system function 107](#page-120-0) [front-end applications, browse mode and 297](#page-310-2) functions **abs** [mathematical function 50](#page-63-0) **acos** [mathematical function 51](#page-64-0) **ascii** [string function 52](#page-65-1) **asehostname** [function 53](#page-66-0) **asin** [mathematical function 54](#page-67-0) **atan** [mathematical function 55](#page-68-0) **atn2** [mathematical function 56](#page-69-0) **authmech** [system function 61](#page-74-0) **avg** [aggregate function 57](#page-70-0) **biginttohex** [datatype conversion function 62](#page-75-0) **bintostr** [63](#page-76-0) **cache\_usage** [65](#page-78-0) **cast** [function 69–](#page-82-0)[71](#page-84-0) **ceiling** [mathematical function 72](#page-85-0) **char** [string function 74](#page-87-1) **char** length [string function 76](#page-89-0) **charindex** [string function 78](#page-91-0) **coalesce** [function 80–](#page-93-0)[81](#page-94-0) **col\_length** [system function 82](#page-95-0) **col\_name** [system function 83](#page-96-1) **compare** [system function 84](#page-97-0) **convert** [datatype conversion function 89](#page-102-0) **cos** [mathematical function 95](#page-108-0) **cot** [mathematical function 96](#page-109-0) **count** [aggregate function 97](#page-110-0) **count\_big** [aggregate function 99–](#page-112-0)[100](#page-113-0) **create\_locator** [system function 101](#page-114-0) **current** date [date function 102,](#page-115-0) [103,](#page-116-0) [104](#page-117-0) **current time** [date function 105](#page-118-0) **curunreservedpgs** [system function 106](#page-119-0) **data pages** [system function 108–](#page-121-0)[109](#page-122-0) **datachange** [system function 110–](#page-123-0)[111](#page-124-0)

**datalength** [system function 112](#page-125-0) **dateadd** [date function 114](#page-127-0) **datediff** [date function 117](#page-130-0) **datename** [date function 121](#page-134-0) **datepart** [date function 123](#page-136-2) **day** [date function 128](#page-141-0) **db\_id** [system function 131,](#page-144-1) [133](#page-146-0) **db\_instanceid** [system function 132](#page-145-0) **db\_recovery\_status** [134](#page-147-0) **degrees** [mathematical function 135](#page-148-1) **derived\_stat** [system function 136](#page-149-0) **difference** [string function 141](#page-154-1) **exp** [mathematical function 143](#page-156-0) **floor** [mathematical function 144](#page-157-0) **get appcontext** [security function 146](#page-159-0) **getdate** [date function 147](#page-160-0) **has\_role** [system function 149](#page-162-0) **hash** [system function 151](#page-164-0) **hashbytes** [system function 153](#page-166-0) **hextobigint** [datatype conversion function 155](#page-168-0) **hextoint** [datatype conversion function 156](#page-169-0) **host\_id** [system function 157](#page-170-0) **host name** [system function 158](#page-171-0) **index** col [system function 161](#page-174-0) **index\_colorder** [system function 162](#page-175-0) **index** name [system function 163](#page-176-0) **instance** id [system function 159](#page-172-0) **instance\_name** [173](#page-186-0) **inttohex** [datatype conversion function 164](#page-177-0) **is quiesced** [function 167–](#page-180-0)[168](#page-181-0) **is\_sec\_service\_on** [security function 169](#page-182-0) **is\_singleusermode** [system function 170](#page-183-0) **isdate** [system function 165](#page-178-0) **isnull** [system function 171](#page-184-0) **isnumeric** [172](#page-185-0) **isnumeric** [system function 166](#page-179-0) **lc\_id** [174](#page-187-0) **lc\_name** [175](#page-188-0) **lct** admin [system function 176](#page-189-0) **left** [system function 179](#page-192-0) **len** [string function 180](#page-193-0) **license** enabled [system function 181](#page-194-0) **list\_appcontex** [security function 182](#page-195-0) **locator\_literal** [system function 183](#page-196-0) **locator** valid [system function 184](#page-197-0) **lockscheme** [system function 185](#page-198-0)

**log** [mathematical function 186](#page-199-0) **log10** [mathematical function 187](#page-200-0) **lower** [string function 188](#page-201-1) **lprofile\_id** [string function 189](#page-202-0) **lprofile\_name** [string function 190](#page-203-0) **ltrim** [string function 191](#page-204-1) **max** [aggregate function 192](#page-205-0) **min** [aggregate function 194](#page-207-0) **month** [date function 195](#page-208-0) mut excl roles [system function 196](#page-209-0) **newidsystem function** 197 **next identity** [system function 199](#page-212-0) **object\_attr** [system function 202](#page-215-0) **object\_id** [system function 206](#page-219-0) **object** name [system function 207](#page-220-0) **object\_owner\_id** [208](#page-221-0) **pagesize** [system function 209](#page-222-0) **partition\_id** [211](#page-224-0) **partition** id [system function 211](#page-224-0) **partition\_name** [212](#page-225-0) **partition\_name** [system function 212](#page-225-0) **partition** object id [213](#page-226-0) **partition\_object\_id** [system function 213](#page-226-0) **patindex** [string function 214](#page-227-0) **pi** [mathematical function 217](#page-230-0) **power** [mathematical function 218](#page-231-0) **proc\_role** [system function 219](#page-232-0) **pssinfo** [221](#page-234-0) **pssinfo** [system function 221](#page-234-0) **radians** [mathematical function 222](#page-235-1) **rand** [mathematical function 223,](#page-236-0) [224](#page-237-0) **replicate** [string function 225](#page-238-1) **reserve\_identity** [function 226](#page-239-0) **reserved\_pages** [system function 229](#page-242-0) **return\_lob** [system function 233](#page-246-0) **reverse** [string function 234](#page-247-0) **right** [string function 235](#page-248-0) **rm\_appcontext** [security function 237](#page-250-0) **role** contain [system function 238](#page-251-0) **role\_id** [system function 239](#page-252-0) **role** name [system function 240](#page-253-0) **round** [mathematical function 241](#page-254-1) **row** count [system function 243](#page-256-0) **rtrim** [string function 244](#page-257-0) **set\_appcontex**[security function 246](#page-259-0) **setdata** [system function 248](#page-261-0)

**show cached plan in xml** [system function 249](#page-262-0) **show\_dynamic\_params\_in\_xml** [system function](#page-265-0)  [252](#page-265-0) **show role** [system function 254](#page-267-1) **show sec services** [security function 255](#page-268-0) **sign** [mathematical function 256](#page-269-0) **sin** [mathematical function 257](#page-270-0) **sortkey** [259](#page-272-0) **sortkey** [system function 258](#page-271-0) **soundex** [string function 263](#page-276-0) **space** [string function 264](#page-277-0) **spid instance id** [system function 265](#page-278-0) **sqrt** [mathematical function 267](#page-280-0) **square** [mathematical function 266](#page-279-0) **[stddev](#page-281-0)** statistical aggregate function. *See* **stddev\_samp**. **stddev\_pop** [statistical aggregate function 271](#page-284-0) **stddev\_samp** [statistical aggregate function 272](#page-285-0) **[stdev](#page-282-0)** statistical aggregate function. *See* **stddev\_samp**. **[stdevp](#page-283-0)** statistical aggregate function. *See* **stddev\_pop**. **str** [string function 273](#page-286-0) **str\_replace** [string function 275](#page-288-0) **strtobin** [system function 277](#page-290-0) **stuff** [string function 279](#page-292-0) **substring** [string function 281](#page-294-0) **sum** [aggregate function 283](#page-296-0) **suser\_id** [system function 285](#page-298-1) **suser\_name** [system function 286](#page-299-1) **syb\_quit** [system function 287](#page-300-0) **syb\_sendmsg** [288](#page-301-0) **systempdbid** [system function 289](#page-302-0) **tan** [mathematical function 290](#page-303-0) **tempdb\_id** [system function 291](#page-304-0) **textptr** [text and image function 292](#page-305-0) **textvalid** [text and image function 293](#page-306-0) **to\_unichar** [string function 294](#page-307-1) **tran\_dumptable\_status** [string function 295](#page-308-0) **tsequal** [system function 297](#page-310-1) **uhighsurr** [string function 299](#page-312-1) **ulowsurr** [string function 300](#page-313-1) **upper** [string function 301](#page-314-1) **uscalar** [string function 302](#page-315-1) **used\_pages** [system function 303](#page-316-0) **user** [system function 305](#page-318-0)

**user\_id** [system function 306](#page-319-1) **user\_name** [system function 307](#page-320-1) **valid** name [system function 308](#page-321-0) **valid\_user** [system function 309](#page-322-0) **[var](#page-323-0)** statistical aggregate function. *See* **var\_samp**. **var\_pop** [statistical aggregate function 311](#page-324-0) **var\_samp** [statistical aggregate function 312](#page-325-0) **[variance](#page-326-0)** statistical aggregate function. *See* **var\_samp**. **[varp](#page-327-0)** statistical aggregate function. *See* **var\_pop**. **workload\_metric** [system function 315](#page-328-0) **xa\_bqual** [system function 316](#page-329-0) **xa\_gtrid** [system function 318](#page-331-0) **xact\_connmigrate\_check** [system function 320](#page-333-0) **xact\_owner\_instance** [system function 321](#page-334-0) **xmlextract** [system function 322](#page-335-0) **xmlparse** [system function 323](#page-336-0) **xmlpresentation** [system function 324](#page-337-0) **xmltable** [system function 325](#page-338-0) **xmltest** [system function 326](#page-339-0) **xmlvalidate** [system function 327](#page-340-0) **year** [date function 328](#page-341-0) [functions, built-in, type conversion 89–](#page-102-0)[94](#page-107-0)

## **G**

[GB Pinyin 87,](#page-100-4) [261](#page-274-4) **get appcontext** [security function 146](#page-159-0) **getdate** [date function 147](#page-160-0) **getutcdate** [to obtain the GMT 148](#page-161-0) global variable *@@remotestate* [334](#page-347-0) [global variables 332](#page-345-0) *@@authmech* [329](#page-342-0) *@@bootcount* [329](#page-342-1) *@@boottime* [329](#page-342-2) *@@bulkarraysize* [330](#page-343-2) *@@bulkbatchsize* [330](#page-343-3) *@@char\_convert* [330](#page-343-4) *@@cis\_rpc\_handling* [330](#page-343-5) *@@cis\_version* [330](#page-343-6) *@@client\_csexpansion* [330](#page-343-7) *@@client\_csid* [330](#page-343-8) *@@client\_csname* [330](#page-343-9) *@@cmpstate* [330](#page-343-10) *@@connections* [330](#page-343-0)

*@@cpu\_busy* [330](#page-343-1) *@@curloid* [331](#page-344-0) *@@cursor\_rows* [331](#page-344-6) *@@dbts* [331](#page-344-1) *@@error* [331](#page-344-2) *@@errorlog* [331](#page-344-3) *@@failedoverconn* [331](#page-344-4) *@@fetch\_status* [331](#page-344-5) *@@guestuserid* [331](#page-344-7) *@@hacmpservername* [331](#page-344-8) *@@haconnection* [331](#page-344-9) *@@heapmemsize* [331](#page-344-10) *@@identity* [331](#page-344-11) *@@idle* [331](#page-344-12) *@@invaliduserid* [332](#page-345-1) *@@io\_busy* [332](#page-345-2) *@@isolation* [332](#page-345-3) *@@kernel\_addr* [332](#page-345-4) *@@kernel\_size* [332](#page-345-5) *@@kernelmode default para font>* [332](#page-345-6) *@@langid* [332](#page-345-7) *@@language* [332](#page-345-8) *@@lastkpgendate* [332,](#page-345-9) [333](#page-346-0) *@@lastlogindate* [332](#page-345-10) *@@lock\_timeout* [332](#page-345-11) *@@max\_connections* [332](#page-345-12) *@@max\_precision* [332](#page-345-13) *@@maxcharlen* [332](#page-345-14) *@@maxgroupid* [332](#page-345-15) *@@maxpagesize* [332](#page-345-16) *@@maxspid* [332](#page-345-17) *@@maxsuid* [332](#page-345-18) *@@maxuserid* [332](#page-345-19) *@@mempool\_addr* [333](#page-346-1) *@@min\_poolsize* [333](#page-346-2) *@@mingroupid* [333](#page-346-3) *@@minspid* [333](#page-346-4) *@@minsuid* [333](#page-346-5) *@@minuserid* [333](#page-346-6) *@@monitors\_active* [333](#page-346-7) *@@ncharsize* [333](#page-346-8) *@@nestlevel* [333](#page-346-9) *@@nodeid* [333](#page-346-10) *@@optgoal* [333](#page-346-11) *@@options* [333](#page-346-12)

*@@optlevel* [333](#page-346-13)

*@@opttimeout* [333](#page-346-14) *@@pack\_received* [333](#page-346-15) *@@pack\_sent* [333](#page-346-16) *@@packet\_errors* [333](#page-346-17) *@@pagesize* [333](#page-346-18) *@@parallel\_degree* [333](#page-346-19) *@@probesuid* [333](#page-346-20) *@@procid* [333](#page-346-21) *@@recovery\_state* [334](#page-347-1) *@@repartition\_degree* [334](#page-347-2) *@@resource\_granularity* [334](#page-347-3) *@@rowcount* [334](#page-347-4) *@@scan\_parallel\_degree* [334](#page-347-5) *@@servername* [334](#page-347-6) *@@setrowcount* [334](#page-347-7) *@@shmem\_flags* [334](#page-347-8) *@@spid* [334](#page-347-9) *@@sqlstatus* [334](#page-347-10) *@@ssl\_ciphersuite* [335](#page-348-0) *@@stringsize* [335](#page-348-1) *@@tempdbid* [335](#page-348-2) *@@textcolid* [335](#page-348-3) *@@textdataptnid* [335](#page-348-4) *@@textdbid* [335](#page-348-5) *@@textobjid* [335](#page-348-6) *@@textptnid* [335](#page-348-7) *@@textptr* [335](#page-348-8) *@@textptr\_parameters* [335](#page-348-9) *@@textsize* [335](#page-348-10) *@@textts* [335](#page-348-11) *@@thresh\_hysteresis* [335](#page-348-12) *@@timeticks* [335](#page-348-13) *@@total\_errors* [335](#page-348-14) *@@total\_read* [335](#page-348-15) *@@total\_write* [335](#page-348-16) *@@tranchained* [335](#page-348-17) *@@trancount* [335](#page-348-18) *@@transactional\_rpc* [336](#page-349-0) *@@transtate* [336](#page-349-1) *@@unicharsize* [336](#page-349-2) *@@version* [336](#page-349-3) *@@version\_as\_integer* [336](#page-349-4) *@@version\_number* [336](#page-349-5) *@@datefirst* [331](#page-344-13) [greater than.](#page-355-5) *See* comparison operators. [Greek characters 356](#page-369-1)

[guest users 306](#page-319-2) *@@guestuserid* [global variable 331](#page-344-7)

#### **H**

*@@hacmpservername* [global variable 331](#page-344-8) *@@haconnection* [global variable 331](#page-344-9) **has\_role** [system function 149](#page-162-0) **hash** [system function 151](#page-164-0) **hashbytes** [system function 153](#page-166-0) *@@heapmemsize* [global variable 331](#page-344-10) **hextobigint** [datatype conversion function 155](#page-168-0) **hextoint** [datatype conversion function 156](#page-169-0) **hextoint** [function 155,](#page-168-1) [156](#page-169-2) hierarchy *[See also](#page-359-0)* precedence [operators 339](#page-352-2) [historic dates, pre-1753 116](#page-129-0) [host computer name 158](#page-171-1) [host process ID, client process 157](#page-170-1) **host\_id** [system function 157](#page-170-0) **host** name [system function 158](#page-171-0) **hour** [date part 123](#page-136-9)

### **I**

[identifiers 347–](#page-360-1)[356](#page-369-3) [case sensitivity and 350](#page-363-0) [long 347](#page-360-1) [renaming 356](#page-369-4) [short 349](#page-362-1) [system functions and 308](#page-321-1) identities **sa\_role** [and Database Owner 306](#page-319-3) server user (**suser\_id**[\) 286](#page-299-0) user (**user\_id**[\) 306](#page-319-0) *@@identity* [global variable 331](#page-344-11) **identity\_burn\_max** [function 160](#page-173-0) *@@idle* [global variable 331](#page-344-12) IDs, server role and **role id** [239](#page-252-1) IDs, user database (**db\_id**[\) 131](#page-144-0) [server user 286](#page-299-0) **user\_id** [function for 285](#page-298-0)

*image* [datatype 36–](#page-49-0)[46](#page-59-0) [initializing 39](#page-52-0) [null values in 40](#page-53-0) [prohibited actions on 41](#page-54-1) [implicit conversion of datatypes 9,](#page-22-0) [346](#page-359-0) **in** [keyword in expressions 343](#page-356-2) **index\_col** [system function 161](#page-174-0) **index\_colorder** [system function 162](#page-175-0) **index** name [system function 163](#page-176-0) indexes *[See also](#page-361-0)* clustered indexes; database objects; nonclustered indexes *sysindexes* [table 40](#page-53-1) initializing *text* or *image* [columns 41](#page-54-2) inserting [automatic leading zero 34](#page-47-0) [spaces in text strings 264](#page-277-1) **instance\_id** [system function 159](#page-172-0) **instance\_name** [function 173](#page-186-0) *int* [datatype 13](#page-26-2) [aggregate functions and 58,](#page-71-0) [284](#page-297-1) [integer data in SQL 337](#page-350-4) [integer remainder.](#page-352-3) *See* Modulo operator (**%**) [internal datatypes of null columns 10](#page-23-0) *[See also](#page-14-0)* datatypes [internal structures, pages used for 229](#page-242-0) **inttohex** [datatype conversion function 164](#page-177-0) *@@invaliduserid* [global variable 332](#page-345-1) *@@io\_busy* [global variable 332](#page-345-2) **is not null** [keyword in expressions 343](#page-356-3) **is\_quiesced** [function 167–](#page-180-0)[168](#page-181-0) **is\_sec\_service\_on** [security function 169](#page-182-0) **is singleusermode** [system function 170](#page-183-0) **isdate** [system function 165](#page-178-0) **isnull** [system function 171](#page-184-0) **isnumeric** [function 172](#page-185-0) **isnumeric** [system function 166](#page-179-0) [ISO 8859-5 Cyrillic dictionary 87,](#page-100-5) [262](#page-275-0) [ISO 8859-5 Russian dictionary 87,](#page-100-6) [262](#page-275-1) [ISO 8859-9 Turkish dictionary 87,](#page-100-7) [262](#page-275-2) [iso\\_1 character set 356](#page-369-2) *@@isolation* [global variable 332](#page-345-3) **isql** utility command *[See also Utility Guide](#page-30-3)* manual [approximate numeric datatypes and 17](#page-30-3)

# **J**

[Japanese character sets and object identifiers 356](#page-369-0) joins

**count** or **count**(\*) [with 97,](#page-110-1) [99](#page-112-1) [null values and 344](#page-357-0)

#### **K**

*@@kernel\_addr* [global variable 332](#page-345-4) *@@kernel\_size* [global variable 332](#page-345-5) *@@kernelmode* [global variable 332](#page-345-6) [keywords 367–](#page-380-0)[370](#page-383-0) [Transact-SQL 349,](#page-362-2) [367–](#page-380-1)[368](#page-381-0)

### **L**

*@@langid* [global variable 332](#page-345-7) *@@language* [global variable 332](#page-345-8) languages, alternate [effect on date parts 127](#page-140-0) [weekday order and 126](#page-139-0) large objects (LOBs) [creating 44](#page-57-0) [declaring 44](#page-57-1) [in stored procedures 44](#page-57-2) *@@lastkpgendate* [global variable 332,](#page-345-9) [333](#page-346-0) last-chance threshold and **lct\_admin** [function 177](#page-190-0) [last-chance thresholds 177](#page-190-1) *@@lastlogindate* [global variable 332](#page-345-10) latin-1 English, French, German [dictionary 87,](#page-100-8) [261](#page-274-5) [no accent 87,](#page-100-9) [262](#page-275-3) latin-1 Spanish [no accent 87,](#page-100-10) [262](#page-275-4) [no case 87,](#page-100-11) [262](#page-275-5) **lc\_id** [function 174](#page-187-0) **lc\_name** [function 175](#page-188-0) **lct\_admin** [system function 176,](#page-189-0) [177](#page-190-1) leading blanks, removal with **ltrim** [function 191](#page-204-0) [leading zeros, automatic insertion of 34](#page-47-0) **left** [system function 179](#page-192-0) **len** [string function 180](#page-193-0) length *[See also](#page-361-0)* size

[of expressions in bytes 112](#page-125-1) [identifiers 347](#page-360-1) [of columns 82](#page-95-1) [less than.](#page-355-6) *See* comparison operators **license\_enabled** [system function 181](#page-194-0) **like** keyword [searching for dates with 26](#page-39-2) [wildcard characters used with 360](#page-373-0) [linkage, page.](#page-50-0) *See* pages, data **list\_appcontex** [security function 182](#page-195-0) [listing datatypes with types 7](#page-20-1) literal character specification **like** [match string 363](#page-376-2) [quotes \(" "\) 347](#page-360-2) literal values [datatypes of 6](#page-19-1) [null 345](#page-358-2) **locator\_literal** [system function 183](#page-196-0) **locator** valid [system function 184](#page-197-0) *@@lock\_timeout* [global variable 332](#page-345-11) **lockscheme** [system function 185](#page-198-0) **log** [mathematical function 185,](#page-198-1) [186](#page-199-0) **log10** [mathematical function 187](#page-200-0) [logarithm, base 10 187](#page-200-1) [logical expressions 337](#page-350-5) [syntax 338](#page-351-0) [truth tables for 345](#page-358-3) **when...then** [66,](#page-79-0) [80,](#page-93-0) [200](#page-213-0) **log10** [mathematical function 187](#page-200-1) *longsysname* [datatype 36](#page-49-1) [lower and higher datatypes.](#page-359-0) *See* precedence. **lower** [string function 188](#page-201-1) [lowercase letters, sort order and 350](#page-363-1) *[See also](#page-363-1)* case sensitivity **lprofile\_id** [string function 189](#page-202-0) **lprofile\_name** [string function 190](#page-203-0) **ltrim** [string function 191](#page-204-1)

#### **M**

[macintosh character set 356](#page-369-2) matching *[See also](#page-222-1)* Pattern matching [name and table name 355](#page-368-1) mathematical functions

**abs** [50](#page-63-0) **acos** [51](#page-64-0) **asin** [54](#page-67-0) **atan** [55](#page-68-0) **atn2** [56](#page-69-0) **ceiling** [72](#page-85-0) **cos** [95](#page-108-0) **cot** [96](#page-109-0) **degrees** [135](#page-148-1) **exp** [143](#page-156-0) **floor** [144](#page-157-0) **log** [186](#page-199-0) **log10** [187](#page-200-0) **pi** [217](#page-230-0) **power** [218](#page-231-0) **radians** [222](#page-235-1) **rand** [223,](#page-236-0) [224](#page-237-0) **round** [241](#page-254-1) **sign** [256](#page-269-0) **sin** [257](#page-270-0) **sqrt** [267](#page-280-0) **square** [266](#page-279-0) **tan** [290](#page-303-0) **max** [aggregate function 192](#page-205-0) *@@max\_connections* [global variable 332](#page-345-12) *@@max\_precision* [global variable 332](#page-345-13) *@@maxcharlen* [global variable 332](#page-345-14) *@@maxgroupid* [global variable 332](#page-345-15) *@@maxpagesize* [global variable 332](#page-345-16) *@@maxspid* [global variable 332](#page-345-17) *@@maxsuid* [global variable 332](#page-345-18) *@@maxuserid* [global variable 332](#page-345-19) *@@mempool\_addr* [global variable 333](#page-346-1) **[mi](#page-136-10)**. *See* **minute** date part [midnights, number of 119](#page-132-2) **millisecond** [date part 123](#page-136-11) millisecond values, **datediff** [results in 119](#page-132-3) **min** [aggregate function 194](#page-207-0) *@@min\_poolsize* [global variable 333](#page-346-2) *@@mingroupid* [global variable 333](#page-346-3) *@@minspid* [global variable 333](#page-346-4) *@@minsuid* [global variable 333](#page-346-5) minus sign (-) [in integer data 13](#page-26-1) [subtraction operator 339](#page-352-4) *@@minuserid* [global variable 333](#page-346-6)

#### *Index*

**minute** [date part 123](#page-136-12) [mixed datatypes, arithmetic operations on 339](#page-352-0) **[mm](#page-136-13)**. *See* **month** date part *model* [database, user-defined datatypes in 47](#page-60-0) modulo operator (**%**[\) 339](#page-352-5) money [default comma placement 18](#page-31-0) [symbols 349](#page-362-0) *money* [datatype 19](#page-32-2) [arithmetic operations and 18](#page-31-1) monitoring [system activity 329](#page-342-3) *@@monitors\_active* [global variable 333](#page-346-7) **month** [date function 195](#page-208-0) **month** [date part 123](#page-136-14) [month values and date part abbreviation 123](#page-136-14) multibyte character sets [identifier names 356](#page-369-1) *nchar* [datatype for 27](#page-40-2) [wildcard characters and 362](#page-375-1) multiplication operator (**\***[\) 339](#page-352-6) **mut\_excl\_roles** [system function 196](#page-209-0) mutual exclusivity of roles and **mut\_excl\_roles** [196](#page-209-0)

## **N**

["N/A", using "NULL" or 345](#page-358-0) names *[See also](#page-361-0)* identifiers checking with **valid\_name** [355](#page-368-2) [date parts 123](#page-136-15) **db\_name** [function 133](#page-146-1) [finding similar-sounding 263](#page-276-1) [host computer 158](#page-171-1) **index\_col** [and index 161](#page-174-1) **object** name [function 207](#page-220-1) [omitted elements of \(..\) 354](#page-367-3) [qualifying database objects 354,](#page-367-4) [356](#page-369-1) **suser\_name** [function 286](#page-299-0) **user\_name** [function 307](#page-320-2) [weekday numbers and 126](#page-139-0) naming [conventions 347–](#page-360-1)[356](#page-369-3) [database objects 347–](#page-360-1)[356](#page-369-3) [identifiers 347–](#page-360-1)[356](#page-369-3)

[user-defined datatypes 48](#page-61-0) [national character.](#page-40-2) *See nchar* datatype [natural logarithm 185,](#page-198-1) [186](#page-199-1) *nchar* [datatype 28–](#page-41-0)[29](#page-42-1) *@@ncharsize* [global variable 333](#page-346-8) [negative sign \(-\) in money values 19](#page-32-0) *@@nestlevel* [global variable 333](#page-346-9) **newidsystem function** 197 **next identity** [system function 199](#page-212-0) *@@nodeid* [global variable 333](#page-346-10) ["none", using "NULL" or 345](#page-358-0) **not** [keyword in expressions 343](#page-356-4) **not like** [keyword 359](#page-372-0) not null values [spaces in 32](#page-45-2) [not null values in spaces 32](#page-45-3) **null** [keyword in expressions 343](#page-356-1) [null string in character columns 280,](#page-293-1) [345](#page-358-0) null values [column datatype conversion for 31](#page-44-0) [default parameters as 344](#page-357-1) [in expressions 344](#page-357-2) *text* and *image* [columns 40](#page-53-0) null values in a **where** [clause 344](#page-357-0) **nullif** [expressions 200–](#page-213-1)[201](#page-214-0) **nullif** [keyword 200](#page-213-2) number (quantity of) [first-of-the-months 119](#page-132-1) [midnights 119](#page-132-2) rows in **count(\*)** [97,](#page-110-2) [99](#page-112-2) [Sundays 119](#page-132-4) [number of charactersand date interpretation 26](#page-39-0) numbers [asterisks \(\\*\\*\) for overlength 274](#page-287-0) [converting strings of 32](#page-45-4) [database ID 131](#page-144-0) [object ID 206](#page-219-0) [odd or even binary 34](#page-47-0) [random float 223,](#page-236-1) [224](#page-237-1) [weekday names and 126](#page-139-0) *numeric* [datatype 14](#page-27-0) [numeric expressions 337](#page-350-6) **round** [function for 241](#page-254-0) *nvarchar* [datatype 29](#page-42-0) [spaces in 29](#page-42-0)

## **O**

object names, database *[See also](#page-361-0)* identifiers [user-defined datatype names as 48](#page-61-0) **object\_attr** [system function 202](#page-215-0) **object\_id** [system function 206](#page-219-0) **object** name [system function 207](#page-220-0) **object\_owner\_id>default para font> function** [208](#page-221-0) [objects.](#page-361-0) *See* database objects; databases operators [arithmetic 339](#page-352-7) [bitwise 340–](#page-353-0)[341](#page-354-2) [comparison 342](#page-355-1) [precedence 339](#page-352-2) *@@optgoal* [global variable 333](#page-346-11) *@@options* [global variable 333](#page-346-12) *@@optlevel* [global variable 333](#page-346-13) *@@opttimeout* [global variable 333](#page-346-14) **or** [keyword in expressions 345](#page-358-4) order *[See also](#page-359-0)* indexes; precedence; sort order [of execution of operators in expressions 339](#page-352-8) [of date parts 23](#page-36-0) [reversing character expression 234](#page-247-1) [weekday numeric 126](#page-139-0) **order by** [clause 259](#page-272-1) [other users, qualifying objects owned by 356](#page-369-1) [overflow errors in DB-Library 58,](#page-71-0) [284](#page-297-0) [ownership of objects being referenced 356](#page-369-1)

## **P**

*@@pack\_received* [global variable 333](#page-346-15) *@@pack\_sent* [global variable 333](#page-346-16) *@@packet\_errors* [global variable 333](#page-346-17) padding, data [blanks and 28](#page-41-0) [underscores in temporary table names 350](#page-363-2) [with zeros 33](#page-46-0) pages, data [chain of 37](#page-50-0) [used for internal structures 229](#page-242-0) *@@pagesize* [global variable 333](#page-346-18) **pagesize** [system function 209](#page-222-0) *@@parallel\_degree* [global variable 333](#page-346-19)

parentheses () *[See also Symbols section of this index](#page-359-1)* [in an expression 346](#page-359-1) [in SQL statements xii](#page-11-2) **partition** id [function 211](#page-224-0) **partition\_name** [function 212](#page-225-0) **partition** object id [function 213](#page-226-0) **patindex** [string function 214](#page-227-0) **text/image** [function 43](#page-56-1) [pattern matching 357](#page-370-0) **charindex** [string function 78](#page-91-1) **difference** [string function 141](#page-154-2) **patindex** [string function 215](#page-228-0) percent sign (%) [modulo operator 339](#page-352-9) [wildcard character 360](#page-373-1) period (.) [preceding milliseconds 124](#page-137-1) [separator for qualifier names 354](#page-367-0) **pi** [mathematical function 217](#page-230-0) platform-independent conversion [hexadecimal strings to integer values 155,](#page-168-2) [156](#page-169-3) [integer values to hexadecimal strings 164](#page-177-1) plus  $(+)$ [arithmetic operator 339](#page-352-10) [in integer data 13](#page-26-1) [null values and 342](#page-355-3) [string concatenation operator 341](#page-354-0) pointers null for uninitialized *text* or *image* [column 292](#page-305-1) *text* and *image* [page 292](#page-305-2) *text* or *image* [column 39](#page-52-0) pound sterling sign  $(E)$ [in identifiers 349](#page-362-0) [in money datatypes 19](#page-32-0) **power** [mathematical function 218](#page-231-0) precedence [of lower and higher datatypes 346](#page-359-2) [of operators in expressions 339](#page-352-2) [preceding blanks.](#page-45-5) *See* blanks; spaces, character precision, datatype [approximate numeric types 17](#page-30-4) [exact numeric types 14](#page-27-2) [money types 18](#page-31-0) *@@probesuid* [global variable 333](#page-346-20) **proc\_role** [system function 219](#page-232-0)

#### *Index*

*@@procid* [global variable 333](#page-346-21) **pssinfo** [function 221](#page-234-0) [punctuation, characters allowed in identifiers 349](#page-362-0)

### **Q**

[qualifier names 354,](#page-367-4) [356](#page-369-1) **quarter** [date part 123](#page-136-16) quotation marks ("") [comparison operators and 342](#page-355-0) [for empty strings 345,](#page-358-1) [347](#page-360-4) [in expressions 347](#page-360-2) [literal specification of 347](#page-360-2)

#### **R**

**radians** [mathematical function 222](#page-235-1) [radians, conversion to degrees 135](#page-148-0) **rand** [mathematical function 223,](#page-236-0) [224](#page-237-0) **rand2**[, mathematical function 224](#page-237-0) range *[See also](#page-361-0)* numbers; size [of date part values 123](#page-136-17) **datediff** [results 119](#page-132-3) [money values allowed 18](#page-31-2) [of recognized dates 22](#page-35-0) [wildcard character specification of 361,](#page-374-0) [362](#page-375-2) range queries **and** [end keyword 343](#page-356-5) **between** [start keyword 343](#page-356-5) **readtext** command and *text* [data initialization requirement](#page-54-2)  [41](#page-54-2) *real* [datatype 17](#page-30-5) *@@recovery\_state* [global variable 334](#page-347-1) reference information [datatypes 1](#page-14-0) [reserved words 367](#page-380-0) [Transact-SQL functions 49](#page-62-0) [relational expressions 338](#page-351-0) *[See also](#page-355-1)* comparison operators [removing application contexts 237](#page-250-0) *@@repartition\_degree* [global variable 334](#page-347-2) **replicate** [string function 225](#page-238-1) **reserve** option, **lct\_admin** [function 176](#page-189-1)

**reserve\_identity** [function 226](#page-239-0) [reserved words 367–](#page-380-0)[370](#page-383-0) *[See also](#page-380-1)* keywords [database object identifiers and 347,](#page-360-1) [349](#page-362-2) [SQL92 368](#page-381-1) [Transact-SQL 367–](#page-380-1)[368](#page-381-0) **reserved\_pages** [system function 229](#page-242-0) *@@resource\_granularity* [global variable 334](#page-347-3) [retrieving similar-sounding words or names 263](#page-276-1) **return\_lob** [system function 233](#page-246-0) **reverse** [string function 234](#page-247-0) **right** [string function 235,](#page-248-0) [236](#page-249-0) **rm\_appcontext** [security function 237](#page-250-0) role hierarchies and **role\_contain** [238](#page-251-0) **role** contain [system function 238](#page-251-0) **role\_id** [system function 239](#page-252-0) **role\_name** [system function 240](#page-253-0) roles checking with **has\_role** [149](#page-162-1) checking with **proc\_role** [219](#page-232-1) showing system with **show\_role** [254](#page-267-2) [roles, user-defined and mutual exclusivity 196](#page-209-0) **round** [mathematical function 241](#page-254-1) [rounding 241](#page-254-0) [approximate numeric datatypes 17](#page-30-3) *datetime* [values 20](#page-33-1) [money values 18](#page-31-0) **str** [string function and 274](#page-287-0) **row\_count** [system function 243](#page-256-0) *@@rowcount* [global variable 334](#page-347-4) **rtrim** [string function 244](#page-257-0) [rules.](#page-361-0) *See* database objects.

#### **S**

[scale, datatype 14](#page-27-3) *decimal* [9](#page-22-1) [IDENTITY columns 14](#page-27-0) [loss during datatype conversion 11](#page-24-1) *numeric* [9](#page-22-1) *@@scan\_parallel\_degree* [global variable 334](#page-347-5) scrollable cursor  *@@rowcount* [331](#page-344-6) **sdc** intempdbconfig [function 245](#page-258-0) search conditions and *datetime* [data 26](#page-39-2)

**second** [date part 123](#page-136-18) seconds, **datediff** [results in 119](#page-132-3) security functions **get\_appcontext** [146](#page-159-0) **is sec\_service\_on** [169](#page-182-0) **list\_appcontex** [182](#page-195-0) **rm\_appcontext** [237](#page-250-0) **set\_appcontex** [246](#page-259-0) **show\_sec\_services** [255](#page-268-0) seed values and **rand** [function 223](#page-236-2) **select** [command 259](#page-272-1) **for browse** [297](#page-310-3) server user name and ID suser id [function 285](#page-298-0) **suser\_name** [function for 286](#page-299-0) *@@servername* [global variable 334](#page-347-6) **set\_appcontex** [security function 246](#page-259-0) **setdata** [system function 248](#page-261-0) *@@setrowcount* [global variable 334](#page-347-7) [setting application context 246](#page-259-0) [shift-JIS binary order 88,](#page-101-0) [262](#page-275-6) *@@shmem\_flags* [global variable 334](#page-347-8) [short identifiers 349](#page-362-1) **show\_cached\_plan\_in\_xml** [system function 249](#page-262-0) show dynamic params in xml system function [252](#page-265-0) **show\_role** [system function 254](#page-267-1) **show sec services** [security function 255](#page-268-0) **sign** [mathematical function 256](#page-269-0) [similar-sounding words.](#page-276-2) *See* **soundex** string function **sin** [mathematical function 257](#page-270-0) [single quotes.](#page-45-1) *See* quotation marks single-byte character sets, *char* [datatype for 27](#page-40-2) size *[See also](#page-361-0)* length; number (quantity of); range; size limit; space allocation [column 82](#page-95-1) **floor** [mathematical function 145](#page-158-0) [identifiers \(length\) 348](#page-361-0) *image* [datatype 36](#page-49-2) of **pi** [217](#page-230-1) *text* [datatype 36](#page-49-0) size limit [approximate numeric datatypes 17](#page-30-6) *binary* [datatype 33](#page-46-2) *char* [columns 28](#page-41-0)

[datatypes 2](#page-15-0) *double precision* [datatype 17](#page-30-7) [exact numeric datatypes 13](#page-26-0) [fixed-length columns 28](#page-41-0) *float* [datatype 17](#page-30-8) *image* [datatype 33](#page-46-2) [integer value smallest or largest 145](#page-158-0) [money datatypes 19](#page-32-3) *nchar* [columns 29](#page-42-1) *nvarchar* [columns 29](#page-42-2) *real* [datatype 17](#page-30-9) *varbinary* [datatype 33](#page-46-2) *varchar* [columns 28](#page-41-0) slash (*/*) division operator 339 *smalldatetime* [datatype 22](#page-35-0) [date functions and 124](#page-137-0) *smallint* [datatype 13](#page-26-3) *smallmoney* [datatype 19](#page-32-4) sort order [character collation behavior 258,](#page-271-0) [259](#page-272-0) [comparison operators and 342](#page-355-7) **sortkey** [function 259](#page-272-0) **sortkey** [system function 258](#page-271-0) **soundex** [string function 263](#page-276-0) **sp\_bindefault** [system procedure and user-defined](#page-61-3)  [datatypes 48](#page-61-3) **sp\_bindrule** [system procedure and user-defined](#page-61-3)  [datatypes 48](#page-61-3) **sp\_help** [system procedure 48](#page-61-4) **space** [string function 264](#page-277-0) spaces, character *[See also](#page-45-5)* blanks [in character datatypes 29–](#page-42-0)[32](#page-45-1) empty strings ("") or (") as 345, [347](#page-360-3) [inserted in text strings 264](#page-277-1) **like** *datetime* [values and 27](#page-40-3) [not allowed in identifiers 349](#page-362-0) speed (Server) *binary* and *varbinary* [datatype access 33](#page-46-3) *@@spid* [global variable 334](#page-347-9) **spid\_instance\_id** [system function 265](#page-278-0) [SQL \(used with Sybase databases\).](#page-62-0) *See* Transact-SQL SQL standards [concatenation and 342](#page-355-3) [SQLSTATE codes 371–](#page-384-0)[377](#page-390-0) [exceptions 372–](#page-385-0)[377](#page-390-0)

*@@sqlstatus* [global variable 334](#page-347-10) **sqrt** [mathematical function 267](#page-280-0) square brackets [ ] [caret wildcard character \[^\] and 360,](#page-373-2) [362](#page-375-3) [in SQL statements xii](#page-11-3) [wildcard specifier 360](#page-373-3) **square** [mathematical function 266](#page-279-0) [square root mathematical function 267](#page-280-1) *@@ssl\_ciphersuite* [global variable 335](#page-348-0) statistical aggregate functions **[stddev](#page-281-0)**. *See* **stddev\_samp**. **stddev\_pop** [271](#page-284-0) **stddev\_samp** [272](#page-285-0) **[stdev](#page-282-0)**. *See* **stddev\_samp**. **[stdevp](#page-283-0)**. *See* **stddev\_pop**. **[var](#page-323-0)**. *See* **var\_samp**. **var\_pop** [311](#page-324-0) **var\_samp** [312](#page-325-0) **[variance](#page-326-0)**. *See* **var\_samp**. **[varp](#page-327-0)**. *See* **var\_pop**. **[stddev](#page-281-0)** statistical aggregate function. *See* **stddev\_samp**. **stddev\_pop** [statistical aggregate function 271](#page-284-0) **stddev samp** [statistical aggregate function 272](#page-285-0) **[stdev](#page-282-0)** statistical aggregate function. *See* **stddev\_samp**. **[stdevp](#page-283-0)** statistical aggregate function. *See* **stddev\_pop**. storage management for *text* and *image* [data 40](#page-53-1) [stored procedures, using LOBs 44](#page-57-2) **str** [string function 273,](#page-286-0) [274](#page-287-0) **str\_replace** [string function 275](#page-288-0) string functions *[See also text](#page-49-0)* datatype **ascii** [52](#page-65-1) **char** [74](#page-87-1) **char\_length** [76](#page-89-0) **charindex** [78](#page-91-0) **difference** [141](#page-154-1) **len** [180](#page-193-0) **lower** [188](#page-201-1) **lprofile\_id** [189](#page-202-0) **lprofile\_name** [190](#page-203-0) **ltrim** [191](#page-204-1) **patindex** [214](#page-227-0) **replicate** [225](#page-238-1) **reverse** [234](#page-247-0) **right** [235](#page-248-0) **rtrim** [244](#page-257-0)

**soundex** [263](#page-276-0) **space** [264](#page-277-0) **str** [273](#page-286-0) **str\_replace** [275](#page-288-0) **stuff** [279](#page-292-0) **substring** [281](#page-294-0) **to\_unichar** [294](#page-307-1) **tran\_dumptable\_status** [295](#page-308-0) **uhighsurr** [299](#page-312-1) **ulowsurr** [300](#page-313-1) **upper** [301](#page-314-1) **uscalar** [302](#page-315-1) [strings, concatenating 341](#page-354-0) *@@stringsize* [global variable 335](#page-348-1) **strtobin** [system function 277](#page-290-0) **stuff** [string function 279,](#page-292-0) [280](#page-293-2) [style values, date representation 90](#page-103-0) subqueries **any** [keyword and 343](#page-356-2) [in expressions 343](#page-356-2) **substring** [string function 281](#page-294-0) [subtraction operator \(-\) 339](#page-352-12) **sum** [aggregate function 283](#page-296-0) [sundays, number value 119](#page-132-4) **suser\_id** [system function 285](#page-298-1) **suser\_name** [system function 286](#page-299-1) **syb** quit [system function 287](#page-300-0) **syb\_sendmsg** [function 288](#page-301-0) symbols *[See also](#page-370-1)* wildcard characters; *Symbols section of this index* [arithmetic operator 339](#page-352-13) [comparison operator 342](#page-355-2) [in identifier names 349](#page-362-0) [matching character strings 360](#page-373-4) [money 349](#page-362-0) [in SQL statements xi,](#page-10-0) [xii](#page-11-2) [wildcards 360](#page-373-4) synonyms and **chars** and **characters**, **patindex** [214](#page-227-2) [synonyms for datatypes 2](#page-15-0) synonyms, **chars** and **characters**, **patindex** [209](#page-222-2) [syntax conventions, Transact-SQL xi](#page-10-0) **sys\_tempdbid** [system function 289](#page-302-0) *syscolumns* [table 35](#page-48-1) *sysindexes* table and *name* [column in 40](#page-53-1) *sysname* [datatype 36](#page-49-1)

*syssrvroles* table and **role\_id** [system function 239](#page-252-2) [system datatypes.](#page-14-0) *See* datatypes system functions **authmech** [61](#page-74-0) **col\_length** [82](#page-95-0) **col\_name** [83](#page-96-1) **compare** [84](#page-97-0) **create\_locator** [101](#page-114-0) **curunreservedpgs** [106](#page-119-0) **data\_pages** [108–](#page-121-0)[109](#page-122-0) **datachange** [110–](#page-123-0)[111](#page-124-0) **datalength** [112](#page-125-0) **db\_id** [131,](#page-144-1) [133](#page-146-0) **db\_instanceid** [132](#page-145-0) **derived\_stat** [136](#page-149-0) **has role** [system function 149](#page-162-0) **hash** [system function 151](#page-164-0) **hashbytes** [153](#page-166-0) **host\_id** [157](#page-170-0) **host\_name** [158](#page-171-0) **index\_col** [161](#page-174-0) **index\_colorder** [162](#page-175-0) **index\_name** [163](#page-176-0) **instance\_id** [159](#page-172-0) **is singleusermode** [170](#page-183-0) **isdate** [165](#page-178-0) **isnull** [171](#page-184-0) **isnumeric** [166](#page-179-0) **lct\_admin** [176](#page-189-0) **left** [179](#page-192-0) **license\_enabled** [181](#page-194-0) **locator\_literal** [183](#page-196-0) **locator\_valid** [184](#page-197-0) **lockscheme** [185](#page-198-0) **mut\_excl\_roles** [196](#page-209-0) **newidsystem function** 197 **next\_identity** [199](#page-212-0) **object\_attr** [202](#page-215-0) **object\_id** [206](#page-219-0) **object\_name** [207](#page-220-0) **pagesize** [209](#page-222-0) **proc\_role** [system function 219](#page-232-0) **reserved\_pages** [229](#page-242-0) **return\_lob** [233](#page-246-0) **role\_contain** [238](#page-251-0) **role\_id** [239](#page-252-0)

**role\_name** [240](#page-253-0) **row\_count** [243](#page-256-0) **setdata** [248](#page-261-0) **show\_cached\_plan\_in\_xml** [249](#page-262-0) **show\_dynamic\_params\_in\_xml** [252](#page-265-0) **show\_role** [254](#page-267-1) **sortkey** [258](#page-271-0) **spid\_instance\_id** [265](#page-278-0) **strtobin** [277](#page-290-0) **suser\_id** [285](#page-298-1) **suser\_name** [286](#page-299-1) **syb\_quit** [287](#page-300-0) **sys\_tempdbid** [289](#page-302-0) **tempdb\_id** [291](#page-304-0) **tsequal** [297](#page-310-1) **used\_pages** [303](#page-316-0) **user** [305](#page-318-0) **user\_id** [306](#page-319-1) **user\_name** [307](#page-320-1) **valid\_name** [308](#page-321-0) valid user [309](#page-322-0) **workload\_metric** [315](#page-328-0) **xa\_bqual** [316](#page-329-0) **xa\_gtrid** [318](#page-331-0) **xact\_connmigrate\_check** [320](#page-333-0) **xact\_owner\_instance** [321](#page-334-0) **xmlextract** [322](#page-335-0) **xmlparse** [323](#page-336-0) **xmlpresentation** [324](#page-337-0) **xmltable** [325](#page-338-0) **xmltest** [326](#page-339-0) **xmlvalidate** [327](#page-340-0) system roles and **show\_role** [and 254](#page-267-2) system tables and *sysname* [datatype 36](#page-49-1)

## **T**

table pages *[See also](#page-52-0)* pages, data tables [identifying 354](#page-367-0) [names as qualifiers 354](#page-367-0) **tan** [mathematical function 290](#page-303-0) [tangents, mathematical functions for 290](#page-303-1) *tempdb* [database, user-defined datatypes in 47](#page-60-0) *@@tempdbid* [global variable 335](#page-348-2) **tempdb** id [system function 291](#page-304-0) tempdbs and **tempdb** id [system function 291](#page-304-0) [temporary tables, naming 350](#page-363-2) [number of bytes 350](#page-363-2) [padding 350](#page-363-2) [sysobjects 350](#page-363-2) text and image functions **textptr** [292](#page-305-0) **textvalid** [293](#page-306-0) *text* [datatype 36–](#page-49-0)[46](#page-59-0) **convert** [command 42](#page-55-0) [initializing with null values 39](#page-52-0) [null values 40](#page-53-0) [prohibited actions on 41](#page-54-1) text datatype and **ascii** [string function 52](#page-65-0) [text page pointer 82](#page-95-3) [text pointer values 292](#page-305-2) *@@textcolid* [global variable 42,](#page-55-1) [335](#page-348-3) *@@textdataptnid* [global variable 335](#page-348-4) *@@textdbid* [global variable 42,](#page-55-2) [335](#page-348-5) *@@textobjid* [global variable 42,](#page-55-3) [335](#page-348-6) *@@textptnid* [global variable 335](#page-348-7) **textptr** [function 292](#page-305-2) *@@textptr* [global variable 42,](#page-55-4) [335](#page-348-8) **textptr** [text and image function 292](#page-305-0) *@@textptr\_parameters* [global variable 335](#page-348-9) *@@textsize* [global variable 42,](#page-55-5) [335](#page-348-10) *@@textts* [global variable 42,](#page-55-6) [335](#page-348-11) **textvalid** [text and image function 293](#page-306-0) [Thai dictionary 87,](#page-100-12) [261](#page-274-6) **[then](#page-79-0)** keyword. *See* **when...then** conditions *@@thresh\_hysteresis* [global variable 335](#page-348-12) [thresholds, last-chance 177](#page-190-1) time values [datatypes 20–](#page-33-0)[27](#page-40-0) *[timestamp](#page-32-5)* [datatype 19–](#page-32-5)[20](#page-33-2) [automatic update of 19](#page-32-5) [browse mode and 19,](#page-32-5) [297](#page-310-2) comparison using **tsequal** [function 297](#page-310-0) *@@timeticks* [global variable 335](#page-348-13) *tinyint* [datatype 13](#page-26-4) **to\_unichar** [string function 294](#page-307-1) *@@total\_errors* [global variable 335](#page-348-14) *@@total\_read* [global variable 335](#page-348-15) *@@total\_write* [global variable 335](#page-348-16)

[trailing blanks. See blanks](#page-45-6) **tran\_dumptable\_status** [string function 295](#page-308-0) *@@tranchained* [global variable 335](#page-348-17) *@@trancount* [global variable 335](#page-348-18) *@@transactional\_rpc* [global variable 336](#page-349-0) Transact-SQL [reserved words 367–](#page-380-1)[368](#page-381-0) [Transact-SQL extensions 11](#page-24-0) [translation of integer arguments into binary numbers](#page-353-1)  340 *@@transtate* [global variable 336](#page-349-1) [triggers](#page-361-0) *See* database objects; stored procedures. [trigonometric functions 290](#page-303-1) true/false data, *bit* [columns for 35](#page-48-1) truncation **arithabort numeric\_truncation** [10](#page-23-1) [binary datatypes 33](#page-46-4) [character string 28](#page-41-0) **datediff** [results 119](#page-132-5) [temporary table names 350](#page-363-2) [truth tables for logical expressions 345](#page-358-3) **tsequal** [system function 297](#page-310-1) [twenty-first century numbers 22](#page-35-0)

## **U**

[UDP messaging 288](#page-301-0) **uhighsurr** [string function 299](#page-312-1) **ulowsurr** [string function 300](#page-313-1) underscore (\_) [character string wildcard 360,](#page-373-5) [361](#page-374-1) [object identifier prefix 308,](#page-321-2) [348](#page-361-0) [in temporary table names 350](#page-363-2) *@@unicharsize* [global variable 336](#page-349-2) [unique names as identifiers 351](#page-364-0) *unitext* [datatype 36–](#page-49-0)[46](#page-59-0) *unsigned bigint* [datatype 13](#page-26-5) *unsigned int* [datatype 13](#page-26-6) *unsigned smallint* [datatype 13](#page-26-7) updating *See also* [changing 19](#page-32-5) [in browse mode 297](#page-310-0) [prevention during browse mode 297](#page-310-0) **upper** [string function 301,](#page-314-1) [302](#page-315-0) [uppercase letter preference 350](#page-363-1)

*[See also](#page-363-1)* case sensitivity; **order by** clause [us\\_english language, weekdays setting 126](#page-139-0) **uscalar** [string function 302](#page-315-1) **used\_pages** [system function 303](#page-316-0) [User Datagram Protocol messaging 288](#page-301-0) user IDs **user** id [function for 306](#page-319-4) **valid** user [function 309](#page-322-1) [user names 307](#page-320-2) [user names, finding 286,](#page-299-0) [307](#page-320-1) [user objects.](#page-361-0) *See* database objects **user** [system function 305](#page-318-0) **user\_id** [system function 306](#page-319-1) **user\_name** [system function 307](#page-320-1) [user-created objects.](#page-361-0) *See* database objects [user-defined datatypes 11](#page-24-0) *[See also](#page-14-0)* datatypes [creating 47](#page-60-0) [dropping 48](#page-61-2) *longsysname* [as 36](#page-49-1) *sysname* [as 36](#page-49-1) [user-defined roles and mutual exclusivity 196](#page-209-0) **using bytes** option, **patindex** [string function 209,](#page-222-3)  [214,](#page-227-3) [215](#page-228-1)

#### **V**

**valid name** [system function 308](#page-321-0) [using after changing character sets 355](#page-368-2) **valid\_user** [system function 309](#page-322-0) **[var](#page-323-0)** statistical aggregate function. *See* **var\_samp**. **var\_pop** [statistical aggregate function 311](#page-324-0) **var\_samp** [statistical aggregate function 312](#page-325-0) *varbinary* [datatype 32–](#page-45-0)[34,](#page-47-1) [259](#page-272-0) *varchar* [datatype 29](#page-42-0) *datetime* [values conversion to 26](#page-39-1) [in expressions 346](#page-359-2) [spaces in 29](#page-42-0) [variable-length character.](#page-40-2) *See varchar* datatype **[variance](#page-326-0)** statistical aggregate function. *See* **var\_samp**. **[varp](#page-327-0)** statistical aggregate function. *See* **var\_pop**. *@@version* [global variable 336](#page-349-3) *@@version\_number* [global variable 336](#page-349-5) *@@version\_as\_integer* [global variable 336](#page-349-4) [view name in qualified object name 354](#page-367-0)

#### **W**

**week** [date part 123](#page-136-19) **weekday** [date part 123](#page-136-20) [weekday date value, names and numbers 126](#page-139-0) **[when](#page-79-0)** keyword. *See* **when...then** conditions when...then [conditions 66](#page-79-1) **where** [clause, null values in a 344](#page-357-0) [wildcard characters 357–](#page-370-0)[365](#page-378-0) *[See also](#page-222-1)* **patindex** string function in a **like** [match string 360](#page-373-0) [literal characters and 363](#page-376-3) [used as literal characters 363](#page-376-3) **[wk](#page-136-21)**. *See* **week** date part [words, finding similar-sounding 263](#page-276-1) **workload\_metric** [system function 315](#page-328-0) **writetext** command and *text* [data initialization](#page-54-2)  [requirement 41](#page-54-2)

# **X**

**xa\_bqual** [system function 316](#page-329-0) **xa\_gtrid** [system function 318](#page-331-0) **xact\_connmigrate\_check** [system function 320](#page-333-0) **xact\_owner\_instance** [system function 321](#page-334-0) **xmlextract** [system function 322](#page-335-0) **xmlparse** [system function 323](#page-336-0) **xmlpresentation** [system function 324](#page-337-0) **xmltable** [system function 325](#page-338-0) **xmltest** [system function 326](#page-339-0) **xmlvalidate** [system function 327](#page-340-0)

## **Y**

**year** [date function 328](#page-341-0) **year** [date part 123](#page-136-22) yen sign  $(\nPsi)$ [in identifiers 349](#page-362-0) [in money datatypes 19](#page-32-0) yes/no data, *bit* [columns for 35](#page-48-1) **[yy](#page-136-23)**. *See* **year** date part

*Index*

## **Z**

[zero x \(0x\) 32,](#page-45-7) [34](#page-47-0) [zeros, trailing, in binary datatypes 33–](#page-46-0)[34](#page-47-1)